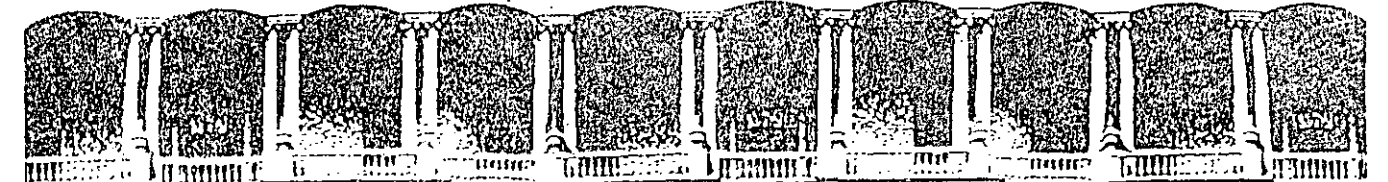

#### $U.M.A.M.$ FACULTAD DE INGENIERIA DIVISION DE EDUCACION CONTINUA

CURSOS ABIERTOS

#### INSTRUMENTACION DIGITAL POR MEDIO DE MICROPROCESADORES Y MICROCOMPUTADORAS

1.- SENSORES ANALOGICOS

AUTORES:

ING. JORGE ROSAS VAZQUEZ ING. RICARDO GARIBAY JIMENEZ

#### EXPOSITOR:

ING. JOSE JUAN VILLAGRAN ARAIZA

#### FEBRERO - MARZO

Palácio de Minería Calle de Tacuba 5

Primer piso

Deleg. Cuaulitémoc. 06000 México, D.F. Tel.: 521-40-20 Apdo. Postal M-2285

 $\label{eq:2} \begin{array}{c} \xi_{\alpha} \\ \xi_{\beta} \\ \xi_{\beta} \end{array} \quad , \quad \ \ \ \, \xi_{\beta} \, = \, \xi_{\beta} \, \; .$ 

 $\frac{1}{2} \sum_{i=1}^{n} \frac{1}{i} \sum_{j=1}^{n} \frac{1}{j} \sum_{j=1}^{n} \frac{1}{j} \sum_{j=1}^{n} \frac{1}{j} \sum_{j=1}^{n} \frac{1}{j} \sum_{j=1}^{n} \frac{1}{j} \sum_{j=1}^{n} \frac{1}{j} \sum_{j=1}^{n} \frac{1}{j} \sum_{j=1}^{n} \frac{1}{j} \sum_{j=1}^{n} \frac{1}{j} \sum_{j=1}^{n} \frac{1}{j} \sum_{j=1}^{n} \frac{1}{j} \sum_{j=1}^{n$  $\label{eq:2} \frac{1}{\sqrt{2}}\sum_{i=1}^n\frac{1}{\sqrt{2}}\sum_{j=1}^n\frac{1}{\sqrt{2}}\sum_{j=1}^n\frac{1}{\sqrt{2}}\sum_{j=1}^n\frac{1}{\sqrt{2}}\sum_{j=1}^n\frac{1}{\sqrt{2}}\sum_{j=1}^n\frac{1}{\sqrt{2}}\sum_{j=1}^n\frac{1}{\sqrt{2}}\sum_{j=1}^n\frac{1}{\sqrt{2}}\sum_{j=1}^n\frac{1}{\sqrt{2}}\sum_{j=1}^n\frac{1}{\sqrt{2}}\sum_{j=1}^n\frac{1$  $\mathcal{L}(\mathcal{L})$  and  $\mathcal{L}(\mathcal{L})$  are the set of the set of the set of the set of the set of the set of the set of the set of the set of the set of the set of the set of the set of the set of the set of the set of the set 

 $\label{eq:2.1} \mathcal{L}(\mathcal{L}(\mathcal{L})) = \mathcal{L}(\mathcal{L}(\mathcal{L})) = \mathcal{L}(\mathcal{L}(\mathcal{L})) = \mathcal{L}(\mathcal{L}(\mathcal{L})) = \mathcal{L}(\mathcal{L}(\mathcal{L})) = \mathcal{L}(\mathcal{L}(\mathcal{L})) = \mathcal{L}(\mathcal{L}(\mathcal{L})) = \mathcal{L}(\mathcal{L}(\mathcal{L})) = \mathcal{L}(\mathcal{L}(\mathcal{L})) = \mathcal{L}(\mathcal{L}(\mathcal{L})) = \mathcal{L}(\mathcal{L}(\mathcal{L})) = \math$ 

#### TRANSDUCTORES ELECTRICOS

Un gran número de dispositivos operan bajo el principio de transformar una entra da que representa una variable física, en una señal eléctrica; a tales dispositi vos se les.llama transductores. En las secciones siguientes discutiremos algu . nos de los transductores más ampliamente usados, así como sus principios de operación. La tabla 3.1 presenta un resumen compacto de las características de algu nos transductores ..  $\mathcal{L}_{\mathcal{L}}$  .

Otro tipo de transductores de naturaleza más especializada (Termopares, RTD's, etc.) se analizarán en sesiones posteriores.

#### A. El Transductor de Resistencia variable.

Este transductor es un dispositivo muy común, el cual se puede construir en forma de un contacto que se\_ mueve sobre un alambre; un contacto que se muevesobre una bobina de alambre,. ya sea con un movimiento lineal o angular, o uncontacto que se mueve angularmente sobre un conductor·sólido, como una piezade grafito. A este dispositivo también se le llama ''Potenciómetro" o "Reósta- \_to" y se puede conseguir comercialmente en diferentes dimensiones, tamaños yrangos. El costo varía grandemente pues depende de la precisión del dispositi vo.

Esencialmente este transductor es un dispositivo que convierte un desplaza miento lineal o angular en una sefial eléctrica; sin embargo, por medio del uso de métodos mecánicos, es posible convertir una fuerza o una presión en un desplazamiento, de tal forma que este dispositivo también puede ser útil en las mediciones de fuerza y presión.

•

#### B. El Transformador Diferencial.

Como se puede observar en la figura 3.3, el transformador diferencial está formado por tres bobinas con disposición lineal, con un núcle6 magnético que se puede mover libremente dentro de ellas. El funcionamiento de este disposi tivo es el siguiente:

A la bobina central se le aplica un voltaje alterno, de manera que el Volta-" .

-.

 $\mathbf{1}$ 

#### donde: I = Corriente fotoeléctrica

 $\emptyset$  = Iluminación del cátodo

S = Sensibilidad

. .. - <sup>~</sup>..

 $\frac{\Delta}{\omega_0}$ 

Generalmente la sensibilidad se expresa.en ampers por watt o amperes por lu men.

La respuesta del tubo fotoeléctrico a diferentes longitudes de onda de luz, está afectada por dos factores:

•

·\_:

7.99

 $\big($ 

(

a) Las características de transmisi6n de la cubierta del vidrio, y

b) Las características fotoemisivos del material del cátodo.

.... - .

Existen materiales fotoemisivos que responden a la luz en un rango:de 0.2 a 0.8 . La mayoría de los cristales transmiten la luz en la porción supe rior de este rango, pero muchos de ellos no transmiten abajo de cerca·de 0.4 . Sin embargo, el cuarzo transmite abajo de 0.2

.Los tubos fotoeléctricos se utilizan a'menudo para la'medici6n de intensi - "dad de luz. Se pueden utilizar dispositivos baratos para propósitos de conteo que se basen en la interrupci6n peri6dica de. una fuente luminosa .

## $\overline{a}$ F. Transductores de Presión.

#### Elementos Elásticos.

Existen tres tipos principales de elementos elásticos para medir presión:

- Tubo Bourdon
- Diafragma
- Fuelle

Básicamente el funcionamiento de estos elementos sigue la ley de Hooke, la cual establece que; dentro del lfmite elástico, la deformación es función del esfuerzo, esto es, la deflexión es función de la presión.  $\cdots$  ·  $\cdots$ 

'.

### Tubos Bourdon.

 $\overline{C}$ 

*e* 

Los sensores de presión tipo Bourdon son los elementos elásticos que más se usan en la industria. No son completamente adecuados para medir el vacío, ba jas presiones o rangos compuestos debido a que desarrollan poca fuerza en amplitudes menores de 2 Kg./cm.<sup>2</sup>. El tubo puede tener forma  $\frac{d}{d}$ , C, de espiral o-helicoidal. La forma que se utilizará en determinado instr de varios factores, siendo uno de los más importantes el espacio disponible -<br>en la caja. Los tres tipos pueden detectar presiones en un amplio rango, lo cual ocasiona falta de uniformidad, en dichos rangos, dependiendo del fabri cante y del tipo de elemento. En general, los tipos espiral y helicoidal, que tienen una longitud mayor, se emplean cuando se desea reducir los esfuerzos en el tubo. Los materiales más comunes para fabricar los tubos Bourdon son: bronce, acero de aleación, acero inoxidable y monel. La deflexión obtenida en estos elementos es función de la longitud del tubo, del espesor de la pared,de la geometría de la sección transversal y del módulo de elasticidad del material empleado.

Bourdon Tipo C.

Un elemento de este tipo se ilustra en la figura 3.7. La presión de proceso -.se aplica a la conexión donde está fijo un extremo del tubo. El otro extremo, la punta, está sellado y tiene libertad para moverse. Debido a la diferencia-

se pueden emplear para construir instrumentos que midan presiones absolutas. manométricas o diferenciales.

 $\overline{C}$ 

 $\cdot$  .

 $\big($ 

 $\mathbb{R}^{n+1}$  .

En la medición de presión absoluta se emplea un elemento con cápsula o cápsu las sin aire en su interior, la presión de proceso se aplica a su exterior. La deflexión se transmite a los elementos secundarios del instrumento (mecanismo de balance de movimiento o de balance de fuerzas).

Si la presión que se va a medir se aplica al interior del elemento y su su perficie exterior está expuesta a la presión atmosférica, la medición estará referida a esta última, con lo que se obtiene la presión manométrica o de va cío en el proceso. Si una presión actúa en el interior *y* otra en el exterior del elemento, la deflexión será una medida de la presión diferencial.

#### Ejemplo:

En la 'figura 3.11 se muestra un medidor típico de tiro que utiliza un determinado número de cápsulas. El grupo de cápsulas se encuentra rígidamente mo<u>n</u> tado en una plataforma dentro del instrumento, al que llega la conexión de presión. La deflexión de dicho grupo aumenta por medio de un mecanismo que mueve un puntero dentro de una escala fija vertical de vidrio.

El medidor de tiro tipo difernecial consta de un grupo de cápsulas conteni das en una cámara cerrada. Las dos tomas de presión están conectadas al inte rior del grupo y al de la cámara respectivamente, de tal forma que la deflexión obtenida sea proporcional a la presión diferencial *y* que sea transmiti da al puntero por medio de una varilla que pase a través de un sello en el lado de la cámara.

El ajuste de cero en ambos tipos de instrumentos se efectúa al mover la pa lanca de montaje con respecto a la carcaza del instrumento.

El diafragma suelto es el dispositivo con mayor sensitividad entre los ele mentos elásticos *y* puede detectar presiones cercanas a la atmosférica, comola de los tiros. La presión por medir se puede balancear con el diafragma mismo o con un resorte calibrado. La presión que puede soportar es baja, del orden de 0.35 a 1.76 kg:/cm. <sup>2</sup> (5 a 25 psig.). El diafragma puede ser metálico, por ejem., de acero inoxidable o puede fabricarse de algún elastómetro,por ejem., neopreno, teflón o Buna-N.

#### Medidores de Fuelle.

·Otro dispositivo que se usa en sistemas de baja presión, particularmente equipo operado neumáticamente, es el medidor de fuelle. Consta de una sección de tubo delgado sin costura, plegado profundamente (ver figura 3.12). El material que se usa para el fuelle depende de la naturaleza del fluido y el movimientoestá restringido a la carrera parcial que normalmente realiza un resorte de oposición, de tal forma que se maximice la vida del medidor (ver figura 3.13). La ecuación para un fuelle simple de resorte de oposición es:

$$
d = \frac{P A e}{K b + K s}
$$

donde:

d = deflexión del fuelle

<sup>p</sup>= presión aplicada

 $Ae = \text{area}$  efectiva del fuelle

Kb = constante del fuelle

Ks = constante del resorte

Si el fuelle está dispuesto para operar un mecanismo o palanca conectada a untransductor eléctrico, la fuerza disponible, que incluye fricción, inercia y- contacto, está dada por:

 $F = PAe = ds (Kb + Ks)$ 

donde:

ds = deflexión requerida.

El fuelle es un elemento axialmente flexible, con capacidad para aumentar o disminuir su longitud. Los fuelles sin costura se fabrican de tubo delgado (tu .bing)-de latón, bronce fosforado, berilio-cobre, monel, acero inoxidable, inco nel u otros metales. La selección del material se hace considerando las características de la aplicación: corrosión, rango de presión y deflexión requeri -

da. La sensitividad de estos elementos aumenta con su tamaño. En general, losfuelles pueden detectar presiones ligeramente más altas que las cápsulas forma das con diafragmas y generan una fuerza mayor al aplicárseles una presión da da. Una de sus desventajas es que son sensitivos a cambio de la temperatura am biente.

Los fuelles se usan en instrumentos similares a los descritos en relación conlas cápsulas de diafragmas y pueden emplearse para medir presiones absolutas,manométricas o diferenciales. Para medir presiones diferenciales pequeñas, a altas presiones estáticas, pueden emplearse un elemento de dos fuelles. Como se muestra en la figura 3.14 ambos fuelles están llenos con un líquido apropia. do. La presión alta comprime el fuelle de alta presión, con lo que el líquidose transfiere al fuelle dé baja presión, a través de un pasaje en el que hay una·restricción ajustable que cumple la función de amortiguar las pulsaciones. La amplitud de medición del elemento varía al cambiar el resorte de rango. Elmovimiento de los .fuelles se transmite mediante un tubo de torque cerrado. Ellíquido empleado debe tener un coeficiente de expansión térmico bajo, y puedesuministrarse un fuelle adicional para compensar los cambios de volumen que pueda sufrir el líquido de llenado al variar la. temperatura. La protección por sobre-rango, que es muy alta, se obtiene usando válvulas, cuando la presión di ferencial alcanza un valor dado, la válvula se cierra impidiendo la transferen cia de más líquido. La presión diferencial puede aumentar, pero debido a la in compresibilidad del líquido, el fuelle no sufrirá dafios o deformación.

#### Sensores de Presión Electrónicos.

En los últimos afies se ha desarrollado una tendencia hacia el uso de sensoreselectrónicos, debido a su gran exactitud, respuesta rápida y bajo consumo de energía. Por otro lado, la electrónica ha hecho posible grandes avances al desarrollar circuitos integrados, circuitos impresos y tarjetas intercambiables, lo cual hace que los dispositivos electrónicos sean más confiables y de fácilmantenimiento. Estos dispositivos pueden dividirse en dos grupos básicos:  $\mathfrak{c}$  .

- a) De circuito cerrado y
- b) De circuito abierto

•

to·

dependiendo de si el torque o fuerza de restitución forza o no al emento sen sor hacia una posición de nulificación de su movimiento

Transductores de Circuito Cerrado.

Un-ejemplo típico de circuito cerrado es el que utiliza un sensor de balancede fuerzas. La figura 3.15 muestra el principio para operar un dispositivo deeste tipo, las presiones de alta y baja se conectan en los lados opuestos de -<br>una cápsula de diafragma doble; la diferencia de presiones resultante ejerce una fuerza opuesta proveniente de la bobina de retroalimentación. Ambas fuerzas operan sobre la barra de fuerzas y en el ensamble de flexión; el sello dediafragma y el punto P actúan como pivotes. Cualquier movimiento de la armadura del detector la cual cambia el flujo de corriente en el detector secunda rio; la corriente se amplifica y aplica simultáneamente a la bobina de retroalimentación y al receptor; la fuerza en la bobina de retroalimentación balan cea la fuerza en la cápsula. La corriente de la señal de salida (10-50 mA ó  $4-20$  mA), que establece la fuerza de balance, es la señal transmitida y es pro porcional a la diferencia de pr siones; la señal se transmite a un receptor pa ra su registro, indicación y/o control.

#### Transductores de Circuito Abierto.

Este tipo de mecanismo mide la desviación de un sensor eléctrico; entre mayorsea la desviación, mayor será la señal de salida. Entre los.sensores del tipoeléctrico abierto están los sensores de deformación (strain gages) de lámina metálica, de semiconductores (Figura 3.16), de capacitancia variable (Figura-3.17) y los de reluctancia variable.

•

,•.

Detección de presión por medio de sensores de deformación.

Principio de operación de sensores de deformación tipo resistivo: La resistencia de un conductor metálico a temperatura constante, varfa directamente con su longitud e inversamente al área de la sección transversal, esto es:

$$
R = \frac{KL}{A} \text{ ohms}
$$

donde:

'

K = constante que depende del tipo de alambre.

L = longitud medida en las mismas unidades de K.

A = área de la secci6n transversal medida-en las mismas unidades de K.

Debido a que el volumen de un alambre es constante a una temperatura dada, cualquier carga mecánica que incremente el esfuerzo\_ mecánico producirá dos efectos:

a) Incrementará la longitud del alambre.

b) Reducirá el diámetro y, por lo tanto, el área de la sección transversal.

Ambos efectos incrementarán la resistencia, la cual se puede medir por medio de un puente-de Wheatstone. En teoría, para medir el esfuerzo al que se someta la muestra podría utilizarse un alambre de cualquier tamaño; sin embargo, en la práctica se han encontrado arreglos y dimensiones definitivamente ventajosos. Como resultado de ésto, los sensores de deformación pueden dividirse en ligados y desligados.

- a) Sensores ligados.- El sensor normal, (figura 3.18) consiste de varias redes de alambre fino que van pegadas a la base u hoja transportadora de papel ·o de plástico; el alambre tiene un diámetro de 0.001 pulgadasy una resistencia nominal generalmente de 120 ohms; la corriente del puente que fluye a través del elemento es de aproximadamente 24 mA, elmaterial de la base es relativamente débil y el esfuerzo mecánico del sensor con respecto al de la muestra bajo prueba debe ser esencialmente , cero. Con un buen ligamento entre la pase y el elemento sensor podrá me dirse la deformación ya sea por tensión o por compresión.
- · b) Sensores desligados.- El sensor desligado (figura 3.19) difiere del li gado en que los componentes resistivos se montan en partes que tienen movimiento relativo una con respecto a otra; este movimiento es indepen diente de la deformación como tal. El alambre se monta con una tensióninicial; de esta manera el dispositivo podrá medir tanto la tensión cola compresión.

Efecto de la Temperatura. Debido a que por el sensor de deformación fluye co rriente eléctrica, habrá un efecto de calentamiento proporcional al cuadrado de la corriente. Puesto que todos los alambres apropiados a esta aplicacióntienen un coeficiente de resistencia-temperatura apreciable, cualquier cam bio en la resistencia debido a una variación en la temperatura ambiente o al calentamiento por corriente, debe considerarse o eliminarse mediante circuitos. Uno de los métodos más sencillos es utilizar un sensor fingido en el que fluya la misma corriente y que esté a la misma temperatura; ambiente queel elemento activo; este sensor fingido se conecta al puente (figura 3.20),de tal manera que se cancele cualquier efecto excepto el resistivo debido ala deformación, debe estar lo suficientemente cerca.del sensor activo, de tal manera. que la temperatura sea la misma que la de este sensor y el mate rial con el cual se fija al sensor debe ser esencialmente el mismo con objeto .de que la transferencia de calor sea, ·hasta donde sea posible *y* práctico, igual.

Una pequeña cantidad de energía eléctrica que fluya a través de estos alam bres tan finos puede originar un calentamiento apreciable.

Sensores de Defonnación tipo Semiconductor.

Estos sensores son básicamente similares a los metálicos convencionales; laprincipal diferencia radica en que los sensores de semiconductor tienen una- .respuesta más grande tanto en esfuerzo como en temperatura. La característi ca de resistencia grande y no lineal con respecto a la deformación, se debeprincipalmente al efecto piezorresistivo de un cristal de semiconductor adecuadamente orientado.

Los sensores de deformación tipo semiconductor se usan ampliamente para desa rrollar transductores de salida grande, tales como las celdas de carga y las de presión, en una aplicación de transductores, se pueden utilizar las técni cas de compensación, explicadas arriba, para reducir los efectos de la sensi bilidad a la temperatura *y* la no linealidad. El elemento sensor generalmente es un filamento de semiconductor que se prepara y corta para producir sensores del tipo ''p" o ''n"; uno del tipo ''p" exhibirá una caracterfstica de sali da positiva, esto es, un incremento en la resistencia corresponde a un incre mento en la tensión (figura 3.21); la resistencia de un sensor ''n" disminuye al incrementarse la tensión (figura 3.22). El sensor tipo ''n" compensa la

temperatura por sí mismo y es económico en lo que se refiere a que no necesi ta de sensores o componentes de circuito adicionales para conseguir una compensaci<mark>ón relativa del defasamient</mark>o de cero efectivo; una desventaja del tipo ''n" es su poca linealidad. •

#### Sensor de Capacitancia Variable.

Su principio de operaci6n se basa en la variaci6n de la capacitancia entre una parte movible (usualmente un diafragma) y uno o dos diafragmas o placasfijas. (Ver figura 3.23).

#### Sensor de Reluctancia Variable.

Este medidor usa básicamente un elemento de presión para posicionar un\_nú cleo de ferrita entre dos bobinas alimentadas con C.A. Este movimiento cambia el espacio o cantidad de aire creando un cambio en la reluctancia de las bobinas. El voltaje inducido es medido por un puente de C.A. antes de ser convertido a un voltaje de C.D. para transmisión.

#### G. Transductores de Nivel..

Dentro de las mediciones de las variables de un proceso, la del nivel ocupael segundo lugar en importancia inmediata después de la medici6n de flujo. La operaci6n adecuada de un proceso se relaciona directamente con el problema de mantener el almacenamiento de fluidos en un valor predeterminado.

Al proponer una instalación apropiada de un proceso en particular que involu ere la medici6n y/o control de nivel, el ingeniero de sistemas de control que diseña debe distinguir las ventajas, aplicaciones y limitaciones de losdiferentes tipos de instrumentos. Además, han de tenerse en cuenta las condi ciones existentes, tales como la acidez o alcalinidad, presión y temperatu ra, entre otras, y el tipo de material que se *va* a utilizar.

Debido a que para indicar el nivel de un líquido, se puede utilizar un sim ple manómetro, para indicar el nivel se podrá emplear un indicador de pre sión con su rango de presi6n correspondiente.

Las unidades de presión pueden convertirse fácilmente en unidades de nivel-Cm, cm, pulgadas o pies) o bien puede recalibrarse la escala del indicador. Como la presión del fondo del tanque se origina por el peso de la columna del líquido, ésta puede expresarse en kg./cm. 2 (Figura *3.23).* 

 $P = Hd$ 

donde:

$$
P = presión en kg./cm.2
$$

H = altura del líquido arriba de algún punto de referencia, cm.

d = densidad del líquido, kg./cm.  $3$ 

Medidores de presi6n diferencial hidrostática.

La presi6n debida a la carga hidrostática en un tanque abierto se puede medir con un simple man6metro de tubo "U". Como se muestra en la figura 3. 24, la carga H <sup>d</sup>el líquido en el tanque produce un levantamiento ''h'' del líquido del manu;.etro que contrabalancea la carga del primer liquido. El balance de presiones puede expresarse como:

$$
h \times D_m = H \times D_1
$$

donde:

h = altura de la colunma del man6metro, cm.  $D_m$  = densidad del líquido del manómetro  $D_1$  = densidad del líquido en el recipiente

por lo tanto:

$$
h = H \frac{D_1}{D_m}
$$

Mecanismos de Flotador.

La figura 3.25 muestra una esfera conectada a una barra y ésta a una flecha

rotatoria que opera sobre un cojinete, soporte, o empaque, unido a un puntero indicador y a una escala. El viaje efectivo del flotador y del dispositivo de medición de flecha es limitado debido a consideraciones prácticas. El ánguloa , que se muestra en la figura 3. 25, no debe exceder 60° de la rotación de la flecha ( $\pm$  30° de la horizontal) con el objeto de obtener una medición y respuesta satisfactoria. Por lo tanto, el máximo rango de la medición uel nivel puede expresarse aproximadamente como:

$$
H = 2 L . sen - \frac{a}{2}
$$

donde:

H = rango de la medición del nivel

- L = longitud de la varilla que conecta al flotador con la flecha .
- a = ángulo de rotación de la flecha

· La potencia que desarrolla una unidad de flotador, es fnnción del desplaza miento disponible del líquido alrededor de la circunfe, encia del flotador. Por ejemplo, si el flotador se mantiene en una posición fija, por fricción uotros medios, un incremento del nivel en la circunferencia del flotador provo cará un desplazamiento del líquido igual al producto del segmento del flota dor por el incremento del nivel. Debido a esto, se producirá una fuerza de flotación igual al peso del líquido desplazado. Por otro lado·si el líquido baja por la circunferencia del flotador, el peso del líquido equivalente al volumen del segmento desplazado es igual al valor de la fuerza de flotación negativa o a la cantidad de fuerza actuante en dirección hacia abajo. Como se muestra en la figura, esta fuerza puede expresarse de la siguiente manera:

$$
F = 0.0361 \qquad \text{AtG} \qquad (a)
$$

/

donde:

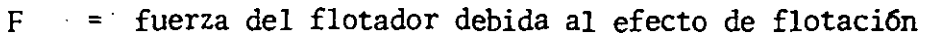

- A = área cubierta del segmento del flotador
- $t =$  cantidad del aumento o· disminución del nivel
- G = gravedad específica del líquido

Nota: 0.0361 es en libras por pulgada cúbica de agua 6 0.001 kilogramos por centímetro cúbico de agua.

El área A para un flotador es  $D^2/4$  donde D es el diámetro del flotador. Por lo tanto, la ecuación (a) se convierte en:

$$
F = 0.009025
$$
  $D^2tG$  (b)

El torque disponible para vencer la resistencia por fricción, en cualquier- ' punto "p" del brazo, puede representarse como:

$$
T = \frac{FL}{k}
$$
 (c)

donde:

T = torque en cualquier punto del brazo de medición, a una distancia kde la flecha de medición.

 $k =$  longitud del brazo de medición al punto  $'p''$ 

Para un flotador espeeífico la ecuación (e) se convierte en:

$$
T = \frac{0.009025 \text{ p}^2 \text{ tGL}}{k}
$$

Dispositivos de punto de contacto.

En los primeros depósitos de nivel, una simple vara servía como dispositivo para medir el nivel, un refinamiento de este fué el medidor de gancho (figu ra 3.26a) y el de cinta y plomada (figura 3.26b). Este último mide la dis tancia del menisco del líquido al punto de referencia. Por· lo general, laescala está grabada en una varilla cuadrada de latón. Cuando se usa el medi dor de gancho, éste se mueve de abajo hacia arriba, justamente hasta que perfora la superficie del líquido. En cambio sí se utiliza el medidor de cinta y plomada, la punta se baja hasta que una depresión muestra.el contac to con la superficie del líquido.

Otra variación de estos dispositivos de punto de contacto es el medidor decinta (de bronce o acero) y plomada que se muestra en la figura 3.26b.

#### Tubo de Vidrio.

La necesidad de un medio de indicación claro con una localización más conveniente ocasionó la introducción de un manómetro o tubo de extremo abierto. La altura del líquido en el tubo iguala el nivel del recipiente  $y$ , por medio de un tubo de material transparente, como el vidrio, se puede leer en un pun to exterior.el nivel del líquido en el recipiente. En tubos de di§metro pe queño, la atracción capilar provoca que el agua se levante a una altura ex trema de 0.046/d, donde ''d'' es el diámetro del tubo en pulgadas. Esta altura extra debida a la capilaridad podría sobrepasar 1/4" para un tubo de 1/8" de diámetro.

Por esto, en indicadores de vidrio normalmente se utilizan tubos de diámetro grande. El tubo de vidrio, puede considerarse como un manómetro en el cual el tubo de vidrio busca la misma posición que el nivel dentro del recipien te. Estos sencillos instrumentos aún se usan cuando una lectura directa lo cal del nivel es satisfactoria y cuando la aplicación cae dentro de sus limi taciones.

Sistema de Caja de Diafragma.

El empleo del sistema de caja de diafragma (figura 3.27) es frecuente cuando el medidor no se puede instalar directamente en o debajo fel nivel minimo del tanque. En este disefio, la presión generada por la carga del líquido sebalancea con la presión neumática del gas encerrado dentro de la caja. Estedispositivo es recomendable por su simpliCidad mecáriica; además, tiene las ventajas de poderse colocar en cualquier punto y de separar los sólidos de los líquidos dentro del indicador o medidor. Las turbulencias o el flujo noafectan este sistema, que también puede utilizarse para medir el nivel en de pósitos o tanques en los que pueda formarse hielo en la superficie. Si apare cen condiciones que garanticen el uso de la caja de diafragma, se deben te ner presentes varias consideraciones prácticas como:

- a) Elegir los materiales apropiados de la caja y diafragma para que el lí quido no los afecte.
- b) Seleccionar el tamaño correcto de la caja y tubería. La figura muestra -

1.8

cómo un incremento en el tamaño del tubo lirni ta la distancia de transrni sión para una presión dada. Por otro lado, el reducir el tamaño del tubo aumentará el tiempo de respuesta. El tiempo de respuesta para los sistemas que utilizan tubo de 1/8" es aproximadamente un sexto de aquéllos que usan tubo de 1/16". Siempre que sea posible deberá elegirse el tamaño de tubería más grande, aunque algunos fabricantes pueden especificarotros tamaños.

#### Sistemas de Sello de Balance de Fuerzas.

' En un sistema de balance de fuerzas, la carga de la presión hidrostática actúa contra un diafragma que se balancea con aire. Un sello de balance de fuerzas puede usarse cuando los líquidos, por su naturaleza, hacen convenien te un sistema de purga, pero provocan que el aire o gas de purga reaccione desfavorablemente con el líquido. También pueden emplearse si no se desea que el aire o gas de purga se mezcle con el líquido. El sello de balance defuerzas en operación funciona esencialmente como se muestra en la figura 3.28.

La presión hidrostática del líquido forza al diafragma flexible contra el orificio "0", lo que provoca que el aire ya no escape por dicho orificio. De bido al aumentó en la presión del\_proceso que empuja al diafragma para que cierre "0", la presión del aire en la línea aumenta hasta que ésta excede ala del proceso. Esto permitirá que se escape algo de aire y la presión de la línea caiga un poco provocando nuevamente que la presión del diafragma exceda la. de la línea y vuelva a cerrar a "0". Esta operación continuará con lapresión de purga ligeramente arriba y luego. ligeramente abajo de la presiónhidrostática ocasionada por la altura del líquido. La presión promedio serárepresentativa del nivel del líquido. El hecho de que el diafragma sea de al gún material flexible o metálico tiene poca importancia. En ambos casos el diafragma abre o cierra el orificio con la consiguiente ligera variación dela presión.

Diferentes aplicaciones de Celdas de Presión Diferencial en·Medición de Nivel.

Los detectores de presión diferencial, son ideales para la medición de ni

vel. El principio de operación se basa en detectar la presión hidrostática en el fondo del tanque.

Los medidores de nivel hidrostático no miden el nivel real 'del· 'líquido sino la presión ejercida por el líquido. Debido a que la presión es proporcional a la altura de la columna del líquido y a su densidad, el medidor "infiere la posición del nivel real".

#### Tanques Abiertos.

Casi todos los instrumentos de medición de presión son apropiados para-determinar el nivel en tanques abiertos. El rango del instrumento depende de la al tura y de la densidad del líquido que se va a medir; para rangos de nivel bajos pueden utilizarse los sensores de diafragma, manómetros o los sensores de presión diferencial que pueden tener rangos de calibración desde unos cuantos centimetros hasta 12 ó 15m. (40 ó 50 pies) de nivel de líquido. En el caso de rangos de presión mayores pueden utilizarse los sensores de presión tipo tubo Bourdon, los de presión diferenteal o los manómetros.

- a) La figura 3.29 muestra un medidor de presión diferencial\_montado directa mente en el fondo del tanque. También se muestra el mismo dispositivo cuando se instala· con una columna de referencia que proporciona una presión positiva en el medidor, la cual es equivalente a la altura del tanque lleno (cuando el tanque es cerrado y la presión, \_arriba del líquidoes mayor o menor que la atmosférica, debe usarse el sistema de la figura 3.29b o un equivalente).
- b) La figura 3.30.ilustra un dispositivo de presión diferencial con columna de referencia ''negativa"; si el tubo se ha llenado al vacío, la presiónatmosférica ejercerá presión sobre la superficie del líquido y mantendrá ·al tubo lleno de líquido; con esto, la columna del líquido ejercerá unapresión de vaci6 en el medidor. La altura máxima de la columna invertida depende de la densidad y de la presión de vapor del líquido; por ejemplo para el agua a 21°C, la altura máxima de la columna es 10.2 m.
- e) El sistema cerrado de la-figura 3.31 tiene una cámara de aire, en el fon

do del tanque, que va conectada al medidor de nivel por medio de una tu hería. Puede utilizarse un diafragma para sellar el aire. Cuando dicho-· sistema esta en operación, la presión hidrostática del líquide comprime el aire en la· cámara hasta que su presión es igual a la del líquido; el medidor determina la presión del aire como en el caso de los sistemas de purga, aunque las distancias entre el tanque y el dispositivo de lec tura están limitadas; además, las fugas en la tubería causarán errores. Por último, los tanques presurizados no pueden utilizar este sistema.

d) En el método de purga o burbujeo (figura 3. 32) , una tuberfa va sumergída en el líquido hasta el fondo del tanque y por donde fluye un gas (ge<sup>-</sup> neralmente aire) cuyo flujo se ajusta de. manera que ocurra un burbujeo- . lento, la presión en la línea es aproximadamente igual a la presión hidrostática del líquido con lo que el medidor puede calibrarse en unidades de nivel del tanque.

e) » Medición de nivel en interfase con sistema de burbujeo. En ciertos ca sos se requiere el nivel de interfase entre dos líquidos no misibles, tal como el agua y el aceite. En el caso de líquidos inmisibles, la den sidad generalmente se conoce y es constante. Al considerar esto, la aplicación de un transmisor de presiór. diferencial y dos tubos de burbu jeo es todo lo que se requiere para detectar el nivel de interfase; (fi gura 3.33), ayuí el tran5misor de presión diferencial funciona como untransmisor de densidad promedio. Cuando el nivel de la interfase des ciende hasta el extremo del tubo burbujeador inferior (el más\_ largo), el líquido de la fase superior ocupará todo el espacio entre los dos tu bes y por lo tanto, la densidad transmitida corresponda a la de la· fase superior; esto determina el valor mínimo del rango de la densidad prome dio. Inversamente cuando el nivel de la interfase sube y alcanza al extremo del tubo superior (el más corto), la sección entre ambos tubos es tará ocupada enteramente por el líquido de la fase inferior; esta densi dad corresponde al límite máximo del rango.

Tanques Presurizados.

La presión en el fondo del tanque es función de cinco variables:

H = altura del líquido en el tanque.

 $D =$  densidad del líquido.

G = presi6n en el espacio vapor del tanque.

V = densidad del gas o vapor sobre el líquido.

 $L =$  altura del espacio vapor.

La presión hidrostática total es:

 $P = HD + G + VL$ 

En estos tanques, la presión del tanque G pudiera exceder con mucho al rango de trabajo HD, por lo tanto, deben usarse los medidores de presi6n diferen cial o man6metros, para eliminar el efecto de la· presi6n del tanque .

 $\overline{\phantom{a}}$ . 22

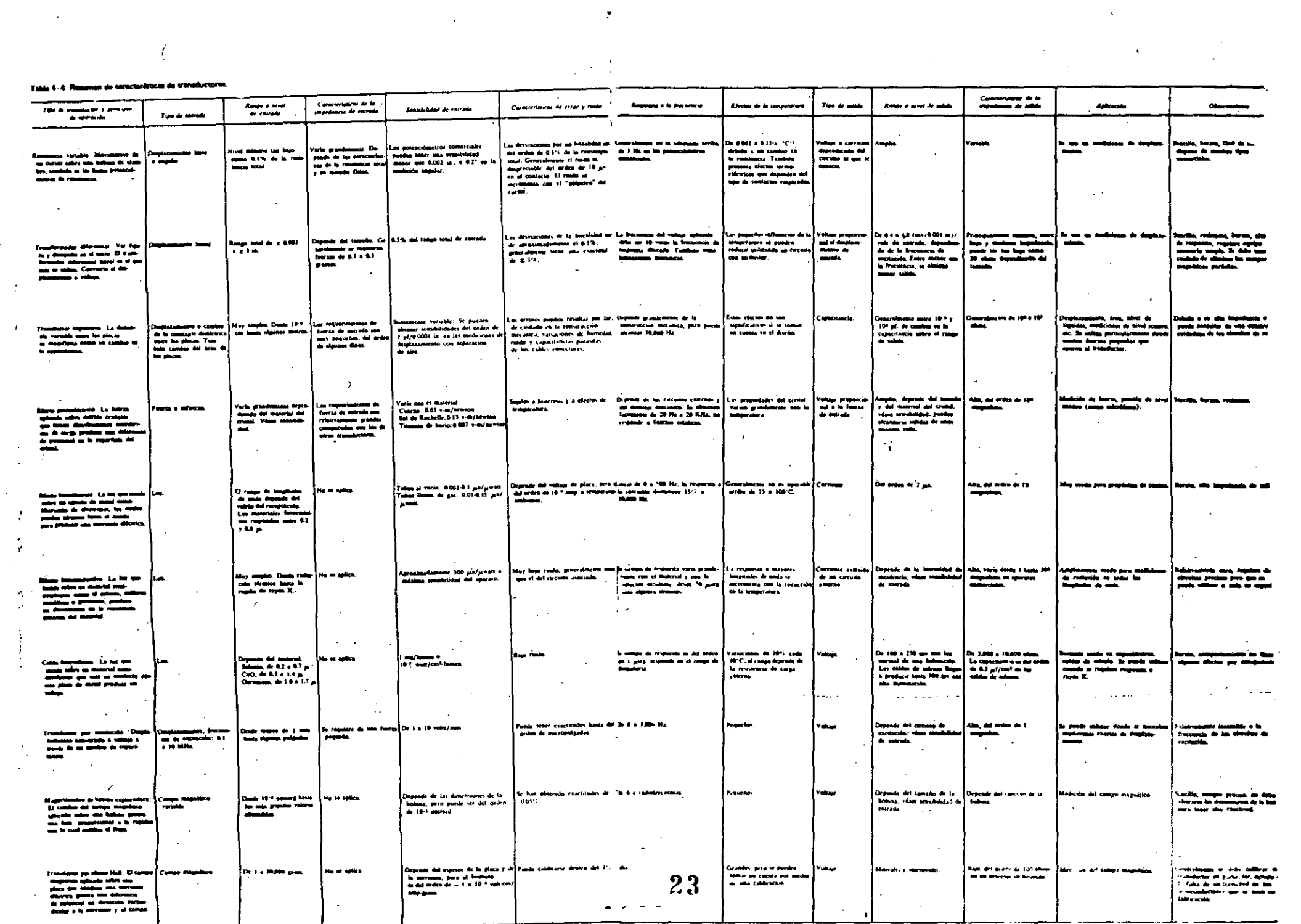

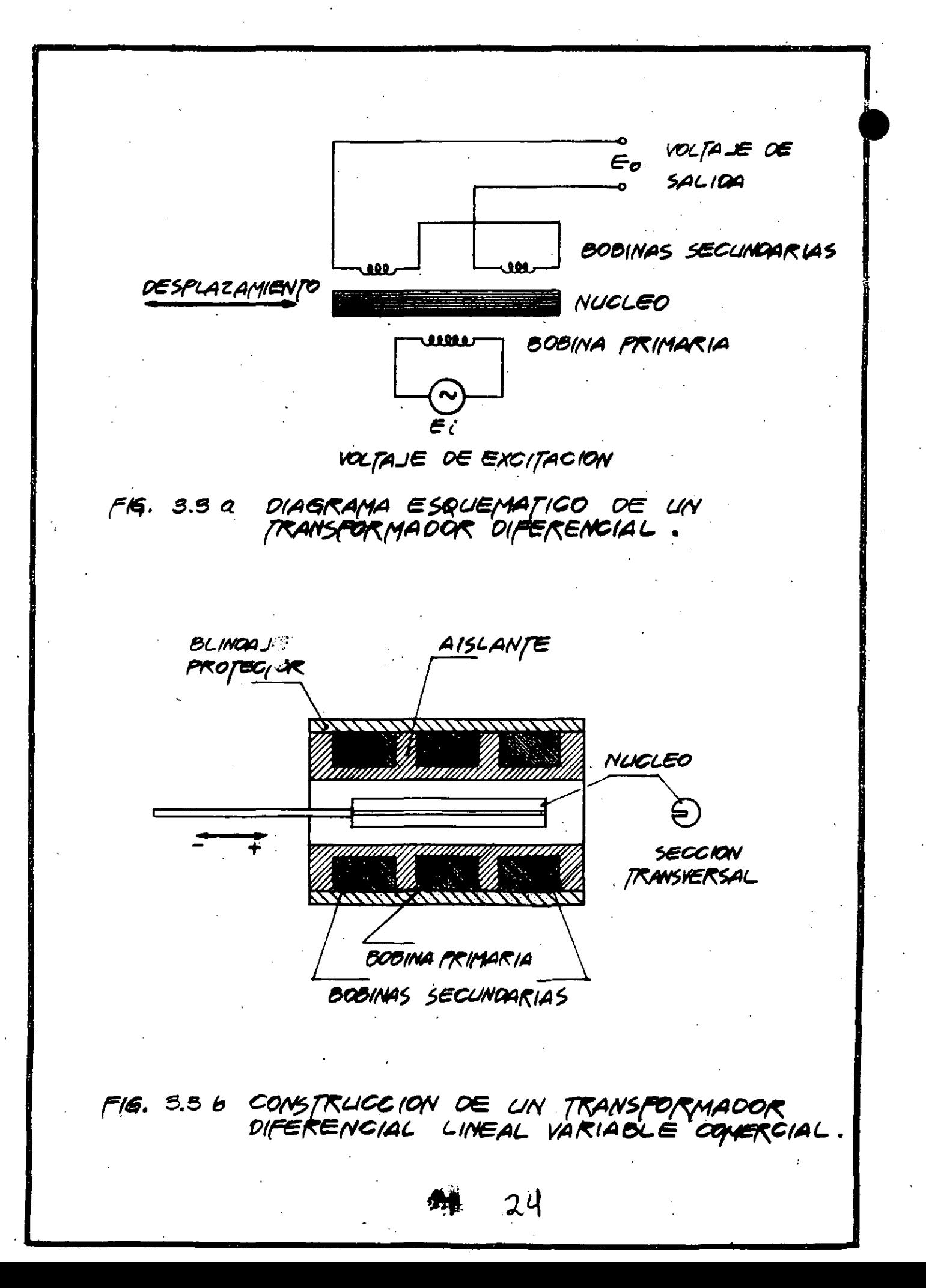

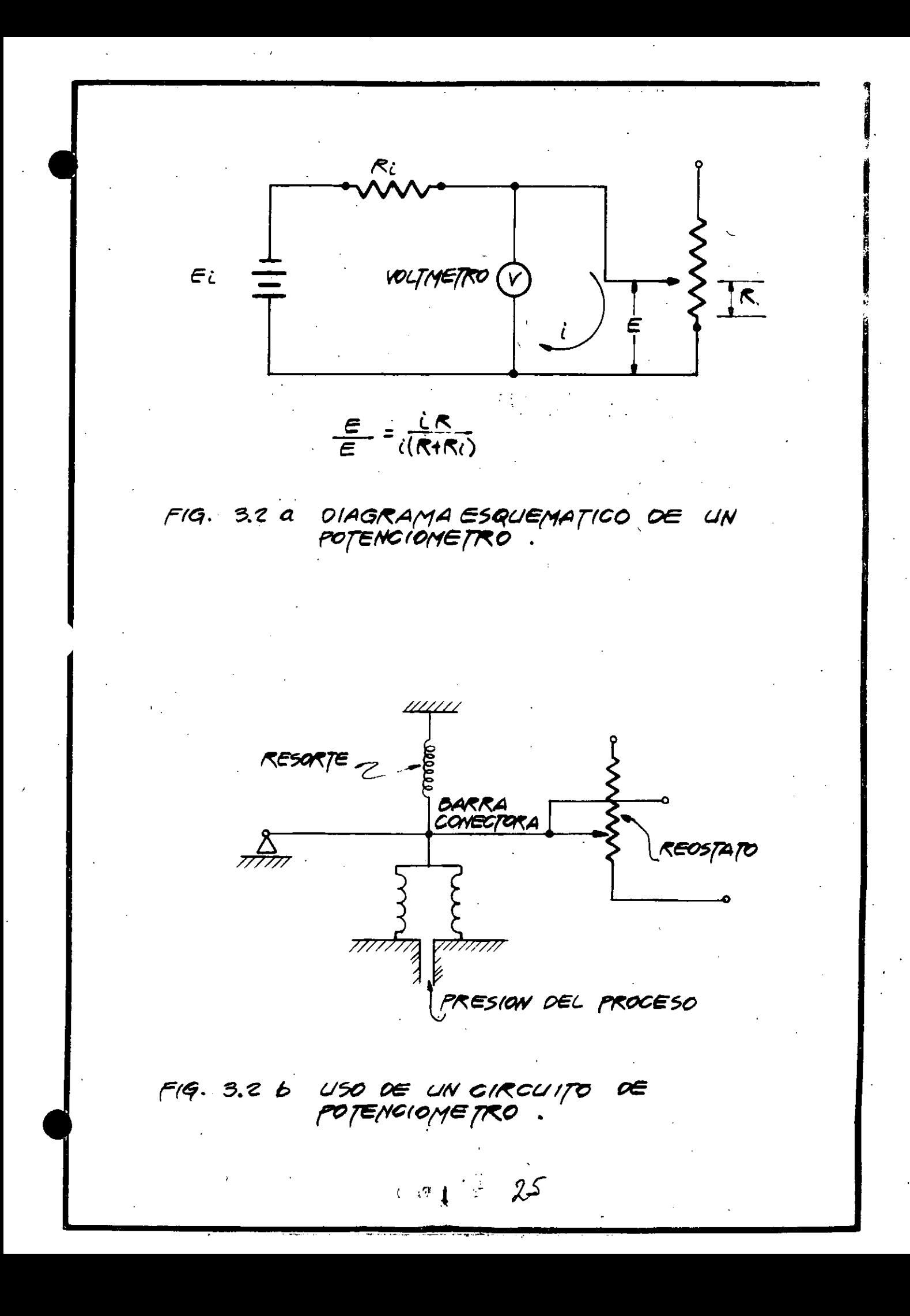

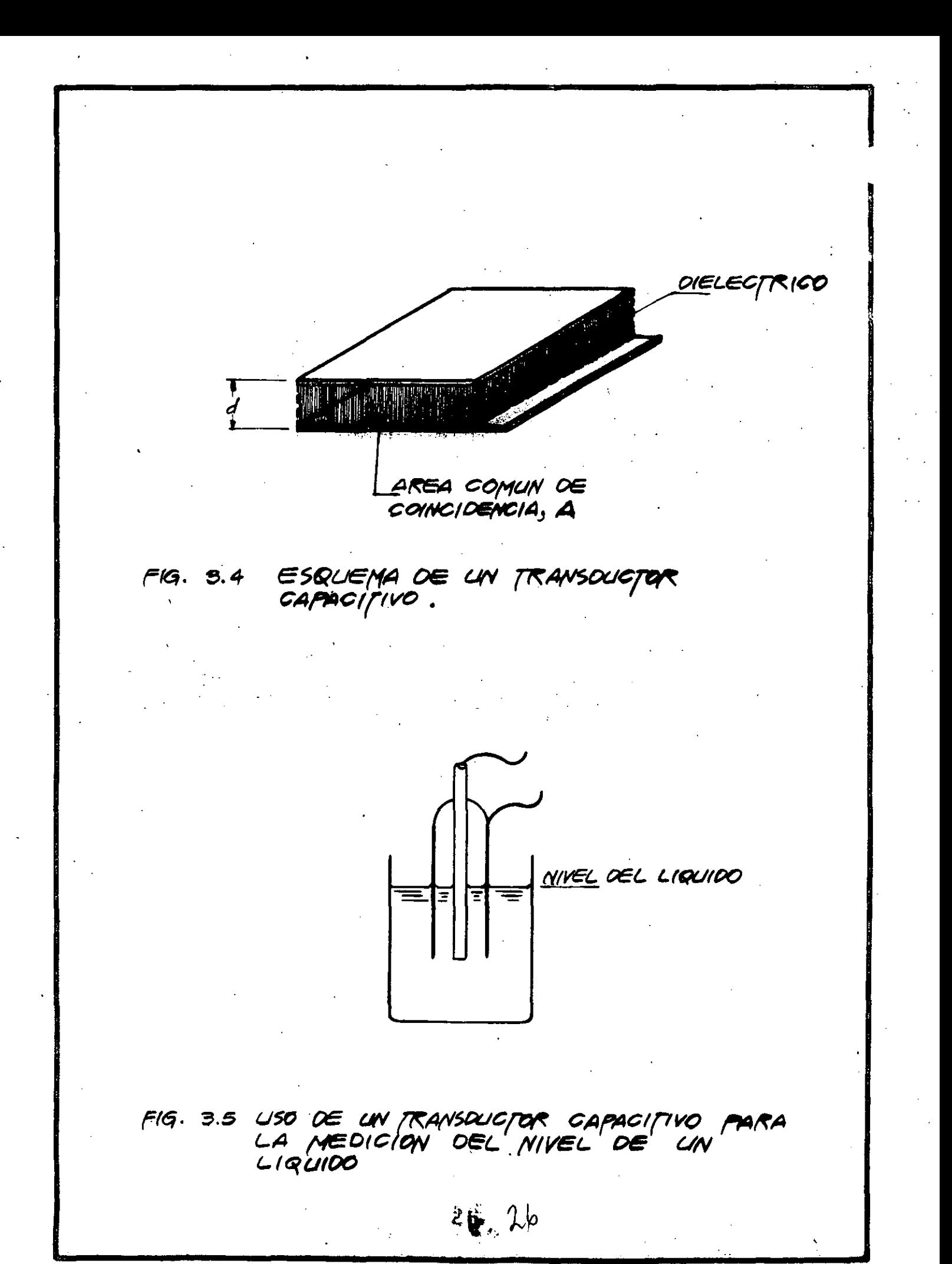

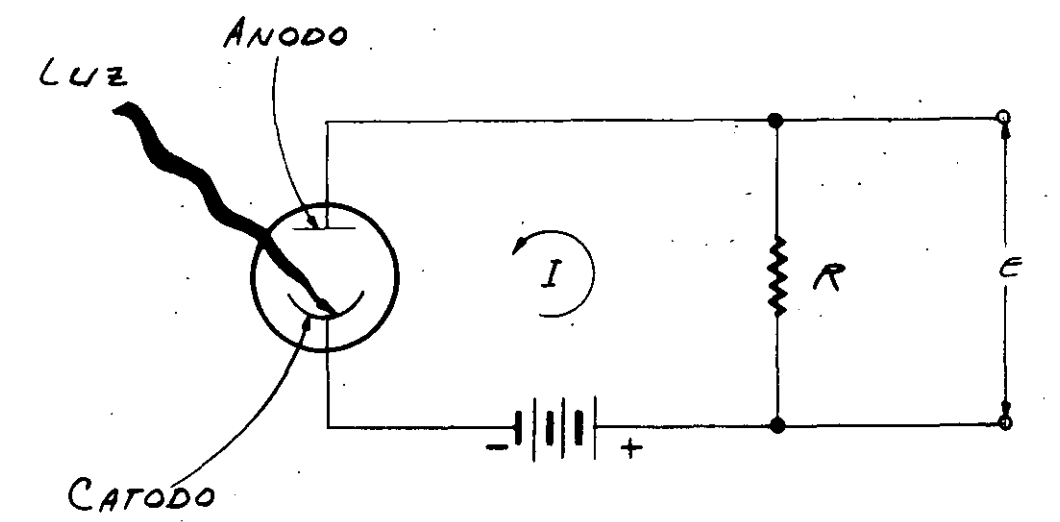

# F19.3.6 EL EFECTO FOTOELECTRICO

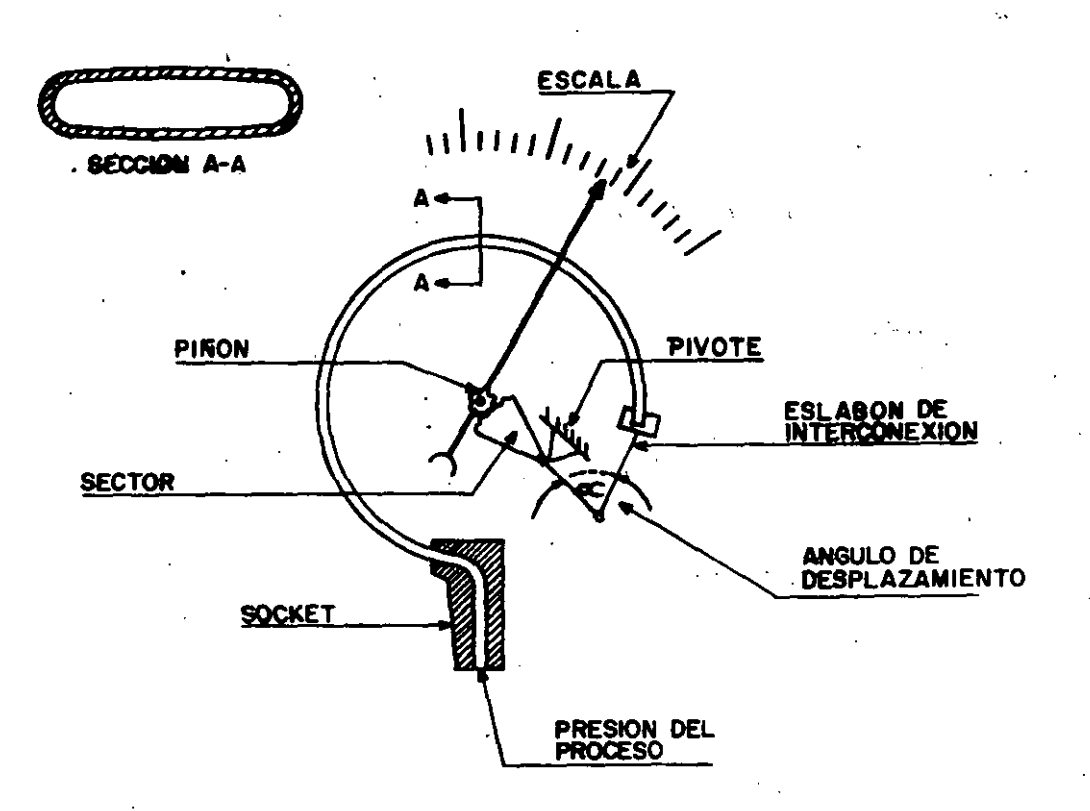

FIGURA 3.7 ELEMENTO DE PRESION BOURDON TIPO "C"

 $28$ 

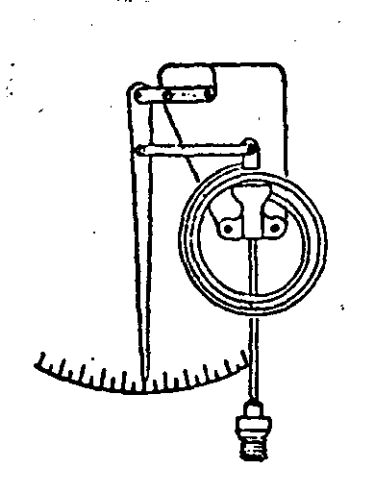

 $\frac{1}{2}$ 

FIGURA 3.8 ELEMENTO DE ESPIRAL PLANA

 $\sim 100$ 

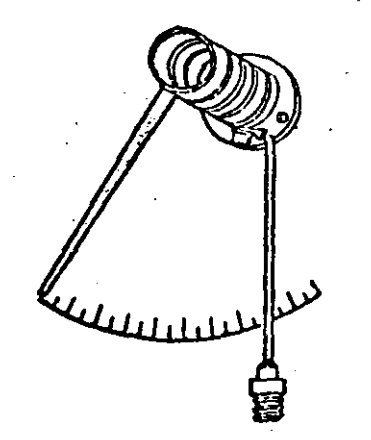

FIGURA 3.9 ELEMENTO RELICOIDAL

 $\sim 200$  MeV  $\sim$ 

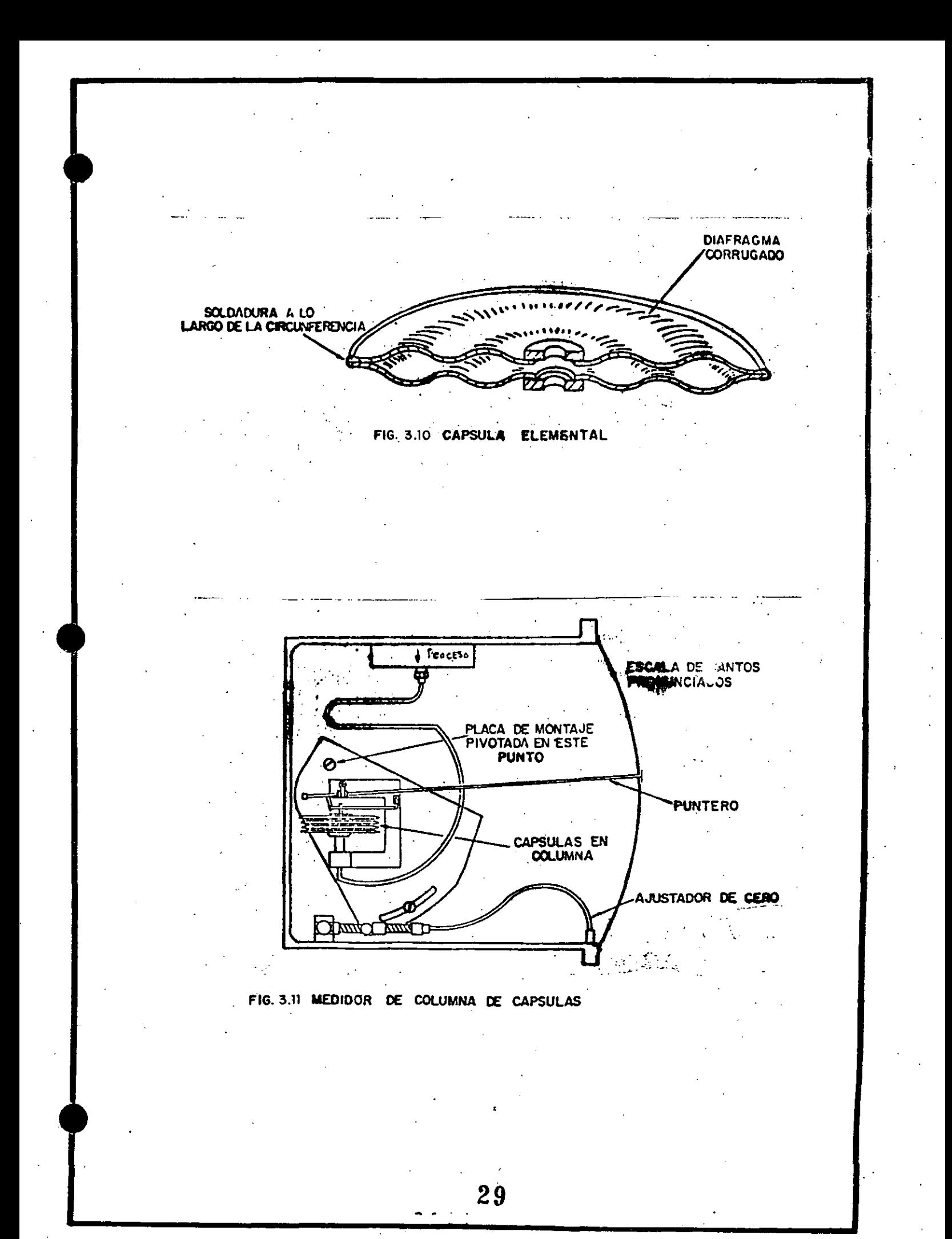

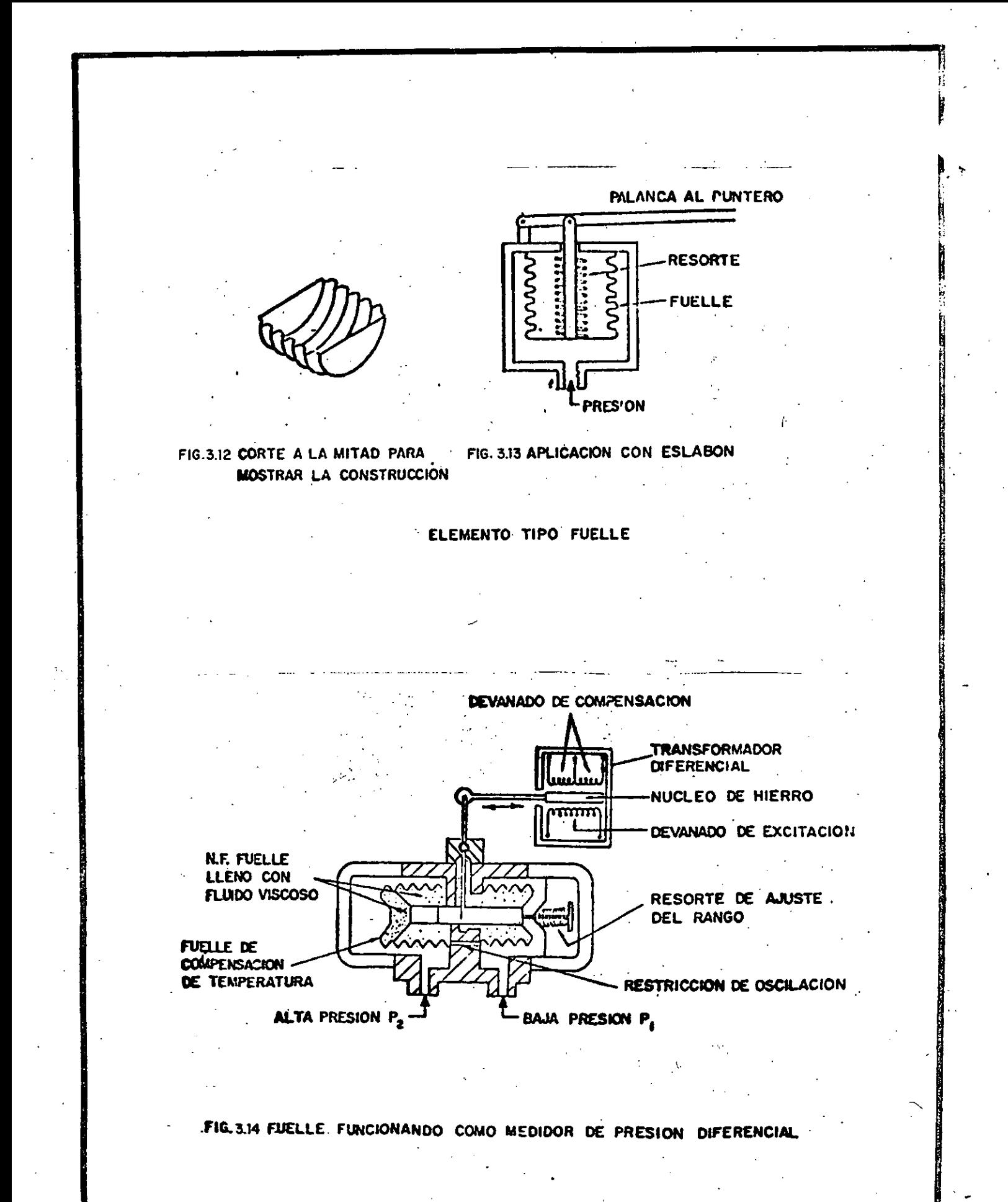

 $30<sup>°</sup>$ 

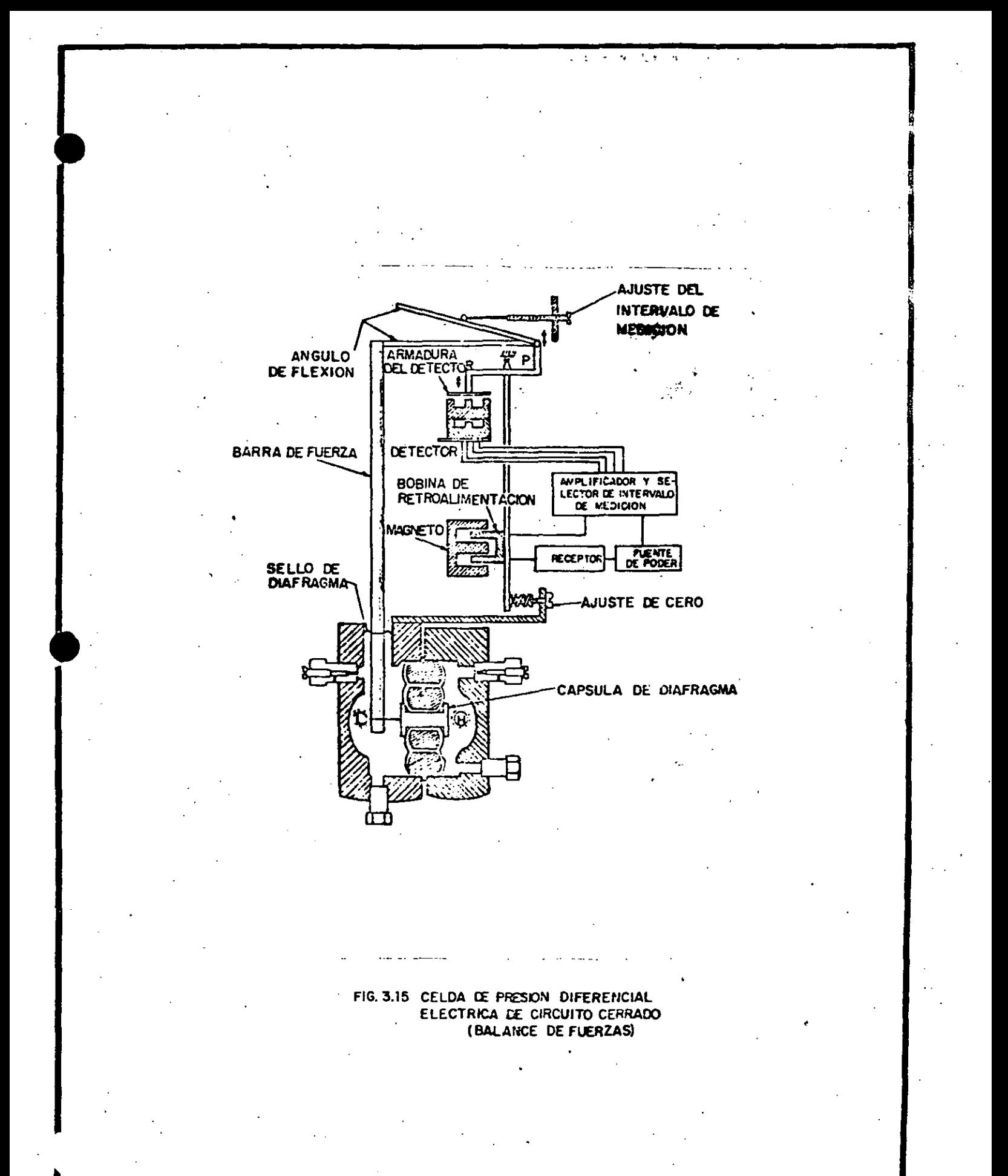

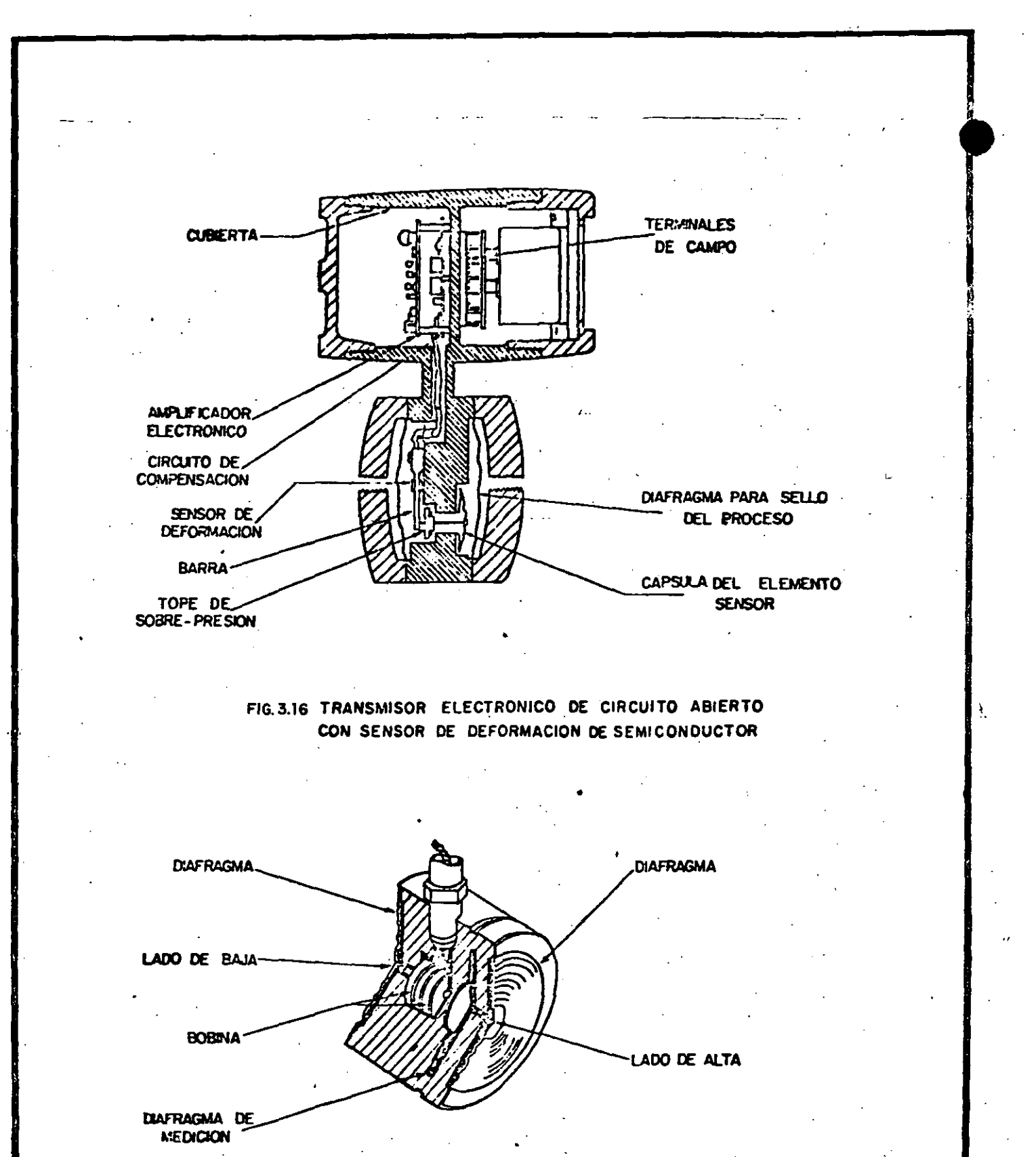

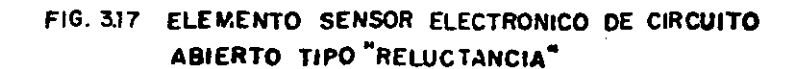

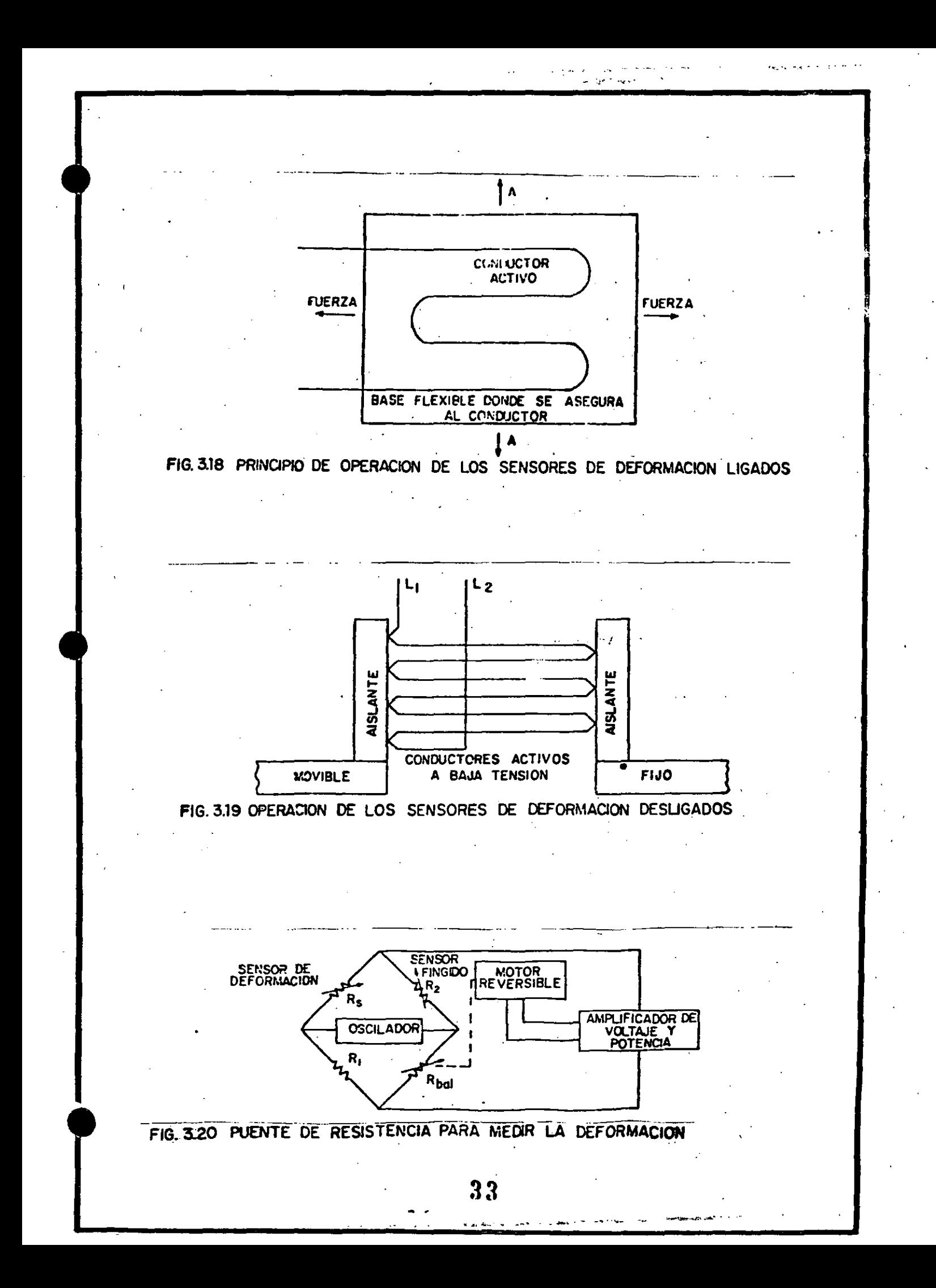

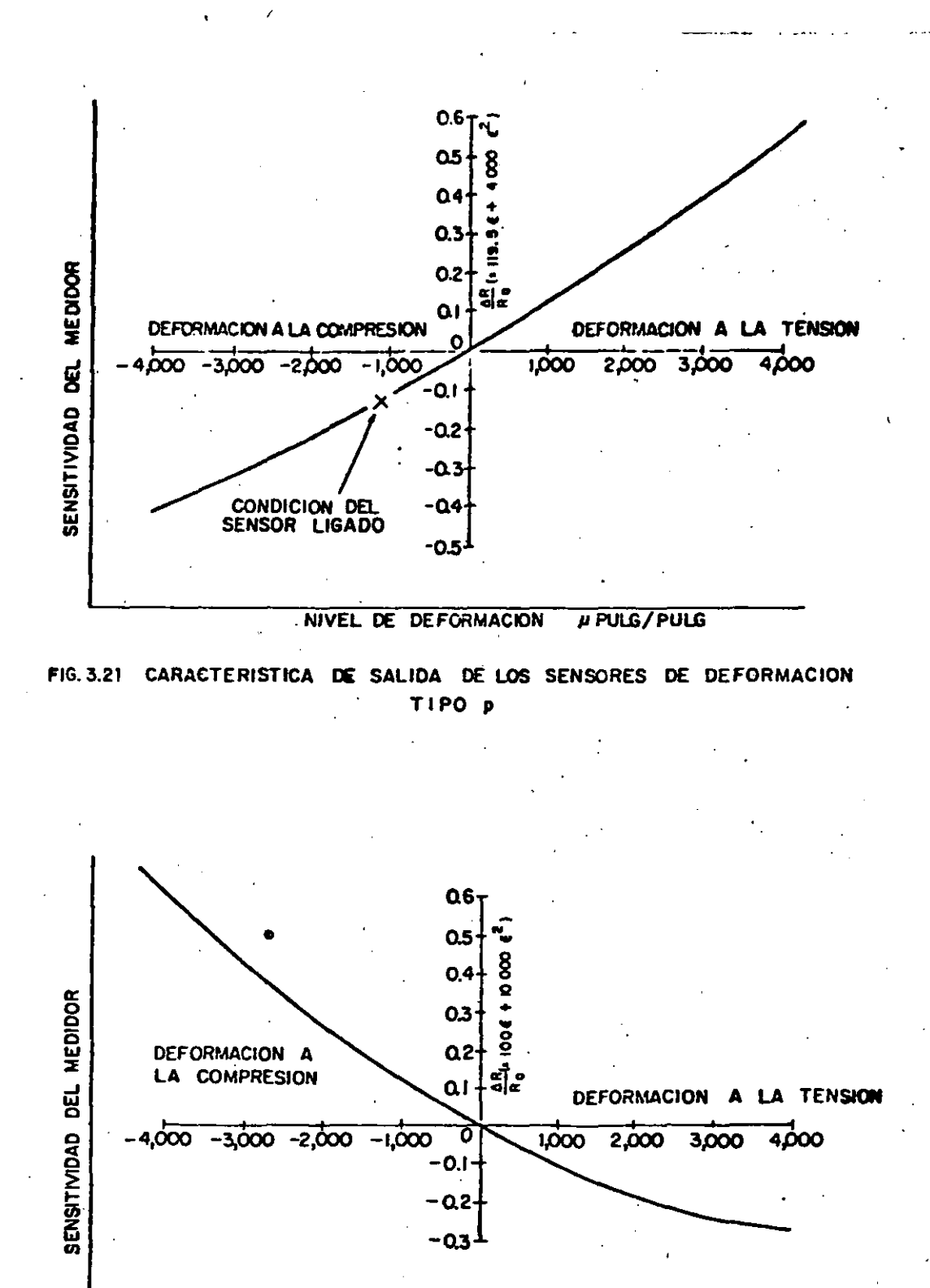

### NIVEL DE DEFORMACION µPULG/PULG

FIG. 3.22 CARACTERISTICA DE SALIDA DE LOS SENSORES DE DEFORMACION **TIPO**n

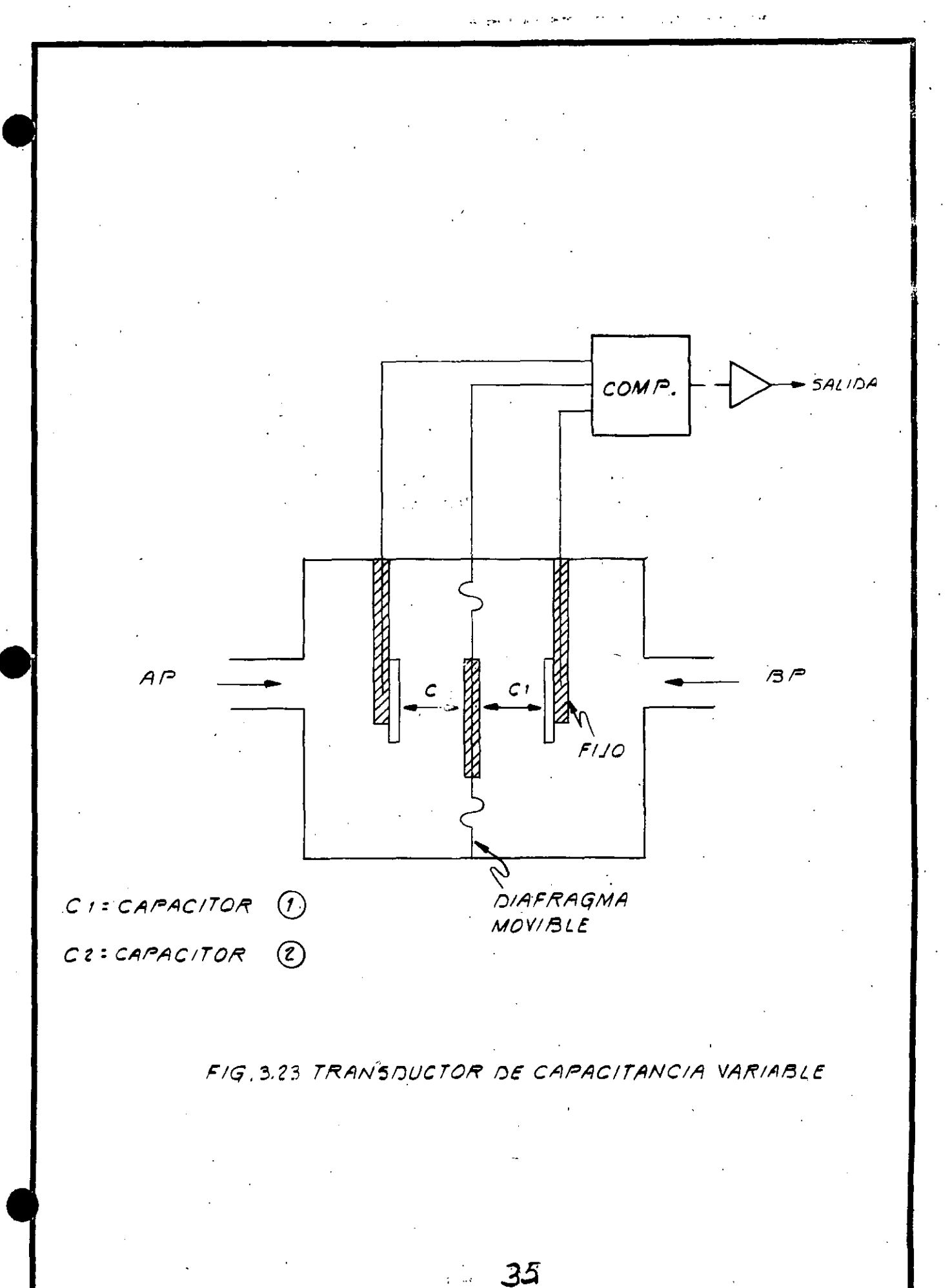

 $\frac{1}{2}$  and  $\frac{1}{2}$ 

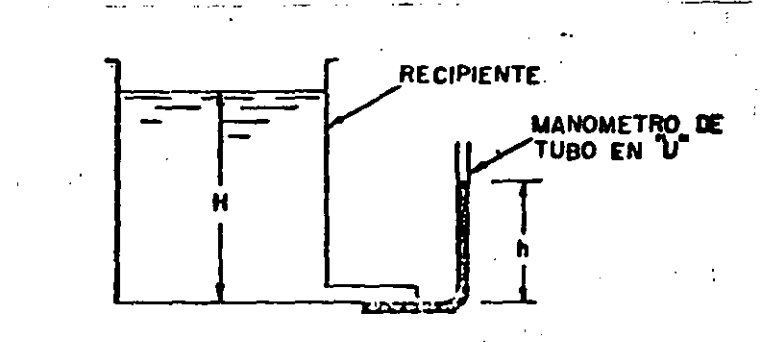

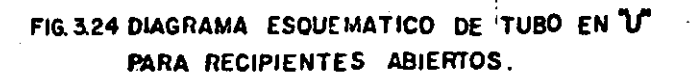

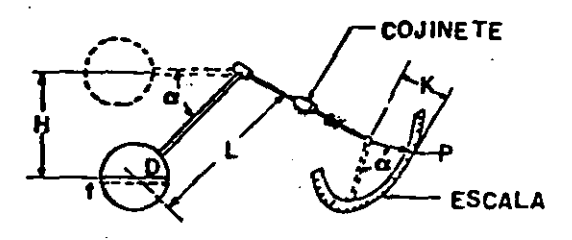

FIG.325 PRINCIPIO DE OPERACION DEL MECANISMO DE FLOTADOR.

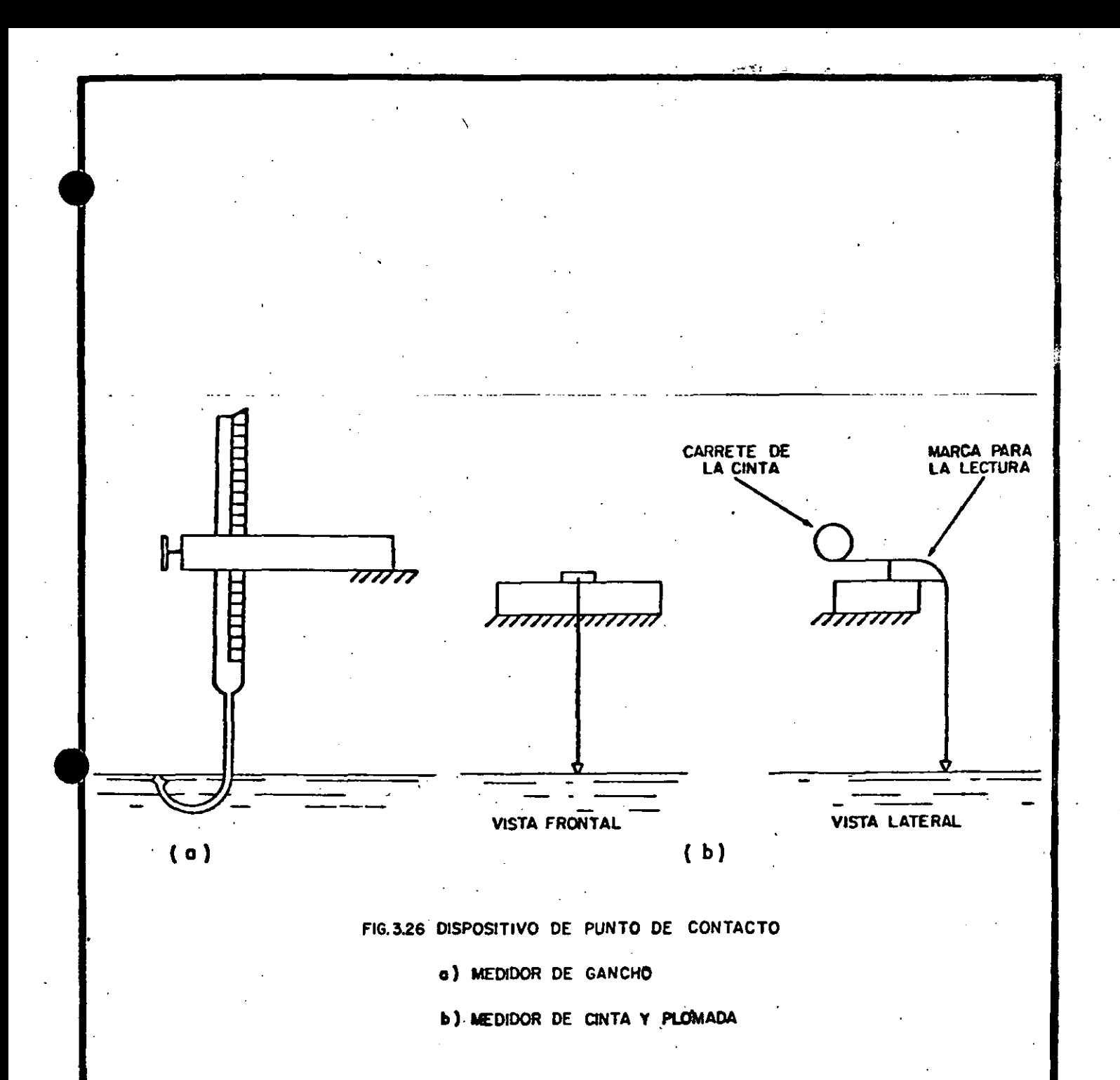

 $37$ 

والتصرير فالجلا

 $\mathcal{A} \subset \mathcal{A}$ 

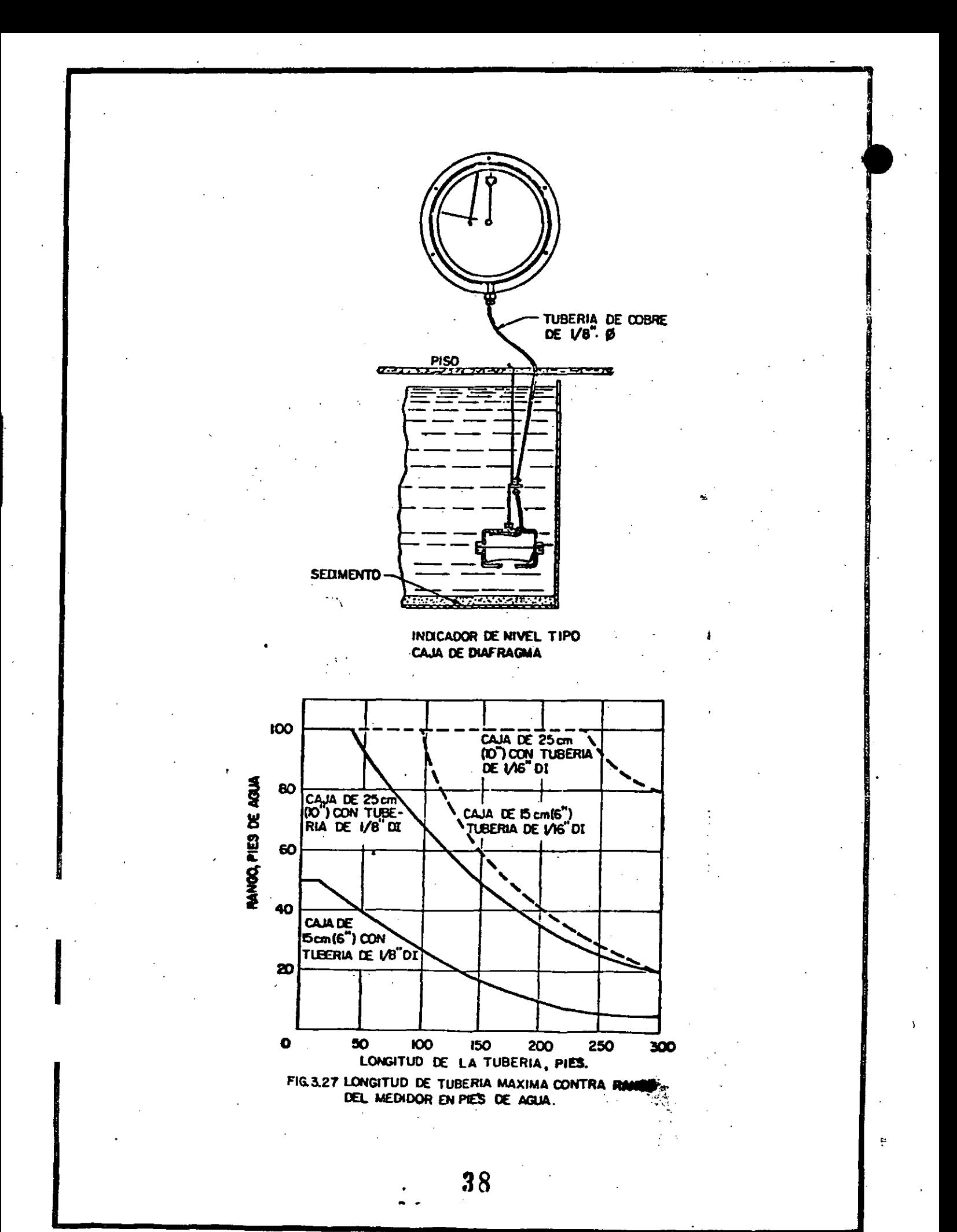

يواديه المعاون

 $\ddot{}$ 

. . **. .** .

د ه

j.

ä.

 $\Delta\sqrt{2\pi}$  ,  $\Delta\sqrt{2\pi}$  ,  $\Delta\sqrt{2\pi}$ 

 $\sim$ 

 $\sim 1000$  ,  $^{-100}$  MHz

 $\mathbf{r}$
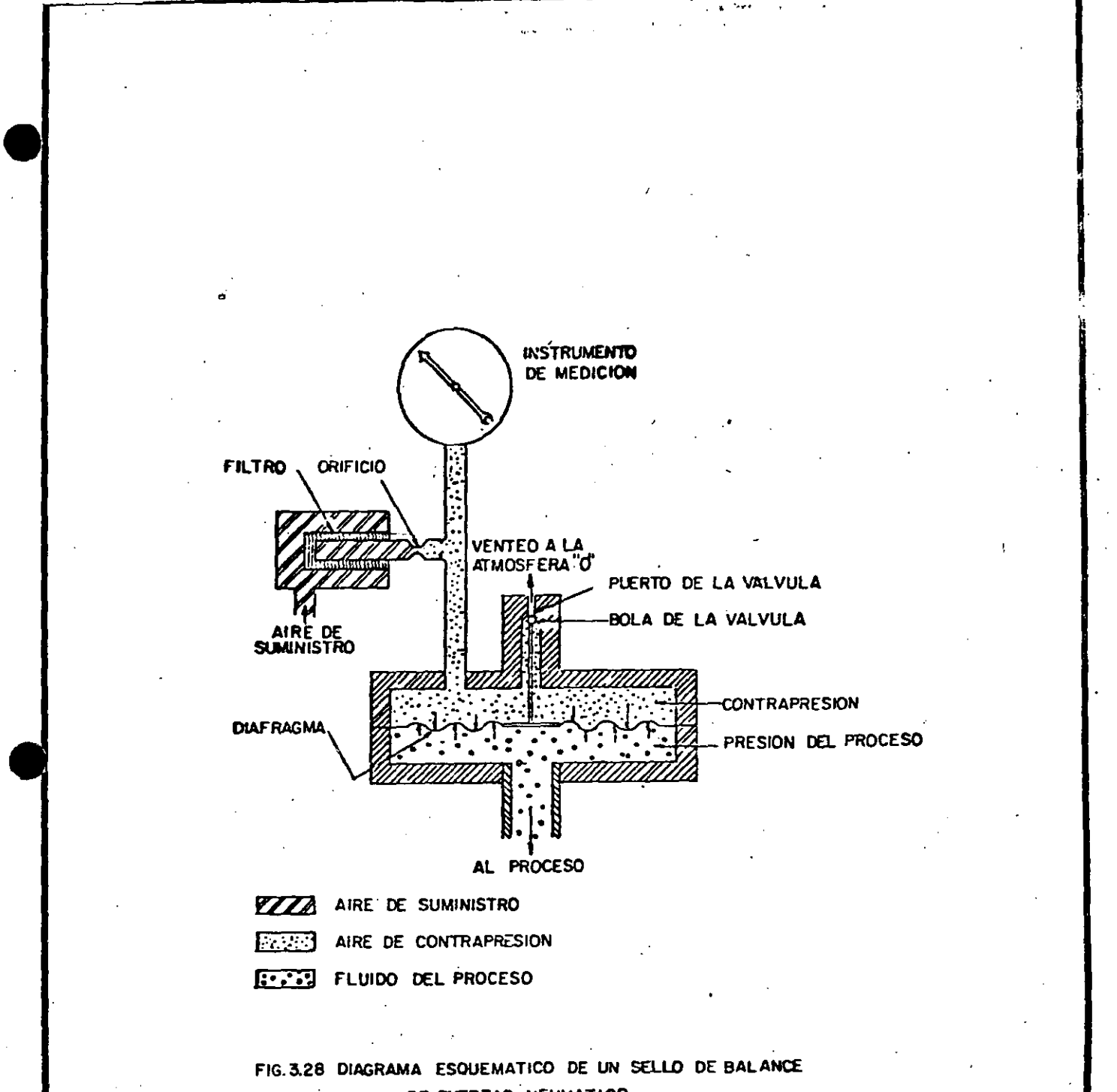

DE FUERZAS NEUMATICO

39

 $\alpha$ 

 $\mathbf{r}$ 

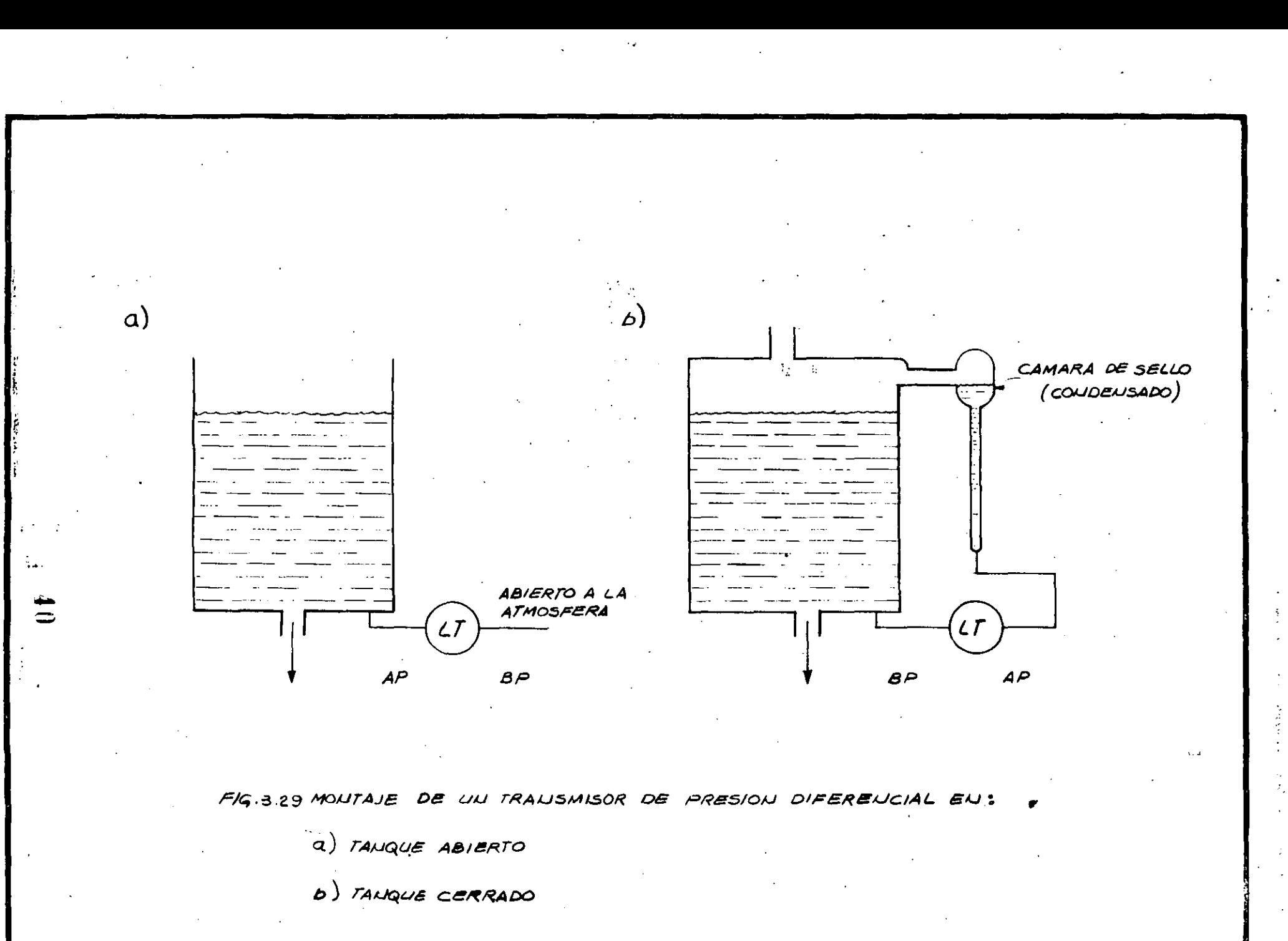

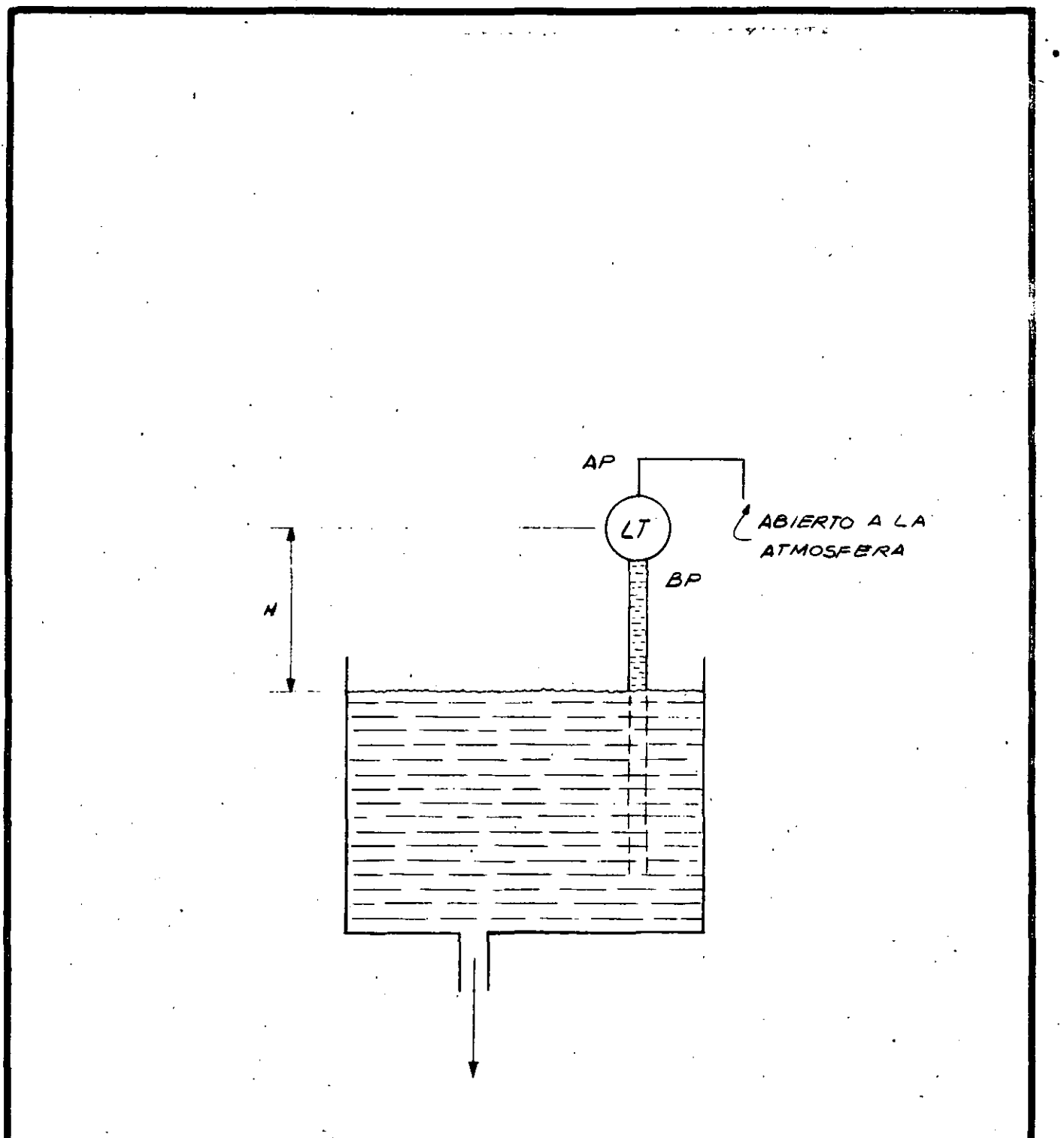

FG.3.30 DISPOSITIVO DE PRESION DIFERENCIAL CON COLUMNA NEGATIVA.

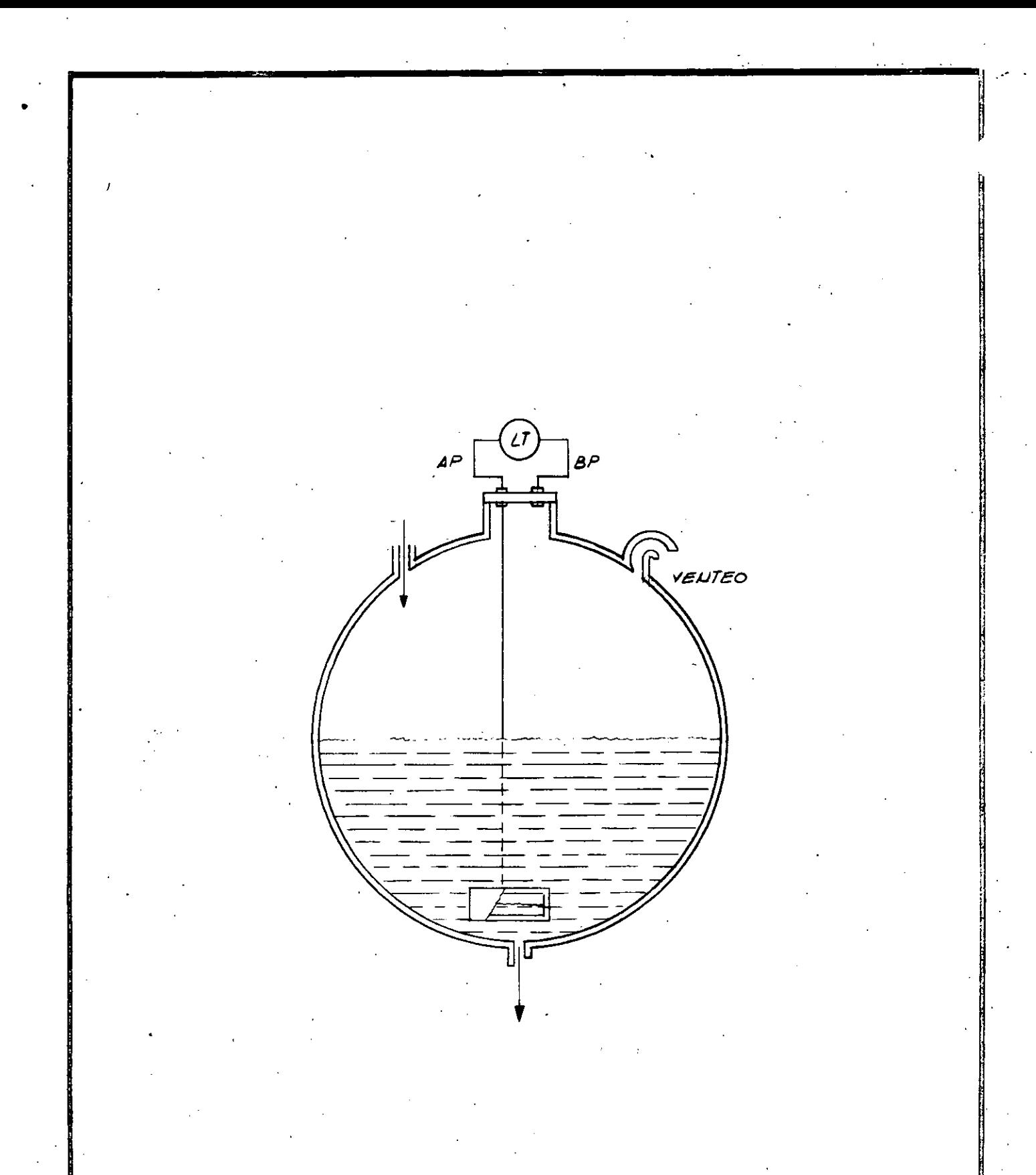

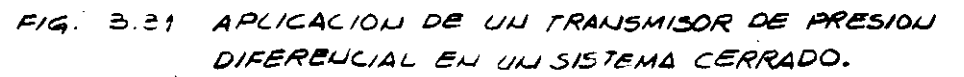

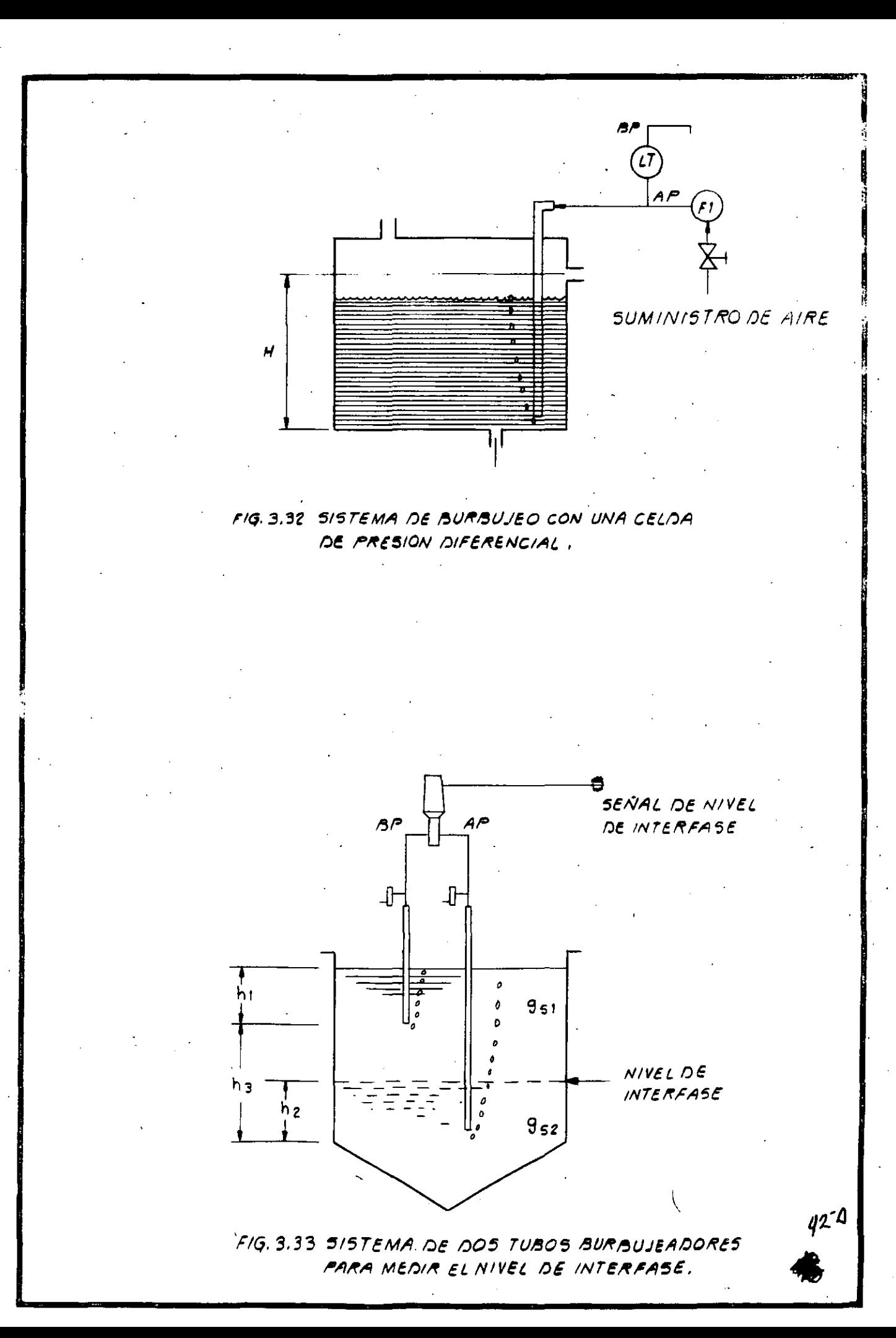

2.4.- Medición de Flujo.

El flujo es la variable dominante en las industrias que procesan fluidos. Es la variable que al ser manejada adecuadamente mantiene a las restantes condiciones del proceso en sus valores requeridos, asequrando una producción con la calidad y velocidad deseadas.

 $\overline{\mathcal{U}}$ 

El flujo es el medio físico determinado por el fluido desplazándose. La condición más importante de este medio es el Gasto, el cual se define como la cantidad de fluido desplazado por unidad de tiompo y se le identifica como la magnitud del flujo. Dependiendo de si se eva lúa la cantidad de fluido por su volumen o por su masa, el Gasto puede ser Volumétrico o Másico.

Aunque el flujo es una de las variables de proceso más frecuentemente medidas, es indudablemente la medición física que mayor dificultad presenta para hacerse con exac titud, lo que determina una amplia variedad de medidores con diversas características de operación y aplicación, costos, complejidad, etc. Hacer una exposición de cada uno de ellos sería una tarca muy larga y exhaustiva, por lo que en el presente trabajo nencienaremes solamente a algunos de los más importantes.

Excepto en los medidores de flujo por desplaramiento positivo, la medición se realiza indirectamente, es decir, la magnitud del casto se determina midiendo alcuna variable o efecto dependiente de dicho casto. Por esta razón conviene revisar brevemente el principio de operación de los dispositivos tratados para comprender mejor sus carac terísticas de comportamiento víaplicación.

4 X

Los medidores de flujo que analizaremos son, de acuerdo a su principio de operación, los siguientes:

A.- Medición de Flujo por presión diferencial

B.- Medidores de Flujo de área variable.

C.- Medidor Electromagnético. ..

D.- Medidor Ultrasónico.

A.- Medición de Flujo por presión diferencial.

Este método de medición se basa en la caída de presión prevocada por la presencia de una restricción en el conducto. La restricci6n consiste en un elemento que reduce el área de la tubería para convertir la energía cinética del fluido ( velocidad ) en energía potencial ( presión ): la velocidad del fluido se transforma en una presi6n diferencial, variable aue es facilmente medible, <sup>y</sup>a partir de ella se infiere la magnitud.del flujo.

Aunque casi cualquier tipo de restricción puede ser usada, es deseable el empleo dé una cuyas características sean conocidas v permitan predecir la caída de presión que tendrá lugar para una determinada velocidad.

El efecto de presión diferencial producido por una **restricción se muestra en la figura 2.4-1 y el análisis** se desarrolla en los párrafos siguientes

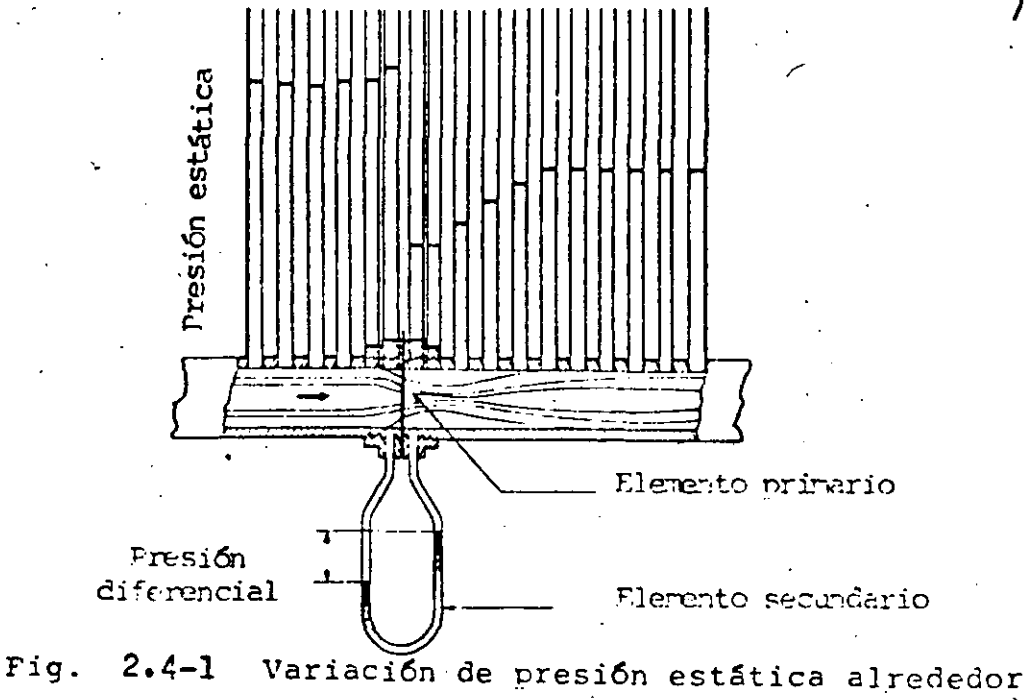

de una restricción.

Consideremos el sistema de flujo unidimensional mostrado en la figura 2.4-2. La ecuación de conti-Inuidad para el sistema es

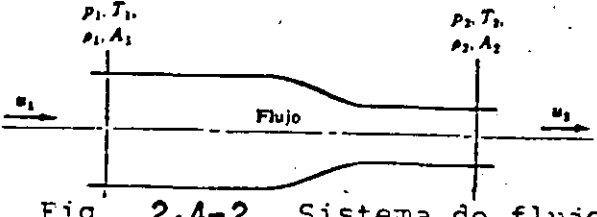

 $m = \rho_1 A_1 u_1 = \rho_2 A_2 u_2$  $(1)$ 

 $18$ 

Fig.  $2.4-2$ Sistema de flujo unidimensional.

La ecuación de Bernoulli para un fluido incompresible es

$$
\frac{p_1}{f_1} + \frac{u_1^2}{2\varepsilon_c} = \frac{p_2}{f_2} + \frac{u_2^2}{2\varepsilon_c}
$$
 (2)

 $\oint_1 = \oint_2 = \oint$  - peso específico del fluido.

De la ecuación (1) encontramos que

$$
u_1 = u_2 \frac{A_2}{A_1} \tag{3}
$$

sustituyendo ésta última en la ecuación de Bernoulli y despejando  $u_2$ , se obtiene

$$
u_2 = \sqrt{\frac{z_{E_0} (p_1 - p_2)/\beta}{1 - (\frac{k_2}{k_1})^2}}
$$
 45 (4)

El gasto volumétrico está dado por

$$
Q = A_2 u_2 = A_2 \sqrt{\frac{2g_c / g (r_1 - p_2)}{1 - (\frac{h_2}{h_1})^2}}
$$
 (5)

Definiendo los siguientes parâmetros

Relación de diámetros

$$
\beta = \frac{d}{D} = \sqrt{\frac{\dot{a}_2}{A_1}}
$$
 (6)

Factor de velocidad

$$
x = \frac{1}{\sqrt{1 - \left(\frac{A_2}{B_1}\right)^2}} = \frac{1}{\sqrt{1 - \beta^2}}
$$
 (7)

obtenemos

$$
Q = E A_2 \sqrt{\frac{2\epsilon_0}{\beta}} \sqrt{p_1 - p_2}
$$
 (8)

La filtima ecuación define el gasto a partir de la tre-. sión diferencial provocada por la restricción; temando como parámetros la relación de diámetros de la restricción-tubería y las características físicas del ducto y el fluido. Sin embargo esta ecuación ha sido obtenida para un flujo ideal sin fricción y sin pérdidas energéticas, por lo que debe considerarse en el cálculo del gasto real un factor de desviación C empírico que introduzca los factores secundarios no involucrados en la deducción de la fórmula.

Ċ.

46

Coeficiente de descarga

$$
= \frac{Q_{\text{real}}}{Q}
$$

 $(9)$ 

Por tanto

$$
Q_{ref,1} = C K A_2 \sqrt{\frac{2g_c}{\beta}} \sqrt{F_1 - P_2}
$$
 (10)

Se llama coeficiente de flujo K al producto CM y en algunos casos se maneja este coeficiente como parámetro.

 $F = G M$ 

$$
Q_{\text{real}} = K A_2 \sqrt{\frac{2g_c}{f}} \sqrt{F_1 - P_2}
$$
 (11)

Les coeficientes de descarga y de flujo no son constantes, varían para cada tipo de elemento de obstrucción y dependen del número de Reynolds (P.e), de la relación de diámetros (B) y de la geometría del ducto y elemento. En la figura 2.4-3 (a) y (b) se muestran las características de variación del coeficiente de descarga C de un tubo Venturi como función de Re y de diversos elementos de obstrucción como función de  $\beta$ .

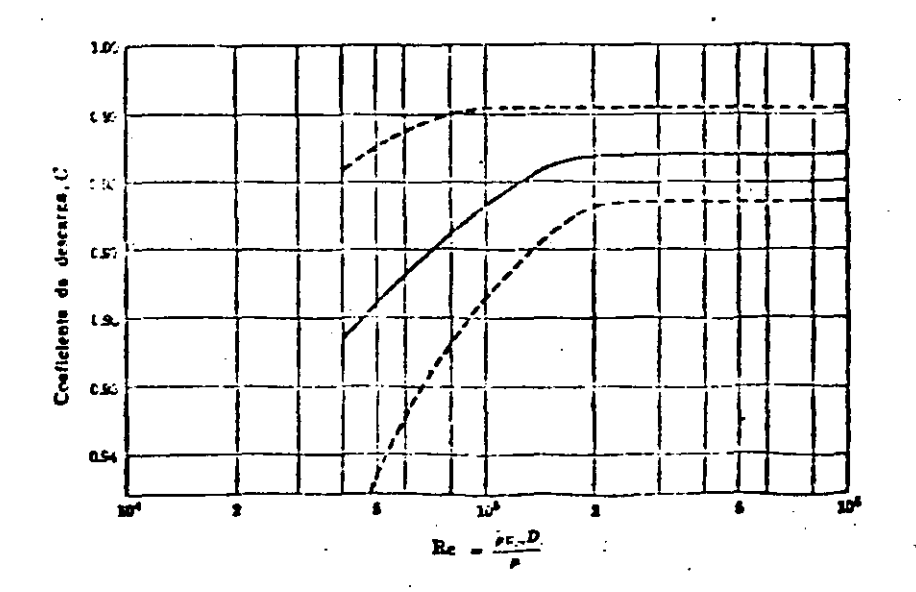

a) Coeficiente de descarga para tubo Venturi respecto al número de Reynolds. 47

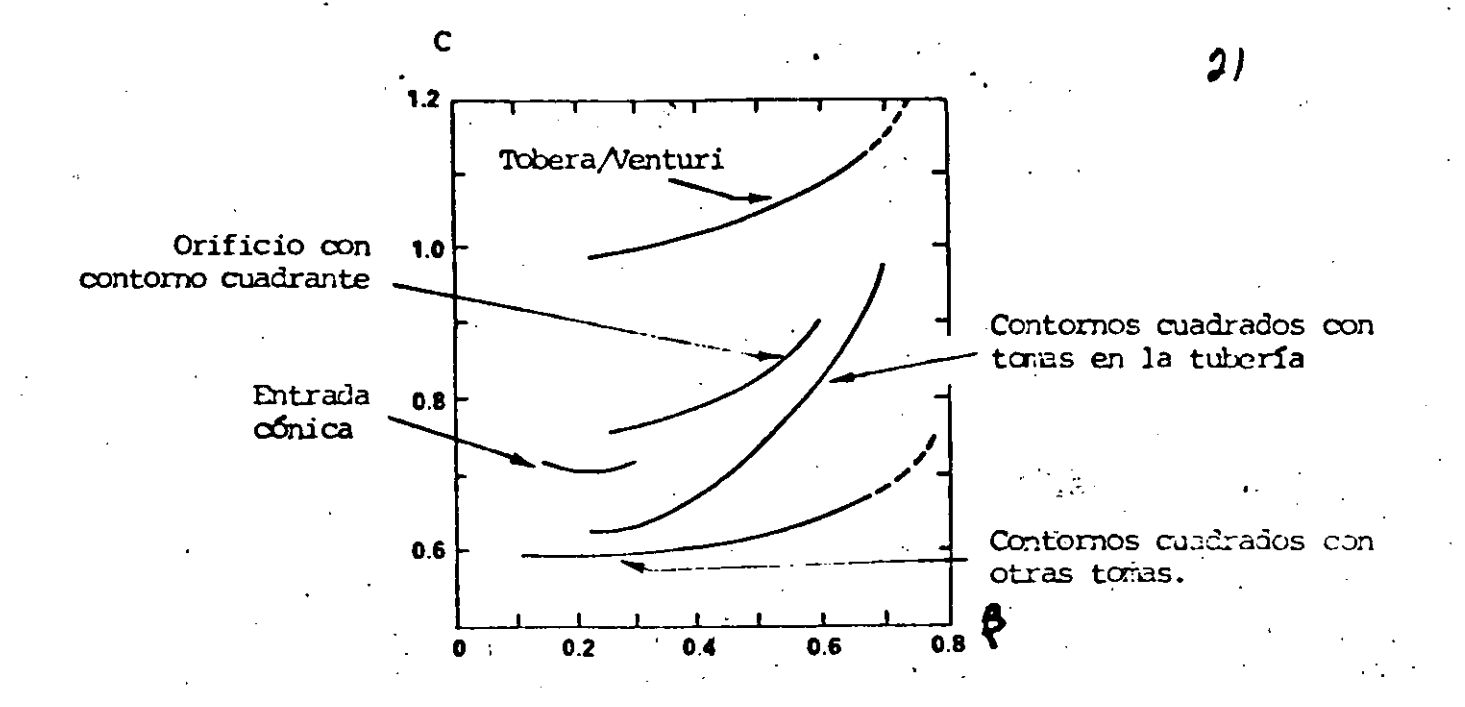

Coeficiente de descarga para diferentes tipos de res $b)$ tricciones respecto a la relación de diámetros.

## $Fig. - 2.4-3$

El número de Reyhols está determinado por las condiciones y características del fluido y se define por la relación siguiente:

48

$$
R_e = \frac{\int u_m D}{\mu}
$$

en donde  $\sqrt{ }$  - densidad del fluido

- *p*  viscosidad dinámica
- u<sub>m</sub>- velocidad media del flujo.
- D- diámetro de.la secci6n narticular del dueto para la cual se especifica el número Re

El producto $\int u_m$  se puede calcular de la definición de gasto másico.

Respecto a los medidores de flujo por obstrucción deben considerarse diversos aspectos:

Relación cuadrática.- La relación cuadrática establecída entre el gasto y la cafda de presi6n hace imnráctico medir flujos menores del 30% del rango del elemento, va que ésto ocaciona pérdida de exactitud. La misma relación cuadrá**tica** C~t~·rmina **el enpleo, ·en el** s:ist~::-:a. **Ce .r;,I2Cici6n, Ce** cc-:·. plejcs dispositivos totalizadores de flujo.

Recuperación de presión.- Debe considerarse que una vez cruzada-la restricción, el fluido fluye nuevamente por el con ducto de área transversal A<sub>1</sub> donde la velocidad vuelve a su valor original u<sub>l</sub>. Serfa deseable que la presión retornara también a su valor p<sub>1</sub>, sin embargo no ocurre así: la restricción causa turbulencia y pérdidas energéticas por lo que no se logra la recuperación total de la presión. En la figura **2.4-4** se muestran las curvas de recuperación para diversos medidores operando'con una capacidad equivalente.

49

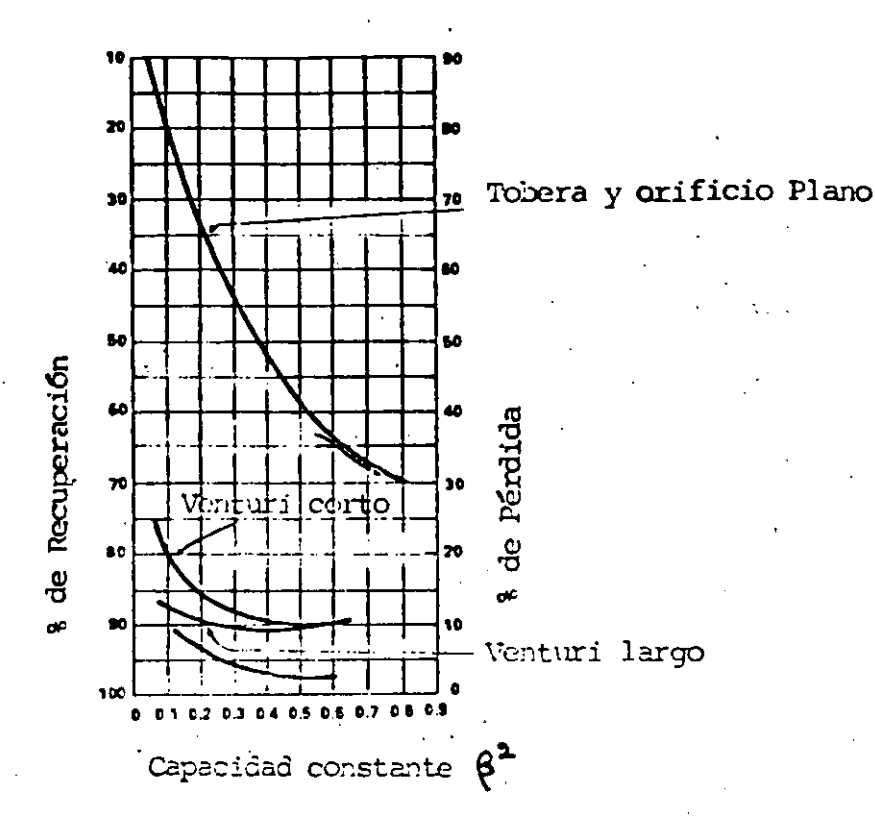

# Fig. 2.4-4 Curvas de recuperación de presión.

Ubicación del elemento y de las tomas de presión.- La exactitud de la medición depende también de la ubicación que se le dé al elemento de obstrucción. Es importante que se instale en un tramo recto de la tubería alejado de cualquier tipo de conexión o dispositivo que perturbe el flujo o cause turbulencia, ya que ésto propicia cambios en la velocidad y por tanto mediciones erróneas. El distanciamiento se mide en múltiplos del diámetro de la tubería y debe asegurarse un mínimo antes y después del elemento..

23

Por otra parte, considerando que la restricción provoca que la velocidad se incremente al pasar por ella, encontramos que dicha velocidad (y con ella la presi6n) varfa en diferentes puntos de la misma y en algunos casos en puntos más allá. Esto determina que la ubicación de las tomas de alta y baja presión (taps) influya también en la medici6n, por lo cual debe tomarse en cuenta la variaci6n del coeficiente de descarga con respecto al sitio en donde se toma la presi6n.

•

E>:actitud de la *medici6n,-* Debido a que la medici6n es indirecta, dependiente de diversos parámetros y condiciones que no siempre son controladas, la exactitud se ve comprometida por la incertidumbre involucrada por los componentes ·que intervienen en la *medici6n* completa. ·Puede sucecer que temicndo el elemento de obstrucción una buena exactitud, digames + 0.5%, la exactitud total se desvie hasta 5 6 10% a causa de los factores que se enumeran:

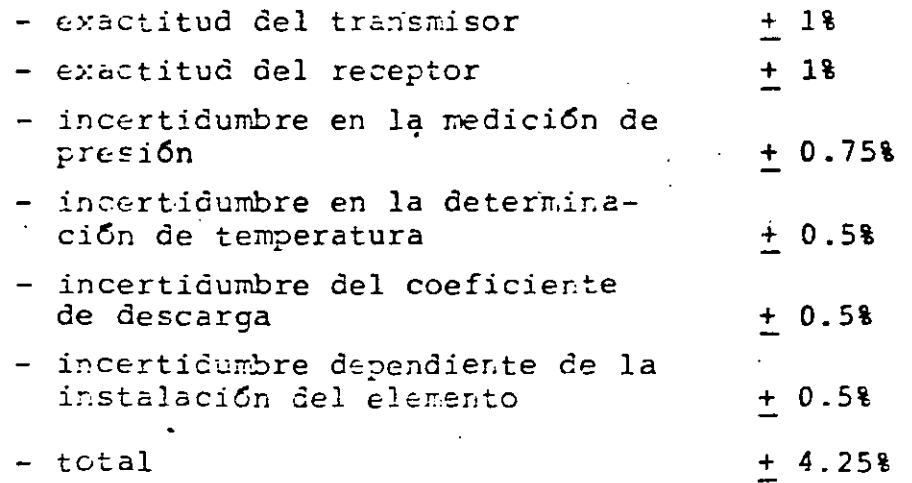

-

Principales elementos de obstrucción.

En los párrafos siguientes trataremos los principales elementos de obstrucción enunciando sus características más importantes.

51

## Placa de Orificio.

Es el más simple y utilizado de los elementos de obstrucción, Consiste en una placa delgada con un orificio, instalada transversalmente, por medio de bridas, en un tramo recto de la tubería. Su construcción es sencilla aunque debe tenerse cuidado con las dimensiones y maguinado del " contorno del orificio, ver figura 2.4-5

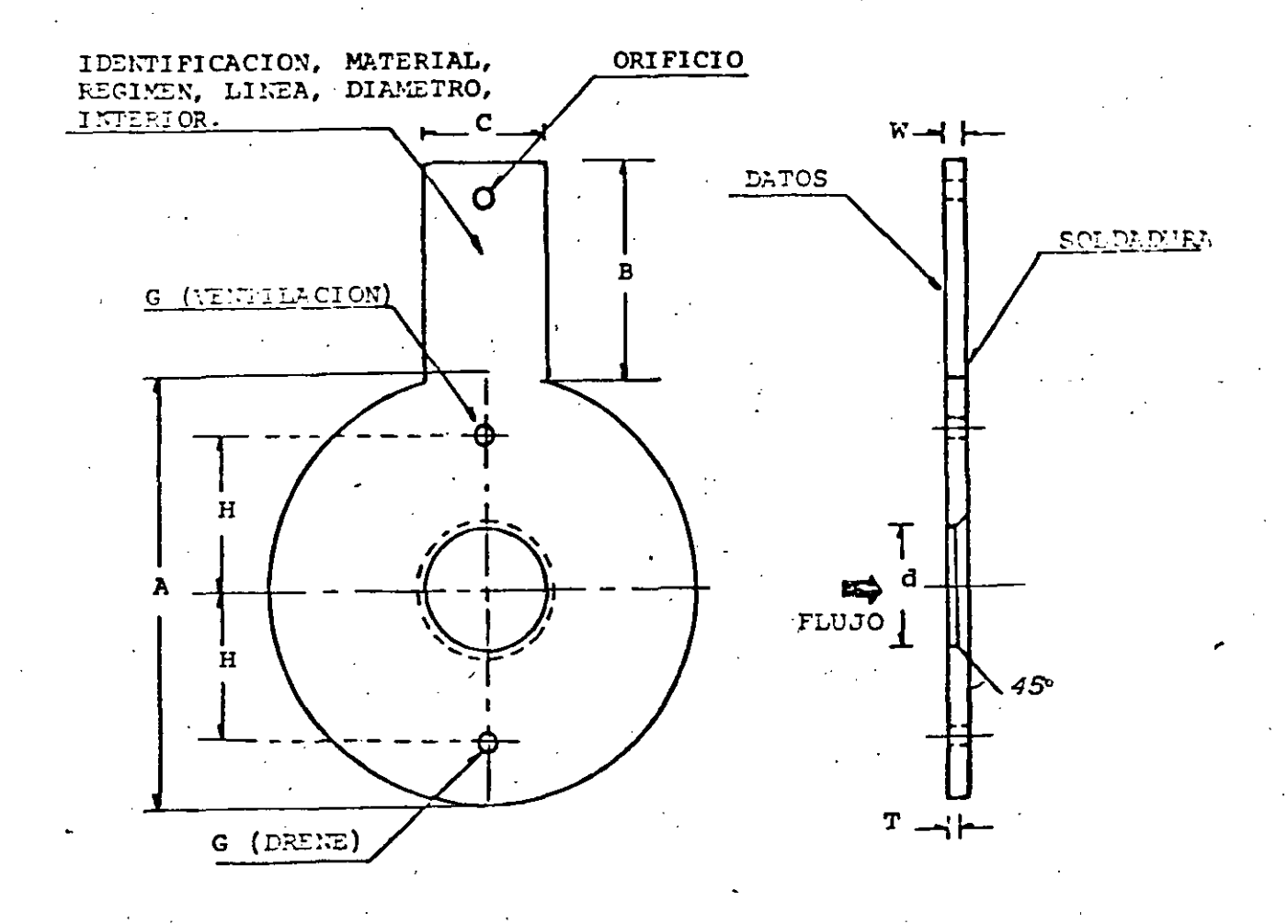

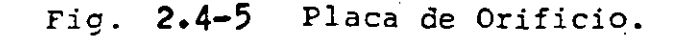

El diámetro del orificio normalmente es del orden de entre 20 y 70 % del diámetro interno de la tubería. El

espesor de la placa no debe ser mavor de  $\, \frac{\mathrm{d}}{\mathrm{d}}$  $\frac{d}{8}$ ,  $\frac{D}{50}$  o  $\frac{D-d}{8}$ .

Pueden disponer de una pequeña perforaci6n adicional ya sea en la parte superior para ventear gases cuando se mide lfquido, o en la parte inferior para drenar líquidos cuando se miden gases.

La ecuaci6n aplicada a orificios es

-

$$
Q = K A_2 \sqrt{\frac{2\epsilon_c}{\rho}} \sqrt{p_1 - p_2}
$$

El parámetro K es el coeficiente de fluio y depende, como se habia anuntado, del número de Reynolds y de la relación de diámetros.

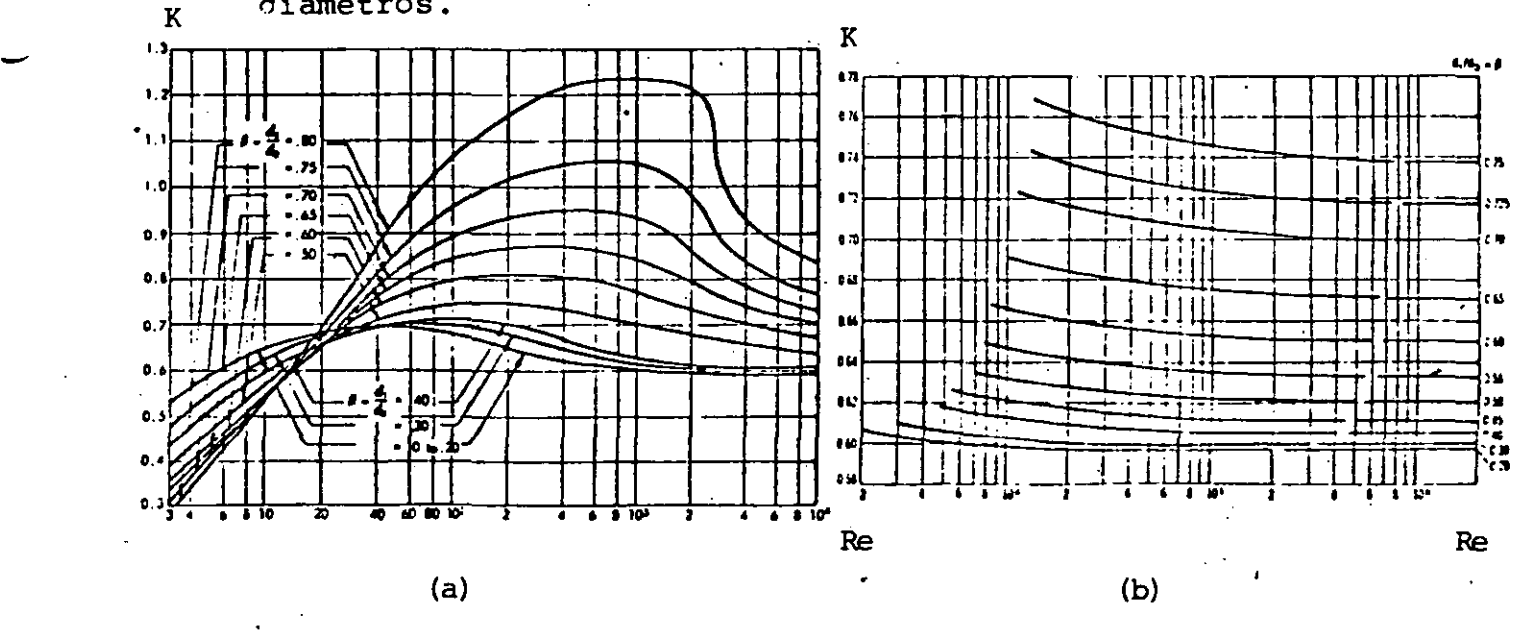

Fig.- 2.4-6 Coeficiente de flujo.

La instalación debe hacerse tomando una distancia anroximada de 20 diámetros de tubería (D) antes de la placa y de 5 diámetro desnués con respecto a cualquier dispositivo que cause turbulencia.

- En la ar.§fica **2.4-7** se muestra el norcentaie de error causado en la medición nor diversos tinos de conexiones de acuerdo a la ubicaci6n de la olaca.

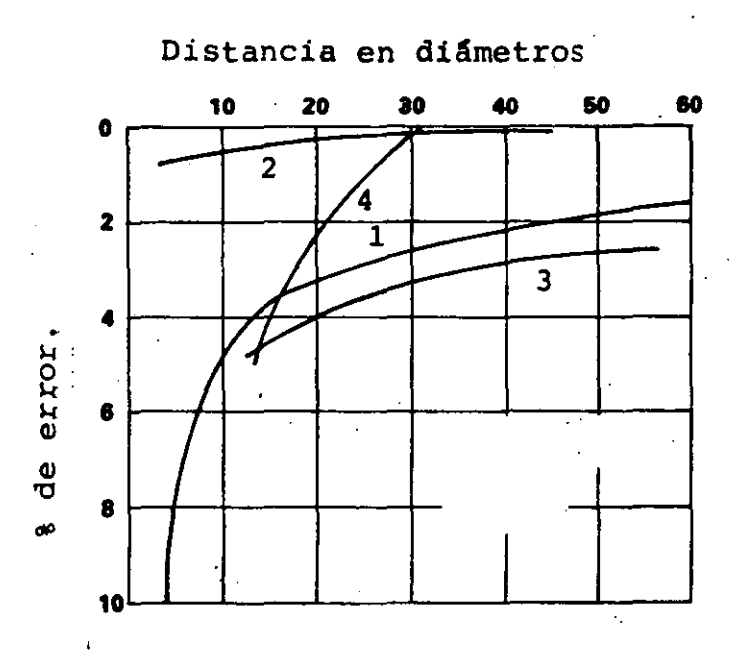

1.- Codo en doble plano.

2.- Codo en un plano.

3.- Regulador;

**4.-** V4lvula de bloqueo.

## Fig. **2.4-7** Perturbaci6n al Flujo.

Respecto a la localización de las tomas de presión hay tres formas mayormente recomendadas: a) hacer la conexión sobre cada una de las bridas a ambos lados de la placa; b) ubi-, car la toma de alta nresi6n sobre el tubo a una distancia D antes del elemento y la toma de baja presión a una distancia  $1/2$  D adelante del orificio; c) la toma de alta presión de acuerdo a lo indicado en el inciso b y la de baja en el punto de vena contracta (punto de mínina presión). Lo anterior se muestra en la figura **2.4-8** 

 $\overline{27}$ 

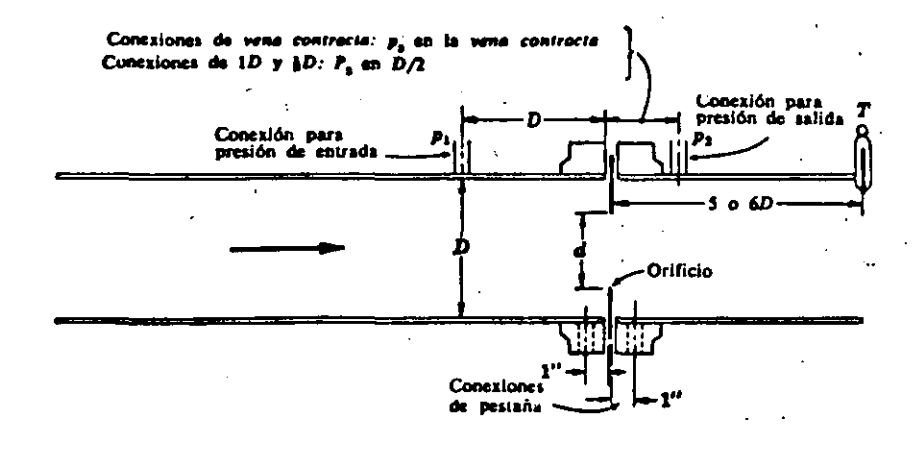

Fig. 2.4-8 Ubicación de tomas de presión en placas de orificio.

La placa de orificio más empleada es la de tipo concéntrico, sin embargo cuando se trabaja con fluidos sucios o con materiales en suspensión, es necesario emplear orificios de tipo excéntrico o segmental. Este tipo de orificios permiten el paso de materiales que un orificio concéntrico normalmente bloquearfa. Los coeficientes para orificios excéntricos y seqmentales no han sido establecidos con precisión, pudiendo emplearse los datos de orificios concéntricos equivalentes, aunque ésto acarreará errores en la medición. En la figura  $2.4-9$ 

se muestran los tres tipos de orificios que hemos mencio-, nado.

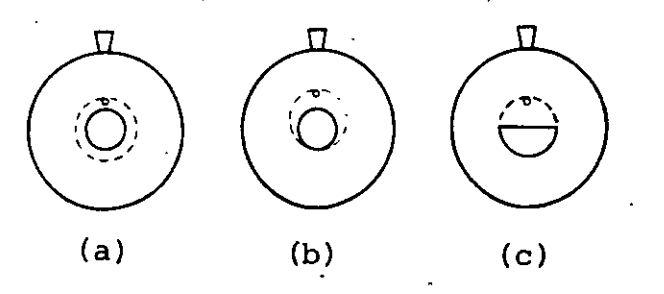

Tipos de orificio: (a) Concéntrico, (b) Excéntrico Fig.  $2.4 - 9$ (c) Segmental.

 $55$ 

Las olacas de órificio se fabrican en acero inoxidable (con mayor frecuencia) , monel, ·bronce fosforado v otros materiales. Por su sencillez son de fácil fabricación, instalación, mantenimiento y substitución. Son las restricciones de más bajo costo, aunque también las que causan mayor pérdida de presi6n permanente.

#### Tobera de Flujo.

La tobera de flujo tiene una secci6n lonaitudinal olana que hace converqir la descarqa de fluio más oaralelamente al eje del tubo. Su extremo de salida tiene la forma de un tubo corto de diámetro iqual al de la vena contracta de un orificio de igual capacidad. Ver figura 2.4-10 .

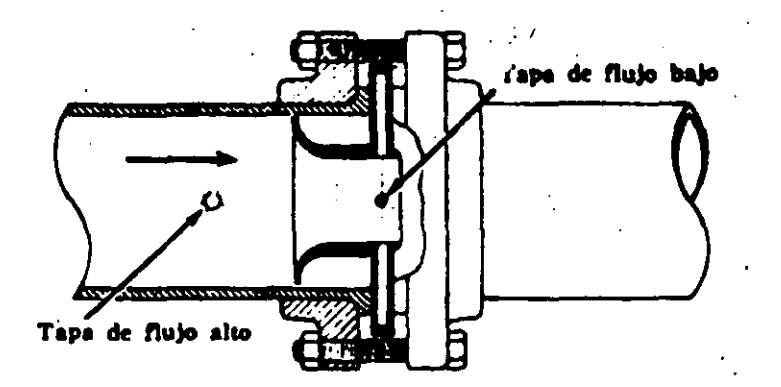

Fig. 2.4-10 Tobera de Flujo.

Se emplea generalmente para fluios de alta velocidad, sobre todo en la medici6n de flujo de vapor de aaua.

Se rige por la ecuaci6n.

$$
Q = G K A_2 \sqrt{\frac{2g_c}{\rho}} \sqrt{p_1 - p_2}
$$

**56** 

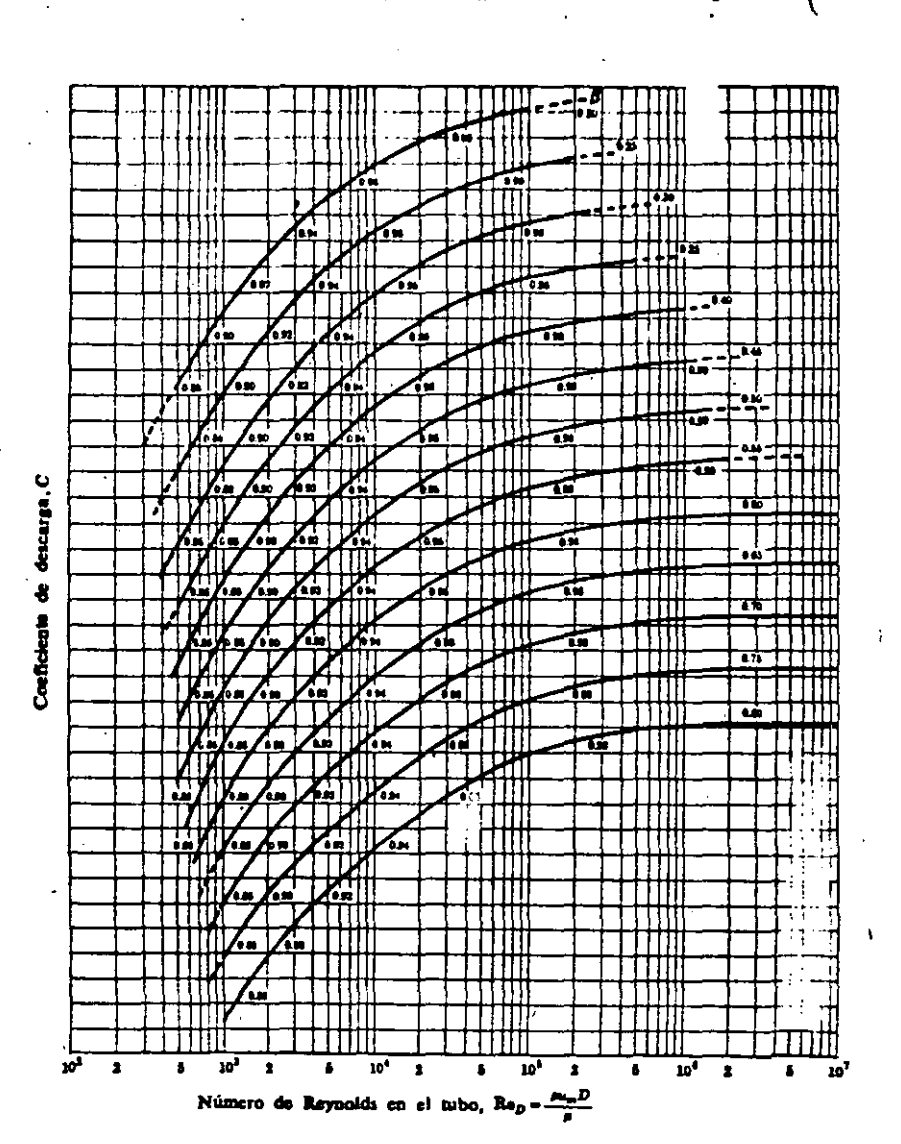

El coeficiente de descarga depende de Re y de  $\beta$ 

Fig. 2.4-11 Variación del coeficiente de descarga en toberas.

'La instalación debe hacerse en un tramo recto de la tubería buscando el mayor distanciamiento de las conexiones o accesorios que causan perturbaciones al flujo. Las tomas de presión se localizan a una distancia D antes de la entrada y 1/2D adelante de la salida.

Las toberas son de fácil mantenimiento. Con respecto a los orificios tienen 60% de mayor capacidad, pérdidas de presión equiparables y su costo es mayor.

#### Tubo Venturi.

En redes de tuberia extensas y de grandes capacidades, como gasoductos y sistemas de distribución de agua en las<br>ciudades, es indispensable que la medición de flujo se efectúe sin pérdidas de carga. Es en este tipo de aplicaciones en donde el tubo Venturi tiene amplia utilización ya que su principal caracteristica es precisamente permitir una alta recuperaci6n de presi6n (ver figura **2.4-4** ) .

El Venturi está compuesto de tres partes orincipales, figura 2.4-12 .•

El cono de entrada que determina la red'ucci6n gradual del área transversal de la tubería hasta alcanzar la sección minima llamada garganta, en donde la velocidad es máxima. La garganta, que es la parte mas importante del elemento, consiste, en un tramo recto de conducci6n que desemboca en el cono de descarga, a través del cual vuelve a incrementarse el área de conducción hasta su dimensión original.

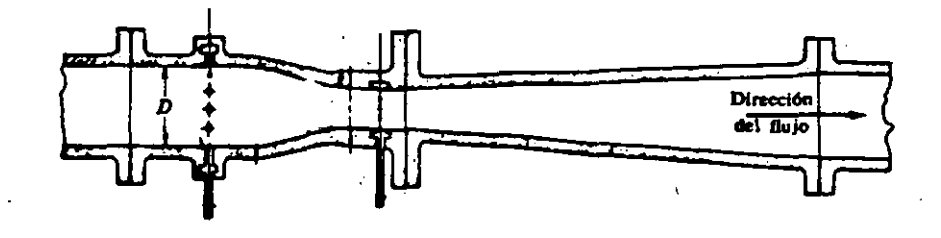

**D • Diimetro del habo • la entrada r la ullda**  *d-* **DI &metro de la prpata .. 6D • ftqtlin'a** 

Fig. 2•4-12 Tubo Venturi.

..

La geometria del tubo Venturi además de proporcionar bajas pérdidas de presi6n hace posible su empleo en fluidos altamente viscosos, con s6lidos en suspensi6n.

La toma de alta presión se localiza a la entrada del elemento, la de baja en la garganta. Ambas tomas están conectadas a un múltiple que circunda las porciones de entrada y garganta del tubo para hacer más confiable la toma de presión; a estos múltiples se les llama anillos piezométricos.

La ecuaci6n que se aplica convencionalmente a Venturis es

$$
Q = 0 \text{ K A}_2 \sqrt{\frac{2\pi}{\rho}} \sqrt{p_1 - p_2}
$$

El coeficiente de descarga C depende de Re y de  $\beta$  tal como se muestra en la gráfica de la· figura **2.4-3** (a). Es importante mencionar que el Venturi es el elemento de obstrucci6n que ofrece mayor exactitud.

La instalación del tubo no necesariamente tiene que ser horizontal, puede instalarse con alguna inclinaci6n e incluso verticalmente. Se requieren tramos de tubería rec tos antes y después del elemento, aunque dichos tramos son menores que los especificados para las placas de orificio.

Otras características importantes de los Venturis· son las siguientes: su vida útil es mayor que la de los orificios, su capacidad es 60% mayor que la de éstos, y requieren poco mantenimiento. Considerando su alta exactitud y recuperaci6n de presi6n es posible afirmar que dichas carac. terísticas compensan su elevado costo en aplicaciones donde tales factores son importantes.

B.- Medidores de Flujo de Area Variable.

. . **59** 

Rotámetro •

.El rotámetro es el medidor de área variable más conocido, En la figura **2.4-13** (a) se muestra uno de tipo comercial.

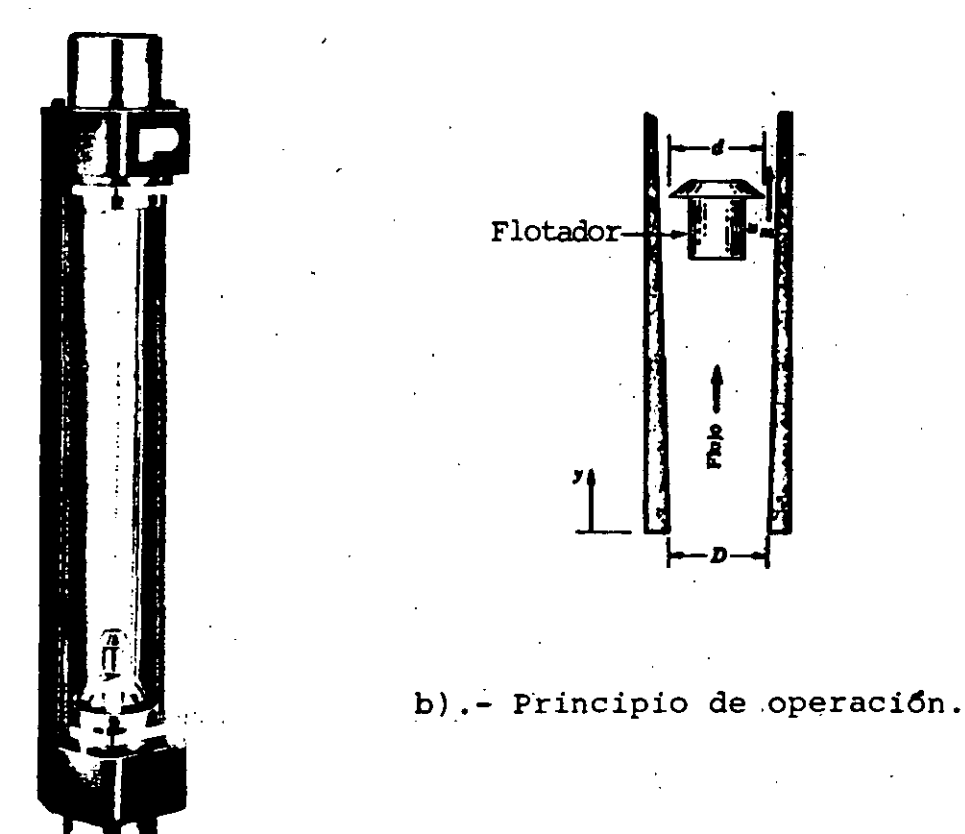

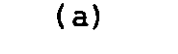

Fig. 2.4-13 Rotámetro.

Consta de un tubo de vidrio con cierta conicidad en cuyo interior se instala un flotador de dimensiones específicas que se mueve libremente opstruccionando al flujo. Se instala verticalmente, dando entrada al .flujo por su extremo inferior; de acuerdo a la conicidad del tubo, la secci6n de mayor área se ubica en la parte superior.

En presencia de flujo el flotador ocupa una cierta i posición vertical determinada por el equilibrio de las fuer zas que actuan sobre él. La fuerza descendente, el peso del flotador, se contrarresta por la fuerza de flotaci6n **6 0**  que el fluido ejerce sobre el cuerpo sumergido (la fuerza

33

,

de flotación es igual al peso del fluido desplazado por el flotador y depende directamente de la densidad del fluido) , por la caída de presión ocasionada por la obstrucción al flujo y por la fuerza de arrastre viscoso que el fluido ejer ce sobre el flotador. Ver figura  $2.4-13$  (b).

Al incrementarse la velocidad del' flujo el: flotador es arrastrado hacia arriba en donde el área del $,$ tubo es mayor, por lo que el incremento de velocidad no.se traduce en un cambio de la caída de presión, sino en un cambio en la posici6n de éste dentro del tubo cónico. Para la nueva posición se alcanza el equilibrio de fuerzas, permaneciendo invariable la caída de presión ya que el área de conducción se ha incrementado. Cualquier cambio en la velocidad del flujo causa que el flotador s'uba o baie hasta encontrar una nueva condición de equilibrio: cada posición obtenida por el flotador corresponde solamente a un valor particular de la veloc dad del flujo.

Recordando que el flujo en presencia de una obstruc*ci6n* cumple con la ecuación

$$
Q = G A \sqrt{2\epsilon_c (p_1 - p_2)}
$$

si la cafda de presi6n se mantiene constante, entonces el qasto es proporcional al área de conducción.

El tubo del medidor dispone de una escala lineal calibrada en unidades de flujo y la medición se obtiene de acuerdo a la posición del flotador.

En las aplicaciones donde el tubo debe ser de metal o cuando se requiere transmisión de la medición, la posición del flotador se detecta magnética o eléctricamente.

 $\frac{61}{1}$ 

 $\sim 100$ 

,

.<br>. .

Aunque la medici6n se ve afectada considerablemente por la densidad y viscosidad del fluido, existen diversos diseños del flotador que permiten comoensar el comportamiento del medidor contra esos factores.

Los rotámetros se fabrican en una amplia variedad de materiales y tamaños, desde 1/8 hasta 6 pulgadas (aunque raramente son usados en tamaños mayores a 2 pulgadas), con capacidad desde 2cc/min hasta 900 gpm.

Normalmente su exactitud es aproximadamente 2% de la escala, pudiendo mejorarse hasta 1% con calibración especial. Algunas características de los rotámetros son las siguientes: funcionamiento lineal, caida de presión constante y muy baja, pueden medir fluidos de densidad y viscosidad variables o corrosivos, la lectura indica el qasto directac ~nte sin necesidad de accesorios.

#### C.- Medidor Electromagnético de Fluio.

Este instrumento mide el flujo volumétrico en base al principio electromagnético oue indica que una fuerza electromotriz'es inducida en un conductor cuando éste se mueve dentro de un campo magnético.

El dispositivo produce un camoo magnético uniforme que se aplica sobre la tubería, el fluido representa al conductor que se mueve dentro del campo, resultando de estos factores un voltaje inducido en la masa del fluido. La tensi6n inducida esta dada por

## $E = B \cdot l \cdot u$

donde B - densidad de flujo magnético

 $1$  - longitud del conductor 62

u - velocidad del conductor

la longitud del conductor es proporcional al diámetro del tubo y la velocidad u es proporcional a la velocidad media del fluido. Para un medidor electromagnético de campo constante, el flujo volumétrico es directamente proporcional al voltaje inducido.

El voltaje generado se detecta por medio de un par de electrodos aislados situados perpendicularmente a la dirección del campo, ver figura 2.4-14 .

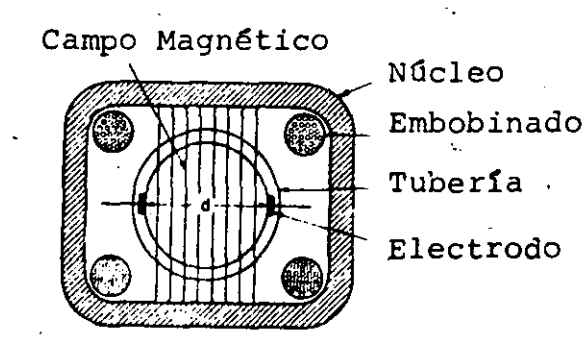

·-

Fig. 2.4-14 Sección transversal de un medidor magnético de flujo.

El fluido medido debe tener una conductividad eléctrica m<mark>fnima de 50  $\mu\mathbf{u}/$ cm.</mark> Los medidores para fluidos de baja conductividad tienen electrodos de área amplia insertados en con tacto con el fluido, su salida generalmente es baja y requiere amplificaci6n.

En fluidos de alta conductividad los electrodos van colo cados externamente y producen una salida suficientemente alta que puede utilizarse para obtener una lectura directa.

Los medidores magnéticos de flujo son preferentemente apli cados para medir metáles en estado lfquido. Entre otras de sus características destacan las siguientes: medición sin obstrucción al flujo, no es afectado por fluidos sucios o vis- 63 cosos, la medición puede efectuarse en ambas direcciones<sup>.</sup>

<sup>y</sup>tienen buena exactitud **(1%)** .

D.- Medidor Ultrasónico de Flujo.

Los medidores ultrasónicos de flujo operan en base al principio ffsico que establece que la velocidad del sonido en un fluido en movimiento es igual a la velocidad del sonido en el fluido en reposo más la velocidad con que se mueve el fluido.

nica: Existen dos métodos principales de medición ultrasó-

1.- Medición por la diferencia de tiempo de viaje, en donde ondas s6nicas son transmitidas en direcciones opuestas con respecto al flujo v al ser recibidas en los·sensores del dispositivo manifiestan una diferencia en el tiempo de viaje, la cual es una medida de la velocidad del fluio. Ver fiqura  $2.4 - 15$ •

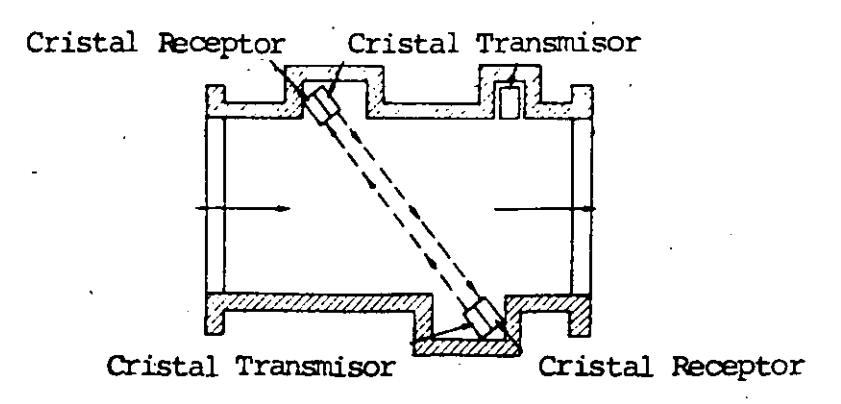

Fig. **2.4-15** Medidor de flu;o ultras6nico.

La diferencia de tiempo se obtiene enviando simultáneamente pulsos en ambas direcciones. La velocidad del flujo hace que la emisi6n que viaja a contra corriente se atrase con respecto a la que viaja a favor de la corriente.

2. - Medición por efecto Doppler. En estos medidores se dispone de un transmisor-receptor que envía ondas sónicas hacia el flujo, éste las devuelve hacia el dispositivo nuevamente por la acci6n reflejante de impurezas o burbujas presentes en el medio. La medici6n se efectua considerando el corrimiento en frecuencia de las ondas reflejadas, de acuerdo al efecto ondulatorio descrito por C. Doppler. El corrimiento de frecuencia· en las ondas recibidas por el sensor del instrumento es proporcional a la velocidad del cuerpo que las ha reflejado y consecuentemente a la velocidad.del flujo que transporta dicho cuerpo. En la figura **2.4-16**  se muestra un medidor ultras6nico comercial tipo Doppler.

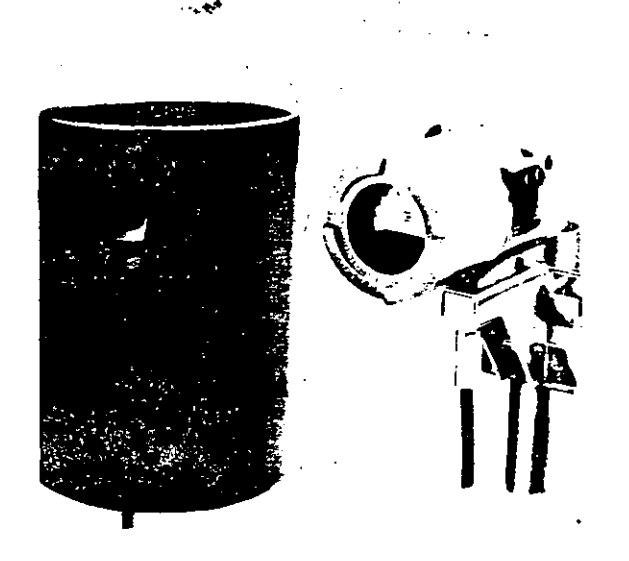

Fig. 2.4-16 Medidor de flujo tipo Doppler.

Algunas características destacadas de los medidores ultras6nicos son las siguientes: médici6n sin obstrucci6n al flujo, aplicación en líquidos, gases y sólidos, aplicación a cualquier tamaño de tubería, medición en ambas direcciones, exactitud del 1%, respuesta rápida ( 1 µseg), y costo alto.·

**fi5** 

## 2.5.- Medición de Temperatura.

Una de las variables más importantes y comunes dentro de los procesos industriales es la tergeratura, ya que se encuentra involucrada practicamente dentro de todos ellos.

39

La temperatura se define comó una medida del crisdo relativo de calor o frío. También se puede decir que es una manifestación del promedio de energía cinética declas moléculas de una sustancia debido a la presencia de calor. Existen diferentes escalas para la medición de temperatura, las cuales han sido definidas esignando un valor nemérico arbitrario a diferentes puntos definiéndose la uni-250 Comredición, grudo, cemo la diferencia entre Ausquntes fijos de la variable. A continuación definires los cacalas de temperatura más acoptados:

- Escala de Celsius.

En esta escala, también llamada contígrada, el intervalo básico es de 100°, designándose O'como el punto de congelación del aqua y 100°como el punto de evaporación. El símbolo del grado de la escala Celsius es °C.

Escala Fahrenheit.

G. Fahrenheit definió el punto de congelación del agua como 32°y el punto de ebullición como 212°, creando un intervalo básico de 180°. El símbolo de la escala Fahrenheit es 'F.

- Escalas Absolutas.

En un esfuerzo por excluir de las escalas de temparatura todos aquellos factores que las hicieran de endientes, se decidió asignar un valor a una temperatura

ճ 6

determinada en vez de a la diferencia entre dos puntos. Se *eligi6* la temperatura del punto triple del agua y se le asign6 el valor de 273.16°absolutos. A esta escala se le denomina escala Kelvin y sus símbolo es °K.

También existe una escala absoluta relacionada a la de Fahrenheit, llamada escala Rankine. En esta escala se asign6 un valor de 491.69° a la temperatura del punto triple del agua. El ·símbolo de la escala es •R.

En este tema se estudiarán aquellos elementos sensores de temperatura que de alguna manera son capaces de generar una señal (eléctrica, hidráulica o mecánica) que pueda ser medida a distancia, para incorporarse al lazo de control. Los elementos que se tratarán son los siguientes:

A.- Medición de Temperatura por efectos mecánicos. Sistemas termales llenos.

B.- Medición de Temperatura por efectos eléctricos.

Bl.- Elementos termorésistivos.

*)* 

Term6metros de resistencia. Termistores.

B2.- Elementos Termoeléctricos. Termopares. Sensores por Radiaci6n.

A.- Medición por efectos mecánicos. Sistemas termales llenos.

Los sistemas termales llenos están construidos basicamente, por una unidad cerrada bajo presi6n, un capilar flexible conectado a un tubo y un resorte helicoidal sensitivo a la presión, el cual actúa un mecanismo de transmisión o un elemento indicador. El resorte sensor a la presión ès un  $<sub>z</sub>$ </sub> tubo de Bourdon. El fluido que se encuentra en la unidad cerrada (bulbo) se expande con los incrementos de temperatura, 67 incrementando la presi6n, causando que el tubo de Bourdon accione.

*"11* 

El fluido utilizado para llenar los sistemas puede ser vapor, gas, mercurio u otro lfquido. La tabla 2.5-I mues tra algunos de los principios de operación de los-sitemas termales, con los diferentes fluidos utilizados, mencionan do algunas de sus principales características.

Para seleccionar un sistema termal deben considerarse las siguientes clases:

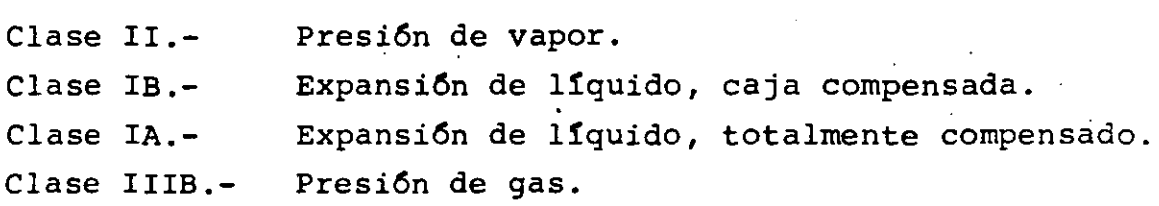

La clase II es la más simple y barata, tiene una respuesta rápida y los cambios de temperatura en la caja y elementos no afectan la exactitud por lo que no es necesario utilizar un compensador. Dentro de esta clase existen las siguientes subdivisiones:

Clase IIA.- La temperatura del bulbo está siempre sobre la temperatura del resto del sistema.

Clase IIB.- La temperatura del bulbo está abajo del resto del sistema.

Clase IIC.- La temperatura del bulbo puede estar arriba o abajo de la\_ temperatura del resto del sistema.

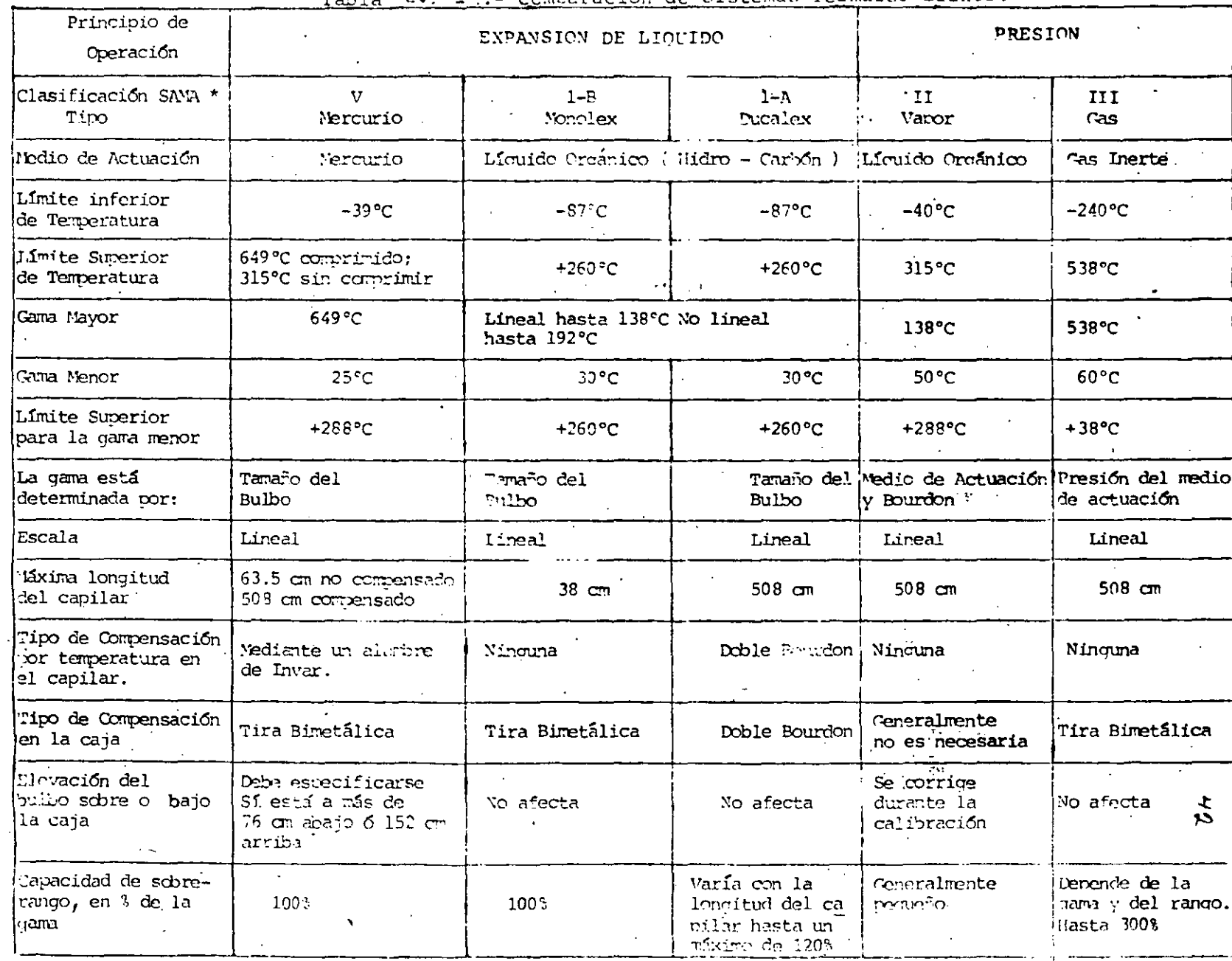

 $\sim$ 

- Comparación de Sistemas Termales Llenos.  $T = 2.5.7$ 

\* Sociedad de Fabricantes de Aparatos Científicos.

ာ **ت** 

Posici6n del líquido cuando la temperatura del bulbo es mayor que la temperatura del resto del **sistema.** 

'•'

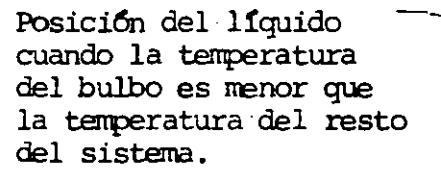

Fig.- 2.5-1 Medici6n sobre y bajo de la temperatura del Sistema.

 $\mathbf{r}$ 

Las clases IA y IB, sistemas llenos de líquido, son los sistemas más pequeños con la ventaja de utilizar esca- .las lineales. Son recomendados particularmente para medir temperaturas cercanas a la ambiente, además permiten gamas muy estrechas.

La clase IA, ·1a cual es totalmente compensada, es de precisi6n más alta que la calse II, pero·son sistemas más caros. La clase IB, que no es totalmente compensada, tiene la limitaci6n de que la temperatura en la caja y a lo largo del tubo debe ser siempre la misma o.de lo contrario se introducirían errores en la lectura.

En la clase IIIB el volumen del bulbo debe ser mucho mayor que los volúmenes combinados del capilar y del tubo y los cambios de temperatura ambiente a lo largo del tubo y en la caja s6lo deben causar cambios de presi6n despreciables en el sistema. De ésto se intuye que se requieren bulbos de gran volumen, pero afortunadamente existen muchas aplicaciones que no están limitadas por el espacio. Estos sistemas siguen la ley de los gases perfectos:

 $T = K P V$ abs

Entonces si el volumen es constante v el gas es ideal la presión en el sistema es proporcional a la temperatura, pero el volumen no es constante ya que varía con las deflexiones del Bourdon y ningdn gas es ideal.

44

Los .gases más cercanos a la perfecci6n·son el helio <sup>y</sup>el hidr6geno, pero tienden a transpirar a través de los ·poros de los sistemas metálicos. Algunas veces se usa helio, pero el gas más comunmente utilizado es el nitrógeno, que a pesar de no ser un gas perfecto permite la utilizaci6n de escalas graduadas uniformemente.

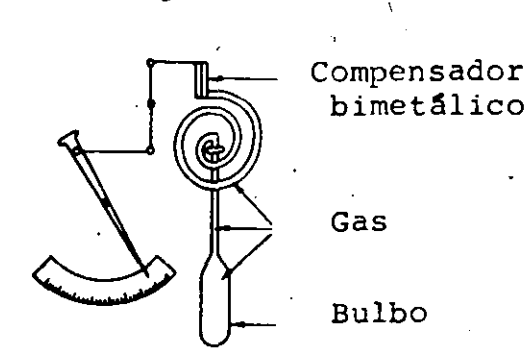

Fig. 2.5-2 'Sistema Compensado.

B.- Medici6n por efectos eléctricos.

Bl.- Elementos termoresistivos.

El principio básico de operaci6n de los elementos termoresistivos consiste en el hecho de oue la resistencia de los metales y materiales semiconductores varía con la temperatura y esta variaci6r. es reproducible a altos grados de exactitud.

La relaci6n de las variaciones de la resistencia de acuerdo a la temperatura se expresa mediante la siguiente ecuaci6n.

$$
R_T = R_o (1 + aT + bT^2 + cT^3 + ...)
$$

*i·* 

donde  $R_0$  - resistencia a la temoeratura de referencia (normalmente el punto de conge1aci6n del agua) , en ohms.

 $R_m$  - resistencia a la temperatura T, en ohms.

- a coeficiente de variaci6n de resistencia con res pecto a la temperatura,  $ohm/e_{\alpha}$ .
- b,c coeficientes calculados en base a dos o más puntos de resistencia a temperaturas conocidas.

La mayoría de los metales presentan coeficientes de temperatura positivos, dando incrementos en su resistencia a incrementos en la temperatura, mientras que la mavoría de los elementos semiconductores presentan coeficientes negativos.

Para la fabricación de elementos termoresistivos de metal (termómetros de resistencia) se cuenta con muy pocos de ellos ya que deben de cumplir con características muy específicas como es el tener una extrema estabilidad en la relación resistencia-temperatura, de tal manera que ni el valor R<sub>o</sub> ni los coeficientes a, b y c cambien con los repetidos calentamientos y enfriamientos a que estarán expuestos, además la resistencia específica del material, en ohm/cm<sup>3</sup>, debe tener tal valor que permita la fabrica- $\ldots$ ción de elementos de tamaño práctico. Debe ser facilmente localizable en estado puro v permanecer puro durante su 72

uso ( ser resistente a la corrosi6n ). Debe ser lo su-. ficientemente dúctil para perm~tir la fabricaci6n de hilo fino y además ser comercialmente accesible. A continuaci6n mencionamos algunos de los materiales para fabricaci6n de term6metros de resistencia, asf como sus características más importantes.

.<br>Platino.- Tiene una razonable alta resistividad y un coeficiente resistivo relativamente grande. Es un ↓ metal noble y su resistencia varía casi linealmente con la temperatura. Aunque es caro, de hecho es el material más usado para la fabricaci6n de terrn6metros de resistencia.

Niquel.- Es muy usado debido a su bajo costo y alto coeficiente de temperatura, pero es.difícil de obtener con alta pureza y es sucentible a la contaminación. Pierde su linealidad sobre los 300°C, nor lo que no se puede usar más allá de este límite.

Cobre.- Tiene la relaci6n resistencia temperatura más lineal de todas las conocidas, es barato y se le consigue facilmente, pero debido a su baja resistividad se requiere fabricar detectores de gran tamaño; se oxida ra- ' pidamente y tiene una pobre estabilidad y reproducibilidad.

Para conectar los term6metros de resistencia a los instrumentos de .medici6n se utiliza alambre de cobre, el cual da un buen enlace entre ellos pero a la vez representa una resistencia en serie con el sensor, la cual es necesario compensar. Para realizar estas compensaciones se utilizan las configuraciones de tres y cuatro hilos, en las cuales se utilizan hilos extras para balancear los instrumentos de medici6n.

 $\mathcal{F}_{\mathcal{G}}(x,y)$  is

73

 $4^{\prime}6$
Para proteger los elementos ternoresistivos de los ataques atmosféricos en aplicaciones industriales se utilizan termopozos. Ver figura 2.5-3.

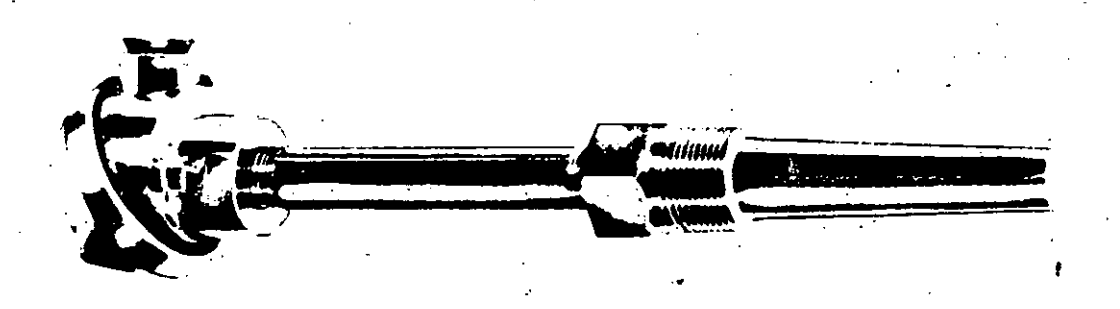

Fig. 2.5-3 Elemento Termoresistivo.

Dentro de la clasificaci6n de elementos termoresistivos se.encuentran los termistores, que son dispositivos hechos de material semiconductor con alto coeficiente de temperatura .. La *relaci6n* resistencia temperatura está determinada por la siguiente expresi6n, que es válida para *casi* todos los termistores.

> R T exp B (  $\frac{1}{2}$ T 1  $^{\mathrm{T}}$ o

donde  $R_0$  - valor de resistencia a la temperatura de referencia,  $(T_{\circ})$ , en ohms.

 $R_T$ - resistencia a la temperatura T, en ohms.

B - constante sobre el rango de temperatura. pende del proceso de construcci6n y está dado por De-.

$$
B = \frac{E}{K}
$$

E - nivel energético,en electr6n-volt.

K - constante de Boltzman (  $8.625 \times 10^{-5}$  eV/o<sub>k</sub> )

Las temperaturas de referencia y de medición deberán ser absolutas ( escala Kelvin ) .

La aplicación de los termistores sigue los mismos lineamientos que el resto de los elementos termoresis· tivos. Aunque muchas de las aplicaciones de los termistores están limitadas a los laboratorios, su uso en aplicaciones industriales se está incrementando, principalmente en técnicas avanzadas de control.

B2.- Elementos termoeléctricos.

Termopares.

Los termopares son, practicamente, los elementos más usados. para hacer mediciones de temperatura en la industria debido a oue son capaces, en sus diferentes aleaciones, de medir desde temperaturas muy bajas, aproximadamente -200 °C, hasta temperaturas muy altas, más de +1800 °C, por lo que cubren todos los rangos de trabajo existentes.

La teoria de los termopares está basada en los siguientes principios y leyes?

Principio de Seebeck.- T. J. Seebeck descubrió que si se forma un lazo con dos metales diferentes, como el mostrado en la figura 2.5-4 y cada uno de los extremos o junturas se encuentra a una temperatura diferente se genera una fuerza electromotriz y su magnitud es proporcional a la diferencia entre las temperaturas de las dos junturas.

75

 $4\zeta$ 

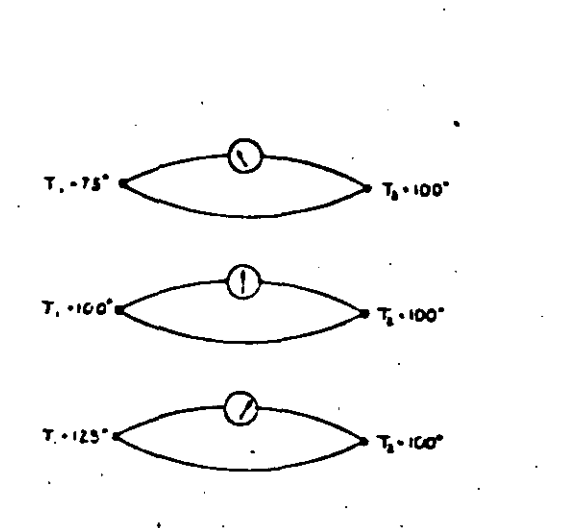

Fig. **2.5-4** Efecto Seebeck.

Principio de Peltier.- Cuando una corriente fluye a través de un lazo termoeléctrico una de las junturas absorverá calor mientras que la otra lo liberará.

Principio Thompson .- Sir William Thompson, más tar $\ell$  : Lord Kelvin, descrubri6 que cuando un material·metálico es conectado a una fuente externa de fem y existe un gradiente de temperatura a través del conductor, el flujo de corriente causará un incremento de temperatura en una de las junturas y un decremento en la otra.

Los tres efectos anteriores dieron origen a las leyes en aue está basada la tecnología de mediciones termoeléctricas:

- 1.- Ley de los circuitor homogéneos. No se puede mantener una corriente eléctrica en un circuito construido por un solo metal homogéneo por la sola aplicaci6n de calor.
- 2.- Ley de los metales intermedios.- La suma algebráica de las fuerzas termoelectromotrices en un circuito compuesto por cualquier número de materiales disímiles es cero, si todo el circuito está a una temperatura uniforme.

3.~ Ley de las temperaturas intermedias. Si dos metales disímiles homogéneos producen una fem térmica  $E_1$ , cuan do las junturas están a temperatura  $r_1$  y  $r_2$  y una fem térmica E<sub>2</sub> cuando están a T<sub>2</sub> y T<sub>3</sub>, la fem generada, cuando las junturas están a T<sub>1</sub> y T<sub>3</sub>, sería

$$
E_3 = E_1 + E_2
$$

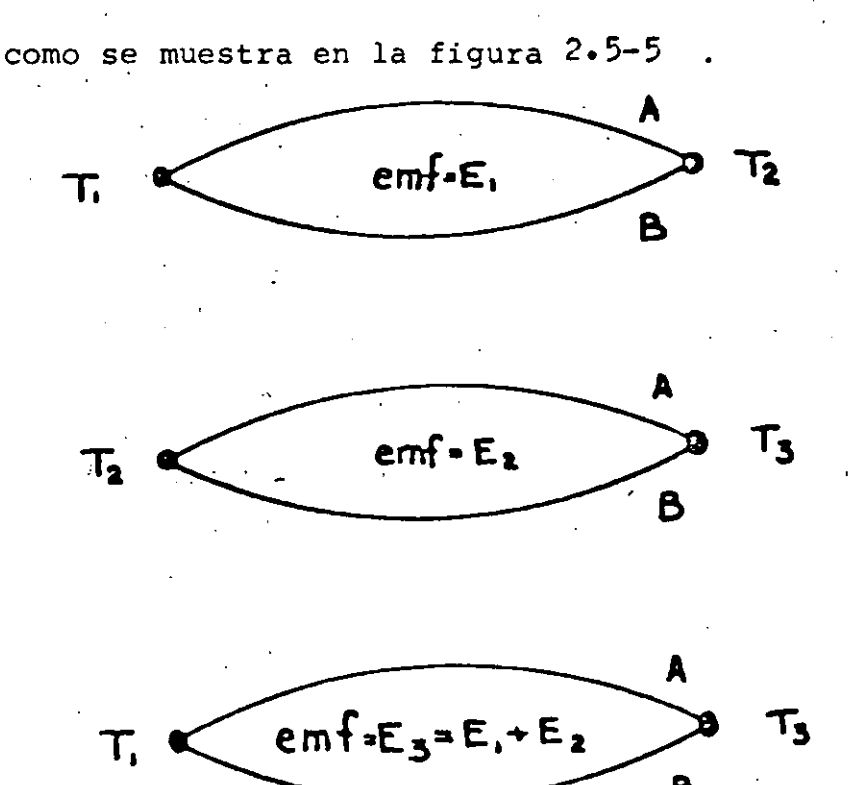

Fig. *2.* 5-5 Ley de las temperaturas intermedias.

La tabla 2.5-II muestra algunas de las aleaciones más comunmente usadas. para la fabricación de termopares, así como su nomenclatura y rango recomendado de operación.

*50* 

. ··-

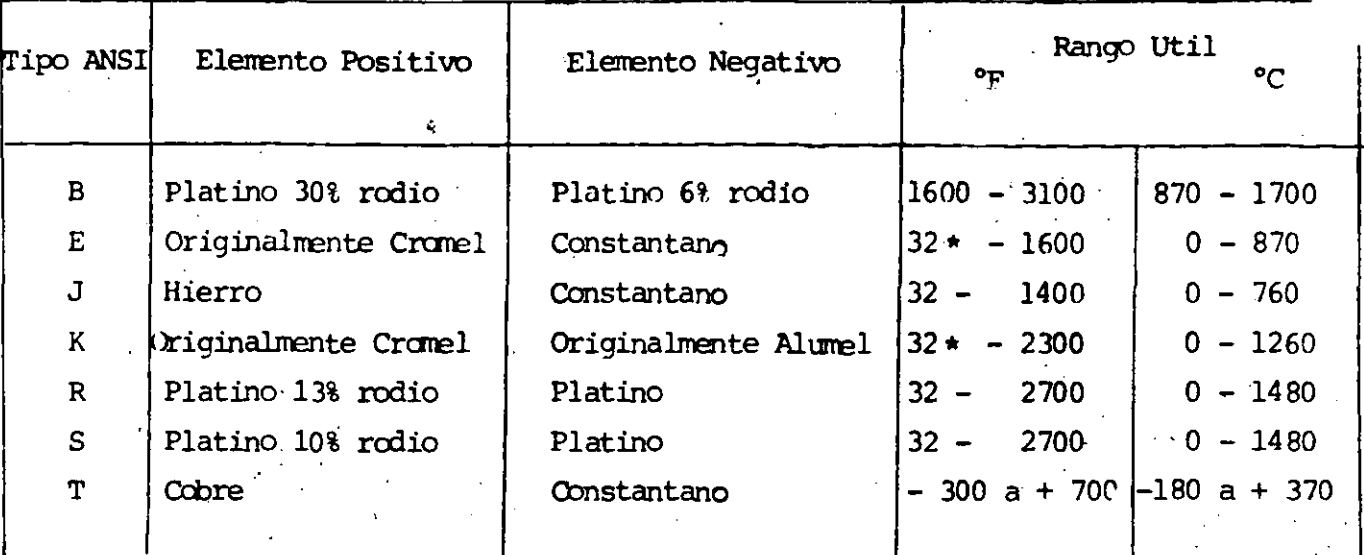

\* Puede ser usado a - 400°F (-240°C), pero los límites de error no están establecidos para rangos de subcero.

Tabla 2.5-II Rango de Aplicación de los Termopares.

La adecuada selección de un termopar depende de diversos factores. Algunos de los más importantes son:

Rango de trabajo.- Como se mencionó anteriormente existen diferentes aleaciones para la construcción de termopares y cada uno de ellos se recomienda para usarse en un determinado rango de operación, debido a la certeza en la generación de mi livoltaje que se tendrá dentro de esos rangos. Fuera de ellós la incertidumbre en la cantidad de milivoltaje generado por grado será mayor.

Selección de acuerdo a la atmósfera.- Debe tenerse muy en cuenta que tipo de atmósfera existirá en el punto en el que el termopar estará trabajando. La tabla 2.5-III menciona los efectos de la atmósfera en los diferentes tipos de termopares.

Selección de acuerdo al tamaño del cable.- Es muv importante considerar la velocidad de respuesta que se desea tener a Si se tiene un alambre de diametro los cambios de temperatura.

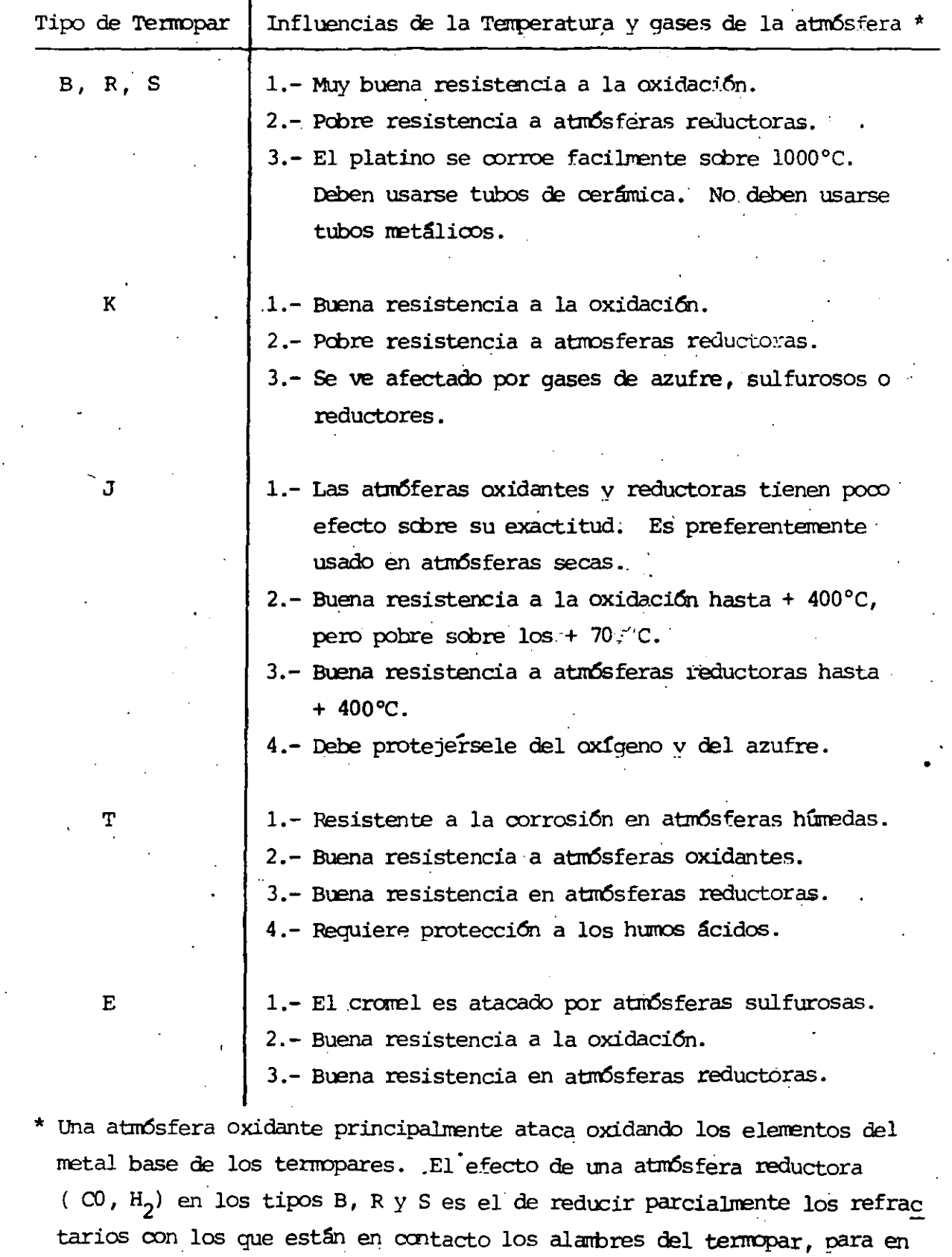

 $5<sub>2</sub>$ 

 $^{\prime\prime}$  .

Tabla 2.5-III.- Efectos de la atmósfera en los Termopares.

seguida atacar. el termopar mediante el producto de la reducción, frecuen

temente silicio. 79

.muy pequeño la velocidad de respuesta será muy rápida, pero los efectos de corrosión se oresentarán también más rapidamente que si se tuvieran alambres-gruesos, los que responden en "forma más lenta. Este factor es muy importante, orincipalmente si los termopares se utilizan desnudos.

Selecci6n de acuerdo al costo.- El costo de los termopares es funci6n directa del tipo de material que se emplee para su construcción. Así por ejemplo los termopares construidos con cromel-alumel costarán el dóble que los construidos con cobre-constantano o hierro-constantano y los que están construidos con platino-rodio costarán mucho más aue cualquiera de los anteriores.

Es muy común encontrar en la industria que el punto donde se desea realizar la medici6n está muy alejado del punto donde se encuentra el instrumento de redición, por lo que es . necesario utilizar algún tipo de cabie para conectar los dos elementos. La primera solución en que se piensa es en utilizar cable termopar para llevar la señal desde una caja terminal cercana al punto de medici6n hasta el punto donde está el instrumento. Esto solo será posible si todas las uniones se encuentra exactamente a la misma temperatura, ya aue de no ser así se crearían puntos de generación de fem térmica, introduciendo errores en la medici6n.

Una soluci6n ser1a poner un segundo termopar midiendo la temperatura de la caja terminal y conectarlo en serie con el primer termopar para de esta manera eliminar el error generado, pero la soluci6n más conveniente es utilizar un cable de extensi6n que genere la cantidad de milivoltaje necesaria para compensar los cambios de temperatura en la terminal de conexi6n remota y en la tablilla de conexiones del instrumento de medici6n. La tabla 2.5-IV muestra el tipo de cable de extensi6n que se recomienda utilizar para cada tioo de termopar.  $80$ 

*S>* 

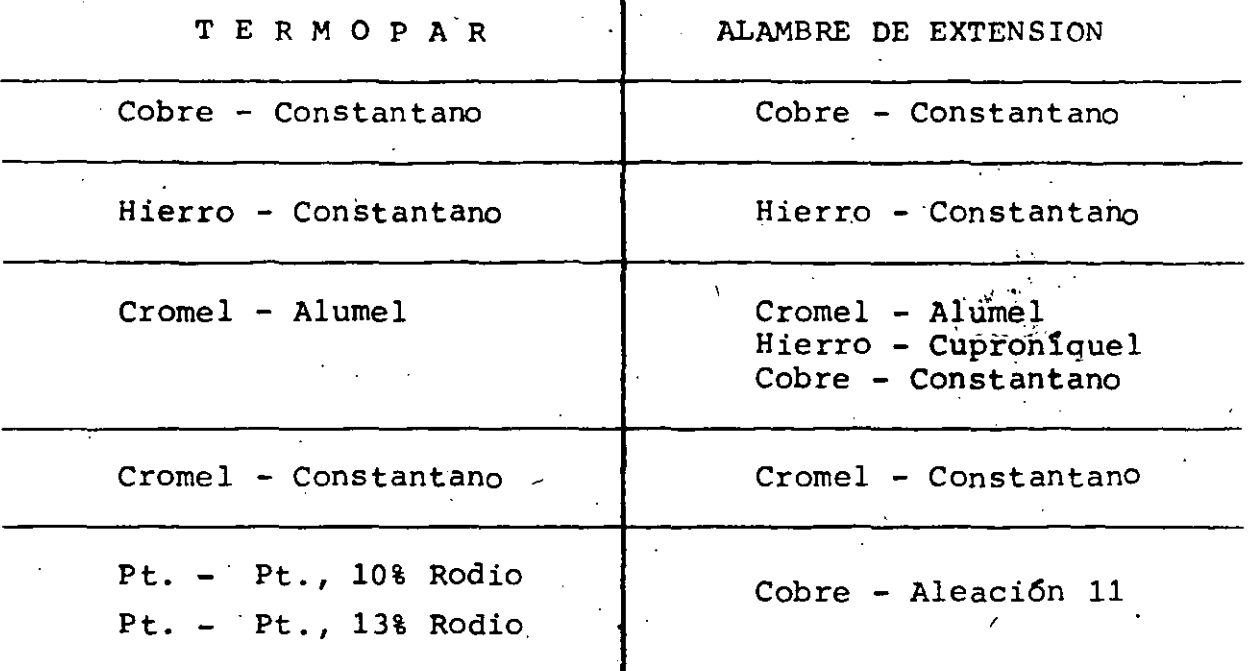

Tabla 2.5-IV Uso de Cables de extensi6n.

Cuando se desea dar una mayor protección al termopar o a cualquier otro elemento de medición de temperatura, se utilizan los tubos de protecci6n o termopozos, los cuales los protegen de la corrosión, contaminación, presión, efectos eléctricos, etc., además permite retirar los sensores, para reparaci6n o calibraci6n, sin interrumpir el proceso.

El material de construcci6n de los termopozos deoende básicamente de su aplicaci6n y van desde los construidos con acero inoxidable, bronce, aluminio, hasta cerámicos y termopozos con estructura metálica y superficies expuestas cubiertas de vidrio, tantalio, plomo o algdn otro material.

 $54$ 

,·

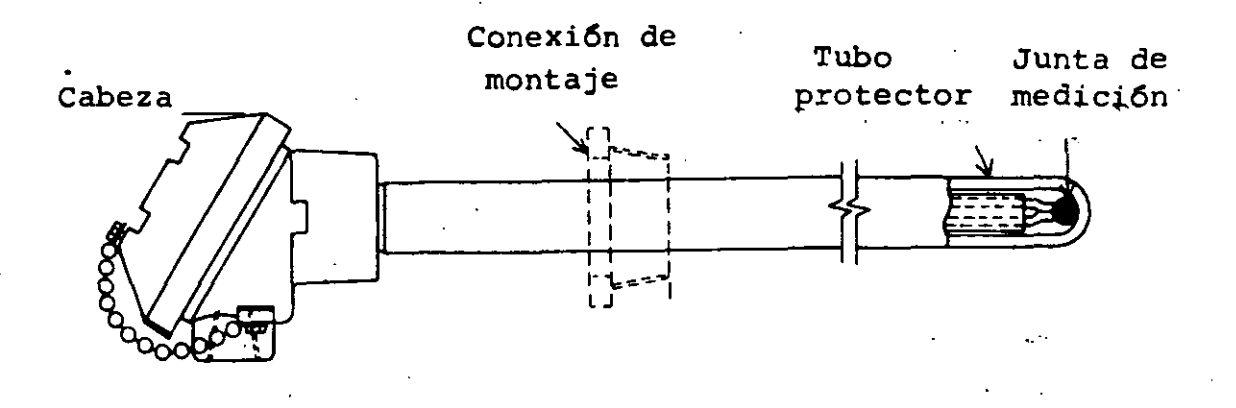

55

Fig.  $2.5-6$ Termopar.

Elementos sensores por radiación.

El objetivo inicial de los sensores de temperatura por radiación era exclusivamente determinar la temperatura solar. El primer pirómetro de este tiporfué creado por Pouillet y usaba la ley de Dulong y Petit:

$$
\mathbf{J} = \mathbf{a}^2
$$

donde J - es la energía total recibida

a - constante del aparato

T - temperatura de la fuente.

Con esta ley se determinó una temperatura solar de 1300°C.

No fué sino hasta la formulación de la ley de la cuarta potencia para la radiación total de un cuerpo negro, por Stefan y su derivación teórica de Boltzmann, que se aplicaron satisfactoriamente los métodos de radiación. La ley de Stefan-Boltzmann establece que la radiación total por unidad de área y por segundo de un cuerpo negro (un cuerpo con emisividad unitaria) es proporcional a la cuarta potencia de su temperatura absoluta:

$$
w = \sigma r^4
$$

donde W - flujo radiante por unidad de <mark>ár</mark>ea

\

 $\sigma$  - constante de Stefan-Boltzmann

T - temperatura absoluta en grados Kelvin

Una conscuencia de esta ley es que si un cuerpo negro de área A a una temperatura T es colocado en un depósito con las paredes a una temperatura  $T_{\alpha}$  perderá por radiación una cantidad de energfa por segundo dada por:

$$
U = \sigma A (T^4 - T^4)
$$

Se ha encontrado que el valor de la constante de Stefan-Boltzmann es 5.6699 x  $10^{-12}$  watt/cm<sup>2</sup> (°K)<sup>4</sup>.

Como una consecuencia de la relación entre la temperatura de un cuerpo negro y la energía que radía es posible, medir la temperatura de·una .uente midiendo la intensidad de la radiaci6n que emite.

Practicamente la energía que reciben los sensores no proviene de cuerpos negros, por lo que la ley de Stefan-Boltzmann no se cumple. La energía absorvida por un sensor es  $E = \sigma T^H$ , donde n es mayor que cuatro y crece mientras T disminuye. Esto es consecuencia de la absorci6n selectiva de radiaci6n por la atm6sfera, lentes, espejos y el sensor mismo, por lo que es necesario medir la fuente a varias temperatura conocidas para establecer una relaci6n empírica entre T y la señal que generará el elemento sensor, para de esta manera hacer mediciones útiles.

Los pirómetros de radiación más comunmente usados son: - Pir6metro de banda ancha o radiaéi6n totaJ. Es el más simple y barato de los pir6metros de radiaci6n. Las unidades comerciales responden a la radiación desde 0.3µm de longitud de onda hasta una longitud de corte que va de 2. 5 a *20J* m, depend~endo del material empleado en los lentes.

Son llamados de radiaci6n total porque en las aplicaciones típicas la mayor parte de la radiación emitida por el blanco u objeto es de la longitud de onda a la cual el elemento es ' sensitivo.

- PirOmetros de brillantez. Miden la intensidad de la radiaci6n en una regi6n espectral estrecha'del·rango visible.
- Pir6metros paso banda. En este tipo de pir6metros se selecciona la banda de respuesta espectral seleccionando las características del detector, interponiendo filtros infrarrojos en el sistema óptico del sensor, para obtener la banda de longitud de onda deseada. Una aplicación típica es en la industria del vidrio, el cual es opaco y tiene emisiones fuertes en la banda de 5 a 7µ m pero fuera de ella sus emisiones son débiles.
- Pir6metros de relaci6n. Miden la energía en dos bandas, la del espectro infrarrojo y la del espectro visible <sup>y</sup> calculan la temperatura basados en la relación de las energías medidas. Son muy aplicados en atm6sferas sucias ya que los cambios en la vía de conducción tienen el mismo efecto, porcentualmente, en la. energía en ambas bandas, no alterándose la lectura de temperatura.

Los elementos sensores empleados en los pir6metros de radiación son elementos que convierten la energía térmica en una señal eléctrica. Están construidos por un sistema óptico que colecta la radiaci6n del blanco y la enfoca en el detector'mismo. Los detectores pueden ser agrupados en dos clases:

- Detectores t€rmicos. Producen una salida debido a que absorven energía y cambian su propia temperatura.

~

- Detectores fotónicos. Producen una salida debido a que la energía térmica crea cargas eléctricas en el cuerpo del detector.

Las termopilas son los detectores térmicos más comunes <sup>y</sup>están construidas por un gran· número de junturas de termopar c~~~r.tadas en serie, como sé muestra en la figura **2.5-7** 

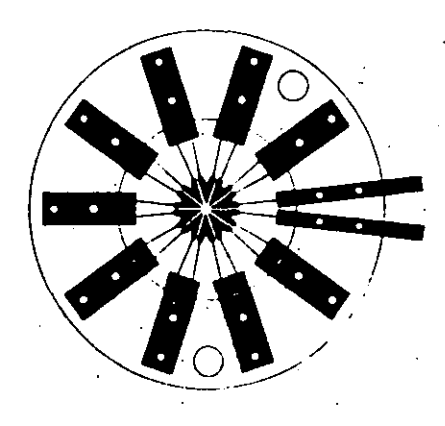

Fig .- **2.5-7** Termopila.

En ellas la radiación incidente calienta las junturas de medición mientras que las junturas de referencia permanecen a la temperatura del medio que,las rodea. La fem generada por , la terrnopila es una medida de la temperatura en las junturas de medición. Cuando la radiaci6n de una fuente a una temperatura constante es enfocada en el receptor (ia termopila) se absorve la energía de acuerdo a una relación constante  $E_{r}$ , la cual es función de la temperatura de la fuente, de la cantidad de radiación absorvida en el camino de la fuente al detector y del hecho de que el receptor no absorve el total de la . radiaci6n sino que una cantidad de ella se refleja.

Otro tipo de sensores son los detectores bolométricos, en los cuales la resistencia cambia de acuerdo a la radiación que reciben, pero los detectores térmicos más comunes son las termopilas, debido a que su generaci6n de fem está bien controlada, se les puede proteger de la contaminación y no requieren de fuente de poder externa.

Los detectores fotoeléctricos son elementos semiconductores que pueden ser de tres tipos distintos:

- Celdas fotoconductivas, en.las cuales se producen cambios de resistencia debjdo a la radiaci6n incidente. A este tipo de sensores tradicionalmente se les ha dado una aplicaci6n diferente a la pirometría de radiación. Celdas construidas con selenito de cadmio o alambres de sulfito y selenito han rido usadas en aplicaciones como interruptores electrónicos y otras similares.
- .- Celdas fotovoltaicas, las cuales producen una salida de voltaje en funci6n de la radicaci6n incidente. Son muy utilizadas en las porciones visibles y de onda corta del espectro, pero sus aplicaciones prácticas están muy limitadas, como a las apli-, caciones de tipo espacial.
- Celdas fotoelectromagnéticas. Generan un voltaje cuando se les coloca dentro de un campo magnético.

Todos estos tipos de celdas tienen la ventaja de no necesitar una fuente de polarizaci6n para su utilizaci6n.

59.

2.2.5.- Medici6n de pH y.Conductividad Electrolítica.

<sup>~</sup>Medici6n de pH.

Se puede decir, en forma simple, que el pH es la medida de acidez o alcalinidad en un líquido. En forma más estricta se dice que el pH es la concentraci6n de iones hidrógeno o iones hidroxilo en una sustancia. El concepto de pH fué introducido por S. P. L. Sorensoñ, quien lo defini6 como:

$$
PH = log_{10} C_H
$$

donde C - concentración.

Una sustancia es neutra cuando la cantidad de iones hidr6geno es igual a la cantidad de iones hidroxilo. Veamos el siguiente análisis:

$$
C A \longrightarrow C^{+} + A^{-}
$$
  

$$
K_{d} = \begin{bmatrix} C+ & C\\ C+A \end{bmatrix}
$$
  

$$
K_{d} = \begin{bmatrix} C & C\\ C & A \end{bmatrix}
$$

 $K<sub>A</sub>$  - constante de disociación de una sustancia. Para el agua:

$$
H_2^0 \stackrel{\text{def}}{=\text{def}} H^+ + OH^-
$$

$$
K_{\text{d}}(\text{agua}) = \left[\underline{H}^{+}\right] \left[\underline{\text{OH}}^{-}\right]
$$
  

$$
K_{\text{d}} = \left[H^{+}\right] \left[\text{OH}^{-}\right] = 1 \times 10^{-14} \text{ a } 25^{\circ}\text{C}
$$

Cuando  $[H^+] = [OH^-]$  el agua es neutra, entonces  $\mathbb{E}[\mathbf{H}^+] = 10^{-7} \quad \mathbf{v} [\mathbf{OH}^-] = 10^{-7}$ 

Los iones no son más que partículas cargadas que determinan la capacidad de circulación de corriente de una soluci6n. Cuando se habla de medici6n de pH se habla de soluciones ácidas y básicas o alcalinas. Una soluci6n es ácida cuando la concentraci6n de iones hidr6geno es

mayor que la concentración de iones hidroxilo v la solución es alcalina si la relación es inversa a la anterior. Esto es, si se agrega una solución ácida al aqua se están agregando iones  $H^+$ , por lo que los iones  $OH^-$  disminuye, ya que la constante de disociación no debe variar y está dada por el producto  $[H^+]$   $[OH^-]$ . El efecto es contrario si se agrega al agua una solución alcalina ya  $OH$ que se están agregando iones

Para simplificar la medición del pH se manipula la ecuación

$$
pH = - \log H'
$$
  

$$
H' = 10^{-}PH
$$

por lo que es posible trabajar con una escala lineal, como muestra la siquiente figura.

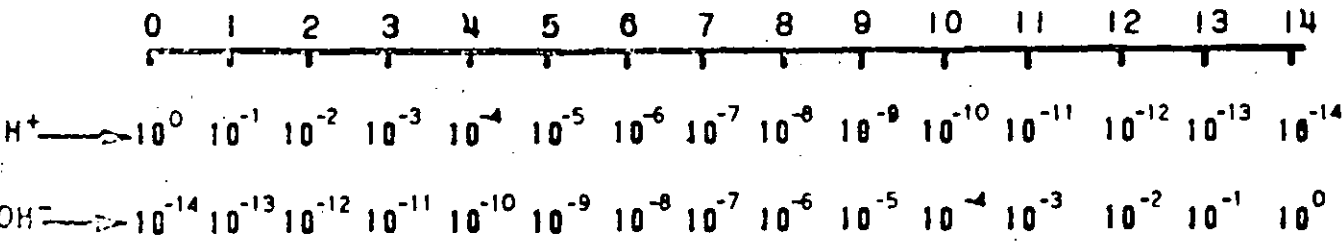

Fig. 2.2.5-1 Escala de pH.

De lo anterior se observa que la escala de pH es de 0 a 14, encontrándose el punto de neutralización en 7 pH, siendo ácidas las soluciones con un pH menor a este valor y alcalinas las que tienen un pH mayor que 7.

Existen dos métodos básicos para la medición de pH. **El J\_""'rimorn** e~ **11:?1 rnSt-n.-10 ·····lnrimSf:ri\_,...,, en P1 ,.,n::,l\_** ~e **4S::l**  una sustancia que cambia de color cuando se le somete a medios ácidos o alcalinos. Una sustancia de este tipo es el papel tornasol que toma diferentes colores dependiendo de si la sustancia es ácida o alcalina; usando este tipo de medidores no se pueden hacer mediciones cuantitativas. Para hacer este tipo de mediciones se 'usan líquidos indicadores que cambian de color a un pH específico. Las desventajas de estos métodos son:

- 1.- La adici6n de un indicador puede alterar el valor del pH.
- 2.- La medici6n puede ser dificultada por la existencia de materia disuelta o en suspensi6n en la muestra.
- 3.- La exactitud de la rnedici6n es afectada por el color de la muestra.

El segundo método para la medici6n del pH es el método electrométrico, el cual es usado universalmente en los procesos industriales. El pH se determina por la medición del voltaje (fem) desarrollado oor dos electrodos en contacto con una solución electrolítica. Como en una baterfa, una reacción química tiene lugar entre los electrodos y la soluci6n ionizada (electrolito) oroduce un potencial eléctrico. Para realizar esta medición existen tres elementos básicos:

- Electrodo de rnedici6n. Este electrodo está construido con una membrana porosa de vidrio, la cual responde a los iones hidr6geno e hidroxilo con un intercambio de iones a través de ella. Dicha membrana está unida al cuerpo del electrodo, construido de vidrio, de tal manera *nue* la superficie exterior haga contacto con el fluido del proceso, mien tras que la superficie interior está en contacto con una soluci6n de relleno (soluci6n de referencia).

83

Ċ.

El contacto eléctrico con la membrana de vidrio se hace a través de la soluci6n de referencia (buffer) , la cual también está en contacto con una uni6n platacloru!o de plata, que a su vez cubre un alambre de plomo. La figura 2.2.5-2 (a) muestra\_la configuración del electrodo de medición más común.

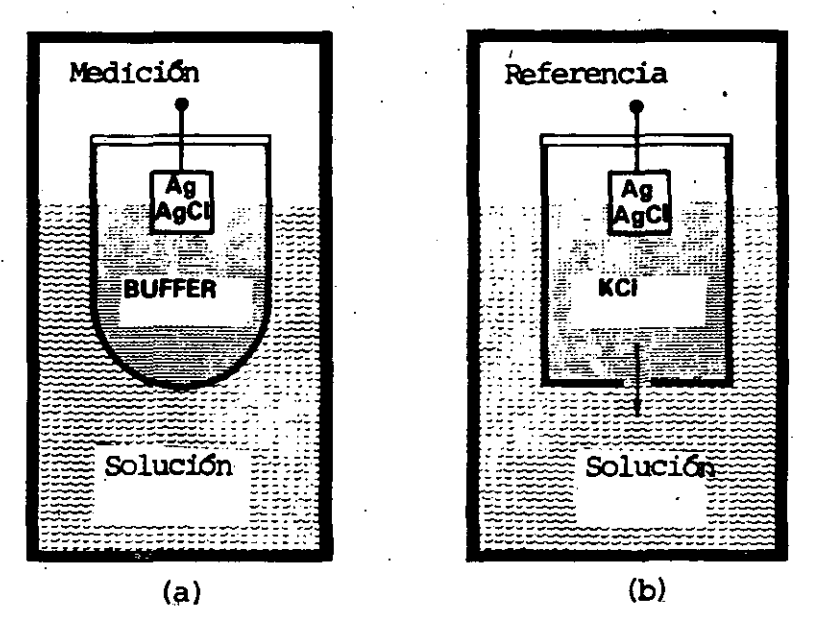

Fig.- 2.2.5-2 Electrodos de Medici6n y Referencia.

- Electrodo de Referencia.- Se inserta en la muestra donde se desea hacer la medici6n como segundo conductor, para completar el circuito eléctrico. Está diseñado para ser insensible a todos los tipos de iones y de cierto modo puede ser comparado -a la junta fría de los circuitos de termopar. El electrodo de referencia más utilizado consiste de una unión plata-cloruro de plata en contacto con una solución saturada de cloruro de potasio, la cual flu- ye a través de una pequeña abertura .hacia-el fluido del proceso. El electrodo consiste de un alambre de plata cubierto de cloruro de plata, inmerso en la soluci6n del cloruro de potasio. El contacto eléctrico entre la soluci6n del cloruro de potasio y el proceso es\_a través de la punta porosa del electrodo. La figura 2.2.5-2 (b) muestra la configuraci6n básica de un electrodo de referencia.

- Instrumento de medici6n.- Puede ser un indicador que reciba señal directamente de los electrodos o de un dispositivo lpreamplificador o transmisor) que acondicione los muy pequeños diferenciales dé potencial de los electrodos a una señal de alto nivel que pueda ser enviada a distancia. Estos dispositivos deben tener una muy alta impedancia de entrada para limitar el flujo de corriente, ya que ésta multiplicada por la resistencia de los electrodos produce el efecto de un divisor de voltaje, causando errores en la medici6n.

Ya que existen problemas para mantener el flujo de cloruro de potasio a través de la junta norosa del electrodo · de referencia, debido a la insuficiente presi6n dentro del electrodo, se está fabricando un diferente tipo de electrodos en los cuales el cloruro de potasio, junto con sales de cloruro de plata, se encuentran en una celda, a la cual entra la muestra a través de un tapón poroso de madera o cerámica. El líquido entra a la cámara de referencia y disuelve algunas sales, formando un camino de conducci6n entre la unión plata-cloruro de plata y la muestra. Aunoue el tap6n también puede fallar tiene mayor área aue la apertura porosa, lo cual permite que no se bloquee tan frecuentemente.

Ya que el pH es función de la temperatura, como lo muestra la ecuaci6n de Nerzt

[

 $H^+$  muestra $\vert$  $H^+$  ref.

 $E = 2.3 R T$ log

es necesario que en aquellos procesos en los cuales la temperatura está cambiando se introduzca otro elemento para compensar estas variaciones. Este elemento llamado Comoen sador de Temperatura no es más que un elemento resistivo que

85

91.

se conecta al circuito de medición o transmisión para realizar la compensaci6n.

Para realizar un adecuado control del pH se debe tomar en cuenta que las soluciones tienen-diferentes resnuestas a diferentes reactivos *y* a diferentes concentraciones. La figura 2.2.5-3 muestra un ejemplo típico de una curva de neutralizaci6n o titulaci6n de una soluci6n determinada. Esta curva muestra las variaciones del pH de una sustancia dependiendo de la concentraci6n de NaOH nue contiene. Como se puede observar las variaciones del nH no son lineales.

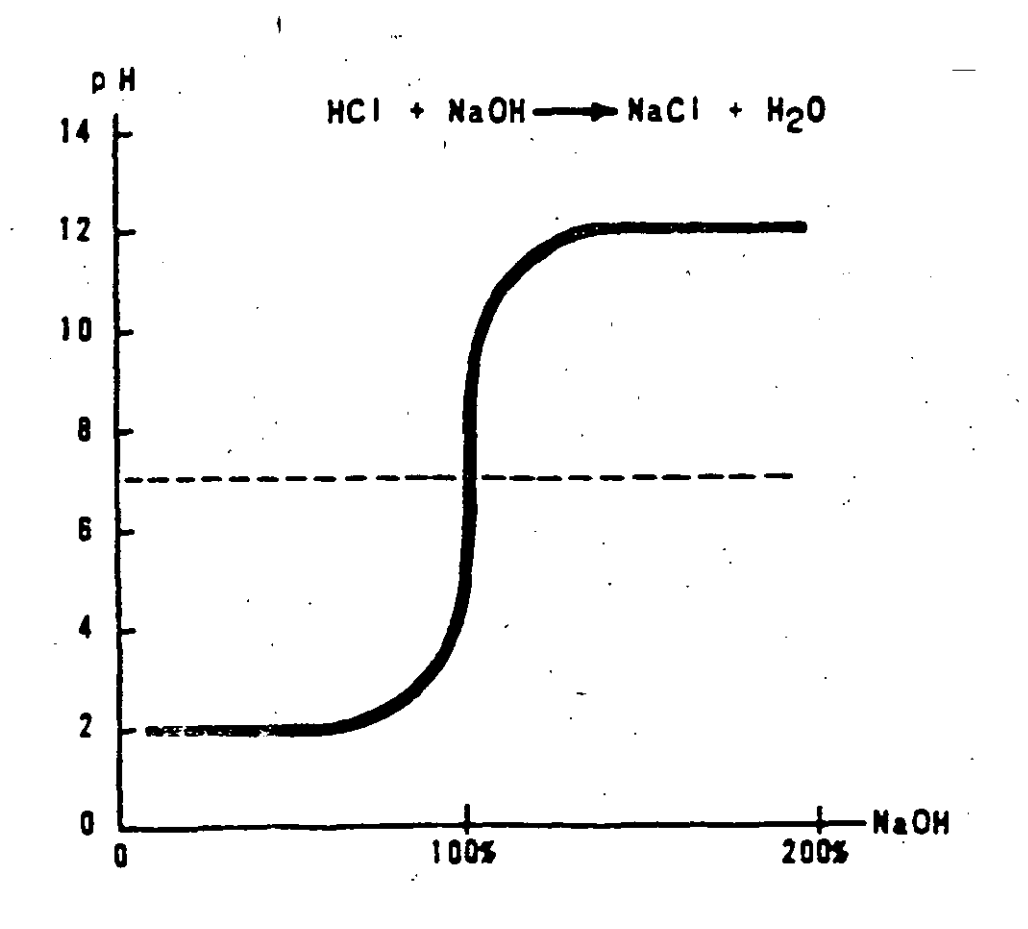

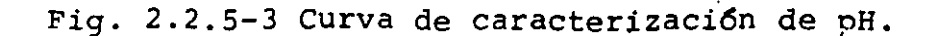

86

# Medición de Conductividad Electrolítica.

La medici6n de conductividad es la determinación de la ' habilidad de una soluci6n para conducir una corriente eléctrica. El agua pura es un no conductor, con una conductividad esencialmente cero. Cuando un electrolito (un material que ioniza) es disuelto en el agua, la solución tendrá una conductividad que dependerá del tipo de electrolito, su concentraci6n 'Y la temperatura de la solución. Una· medici6n de conductividad es entonces la medición de la concentración del electrolito en la solución a una temperatura dada. La temperatura ejerce un fuerte efecto sobre la conductividad, como se ve en la fig. 2.2.5-4, que. muestra la conductividad contra la concentraci6n de sal a diferentes temperaturas.

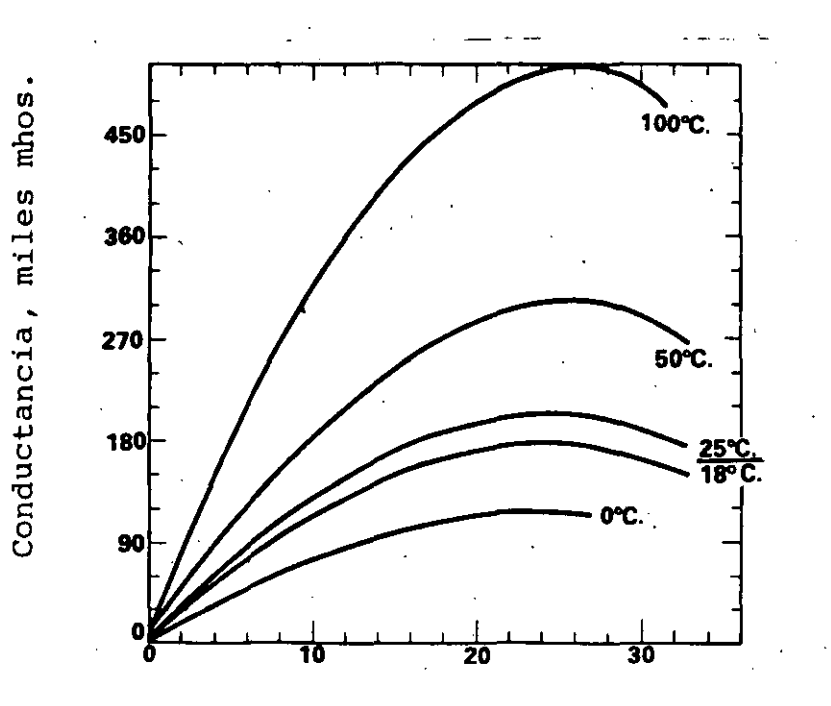

Porcentaje por peso.

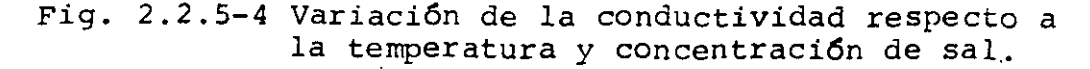

La sensibilidad de la conductividad à la temperatura es llamada coeficiente de temperatura de la conductividad. El coeficiente puede variar grandemente dependiendo de la naturaleza y concentración del electrolito y los materiales no i6nicos en la solución.

87

Incrementos en la temperatura casi siempre incrementan la conductividad, por lo que las mediciones pueden ser compensadas. La compensación por temperatura significa que las lecturas de conductividad son las que tendría la soluci6n si estuviera a una temneratura de referencia, generalmente 25°C.

La conductividad se mide sumergiendo dos electrodos .conductores en un líquido y aplicando un voltaje de corriente alterna a través de ellos. Se utiliza corriente alterna ya que la corriente directa causaría polarizaci6n de los electrodos y subsecuentemente alta resistencia en su superficie. La alta resistencia evitaría la adecuada lectura de conductividad. El voltaje, hace circular una corriente entre los electrodos, como se muestra en la figura 2.2.5-5 •

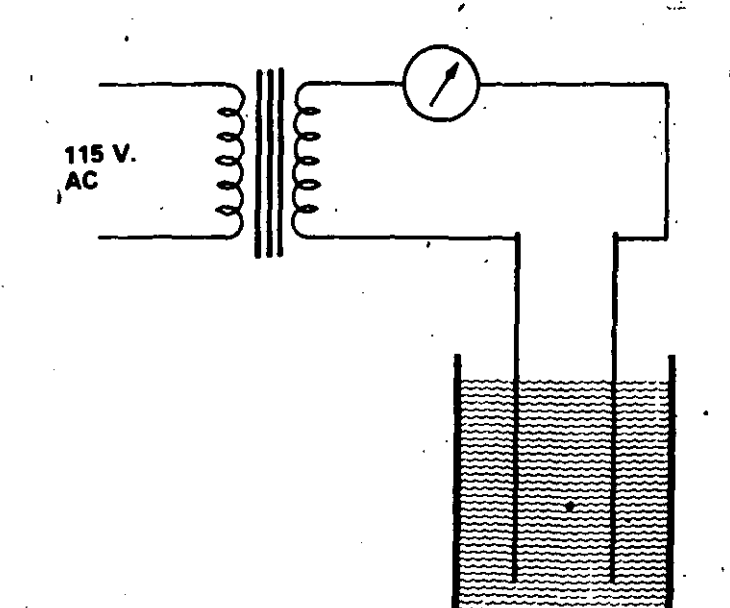

. .

.Celda de conductividad.

(

Fig. 2.2.5-5 Medici6n.de Conductividad.

La resistencia que presenta la solución ionizada al paso de corriente eléctrica entre los electrodos, puede ser medida por un circuito puente de Wheatstone, donde es convertida a unidades de conductividañ, como se ven en la.figura 2.2.5-6

**!U** 

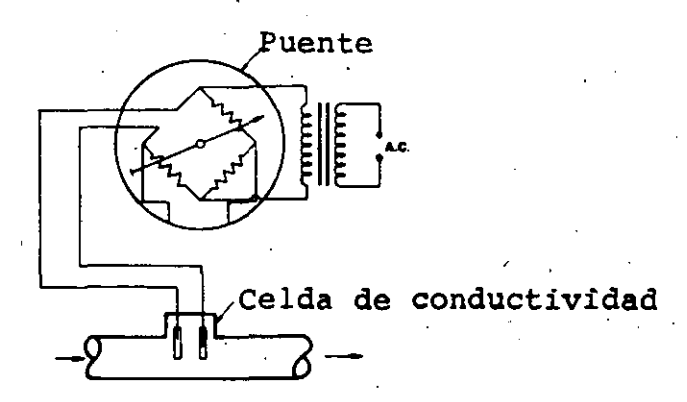

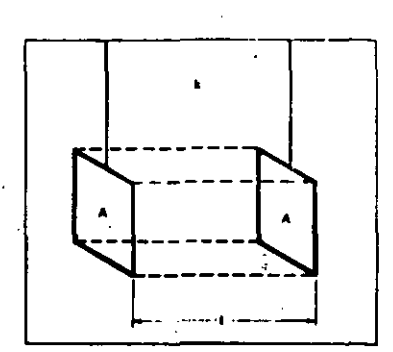

Fig. 2.2.5-6 Puente de Wheatstone de A.C. Fig. 2.2.5-7 Electrodos de Conductividad.

Se define conductividad específica como el recíproco de la resistencia, en ohmios, medida entre dos caras opuestas de un centímetro cúbico de una solución acuosa. El cubo esta construido por el área de los electrodos multiplicado por la distancia entre ellos, como se ve en la figura 2.2.5-7.

La conductividad es proporcional a la sección transversal. del cubo e inversamente proporcional a la distancia entre las caras. Pueden hacerse traceamientos entre área v distancia para proveer el mismo valor de conductividad. De esta manera se fabrican celdas con diferentes constantes.

Las unidades de conductividad son los mhos, por su relación con la resistencia (ohmios), o más formalmente siemens.

Los electrodos pueden estar construidos de diferentes maneras, siendo los más comunes los de placas paralelas y los electrodos cilíndricos, los cuales se muestran en la figura  $2.2.5 - 8.$ 

89

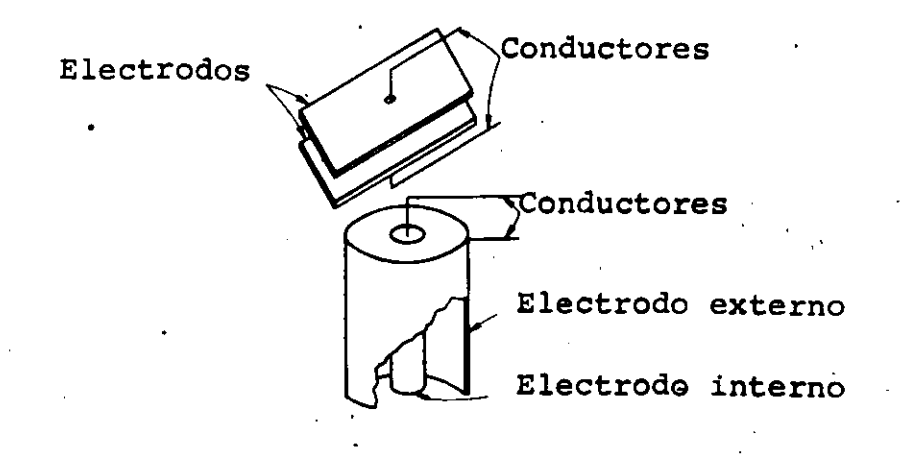

Fig. 2.2.5-8 Construcci6n de-Electrodos de Conductividad.

Para su utilizaci6n en procesos industriales los electrodos se construyen de materiales que soportan las condiciones de operación. Esos materiales pueden ser aleaciones de níquel, plata, oro v titanio. Además se les monta, junto con los compensadores de temperatura, en celdas que pueden ser de diferentes tipos de instalaci6n '(flujo, inmersi6n o inserci6n). Las celdas-deben estar construidas de materiales aue resistan los ataques químicos, como hules, vidrios y metales inoxidables. La figura 2.2.5-9 muestra una celda comercial.

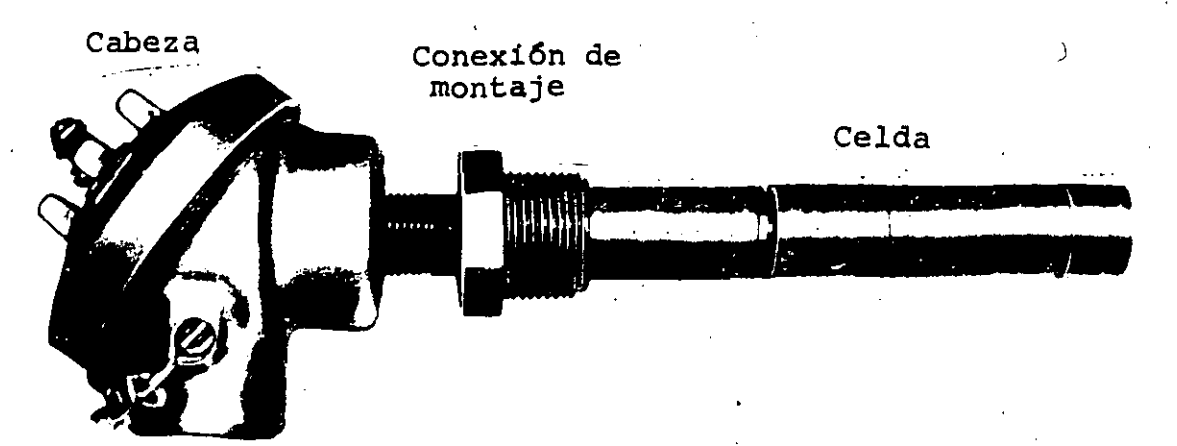

Fig. 2.2.5-9 Celda de Conductividad.

La medición de conductividad se realiza en nrocesos tales como plantas de generación termoeléctrica, de tratamiento de agua, fabricación de nitrocelulosa y procesos guímicos en general.

 $\overline{96}$ 

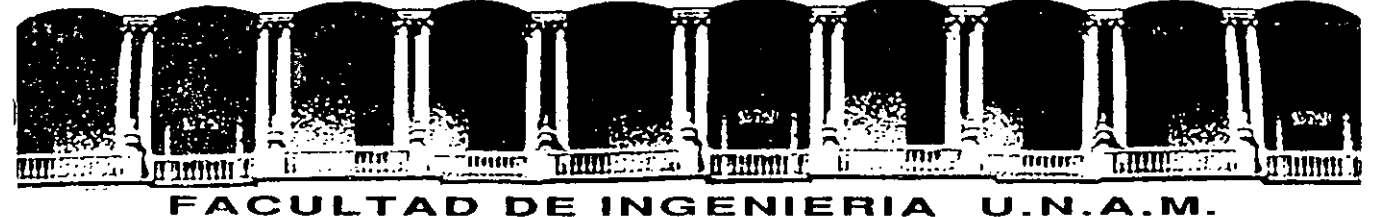

# **DIVISION DE EDUCACION CONTINUA**

CURSOS ABIERTOS

INSTRUMENTACION DIGITAL POR MEDIO DE MICROPROCESADORES-Y MICROCOMPUTADORAS

1.2. ACTUADORES

#### AUTOR Y EXPOSITOR:

ING. JOSE ANTONIO ARREDONDO GARZA

FEBRERO - MARZO

Palacio de Minería Calle de Tacuba 5 Primer piso Deleg. Cuauhtémoc 06000 México, D.F. Tel.: 521-40-20 Apdo. Postal M-2285

DISENO Y CONSTRUCCION DE UN CONTROL DE PAR Y VELOCIDAD DE UN MOTOR DE CORRIENTE DIRECTA POR MEDIO DE UN MICROPROCESADOR.

e.<br>Se

 $\sim 10^7$ 

 $\zeta \to \infty$ 

 $\frac{1}{2}$  ,  $\frac{1}{2}$  ,  $\frac{1}{2}$  ,  $\frac{1}{2}$ 

# I N D I C E

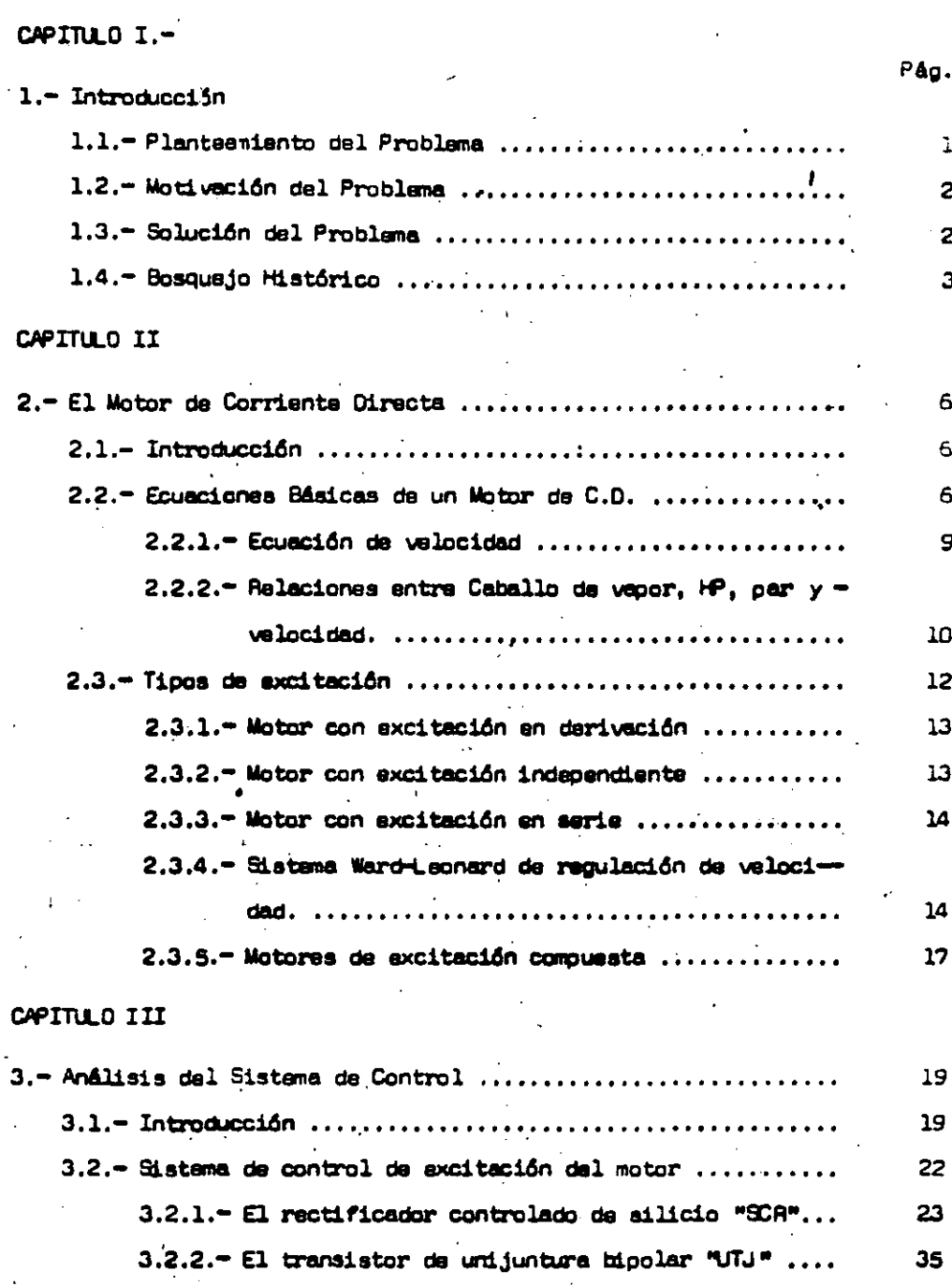

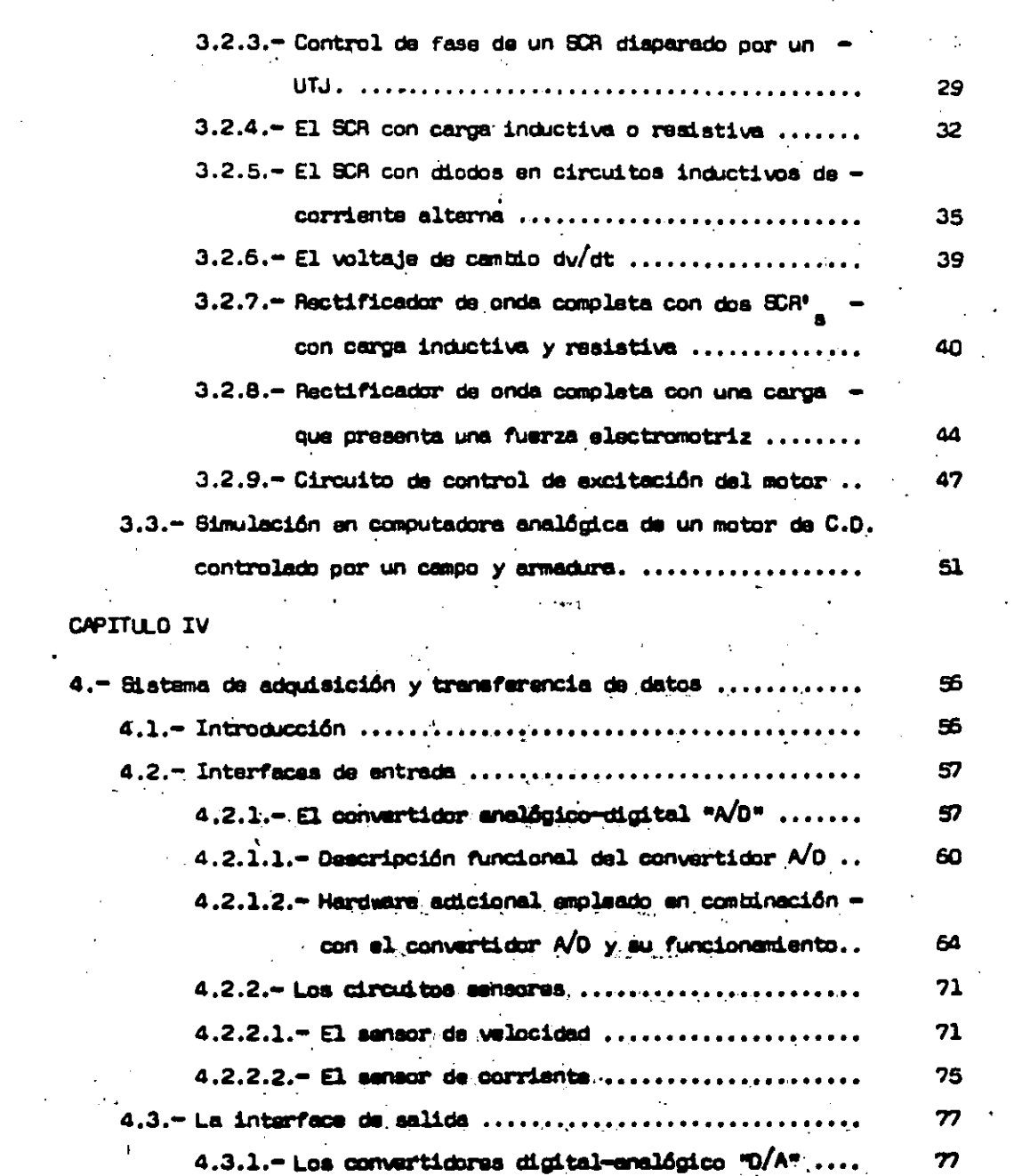

 $\frac{1}{2}$ 

P&g.

 $\ddot{\phantom{a}}$ 

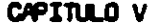

 $\mathbf{k}$ 

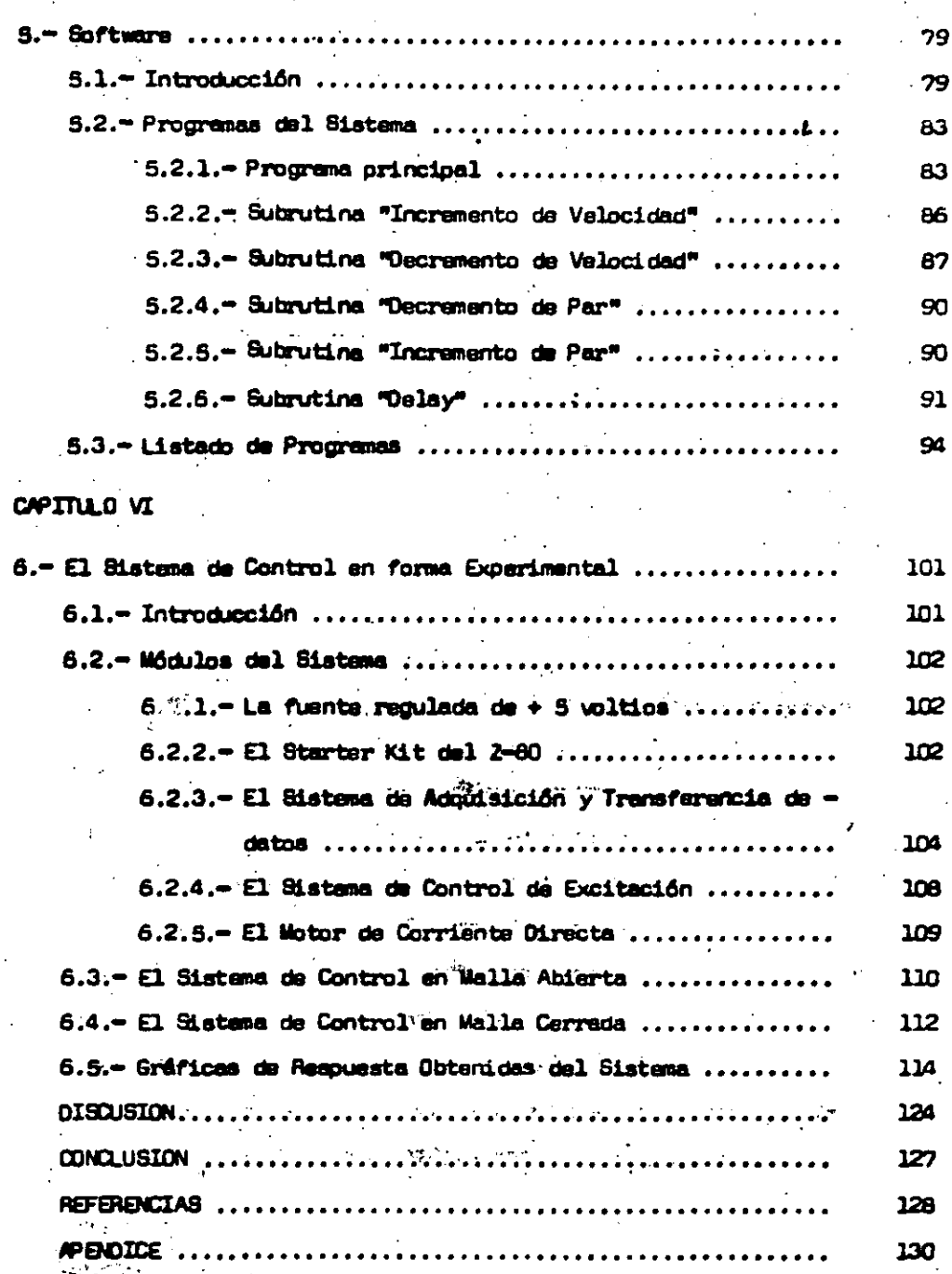

# PROLOGO

El presents trabajo es el reporte del Saminario de Tésis títulado "DISEÑO Y CONSTAUCCION DE UN CONTROL DE PAR Y VELOCIDAD DE UN MOTOR -DE CORRIENTE OIRECTA POR MEDIO DE UN MICROPROCESADOR", siendoleste un ~ trabajo de investigación interdisciplinario. Este enfoque interdiscipli nario es debido a que el diseño del sistema involucra varias ramas de la ingeniería como son las de control, electrónica, eléctrica y computación. à.

El desarrollo del proyecto se basó en un estudio preliminar de los aspectos históricos y algunos conceptos generales de control (Capítu lo I). A partir de dichos conceptos se pasó al estudio de los motores de corrients directa en su forma más general (Capítulo II), para posterior menta plantear el Sistema de Control de par y velocidad y el sistema de excitación del motor (Capítulo III).- Una vez planteado el problama de control, se procedió al estudio de la adquisición y transferencia de datos entre el microprocesador y el motor (Capitulo IV), para lo cual fué macesario desarrollar mediante el software un programa que fuera capaz -. de controlar al motor (Capítulo V). "Una vez concluído el diseño del sis tuma se procedió a ajustar el mismo a partir de la observación del siste ma en malla abierta (Capitulo VI) y para ello fué necesario utilizar algunos aparatos de medición proporcionados por el laboratorio de control de la Facultad de Ingeniería, teniendo por último este trabajo una parte de discusión y conclusión.

 $\mathfrak{t}^{\pm}$ 

道

 $\label{eq:2.1} \frac{1}{\sqrt{2}}\int_{-\infty}^{\infty} \frac{dx}{\sqrt{2\pi}}\,dx\leq \frac{1}{\sqrt{2}}\int_{-\infty}^{\infty} \frac{dx}{\sqrt{2\pi}}\,dx\leq \frac{1}{\sqrt{2}}\int_{-\infty}^{\infty} \frac{dx}{\sqrt{2\pi}}\,dx.$ 

# CAPITULO I

#### 1.- INTRODUCCION.

El Control Automático ha jugado un papel importante en el avance de la Ciencia y la Ingeniería, debido a que se ha convertido en parte importants a integral de procesos industriales modernos y de manufactura de los más variados productos. Por ejemplo un control automático resulta esencial en operaciones industriales tales como el control de velocidad. de presión, de temperatura, humedad, etc., en industrias de proceso y ma quinado, manejo y armado de piezas mecânicas en las industrias de fabricación.

En la actualidad el uso de computadores digitales en aistemas de control automático, ha logrado verdaderos avences teórico ordeticos en esta rena y muchos aão.

# 1.- PLANTEANIENTO DEL PROBLEMA

Para poder plantear el problema necesitamos plantear una definición de control automático que sea lo suficientemente satisfactorio a nuestros finas de control. Por lo tanto, un control automático es aquel que compara el valor efectivo de la salida de una planta con el valor de seado, determinando así la desvisción y produciendo una señal de control zue sea capaz de reducir"la"desvisción a cero o a un valor muy pequeño.

**Second Service** 

... En base a lo, antes expuesto lo que se desea es construir un controlador utilizando un microprocesador que sea capaz de mantenar par y = velocidad constantes en un motor de c.d. y que sea lo suficientemente versatillopera poderse usar en alguna planta industrial en donde sea de suma importancia mantaner el par y la velocidad constantes.

El disaño y construcción de este control puede presentar series : complicaciones relativas a la estabilidad del sistema, debido a que un microprocesador puede resolver el algoritmo de control muchas veces más répido que el proceso que realiza la planta y mandar señales de control inadecuadas haciendo que el aistema de control funcione en forma errónea.- Más adelante -detallaré paso a paso los problemas que presentó el diseño de ente control.

#### 1.2.- MOTIVACION DE PROB\_EMA

**Contract Contract** 

El principal motivo por el cual quise desarrollar un proyecto de este tipo, fué el desso de diseñar un sistema de control, en base a un microprocesador, debido al gran auge que este diapositivo ha cobrado gra cias a su extensa aplicación en diversos campos, su gran versatilidad y su bajo costo. Además esta proyecto me daba la oportunidad de comenzar a adquirir experiencia en el manejo de nicroprocesadores eplicados a control de aistema físicos, permitiéndime a futuro seguir experimentando en este campo.

#### 1.3. - SOLUCION DEL PROBLEMA.

... Para poder resolver este problema fue necesario utilizar dos cir cuitos para disparo de tiristores independientes entre aí que nos regula ren el voltaje aplicado al campo y la armadura del motor de c.d., un sen sor de corrients en la armadura y un sensor de velocidad y ver que resul tado se obtenia del'aistema de malla abienta para diseñar el control del sistama en malla cerrede. El diseño también implicó, la construcción de un interfase para el altroprocesador que fúera capaz de mandar la orden de control al motor y de recibir la información del estado actual del -

Arishandra Benedict

ta lan local

Finalments se tuvieron que solucionar algunos problemes de software para hacer que el aistama fuera estable, concluyendo así satisfactoriamente el proyecto. Cabe hacer la aclareción que este proyecto puede decirse que as un modelo físico a escala de lo que saria ya an la realidad.

 $-3 -$ 

# 1.4. BOSQUEJO HISTORICO.

En el Siclo XVIII se inició la orimera revolución industrial. coincidiendo en esa misma época con el desarrollo del primer trabajo sig nificativo en control automático, el cual fué un regulador centrífugo pa ra el control de velocidad de una máquina de vapor hecha por James Watt.

A mediados del Siglo XIX James C. Maxwell, analiza por primera wez diversos tipos de gobernadores de velocidad y relacionó el problema de establidad e los mismos con un algebraico, el cual fué posteriormen الله المعاني المناسبة الأوليديية، هي الأوليدي الأسباني المعاني المعاني المعانية المعانية المعانية ال te resuelto por Hurwitz.

" En 1922 Minorsky trabajó en controles automáticos de dirección de barcos y mostró como se podría determinar la estabilidad a partir de las ecuaciones diferenciales que describe el sistema.

Alrededor de 1930 Nyouist y Bode desarrollaron técnicas de análi sis para sistemas retroalimentados, utilizando conceptos de respuesta en frecuencia, los cuales posibilitaron más tarde a los ingenieros en el di. seño de sistemas de control realimentado lineal. terra

 $\mathcal{O}(3)$  . As a set  $\mathcal{O}(3)$  ,  $\mathcal{O}(3)$ 

 $-$ <sup>3</sup>En<sup>-1</sup>1932 se considera en Londres la posibilidad de construir un  $$ robot capaz de realizar algunas de las funciones humanas, utilizando va rios dellos conceptos ya desarrollados. A parteira e a ma

En 1934 Hazen introdujo el término servomecanismos para los sistemas de control de pouición y estudió el diseño de servomecanismos repe tidores capaces de seguir estrechaments una entrada cambiante.

Durante la Segunda Guerra Mundial el interés en aplicaciones bálicas, hizo que se consideraran problemas de dirección y quía de proyectiles balisticos, lo que tuvo como consecuencia el estudio de sistemas estocâsticos y no lineales.

A fines de la década de los cuarentas y hasta los primeros años de la aiguiente, se desarrolló completamente el método del lugar de las raices en diseño de alstamas de control, quedando en base a ésto y lo an tariormente expuesto, parfectamente definidos las bases de la teoría de control clasica.

En 1950 Estados Unidos utiliza los primeros robots destinados al manajo de combustible nuclear y posteriormente en comenzarán a utilizar en el control de diversos procesos industriales.

A finales de la década de los cincuentas, gracias al advanimiento de las computadores digitales, se han redescubierto las variables de estado y se comienzan a satudiar más profundamente problemas tales como optimización y control bajo-incertidumbre.-

En esa miama década se comienza:a desarrollar las técnicas de control numérico y control jererquizado. También se comienzan a desarrollar las técnicas de conversión analógico-digital y digital-analógico.

En la década de los sesentas, se desarrollan las técnicas de diseño de filtros digitales, con los cuales se hace posible el procesamien to digital de señales analógicas y la simulación de sistemas analógicos.

En 1971 se inicia una nueva revolución en la industria electróni ca al producirse el primer microprocesador y debido al impacto que rapre sentó ésto, se le ha nombrado la segunda revolución industrial.

 $-5-$ 

En 1973 aparece el primer artículo de control de velocidad de un motor de c.d., utilizando un control de fase cerrada (PLL), que poste riormente se utilizaria en diversos controles industriales.

En 1978, hasta la fecha Japón ha gastado dos billones de dólares en investigación y construcción de robota, principalmente destinados a uso industrial. Además Alemania, Francia, Estados Unidos y la URSS, han trabajado ampliamente en esta rama.

En 1981 los Estados Unidos lanza el Columbia, la cual sa una nave especial controlade por varias computadoras sumamente sofisticadas y capaz de realizar funciones muy especiales. A conserva-

 $\sim -1$ 

لتعشر أيوي

h de ca En 1982 construye una nave especial similar a la otra y la bauti za como Challenger.

En 1983, comienza a incrementarse el uso de microprocesadores en sistemas de control de inyección de combustible en diversos tipos de motores y combustión interna, con lo qual se aumenta/la eficiencia de los The first property of the state of the property of the state miamos.

En 1984, el empleo de microprocesadores prácticamente se ha ex-Concept 3 Am tendido a todas las remas de la ciencia, así como en la industria, en la  $\mathcal{A}(\mathcal{E})$ oficina y en al hogar.  $2 - 2$  and  $2 - 2$ 

 $\mathcal{P}^{\bullet}(\mathcal{L}_{\mathcal{P}}\otimes\mathbb{R}^{n}\otimes\mathbb{R}^{n})\otimes\mathbb{C}^{n}\otimes\mathbb{C}^{n}\otimes\mathbb{C}^{n}\rightarrow\mathbb{C}^{n}\otimes\mathbb{C}^{n}\otimes\mathbb{C}^{n}\otimes\mathbb{C}^{n}\otimes\mathbb{C}^{n}$ 

**Contract Contract Contract** 

of the angle were for a transfer

# CAPITULO II

. a .

#### "EL MOTOR DE CORAIENTE DIRECTA".

#### 2.1 .- INTRODUCCION.

El motor de corriente directa es una máquina eléctrica en la cual se realiza la conversión de energía eléctrica a mecánica. Esto se realiza por medio de dos embobinados acoplados magnéticamente de tal manera que produzca como resultante en el eje del motor un par y una velocidad.-Dichos embobinados son conocidos como armadura (rotor) y campo (estator).

Los motores de corriente directa son en esencia indénticos a los dinamos (figura 2.1), pero la diferencia radica en el uso que se les da.-Cuando se utiliza una mâquina para transformar energia mecânica a eléctrica, se"le denomina diñamo y cuando realiza lo inverso a ésto, se le denomina motor. - Aunque las equaciones que rigen a ambas configuraciones de méquinas eléctricas son casi idénticas, en este capítico solo se tratará el funcionamiento como motor.

# 2.2.- FEDIACIONES BASICAS DE UN MOTOR DE CORRIENTE DIRECTA".

En un motor de C.D. hay que tener presente que tanto el embobing do de campo como el embotinado de armadura presentan resistencia al paso de la corriente eléctrica y dado que las espiras del embobinado de armadura satân cortando las líneas de flujo de un campo magnético producido por el embobinado de campo, va a existir una fuerza electromotriz engendrada por la armadura que se opone a la corriente que circula por los conductores.- A esta fugrza electromotriz engendrada se le conoce como fuerza contraslactromotriz "Eg" la cual està axpresada en voltics.- De acuerdo a lo anterior se puede hacer un balance energético (según las l<u>e</u>
yes de Kirchof) en el motor de la siguiente manera:

 $E_g = V_E - Ia Ra$ .  $\ldots \ldots \ldots$ Ecuac. 2.1.

4

Donde:

۰.

fuerza contraelectromotriz (Voltios)  $E -$ 

 $V_{\perp}$  = tensión eplicada (voltios)

Ra = resistencia de armadura (ohms)

Ia = corriente de armadura (Amperes)

El término la Ra de la ecuac. 2.1 generalmente es menor de 5% del voltaje aplicado, debido a que Ra es muy pequeña.

La potencia mecánica disponible en un motor, se debe al par electromagnético desarrollado por el mismo, el cual está dado por la siautente equación:

> $T = K_{t} \phi$  is .... ...Ecuso. 2.2

Donde: Te = par electromagnético...

K, = constants propia de cada motor.

 $\phi$  = flujo magnético.

Ia = corriente de armadura.

Sin embargo, la potencia real suministrada por un motor está sujeta a diversos factores como son la párdida de potencia a causa de rosa mientos en cojinetas y escobillas, la resistancia del aire, resistancias magnéticas producidas por histérasis y corrientas de Foucault en el hierro etó:

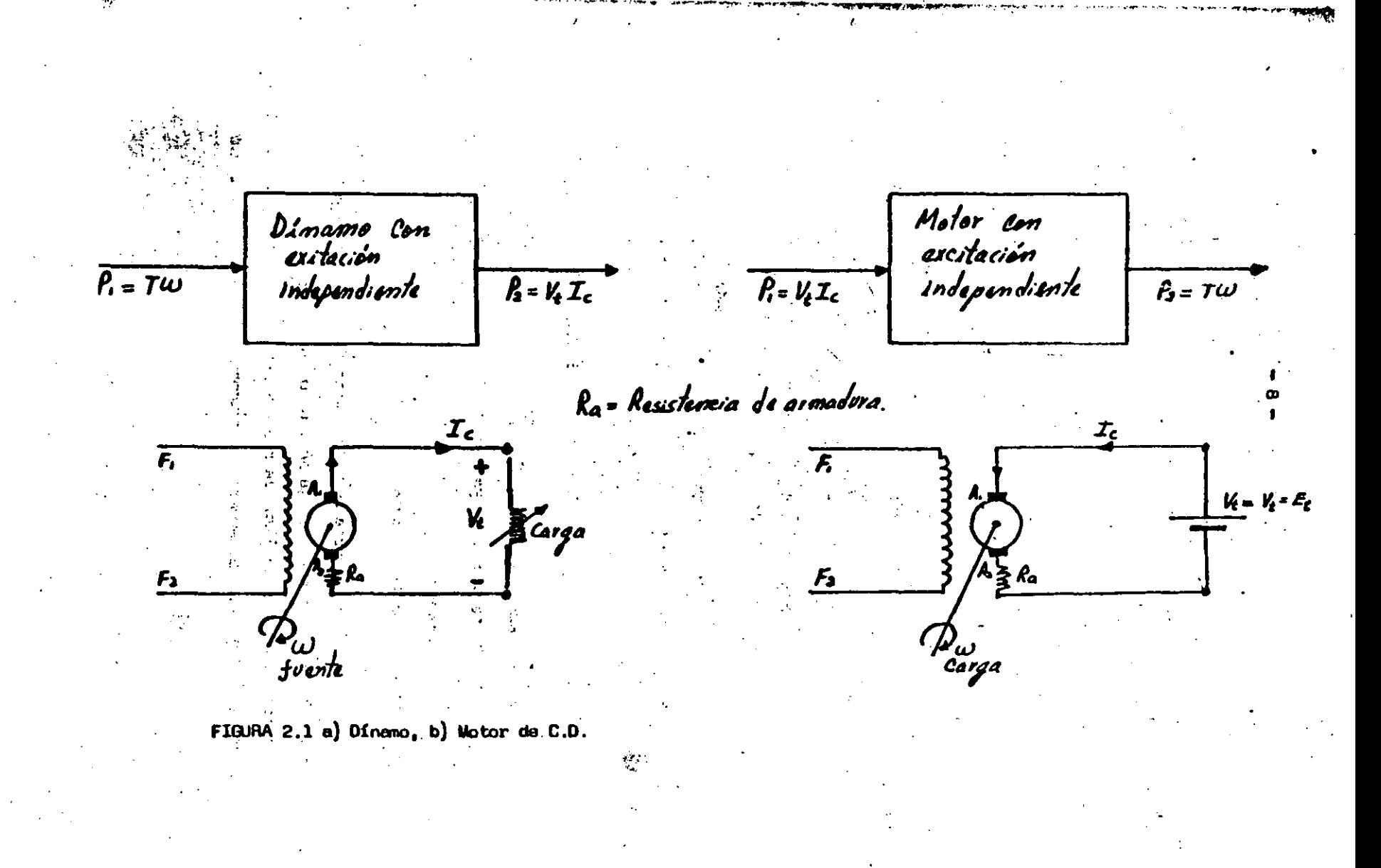

### 2.2.1. - FOUACION DE VELOCIOAD".-

Cuando un motor gira la fuerza contreslectromotriz Eg, as siem pre inferior a la fem aplicada, difiriendo de ésta por la caída de poten cial Ia Ra de la armadura.- Esta Eg engendrada por el motor es proporci<u>o</u> mal al flujo por polo y a la velocidad y es expresada por la siguiente ecuación;

Donde:

 $K =$  Una constante

 $\phi$  = flujo por polo

rpm - la velocided del motor.

81 despejamos la velocidad del motor de la ecuación anterior:

Si se substituye la scuación 2.1 en la scuación anterior, nos va a quedar finalmente la souación de velocidad de la siguiente manera:

> rpm =  $\xi t$  - La Ra ................ Equac. 2.5 S. R. R. B. Steiner Steiner

En la Ecuación 2.5 E<sub>r</sub> es constante y el término la Ra es précticamenta despreciable, "Por lo tanto la ecuación de velocidad establece " que si se reduce el flujo  $\phi$  , el motor tiene que almentar su velocidad para compensar la E<sub>g</sub> engendrada. Esto se puede comprobar observando que detido a lo pequeño que es la resistencia de armadura, el motor tenderá a engendrar una tensión aproximadamente igual a la tensión de la li

nea Ej con objeto de reducir la corriente de armadura la a su valor ade cuado.- Por lo tanto, ai se reduce  $\phi$  el motor tiene que girar más rápido para engendrar Eg al valor necesario. Si no lo hiciera así, la corriente la sería muy grande y necesitaria un gran par para lograr la Eg.

Observando la relación existente entre las constantes  $K_{\mu}$  y K de las ecuaciones de par y velocidad respectivamente, se puede var que:

$$
K = 2 \cdot \frac{Poles}{\text{Trayectorias } 60} \quad \dots \quad \dots \quad \dots \quad \text{Eouac. 2.6}
$$

 $K_t = \frac{Z}{2}$  Polos ......... Ecuac. 2.7

Donde Z es el número total de conductores de la armadura.

De acuerdo a las dos ecuaciones anteriores, se puede establecer

協力記

a tich in a swake in the mail

**Code Code** 

De manera que ai la ecuación 2.5 la midiésemos en radianes por segundo, en vez de rpm tendriamos que K = K,

#### 2.2.2.- TRELACIONES ENTRE CABALLO DE VAPOR, IP, PAR Y VELOCIDAD".

que;

El par entregado por el motor a una carga mecánica recibe el nom bre de par motor Tb (par de frenado), el cual es menor que al par electromagnético Te.- Esto se debe al par de retardo producido por las párdi des (rozamiento, realstancias etc), como ya se mencionó anteriormente.-

81 sxpresamos la ecuación de par electromagnético en función del par motor Tb y las pérdidas:

Te = Par electromagnético donde:

 $Tb = par motor$ 

Tr = par producido por rozamientos

Ta = par producido por la resistencia del aire.

 $T_{\mu}$  = par producido por las pérdidas en el hierro.

Ahora bien, definiendo la relación que existe entre caballo de vapor y kilogrâmetros, sabamos que un caballo de vapor es igual a 75 · Kg.m/seg o 4500 kg.m/min. Conocemos tembién que un caballo de vepor eadvals a:

$$
W = \text{la saltda} = \frac{2 \pi \text{NTb}}{4500} \dots \dots \dots \dots \dots \dots \text{Eouac. } 2.10
$$

CV transformados =  $2 \pi$  NTe ......... ... Ecuac. 2.11 4500

donde:

CV =  $\sim$  Caballos de vapor  $\sim$   $\sim$   $\sim$   $\sim$   $\sim$   $\sim$   $\sim$ Now months from the common services in

Se sabe también que la potencia eléctrica transformada en mecáni ca está dada por la siguiente relación:

 $\mathcal{L} = \mathcal{L}$ 

 $\mathcal{L}^{\text{max}}_{\text{max}}$  and  $\mathcal{L}^{\text{max}}_{\text{max}}$  and  $\mathcal{L}^{\text{max}}_{\text{max}}$ 

**Carl Library** 

**Statistics** 

. Sustituyendo en la ecuación anterior;

**STATE OF STRAIN REAL** 

<u>Eq Ia</u> =  $2 \pi$  Mig .......................... Ecuac. 2.13

 $-11 -$ 

Detido a que la potencia de un motor comercialmente está expresa

 $-12 -$ 

81 sustituimos ésto en la ecuación 2.13

$$
\frac{Eq \ Ia}{746} = \frac{2 \pi \ \text{Mig}}{4500} \ \text{...}
$$

A Simple of the arts and

statistical descriptions of

Linder Carter

Despajando el par electromagnético transformado de la ecuación anterior:

La equación anterior es necesaria para poder definir el par del « motor de C.D. usado en este proyecto en base a las meciones tomadas del.  $\mathcal{L} = 1.22 \pm 0.05$ notor.

### 2.3.- TIPOS DE EXCITACION".

ANG 1979.<br>Mga salala

da en HP.

Los sistemas de distribución de energía más importantes del mundo, son todos de corriente alterna no obstante que en la industria a vecas es necasario usar corriente continua para muy diversos fines y ello requiere el uso de convertidores de corriénte alterna a continua.-

. Una de las aplicaciones más comunes de la corrienta contínua es en los motores de C.O.- El uso de motores de C.O. "tiene la ventaja de po der tener un control de velocidad muy superior al que se podria obtener ی ای و <del>م</del>ت15 م\* د د de un motor de AC.

Según los requerimientos de la industria, existen varios posibles tipos de excitación para los motores de corriente continua, los cua les serán presentados a continuación.

 $-13 -$ 

#### 2.3.1. - "MOTOR CON EXCITACION EN DERIVACION".

El motor con excitación en derivación (fig. 2.2.a), se denomina motor de velocidad constante debido a que su velocidad solo varía liger<u>a</u> mente con la carga.- Las curvas características del motor (fig. 2.2.c),dan una idea de como varia el par y la velocidad con la corriente de armadura, siendo constante la tensión aplicada.

Si la tensión aplicada es  $E_{\mu}$  y la corriente I<sub>s</sub> de campo constantes, las ecuaciones de par y velocidad van a ser entonces idénticas a las ecuaciones 2.2 y 2.5 .- Estas ecuaciones están representadas en las curves de la figura 2.2.c. las cuales pueden ser obtenidas experimentalmenta.—

Una de las carecterísticas más importantes del motor con excitación en deriveción, es el ser un motor regulable cuando se le provee las resistencias de control apropiadas con las cuales se puede variar la corriente de campo, lo cual se traduce en una variación de  $\phi$  o bien varian do la corriente de armadura.

2.3.2. THOTOR CON EXCITACION INDEPENDIENTE"

УW.  $\mathcal{L} = \mathcal{L} \mathcal{L} \mathcal$  $1.1651$ 

Las curvas de respuesta para esta caso son casi idénticas a las del motor en derivación debido a que se puede variar tanto la corrienta de armadura como la corriente de campo, con lo cual es posible obtener - una variación de velocidad y una variación del par. En la actualidad es uno de los arreglos más usados debido a su gran versatilidad." La figura 2.2.b presenta el diagrama de este tipo de excitación.-

 $-14-$ 

### 2.3.3.- MICTOR CON EXCITACION EN SERIE",

Para el caso de un motor en serie (fig. 2.3a), se debe a colocar también una resistencia en serie con la armadura para evitar que durante el arrenque el motor toms demasiada corriente.- Esta resistencia de - arranque se va disminuyendo conforme el motor va tomendo velocidad.-

Aplicando un potencial constante y una corriente fija en la arma dura, se puede aumentar la velocidad, disminuyendo el flujo por polo.--Esto se puede lograr de dos maneras; a) Por medio de una resistencia en paralelo con el campo se logra reducir la corriente de campo y por lo tanto el flujo por polo. (figura 2.3.b) - b) - Cortocircuitando parte del embobinado de campo (fig. 2.3.c).- En ambos casos se logra la disminución del flujo por polo y por consiguiente el sumento de velocidad.-Esta tipo de excitación ya no es muy usado dabido a au curva de par,-velocidad contra corriente de armadura (fig. 2.3.d).-

### 2.3.4. - "SISTEMA WARD LEDNARD DE REGULACION DE VELOCIDAD

El sistema Ward Leonard es un sistema muy eficaz para obtener un emplio margen de velocidades sin utilizar.resistencia de arrenque en la armadura. Su desventaja es que utiliza una dinamo de excitación independiente que acciona un motor de velocidad regulable. Esta regulación se logra variando la sucitación de la dinamo, además para poder mover la di namo se utiliza un primotor que generalmente es de corriente alterna con

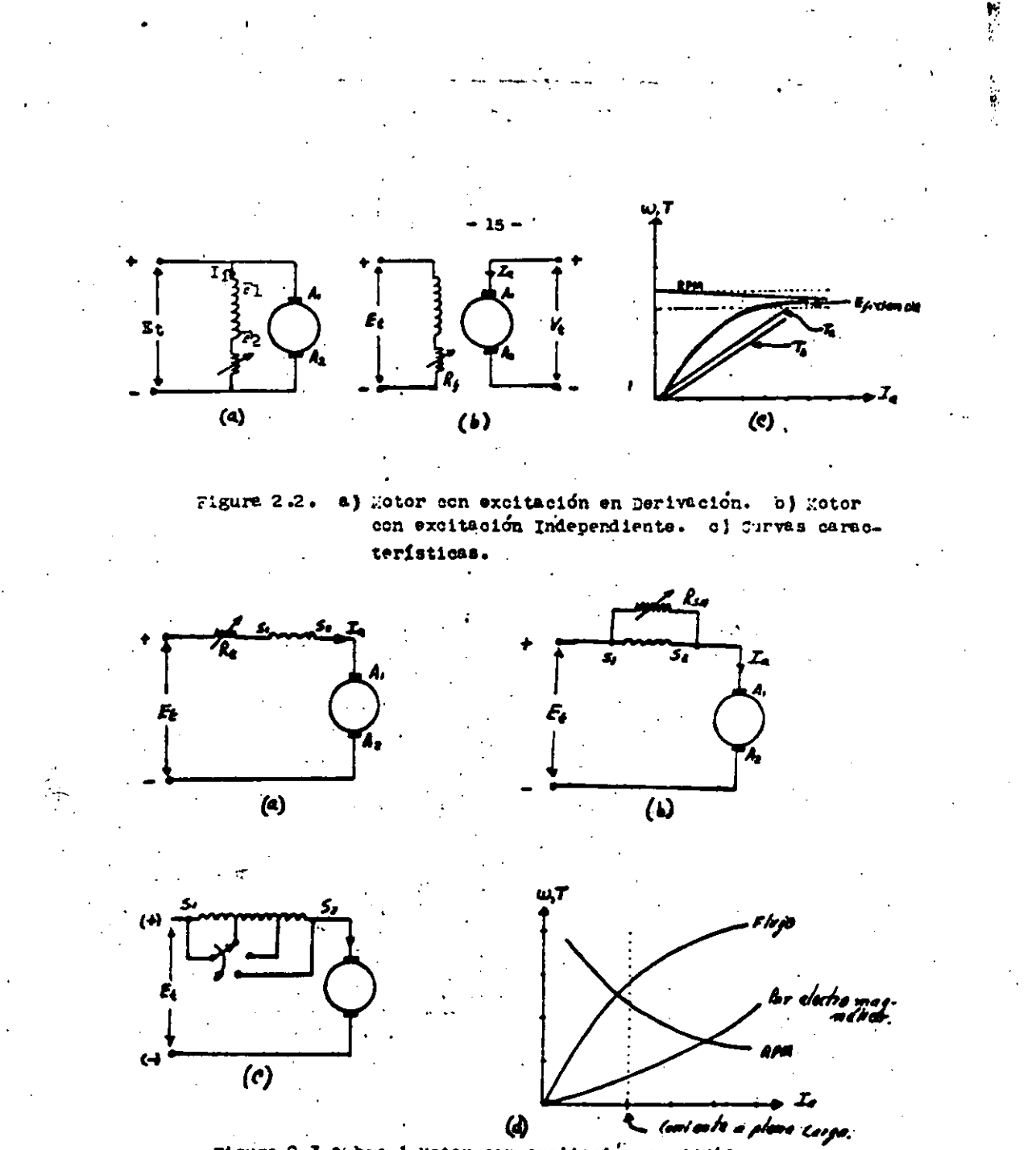

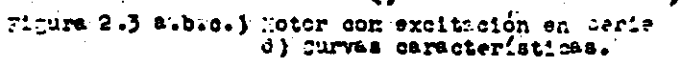

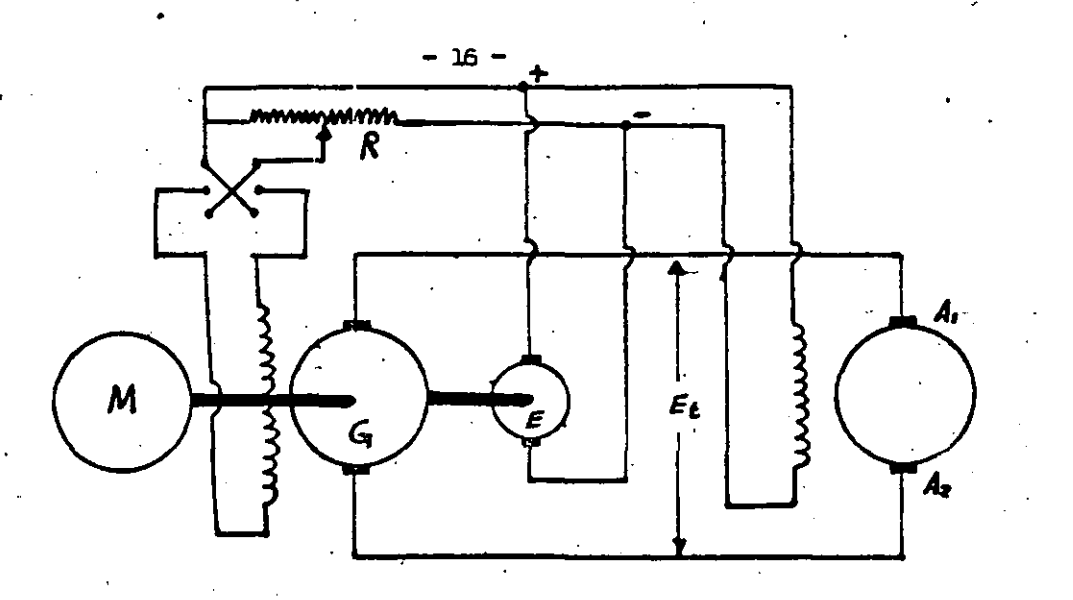

Figura 2.4. Sistema Ward-Leonard.

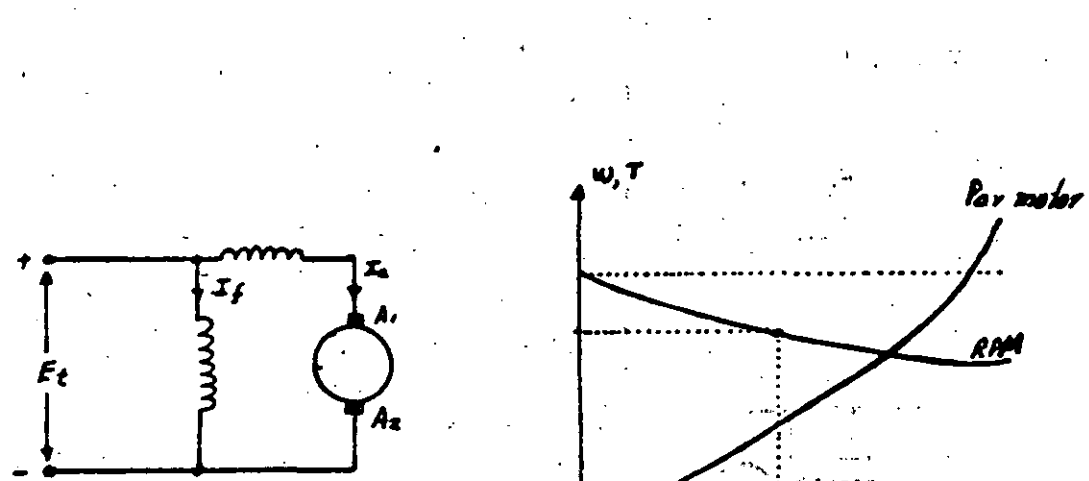

 $T_{\bullet}$ Plana<br>Carga

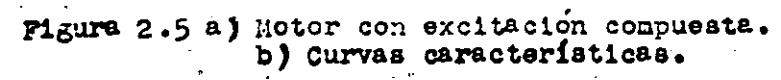

velocidad constants.

Según la figura 2.4 este sistema está compuesto de un orimotor -M que esta acoplado a un generador 6 y una pequeña dinamo autoexcitada E denominada excitatríz que proporciona la corriente de excitación tanto para la dinamo como para el motor; cambiando la posición del Switch S es posible cambiar el sentido de rotación del motor M 1.- Al variar el reos tato A se varía la corriente de excitación del generador y por consiguiente la velocidad del motor al variar también Et.-

El sistema Ward Leonard de requlación de velocidad es ampliamente usado. Su principal aplicación es en fábricas siderúrgicas para activar trenes reversibles de laminación, obtener tubos sin soldadura e impulsar cizallas, accionar ascensores de velocidad media y elevada en grandes edificios, malacates de minas, mâquinas de fabricar papel, etc.

# 2.3.5 .- TORES DE EXCITACION COMPUESTA-

177 P.

Ķ.

El motor de excitación compuesta figura 2.4.a, constituye un tér mino medio entre el motor en deriveción y el motor serie. La ventajê del motor de excitación compuesta, es que elimina prácticamente el problema de la quemadura del colector de la armadura, que de otra manera puede producirse y par la tanto asegura un arrangue répido, la que da una astabilidad mayor al motor.-

Para el caso de los motores de excitación compuesta, existan tres tipos de excitación; a) Excitación compuesta - Acumulativa, b) Exci tación compuesta - plana, c) Excitación compuesta - diferencial.

Para finalizar presento un cuadro resumen de los principales tipos de excitación en motores de corriente directa.-

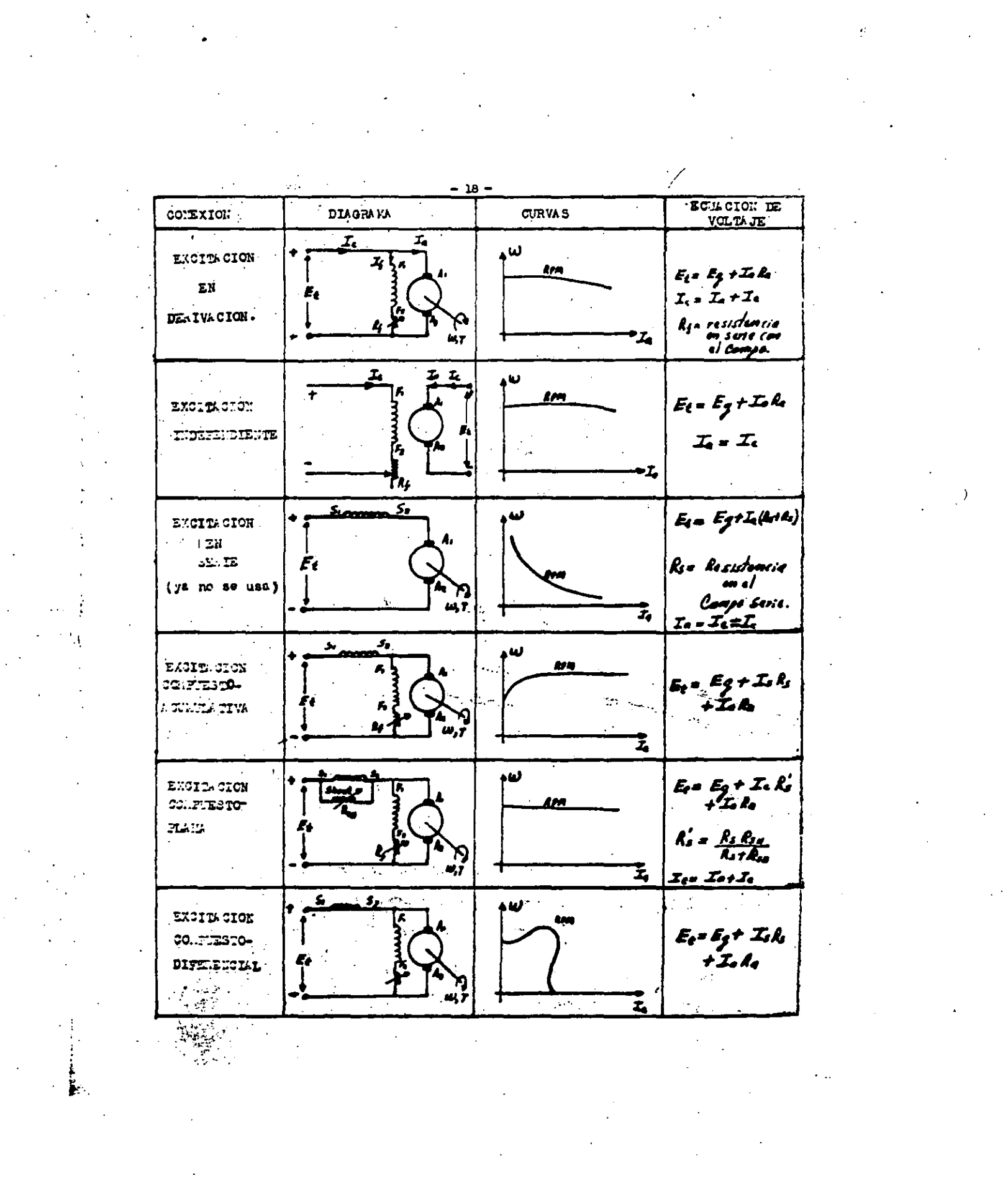

#### CAPITULO III

 $-19-$ 

#### "ANALISIS DEL SISTEMA DE CONTROL"

#### 3.1 .- INTRODUCCION.

 $\mathcal{O}(\sqrt{2})$ 

i rige

En años recientes se ha hecho un significativo progreso en las · señales discretas y los sistemas de control digital. Estos sistemas han ganado una popularidad e importancia en todas las industrias debido en parts a los grandes avances hechos en las computadoras digitales y ademês recientemente en las microcomputadores, además de las ventajas que se tiene al trabajär con señales digitales.

Los sistemas discretos y los sistemas de control digital difieren de los sistemas continuos o sistemas analógicos en que las señales en una o mâs de sus partes son en la forma de un tren de pulsos o de un côdigo numérico. Los términos sistemas muestreados, señales discretas, sistemas discratos in el tiempo y sistemas digitales, son empliamente usados en la literatura de control. Estrictamente una señal muestreada se refigre a sañales que son pulsos modulados en- amplitud, ésto es, son trenes de pulsos con señal de información portada en la amplitudes de dichos pulsos; también señales digitales usualmente se refieren a señales que son generadas por computadoras digitales o transductores digitales y por lo tanto, en la forma de algún código. - Sin embargo, más adelante veremos que en nuestro aistema de control, el configurar físicamen te cada una de sus partes, no fué tan sencillo como podría parecer teóri caments.- Detido a ésto también podemos decir que el diseño de cualquier sistema de control práctico necesariamente involucra procedimientos de tanteo. Teóricamente es posible la síntesis de sistemas de control, pero en la préctica el aistema puede quedar sujeto a restricciones como las -

de ser lineal o no lineal y para estos casos no hay métodos de síntesia. Además no puede: conoberse con precisión las características de los componentes y por ello son necesarios los procedimientos de tanteo.

 $-20 -$ 

Un requerimiento básico en cualquier sistema de control (digital o analógico), es que debe ser estable y además de esta estabilidad absoluta, el sistema debe tener una estabilidad relativa razonable, es decir, que la velocidad de respuesta debe sar rezonablemente répida, debiendo presentar un razonable amortiguamiento. Otro requerimiento básico, és que el sistema de control deba poder reducir a cero o a un valor tolerablemente pequeño los arrores.-

El requisito entre una estabilidad relativa razonable y el de  $$ una exactitud en régimen permanente, tienden a ser incompatibles y por lo tanto el proyectar un sistema de control, as necesario llegar a un compromiso aficaz entre ambos requisitos.

Finalmente podemos concluir que un sistema de control digital es tá definido como un sistema en el cual la señal en uno o más puntos del mismo estå sxpresada en un código numérico para una computadora digital y para poder expresar la señal analógica en un código numérico, es necesario un transductor digital. El diagrama de bloques de un sistema tipico de control digital, es presentado en la figura 3.1 .- La señal digital representada en un código binario en ciertas partes del sistema, hace que se requiera el uso de convertidores analógico-digitales y digitalanalógicos.- Si nos ponemos a comparar un sistema muestreado (figura -3.2) de un aistema de control digital, podemos ver que existen bâsicas diferencias, pero a pesar de ello podemos usar las miamas herramientas analiticas.

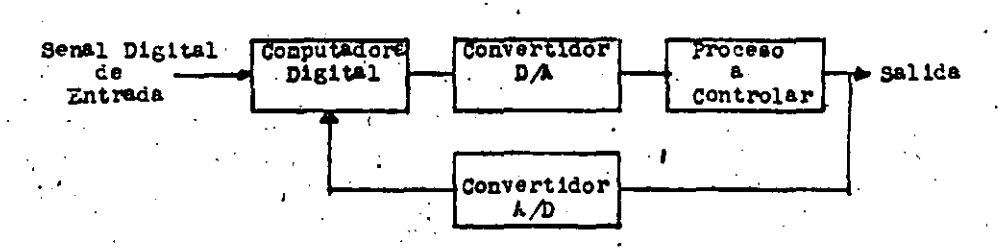

21

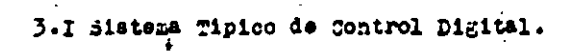

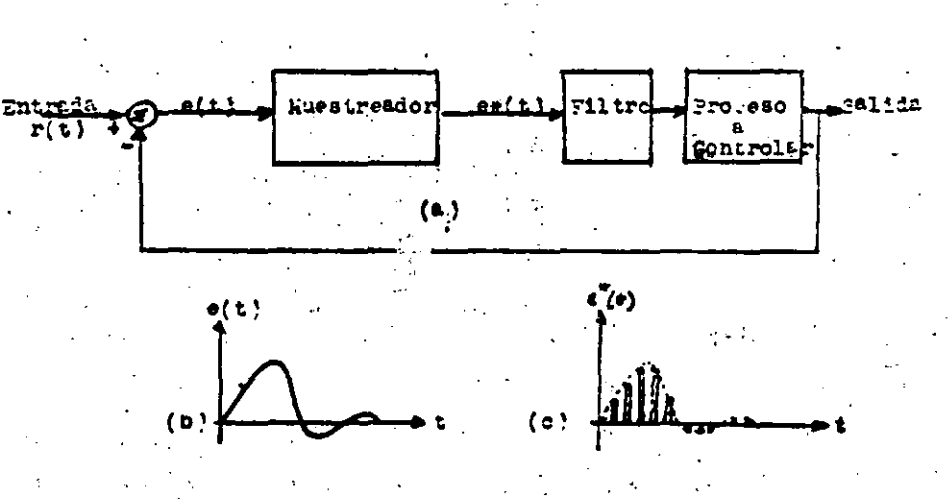

3.2.-a) Sistema muestreado de control. b) Senal de errer ain muestrear e ( errer al muestrear

z.

 $\alpha_{\rm X}$ 

### 3.2. SISTEMA O : CONTROL DE EXCITACION DEL MOTOR

La inmensa mayoria de los aistamas electrónicos de control de mo tores de corriente directa, están constituídos por componentes de estado sólido y ésto se debe a los grandes avances logrados en dispositivos electrónicos de estado sólido en las últimas décadas y al bajo costo de producción de los mismos. Uno de los dispositivos más usados en la recti ficación de energia eléctrica, es el rectificador controlado de silicio "SCR" conocido también como tiristor del qual en la actualidad se construyen discositivos capaces de manejar corrientes del orden de tros mil a cuatro mil amperes.

 $\mathbf{z}$  -

Para poder funcionar correctamente el tiristor, debs usarse en v combinación con un circuito adicional que sea capaz de controlarlo y por lo tanto el circuito que compone al sistema de control de excitación lo podemos dividir en dos secciones principales que son; el circuito de disparo y el sente rectificador.

Nuestro sistema de control está constituído por dos circuitos si métricos e idénticos a lo mencionado anteriormente, de los cuales uno se : encarga de controlar la tensión aplicada al campo y el otro la de la armadura del motor. La ventaja de poder controlar la tensión en campo y ar madura, as que podemos elegir un par y una velocidad constantas según nuestras necesidades. La figura 3.3 nos muestra una gráfica del voltaje aplicado al campo y armadura contra velocidad. En ella podemos ver que existe un punto A de equilibrio entre el voltaje aplicado al campo y armadura y por lo tanto, si se reduce el voltaje en el campo, aumentará la velocidad y el par debido a que se reduce el flujo  $\varnothing$  del campo, o si se reduce el voltaje de armadura se reducirá la velocidad y el par porque se está reduciendo la corriente la de armadura. Todo lo anterior puede -

4.必要是?

comprobarse por lus scuaciones 2.2 y 2.5 de par y velocidad dal motor du corrients directa.

- 23 -

#### 3.2.1. - EL RECTIFICADOR CONTROLADO DE SILICIO.

El rectificador controlado de silicio "SCR", les un dispositivo semiconductor que partenaca a la familia de los tiristores, y por lo tan to, podemos decir que un tiristor es cualquier switch semi-conductor de silicio cuya acción hiestable depende de la distribución de cargas eléctricas en una unión PNPN, como se indica en la figura 3.4. El SCA consta de tres terminales que son el ânodo "A", el câtodo "K" y la compuerta "G". Esta ditima terminal es la que nos va a servir para poner al SCR en estado de conducción y solo podrá ser sacado de esa estado, al decrementarse la corriente del ânodo a un valor cercano a cero.

 $\frac{1}{2}$ 

A

 $\mathcal{L}$ 

Para poder visualizar mejor el funcionamiento de un SCR, podemos aproximar el modelo de la estructura PNPN al finalo de un transistor en PNPN consctado con otro (NPN (figura 3.4). Esta combinación actúa como un circuito abierto hasta que hagamos que la compuerta G sea más positiva que el câtodo K. En ese momento una corriente pequeña il fluirá entre la base y el emisor del trensistor Q 1 por la acción usual del trensirtor y una gran corriente i2, fluira a través del colector de Q l y esta misma corriente también es la corriente de base del transistor Q 2.- Al fluir esta corriente a través de la base tipo N provoca que haya también un gren flujo de corriente a través del colector del Q2.- Esta corriente i3 de colector que fluye hacia la basa tipo P de Q 1 sirve como una gran corriente de compuerta, incrementândose así la conducción de ambos tranaistores que se encuentran es estado de saturación, podemos decir que és ta es una forma de realimentación. Si la corriente i i de compuerta es -

...<br>Voltafe reducido<br>en el campo. .<br>Voltaje mázimo<br>en avmadeta. Velocidad base Voltaje mázimo in à Campo .<br>Voltafe reducido<br>on avinadore. Voltaje

Figura 3.3 Gráfica de voltaje aplicado al campo y Armadura contra velocidad.

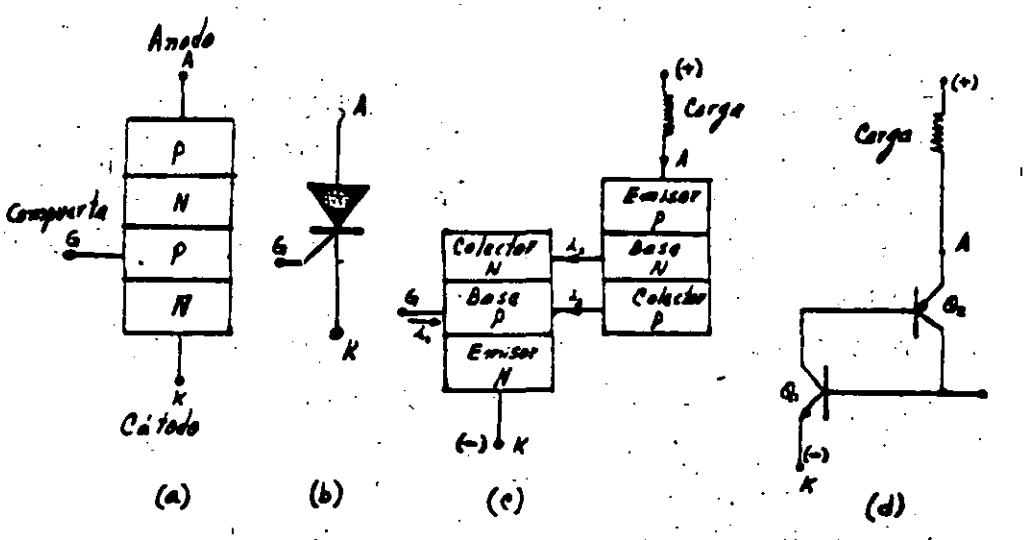

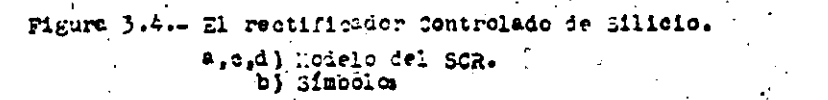

removida el circuito continúa en estado de conducción como un simple rectificador hasta que el potencial de ánodo es removido o la corriente de ánodo es decrementada hasta un valor cercano a cero. El voltaje que existe entre las terminales del ánodo y cátodo en estado de conducción,es eproximadamente de 0.7 voltios.-

Un SCR puede ser puesto en estado de conducción por un pulso momentâneo de corriente en la compuerta de unos cuantos miliamperes con una duración del orden de cuatro microsegundos. Cuando es usadeo en un circuito de corriente alterna, el pulso de disparo es adelantado por un circuito que es un control de fase con el que podemos variar al angulo de conducción, además el SCR estará operando sólo durante el ciclo positivo de la onda de voltaje alterno. Si un nivel continuo de voltaje de directa es aplicado a un SCR, para poderlo sacar del estado de conducción, será necesario diseñar un circuito que sea capaz de aplicar un vol taje negativo que sea lo suficientemente granda para sacar el SCR del es tado de conducción.

3.2.2. EL TRANSISTOR DE UNIJUNTURA EIPOLAR, "UTJ

Este dispositivo semiconductor también puede ser considerado como un tiristor, debido a que presenta una acción biestable y está consti tuido como se indica en la figura 3.5 por un pequeño cristal o barra de silicio tipo N y presenta una gran resistencia (alrededor de 10 K) a cada axtremo de la barra, en las cuales se encuentra hecho un contacto onmico. A estas terminales correspondientes a los contactos óhmicos, se les conoce como base 1 y base 2.

Una pieza de material tipo P, es formada próxima a la mitad de -

 $-25 -$ 

la barra tipo N. formándosa así una juntura PN en la barra del cristal.la cual está actuando como un emisor. El transistor de unijuntura bipolar "UTJ" no es uno de los transistores más usados, pero se usa como un disocaltivo de suitcheo.

 $-26 =$ 

Internaments al UTJ actúa como un divisor de voltaje que consiste de dos series de resistores "R A" y "R B", mientras que la juntura PN actúa como un diodo "D".

Cuando un voltaje V BB es aplicado entre las interbases B l y -B 2, aparece una porción de voltaje V E, entre el emisor y base 8 1. Esta porción está dada por la relación =  $A \wedge (A \wedge A \wedge B)$ , esta es llamada Standoff ratio, donde  $\mathbf{F} = \mathbf{a} \mathbf{t} \mathbf{a}$ .

Se aplicamos un voltaje externo haciendo que el emisor "E" sea mas positivo que la base B 1, no ocurrirá ningún flujo de corriente a través del emisor mientras este voltaje aplicado sea menor que V E que -V 88. Sin embargo, cuandú el voltaje aplicado exceda V E en una -85 frección de un voltio ocurrirá un flujo de corriente a través del emisor a 1 disminuir la resistencia R A por un proceso conocido como Conductibi lidad modulada que a continuación es descrita.

Mientras no ocurra flujo de corriente à través del emisor, el flujo eléctrico en la barra tipo N, casi enteramente consiste de portado res mayoritarios (exceso de electrones) moviêndose de 8 1 a 8 2; podemos decir que relativemente es poco el flujo de electrones a causa de la alta resistencia de la barra ya que el material de la misma está ligeremen ts dopada. Cuando el potencial del amisor E, es elevado para que ocurra flujo de corriente a través de la juntura PN, se puede decir que es un -

r.

flujo de exceso de agujeros (que son los portadores mayoritarios en el material tipo P) que pasa a través de la barra tipo N hacia la base B 1. Así aucesivemente al incrementarse el número de portadores disponibles râpidaments disminuiră la resistencia R A y aumentară el flujo de corriente entre  $\vec{E}$  y B 1,- A sí la conductividad de R A es modulada o varia da por el flujo de la corriente de emisor.

ليوكر

 $-27 -$ 

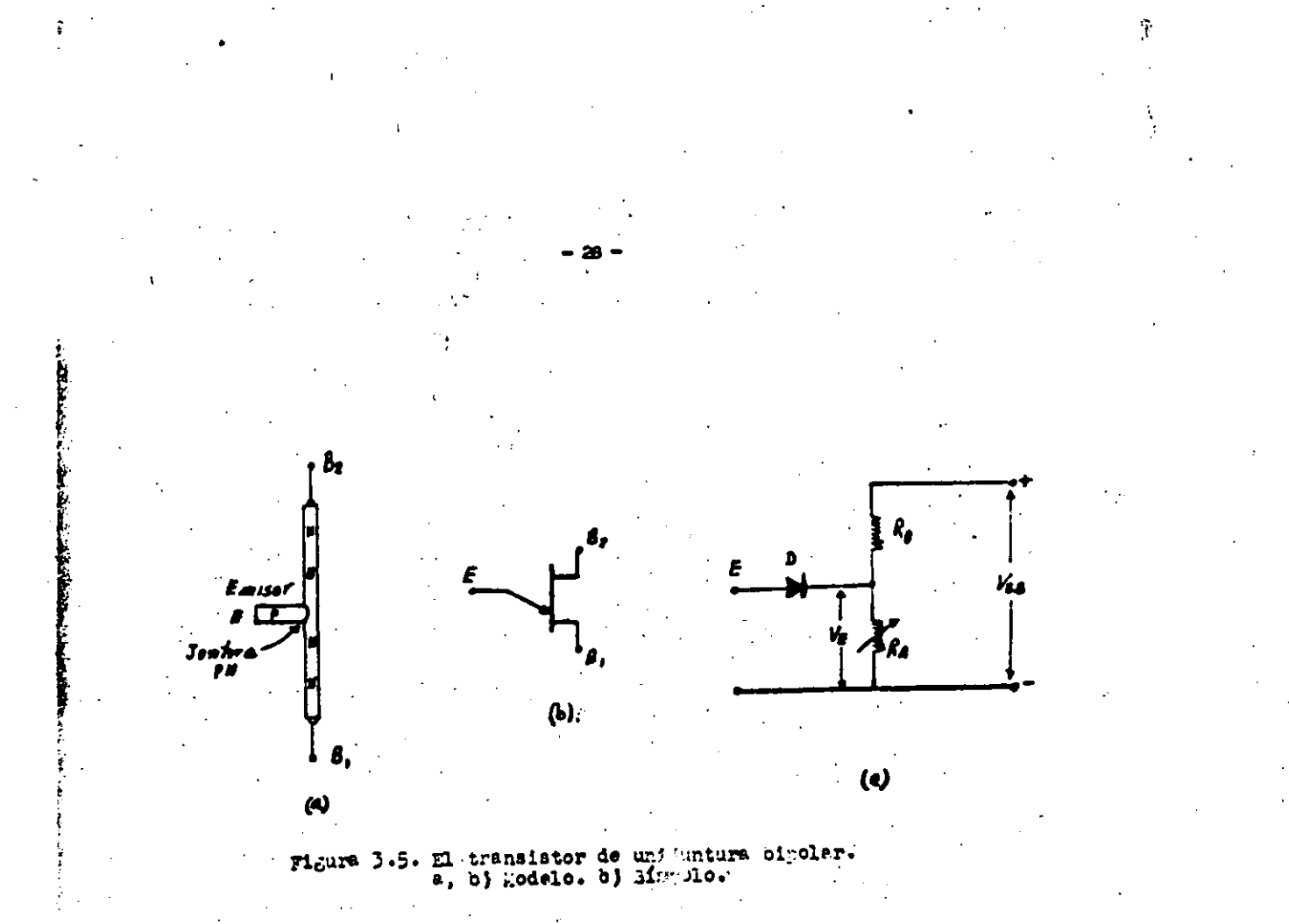

#### 3.2.3. - CONTROL DE FASE DE UN SCR DISPARADO POR UN UTJ.

Una de las grandes ventajas del SCR al estar conectado a una línea de corriente alterna, en su capacidad de poder variar la corriente media splicada a una carga eléctrica modificando su ângulo de conducción (figure 3.6).

Si una carga eléctrica recibe una corriente oico de 10 ameres.la corriente media en cada ciclo será de 6.4 emperes cuando es disparado en cero grados (ciclo completo) y ai es disparado en 90 grados, se estara disparando a la mitad del ciclo y la corriente media por lo tanto será de 3.2 amperes y así aucesivamente podríanos seguir retardando el dis paro del SCR disminuyendo cada vez más la corriente media. A este método de verieción gradual del ángulo de conducaión, se la conoce como control de fase:-

Como un SCR usualmente necesita un pulso de corriente de muy cor ta duración en la compuerta, es necesario un circuito que nos pueda dar un retardo y control en un instanta prociac dentro da cada ciclo." El circuito apropiado para ello es el mostrado en la figura 3.7 que emplea un UTJ que se encarga de diaparer al SCR.- Su funcionamiento as de la si adents manara:

.. Cuando al conviensador Cl se carga a través de R3, se incrementa tention al votaje entre el emisor E y la base Bl del UTJ y al exceder el voltaje de C1, el voltaje VE, se inicia un flujo a través del emisor y sa entonces disparado el UTJ.- Como resultante tenemos que disminuye al welor de 8 A permitiando que Cl cargue a través de 8A y la resistencia externa 85. Parte de esta descarga irá a parar a la compuerta del SCR en

la forma de un pulso de corriente, siendo así disparedo el SCR.- Otra ca recteristica de esta circuito es que opera durante cada semiciclo de la onda de corriente alterna, rectificada y la variación de fase se logra al variar la constante R3.Cl de carga del capacitor, con la cuai se vería también la pandisnte de la rempagenerada.- Este circuito es un generador tilpico de diente de sierra y por lo tanto sus aplicaciones pueden sar muy variables.

 $-30^{\circ}$ 

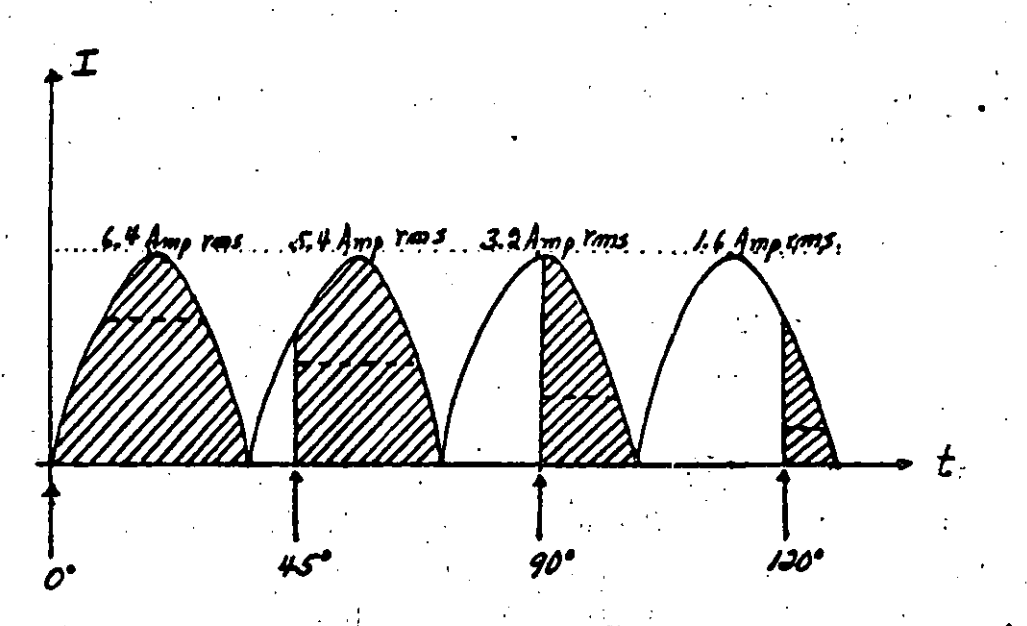

- 31 -

Figura 3.6. Efecto de la variación del angulo de conducción sobre la corriente media.

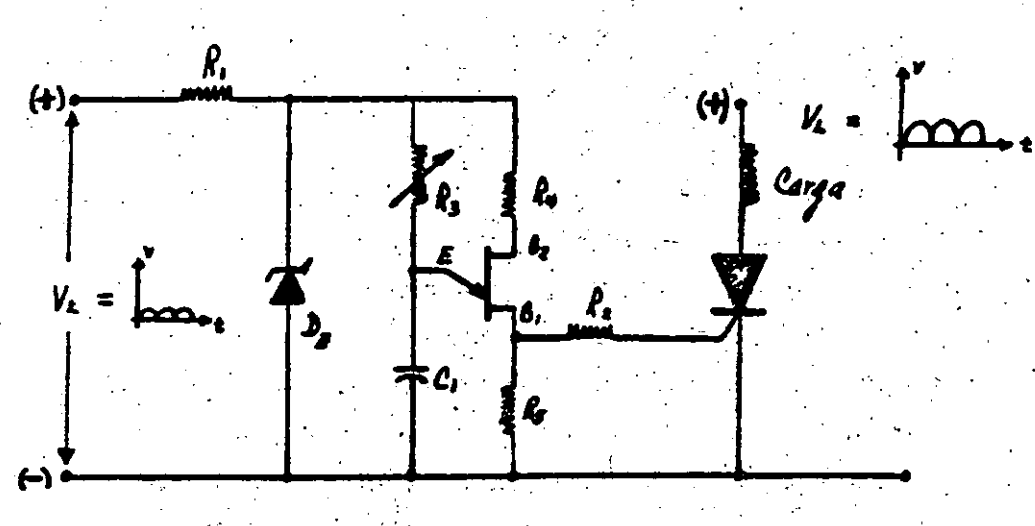

Figura 3.7. Circuito tipico de disparo.

### 3.2.4.- B. "SCR" CON CARGA RESISTIVA O INQUITIVA.

A continuación vamos a analizar el comportamiento de un "SCA" consctado en serie con una carga puremente resistiva a una línea de corriente altarna.

- 32 -

Wientras el "SCA" no recibe algún pulso de disparo en la compuer ta G, el voltaje entre el ánodo y el cátodo, es aproximadamente el volta ja de la linea de corriente alterna y por lo tanto prácticamenta no está circulando corriente por la carga (solo corrientes de fuga). Cuando el -"SCR" as disparado en el punto F (figura 3.8) el potencial entre ánodo y cátodo, caerá a un valor muy cercano a cero voltios y será entonces cuen do circula una corriente que es proporcional al voltaje eplicado y solo se reducirá a cero cuando el voltaje de línea sea cero.- Luego en el pun to L cuendo comienza la parte negativa de la onda de corriente alterna,no circulară ninguna corriente entre ânodo y câtodo a menos que se llega se a exceder el voltaje de reversa del diodo (considerándolo como  $\infty$ do).

Existen notories diferencies con respecto a lo anterior en el fun cionamiento del "SCR" cuando funciona con carga inductiva tal como un transformador un reactor etc.- Como se indica en la figura 3.9 cuando el "SCR" as disparado en V, la corriente del ánodo comienza a subir muy len tamente en U. Sin embargo, detido a la energía almacenada, la corriente sigue fluyendo por la carga inductiva X, no decrece a cero al llegar al punto W y continúa fluyendo por algún tiempo después de que la onda de voltaje de corriente altarna ha pasado a su semiciclo negativo.- Misntras esta corriente de ánodo fluye, el voltaje remanente a través del -"SCR", casrá a muy pocos voltios. El potencial positivo remanente que abarca parte del medio ciclo negativo es representado en Y y Z.- Al dieparar el "SCA" en el inicio del siguiente semiciclo positivo, la corrien te del "SCA" se incrementará a su valor medio en "C" que es justamente un instante antes de comenzar el semiciclo negativo." La energía almacenada en el reactor > puede ser removida aplicando un voltaja negativo en el ánodo, con lo cual se saca al "SCR" del estado de conducción.

 $-33-$ 

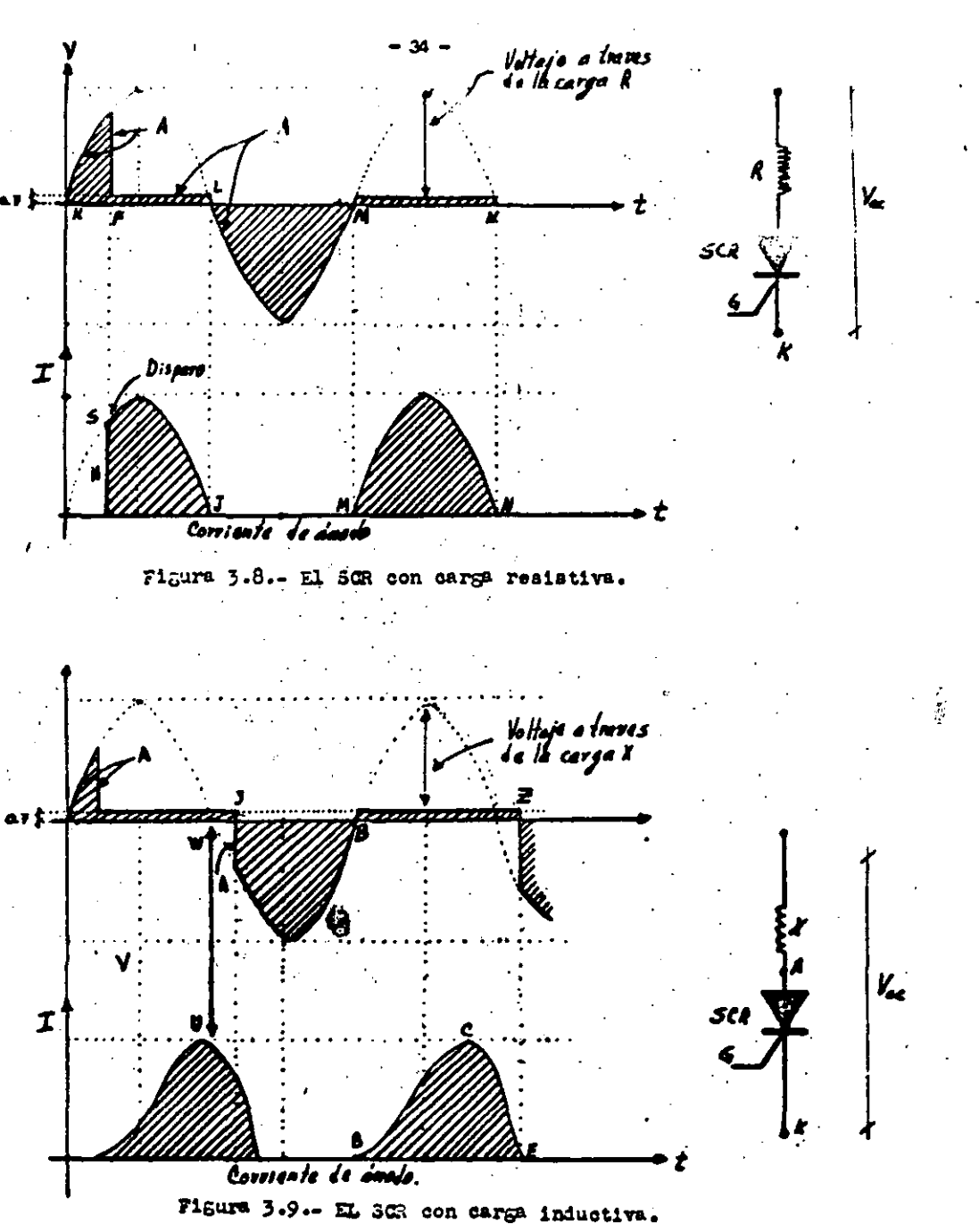

Ņ

#### $3.2.5 - E$ "SCR" CON DIODOS EN CIRCUITOS INDUCTIVOS DE CORRIENTE ALTERNA

Se analizará a continuación el comportamiento de un "SCR" consctado con una carga inductiva la cual tiene conectada a su vez un dicúp ~ """ como se indica en la figura 3.10 a).- Cuando el "SCR" es disparado al inicio del ciclo, la corriente a través de X continúa incrementándose ciclo a ciclo (figura 3.10 b), hasta que la corriente es limitada por la resistencia que presenta en estado permanente la reactancia "X".- Como el diodo "D" está conectado en forma opuesta al "SCR", cualquier corrien te que fluye por el "SCR", no podré fluir al mismo tiempo por el diodo -"O".- Los electrones podemos decir que fluyen del punto 5 (figura 3.10a) a través del "SCR" y la reactancia "X" hacia el punto 7 durante cada semiciclo positivo. Cuando aparece en P el semiciclo negativo de la fuente de corriente alterna, la engrgia almacenada en el reactor "X", genera un voltaje que es positivo en la terminal 6 de "X" .- Este voltaje obliga a los elentrones a pasar a través del diodo "D" hacia el punto 6.- Estos electrones fluyen a su vez a través de "X", en la misma dirección pasando a través del "SCR" y el diodo "D".- Entonces el diodo "O", permite que fluya una corriente (que dependerá del tipo de carga inductiva que se esté usando) a través de "X" durante cada semiciclo negativo y está corriente se va incrementando con cada semiciclo positivo.- La corriente final será limitada solo por la carga resistiva que presenta reactancia do taleto que ¤x™.⊷

Si ahora el "SCR" es disparado como en la figura 3.10 c. la corriente se incrementará solo durante el breve intervalo "R".- Durante el intervalo "Q", el diodo "D" conduce y la corriente a través del mismo diaminuye lentamenta debido a la resistencia y al pequeño calentamiento en este circuito.- La corriente final en la figure 3.10 c es menor que -्य *प*रिन

**College Society** 

 $-35 -$ 

en la figura 3.10 b porque el disparo del "SCA" está retardado.-

 $-36 -$ 

Un "SCR" puesto en compañía de un diodo como se indica en la fi⇒ gura 3.11 para un control gradual de la corriente que circula en una cer ga inductiva "X" podrå ser variada mediante un control de fase de tiristor en el "SCR" y el diodo "C".- Este arreglo puede ser usado pera veriar la corriente en el campo de un motor o generador de corriente directa .- Si tal circuito no fuese inductivo, fluiría a través de "O" una corriente máxima la cual no podría ser influenciada grandemente por el - -"SCR".- El diodo "O" siempre conduce corriente durante el semiciclo posi tivo.- Cuando el ánodo es positivo el "SCR" solo conducirá con un pulso aplicado a la compuerta "G".- Bi un "SCR" sa disparado próximo a "A", el flujo de corriente fluirá firmamente a través del "SCR" y el diodo "O" retornando nuevamenta a travãs de "X".- La pequeña variación (más tien riso), es presentada en la figura 3.11 a y podemos decir que experimentalmente se ve que pueden pasar muchos ciclos antes de alcanzar la gráfi ca de corriente de la figura.

Si al "SCR" es disparado en "B" (figura 3.11 b) mediante un circuito de retardo de fase, el flujo de corriente a través del "SCR" será solo de un cuerto de ciclo (solo de 8 a C) y entonces la corriente será transferida al diodo "D" en el punto "C" .- El diodo "O" continuará condu ciendo tres cuartas partes del ciclo o hasta que el "SCR" es disparado de nuevo. En "E" el voltaje a través de "X" continúa siguiendo la onda de voltaje de corriente alterna del voltaje de ánodo del diodo "O" (este voltaje es negativo de "E" a "F"), el cual mantiene o disminuye la corriente que fluye a través de "X", pero ain embargo esta corriente diam<u>i</u> nidrá entre "G" y "H".- Cuando el "SCR" es disparado de nuevo el voltaje "I" se incrementa y la corriente fluye, pero esta corriente no podrà al- $\mathbb{R}^n$  :

 $\frac{1}{3}$ 

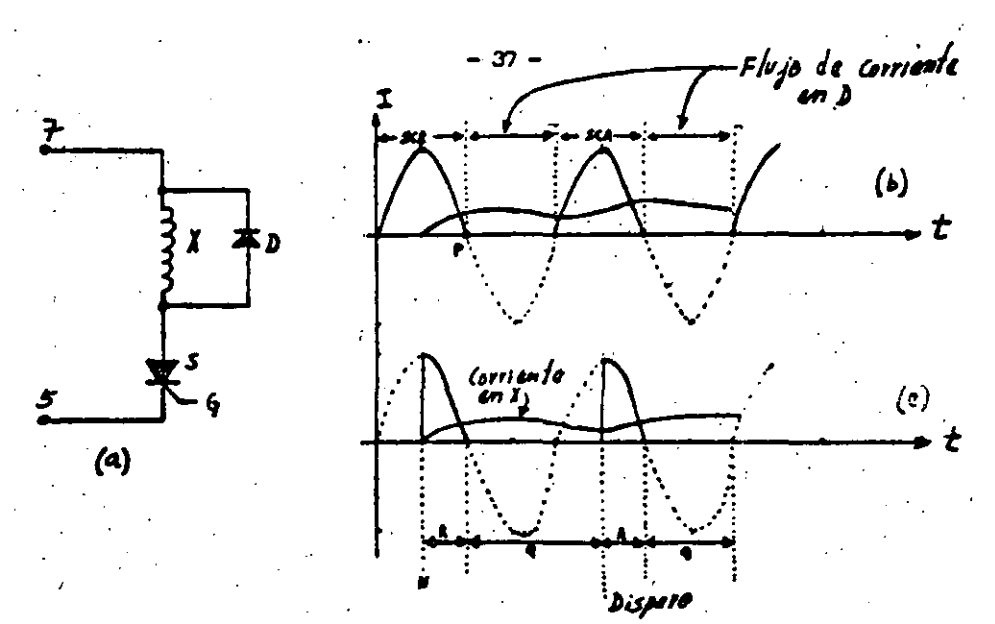

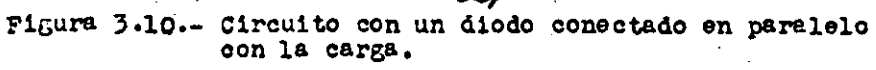

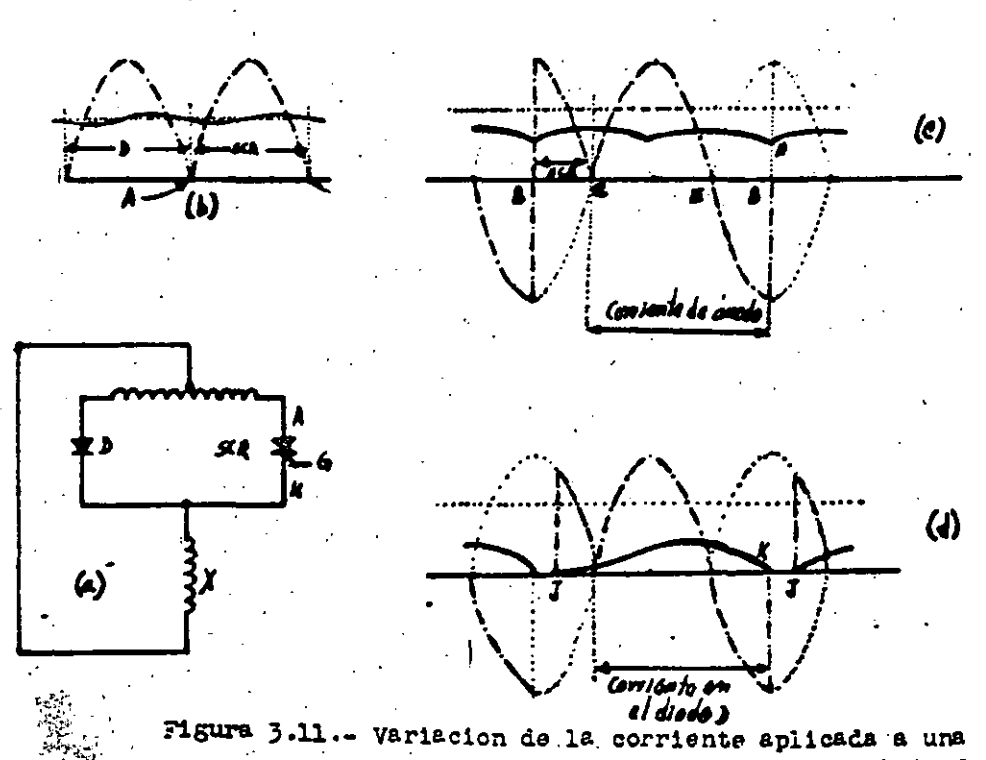

carga industiva mediante el control de fasé de un 5CR.

 $\hat{\mathcal{C}}$  .

canzar su máximo valor si el "SCR" es disparado antes. La corriente media en la figura 3.11 b es menor que en la figura 3.11 a.

 $\mathbf{r}$ 

Si el "SCR" es dispredo con más retardo (figura 3.11 c), entonces decrecerá considerablemente la corriente media de directa. La resul tante sería como si solo el diodo estuviera conectado dando un voltaja como el presentado en la figura 3.11 c.

 $-38 -$ 

## 3.2.6. - VOLTAJE DE CANBIO "dv/dt".-

Cuando dos 80F son rinectados espelda con espalda coma en la flgura 3.12a el voltaje de ánodo a cátodo del SCR 1, es también al mismo voltaje de áncio bátodo del SCR 2.- Si añadimos un control de fase que nos retarde 90° el disparo de cada SCR, las formas de onda de corriente a través de ellos será como las presentadas en la figura 3.12.b debido a la carga inductiva que se tiene y como ya se dijo anteriormente, al SCA seguirà conduciendo corriente un cierto tiempo después (alredador de -unos  $35^\circ$ ).

En el instante en que el SCR l deja de conducir corriente, el  $$ voltaje a travéa de los SCRs, cembia de C a D, siendo entonces el ánodo del SCR 1 más negativo y ánodo del SCR 2 más positivo. Esta diferencia de cambio de voltaje es llemada "dv/dt" y es vâlida para los dos SCRs.-Cabe recalcar que la juntura NP media de un SCR (figura 3.4), actúa como circuito abierto hasta que el SCR es disparado, pero tembién antes de estas junturas se comportan como si fueran dos placas de un pequeño condensador qua está cargado a un valor aproximado alvoltaje de ánodo-cá todo.- Cuando aste voltaja cambia sóbitamente una corriente es inducida (igual a C dv/dt) que actua como una corriente de compuerta capaz de dis parar al SCR.- Como en la figura 3.12, este abrupto cantio de voltaje es más grande cuando la corriente de árodo viene de una carga inductiva. Pa ra prevenir disparos innecesarios en múchos SCRs la dv/dt no debe de exceder de 40 voltios por microsegundo (aunque algunos tipos de SCAs per miten 200 voltios por microsegundo). Para limitar tales cambios de volt<u>a</u> je a través del 8CR en circuitos inductivos, se suele conectar un capaci tor en serie con una resistencia entre el ánodo y cátodo del SCR.

- 39 -

# 3.2.7. - "RECTIFICADOR DE ONDA COMPLETA CON DOS SCRs CON CARGA INDUCTIVA RESISTIVA COMBINADA".

 $-40 -$ 

Cuando los SCRs conducen solo una cierta porción de la onda sempre noidal de voltaje alterno debido al control de fase, la corriente media y la forma de onda en la carga dependen de la inductancia e mân bien de la razón de  $\lambda_{j}$  con respecto a R, donde  $\lambda_{j}$  es = 2 $\pi$ fL.-

Considerando el rectificador de onda completa de la figura 3.13a y asumiendo que la caída de voltaje en los SCR es cero, ésto es que los SCRs están siendo diaparados con un retardo de fase igual a cero  $- (\infty \rightarrow a 0^o)$ , estos solo se comportarán com simples diodos y las formas de onda de corriente resultantes serán como las presentadas en la figura 3.13.b. Para pura carga resistiva donde W\_/A= 0, la corriente  $i_{n,i}$  es una onda senoidal rectificada donde existe un valor pico con un valor de VZT V/R cuyo valor medio es:

Si añadimos carga inductiva hasta que L= A, la curva i, tendrá solo una pequeña variación y ai seguimos aumentando la carga inductiva de tal manara que WL/A= 4 la curva de variación i<sub>n</sub> será menor. = Cabe h<u>a</u> cer notar que la corriente media I<sub>DC</sub> no está siendo afectada por L, pero si por $\infty$  = 0°.- Este valor de corriente de 0.9 V/R, es llamado corrien te mâxima I<sub>m</sub>.-

Si el disparo de los SCRs es retardado en una carga puramente re sistiva, la corriente aumentará instantáneamente a un valor proporcional al voltaje eplicado. - Para esta condición donde WU/R = 0, disparando los

SCRs con et = 90°, veremos que la corriente media decrecará en un 50% y en base a ésto podemos establecer la siguiente ecuación; [fig. 3.14]

 $-41-$ 

Para el caso en que tengamos o  $x = 50^{\circ}$  y WL/R = 1, 1, será cero al rededor de los 45° y por lo tanto podemos decir que la corriente media es 0.74 V/R (fig. 3.15).-

Para WL /R = 4 podemos ver que précticamente la corriente media es un valor contínuo y solo será decrementada a un valor mínimo por  $\propto$ ,- $\frac{1}{2}$  (donds  $\alpha$  = angulo de dispare).

Cuando la carga es inductiva, el cálculo de la corriente media -Inc presenta más dificultad.- Los resultados aproximados en la figura -3.14 estên expresados en têmminos de la corriente máxima  $I_n =$  Con pequeños án $\mathbb{P}$ los de retardo los valores de  $\mathbf{I}_{\text{DC}}$ , pueden ser leídos en la línea  $ABC -$ 

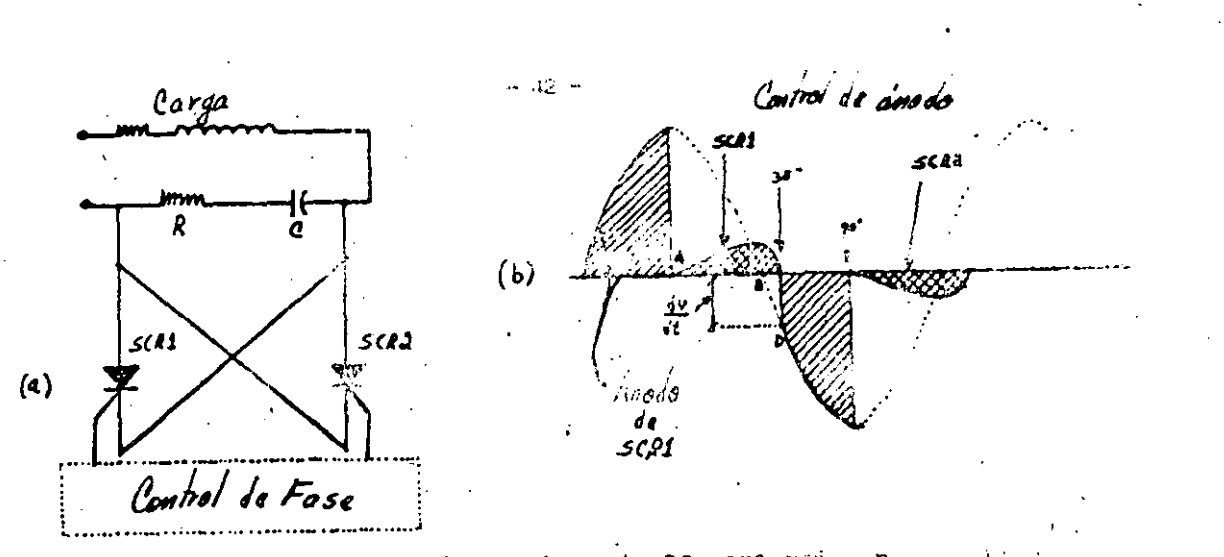

Figura 3.12.- Uso de un siemento RC para reducir el estimologica. na.

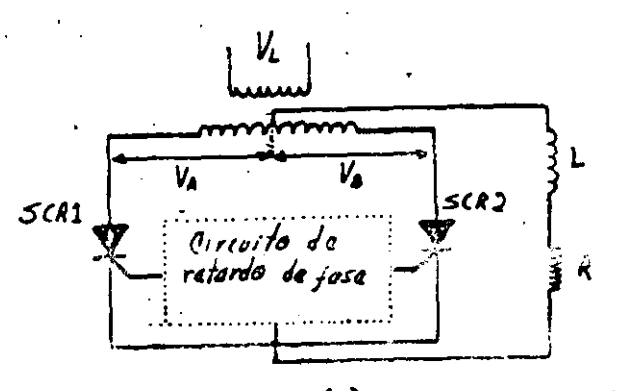

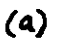

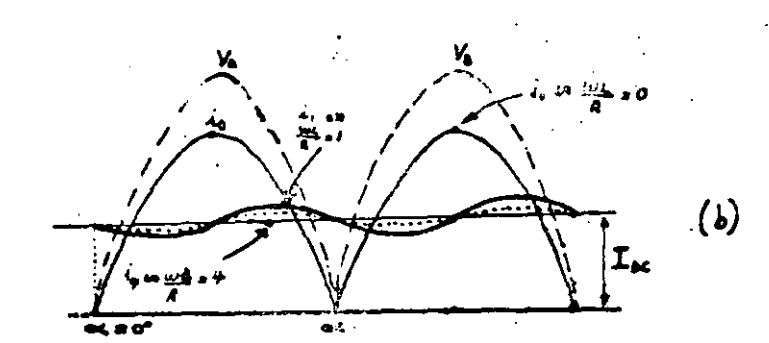

Figure 5.13.- a) Rectificador con carga inductiva y recisiiva.<br>b) Forma de onda del circuito de (a).
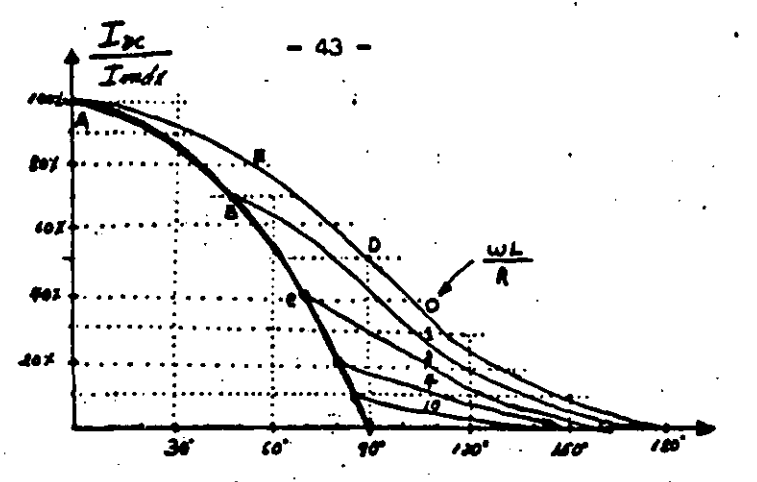

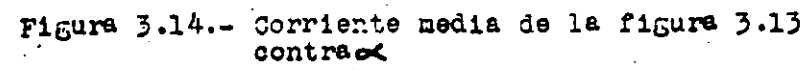

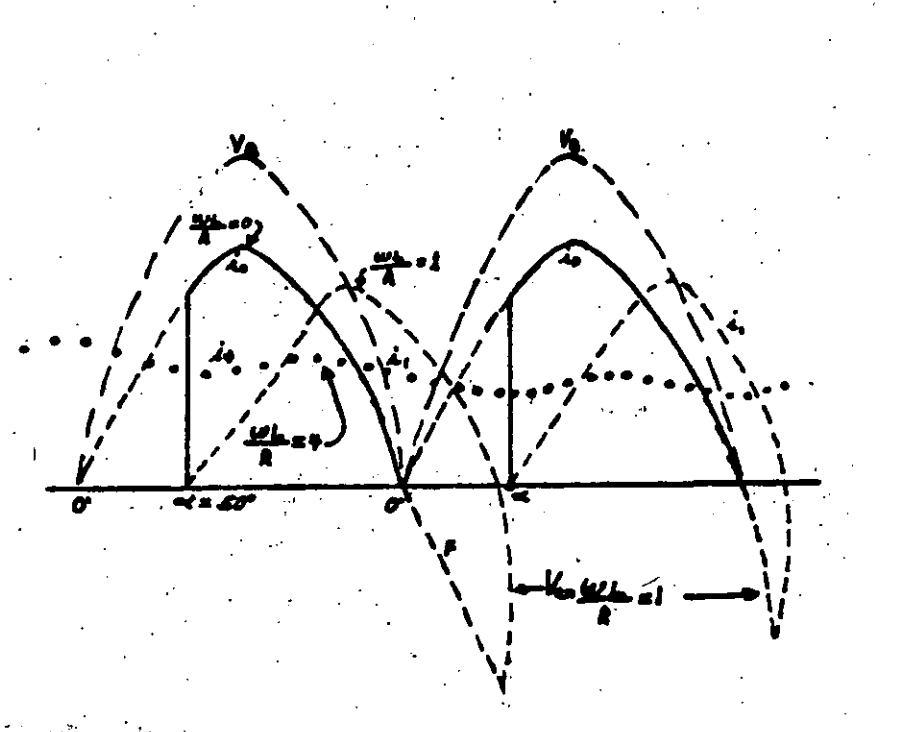

 $\sim 10$ 

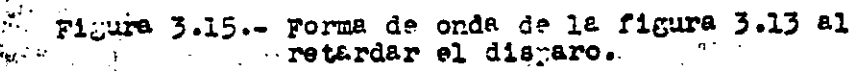

. مه -

En aste caso tenemos conectado un rectificador de onda constato conectado a una tatería o a la armadura de un motor de CO y nos vemos a concretar mis aspecificamente al caso da un motor di CA

En la figura 3.17 podemos ver que cada media ciclo es aplicado a un voltaje V a cada uno de los SCR que están conectados en serie con la armadura de un motor, el cual puede ser visto como una canga interiorma resistiva que incluye una fuerza contraelectromotriz  $V_{\mu}$ . Si suponemos que el campo del motor está excitado independientempate y que adorán en constants el campo $\phi$ , el par del motor será proporcional. I<sub>DC</sub> - Como V<sub>a</sub> se incrementa con la velocidad de la armadura, tantién se alevará el potencial en el cátodo.- Este potencial de cátodo será la diferencia entre el voltaje eplicado v =  $\sqrt{2}$ V Senwt y V<sub>n</sub>+ V<sub>r</sub> donde V<sub>r</sub> es una constante del silicio y es aproximadamente de 0.7 voltios.-

Si los SCR son desplazados por diodos, el ángulo de conducción será igual a:  $\infty$ e

Tambié: il consideramos despreciable la inductancia de armadura, la corriente no poura diroular después de  $\propto_{\frac{1}{4}}$  (figura 3,18) y por la rr tanto el ángulo total de conducción estará dado por:

> $\sim_t$  - $\pi$  -  $\propto$   $\sim$

Si cada SCR es disparado con un cierto retardo "oc" y L =

la corriente media de armadura será:

$$
I_{DC} = (1/\pi) \int_{\alpha} [f\overline{z}] \text{ V} \quad \text{San wt} = (V_{d} + V_{t}) \int f \text{ R} \quad d(\text{wt}) \quad \dots \dots \quad (5)
$$

o bien:

$$
I_{DC} = (\sqrt{\pi}R) \left[ \sqrt{2} \sqrt{2} \sqrt{2} \left( \cos \alpha \sqrt{2} + \cos \alpha \sqrt{2} \right) - \left( \sqrt{2} + \sqrt{2} \right) \left( \alpha \sqrt{2} + \alpha \sqrt{2} \right) \right] \cdots (6)
$$

Nota: El asterisco nos ustá indicando que son ángulos expresados en radianes.

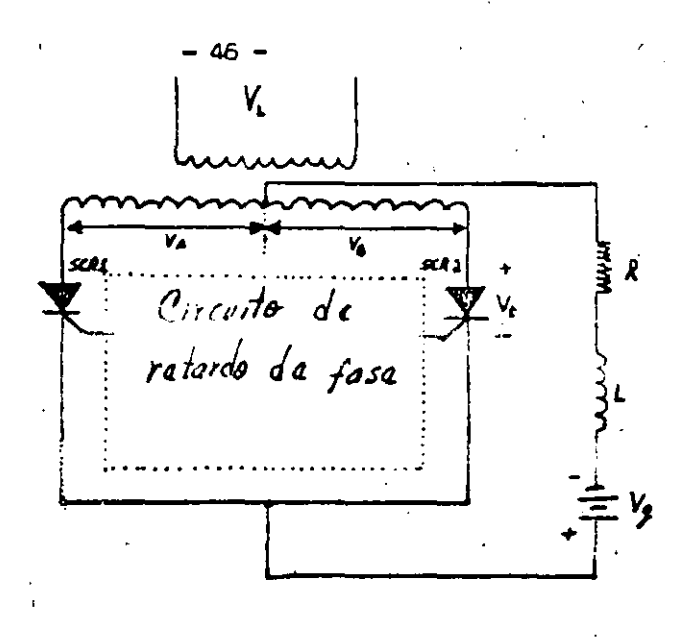

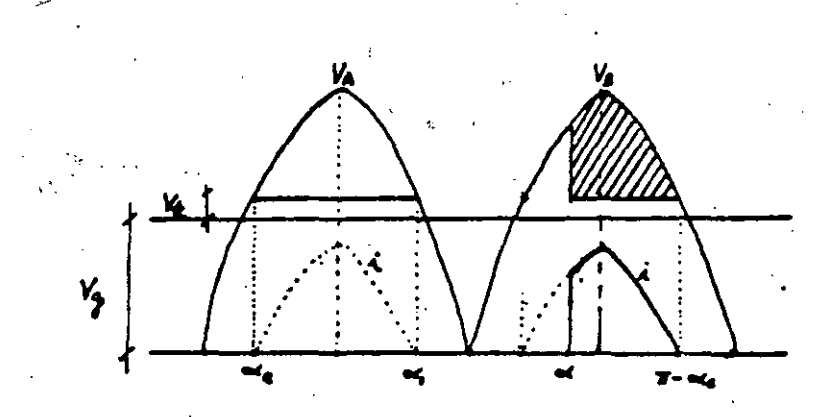

Figura 3.16.- a) diremito de la figura 3.13 con la adición de una fem. b) Forma de onda del circuito.

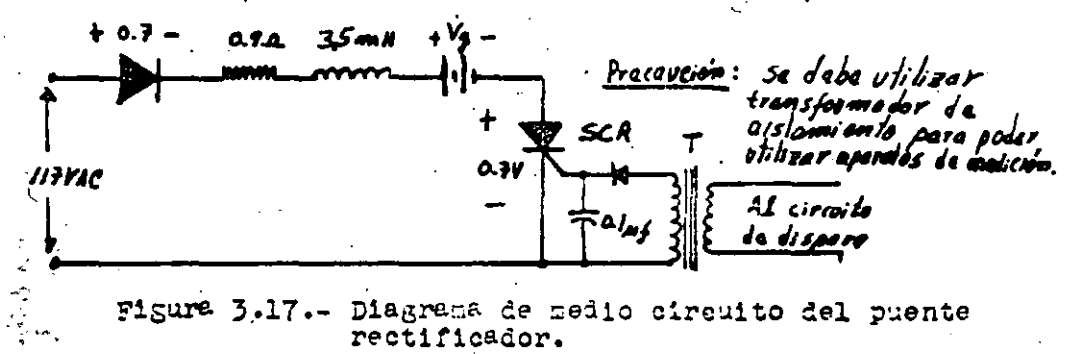

#### 3.2.9.-"CIRCUITO DE CONTROL DE EXCITACION DEL MOTOR DE C.O."

 $-47-$ 

El diseño de un circuito que introduzca un cierto retardo o< para poder controlar la corriente aplicada a la armadura de un motor de -C.O., no es tan sencillo debido a que se tiene un circuito inductivo, el cual está presentando una fuerza contraelectromatríz y para poder regular la corriente aplicada en tal circuito, se necesita diseñar uno que haga parecer que los SCR's tienen conectada una carga puramente resisti va.- Sin embargo, los conceptos fundamentales antes axouestos, serán muy útiles para este fin.-

El circuito se diseñó basándose parte en el modelo de un circuito que controla a una rebobinadora que contiene un motor de 1 HP y puede verse que está constituído básicamente por un oscilador que contiene un UTJ, el cual está generando una rampa.-La variación de la pendiente de la rama nos va a dar el retardo o escesario para disparar los SCR's.-Esta variación es fijada mediante una posistencia variable (referencia)constituída por un fotoacoplador que contiene un transistor de efecto de campo el cual está actuando como una resistencia variable controlada por la intensidad de rediación infraroja proveniente de un diodo emisor.- La señal de control procedente del convertidor digital-analógico es aplicada a este diodo emisor y es así como se logra la acción de control.-

El oscilador a su vez es modulado por los transistores Q, y Q, con las señales provemientes de la corriente de armadura I<sub>n</sub> y la fuerza contreslectromotriz  $E_{\alpha}$  del motor.- El transistor  $Q_{\alpha}$  está actuando tambien como una resistencia variable solo que controlada por el voltaje de error resultante de la resta de las señales de voltaje de E<sub>n</sub> e I<sub>n</sub> y por lo tanto la frecuencia de oscilación de UTJ está determinada por  $Q_2 \times C_2$ .

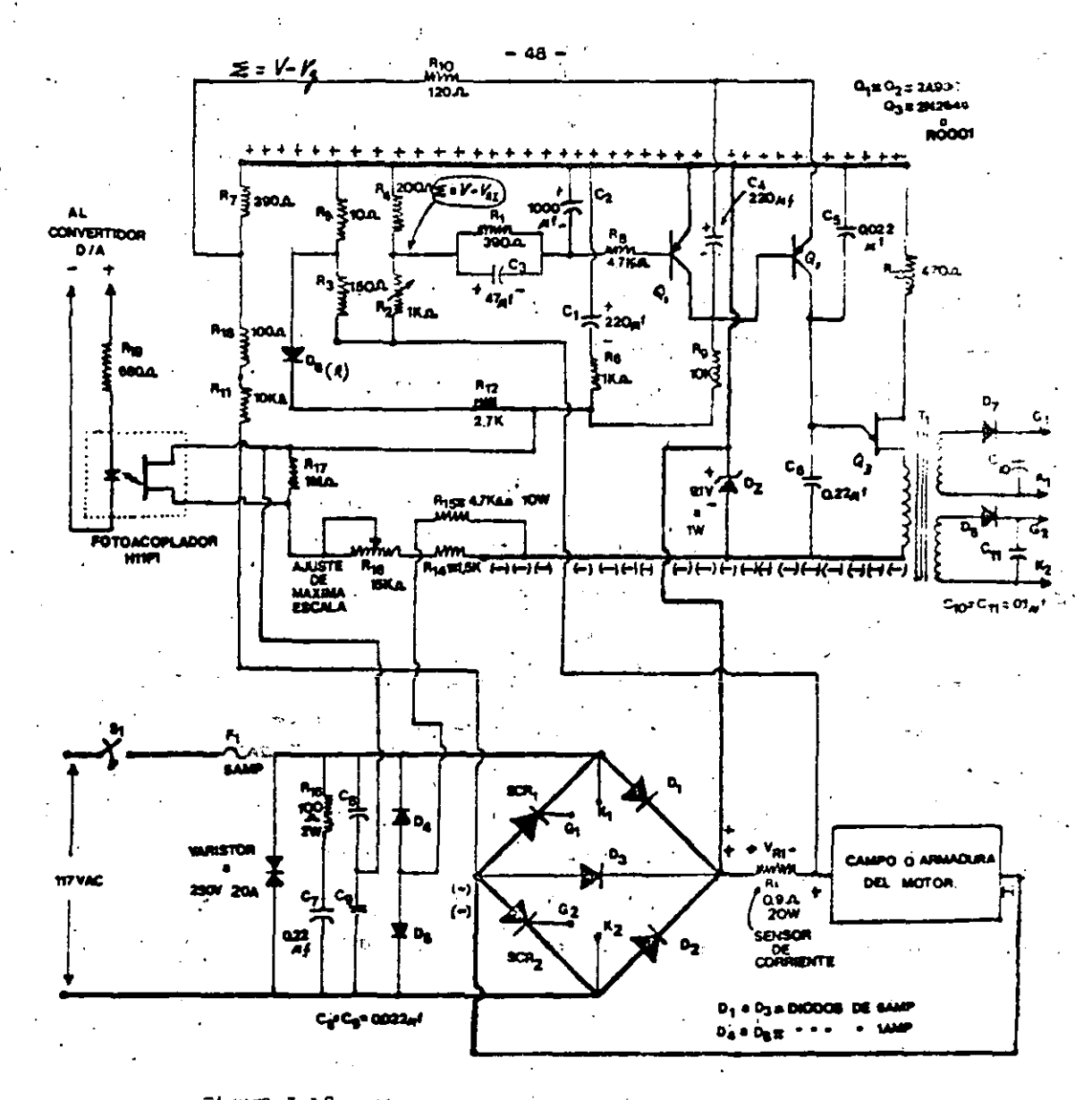

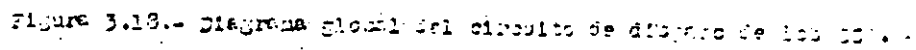

 $\mathcal{L}(\mathbf{y},\mathbf{y},\mathbf{y},\mathbf{y})$  . الأعاب  $\sim 10^7$ 

 $\Delta$  .

La salida del oscilador es aplicada al primario de un transformador de aislamiento y los secundario de este transformador están conectados a las compuertas de los SCR's.-

El circuito de disparo contiène además un elemento RC constituído por C<sub>a</sub> y R<sub>16</sub> que está conectado entre la línea de alimentación positi va y la referencia, siendo su finalidad la de proveer un cierto retardo Z en la respuesta del motor durante algún transitorio inesperado (inclu yendo el arranque).

La señal de corriente proveniente de la resistencia sensora conectada en serie con el motor, está alimentado a un divisor de tensión constituído por R<sub>g</sub> y R<sub>g</sub>, cuya función es la de ajustar a su valor óptimo el nivel de esta señal para que opere correctamente el circuito.- Además esta señal es filtrada por  $A_{13}$ ,  $C_1$ ,  $C_8$  y  $A_{15}$  para proveer un nivel de -OC continua a la base de  $Q_1$ . Esto se hace debido a que la corriente I no está en fase con el voltaje de la línez.-

El voltaje E generado, también es pasado por un divisor de tensión constituído por  $B_2$ ,  $B_1$ ,  $B_3$  y aplicado al emisorde  $B_2$  a través de la resistencia  $B_{17}$ . Finalmente el punto suma de la corriente  $I_{A}$ , el voltaje E<sub>n</sub> y la referencia es realizado por Q<sub>p</sub>, el cual como ya se mencionó anteriormente actúa como una resistencia controlada por el voltaje de error, obteniêndose así la variación dependiente en la rampagenerada por el UTJ.-

El voltaje de alimentación del circuito, es de 9.1 voltios y está fijado por el diodo zener 0, el cual está conectado al voltaje de li nea a través de los diodos  $D_3$ ,  $D_4$ ,  $D_5$  y  $D_6$ . - Además el voltaje de alimen tación del circuito no está filtrado debido a que el mismo está diseñado

- 49 –

para oscilar solo durante cada semiciclo con la finalidad de que los pul sos de disparo, estén sincronizados con el voltaje rectificado provemien te de la línea.-

 $-50 -$ 

Haciendo referencia a las figuras  $3.17$  y  $3.18$ , la primera nos presenta el diagrama de medio circuito del puente rectificador y la segunda representa el diagrama global del circuito de excitación y para po der controlar el cempo y armadura del motor, fué necesario hacer dos cir cuitos idénticos.-

# 3.3.- "SIMULACION BY COMPUTADORA ANALOGICA DE UN MOTOR DE C.O., CONTROLA DO PDR CAMPO Y ARMADURA".

 $-51 -$ 

El poder representar un modelo físico en una computadora analógi ca, puede ser una herramienta muy podarosa para los diseñadores de siste mas puesto que es posible simular, el comportaniento del mismo bajo diferentes condiciones de trabajo.-

El comportamiento físico de un motor de C.D. también puede ser simulado en una computadora analógica, teniêndose así la ventaja de poder analizar el comportamiento aproximado en motores de diferentes capacidades. - Cabe hacer la aclaración que debido a la baja capacidad del mo tor utilizado en el sistema de control, se prefirió hacer las pruebas en el mismo directamente.-

Para poder hacer la simulación primero sa tienen que establecar las ecuaciones que gobiernan el funcionemiento de un motor de C.D., por lo que:

La ecuación diferencial del circuito del campo es:

 $V_{\tau}(t) = A_{\tau}1_{\tau}(t) + L_{\tau} \underbrace{at\tau(t)}_{dt} \dots \dots \dots \dots \dots \dots \dots \dots \tag{1}$ 

La ecuación diferencial del circuito de armadura es:

$$
Va(t) = \text{Data}(t) + La \underline{aia(t)} + Ka \text{ Kf} \text{ Wh}(t) \text{ if}(t) \dots (2)
$$

donde: Vf(t) = Voltaje aplicado al campo

- $Va(t) = \text{Voltaje aplicado a la armadura}$
- .Ia(t) = Corriente que circula por la armadura
- $If(t) =$  Corrients que circula por el campo

 $-52-$ 

Resistancia de campo  $RF =$ 

Industancia del campo Lf

Inductancia en la armacura  $La =$ 

 $Wm(t)$  = Velocidad del motor

**Ra** =

Ka, Kf = Constantes propias de cada motor.

Las constantes Ka y  $K_{\rho}$ , se definen como:

Ka =  $(H$  de conductores en la armadura) x  $(H$  de Polos)<br>2 Trayectorias

$$
\gamma: K_{\rho} = \underline{\text{Flujo per polo en el motor}} = \frac{\underline{\mathcal{O}}}{\underline{\text{if(t)}}}
$$

Por lo que: Ka  $K_f$  = Kaf

Adamás sa sabe que el par del motor es igual a :

$$
T_m(t) = Karfif(t) \quad \text{ia}(t)
$$

 $\sim 100$  m  $^{-1}$ 

 $\ldots$  (3)

Por otro lado el par del motor se define también como:

$$
\mathbf{a}(t) = \text{fag}(\mathbf{u}) + \text{Jeq} \frac{\text{d}\mathbf{u}(\mathbf{u})}{\text{d}t} \dots \dots \dots \tag{4}
$$

donde:

feq = Coeficiente de fricción viscosa equivalente del motor y car ga (referida al eje);

Momento de enercia equivalente del motor y carga (referida  $J_{\Theta}$ q  $\equiv$ 

 $\mathbf{a1}$  eje).

Si sacamos la transformada de Laplace de las ecuaciones (1),  $(2)$ ,  $(3)$  y  $(4)$ , nos quedan como:

$$
V_{f(s)} = (R_f + sL_f) I_{f(s)} \qquad \qquad \cdots \qquad (5)
$$

$$
V_{a(a)} = (R_{a+}SL_{a}) Ia(a) + K_{ar}I_{f}(a)
$$
 Wn (s)........(6)

$$
Tm(s) = Kar \text{ If } (s) \text{ Ia}(s) \qquad \qquad \ldots \ldots \ldots \ldots \ldots \ldots (7)
$$

$$
Im(s) = (feq +SJeq) \text{ Wn}(s)
$$
 (8)

Con las ecuaciones anteriores, quedan establecidas las bases para poder realizar la simulación. = Sin embargo, para ello primero es nece sario construir un reograma (figura 3.20), que nos involucre esas ecuaciones por lo cual es necesario reordenarlas.-

De las ecuaciones  $(5)$ ,  $(6)$ ,  $(7)$  y  $(8)$  se tiene que:

$$
SLa(s) = \underbrace{Va(s)}_{\text{La}} - \underbrace{KarIf(s) \text{m}(s)}_{\text{La}} - \underbrace{Ia(s) \text{Ra}}_{\text{La}} \dots \dots \dots \tag{9}
$$

$$
SWa(s) = \frac{T_m(s)}{\text{Jeq}} = \frac{feq}{\text{Jeq}} W_n(s) = \frac{Ka fIf(s)Ia(s)}{\text{Jeq}} = \frac{feq}{\text{Jeq}} W_n(s) \dots \dots \quad (10)
$$

$$
SIF(s) = \frac{Vf(s)}{Kr} = \frac{If(s)Rf}{LF} \qquad \qquad \cdots \qquad (11)
$$

Debido a que son dos variables de entrada como puede verse en la figura 3.19 y dos variables de salida que son el par y la velocidad, el sistema puede considerarse como un sistema multivariable y por lo tanto la representación matemática de la función de transferencia solo se po-· dria hecer representandola mediante una matriz de transferencia.- El dia grams representativo del motor en computadora analógica, puede varse en la řígařa 3.20.-

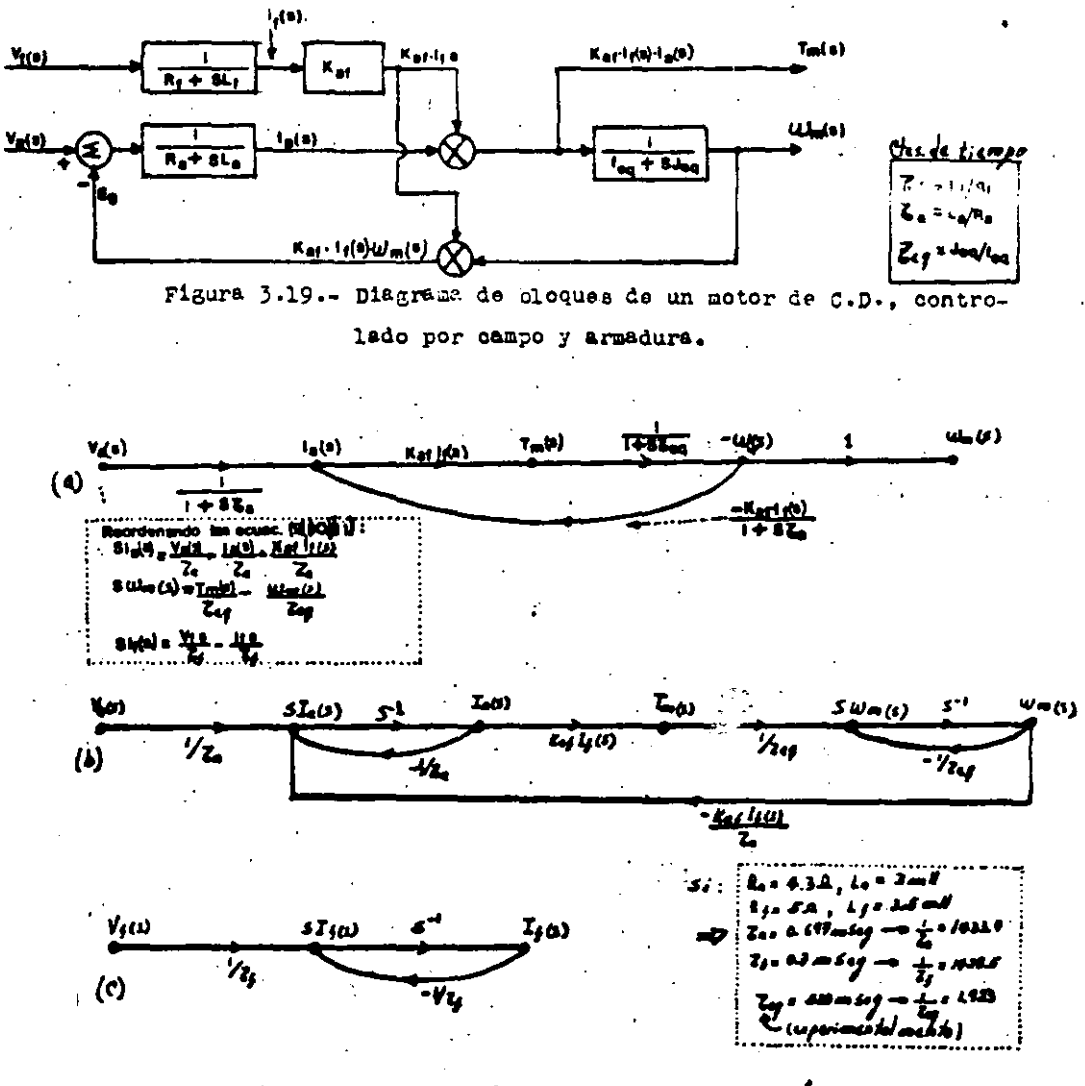

Figure 3.20.- a, b) Representan la ecuación que gobierna<br>al motor.- c) Representa el campo.

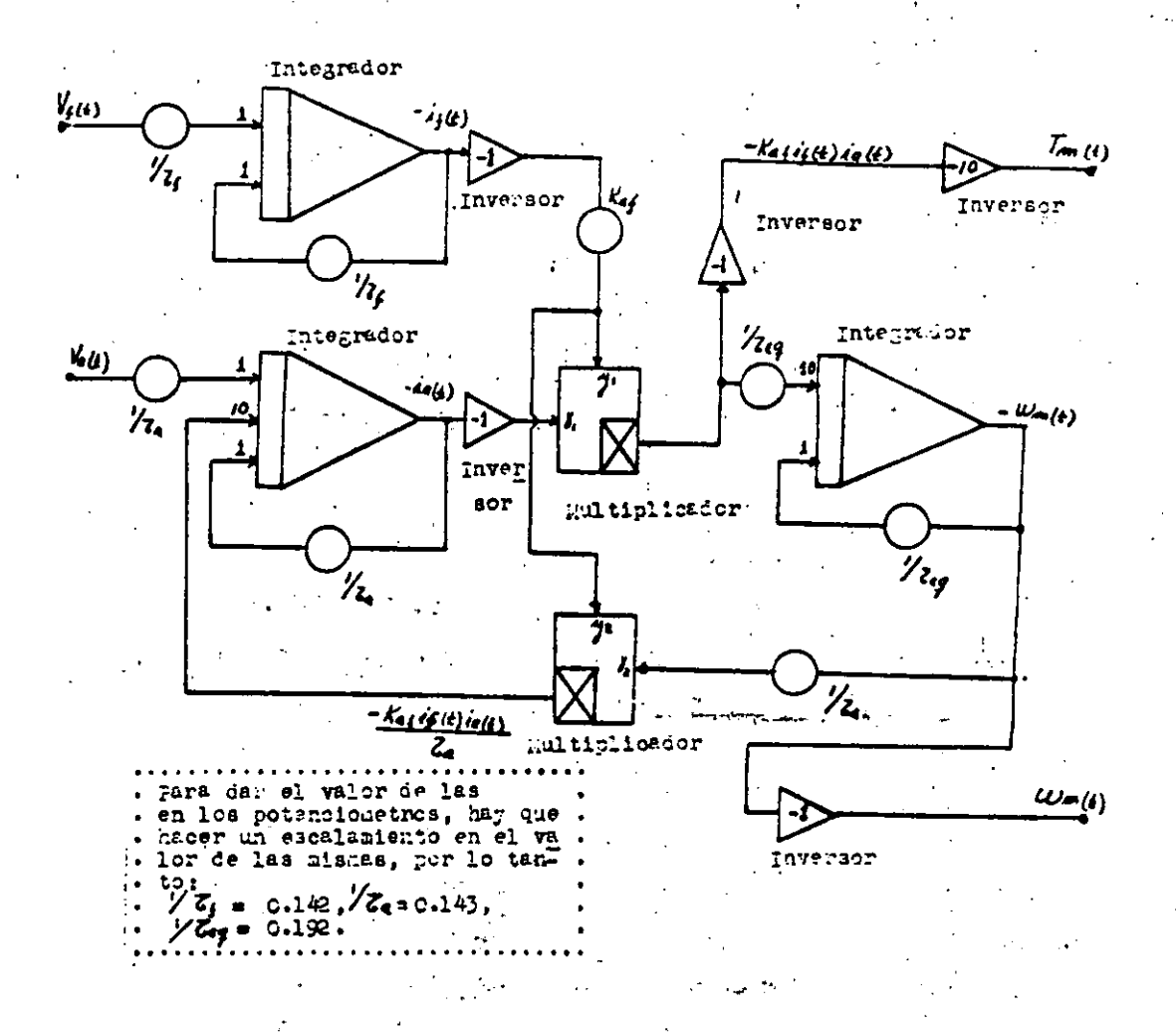

Figura 3.21. Representación en conputadore analógica de un idior

 $\mathcal{L} = \{ \mathbf{r}_k, \mathbf{r}_k \}$ الورماء والأرادات

 $-56 -$ 

#### CAPITULO IV

#### "SISTEMA DE ADQUISICION Y TRANSFERENCIA DE DATOS".

#### 4.1.- INTRODUCCION:

Una Computadora no siempre está equipada con sistemas que le sir ven para comprotar si un sistema analógico funciona correctamenta o si es necesario hacer alguna corrección en el mismo.- Para que dicha computadora actús sobre el sistema, es necesario usar un sistema de interfa-ses que nos transforman una señal analógica en una palabra digital o una palabra digital en una señal analógica y debido a ésto se diseñó un sis tema de interfases que se denominó como "Sistema de Adquisición y Transferencia de Datos",- Este aistema de intarfases fué diseñado para funcio nar en combinación con el Startet Kit del microprocesador 280 (que de he che constituye una microcomputadora) y la manara como estên conectados los componentes electrónicos que integran a estos aistemas, es función del hardware que se emplee; mâs adelante daré una descripció "formal del hardware smolsado en cada uno de estos sistemas.-

El sistema de adquisición de datos, está constituído por el convertidor analógico digital y los circuitos sensores del sistema analógico, siendo su función fundamental avisar del estado actual del sistema a la microcomputadora. El sistema de transferencia de datos lo constit<u>u</u> yen dos convertidores digital-analógico independientes y su función es transformar las palabras digitales que les proporcione la microcomputado ra en señales analógicas capaces de actuar sobre el sistema analógico provocando alguna modificación en su comportamiento.-

Para poder hacer un análisis de estos sistemas, los vamos a divi dir en dos grupos:  $\{$ figura 4.1)

> a) Interfases de entrada  $\sqrt{-}$  Convertidor analógico-digital .- Circuitos Sensores.

잔 :

b) Interfases de salida.

#### 4.2. - INTERFASES DE ENTRADA.

 $\overline{1}$ 

#### 4.2.1.- "EL CONVERTIDOR ANALOGICO DIGITAL" -

. La función básica de un convertidor analógico-digital  $(A/D)$ , es traducir el lenguaje del universo analógico, al lenguaje del universo di gital - La señal analógica se presenta a la entrada del convertidor A/D y después de un tiempo finito de conversión se dispone de la salida digi tal para usarse en una computadora digital. - Podemos decir que existen varios métodos de convertir las señales analógicas en digitales como son los convertidores que usan un integrador de doble pendiente, el converti dor comparador, al convertidor de aproximaciones aucesivas etc. - En el sistema de control se eligió el sistema de aproximaciones sucesivas del cual se hará una descripción de su funcionamiento más adelante.-

Para poder saleccionar un convertidor analógico-digital, se deben considerar factores como son su costo, su facilidad de manejo, velocidad de conversión, resolución y su compatibilidad con la computadora que se va a emplear.-

El convertidor analógico-digital empleado, es el AOC 809 (figura 4.2 que cuenta además con un multiplexor analógico con ocho canales de antrada, ocho bits de salida y se alembró de manera que se pudiera conec

tar directemente al bus de datos del microprocesador Z80 y se eligió el puerto 94 como puerto de salección de canal analógico y el puerto 96 como puerto de entrada mediante el hardware utilizado.-

58

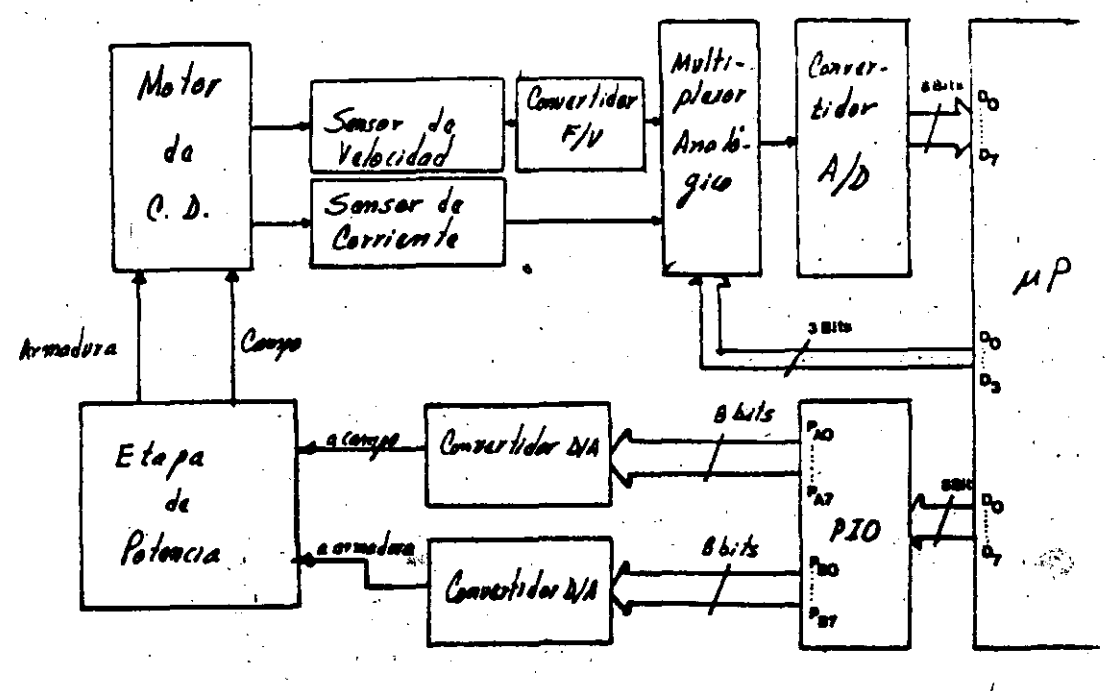

# Figura 4.1.- Diagrama de bloques del sistema de control.

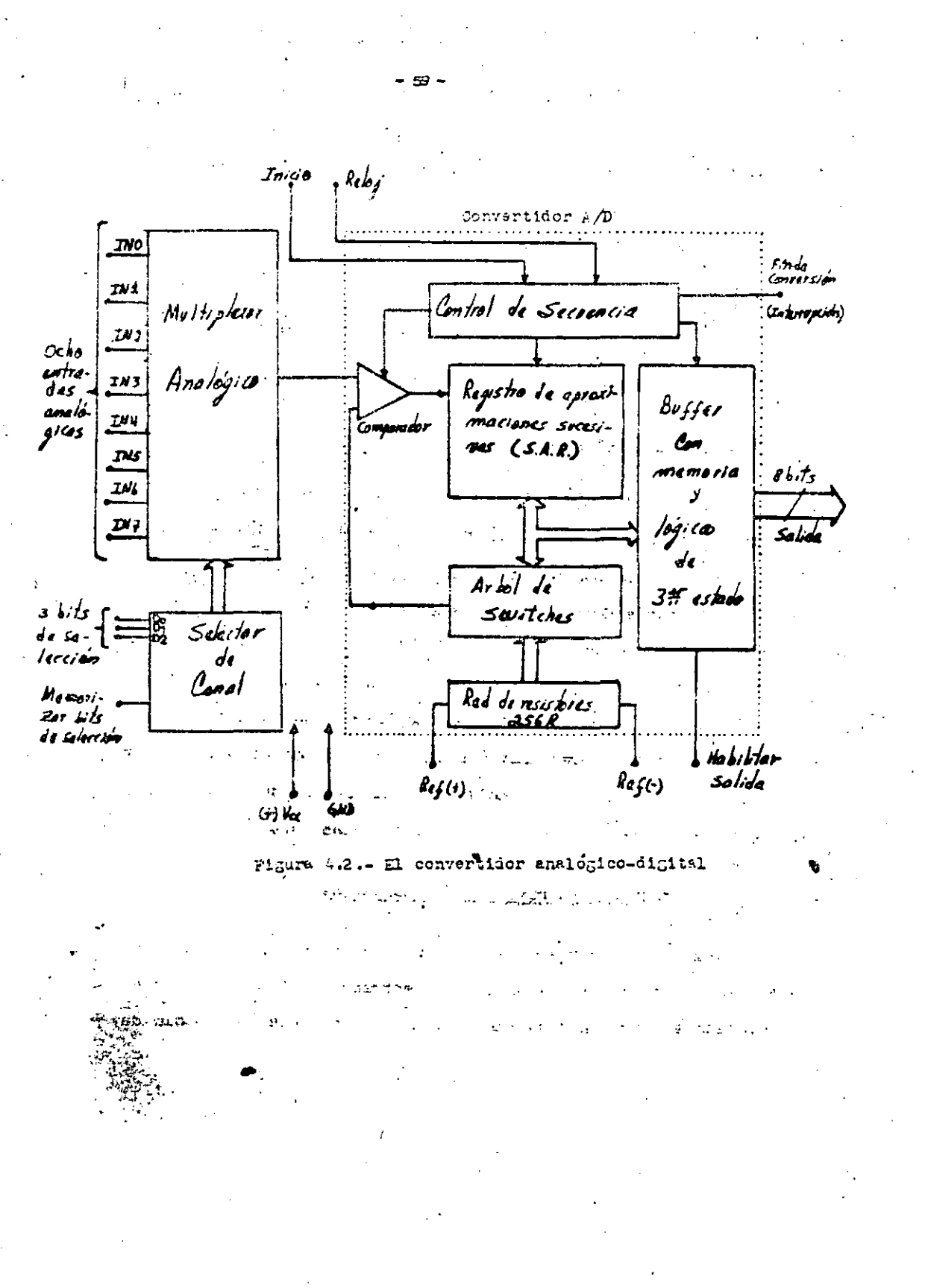

#### 4.2.1.1.- DESCRIPCION FUNCIONAL DEL CONVERTIDOR ANALOGICO-DIGITAL.-

El convertidor analógico digital de aproximaciones sucesivas, em pleado, podemos decir que por si solo constituye un sistema de adquisición de datos, debido a la complejidad del circuito que lo integra. - Como puede verse en la figura 4.2, el convertidor en aí está dividido en cuatro ascciones principales, las cuales son:

a) ia red de registros.

b) El registro de aproximaciones sucesivas.

c) El comparador.

d) El multiplexor analógico .-

#### a) <u>La red de resistores.</u>

La red de realstores (figura 4.3), está constituída por un arreglo de 255 resistores en serie que se encuentran conectados a un árbol de switches analógicos que son controlados por el registro de aproximaciones sucesivas, siendo su función la de establecer una red de comparación entre el nivel de voltaje de entrada y el voltaje de referencia. Es ta red de resistores en serie, fué preferida por el fabricante en vez de la red R/2R a causa de su inherente monotonicidad, lo cual nos da una ma yor estabilidad an el convartidor. Esta monotonicidad es bastante importante en sistemas de control de malla cerrada, porque de lo contrario po drian causarse oscilaciones que serian desastrosas para todo el aistema.

b) El registro de aproximaciones sucesivas.-

El registro de aproximaciones sucesivas (S.A R), ejecuta ocho operaciones para aproximar el voltaje de entrada. Este registro a su vez, espuesto en reset por el flanco positivo del pulso de inicio de -

 $-60.$ 

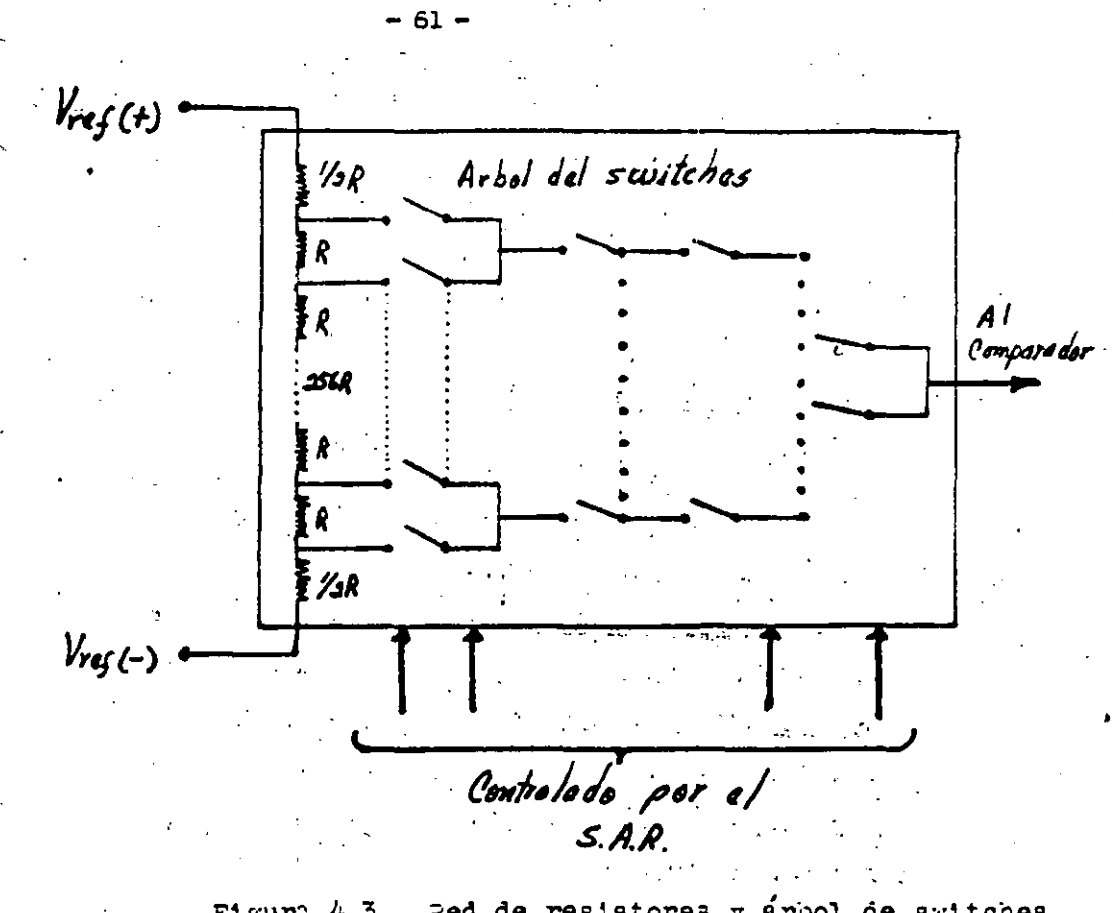

Figura 4.3.- Red de resistores y árbol de switches.  $\ddot{\bullet}$ 

conversión (start).- La conversión se inicia con la caída del pulso de inicio (fianco negativo), la cual solo puede aar interrumpida por un nug  $\cdot$  vo pulso de inicio de conversión.- Al tanminar la conversión eparecerá un pulso de fin da conversión (EDC), el cual aparece entre cero y ocho pulsos de reloj, daspués del pulao de inicio de conversión.- La lógica -. anpleada en este r'llgistro, no-la áspecifica el fabricente en el marual.-

# $c)$  .-  $E1$  comparador.-

..

Esta sección es la más importante del convertidor, ya que de esta dependa mucho la precisión del dispositivo,- El método más efectivo para satisfacer los requerimientos del convertidor, es usar un comparador con chopper estabilizador que consiste en transformar. una señal da al de entrada en una señal da *PC..-* Esta señal posteriormente ea 'filtrada por un anplificador de *PC.* de muy alta ganancia y entonces el niwl de OC es recuparado.- La ventaja de esta técnica as que vuelve extremadamente inaensible al c1rcuito, da los canbioa da tanparetura.~

... -~- *: :* 

d) .- El multiplaxor analógico.

 $\frac{1}{\sqrt{2}}$ 

 $-1.146$ ~''1f.- *7.i* , . . *f."':* •}!~!::k-; .• ~:s; .'7~'!.'1"¡, .. -· •..

El multiplexor contiene ocho canales analógicos de entrada que son seleccionados utilizando un decodificador de dirección que contiene un latch que mantiene mamorizados el canal que se seleccionó, mediante un pulso positivo.- Este pulso normalmente, es el pulso de inicio de con versión.- Al dar el pulso de inicio de conversión, también se selecciona mediante software el canal que se requiere; este canal es memorizado con la transición de 0 a 1 lógico de dicho pulso.-

Este convertidor fué diseñado por el fabricante como un sistema

-62-

de adquisición de datos para sistemas de conversión radiométrica.- Podemos decir que en sistemas radiométricos la variable física que está sien do medida, es expresada como un porcentaje de la escala máxima, cosa que no es necesaria dentro de un standard absoluto. Podemos decir que el voltaje de entrada en el ADC809, está expresado por la siguiente ecuación:

$$
\frac{V\text{in}}{V_{fs} - V_{z}} = \frac{Dx}{D_{\text{max}} - D_{\text{min}}}
$$

donde;

Vin = Voltaje de entrada en el convertidor. Vfs = Voltaje a escala máxima.

 $Vz = Voltage caro.$ Dx = Dato en cuestión que está siendo medido. Dmáx- Límite máximo.

Dmin- Limits minimo.

También se puede mediante la siguiente ecuación, expresar la sa-Mida del convertidor, en función del voltaje de entrada.

$$
N = \frac{V \text{in} - V \text{ref}(-)}{V \text{ref}(+) - V \text{ref}(-)} \times 256
$$

Vin = Voltaje de entrada. =  $0.5V_{min}$ donde:

 $Vref(+) = Voltage en la referencia posttiva. = 5 voltios$ 

 $Vref(-)$  = Voltaje en la referencia negativa. = 0 voltios

En base a la ecuación anterior, y de acuerdo a los rangos seleccionados, para el convertidor, la ecuación queda de la siguiente manara;

> Si hacemos Vin = 5 Voltios

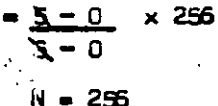

# 4.2.1.2. "HARDWARE ADIONAL EMPLEADO EN COMBINACION CON EL CONVERTIDOR -NO Y & FUNCIONAMIENTO".-

Para poder conectar el convertidor  $A/D$ , al Started Kit del micro procesador 280, fué necesario emplear algunos circuitos adicionales, con el fin de poder dar la secuencia correcta a las sañales de control.- Se, utilizaron algunos de los arreglos ya implementados en el Started Kit.-

Para poder describirse el funcionemiento global del convertidor es necesario ver antes el diagrama de bloques del circuito presentado en la figura  $4.4 -$ 

 $-64 -$ 

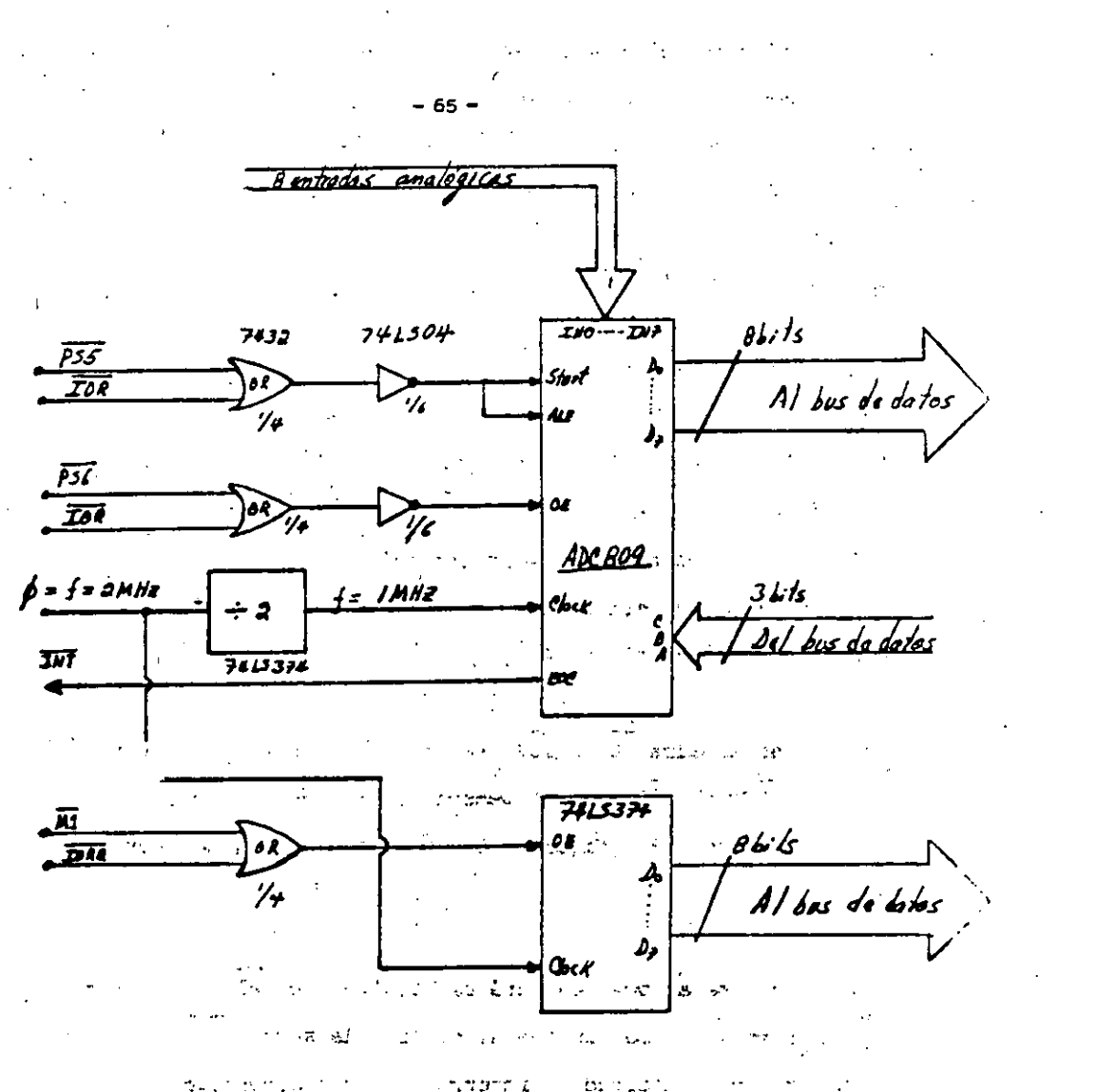

Automan (1997) (1997)<br>Figuri 4.4. Diagram: de conemions del convertitor<br>Enclopio-Aigital. (1999)

an ers as religion of a latin permises Fire doesn't like be noted an (B) = 372 Leb (sub-rational)

 $\mathcal{A}=\frac{1}{2}$  , where  $\mathcal{A}=\frac{1}{2}$  and  $\mathcal{A}=\frac{1}{2}$  .  $\langle\cdot,\cdot\rangle_{\mathcal{F}}\simeq\langle\cdot,\cdot\rangle_{\mathcal{F}}$ 

El microprocesador  $280$  que es la unidad central de orocesos  $-$ (CPU), genera seis señales de control que le airven para manejar los dis positivos en entrada-salida y la memoria.- De estas seia señales solo describiré las que serán útiles para el manejo del convertidor A/D. - Caba hacer notar que todas estas señales con activo/bajo, es decir que cuando estân en nivel cero lógico son activas.-

El CPU genera una señal  $\overline{10RQ}$ , con la cual se requiere la -transferencia de información del dispositivo en cuestión y para poder di ferenciar una señal de lectura de una señal de escritura, el CPU envía dos señales, las cuales son FO y WR, para lectura y escritura respectiva mente. Esta transferencia de información entre el CPU y los dispositivos periféricos de entrade-salida, se realiza con la ejecución de los ciclos " de entrada-salida (figura 4.5) .-

Les señales IOR e IOW, son obtenidas por la combinación de IORG con FD e URQ con WR respectivements.- Esto es realizado por medio de unas compuertas "OR" (figura 4.6), que ya vienen integradas en el Started Kit.

Otra señal que nos será de utilidad, es Ml en combinación con -IDRQ (figura 4.6), con lo que se obtiene la señal INTA y es generada cuando hay una solicitud de interrupción del convertidor  $A/O.$ - Con esta solicitud de interrupción, el convertidor avisa al microprocesador que tiene un dato para ser leido, mediante una señal de fin de conversión -(EDC), que tambien es activo-bajo y está conectada a la terminal INT de interrupción mascarable del CPU.- El modo de interrupción empleado para poder manejar el convertidor, es el modo 0, el cual consiste en que cuan

 $-66 -$ 

do hay una solicitud del dispositivo, sólo será atendida cuando el CPU termine de agectus, la instrucción que realizaba enviando las señales Ml y IORQ. Luego es el fispositivo el que se encarga de mandar la siguiente instrucción a realizar por el CPU.- La instrucción a realizar fué implementada mediante los circuitos adicionales empleados en el convertidor -A/D.- Siendo esta instrucción el número hexadecimal "FE" con el cual se le indica al CPU que salte a la dirección indicada por el registro par -H., preparando así los pasos necesarios para poder leer el dato en cuestión proporcionado por el convertidor. - Para poder configurar esta instrucción, as amplearon ocho flip-flops tipo D'contenidos en el circuito 74LS374 de la familia TTL.- Debe hacerse la aclaración que el modo de in terrupción antes mencionado, no fué necesario utilizarlo en el programa usado para el control del motor, debido a que no es un proceso rápido.

Para poder diferenciar de qué dispositivo se trata, necesitamos emplear un decodificador de las líneas "Ao a A,, provenientes del bus de direcciones del microprogassoor Z80, obteniendose así las lineas PSX = de selección de puerto.- El decodificador empleado, es el 74L6138 que viene  $\{ \mathbf{E}^{\mathcal{I}}_{\mathbf{r}}(\mathbf{r}) | \mathbf{r} \in \mathbb{R}^n, \mathbf{r} \in \mathbb{R}^n \}$ ya integrado en el aistema.-

La figura 4.7 muestra el diagrama de conexiones y la tabla de verdad de este decodificador.- And a Savage proprietor a proprietor

 $\mathcal{O}(2^{\log n})$ 

紫红色

and the process of the state of the contract of the contract of the

La señal generada en PSX para selección de dispositivo, fué mezclada de la siguiente manera; La combinación de PSS con IOW (figura -4.6), posteriormente invertida por el inversor, 7404, nos da el pulso de inicio de conversión y además el pulso necesario para memorizar mediante el Latch integrado en el circuito del convertidor el canal analógico seleccionado mediante Software.- La combinación de PS6 con IOR también in-

 $-67 -$ 

(の) こうしょう こうしょう

**ALL SAME** 

wartida, nos habilita al convertidor A/O para poder ser laído por el micnoproceaador.-

El reloj del sistema del Z80 funciona a  $2M/2$  y fué necesario dividir esta frecuencia mediante un contador binario  $(74L.S93)$ ;  $\frac{1}{2}$ a que la frecuencia máxima de operación del convertidor es de 1280 KHZ.- A pesar de ésto se vi6 experimentalmente que el convertidor podía operar perfectamente a 2MHZ, pero por razones de seguridad se dejó operando a 1MHZ.-

Los nivelas de voltaje del circuito correspondiente al convertidor A/D, operen a + 5 voltios y los rangos de voltaje en las entradas analógicas se seleccionaron de O a 5 voltios.- Traducido este lenguaje digital tenemos 256 astados l6gicoa posibles dependientes del voltaje de entrada en al canwrt:idor.- Los ocho canalaa de entrada del convertidor, estân protegidos con diodos Zener de 5.1 voltios a  $1/2$  watt entre la ter minal de entrada y tier-a.- Para eliminar el posible ruido de alta fre-cuencia que sa pudiara introducir al circuito (incluyendo el ruido de --60 HZ de la linea de alimentación), se conectaron en paralelo con los diodos condensadores de 0.1hf.-

Todos los circuitos adicionales empleados, con el convertidor,  $$ pertenecen a la familia TTL y para la construcción del circuito impreso, fu6 necesario emplear una placa con circuito impreso en ambas caras, debido a le complejidad del circuito.-

 $\frac{1}{2}$ ,  $\frac{1}{2}$ ,  $\frac{1}{2}$ ,  $\frac{1}{2}$ ,  $\frac{1}{2}$ 

. ·;~~{~·.

 $-68-$ 

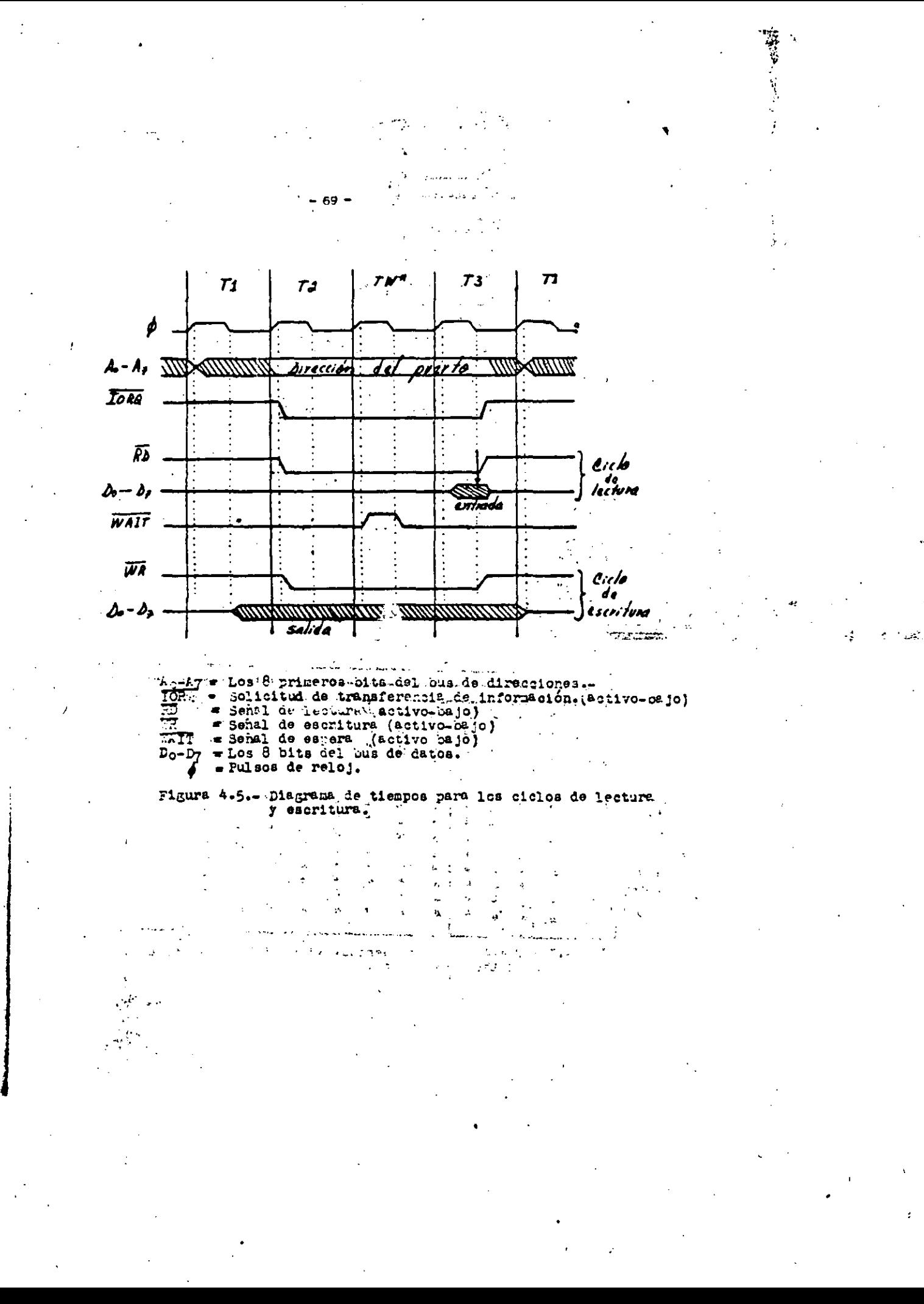

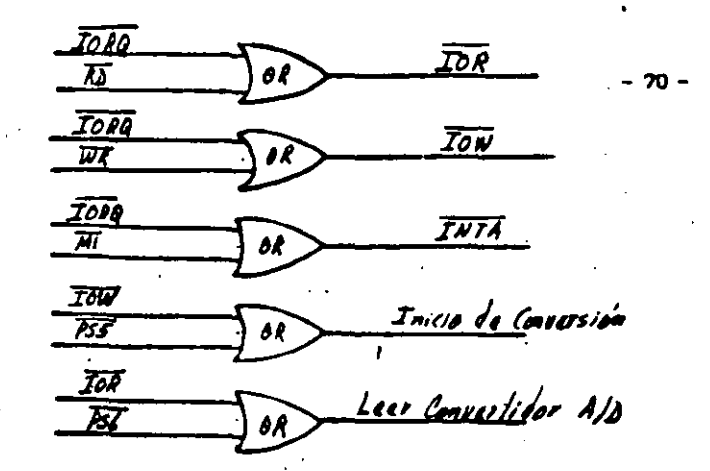

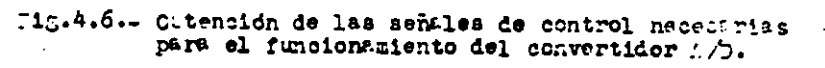

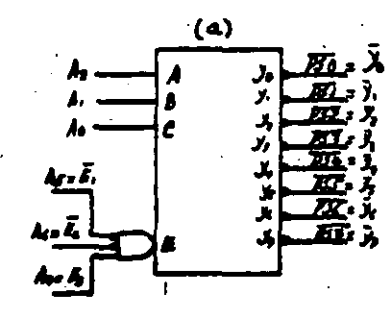

 $\mathbf{r}$ 

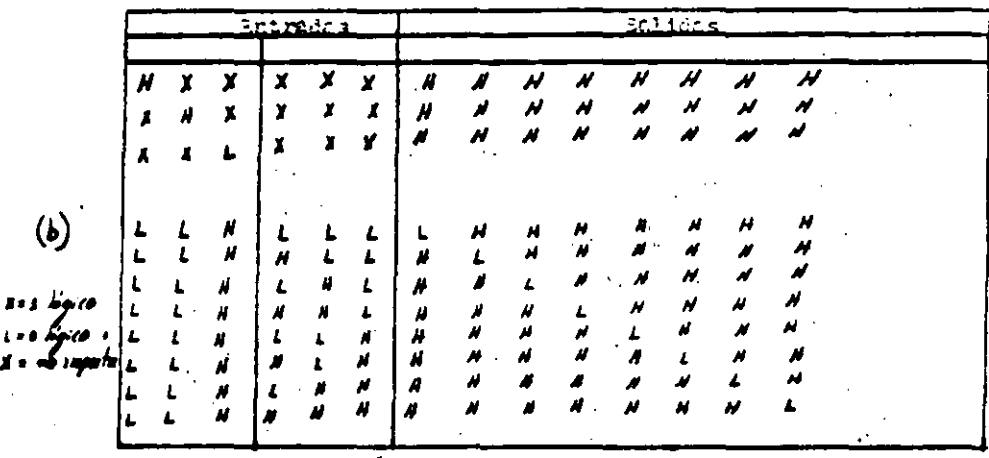

715. 4.7.- Codificador de nuertos, ajutagrana de conexiones b) tabla de verdad.

## 4.2.2. TLOS CIACUITOS SINSORES" .-

Los circuitos sem oras empleados en el sistema de control, los podemos considerar como parte de la interface de entrada, debido a que estos son los que sentan y acondicionan la información del estado actual del motor.- Esta información es transformada a digital por el convertidor  $A/D$  para lusgo ser procesada por el microprocesador y poder mandar esi la orden de control epropiada.-

 $-21-$ 

Los circuitos sensores del motor están constituídos por el sensor de velocidad y el sensor de corriente.

### 4.2.2.1.- "EL SENSOR DE VELOCIDAD" .-

La función de este sensor es sensar la velocidad del motor y transformarla a un nivel proporcional de voltaje, para poder ser manejada por el convertidor A/O.- Este sensor está constituído básicamente por los siguientes elementos: el emisor y sensor de reflajo, el amplificador el convertidor frecuencia-voltaje y el disco giratorio.-

 $\sim$  where  $\sim$ 

El emisor y sensor de reflejo, es un dispositivo constituído por un diodo emisor infrarojo y un fototransistor que está conectado a un am plificador, el cuel está trabajando en la región de corte o saturación dependiendo de la señal de entrada. Este amplificador (figura 4.8), se disand partiando de una base axperimental y se obtuvieron las siguientes lectures a la salida del circuito: أأنعك ستفسح

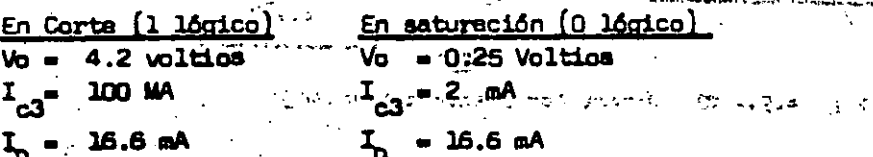

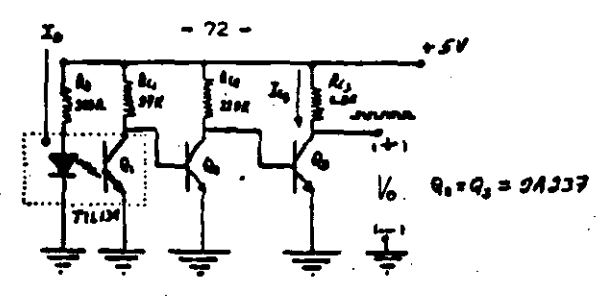

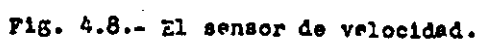

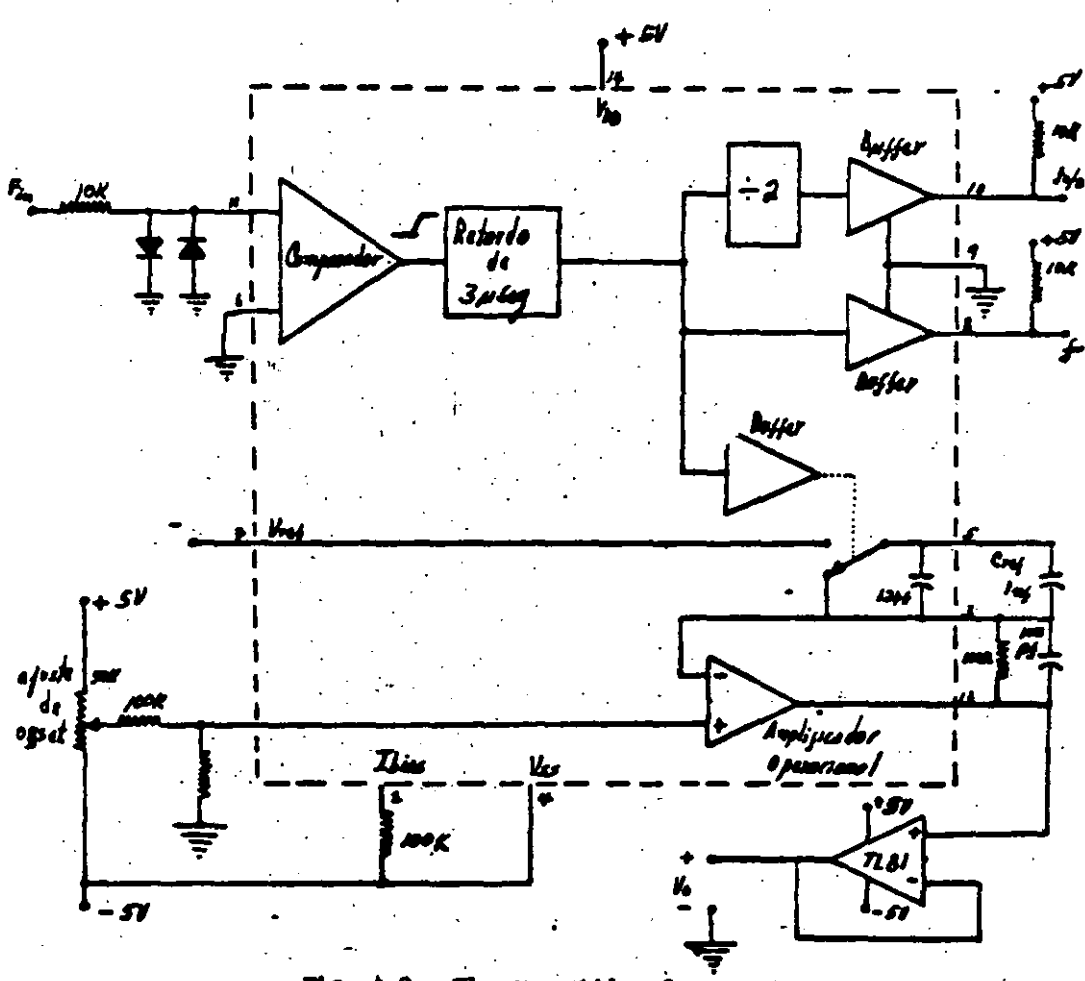

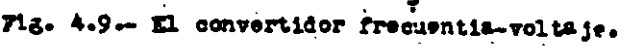

El disco giratorio está acoplado al aje del motor y contiene  $\cdot$ seis marcas matálicas que son sensadas por el emisor y sensor de refle-jos, correspondiendo al "O" lógico, el momento en que son sensadas las marcas metálicas y el "1" lógico al momento en que no hay ninguna marca. La razón de que el disco tenga seis marcas, es aumentar la precisión del circuito sensor de velocidad y al rango máximo da. velocidad del meter es de 10,000 rpm.- Debido a qua el disco giratorio está ranurado, la fre--cuencia máxima de salida en el amplificador, es de l $N+Z$  o sea 60,000  $$ pulaos por minute.- Esta frecuencia es transfonnada a un nivel de voltaje por el convertidor fracuencia-voltaje, cuya frecuencia puede ser de -O a 5 voltios, dependiendo de la velocidad del motor.-

El convertidor frecuencia-voltajs (figura 4.9), utilizado, as el 9t100 que estA fabricado con las t4cnicas 1.1)5 *y* bipolares.- Al alanbrar al circuito integrado se protegió la entrada de este con diodos y a la -<br>salida se le conectó un amplificador operacional con ganancia unitaria para aislarlo.- La función da transferencia correspondite al circuito da la f1g\a-a 4. 9, as la siguiente:

 $V_{\text{out}} = (-\text{Vref})(\text{Cref})(\text{Rint})(\text{Fin})$ 

Siendo fin la frecuencia de entreda, Vraf el voltaje de rafaren · cia, Vovt al 110ltaja da salida. Craf as la cepaci tancia. da refarancia . ~ Rl.nt . que en combinilción con Cint (~ua no aparees), . *y* el. aoplificador operacional constituyen un integrador.- Cada cruce por caro en el comparador de entrada, causa que el condensador Cref se cargue con una constante de carga q = Cref X Vref.- Esta carga es sumada con el voltaje da offset en al integrador, obteniêndose así a la salida un voltaje de -CD proporcional a la frecuencia de entrada.-

- ?3-

Para poder utilizar este convertidor F/V de acuerdo a nuestros fines, hubo que calcular algunos de los parámetros presentes en la función de transferencia anterior, lo cual se hizo de la siguiente manera:se fijó como frecuencia máxima de entrada 1842, el voltaje máximo de salida en 5 voltios y para facilitar más los cálculos se fijaton también - $V_{\overline{C}}$  = - 5 voltios Rint = 1M . Cint = 1000 of, quedándoros entonces por calcular Cref cuyo valor es:

$$
Cref = \frac{V_{0}v_{0}}{(-Vref)(Rint)(Fin)} = \frac{S}{(5)(3X10^{5})(1X10^{3})} = \frac{1.967}{}
$$

#### 4.2.2.2.- "EL SENSOR DE CORRIENTE".-

El sensor de corriente transforma la señal de corriente prove miente de la armadura del motor a un nivel proporcional de voltaje que sea a el adecuado para ser usado por el convertidor A/D y está constituí do esencialmente por dos resistencias de 1.8 Ohms en paralelo con'una ca pacidad de disipación de potencia igual a 10 watts cada una, lo que nos dá una resistencia equivalente de 0.9 Ohms a 20 watts.- La señal proveniente de este sensor, no es un nivel continuo de DC y es necesario  $$ transformarla a un nivel continuo de voltaje positivo y ésto se logra me diante un integrador. Este integrador está constituído por un amplifica dor operacional en combinación con algunos elementos pasivos (condensado res y resistencias) como se indica en la figura 4.10 y su función de transferencia es la siguiente:

 $75 -$ 

$$
\frac{V_{01}}{V_1} = \frac{1}{1 + SC_1R_2}(-\frac{R_2}{R_1})
$$

Donde: Voi es el voltaje a la salida del amplificador operacional siendo su voltajs máximo de salida, igual a 5 voltios y Vi que es el voltaje proveniente de la resistancia sensora de corriente.-

La corriente máxima que se puede sensar, es de 3 amperes a los cuales corresponde el voltaje máximo de 5 voltios en la salida del inte- $\alpha$ rador y cabe aclarar que el voltaje de entrada proveniente del sensor,- $\dot{}$ es invertida por el amplificador operacional.- Esto se hizo para que fug ra más fácil de manajar la señal de corriente.-

La fuente de voltaje que alimenta al circuito correspondiente al amplificador operacional, nos proporciona un voltaje de  $\pm$  8.9 voltios. $\pm$ El voltaje a la salida de Q, y Q, está fijado por los diodos Zener más el voltaje base emisor de los transistores.-

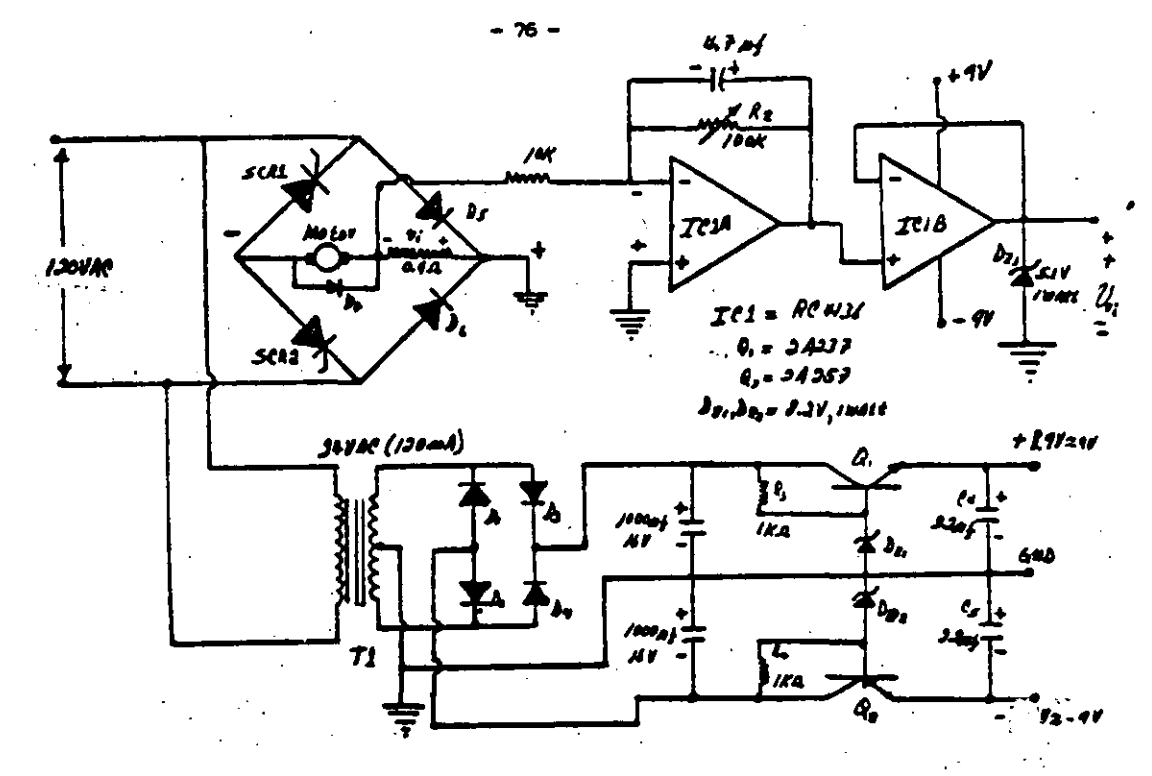

Fig. 4.10.- El sensor de corriente.

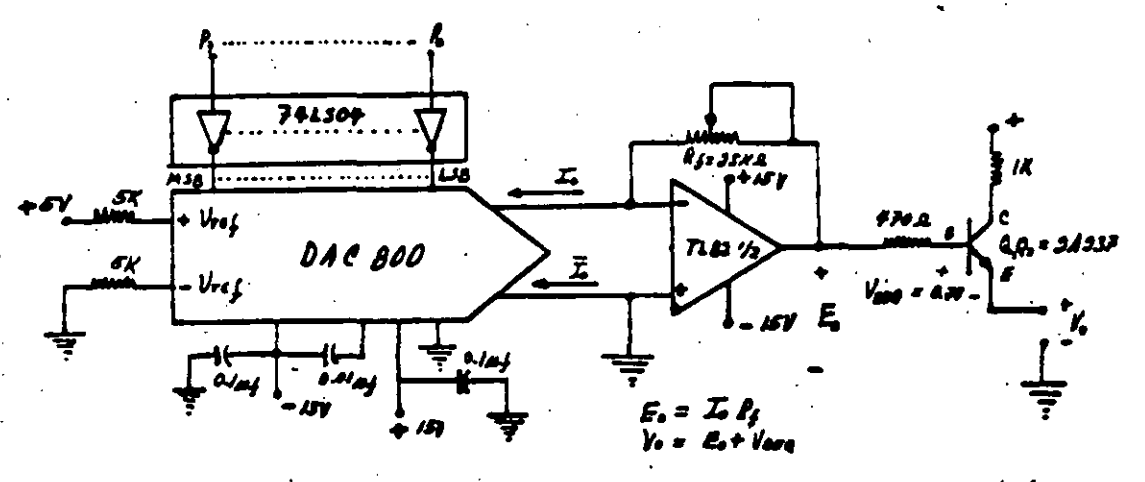

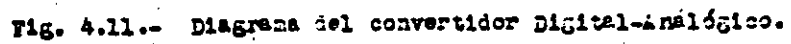

## 4.3.- "LA INTERFASE DE SALIDA".

.El Started kit del Z80, contiene una interface programable que aunque al hablar de la interface de salida no nos estamos refiriendo pre cisamente a ella, podemos decir que puede ser usada para la adquisición y transferencia de datos en paralelo.- Oicha interface programable (PIO) contiene dos puertos de entrada-salida de datos. - El CPU puede configurar a los puertos de entrada-salida para ser usados con una gran variedad de dispositivos pariféricos sin necesidad de emplear alguna lógica externa al circuito.- Para los fines de control del sistema, se configuraron como puertos de salida de datos mediante el software para llevar las señales digitales de control de par y velocidad a los convertidores digital-analógico transformádose así estas señales en señales analógicas capaces de actuar sobre el control de excitación del motor.-

 $\sim$ 

4.3.1.- "LOS CONVERTIDORES DIGITAL-ANALOGICO"

En el sistema de control de par y velocidad se usaron dos conver tidores digital-analógico, los cuales están conectados con otros circuitos adicionales para acondicionar las señales digitales de entrada y las señales analógicas de salida; ambas configuraciones son exactamente igua  $les. -$ 

Un problema que se presentó con la interface programable del started kit del Z80, es que al momento de encenderse el sistema microcom putador en los puertos A y B de esta interface, aparecen "l" lógicos, lo cual haría que tuviéramos máximo voltaje en la salida del circuito de los convertidores y por consiguiente, máximo voltaje en la armadura y en el campo del motor, lo cual sería bastanta peligroso.- Este problema se soluciono portendo compuertas inversoras TTL en las entradas de los convertidores -

El convertidor D/A empleado es el DAC800 con 8 bits en paralelo de entrada el cual nos entrega niveles de corriente proporcionales a la palabra digital proporcionada por el CPU a través del PIG. Este nivel de corriente es transformado a un nivel de voltaje positivo por un convertidor corriente-voltaje que está constituído por un amplificador coeracional tipo de Bifet.- El voltaje máximo de salida es posible ajustarlo variando la ganancia del amplificador operacional, pudiendo elegir un voltaje máximo entre 0 y + 15 voltios. Para poder manejar un nivel más elevado de potencia a la salida del amplificador operacional se conectó un transistor tipo NPN .- El circuito mostrado en la figura 4.11 nos indi ca el circuito empleado con el convertidor 0/A .-

 $78.$ 

El voltaje "En" de salida, es proporcional a la corriente de salida "Io" del convertidor multiplicada por la resistencia Rf y el voltaja de salida "Vo" por lo tanto sará el voltaja Eo más el voltaje base emisor del transistor.-

M.

 $\mathcal{M}^{\mathcal{A}}$
**CAPITULU** 

- 79 -

#### "SOFTWARE"

#### 5.1 .- INTRODUCCION.-

En este capítulo se hara una descripción del software emoleado en el sistema de control, su estructura y cuáles son las funciones que  $realiza. -$ 

El Software empleado con el microprocesador Z80, lo constituyen todos los programas escritos en languaje máquina con una secuencia predestinada por el programador para que realice una función determinada y por lo tanto se puede decir, que el microprocesador en comtinación con los programas empleados constituyen la inteligencia del sistema.-

Los programas la dan al microprocasador la capacidad de sar inde pendienta y de tomar decisiones-basadas en la información recibida por medio de sus sensores.-

En términos generales el software está compuesto de la siguiente farma: المحامد فالمحافظ المحافظة فالمحافظ المحافر

1.- Programa principal.

2.- Subrutinas de incremento y decremento.

3.- Subrutina Delay.-

La forma como se interrelacionan estos programas del sistema, puede verse en el diameme de flujo presentado en la figura 5.1, siendo su función principal la siguiente; a).- El programa principal pone las condiciones iniciales en el campo y la armadura del motor y además pone en marcha el sistema monitoreando continuamente la velocidad y el par; -

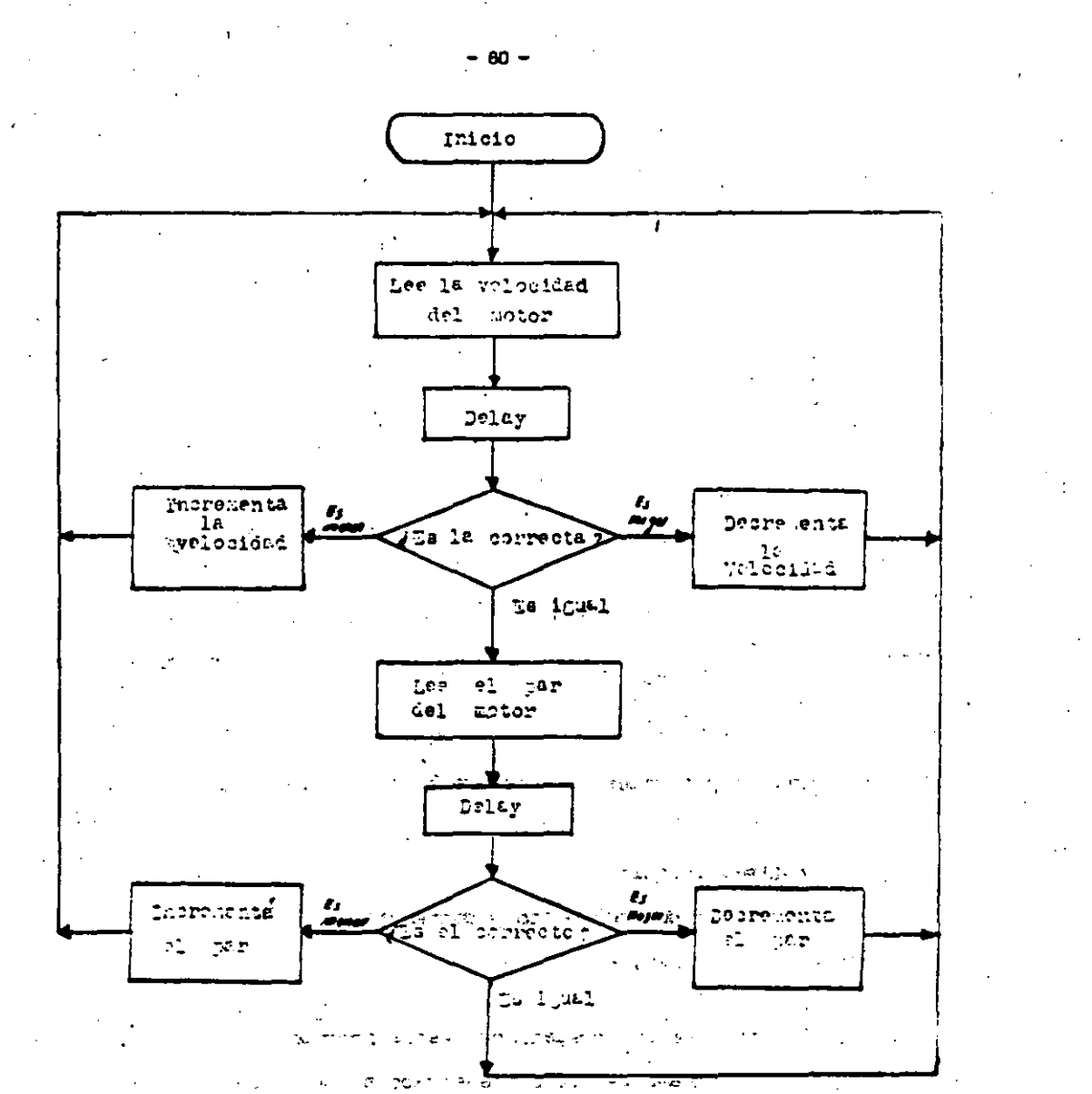

etelîn dibê Lule ji ji di ji a F10. ÷.

**TITULIANE**  $\sim 10^5$  C  $\gamma$  $\ddot{\phantom{a}}$ ż.

ster vid e

 $\frac{1}{2}$ 

 $\frac{1}{2}$ 

ën el caso de que no sean las deseables, llama a las subrutinas de incre mento y decremento y además también llama a una subrutina de retardo -(Delay), que permite al motor estabilizarse con los incrementos y decrementos realizados - b) - Las subrutinas da incremento y decremento, su función principal es la de mandar la orden de control al campo y la arma dura del motor para poder establecer la velocidad y el par asignados.-c).- La subrutina delay tiene una doble función muy importante que es la de dar tiempo a que el convertidor analógico-digital realice la conversión a dicital de un dato proporcionado por los sensores y la de dar un tiempo de retardo suficiente para que el motor se estabilice.- Si este tiempo de retardo fuere muy pequeño, la velocidad y par del motor tenderian a oscilar peligrosamente.-

Podemos observar que existe un sistema de malla cerrada formado por el microprocesador, el motor y los sensores cuyo diagrama de bloques está referido en la figura 5.2.-

El sistema de control es capaz de sensar un error el cual es igual a la diferencia entre la velocidad deseada y la velocidad real y el par deseado con el par real.- Este error es utilizado por el algoritmo de control para generar proporcionalmente al error la señal de correc ción con la cual se variará el ángulo de conducción de los tiristores y como resultado de ésto, la variación del par y la velocidad.-

 $-81 -$ 

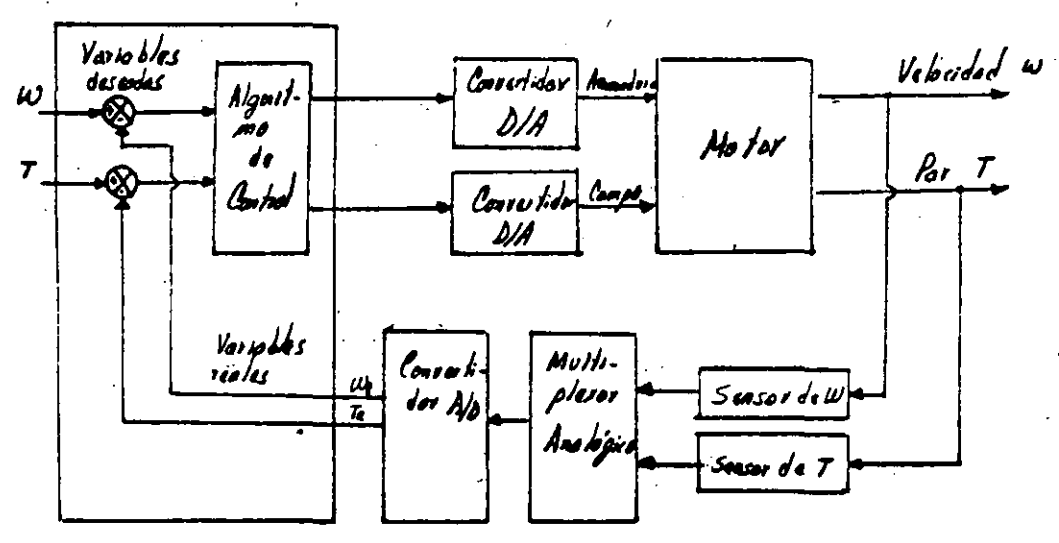

82

#### $F13.5.2 -$ Diagramm de bloques 461

### 5.2.- "PROGRAMAS DEL SISTEMA".-

Se puede decir que hasta la fecha no existe un algoritmo de control que resuelva cualquier problema de control en forma exacta, pero sin ambargo existen una gran variedad de métodos que se basan en aproximacianes.-

-83-

Existan dos formas posibles da darle solución al problana: Una de ellas es plantear el problema como uno de programación lineal, lo  $\sim$ cual canplica mucho el algoritmo de control, la otra es la de utilizar medios Heurísticas que es la m6s usada por los diseñadores da sistanas de control y fué la que usé en este sistema.-

El algoritmo empleado lo desarrollé utilizando como base las res - •.. :~'>:. puestas que presentaba el motor en malla abierta bajo diferentes niveles<br>de excitación con lo cual puedo decir que=lo realicé en base a métodos de axparimentación.-

<sup>A</sup>continuación presento can más datalle cada uno de los progra- . ' mas que forman el algoritmo de control junto con sus diagramas de flujo *<sup>y</sup>*los objetivos principales.- Después present&ré al listado da cada una da ellos.

5.2.1. - 'PROGRAMA PRINCIPAL'

 $\mathbf{F} = \mathbf{F} \times \mathbf{F}$ 

•

Sus objetives principales son:

1.- ConFigurar los puertos del PID cano puertos da salida de datos.

2.- Poner el campo al máximo y la armadura a cero.

3.- Canenzar a incrementar el vcltaje aplicado a la armadura dal mator, para que se incremente la velocidad hasta el velor deseado.-

- 4.- ObServa por medio del convertidor A/0 al- estado- actuales de la velocidad y llsna a las subrutinas de incremento y decrsnento. de velocidad y la subrutina Delay para estabilizar el motor.-
- 5.- Guarda el estado leído por el convertidor en la localidad/ destinada a condiciones iniciales, con lo cual es posible comprobar si el motor dió el valor fijado.-
- 6.- Una vez establecida la velocidad, comienza a monitorear el par del motor y a comparar si el par es el correcto por medio del convertidor  $A/D - 1$
- 7.- Llama las subrutinas de incremento y decremento de par y a la subrutina Oalay para estabilizar al motor.-
- 8.- Modifica las localidades destinadas a condiciones iniciales de par con la última orden de control dada en las subrutinas.-

•

9.- Regresa al punto 4.-

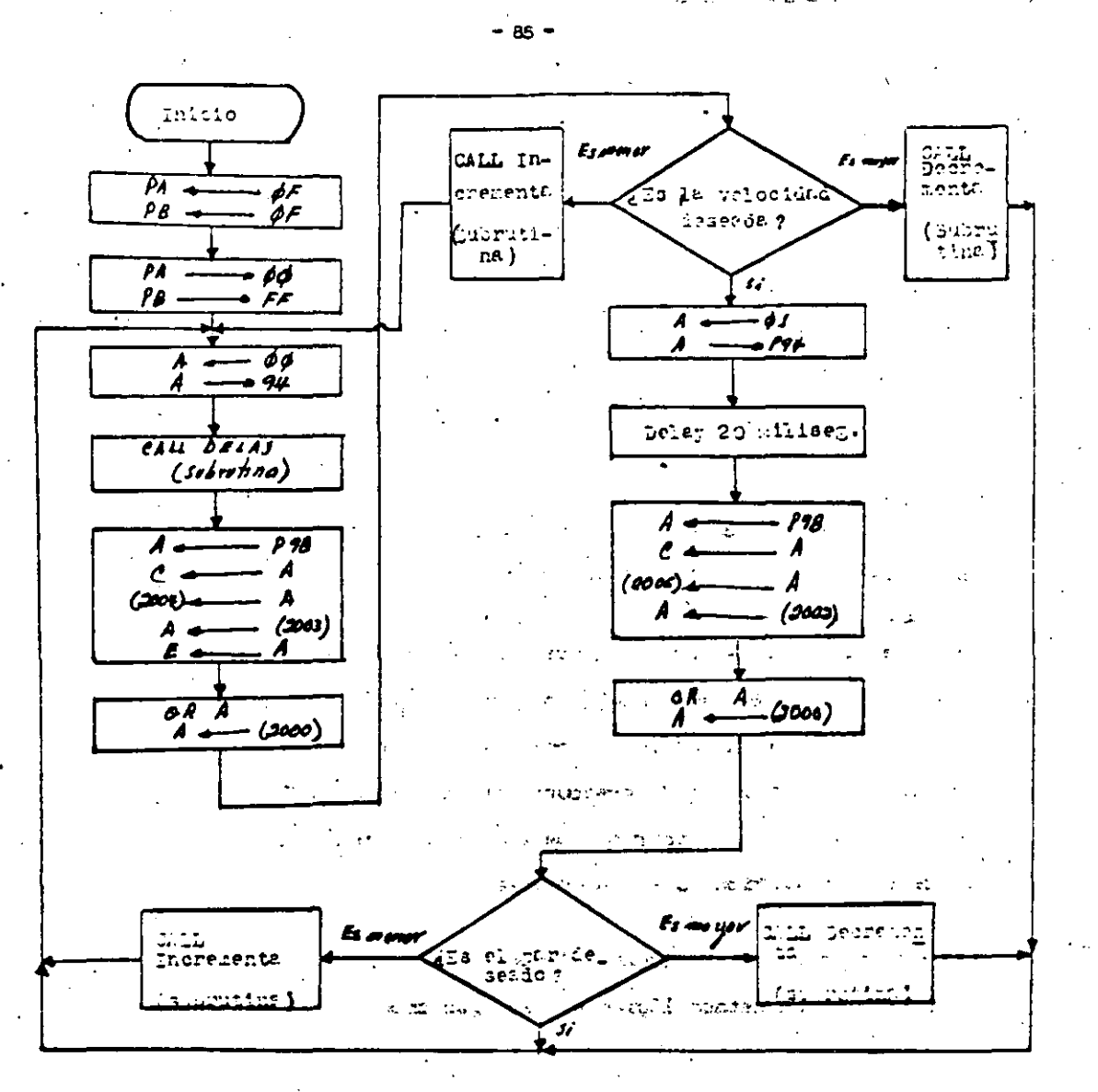

'142 S'O'--' Dishakat de unité def Tabalu de daquelles.

mang and a control of  $\sqrt{2}$ 

#### $\partial \Delta \mathcal{F} \mathcal{G} \neq \mathcal{V}^{\prime}$ of the Asia, 1970 or  $\mathcal{F}_{\mathbf{m}}$  and  $\mathcal{F}_{\mathbf{m}}$ Ż,

الات<br>تاريخه

#### 5.2.2. SUBBUTINA "INCREMENTO DE VELOCIDAD".-

Sus objetivos principales son:

1. Establecer un rango inferior de selección de velocidad, es decir, . que si se encuentra la velocidad dentro de ese rango, no haga ningún incremento.- El rango de selección de velocidad es necesario debido a que el convertidor  $A^{\prime}$ O no puede tener la suficiente resolución debido al gran rango de velocidad y a la zona muerta presente en los fotoacopladores (del orden de 1.5 voltios.). - Si no existiera este rango el motor siempre estaría oscilando alrededor del valor desee- $\mathbf{a}$ . –

- 86 -

- 2.- Traer de la localidad correspondiente a condiciones iniciales la última orden de control dada a la armadura.-
- 3,- Comprober si no se encuentra dentro de la escala máxima posible, de lo contrario, un decremento más nos haría caer la salida del convertidor D/A a la escala minima y como resultado de ello, dejaria subitamente sin corriente a la armadura. (A la escala máxima de salida en los puertos del PIO corresponderá la minima salída posible a la salida del convertidor D/A y viceversa.).-
- 4.- Decrementar a un estado lógico el puerto de salida con lo cual se in crementará en un estado lógico el dato recibido por el convertidor - $D/A$ . $-$
- 5,- Guardar esta orden de control dada en la localidad correspondiente a condiciones iniciales.-

6.- Regresar al programa principal.-

5.2.3. - SUBRUTINA "DECREMENTO DE VELOCIDAD".

Sus objetivos principales son: ...

1.- Establecer un rango superior de selección de velocidad y comprobar si la velocidad se encuentra dentro de ese rango.-

 $-87-$ 

. عرف

- 2.- Traer de la localidad de condiciones iniciales la última grden de control dada.-
- 3.- Comprobar si no se encuentra dentro de la escala mínima porque de lo contrario un incremento más haría que la salida del convertidor D/A, tomara la máxima salida de voltaje haciendo que la armadura adquirig se subitamente el máximo valor de corriente.-
- 4.- Incrementar en un estado lógico el puerto de salida, decrementândose así la velocidad del motor.-

 $\mathcal{L}_{\text{max}}$ 

**Command** in

changed in an

08-91-06-1

as abust no emergebit in h.

arbita,

5.- Guardar esa orden de control en la localidad de condiciones inicie $les. -$ 

**ENVIRONMENT** 

6.- Regresar al programa principal.

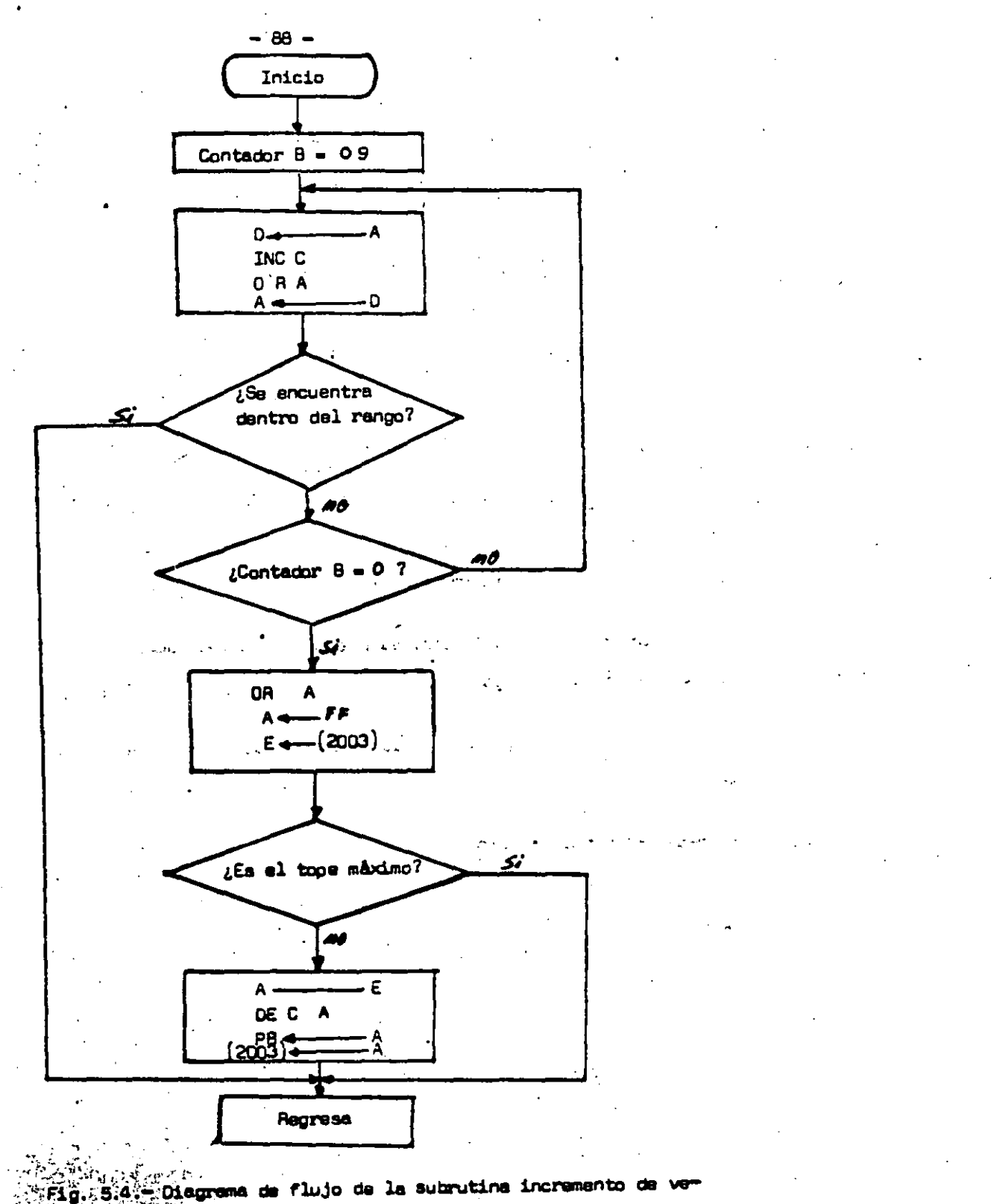

locided.

 $\ddot{\phantom{0}}$ 

 $\overline{a}$ 

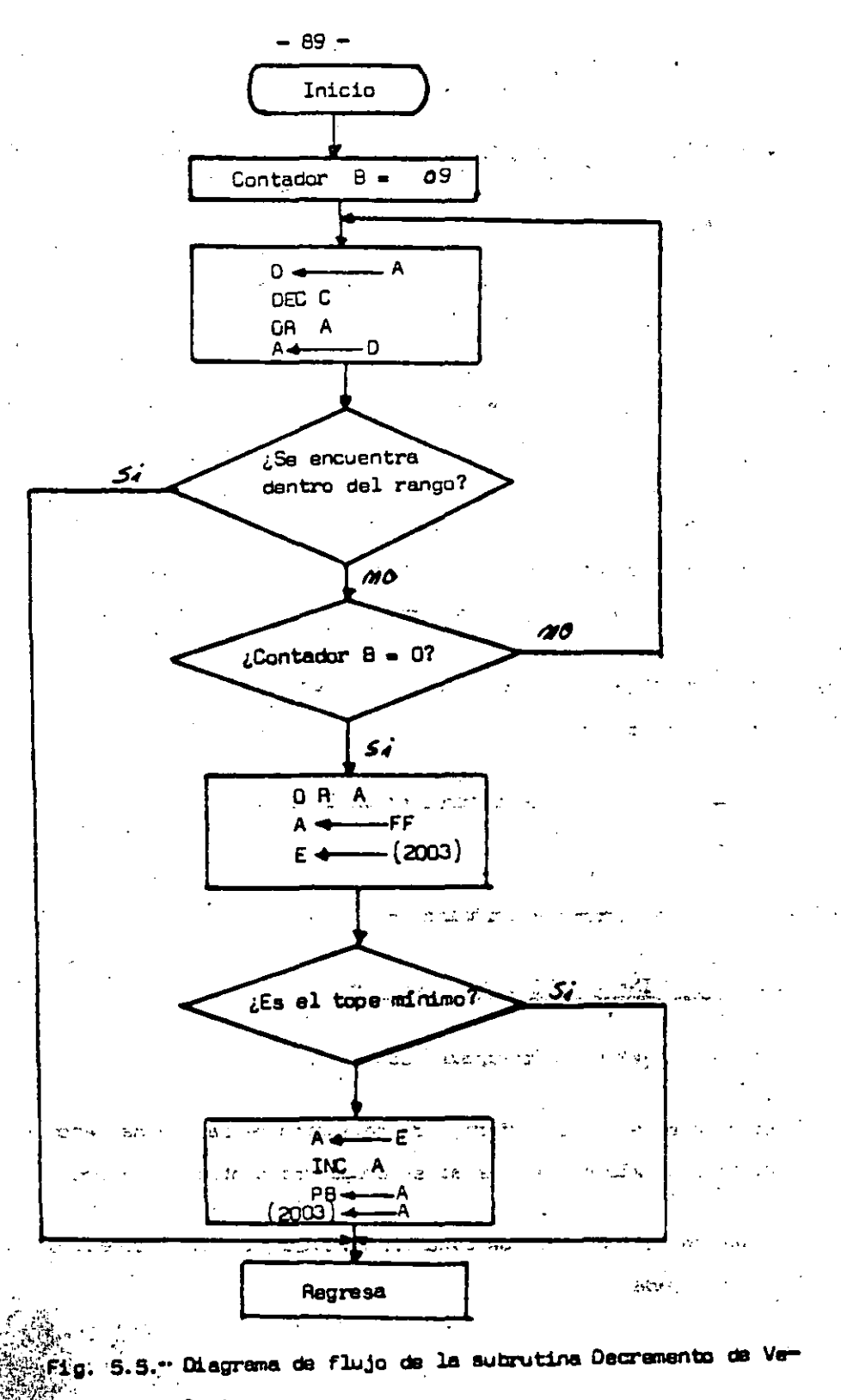

locidad.

#### 5.2.4. - SUBAUTINA "DECREMENTO DE PAR".-

#### Sus objetivos principales son:

1.- Establecer el rango superior de selección de par, no haciendo así ninguna modificación del par si se encuentra dentro del rango.-

- ടെ -

- 2.- Traer de la localidad de condiciones iniciales la última orden de control dada.-
- 3.- Comprobar si esta no es iqual a la escala máxima del convertidor - $0/A$ , de la contrario un incremento mâs dejaría peligrosamente sin campo al motor lo cual nos haría tener par máximo y máxima corriente.
- 4. Incrementar en un estado lógico al puerto de salida, decrementándose aaf el par del motor.-
- 5.- Guatin esta orden de control en la localidad de condiciones inicia- $\ln s$ .-

 $\mathbb{R}^2$ 

- 6,- Regresar al programa principal.-
- 5.2.5. SUBBUTINA "INCREMENTO DE PAR".-

riya Ma

 $\nabla \vec{\theta}$   $\vec{\theta}$   $\Delta \vec{r}$  .

is  $\mathcal{O}(\epsilon^{2/3})$ 

Sus objetivos principales son:

- 1.- Establecer el rango inferior de selección de par no haciendo así modificación alguna del par si se encuentra dentro del mismo.-
- 2.- Traer de la localidad de condiciones iniciales la última orden de control dada.

 $\mathcal{F}_\text{c}(\mathcal{C}) = \mathcal{C}_\text{c}(\mathcal{C}) \in \mathcal{C}_\text{c}(\mathcal{C})$  and determinable strip  $\mathcal{N}_\text{c}(\mathcal{C})$  in

ು ನಿರ್ದೀಪ

3.- Comparar si ésta no es igual a la escala mínima de salida del conver tidor, de lo contrario un incremento más haría tener subitamente máxima salida en el convertidor O/A, disminuyendo así bruscamente el par a un valor minimo.-

- 91 -

- 4. Decremento en un estado lógico al puerto de salida incrementándose así el par.-
- 5.- Guardar esta orden de control en la localidad de condiciones iniciales de campo.-

6.- Regresar al programa principal.-

Nota: La máxima corriente aplicada al campo implicará una corriente míni

ma en armadura y por lo tanto un par minimo y viveversa.-

 $5.2.6 -$  "SUBRUTINA DE-ጦ.

Sus objetivos principales son:

1 .- Hacer que el sistema sea críticamenta amortiguado, asegurando así

que el sistema sea estable.- importante aprile de

2.- Dar tiempo al convertidor A/D a que realice su conversión.-

3.- Regresar al programa principal.-

Nota: Esta subrutina Delay a su vez está constituída por varias subrutinas de 20 milisegundos y está implementada en el Started Kit del -

@@@@net\_office\_itematic activities and activities of the constant of the Port

Z80 y lo único que hice fué llemarla cuantas veces fué necesario.

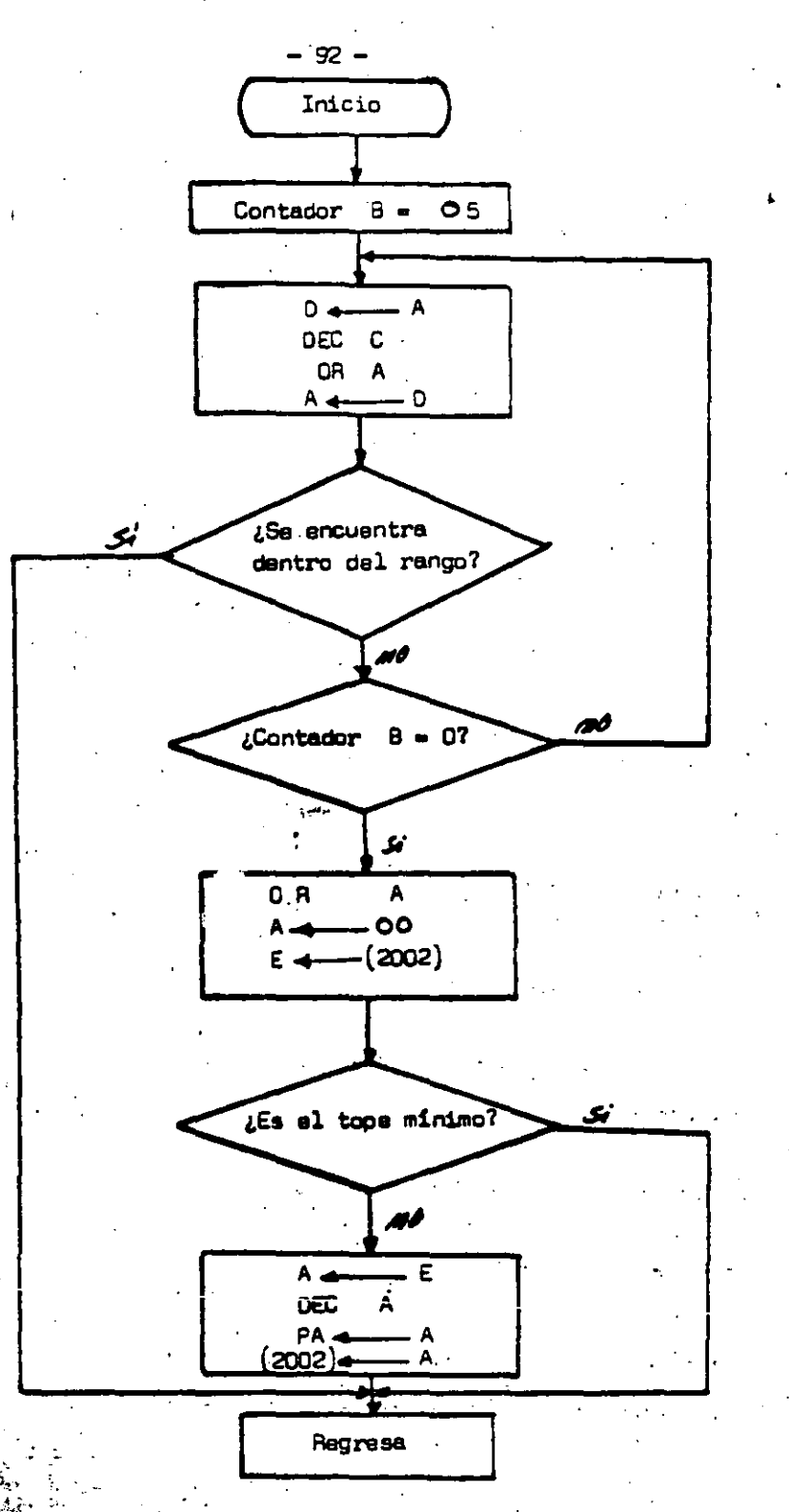

Fig. 5.6.- Diagrama de flujo de la subrutina Decremento de Par.

 $\mathbb{Z}$ 

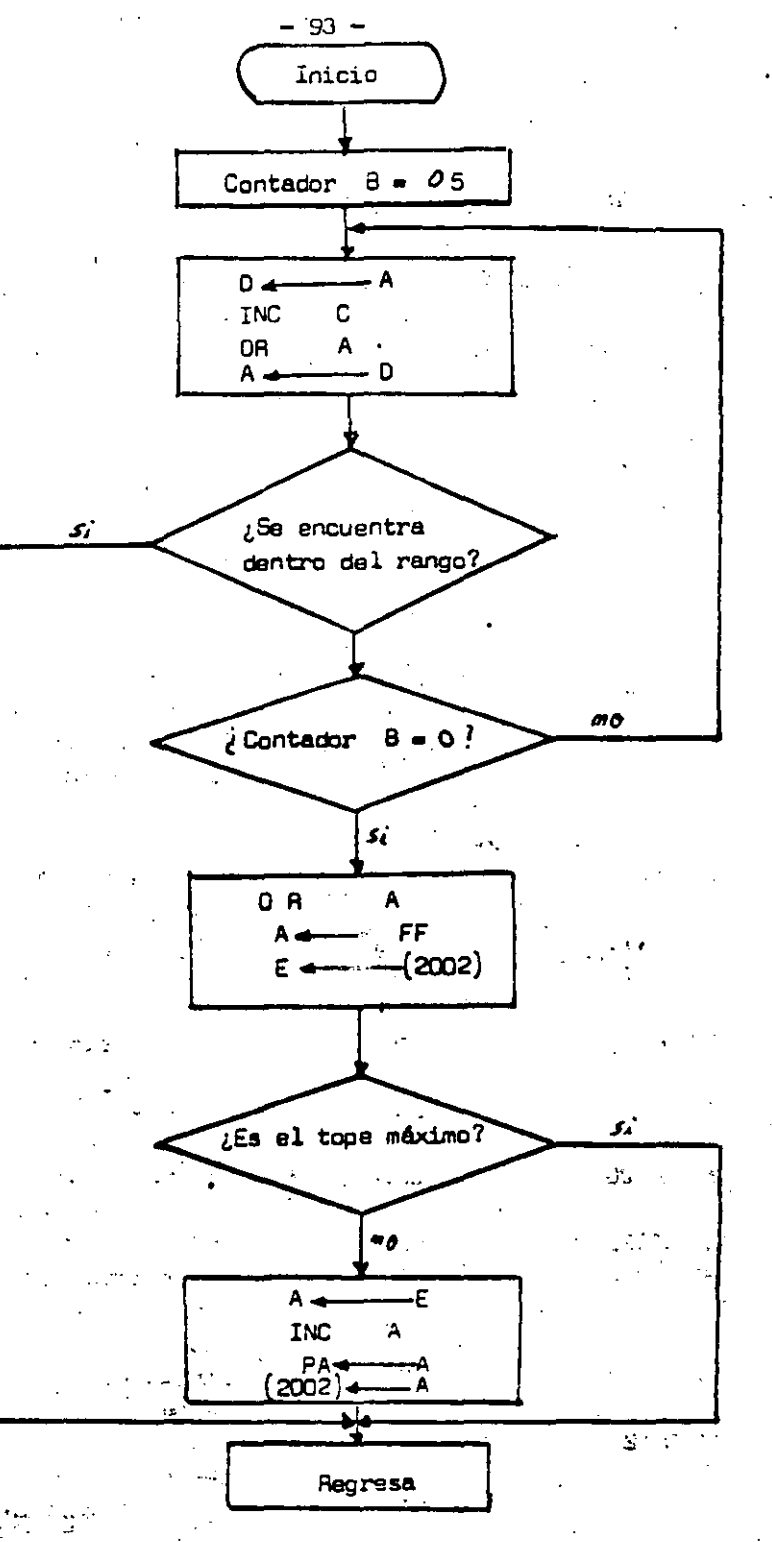

.<br>Fig. 5.7.- Diagrema de flujo de la subrutina incremento de Par.<br>Sistema

 $\mathbb{L}$ 

 $\mathcal{L}_{\mathcal{L}}$  , i.e.

ina.<br>Depopo

ö

### 5.3. Listado de Programas.

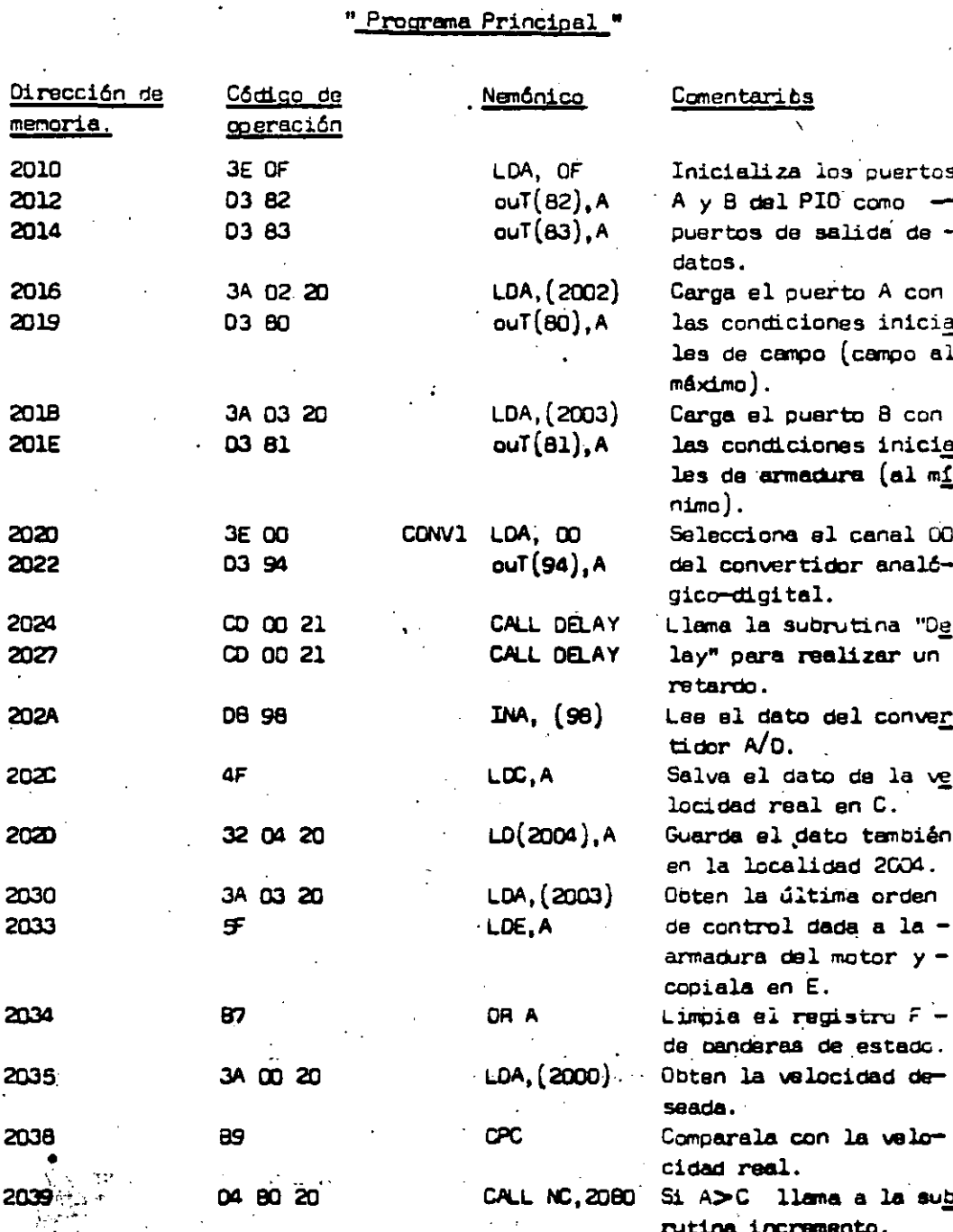

----..

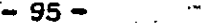

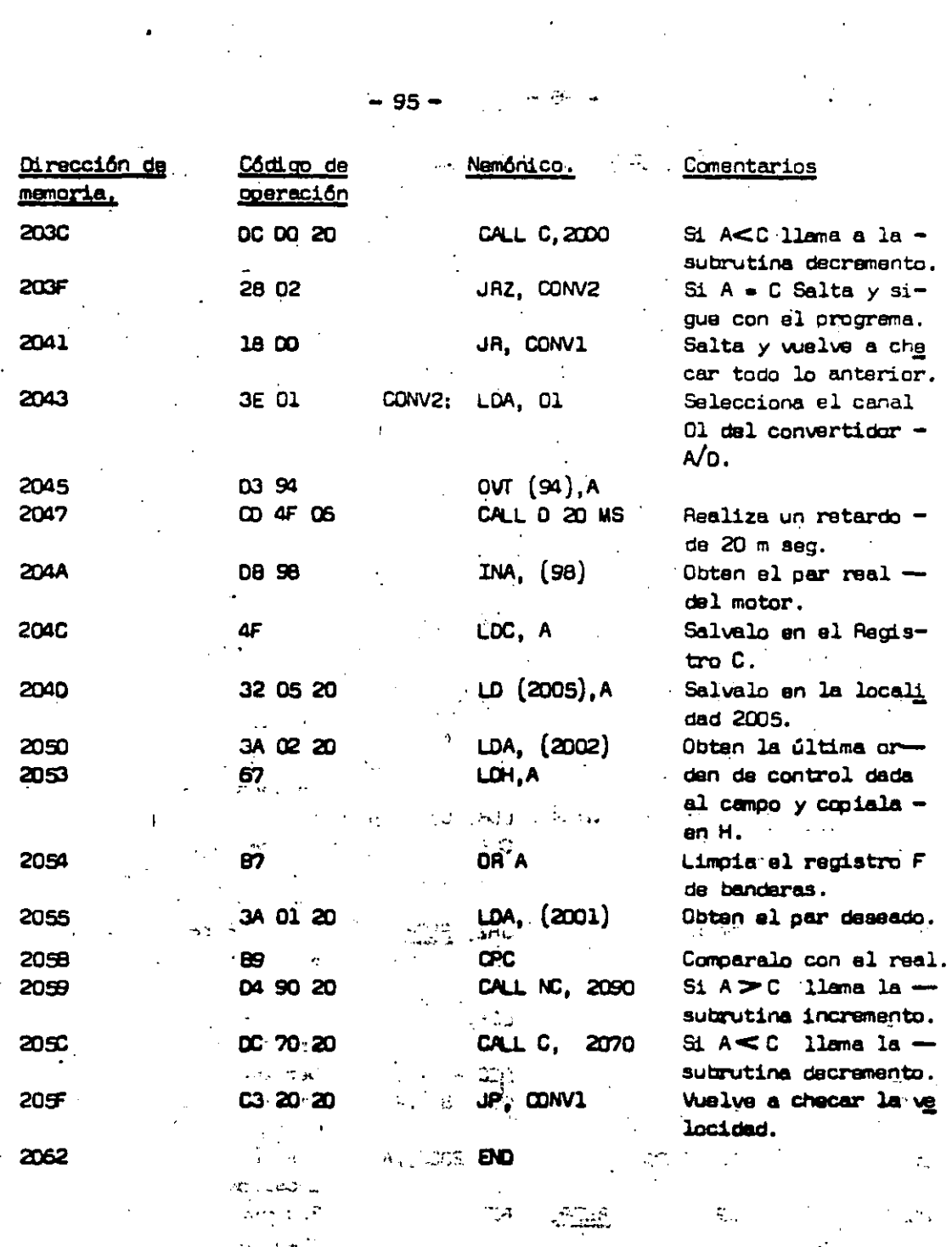

iam tur.<br>Alian

 $\ldots$ 

ţ

# Subrutina "Incremento de Velocidad".

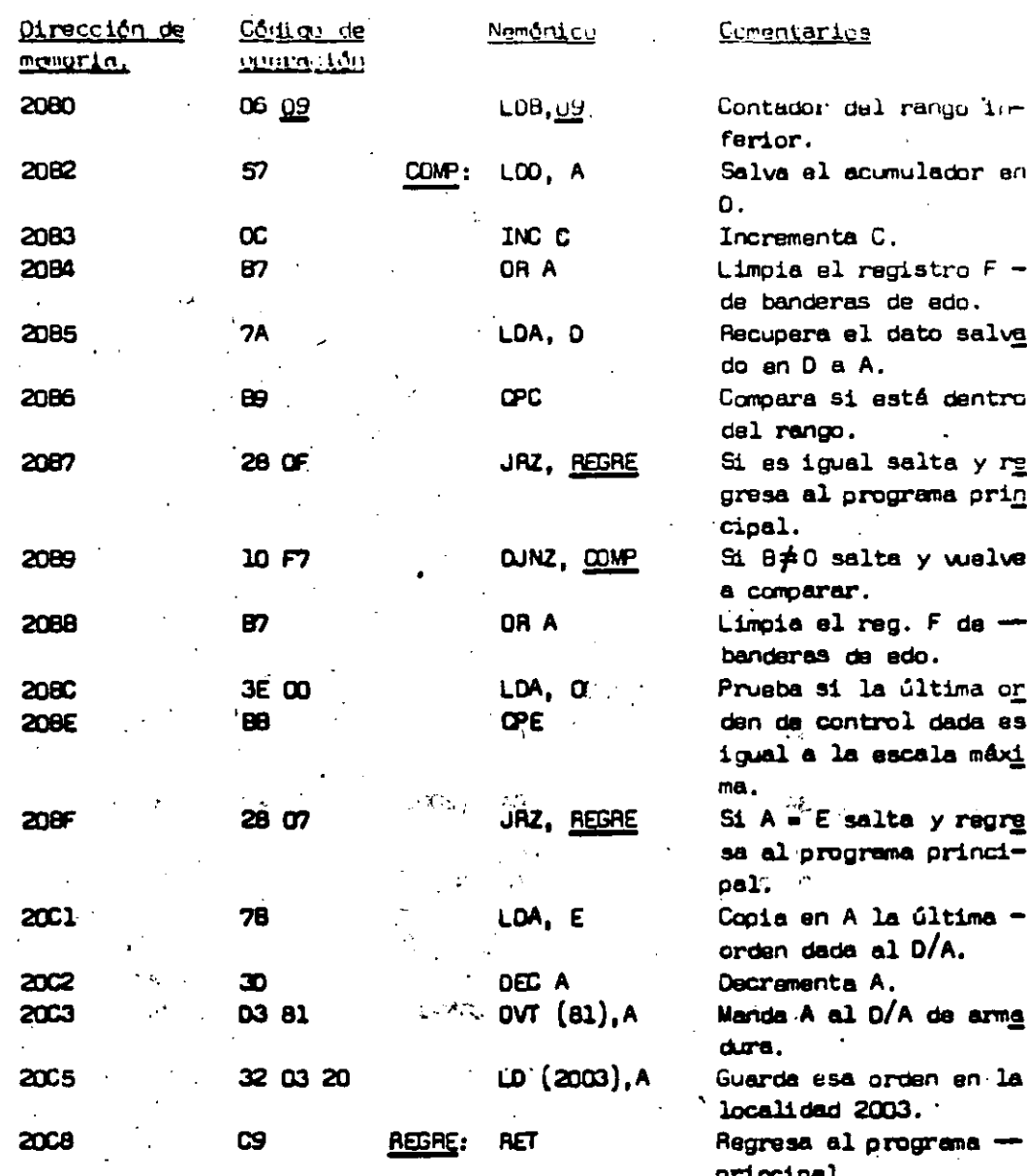

٩,

 $-96 -$ 

Ħ

"Decremento de Velocidad" Eubrutina

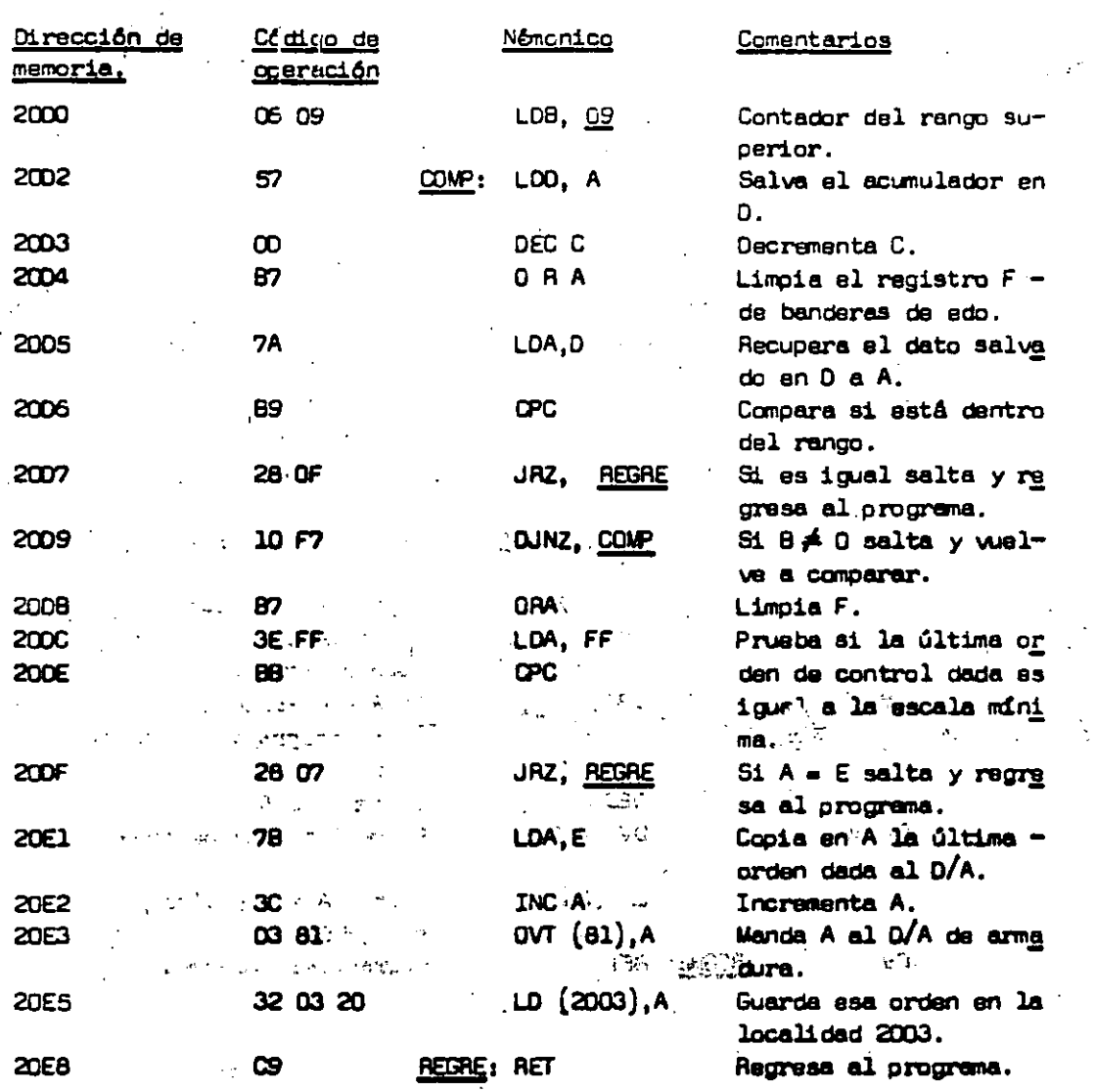

Subrutina "Decremento de Par"

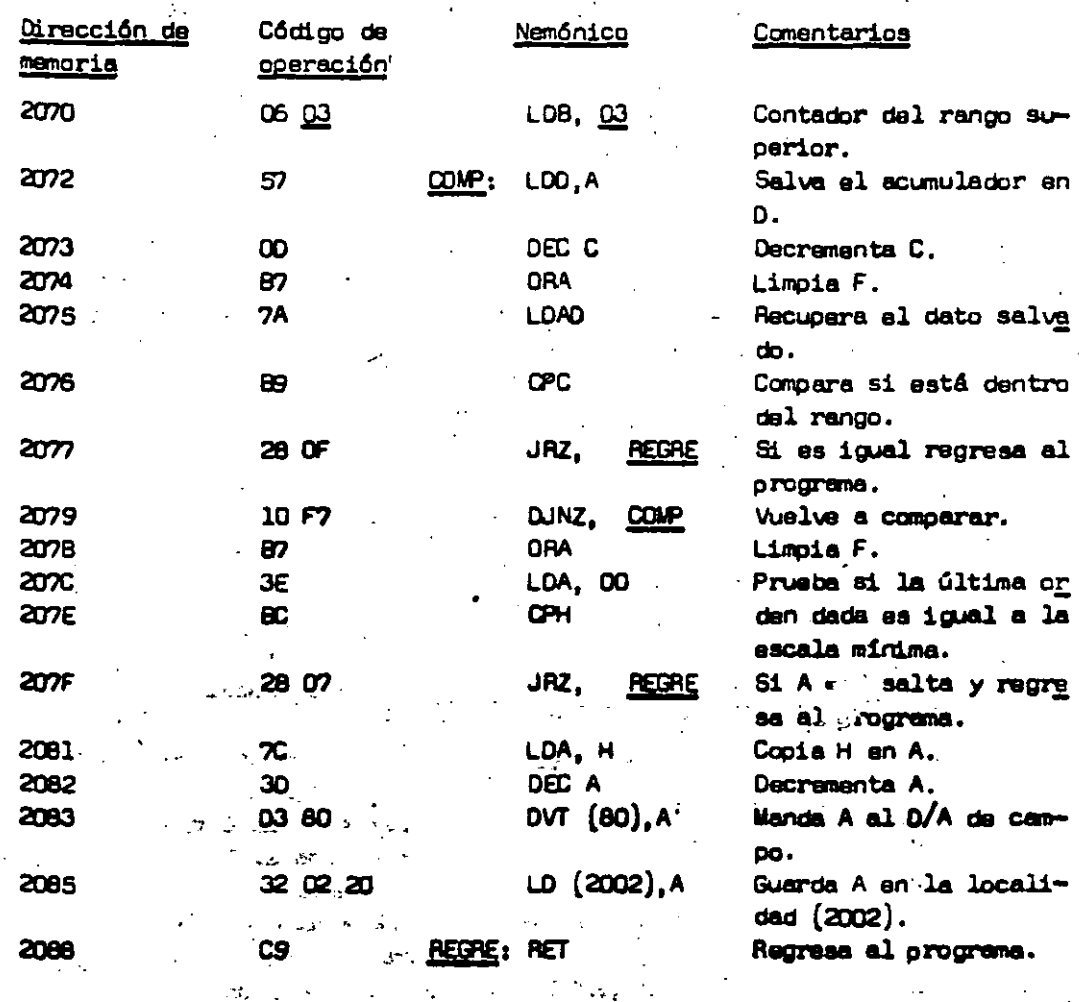

ti.<br>Lin

ica vec <sup>vi</sup>

 $\sim 2\pi$ 

 $\ddot{\cdot}$ 

### Subrutina "Incremento de Par".

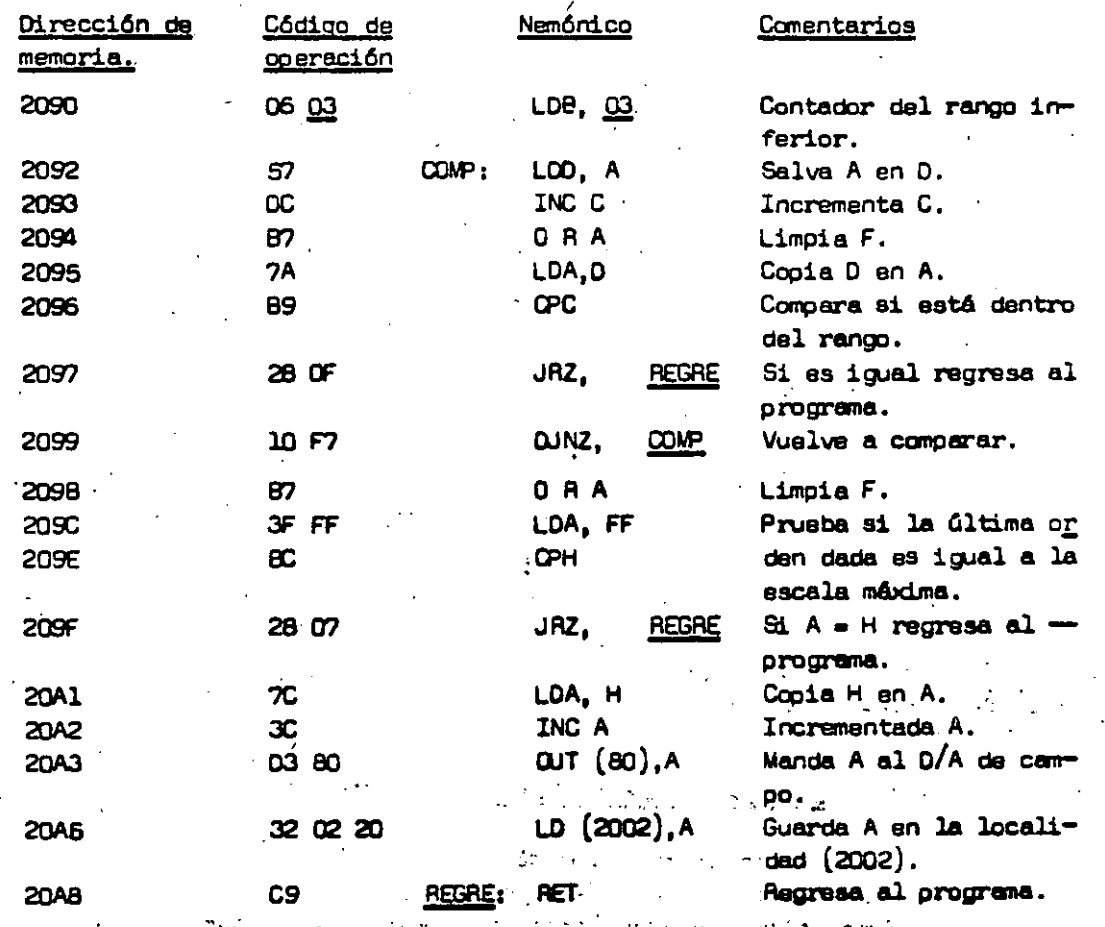

**CALL** 

k.

 $-100 -$ 

# Rubrutina "Delay".

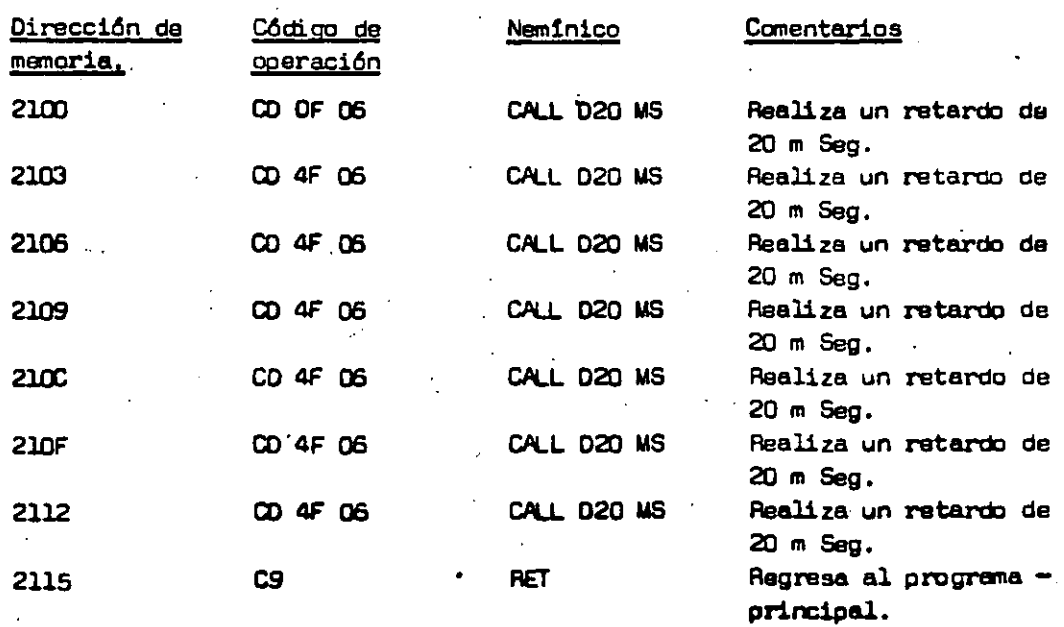

# Localidades destinadas a:

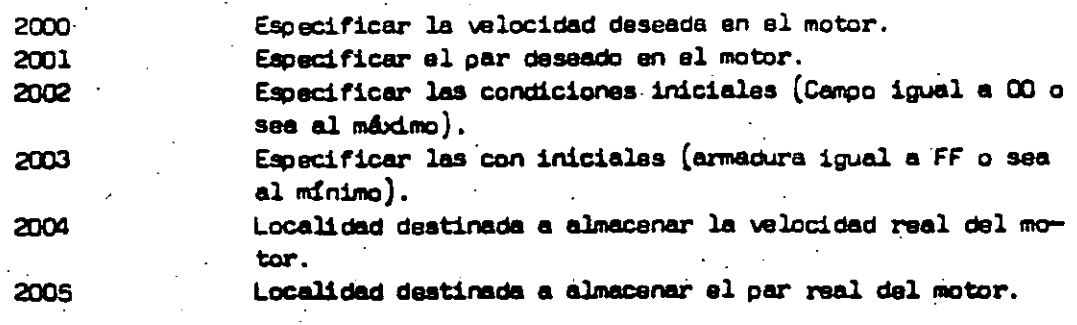

. y·.

#### CAPITULO VI

#### "EL SISTEMA DE CONTROL EN FORMA EXPERIMENTAL"

- נמנ

### 6.1.- INTRODUCCION.

**೧೩೮**ರಲ್ಲಿ

En este capítulo se tratarán los aspectos relativos al sistema de control en malla abierta,- la respuesta del sistema en malla cerrada, los aspectos relativos al acoplamiento de cada una de las etapas, los ajustes que fueron necesarios hacer para que el sistema fuera estable y las gráficas obtenidas en base a las mediciones realizadas.-

Para dar más facilidad de manejo al sistema, se construyeron cin co módulos independientes, los cuales al ser conectados entre si, integran el sistema de control.- Estos módulos son los siguientes:

- 1.- La fuente regulada de + 5  $\ddot{\text{vol}}$ tios.
- 2.- El Started Kit del Z80.
- 3.- El sistema de adquisición y transferencia de datos.
- 4.- El sistema de control de excitación.
- 5.- El motor de corriente directa.

La ventaja de tener módulos independientes es que se pueden hacer diferentes esquemas de control sin necesidad de hacer modificación alguna a los circuitos del sistema.

. A continuación se hará una breve descripción funcional de cada uno de estos módulos.- Más adelante se describirá el sistema en malla amierta, en malla cerrada y los resultados obtenidos.

e.

#### 6.2. - MOOULOS DE SISTEMA:-

#### 6.2.1.- "LA FUENTE REGULADA DE + 5 VOLTIOS" .-

La función de esta fuente es dar la alimentación de voltaje nece saria para que el Started Kit del 280 pueda operar correctamente, evitan do así que pueda haber variaciones de voltaje, las cuales podrían hacer que la base de datos del sistema microcomputador se pardiera.-

Aunque el diagrama del circuito de esta fuente no se incluyó en capítulos anteriores, esta está constituída por un transformador de doce voltios de salida con una capacidad máxima en corrienta de 2 amperes.- -Luego este voltaje es rectificado por un rectificador de onda completa y postariormenta filtrado por dos capacitores electrolíticos de 4700uf, co nectados en paralelo.- La salida de éstos alimenta a un regulador integrado (el 7805), de + 5 voltios y finalmente la salida de éste es nuevamente filtrada para evitar el posible ruido que se pudiera inducir.- El diagrama da la misma puade verse en la figura 6.1.-

#### 6.2.2. - "EL STARTER KIT DEL Z80".

Este sistema microcomputador que tiene como unidad central de  $$ procesos el microprocesador 280 como ya se dijo anteriormente, constituye la parte más importante del sistema de control, ya que se encarga de tomar las decisiones de control en base a'un programa establecido.-

Más adelante se hará una breve descripción de la arquitectura de este sistema, pero por ahora solamente ma concretaré a decir que la tarjeta en la cual se encuentra el sistema, fué metida para su protección en una caja de acrílico (fig. 6.2) cuyas dimensiones son de 32 X 40 X 7cm. y además para poder conectar con más facilidad los otros módulos se alambraron a las tarminales del circuito lineas consctadas a unos peines conectores.-

#### $-102 -$

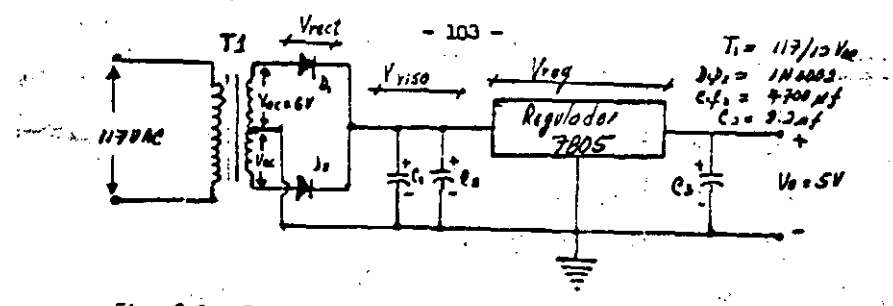

Fig. 6.1 .- Fuente regulada de + 5 voltios.

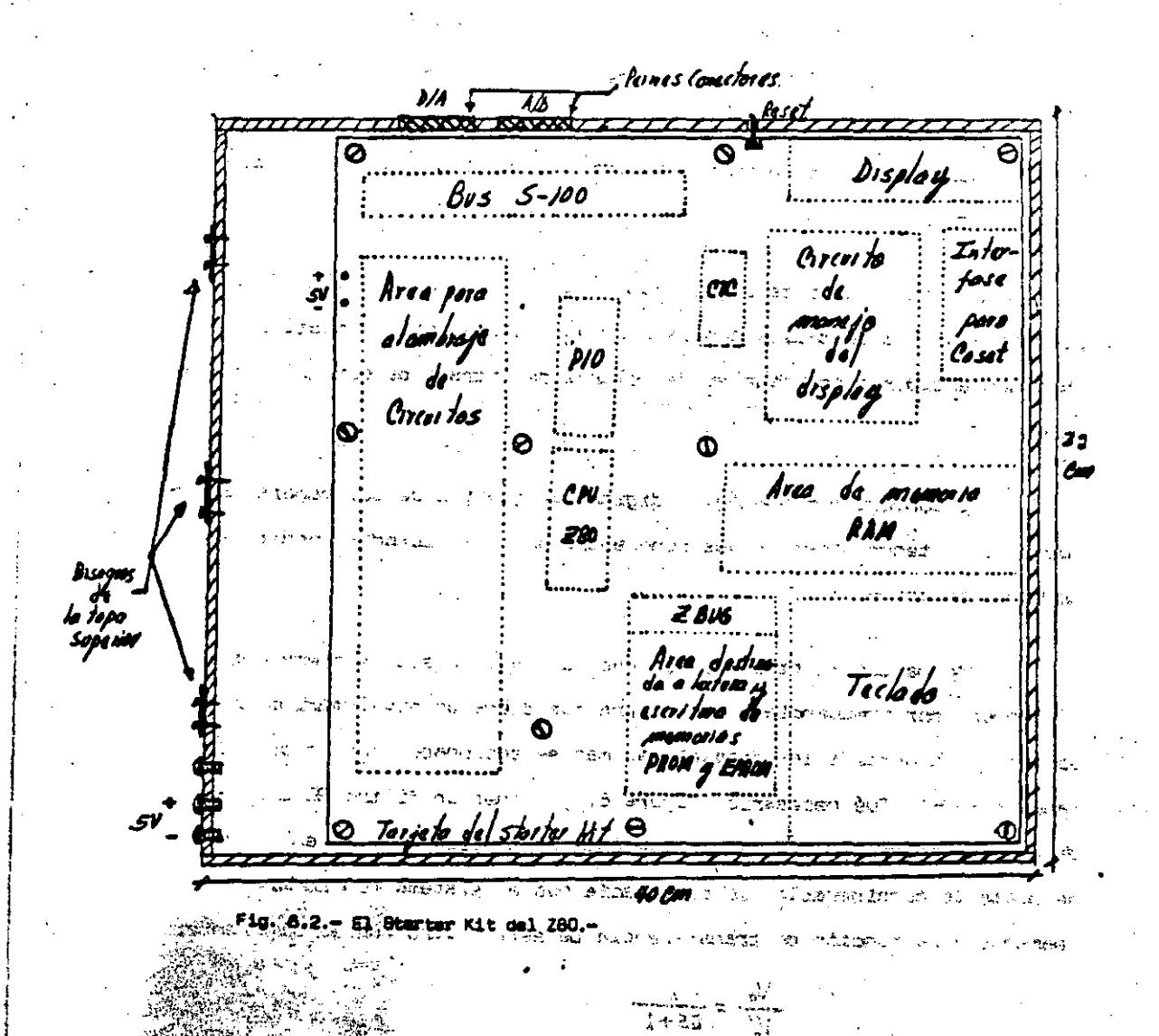

#### 6.2.3.- "EL SISTEMA DE ADQUISICION Y TRANSFERENCIA DE DATOS".-

Dentro de este módulo se encuentran el convertidor analógico-digital, los convertidores digital-analógico, el convertidor frecuenciavoltaje, el convertidor voltaje-frecùencia (que no se usa en este sistema de control) y una fuente de voltaje de  $\pm$  15 voltics y  $\pm$  5 voltics.— -La disposición dentro del módulo puede versa en la figura 6.3.-

Tanto el convertidor frecuencia-voltaje como el convertidor voltaje-frequencia tienen dos perillas de las cuales una sirve para selec-ción de escala y la otra para ajuste de offeet. – Con esta última se cali bra la salida de los convertidores para que no haya ninguna salida sin habar antrada.-

Los convertidores digital-analógico tienen una perilla de ajuste de escala máxima de salida con la cual es posible hacer compatible a dichos convertidores con niveles de voltaje de entrada de cualquier siste-

 $E1$  convertidor analógico digital se alembró de tal manera que  $$ fuera fâcil tener acceso a sus ocho entradas multiplexadas, mediante conectores banana.-

Uno de los ajustas que se tuvo que hacer a este sistema fué en el convertidor frecuencia-voltaje para que diera un nivel máximo de S voltios de acuerdo a las escalas máximas seleccionadas por la perilla de rango.- Además fué necesario (figura 6.3), poner un filtro AC a la salida de este convertidor debido a que ésta presentaba un rizo en el voltaje bastante considerable. lo cual hacia que el sistema funcionara erróneemente. La función de transferencia de este filtro fue la siguiente:

 $\frac{V_0}{V'}$  =  $\frac{1}{\zeta_5+1}$ 

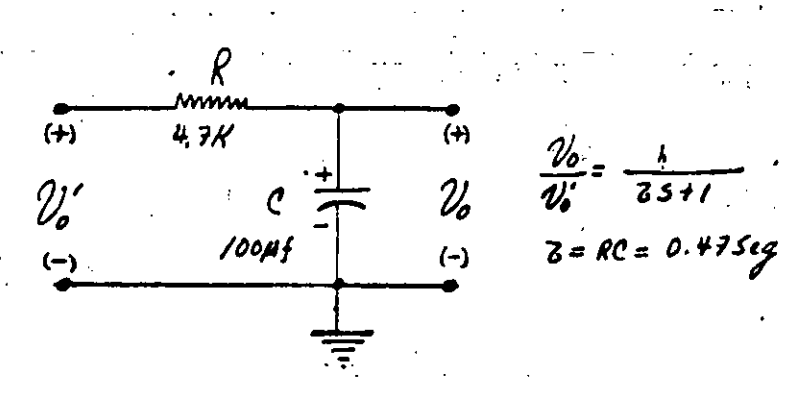

 $-405 -$ 

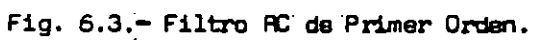

ر<br>جا جي

ستاري المرد

in terre

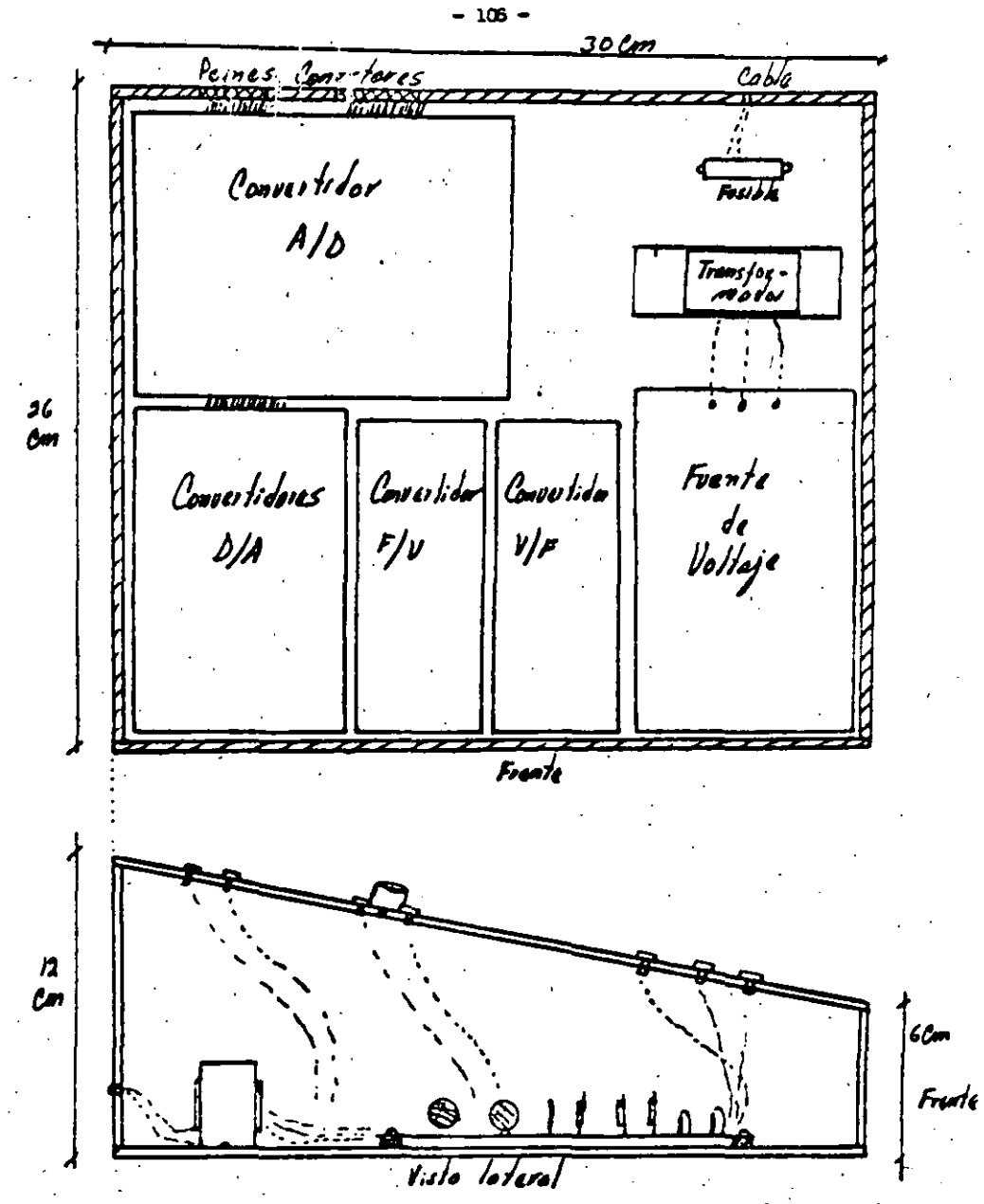

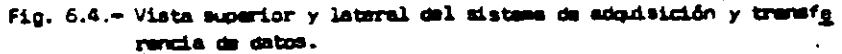

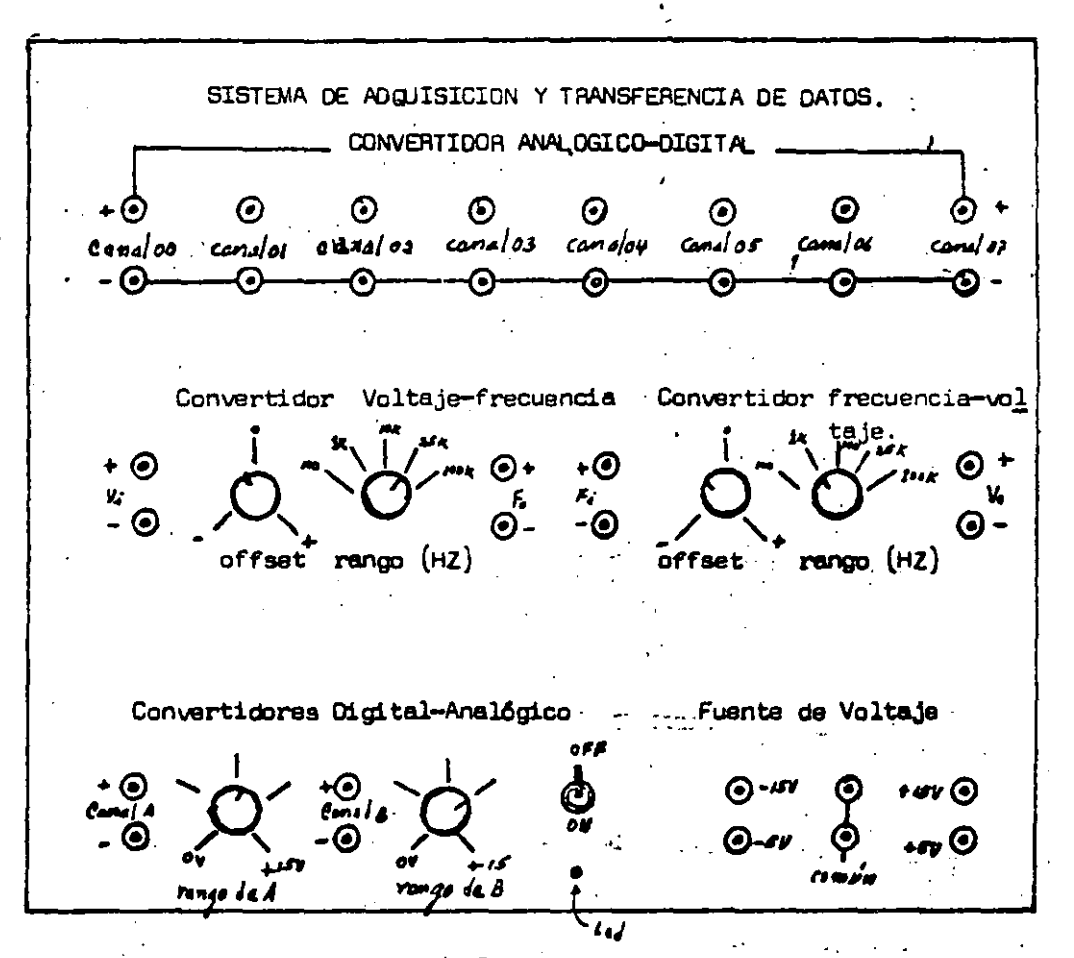

 $\mathcal{L}^{\text{eff}}$ 

Fig. 6.5 .- Vista del papel del sistema.  $\sim 10^{10}$  M  $_{\odot}$ 

 $107$ 

#### 8.2.4.- HE SISTEMA DE CONTROL Y EXCITACION":

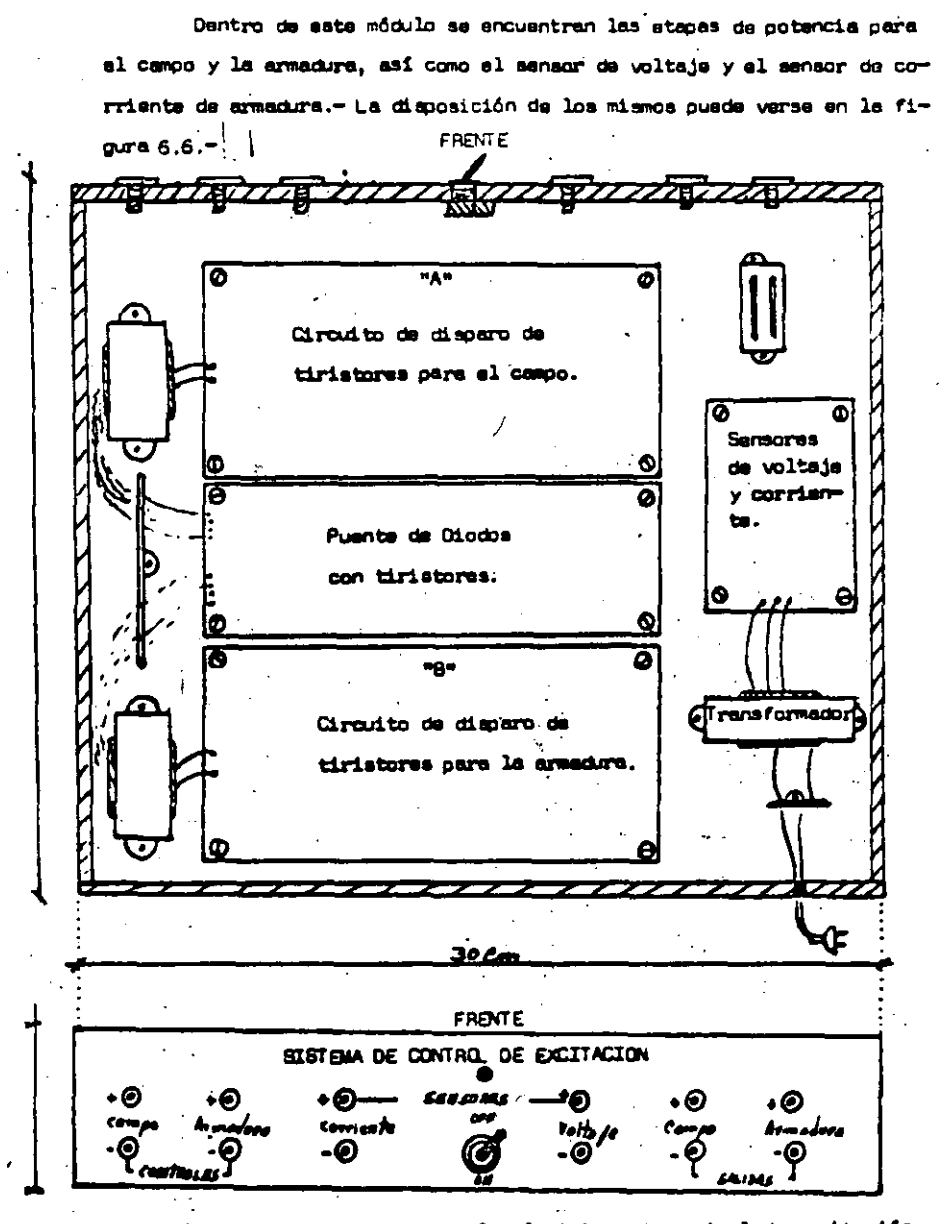

SFig. 6.6.- Wista superior y frontal del aistama de control de aucitación.

法官

 $-108 -$ 

### 6.2.5. PD MOTOR DE CORRIENTE DIRECTA" .-

Este módulo es la parte fundamental de la planta a controlar y además contiene al disco giratorio y el circuito sensor de velocidad.--La salida del circuito sensor de velocidad, entrega un tren de pulsos proporcionales a la velocidad del motor. - Para que no hubiera problemas de acoplamiento y de impedancias entre ambos circuitos, fué necesario po ner un condensador de aislamiento cuyo valor fué de .01 µ F.- La disposición de los mismos puede verse en la figura 6.7.-

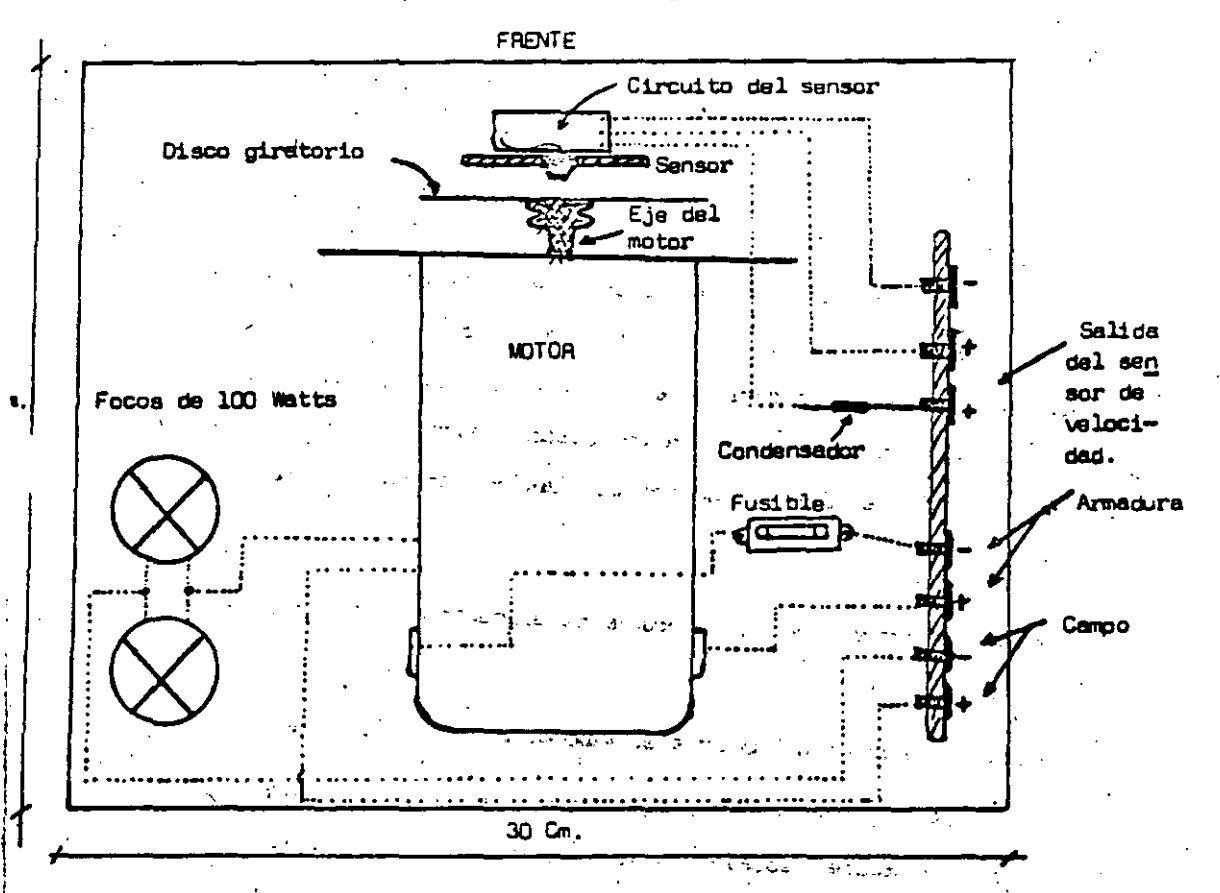

Fig. 6.7.- Wista superior del modulo del motor de corriente directa.

tation of

 $361 - 74$ 

يوامه كالإباد

r anni

 $-109 -$ 

#### 6.3.- "EL SISTEMA DE CONTROL EN MALLA ABIERTA".-

tos

Los sistemas de control de malla abierta son sistemas de control en los cuales la salida no tiene ningún efecto sobre la acción de control, es decir, que la salida del sistema no se está comparando con la entrada del mismo para generar alguna acción de control y por lo tanto para cada entrada correaponde una condición de operación fija.- Así la sxactitud del sistema depende de la calibración y en presencia de pertur baciones, no será capaz de cumplir su función asignada. En la práctica solo se cuede usar el control de malla abierta si la relación entre la entrada y salida es conocida y si no hay perturbaciones externas o inter  $ma -$ 

- 110 -

Para el sistema en cuestión el haberlo hecho trabajar en malla atierta sirvió para establecer los rangos máximos de operación del sista ma, para calibrar el sensor de corriente y el convertidor F/V con respec to a la sañal proveniente del sansor de velocidad y para calibrar las es cales de los convertidores D/A de acuerdo con las respuestas máximas del motor.-

La mangra de establecer los máximos de operación fué la siguien-

a).- Hacar trabajar al motor a su máxima velocidad sin campo. b) .- Calibrar los sensores de corriente y valocidad, para obtener las máximas escalas de voltaje." (V = 5 Voltios) pere que asan compatibles con las entradas del convertidor —  $A/D -$ 

.- Establecer una relación equivalente de la máxima escala de corriente con la máxima escala de par motor, mediante la ecusción.

- 111 -

a).- Para poder medir la corriente de armadura primero se midió el valor real de las dos resistencias de  $1.8 \Omega$  conectadas en paralelo entre si y en serie con la armadura, cuyo valor medido fué de 1.05 $\Lambda$ , y mediante la ecuación I = V/R se su po que la corriente Ia máx fué de 2.381775 amperes.

₿ŋ.

 $\frac{1}{2}$ 

- b).- Al calibrar el convertidor frecuencia -voltaje con la señal proveniente del sansor de velocidad, se vió que la veloci dad máxima fué de 10000 rpm.
- c) .- Para obtener el par máximo se tuvieron que tomar los valo-res de resistencia de armadura (Ra = 4.3), que por cierto el valor laido resulta ser mucho más grande de los valores promedio en otros motores. - La razón de ésto puede deberse a que probablementa el motor tiene otro segundo campo en se rie con la armanura.- Engbase al valor de Ra y al valor del voltaje de línea $V_{\pm}$  se estableció que el valor del voltaje de êste ara de E = 109.75 voltios y se pudieron establecer las siguientes ecueciones, con las que se obtivo el par má-

Tmdx =  $[Eq$  Ia mdx  $]$   $(4500)$  = 0.0250975 Kg.m...  $2$  Nmáx

ستواد الإرزاع بجاداتها لارت

an de la califat

المنابي كهجاش المحارب

and the company

 $Tm\&x = 2.50975$  Kg, cm,  $T = 1$ المواجه لوق المستحقق الأسواء

പ്രതിസന്ദി **ഭാരാമ്താം** ഭൗരിന

La relación existente entre los 255 estados lógicos posibles del convertidor A/D y las escalas máximas de los sensores, es la siguiente:

A "N" le corresponden 39.21 rom/estado lógico.

A "T" le corresponden 0.00984215 Kg. Cm./estado lógico.

A Ia la corresponden 9.34029 m A/estado lógico.

El sensor de voltaje que tiene el circuito del control de excita ción no se utilizó debido a que se consideró más sencillo establecer una relación entre corriente y par.-

Las mediciones realizadas se obtuvieron ain carga mecánica debido a la imposibilidad de conectarle al motor una carga estable.-

#### 6.4. - "EL SISTEMA DE CONTROL EN MALLA CERRADA".-

La condición para que un sistema de control de malla cerrada sea estable, es que la realimentación del miamo debe ser negativa. ~ Pues bien en base a lo analizado en capítulos anteriores, el aistema de control en cuestión, cumole con lo mencionado anteriormente.-

Las características dinâmicas de la mayoría de los aistemas de control no son constantes por diversas razones como pueden ser el deterioro de los componentes al transcurrir el tiempo, las modificaciones de los parémetros, los cambios en el medio ambiente etc.- Por lo tanto, al planear el diseño, puede ser complejo.-

El sistema diseñado, es un sistema adaptivo ya que tiene la capa cidad de autosjustarse de acuerdo con las modificaciones imprevialbles del medio o estructura.-

- 112 –

Al alembrar el sistema por primera vez, se presentaron problemas والله د relativos a la estabilidad del sistema, los cuales se pueden clasificar dentro de dos grupos:

 $-113 - -$ 

a).- Problemas relativos a los acoolamientos.

b).- Problemas relativos al software.-

Dentro de los problemas referentes a acoplamientos, tenemos los que se presentaron a las salidas del sensor de corriente y del convertidor frecuencia-voltaje, con los cuales el sistema se hacía inestable, de bido a que las salidas presentaron un rizo bastante considerable. - La ma nera de solucionar ésto fué utilizando un filtro pasa-bajas del tipo RC. Tembién el sensor de velocidad presentó problemas de acoplamiento debido a que la impedancia de salida del mismo, no era compatible con la impedancia de entrada del convertidor frecuencia-voltaje y la manera como se solucionó ésto. fué utilizando un condensador de acoolemiento entre ambas staps del sistema.-不定 医心

Loa problemas relativos al software empleado, fueron debido a la estructura del primer programa utilizado, lo cual hizo que el sistema fuera un sistema oscilante. En un principio se pensó que esto se debía a que la microcomputadora no tenía los suficientes tiempo de retardo -(Delays) para que el sistema se establizara; paro después se le dieron más retardos y se vió que el aistama seguía oscilando más lantamenta, lo cual hizo pensar que la reastructuración del programa sería muy compleja.- Sin ambargo. la conclusión fué que; el rango de velocidad del motor era muy grande, la resolución del convertidor A/D no era lo suficientemente buena debido a ese rango y los incrementos y decrementos dados por el convertidor D/A, no coincidian con los incrementos deseados en las va risbles de selida. - La solución a lo expuesto anteriormente fué la de -

PRODUCTION

Martin Barnett

dar rengos de valores en la vecindad de  $\mu$  y T dentro de los cuales se considera que el sistema está dando los valores de velocidad -y par T deseados. Este rango de valores se ouedo decir que es equivalen te al rango de captura de un PLL (Phace Locked Loop). - Los rangos de valores para que el sistema fuera estable, fueron de  $\pm$  9 estados lógicos para la velocidad y de + 2 estados lógicos para el par.-

 $-114 -$ 

El último problema de software que se presentó fue a causa de que el par desarrollado por el motor presenta niveles de saturación para cada valor de velocidad establecido, haciendo que la salida del puerto que controla el campo tenga la máxima salida (FF hexadecimal) o la míni ma salida (00 hexadecimal), lo cual haría que un incremento o decremento más del puerto, nos dejara al motor sin campo o con el máximo campo súbitemente y como resultado de ello, un incremento o decremento brusco en la corriente de armadura.- Para solucionar este problema se estable -ció m lants software un tope superior y un tope inferior al programa que actúa sobre el control de par y velocidad.-

#### 6.5. - "GRAFICAS DE RESPUESTA OBTENIDAS DEL SISTEMA".

- A continuación presentaré las gráficas obtenidas del sistema para diferentes valores de tiempos de retardo, con los cuales el sistema se hace subamortiguado, criticamente amortiguado y sobre amortiguado, esi como la gráfica de par contra corriente de armadura.-
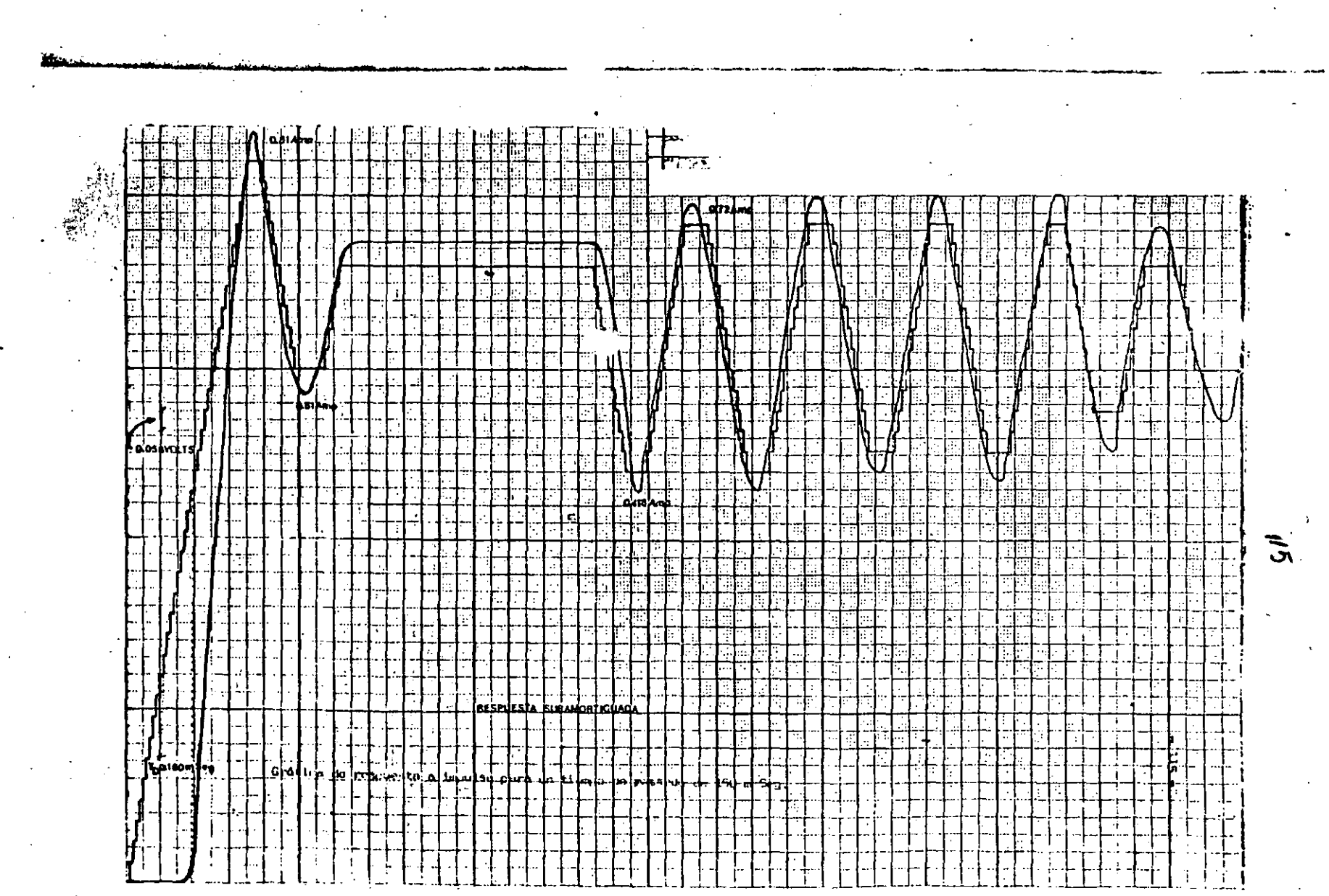

 $\label{eq:2.1} \mathbf{z}^{(1)} = \mathbf{z}^{(1)}$ 

 $\label{eq:2.1} \frac{d\mathbf{y}}{d\mathbf{x}} = \frac{d\mathbf{y}}{d\mathbf{x}} \mathbf{y} + \frac{d\mathbf{y}}{d\mathbf{x}} \mathbf{y} + \frac{d\mathbf{y}}{d\mathbf{x}} \mathbf{y}$ 

 $\begin{array}{c} \mathcal{V} & \mathcal{V} \\ \mathcal{V} & \mathcal{V} \end{array}$ 

 $\mathcal{A}^{\text{out}}$ 

 $\label{eq:2.1} \frac{1}{2}\sum_{i=1}^n\frac{1}{2}\sum_{i=1}^n\frac{1}{2}\sum_{i=1}^n\frac{1}{2}\sum_{i=1}^n\frac{1}{2}\sum_{i=1}^n\frac{1}{2}\sum_{i=1}^n\frac{1}{2}\sum_{i=1}^n\frac{1}{2}\sum_{i=1}^n\frac{1}{2}\sum_{i=1}^n\frac{1}{2}\sum_{i=1}^n\frac{1}{2}\sum_{i=1}^n\frac{1}{2}\sum_{i=1}^n\frac{1}{2}\sum_{i=1}^n\frac{1}{2}\sum_{i=1}^n\$ 

<u>म्बरका</u> <u>tan dunian ng mga ka</u> <u> Elikop</u> t te ा स्टब्स्ट 电振幅器 顯圖圖 不調理 **BEDI** 电图服 推指手 n:t 电阻阻阻器 矋 EN TEENSTZER DE SER<br>BELIEBENGER VAN DE SER **THORES in Maria 7 A** 開船 照面 **START AND**  $\overline{5}$ 亚角油用油制力用油的 1818 TEER **AND AND AND A** ناقته كالتا ास हो era **西田新西理寺五本理理院**<br>西田新西理寺五本理理院 **THE PLANE OF BL** 9000 ERRAADDES<br>ERSTECKULT<br>ERSTECKULT 明電電路 l#. 撫 **WAREFIELD DMABRY THALLER** 靈魔 鹿谷如玉西林田庙的<br>世纪西西尼共和国 調整型 ाःः ∙E. n a cheadhrac<br>Bailtean an Cheadhair<br>Bailtean an Chea 強相地 ... lær 医肠 <u>sebterne</u> 基期の南朝明<br>相田国朝明明 ्रामान 照照超期 ₩ Ţē a provincia<br>Selectrici <u> | | | | | | | |</u> ear HUTHLING THE  $\mathbf{r}$ 通電配信指電車 liti **THE PEAK REPERIENCE** नव कान 菊蘭 相相 ÷ घर 阿雷 **Matala** Para 989 D  $\sim$ **Range**  $\sim 10$   $\mu$ **Iclark:** ш Seb<br>Hill ा । - 136 ाः ĿК iu: ानः । RSINAR TI DE ГÇ 1 1 1 2 ere.  $\mathbf{b}$ 

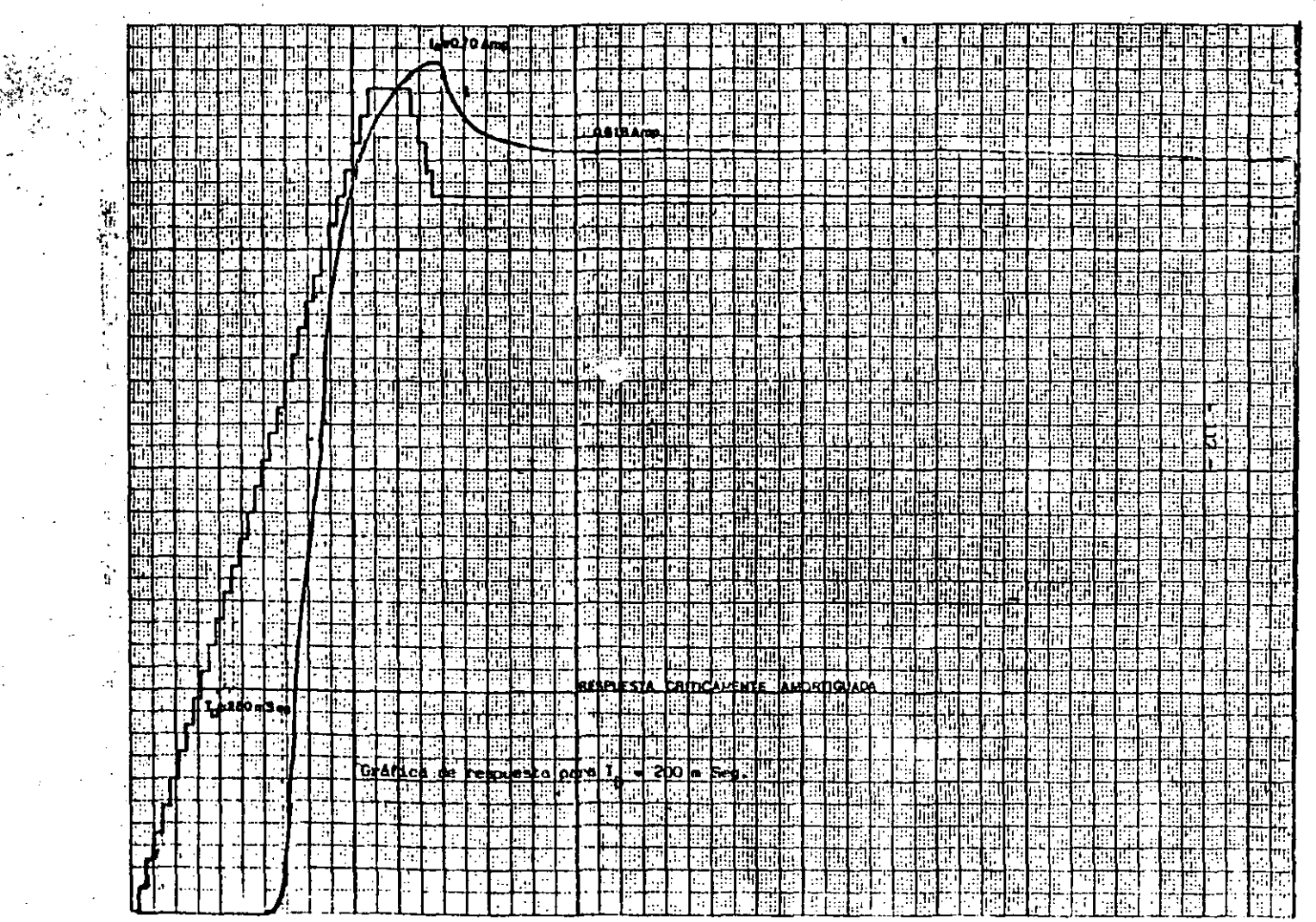

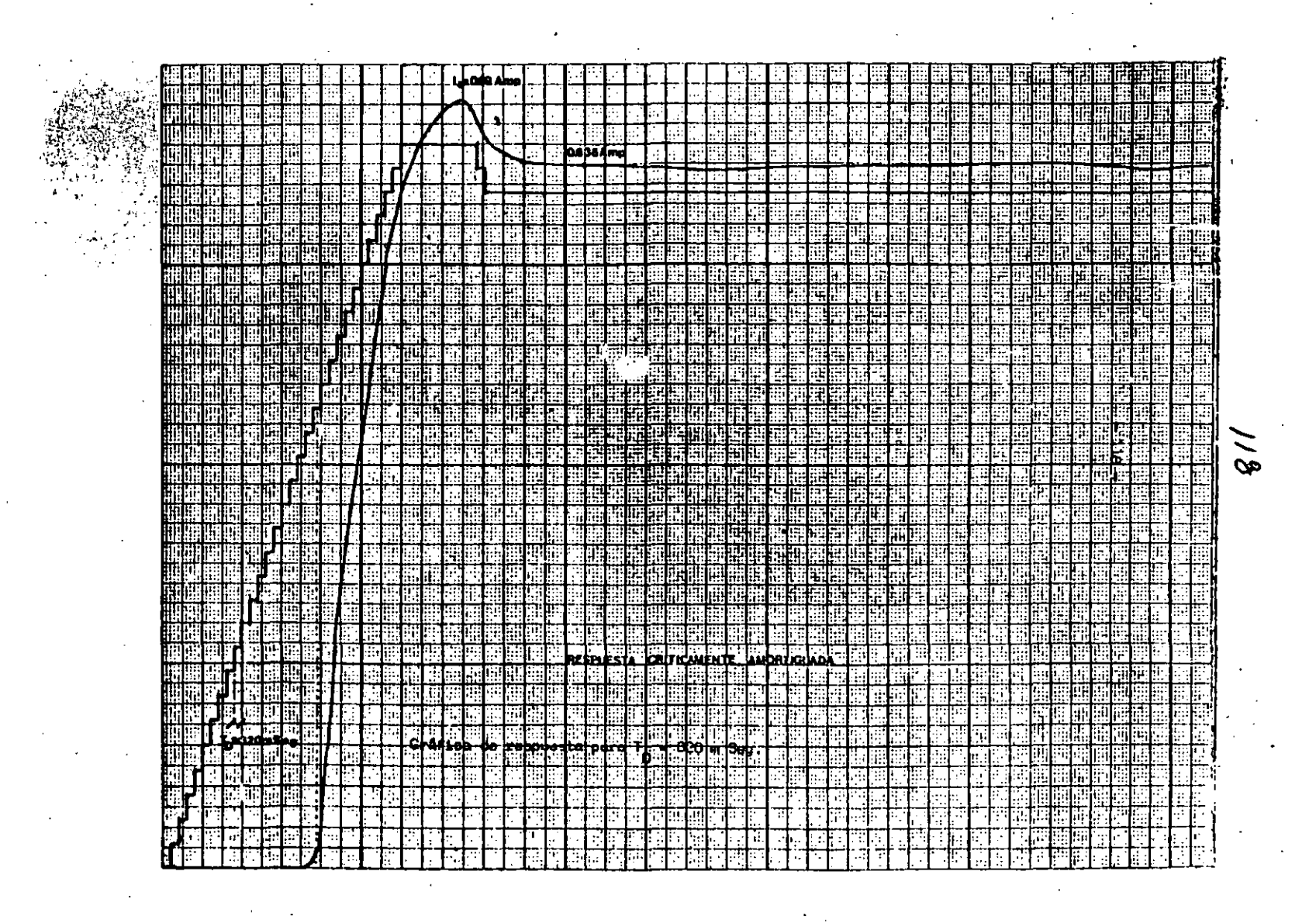

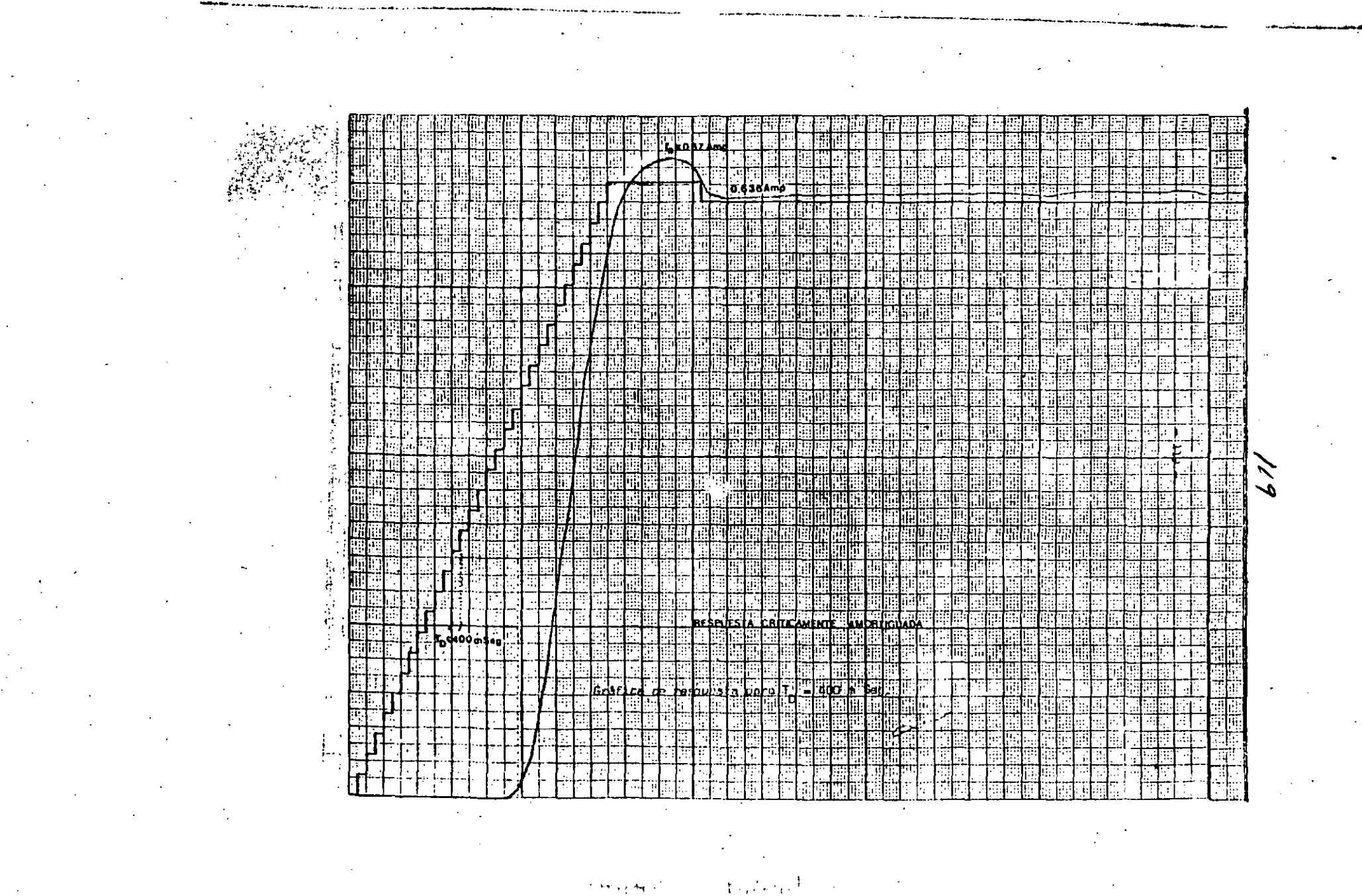

પણ જ્યારે છે.

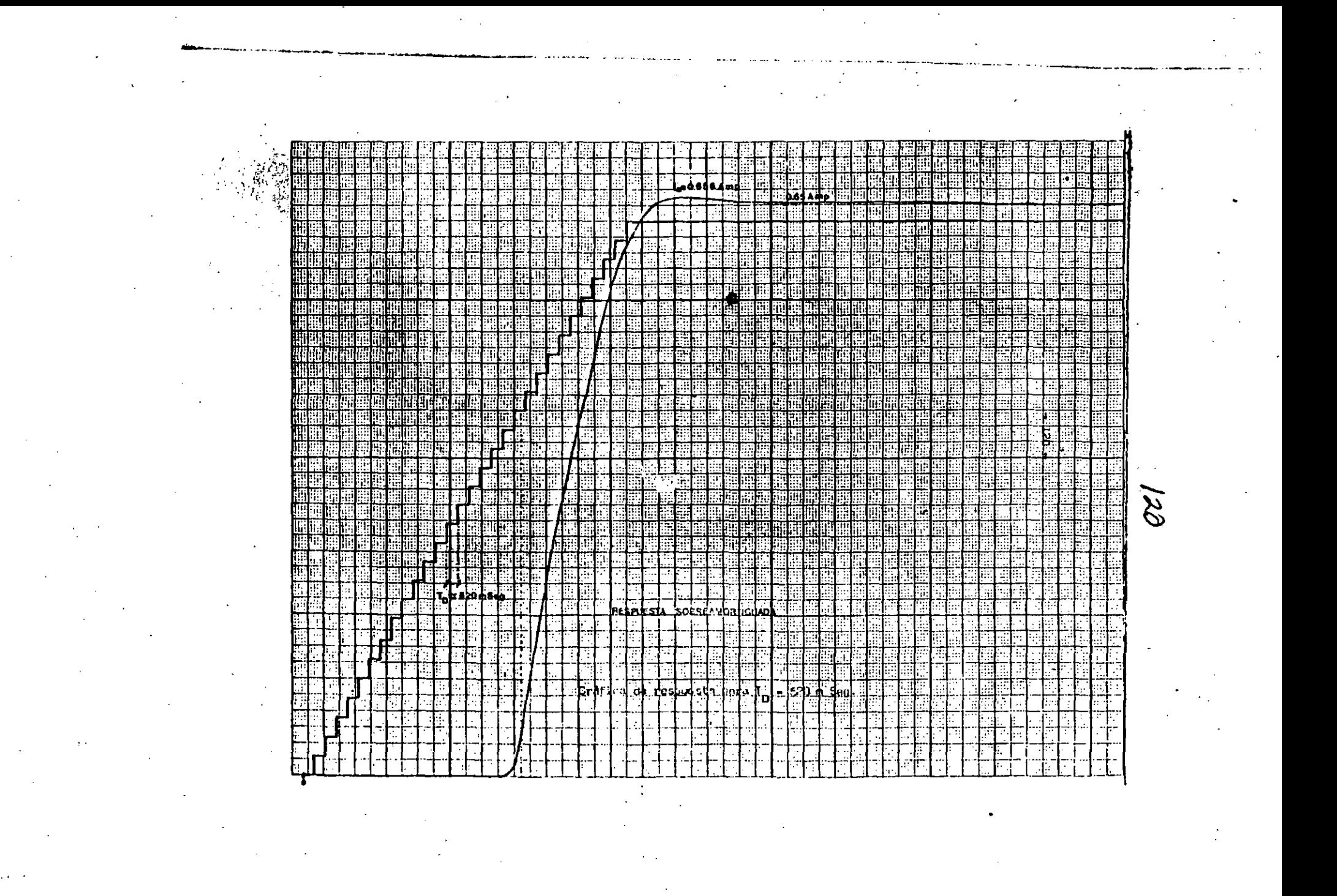

圧 ing p T Ļ  $\frac{1}{\sqrt{2}}\sum_{i=1}^{n} \frac{1}{\sqrt{2}}\sum_{i=1}^{n} \frac{1}{\sqrt{2}}\sum_{i=1}^{n} \frac{1}{\sqrt{2}}\sum_{i=1}^{n} \frac{1}{\sqrt{2}}\sum_{i=1}^{n} \frac{1}{\sqrt{2}}\sum_{i=1}^{n} \frac{1}{\sqrt{2}}\sum_{i=1}^{n} \frac{1}{\sqrt{2}}\sum_{i=1}^{n} \frac{1}{\sqrt{2}}\sum_{i=1}^{n} \frac{1}{\sqrt{2}}\sum_{i=1}^{n} \frac{1}{\sqrt{2}}\sum_{i=1}^{n}$ Ţ Ţŗ ा FЪ Tv r Ť का 7Ī 三 靈魔  $\overline{F}$ िरि ⊹∔ e ei **The Second** ाख िक जिल् िकि 厅 ीए  $\frac{1}{\sqrt{2}}$ m ाः MF. T ╤ ┯╈┯┥  $\frac{1}{\sqrt{2}}$ l⊞ ΞË 冖 ान् । 'ha ान 橿 T.  $\frac{1}{2}$ 国 単 肀 TH I <u>till</u> Ī W ह M He Billian elwel  $\mathcal{D}$ सार TH ल्ह T en de la poste de la poste de la poste de la poste de la poste de la poste de la poste de la poste de la poste<br>La poste de la poste de la poste de la poste de la poste de la poste de la poste de la poste de la poste de la FТ matic.<br>Professional न  $\frac{1}{\sqrt{2}}$  $\frac{1}{1}$  $\frac{1}{\pm 1}$ T 가  $\frac{1}{1}$  $\mathbf{r}$ Soere what caked<br>[...] [...] [...]  $\ddot{i}$  $\mathbb{P}^{\mathbb{P}^1}$  $\top$ 玉 카프 الله  $\pm$ Ŧ 非 ⊹∣∏″⊹∣ -į

 $\frac{1}{2} \sum_{i=1}^{n}$ 

 $\sim$   $\sim$ 

 $\Box$ F. П 【 記題 識問 聞に ⊹ gan ini  $\bar{\star}$ FF  $\prec$ **H** ľΪ 医雷雷洛蓝 開發 al br  $\ddot{\mathrm{i}}$ Ŀг H **ADERI** 胆固固化胆 mr **TELE** 理度部 ia an a 事題題 原理法 lo baka **TABLE** an Espanyol ÆL. 團 <u>ା</u>  $\sim$ 腩  $\mathbf{r}$ ⊞‡: WOHEEGO! 剛 <u> इतिहास</u> 电电电阻 का 乳肿肿 Ξ. 朝韓國 雷斯坦 Ŀ.  $\mathcal{L}_{\mathcal{L}}$  $\mathbf{r}$ <u>stil</u> WH 19<u>818</u> l araba and)  $\ddot{\phantom{1}}$  $\overline{\mathcal{M}}$ **distr** 画画歌曲  $\mathbb{T} \Vdash$ M 网络亚曲羽 T ीम Ľ.  $\mathcal{W}$ **isaana ja peru jar**<br>Laasaana ja peru jar 靊  $\mathbf{F}$ 酣  $\cdot$ 脼 國 피급  $\mathbf{u}$  of  $\mathbf{u}$  $\ddotsc$  $\frac{1}{2}$  ,  $\frac{1}{2}$  ,  $\frac{1}{2}$  ,  $\frac{1}{2}$  ,  $\frac{1}{2}$  ,  $\frac{1}{2}$  ,  $\frac{1}{2}$ ा  $\sim$ ं नि  $\sim$ RТ m F  $\ddotsc$ E Filip ा त TT s e stat ी के लि  $^\prime)$ Γ 陆 Ε  $\mathcal{F}_{\mathbf{A}_1}$ en de la provincia della contra la contra la contra la contra la contra la contra la contra la contra la contr Ч.  $\Box$ il. Ħ ∙∥∷  $\Box$  $\lambda$ 

 $\cdot$ 

- 
- - -

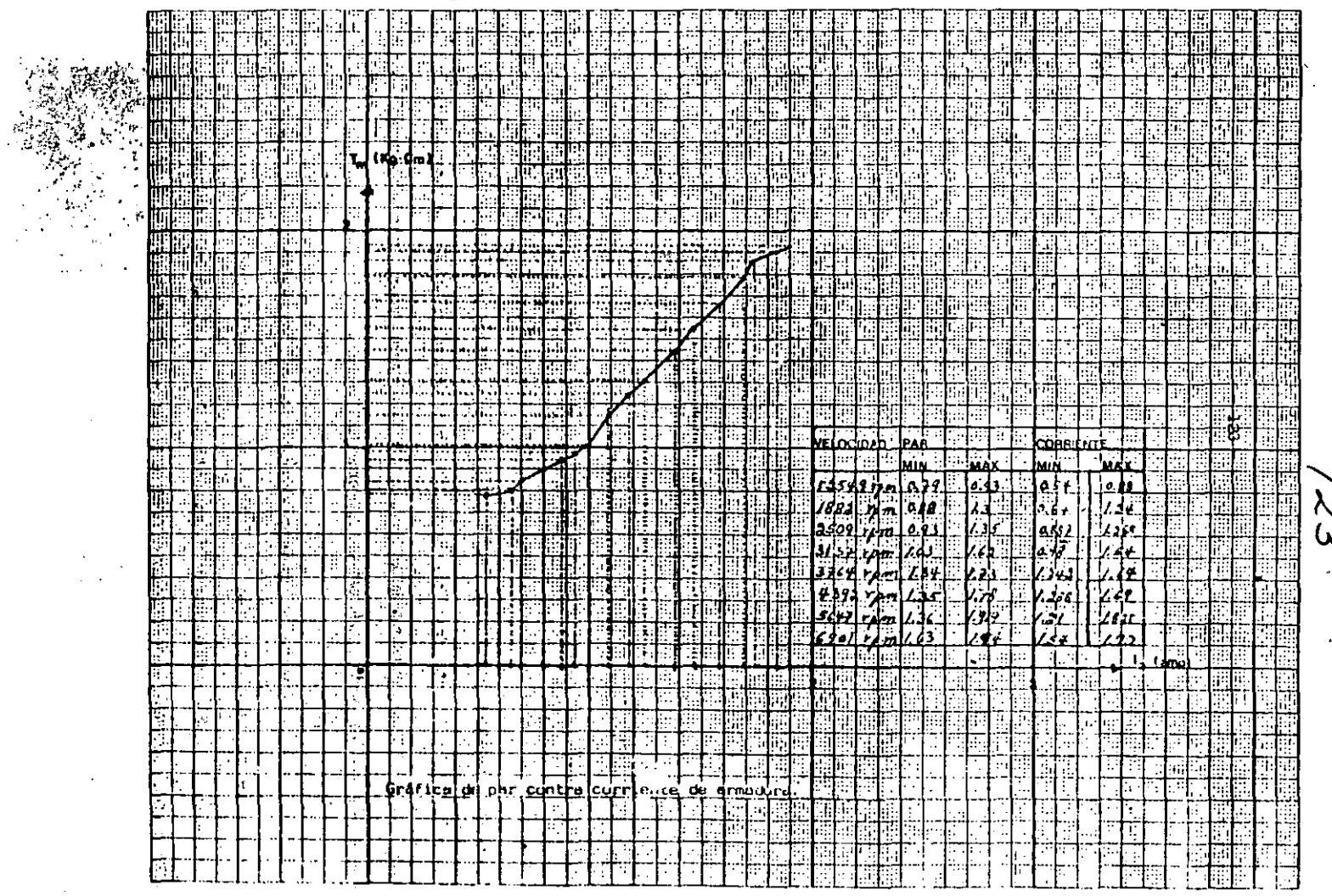

医乳糖素 化二氯

 $\frac{3}{5}$  +  $\frac{1}{1}$ 

λ,  $\mathbf{u}$ 

0 I S C U S I O

- 124

Aunque existen diferentes diseños de control de par y velocidad en motores de corriente directa, generalmente asociados a compañías tras nacionales, la idea fundamental del trabajo consistió en el control de un motor universal de baja capacidad con la finalidad de hacer un prototipo industrial. Sin embargo para poder ser usado a nivel industrial existen algunas consideraciones que se mencionan a continuación.

1.- Diferencia de los sensores a nivel industrial.

2.- El microprocesador o microcomputadora utilizado y su facilidad de manejo.

3.- Modificaciones hechas al sistema para lograr que éste fuera estable y posibilidades de mejorar el programa del algoritmo de control.

4.- Componentss utilizados.

 $\mathbf{1}$ 

El uso de sensores en cualquier diseño se ouede prestar a discusiones muy diversas, debido a que pueden axistir a veces muchas maneras de construir un sensor, = Sin embargo se pretende que dicho sensor ses siampre el más barato y confiable.- Como ya se indicó anteriormente el sistema de control cuenta con dos sensores que quizá no sean lo más indi cados para obtener una máxima eficiencia del sistema, pero sin embargo el funcionamiento de este fué bastante acaptable.-

Por lo que respecta al sensor de corriente (integrado por dos resistencias), se puede decir que se logró hacer un sensor equivalente al que se utilizaria industrialmente. Thoustrialmente el sensor de corrien te podria estar constituído por una barra de cobre de dimensiones conoci

das, la cual presentaría entre los extremos de la misma una cierta resis tencia ohmica que nos saría útil para saber cual es la corriente que cir cula por el conductor. - La desventaja de este método de sensar corriente, es que el resto del sistema no queda aislado de la línea de alimenta ción y por lo tanto sería un peligro latente para los coeradores del sis tema. - En la actualidad se construyen algunos sensores de corriente basa dos en el principio de medición de campo a través del conductor con los cuales se logra que el resto del sistema si quede aislado de la línea.-

Por lo que respecta al sensor de velocidad, tembién existen muchas formas de sensar la velocidad de un motor. El sensor utilizado en el sistema no es el más conveniente debido a que requiera muchos cuidados en el ajuste del convertidor frecuencia voltaje, pero tiene la venta ja de ser más barato que otras y de poder ser procesada su salida por un convertidor analógico digital. - Otras formas da solucionar esta problema es utilizar algún tacogenerador acoplado a la flecha del motor o algún  $circ$  drout to contador. -

El microprocasador utilizado es el Z80 el cual como ya se sabe está asociado a un conjunto de circuitos adicionales con los cuales está constituyendo una microcomputadora, "La razón por la que se utilizó este microprocesador, fué debido a que es uno de los más versátiles. No obstante se podría habar utilizado cualquier otro microprocesador más bareto. - Sin embargo también se pudo haber utilizado un sistema de control a base de PLL<sup>i</sup> (Phase, Locked, Loop) con el cual se hubiera logrado un re sultado más o menos similar, pero se prefirió utilizar microprocesador,debido a que ese era el objeto de esta tésis.- Además las condiciones de trabajo del sistema utilizando un microprocesador, pueden ser más facilments cambiadas modificando el programa asociado al mismo.-

 $-125 -$ 

Tembién se tuvieron que hecer algunas pequeñas modificaciones a la salida de los sensores de par (corriente) y velocidad, debido a que el nivel de corriente directa de salida de estos presentaba un rizo muy considerable y ésto volvis inestable el sistema.- La solución a lo anterior se logró mediante la utilización de filtros AC a la salida.

 $-126 -$ 

Los componentes utilizados en este sistema se procuró que fueran baratos y de fácil adquisición y dado que se trata de un prototipo indus trial, se puede decir que muchos de los problemes que se presentaron en su diseño, serían los que se podrían presentar en la realidad y por lo tanto el diseño de modelo destinado a una aplicación industrial real. requeriría varias modificaciones como son el rediseñar el puente rectifi cador para que acepte alimentación de una linea trifásica, aumentar su capacidad de manejo de corriente, rediseñar el circuito de diaparo de los SCR', y hacer algunas pequeñas modificaciones al algoritmo de control para que su respuesta sea más eficaz.-

Por último cabe mencionar que las pruebas del motor se tuvieron que hacar ain carga mecânica debido a que fué imposible consctarle una carga estable al miamo. - Sin embargo se observó que al frenar la flecha del motor este tendia a corregir la velocidad y el par casi instantáneaments.-

**Contract** 

 $\mathcal{L}(\mathcal{A})$  ,  $\mathcal{L}(\mathcal{A})$ 

 $\sim$ 

**Contract Contract Ave** 

i album terminis

 $\mathcal{F}^{\text{max}}_{\text{max}}$  and  $\mathcal{F}^{\text{max}}_{\text{max}}$ 

## CONCLU

El desarrollo de este proyecto abarca varias ramas de la Ingenie ría como son la electrónica, computación, eléctrica y control, lo cual hace que éste sea un modelo de aplicación interdisciplinaria. En su desarrollo presentó una serie de dificultades que se fueron solucionando  $\sim$ paso a paso, dândome ésto un aliciente de superación para continuar con el estudio, diseño y construcción de sistemas de control digital.-

Dentro de los resultados obtenidos en esta tésis, se pueden mencionar:

- 1.- El ahorro de energía.- Esto se logra por medio de un circuito electrónico a diferencia de la forma tradicional de control.the contract when the contract state of the contract of the contract of the contract of the contract of the contract of the contract of the contract of the contract of the contract of the contract of the contract of t
- 2.- Control de par y velocidad según los requerimientos de algún proceso.-
- 3.- Diseño electrónico en base a componentes comerciales de ad-المتوارد الواسعاء **CALL AND AND VITABLE CONTROL** ouirir.where the study of the speed teach original as the color
- 4.- La importancia del estudio de la teoría de control de sistemas lineales, aunque si bien la respuesta del sistema era no lineal y fué linealizada mediante el control del mismo.-
- 5.- El uso del microprocesador en el control en tiempo real de -

6.- El modelo construído es un prototipo bastante aceptable para su aplicación a nivel industrial en cualquier motor de corriente directa.-ง สันภัยการ หมุดที่ที่จะไก่ นับเจริ counterement as a state of the memory of the second second second and the

CAPITULO 1.-

- Ingenieria de Control Moderna de Ogatta.

 $-128$ .

**REFERENCIAS** 

- Análisis de Sistemas Dinámicos y Control Automático de Roberto. Canales y Renato Barrera, Edit, Limusa,
- Phase-Locked Loops for Motor-Speed Control (Industrial Control) by  $I.E.E.E.$  April 1973.
- Mundo Electrónico de Boixarem Editores (Vol. 107 y 109), Junio y Agosto de 1981.

 $\sim 10^{11}$  and  $\sim 10^{11}$ 

a martin de la con-

CAPITULO II.-

- Electrotecnia de Gray/Wallece.
- Conversión de Energía Electromecárica de Gourishankar.

**CAPITULO III.-** The South Company and April

- Digital Control de Bejamin Kuo.

... - Ingenieria de Control Moderna de Ogatta.

- Electronics in Industry de Chute and Chute.

- Conversión de Energía Electromecánica de Gourishankar.

- Thyristor-Ratifiers de General Electric. System when

- Optoelsctronics de General Electric.

 $\sim$  The Power Data Book de Taxas Instruments:  $\lambda e^x = \langle r \rangle \langle r \rangle$ 

CAPITULO IV.-

- 280 Microprocession programing and Interfecing de Michols and -

Rony to be showned at using the collection of the process of the Silinear Data Book 1980 de National Semiconductor. **Sine Optoelectronics Data Book de Texas Instruments.** Manual de Circuitos TT, de Texas Instruments.

## CAPITULO  $V$ .-

- Programing the 280 de Rodnay Zacks.
- 280 Microprocesor programing and Interfacing de Nichols, Michols and Hony.
- Programución del Z80 de Octavio F. García Narcia.

 $\label{eq:2.1} \mathcal{L}_{\mathcal{A}} = \left\{ \begin{array}{ll} \mathcal{L}_{\mathcal{A}} & \mathcal{L}_{\mathcal{A}} & \mathcal{L}_{\mathcal{A}} \\ \mathcal{L}_{\mathcal{A}} & \mathcal{L}_{\mathcal{A}} & \mathcal{L}_{\mathcal{A}} \end{array} \right. \quad \text{and} \quad \mathcal{L}_{\mathcal{A}} = \left\{ \begin{array}{ll} \mathcal{L}_{\mathcal{A}} & \mathcal{L}_{\mathcal{A}} & \mathcal{L}_{\mathcal{A}} \\ \mathcal{L}_{\mathcal{A}} & \mathcal{L}_{\mathcal{A}} & \mathcal{$  $\mathcal{L}(\mathcal{L})$  $\mathcal{L} = \mathcal{L} \mathcal{L}$ 

 $\pm 1$ المحلول المراري المستنب الحاقورين الوديون لمعجبه بدأن المصورة وأطاطي التلاب كأنك zoep is mean bun face of ralation of care.  $\sim 10^{11}$  km s  $^{-1}$  $\omega\mathcal{M}^{\text{opt}}(\omega_{\text{max}}) = \omega_{\text{R}}\mathfrak{S}_{\text{max}}\left(\omega_{\text{max}}^{\text{opt}}\left(\mathcal{P}\right)\right)_{\text{max}}\left(\omega_{\text{max}}^{\text{opt}}\left(\mathcal{P}\right)\right)_{\text{max}}$ the The General Report of the Central General Control of the Control The state of the second control of the state of the second control of the second second control of the second second second second second second second second second second second second second second second second second س د د

**GPR** 

a prosent a comparativa and a comparative and a  $\mathcal{A}^{\mathcal{A}}$ i mi sakeellise osoma Azabsider ali jihan illahimo

 $\mathcal{L}^{\frac{1}{2}}\mathcal{L}^{\frac{1}{2}}\mathcal{L}^{\frac{$ 

 $-130 -$ 

#### N D I C E F

#### EL STARTER KIT DEL 2-80.

Este Sistema Microcomputador presentado en las figuras A.1, A.4 y A.S. fué dissñado para familiarizar al estudiante o al experimentador mas exigente con el uso de microprocesadores.- De hecho la diversidad de usos que se le pueda dar al sistema solo puede estar limitada por la ima ginación del usuario.- Podemos decir que la arquitectura del Starter Kit corresponde a la estructura básica de una microcomputadora, ya que cuenta con una unidad central de procesos (CPU), sus puertos de entrada-sali da, el generador de reloj, su memoria RAM y ROM, un teclado, su display, $abc =$ 

La Unidad Central de Procesos (figura A2), está constituída por el microprocesador Z-80, el cual cuenta con tres buses a través de los cuales se comunica con los demás slementos que integran al Starter Kit.-Estos buses son:

- 'a) Un bus de direcciones de 16 bits el cual nos permite hacer el direccionamiento de 65.536 localidades diferentes.
- b) Un bus de datos bidireccional de 8 bits que transporta datos entre cualasquiere de las 65.536 localidades y el microprocesador.
- c) Un bus de control con el cual es posible comunicar las señales de control y sincronización entre cualesquiera de los ele mentos de la microcomputadora.

La base de tiempo de sistema está operando aproximadamente a = 2MHZ y ésta se obtiene de un oscilador que contiene un cristal de cuarzo a una frecuencia de 3.9936 MHZ.- La frecuencia de salida de aste oscilador es dividida entre dos y aplicada así al resto del sistema,

Para que el usuario pueda generar programas se tienen 2 K de memoria RAM ya instaladas dantro del Starter Kit.- Sin embargo, en el sistama se tiene la posibilidad de aumentar la capacidad de memoria haciendo algunas pequeñas variantes en el circuito. Además el sistema tiene la positilidad de poder programar o leer memorias ROM o EFROM, La figura A.3 nos muestra un mapa de la distribución de la memoria usada en el sis tema.-

El diagrama global de todo el Hardware utilizado en la construcción del sistema puede verse en las figuras A.4 y A.5.-

 $-131 -$ 

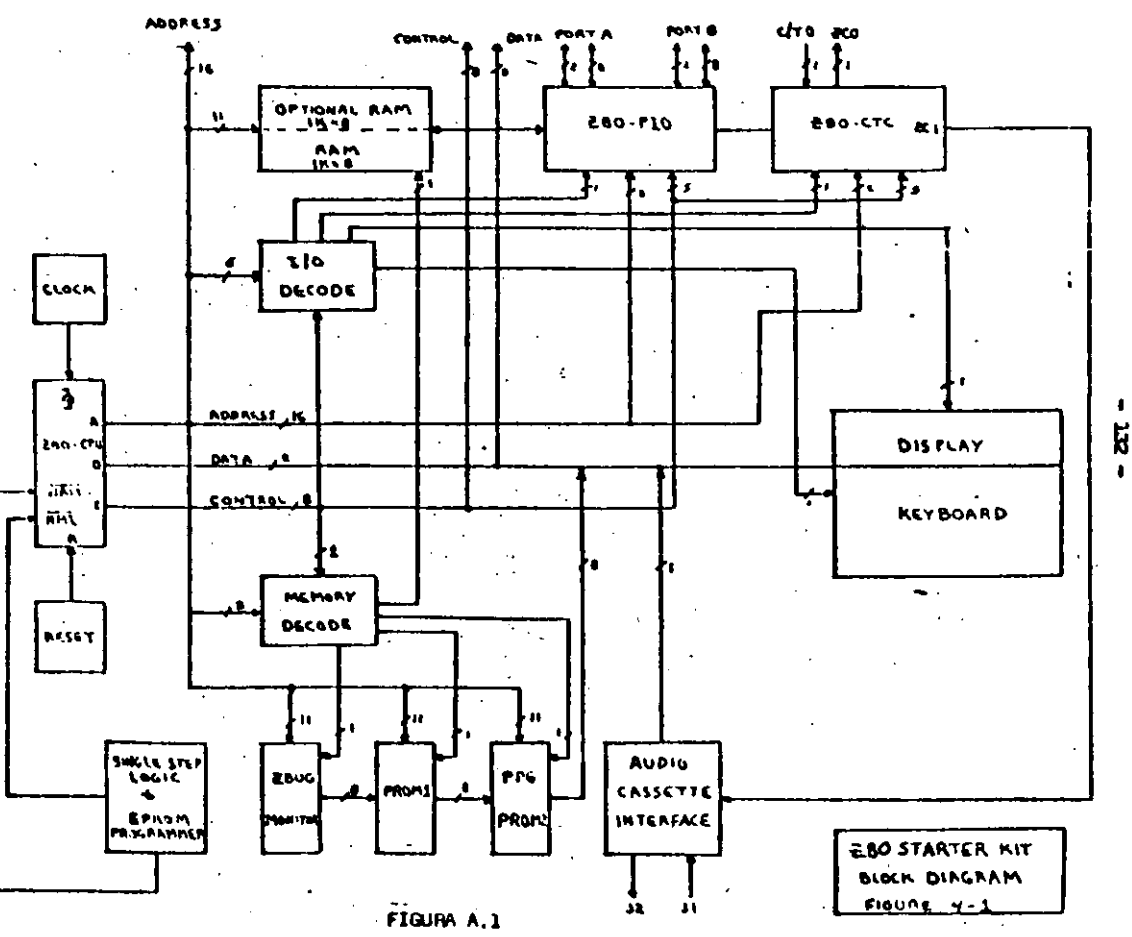

 $\blacksquare$ 

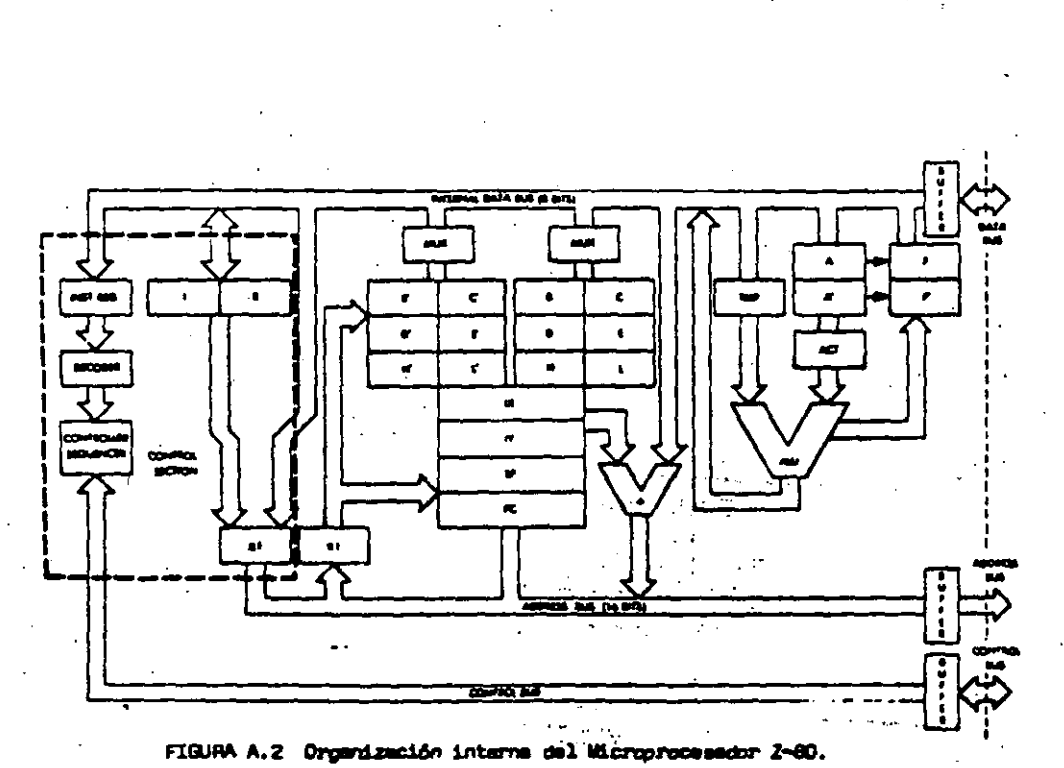

 $133.$ 

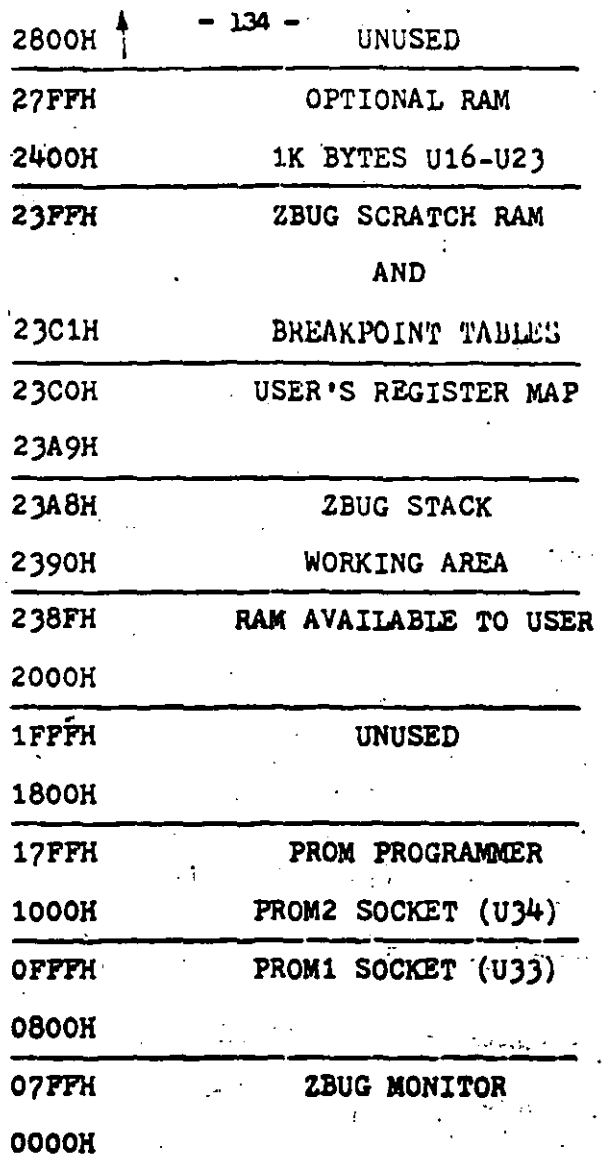

FIGURA A.3

 $\ddot{\phantom{a}}$ والإستعادة

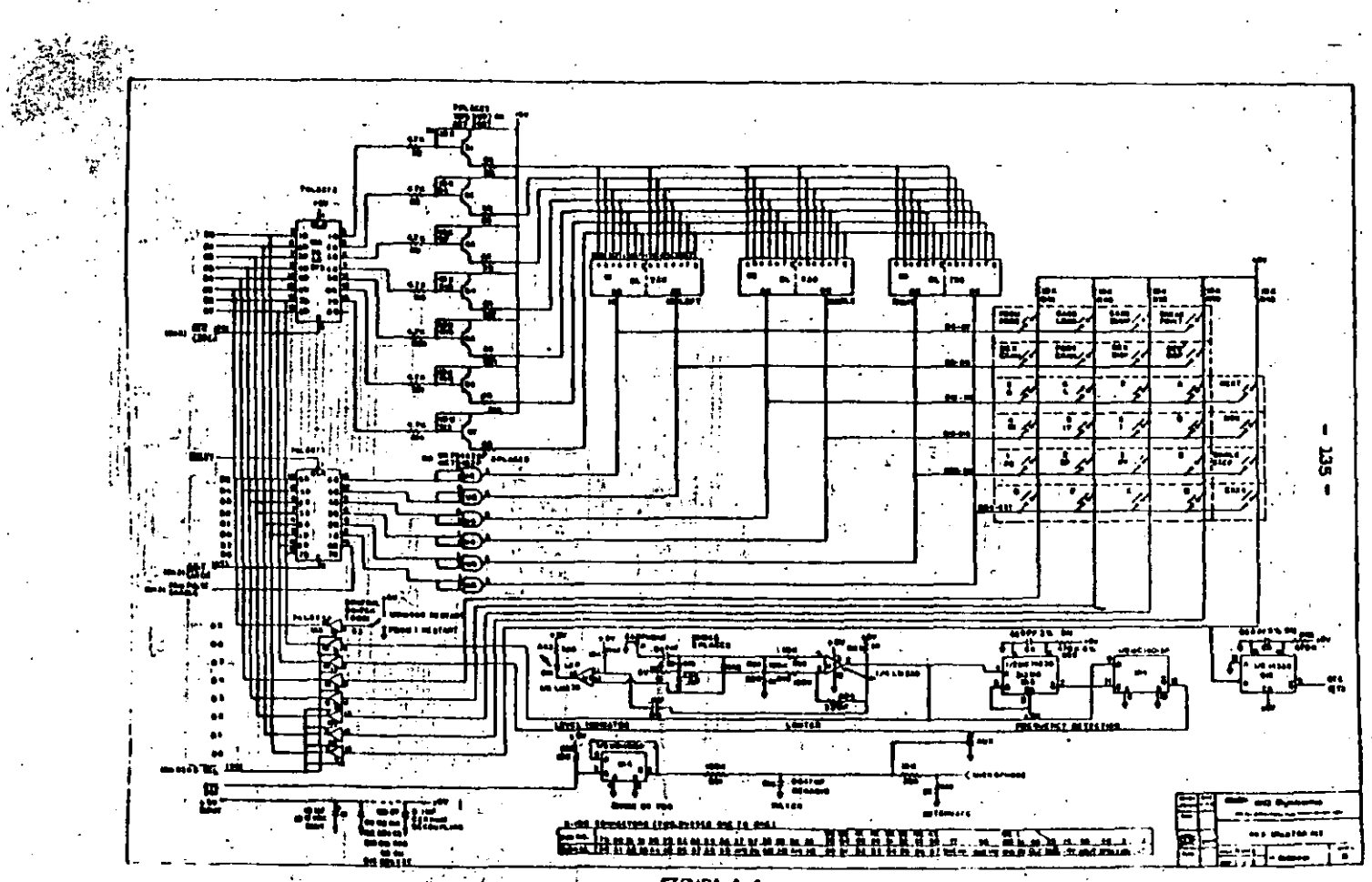

FIGURA A,4

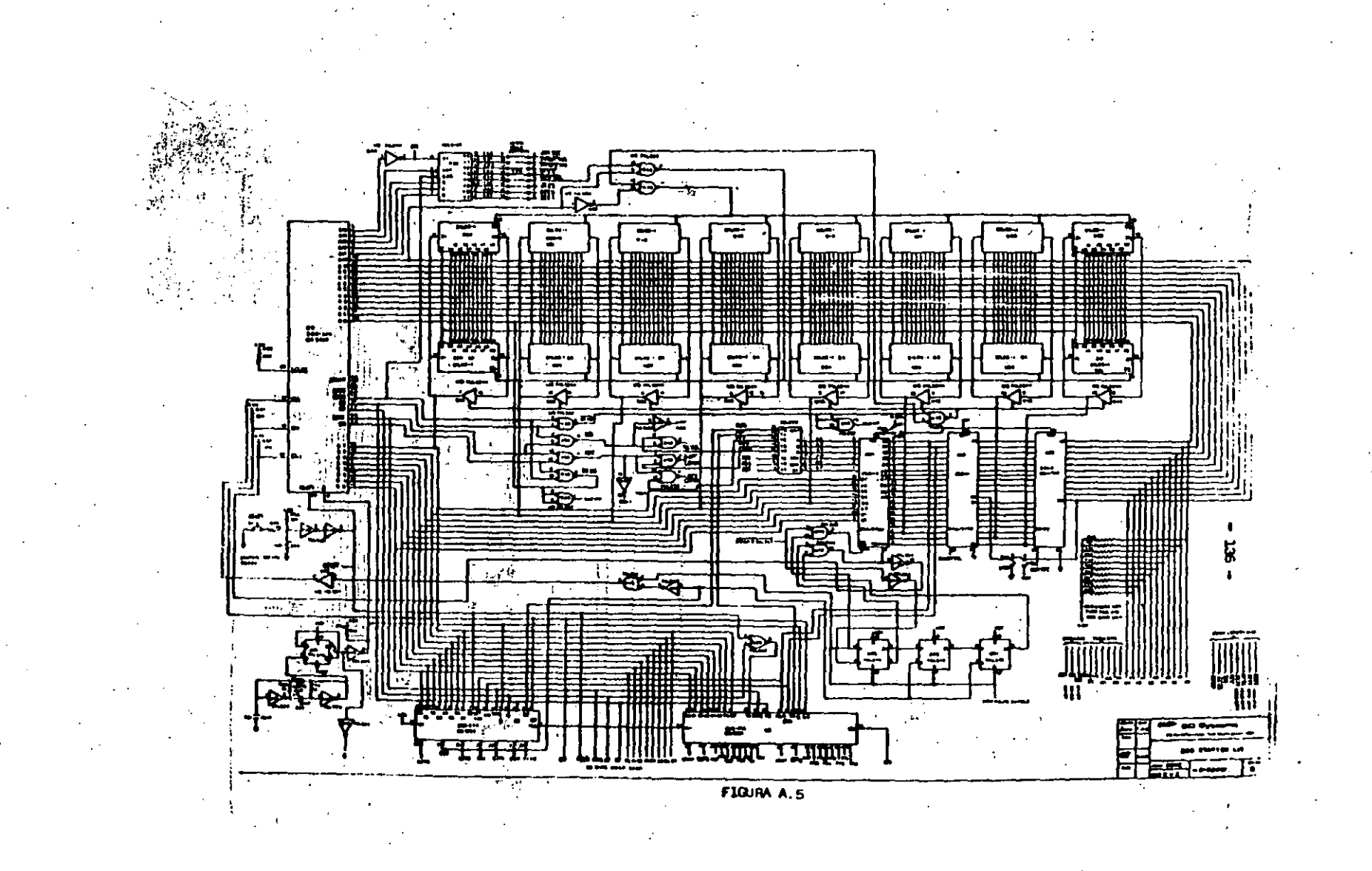

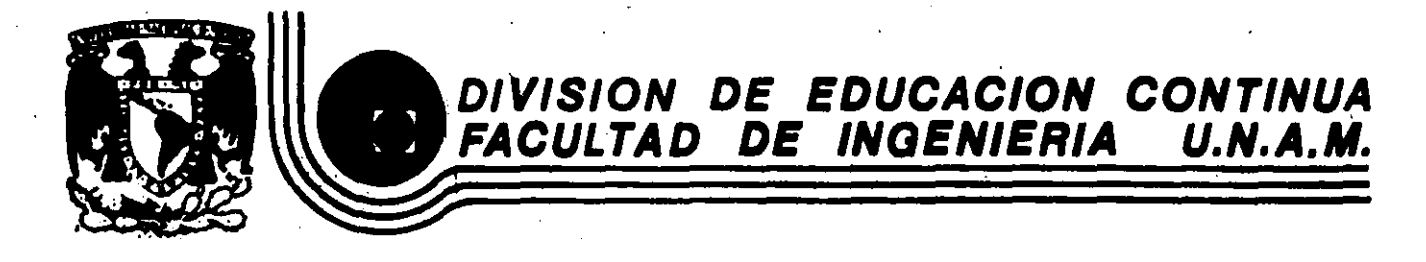

#### CURSOS **ABIERTOS**

INSTRUMENTACION DIGITAL POR MEDIO DE MICROPROCESADORES Y

## MICROCOMPUTADORAS

#### INSTRUMENTACION ELECTRONICA TEMA 2:

## INTRODUCCION

**EXPOSITOR:** ING. RICARDO GARIBAY J.

## **MARZO**

Deleg. Cuauhtémoc 06000

México, D.F.

# LA INSTRUMENTACION ELECTRONICA Y SU PERSPECTIVA EN SISTEMAS AUTOMATICOS

Caupulican Muñoz Gamboa Javier Valencia Figueroa

División de Estudios de Posgrado Facultad de Ingeniería, UNAM Ap. postal 70-256, Tel. 550.52.15 ext. 4477 04510 México, D.F.

## **RESUNEM**

Desde los aspectos básicos de medición, detección y adquisición de datos, la instrumentación electrónica juega un importante papel en el desarrolle de los modernos sistemas automáticos, por lo que comprender sus posibili dades y alcances es vital para imaginar la forma en que determinará el avance de ellos en el futuro.

En este trabajo se plantean las cuestiones básicas de la instrumentación electrónica y se analizan las conexiones que tienen con los sistemas auto máticos, haciendo especial hincapié en la influencia que ejercen en el actual desarrollo de la robótica.

Se dedica atención, además, a los aspectos de software que se relacionan con esta problemitica y que gravitan cada vez con mayor fuerza tanto en instrumentación, como en robótica.

 $\mathbf{1}$ 

## INTRODUCCION

El desarrollo de los sistemas automáticos modernos tiene, entre sus principales características, la capacidad de reunir con una meta común a una serie de disciplinas que prestan importantes contribuciones al logro de sus objetivos. Entre estas disciplinas se encuentra la instrumentación electrónica, que tiene la responsabilidad de encargarse de los aspectos bá sicos de medición, adquisición de datos y procesamiento de datos, con lo que permite que los sistemas efectúen una cuantificación de las variables físicas que deben manejar, lo que le confiere precisión a sus operaciones.

In este sentido cabe destacar que es la instrumentación, entendida co mo una actividad de medición o cuantificación del mundo físico, la que con ficre a la ciencia su carácter de tal  $\lceil \mathbf{1} \rceil$ . Por ello, la instrumentación requiere avanzar a la vanguardia del desarrollo tecnológico y científico, ya que paralelamente al descubrimiento debe desarrollarse el mecanismo de evaluación o medición.

Entrellas demás disciplinas que se reunen en los sistemas automáticos, se tienema la mecánica, el control automático, las comunicaciones, la programación y diversos aspectos de la física o de la ingeniería, dependiendo del objetivo del sistema automático. Aunque estas cuestiones también se mencionarán en el presente trabajo, se hará mayor hincapié en la influencia que tiene principalmente la instrumentación electrónica, en los sistemas au tomáticos, sin desconocer la importancia de las demás disciplinas.

 $\le$  Una de las cuestiones más significativas de la instrumentación electró nica es que por su carácter debe adaptarse à muy diversos objetivos, por ello essque la confluencia de la instrumentación electrónica y la medicina; por ejemplo, da origen a la instrumentación médica; la unión con las cien cias de la tierra, da lugar a la instrumentación geológica, geofísica, etc. En el caso de los sistemas automáticos, la instrumentación electrónica tie ne la responsabilidad de conectar el mundo físico de un proceso con los dis positivos o aparatos responsables de controlar, tomar decisiones o efectuar acciones para modificar, corregir o conducir el proceso bajo control. Por : ello es que el objetivo del presente trabajo es plantear las cuestiones bá sicas de la instrumentación electrónica y de los sistemas automáticos para

 $\mathbf{2}$ 

a sentar las bases del análicis de las conexiones que tienen entre sí y de cômo se ejercen sus influencias.

## LA TUSTEURI NTACTON ETA CERONICA

Al iniciar el análisis, es conveniente precisar lo que se entiende por instrumentación electrónica, en qué contexto se encuentra y cuales son las formas que adopta.

Es un lugar común muy difundido que debe entenderse por instrumenta ción prácticamente toda actividad en la que se precisa de instrumentos; sin cabargo, aunque esto puede ser verdad en el lenguaje común, no puede aplicarse completamente a la ingeniería. Por ello se le considera como el área que se relaciona con la medición, evaluación o análisis de variables físicas, así como con los mecanismos, métodos e instrumentos encargados de realizar efectivamente estas operaciones.

En el caso espécifico de la instrumentación electrónica esta concep. ción se restringe a los mecanismos, métodos e instrumentos electrónicos, aunque las variables no tienen porqué ser únicamente eléctricas. En esté contexto, la instrumentación electrónica pasa a ser una parte muy importan te de la electrónica, como se observa en la figura 1, donde se consideran como las bases de ellos a los elementos o componentes y a la teoría. Las

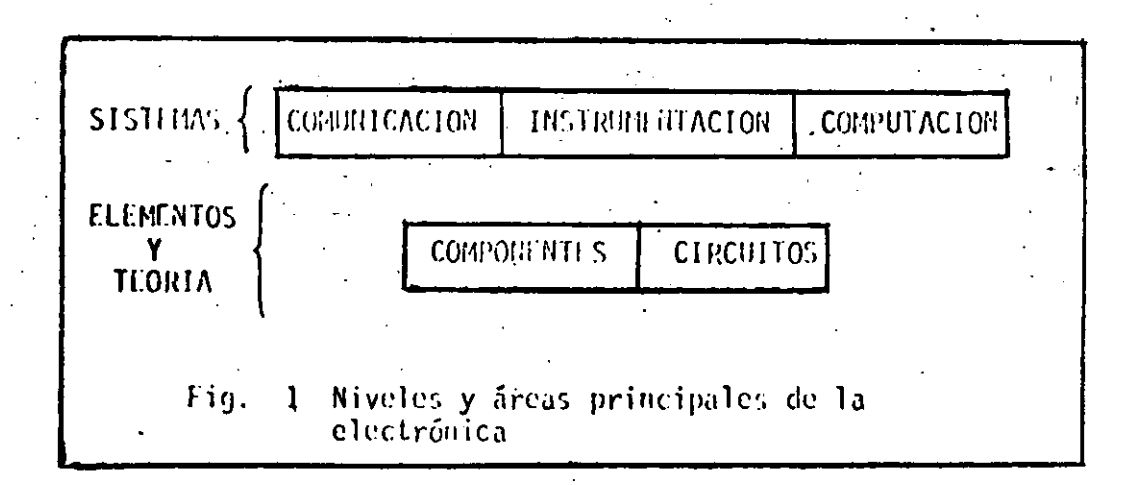

comunicaciones, la instrumentación y la computación constituyen entences pro ductos elaborados a partir de estas bases y que tienen múltiples interacciones entre sí, las que se destacan en la figura 2.

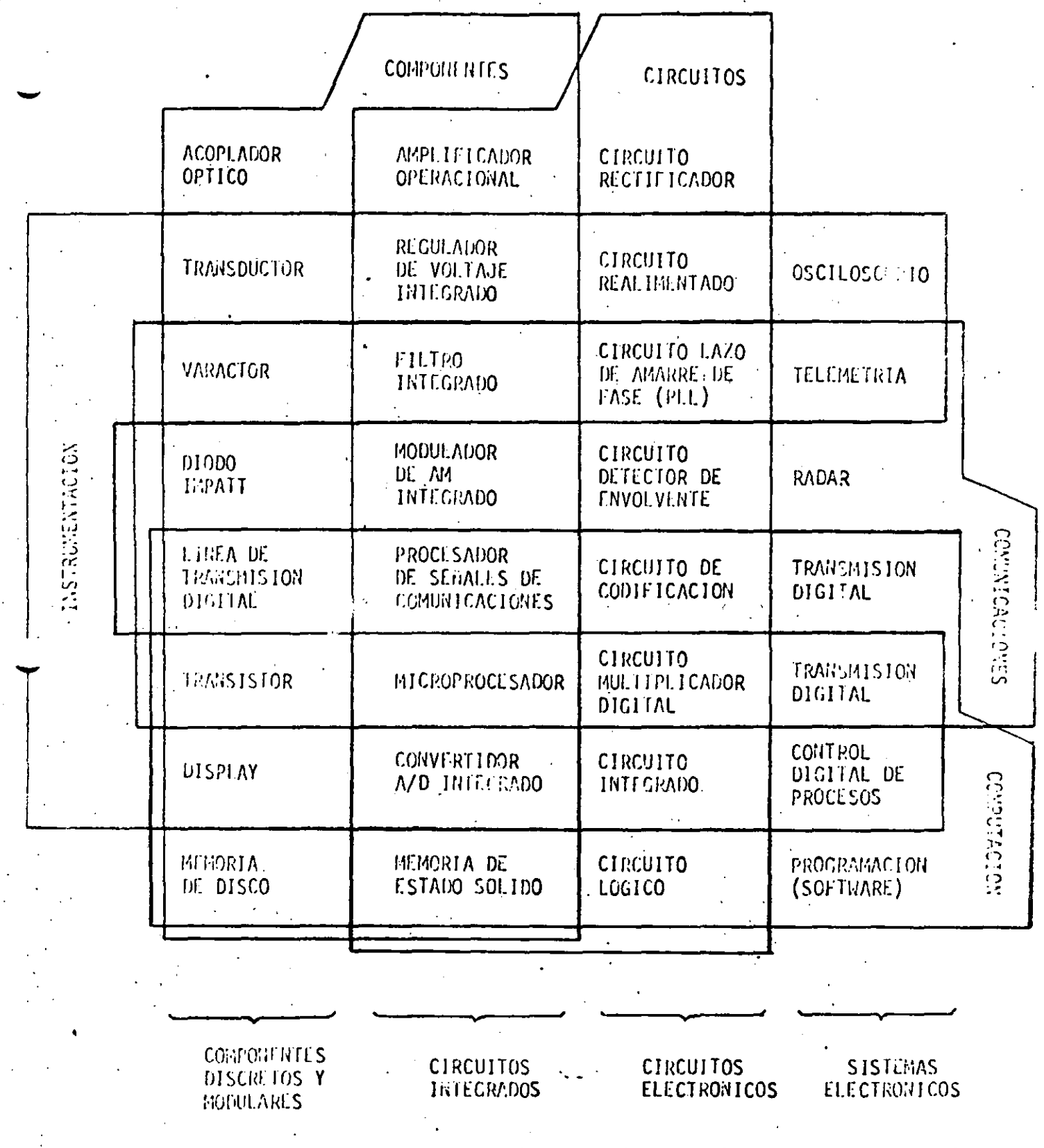

FIG. 2 Areas en que se divide la electrónica y elementos representativos de las intersecciones entre ellas.

 $\mathbf{r}$ 

Puesto que este planteamiento pudiera ser un poco arbitrario, se acla rará lo que se entiende por cada una de estas áreas. Es evidente que los componentes electrónicos son fácilmente reconocibles como tales, especial mente porque se basan en los fenómenos eléctricos que ocurren en los gases, el vacio y principalmente en los semiconductores. Debe destacarse, sin em bargo, que nuchos componentes no son de este tipo (como inductores, capaci tores, etc.) y algeros no son ni siquiera eléctricos (son mecánicos o mag néticos), pero está claro que no son los más importantes, sino que son úni camente de apoyo y están hechos en forma especial para uso electrónico.

. Por otra parte, la teoría de circuitos no sólo es útil en electrónica sino que también en ingeniería eléctrica, pero ya se sabe que los circuitos que se emplean en electrónica son muchos más, más específicos y bastan. te más interesantes. Hecha la salvedad, queda claro que los componentes y los circuitos son las bases físicas y teóricas de los sistemas que se de sarrollan a partir de ellos, los que se indican en la figura 1 como comuni caciones, instrumentación y computación.

Las comunicaciones son, en síntesis, el área que trata de la aplica ción de técnicas y elementos al análisis, procesamiento, transmisión y pos terior recuperación, procesamiento y aplicación de información, por lo que constituye un área bastante específica.

La computación, por otro lado, es el área vinculada al desarrollo y aplicación de las computadoras; sin considerar, por supuesto, lo que actual mente se conoce como ciencia de la computación que ha adquirido fuerza e independencia.

Al hacer estas distinciones, queda claro que la definición de instru mentación electrónica no limita la interacción entre las diferentes áreas, ya que tanto en comunicaciones como en computación serán necesarios los instrumentos de análisis, medición y prueba. También en todos los siste mas se tendrá la influencia o aplicación de técnicas de comunicaciones o de computación al procesarse o transmitirse señales o datos dentro de un : sistema o en una red de ellos.

Puesto que la definición planteada es muy general, es conveniente es pecificar con mayor claridad las formas que adopta la instrumentación elec

trónica o las partes en que se le puede dividir. Dara este efecto se considerarán los sistemas de medición, los sistemas de adquisición de datos, los sistemas de adquisición y procesamiento de datos y los sistemas auto máticos.

## Los Sistemas de Medición (SM)

En la figura 3 se muestra un diagrama esquemático de un sistema de medición generalizado, que permitirá reconocer que cualquier instrumento de medición es un buen ejemplo de un SM. Se tiene una etapa detectora

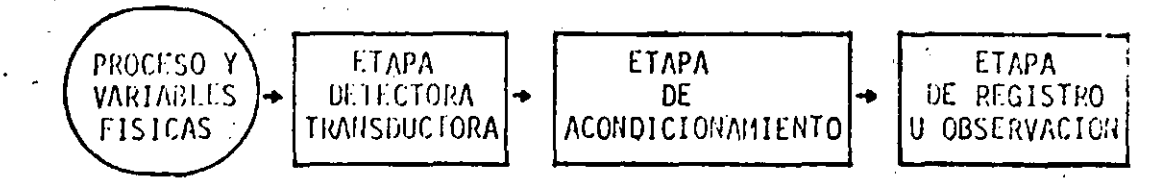

Fig. 3: Diagrama esquemático de un sistema de medición generalizado (SM)

transductora, que transforma a las variables a medir a su forma eléctrica. una etapa de acondicionamiento, responsable de efectuar algunas modificacio nes a las señales con el objeto de adecuarlas al procedimiento mismo de me dición, o del procesamiento necesario para determinar el valor que se desea medir. La etapa final tiene por objeto, como puede suponerse, registrar el valor obtenido o permitir que sea observado por el usuario.

En esta forma simple implica únicamente una transformación de la va riable en observación desde el dominio del mundo físico a un dominio observable. Esta transformación es la esencia de todo proceso de medición y por ende de la instrumentación. Por ello cada vez que se tenga que reali zar este proceso, se tendrá algún tipo de SM, aunque esta transformación no es exclusiva de ellos, sino que es compartida por los demás sistemas que se analiz**arán.** 

Otra forma, un poco más compleja, que adoptan los SM incluye el uso de la comparación con referencias internas para obtener la diferencia entre rel valor medido y un valor que "debió ser", la realimentación y uso de esta diferencia o error y, por último, el control del valor obtenido. En esta : forma, el -SM -adquire además características de controlador, aunque tedoel proceso se basa en la detensinación de los valores de la variable, es de

## cir, en la medición.

## Los Sistemas de Adquisición de Datos (SAD)

En el caso anterior se trataba de obtener (y a veces manipular) el valor de una sola variable (o de algunas variables, aunque nunca en forma simultánea), lo que producialinstrumentos sencillos y de aplicación muy local. En ocasiones, sin embargo, se requiere la obtención y el tratamien to de los valores de muchas variables, función que ejecutan los sistemas de adquisición de datos. En la figura 4 se observa un diagrama esquemáti

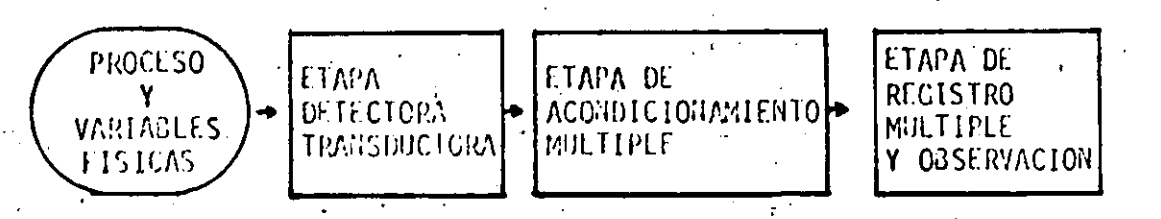

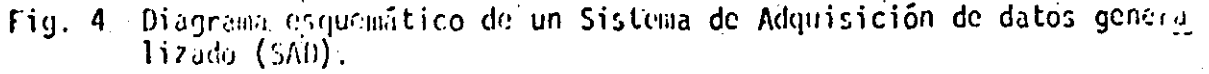

co que representa a los . SAD, el que no difiere esencialmente de los excepto porque ahora existe una obtención y un tratamiento múltiple de las variables en observación. La diferencia, sin embargo, tiene muchas face tas que no son evidentes en el diagrama, pero que son importantes, como son los procedimientos (principalmente de acondicionamiento y de registro) que se aplican a los datos que se obtienen. Al mismo tiempo, el objetivo abora es principalmente obtener no un valor (o un conjunto de ellós), sino más bien una "visión" específica del proceso en observación. Esto se conode a como estado del proceso y tiene por lo general la intención de caracteri zarlo o controlario.

En esta forma es como surge en forma natural la idea de controlar el proceso con un lazo de realimentación, similar al de los SM realimenta dos. Esta vez, sin embargo, no se trata de un solo lazo que se cierra, sino que de un sistema complejo de interacciones entre los valores obteni dos del proceso en cada momento, los que se desean obtener, el error que  $^\circ$  resulte entre ambos conjuntos y de los múltiples mecanismos que puede ba  $\sim$  ber para controlar o dirigir el proceso. En cualquier caso, es preciso se ñalarique el volumen de la información que se maneja obliga al empleo de mecanismos de registro o almacenamiento, por lo que la etapa final va per

diendo su característica de ser de observación y se va convirtiendo cadavez más en una etapa para uso del sistema, es decir, donde el SAD pue de encontrar información útil para su operación.

## Los Sistemas de Adquisición y Procesamiento de Datos (SAPD)

Tal como se mencionó en el caso anterior, el volumen de la informa ción recolectada por un SAD va obligando a considerar como una activi dad importante el procesamiento de ellos, lo que conduce directamente a los SAPD.

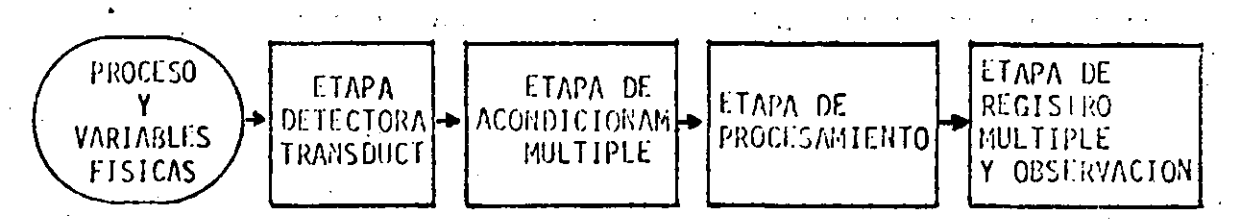

 $Fig. 5$ Diagrama esquemático de un sistema de adquisición y procesamiento de datos generalizado (SAPD).

En la figura 5 se muestra un diograma esquemático de estos sistemas donde se observa que se ha agregado, una etapa de procesamiento posterior al acondicionamiento múltiple. Esta nueva etapa es la más importante del SAPD, porque es la responsable de obtener, a partir de toda la información recogida, los elementos de juicio necesarios y resumidos para evaluar, co rregir, conducir o controlar el proceso en cuestión;

Los elementos de juicio a que se hace referencia son curvas, cifras de mérito (como medias, dispersiones, etc.), diagramas, relaciones y todo tipo de información condensada que permitirá evaluar la evolución del proceso en observación y eventualmente tomar decisiones en forma automática para controlarlo.

De acuerdo a lo que se ha planteado queda la idea de que en estos sis temas lo más importante no es la detección, el acondicionamiento o la medición de los valores, sino que por el contrario, el procesamiento de los da tos obtenidos. En este sentido cabe destacar que, aunque la etapa detecto ra transductora sea sólo una especie de cañal de comunicaciones entre las variables físicas y los datos, se requiere que ésta trabaje eficientemente como SM independientes, de cuya exactitud dependerán las decisiones tema

das o los resultados obtenidos por el procesamiento. Y puesto que se hace énfasis en el procesamiento de los datos, la síntesis, y no sólo el análisis, forma parte de él. Un ejemplo serían los sintetizadores de seña  $les.$ 

Por otra parte, debe notarse que se ha hecho a propósito la distin ción entre acondicionamiento y procesamiento, ya que en el primer caso no hay una transformación real de la información, en tanto que en el segundo, si la hay. En la etapa de acondicionamiento, por ejemplo, se realizan las siguientes operaciones típicas:

- 1. Muestreo y retención
- $2.$ Conversión analógica digital
- $3.$ Filtrado, amplificación o atenuación
- Sincronía entre las distintas variables 4.
- $5.$ Medición

Todas estas operaciones estãn encaminadas principalmente a obtener valores confiables de la medición. En la etapa de procesamiento, por el contrario, el objetivo de las operaciones es muy diverso, como se destaca al mencionar algunas de las más simples de ellas:

- 1. Cálculo de estimaciones de probabilidad
- 2. Solución de integrales y diferenciales
- Correlación y convolución 3.
- Cálculo y manejo de errores 4.
- 5. Análisis espectral

La más importante diferencia, entonces, que puede observarse entre los SAPD y los SAD (incluyendo a los SM), en que los primeros logran condensar la información obtenida, además de obtenerla, por lo que su utilidad se in crementà notablemente, dando origen a los sistemas automáticos al emplear los recursos de la programación, de los sistemas de cómputo y de la reali mentación a través de actuadores que influyan en el proceso.

## Los Sistemas Automiticos (SA)

'En la figura 6 se observa un diagrama esquemático de un -SA -obtenido

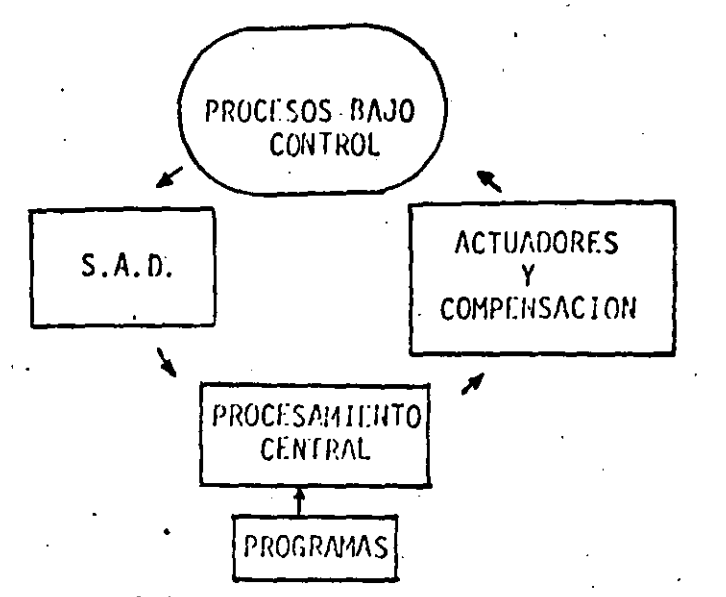

Fig. 6 Diagrama esquemático de un sistema automático generalizado (SA)

en forma natural y por evolución desde el SM. Se ha querido destacar al procesamiento como el punto más importante del sistema, por lo que se le ha dividido en un SAD, la únidad de procesamiento central, la correspondiente programación y los actuadores o etapa de salida.

Además de la realimentación, pareciera no haber mayor diferencia entre SA y los SAPD, pero pueden hacerse notables distinciones entre la for e l ma de operación de ambos sistemas y entre sus objetivos.

'Los SAPD son por lo general dedicados y de programación más rígida, en tanto que los SA son más flexibles, dependen en gran medida de los re cursos de programación, tienen a su cargo normalmente varios procesos y, lo que es más importante, no dependen del usuario durante la operación ni están diseñados para considerar como su función más importante la observación o re gistro de datos (salvo, tal vez, en la información a través de monitores). Para los SAPD es más importante el procesamiento de los datos obtenidos (eyaluación del proceso), mientras que para los SA son vitales las decisiones a tomar sobre las acciones futuras (control del proceso).

La robótica es un ejemplo muy actual e interesante de los SA, ya que ha pasado a ser un importante ingrediente de la industria moderna, llegândo se a observar desde ya sus influencias económicas, sociales y políticas. En el siquiente capítulo se analizarán con mayor detalle los SA y la robética.

## LOS SISTEMAS AUTOMATICOS Y LA ROCOTICA

Considerando al SA como un sistema capaz de obtener datos del mun do físico, de procesarlos apropiadamente para tomar decisiones basadas en ellos y, posteriormente, ejecutar acciones precisas y definidas con el fin de lograr ciertos objetivos, se tiene un sistema de alta complejidad, del que pueden mencionarse algunos ejemplos relevantes como los sistemas de control de plantas industriales, los vehículos y sondas automáticas empleadas en la exploración espacial y los robots industriales. Estos últimos han generado sus propias bases de análisis y desarrollo dentro de lo que se conoce actualmente como robótica.

Los robots destacan entre los ejemplos anteriores fundamentalmente porque tienen la capacidad potencial de sustituir al ser humano en labores rutinarias, repetitivas o peligrosas, característica que no es compartida por la totalidad de los demás. SA, que están principalmente orientados a ejecutar acciones que por su velocida! o dificultad no son humanamente po sibles. Tal vez por esta razón, la robótica se ha desarrollado más rápida mente en los países industrializados donde la mano de obra es cara o escasa, en donde importa bajar los costos de producción por la competencia in ternacional, o en la industria más avanzada, a causa de la complejidad o dificultad que presenta el control de sus procesos.

En este sentido, la robótica plantea un desafío similar a la introduc ción de la máquina, que condujo a la revolución industrial, por lo que es de esperarse que muy pronto sea necesario adaptarse a nuevas y muy distin tas condiciones de operación de la industria.

En la actualidad se ha tenido un desarrollo acelerado de la robótica que puede caracterizarse en los siguientes puntos  $[2]$ :

Lento avance del control dinámico y del diseño mecánico en comparación 1. con los otros aspectos de la tecnología.

2. Factibilidad de las realizaciones como consecuencia del avançe de la microelectrónica.

- Es un campo de amplias aplicaciones y de investigación a largo plazo.  $3.$
- 4. Fuerte impulso del desarrollo motivado por la competencia industrial internacional y por las implicaciones militares y qubernamentales.
- 5. Es un campo que exige la coordinación o niveles nacionales de la investigación, para impulsar en forma dirigida y eficiente la tecnolo nia.

Los sistemas automáticos (y de robótica en particular) consideran as pectos de diferentes campos y los integran en un solo bloque de conocimien tos. Los principales aspectos que se considerarán aquí son mecánicos, de detección, de adquisición de datos, de reconocimiento, de control, de comunicaciones y de programación. Todos estos aspectos son vitales y muchos de ellos presentan problemas en vías de solución, e incluso, aún no resuel tos, por lo que se analizarán por separado.

## Aspectos Mecânicos

Orientados básicamente a la tracción y al movimiento, los aspectos me cânicos tienen la responsabilidad final de la manipulación (robots manipul ladores) [3]o del desplazamiento (vehículos exploradores). Por esta razón se enfrentan principalmente a dos cuestiones: la imitación de los movimien tos hechos por brazos humanos (o a su sustitución por otros diferentes) en lo que se refiere a la ubicación en el espacio y libertad de posición, y la solución del problema del desplazamiento y transporte de todo el siste ma en un terreno no apto para los mecanismos tradicionales de tracción.

 $\mathbb{S}^{n+1}$ 

En este último caso (los vehiculos exploradares), la solución no se pa rece en nada a la humana, es decir, los sistemas no imitan una caminata, si no que se desplazan apoyados en ruedas u orugas muy adaptables al terrenoen que se posan. Tal yez por eso la manipulación es más atractiva, ya que se observa en los robots manipuladores una grotesca imitación del movimien to de los brazos humanos. No debe olvidarse, tampoco, que estos robuts sus tituyen una actividad humana más productiva que el desplazamiento.

## Aspectos de Detección y Adepisición

» En sus formas más simples, la detección y adquisición de datos se re lacionam estrechamente con los SM y SAD, aunque cuando se trata de SA o de robots, el problema no consiste simplemente en detectar y obtener un conjunto de datos. Con mucha frecuencia se trata de seleccionar de entre. un grupo de variables la más significativa, para determinar en mejor for ma los elementos necesarios que servirán para lograr el objetivo deseado. Por esta razón, aunque la detección de contacto, de proximidad, de formas, de distribuciones, de voz humano, etc. sean problemas resueltos en princi pio, es más importante el reconocimiento o análisis de lo detectado. La delección o adquisición de datos en sí no constituye realmente un obstácu lo serio, aunque los mecanismos de detección han progresado notablemente (por ejemplo, con los arreglos de sensores) [4] y se han desarrollado nue vas técnicas digitales de adquisición de datos.

## Aspectos de Control

Es indiscutible que la realización de acciones por parte del robot trae como consecuencia la necesidad de controlar su operación. Los siste mas físicos, en general, y los mecánicos en particular presentan caracte rísticas tales que obligan a considerar diversos aspectos de la teoría del control digital [5].

Por otra parte, la acción de los SA (y de los robots) está dirigido no sólo a controlarse a sí mismos, sino que también a controlar los proce sos en consideración. Y por supuesto que es lógico que los mecanismos de detección, adquisición, procesamiento y realimentación del sistema requieran ser controlados.

El empleo generalizado de técnicas digitales, así como de variables muestreadas obliga también a considerar los sistemas desde puntos de vista más generales y modernos.

## Aspectos de Comunicaciones

Entendiendo las comunicaciones como los procesos de transferencia de
información entre dos puntos, el manejo interno de los datos requiere el uso de técnicas digitales de análisis de señales y de comunicaciones [6]. También es importante considerar que las señales se transportan en forma analógica desde los detectores a la etapa de acondicionamiento; que en es te punto se utilizan muchas técnicas de tratamiento típicas de comunicação nes, como son el filtrado, la modulación, etc.; que en ocasiones será nece sario la transmisión de datos o instrucciones de control en situaciones de comandos a distancia; y que dependiendo del medio en que se realicen las transmisiones puede ser necesario el empleo de técnicas de protección de la información respecto al ruido por medio de códigos.

Por otra-parte, los robots emplean profusamente en sus detectores téc nicas de comunicaciones para la localización del entorno en que se desen vuelven, los que van desde simples detectores de proximidad hasta sistemas cerrados de TV.

### Aspectos de Reconocimiento.

Entre las funciones características que deben desempeñar los robots e su relación con el entorne, por lo que la etapa de detección y adquisición de datos debe ser lo suficientemente compleja como para llegar a desempeñar sus funciones aunque se presentan cambios en el medio. Esto hace que las formas de detécción sean similares a las humanas, debiendo ser capaces de reconocer sonidos, patrones, figuras, etc. Sin embargo, la principal dificultad no está en la adquisición de los datos, sino en los procedimientos ne cesarios de procesamiento para reconocer lo que se desea.

El tratamiento a que es sometida la información adquirida llega a ser el punto clave del proceso. Las señales se procesan por medio de apropia das transformaciones que facilitan la tarea del reconocimiento. La proble mática general se relaciona estrechamente con los modelos empleados para la representación de lo que se desea reconocer y con las herramientas matemáti cas sobre las que se basan los modelos.

## Aspectos de Programación (Software)

Al describirse el diagrama general de un -SA -se destacó que una de las

partes vitales del sistema corresponde al procesamiento central, individua lizado por una computadora, por lo cual la programación se convierte en una herramienta indispensable para la operación de los SA. En el caso de los robots, la programación adquiere características especiales, ya que se ha ce preciso el empleo de lenguajes orientados al desempeño de la máquina  $\left[ \underline{\mathcal{T}}\right]$  .

La programación de los robots cumple entonces, entre otras funciones, las siquientes:

- "Visualizar" el medio ambiente a través del tratamiento apropiado de  $1.$ las señales o datos adquiridos por el sistema.
- $2.$ "Adecuarse" a un determinado medio para realizar determinadas funcio nes, frente a cambios que se produzcan.
- 3. Controlar la ejecución de determinadas acciones, de acuerdo a los requerimientos de sus etapas de salida o de los procisos que se requie re controlar.
- Supervisar la realización de una secuencia de actividades de acuerdo a  $4.$ la función que realiza.
- 5. Administrar optimamente los recursos de cálculo al desarrollar las dis tintas operaciones, puesto que todas deben llevarse a cabo en tiempo real.
- 6. Coordinar las diferentes actividades entre si, para que vayan culminan do entuna secuencia dependiente de la operación que se realiza y de acuerdo a lo que el medio ambiente vaya requiriendo.
- Autocomprobar la operatividad de sus diferentes partes y diagnosticar 7. las fallas o mal funcionamientos que se produzcan.

Como habrá podido notarse, la complejidad de las funciones que debe desempeñar la programación transforman al procesamiento central en la pieza claye de todo el sistema. Prácticamente no hay posibilidades de desarrellar funciones de ningún tipo si la programación no es adecuada o es inexistente.

Las funciones más simples de control residen en esta parte, así como la responsabilidad del reconocimiento, o del proceso de los datos se caen en ellos.

De allí que es de vital importancia reconocer que el desarrollo de los robots (y en general de los SA) depende en gran medida del avance de estas técnicas y, por supuesto, de lo que se apoyen en las cuestiones bási cas del reconocimiento y del control.

## CONCLUSIONES

Se ha planteado una estructura general de la Instrumentación Electró nica, en la que los SA constituyen el ingrediente más elaborado. Al mis mo tiempo, se han destacado las diferencias entre las partes constitutivas y se incluye a la robótica dentro de los SA. Esta visión de conjunto im plica también reconocer que los SA (y la robótica, en particular) han co menzado a independizarse como disciplinas y que reunen en su seno a una serie de conocimientos provenientes de distintas áreas.

En la figura 6 se mencionan como elementos constitutivos de un  $SA_{\theta}$ neralizado: un SAD, un sistema de procesamiento central, los actuadores y la compensación, la programación, y los lazos de realimentación respectivos de la arquitectura del SA, lo que también es aplicable a los robots. De l be reconocerse que todos estos elementos son importantes y que en cada uno de ellos se presentan los aspectos que se han analizado.

Los aspectos mecânicos son típicos de los actuadores y de la compensa ción; los aspectos de detección, de adquisición, así como algunos de reconocimiento se refieren al SAD; los aspectos de comunicaciones y control están relacionados con la totalidad del SA; los aspectos de reconocimien to, programación, control y algunos de comunicaciones están vinculados con el sistema de procesamiento central y con la programación. Esta perspecti va pone de manifiesto que sobre estas dos partes recae la mayor parte de la responsabilidad de la operación del sistema, lo que las transforma en las mãs importantes.

Esta situación tenderá a agudizarse a causa de que en el futuro los sistemas de control computarizado tenderán a ser redundantes y de múltiples

grados de libertad; se mejorará la confiabilidad con el procesamiento distribuido; se obtendrán mejores modelos dinámicos y cinemáticos para el control en tiempo real; se desarrollarán lenguajes orientados y de" alta especialización; y se espera un fuerte avance en los sistemas de reconocimiento.

# **REFERENCIAS**

- Bernard M. Oliver y John M Cage (Eds.), "Electronic Measurements and  $\mathbf{1}$ Instrumentation", Mc Graw Hill, 1971.
- D. Tesar, "Conclusions for the NSF Robotics. Workshop" Proceedings of  $2.$ the National Science Foundation, Febrero 1978, Florida.
- $3<sub>1</sub>$ J. Angeles, "Aspectos Teóricos de la Robótica", Revista Ingeniería, Vol LII No. 4, Diciembre 1982
- J.M. Kates, "A Generalized Approach to High-Resolution Array Processing".  $4<sup>1</sup>$ International Conference on Acoustics, Speech, and Processing, ICASSP 83, Boston MA.
- Robert B. McGhee, "Dynamics and Control of Manipulators and Robotics  $5.$ Systems", Proceedings of the National Science Foundation, Feb. 1978.
- C. Richmond y V.K. Jain, "Systems Modeling by Digital Signal Processing 6. and Laboratory Verification", International Conference on Acoustics, Speech, and Signal Processing, ICASSP 83, Boston MA.
- 7. W.T. Park, "Robotics Research Trends", Proceedings of the National Science Foundation, Feb. 1978.

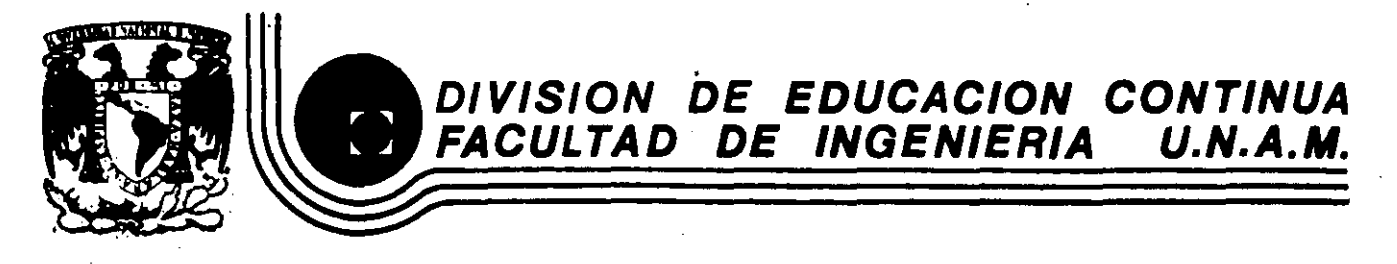

### C U R S O S A B I E R T O S

## INSTRUMENTACION DIGITAL POR MEDIO DE MICROPROCESADORES Y

MICROCOMPUTADORAS

#### TEMA 2: INSTRUMENTACION ELECTRONICA

APENDICE

DEFINICIONES

#### EXPOSITOR:

ING. RICARDO GARIBAY J.

#### MARZO

#### CLASI F'I CACI ON BASI CA DE LOS I NSTRUMENTOS

ELEMENTOS PRIMARIOS. Son aquellos dispositivos que detectan la variable y a partir de ella inducen un efecto de tipo mecánico o eléctrico principalmente, el cual. es relacionable a la variable del proceso permitiendo su medición y creando una señal que pueda ser manipulada para incorporarla a funciones de automatización y/o procesamiento. El elemento que se seleccione para realizar la medición debe tener las mejores características de sensibilidad, linealidad, potencia, etc. sin cargar energeticamente y sin interferir al proceso.

Existen dos ti pos básicos de elementos primarios: aquellos que sólo generan una indicación local· y aquellos que son· capaces "de entregar señales que pueden ser manipuladas. Estos últimos son ·esenciales para las funciones de procesamiento electrónico.

Ejemplos ti picos de elementos primarios· de medición son los termopares, los sensores de temperatura por resistencia, los fuelles y diafragmas empleados para medir presión, los extensómetros eléctricos, para la misma aplicación, los medidores ultrasónicos de flujo· y de nivel, las .restricciones para medir flujo, los electrodos para medición de pH, etc.

Un ejemplo de elementos de medición que no resultan adecuados para el procesamiento puede ser el sistema colorimétrico para la medición del pH, por varias razones: solo· permite mediciones cúalitativas y no cuantitativas, no entrega ninguna señal y el agregar una sustancia extraña a la solución puede alterar el valor de la variable a medir.

TRANSMISORES. Este dispositivo toma *la* señal: de bajo nivel producida por el elemento primario para generar una señal de alto nivel, transmisible, que informe al resto de los instrumentos del lazo la magnitud de *la* variable que se mide.

Estos dispositivos se hacen necesarios debido a las grandes distancias que pueden existir entre los puntos en que se hace la medición y los cuartos de control. Otra razón que obliga *al* empleo

1

--

de · **este** dispositivo es 1 a di ver si dad de tecnol og! **a.s** que pueden existir en un mismo sistema. Los transmisores se encargarán de hacer compatibles las señales de los transductores con el resto.<br>del sistema de control. .,

Existen tres tipos básicos de transmisor:

Neumático/Neumático

Neumático/Eléctrico

----

- Transmisor de señal eléctrica de bajo nivel a corriente.

Los transmisores neumáticos/neumáticos toman una señal de presión, proveniente de· un sensor con salida neumática o de un sistema termal lleno y la convierte a una señal neumática de presión regulada, normalmente 3 a 15 ó 3 a 27 psig.

Cuando se emplea tecnología electrónica pero existe alguna variable que es indispensable medir con un sistema neumático se . hace imprecindible el empleo de transmisores neumático/eléctrico, que tomarán la señal de aire que se les entregue para convertirla en una señál eléctrica de· las empleadas normalmente C4-20, 0-15, 1-5. 6 10-50mA.).

El tercer tipo de transmisores es el que convierte una s ñal eléctrica de baja potencia, que puede ser una fuerza electromotriz. como la generada por los termopares o transductores piezoeléctricos, una señal de resistencia, como la generada por las galgas extensométricas o los sensores de temperatura por resistencia, o una variación de una impedancia, como un sensor de nivel tipo capacitivo o un medidor de flujo magnético, para generar una señal de conriente en los rangos mencionados en el párrafo anterior.

Existe otro dispositivo, el convertidor electro/neumático, que podría ser considerado dentro de los transmisores por su característica de convertir la. señal· de. un tipo en. otro diferente, pero no lo es ya que normalmente recibe la señal eléctrica proveniente del controlador para generar su señal neumática misma que entrega al actuador de la válvula de control, montada cerca del convertidor.

INDICADORES Este dispositivo, al igual que los transmisores, loma

el efecto producido por el-elemento primario, pero a diferencia de aquellos no genera una señal transmisible sino una indicación escalada de la variable de proceso. También pueden tomar la señal del transmisor para realizar la indicación. Pueden estar montados directamente en el. campo, ya sea directamente en los transmisores o por si mismos. o en los cuartos de control, y pueden poseer cualquier tipo de carátula, digital o analógica, redonda, horizontal o vertical.

REGISTRADORES. Estos instrumentos eslan ·provistos con un sistema de impresión que permite obtener una gráfica en ·papel de la variable de proceso, la cual muestra el comportamiento de dicha variable segundo a segundo\_ durante las 24 horas del dia. Pueden contener circuitos de medición de cualquier lipo Cpotenciomélricos, lipa puente, ele.) para poder recibir señal directamente de los elementos primarios o de los transmisores.

Comercialmente se ofrecen en una gran diversidad de presentaciones, desde los registradoes tipo miniatura, con tamaño frontal de 3 x 6 pulgadas y escalas de 100 mm, hasta registradores grandes, con\_escalas de 250mm.

Pueden estar provistos con una, dos, tres o seis plumas, o proveer sistemas de rastreo que permitan registrar 15, 30 o hasta 100 puntos en una misma gráfica.

Pueden incorporar indicadores de tipo digital y sistemas de alarmas, que se apiican a un control de apagado-encendido básico o estar apareados a controladores electrónicos proporcionales.

CONTROLADORES. Es el tipo que opera en base a la variable medida para mantener, corregir o limitar el valor de ésta con respecto a un valor especificado. Pueden estar construidos con cualquiera de las tecnologías ya mencionadas e incorporar indicadores y'alarmas, ademas de realizar la función de control.

ELEMENTOS FINALES DE CONTROL. Son los dispositivos que actuan directamente sobre la variable manipulada para mantener el valor especificado de la variable controlada.

En la mayoria de los casos no son manejadas directamente por la señal del controlador, ya que ésta no tiene la suficiente

·3

/

potencia para ser aplicada a dichos elementos, que normalmente son válvulas o elementos calefactores eléctricos, por lo que se hace **necesaria** la utilización de los actuadores, que proveen la potencia necesaria. El actuador recibe la señal de control y de acuerdo a ella establece la acción o actividad que es el elemento final efectúa sobre los componentes del proceso.

La variable manipulada mas común es el flujo. yá que manejando éste se pueden controlar practicamente el resto de las variables: manejando el flujo de agua se puede controlar el nivel ' de un tanque de almacenamiento; manejando el flujo de combustible se controla la temperatura en un horno; manejando el flujo de reactivos se controla la acidez o alcalinidad de una solución.

De lo anterior se infiere que el elemento final de control es la válvula y sus actuadores los mas empleados. Estos actuadores pueden ser neumáticos y recibir sus señales a través de amplificadores neumáticos o de los ya mencionados convertidores .electro/neumáticos o actuadores eléctricos (servomotores) que reciban potencia de corriente alterna manejada por controladores con salida por SCR. Pero. también existen otros elementos de control, como las resistencias calefactoras eléctricas que son manejadas también por SRC, disparados a través de las señales de corriente de los controladores.

INSTRUMENTOS AUXILIARES. Además de 1 os di sposi ti vos mene! onados anteriormente, y que son aparentes ya sea en el campo. o en el tablero, existen otros que a la vista de un observador poco experto pueden pasar desapercibidos pero que tienen la misma importancia de los anteriores. Son conocidos como dispositivos de control internos al tablero, por su montaje físico y características .de aplicación y ayudan a mejorar. las técnicas de control.

Estos equipos pueden efectuar funciones matemáticas simples Y directas sobre las variables de proceso o de control; dichas funciones pueden ser principalmente: extracción· de raiz cuadrada Cpara condicionar la señal de medición de elementos de flujo) • sumadores, integradores, selectores de señal, etc. Cabe afirmar

que no seria posible implementar las avanzadas técnicas de control y automatización sin la ayuda de estos dispositivos, los cuales al igual que el resto de los instrumentos pueden construirse con cualquier tipo de tecnología.

## DEFINICIONES RELATIVAS A LAS CARACTERISTICAS DE LOS INSTRUMENTOS.

ESCALA. Sucesión ordenada de marcas y figuras o números en respecto a la cual se observa la posición del .puntero del instrumento.

RANGO. Es la región entre los límites dentro de los cuales una variable es medida.

GAMA Cspan). Es la diferencia algebraica entre el limite superior y el límite inferior del rango.

RESOLUCION. Es el intervalo adyacente entre dos divisiones en una escala. Es el más pequeño cambio que puede ser detectado e indicado por el instrumento de medición.

SENSIBILIDAD. La relación de la magnitud de una cantidad medida, bajo condiciones específicas, respecto a la magnitud de la salida  $\leq$ o d $\leq$ lexión en la escala generada en el instrumento.

PRECISION C repetibilidad, reproducibilidad). La concordancia o cercanía entre'una serie de mediciones independientes de una misma cantidad física bajo condiciones ambientales y de operación específicas. ..

# DEFINICIONES RELATIVAS A SISTEMAS DE AUTOMATIZACION.

SISTEMA. Es un conjunto de elementos (no necesariamente físicos) que inter accionan entre si para lograr un determinado objetivo. Por ello, ante un estímulo (entrada) el sistema responde de una cierta forma (Salida) caracte rística.

PROCESO. Es una operación continua o discreta que es susceptible de ser controlada.

PLANTA. Es un objeto físico, equipo o conjunto de ellos que funcionan jun tos, cuyo propósito es realizar una determinada función u operación que pue de controlarse.

PERTURCACION. Es una señal que tiende a afectar de manera negativa la sali da de un sistema.

REALIMENTACION. Es una operación que consiste en utilizar la salida de un sistema como referencia a su entrada, con el objeto de reducir la diferencia entre ambas variables, lográndose con ello también un mejor control de la sa lida por parte de la entrada en presencia de perturbaciones.

SISTEMA DE CONTROL REALIMENTADO. Es un sistema en el cual se trata de obte ner una relación predeterminada y fija entre la entrada y la salida, comparando ambas señales y utilizando la diferencia entre ellas como medio de control.

SISTEMA DE REGULACION. Es un sistema de control realimentado cuya función principal es mantener la salida dentro de un intervalo deseado, a pesar de las perturbaciones externas o variaciones de la entrada.

SISTEMA DE CONTROL DE PROCESOS. Es un sistema de regulación en el cual la salida se somete a una determinada variación predeterminada por un programa o itinerario.

SISTEMA DE CONTROL DE LAZO CERRADO. Es un sistema de control realimentado, ya que la salida se emplea para afectar directamente a la entrada, con lo

# cual se tiene un lazo cerrado.

~

·- "' .*. .1* 

SISTEMA DE CONTROL DE LAZO ABIERTO. Es un sistema de control en el que la salida no tiene ninguna influencia en la entrada.

CONTROL DIRECTO. Se denomina así a los mecanismos de control que utilizan la variable de sal ida en forma directa para influenciar la entrada. De no ser esto posible, la variable de salida puede determinarse indirectamente a través de otras mediciones.

SISTEMA DE CONTROL ADAPTABLE. Es el sistema de control que tiene la habili dad de automodificarse o ajustarse para compensar las variaciones no prede cibles del medio ambiente o de su propia estructura interna.

CONTROLADOR. Es la parte del sistema de control que produce una o más varia bles de control para alimentar a la planta en función de las variables de re ferencia o de entrada y de las variables de salida de la planta.

SISTEMA DE CONTROL DIGITAL DIRECTO. Es el sistema de control que está cons tituido por un dispositivo digital, el que se encarga de generar directamen te las señales o variables que alimentan a los elementos finales de control (actuadores).

SISTEMA DE CONTROL SUPERVISORIO. Es el sistema de control, en el que los lazos de control operan en forma casi totalmente independiente, ya que son susceptibles de ser ajustados o corregidos por la acción independiente de otros lazos de control (supervisores), normalmente digitales.

COMPENSACION. Me'canismo adicional de control que permite anular o contra restar los efectos debidos a las fuentes conocidas de error en un sistema de control dado.

CONTROL PROPORCIONAL. Es una fonna de control en la que existe una relación lineal entre la salida del controlador y la señal de error de la entrada.

. .

CONTROL DE DOS POSICIONES. Es una forma de control en la que el elemento final o actuador tiene sólo dos posibles estados, típicamente encendido y

apagado.

CONTROL INTEGRAL. Es una forma de control en la que la salida del controla dor varía a una razón proporcional a la señal de error de entrada, o sea, es proporcional a la integral de esta señal.

 $\ket{\pi_j}$ 

COifTROl PROPORCIONAL E INTEGRAl {PI). Es una forma de control en la cual la salida del controlador responde a una combinación lineal de proporciona lidad y de la integral de la señal de error de entrada.

CONTROL PROPORCIONAL Y DERIVADO (PD). Es una forma de control en la que la salida del controlador es una combinación lineal de proporcionalidad y de la derivada de la señal de error de entrada.

CONTROL PROPORCIONAL, INTEGRAL Y DERIVADO (PID). Es una forma de control en la que la salida del controlador es una combinación lineal de la señai de error de entrada, de la integiral, de la derivada de ésta.

APENDICE IX. Realimentación y Controladores.

# REALIMENTACION

El concepto de realimentación es uno de los más importantes en el control y la instrumentación industrial. De hecho, la realimentación marca el inicio del control moderno y éste es inconcebible sin aquélla. Por ello, es impor tante conocer perfectamente los fundamentos de la realimentación, la termino logía empleada en esta técnica y los resultados que se obtienen al realimen tar un sistema.

La forma canónica de representar la realimentación es la que·se muestra en la figura 1, donde se.observa que la salida y de la planta A se hace pasar por el bloque B y a continuación se reintroduce a la entrada restándola a la entrada original x. Esto produce la señal de error e, que es igual a ·x-By, la que se· constituye en la nueva entrada de la planta 11. También se observa que la salida de A se altera con la perturbación d, por lo que la sal, a está dada por

$$
y = d + A (x - By)
$$
  
\n
$$
\therefore \frac{y}{x} = \frac{A + d/x}{1 + AB}
$$
 (1)

Nótese en esta ecuación que el efecto de la realimentación en A es diferen te del efecto en la perturbación d, por lo que se tomará d=O de ahora en adelante, excepto cuando se indique.

Tomando d=O, resulta entonces que .

$$
\frac{y}{x} = \frac{A}{1 + AB}
$$
 (2)

la que se conoce como fórmula fundamental de la teoría de control y cuyas aplicaciones llegan hasta campos tan alejados como la sociología y la elec trónica.

En la figura 1 debe destacarse que la planta A es normalmente activa, es

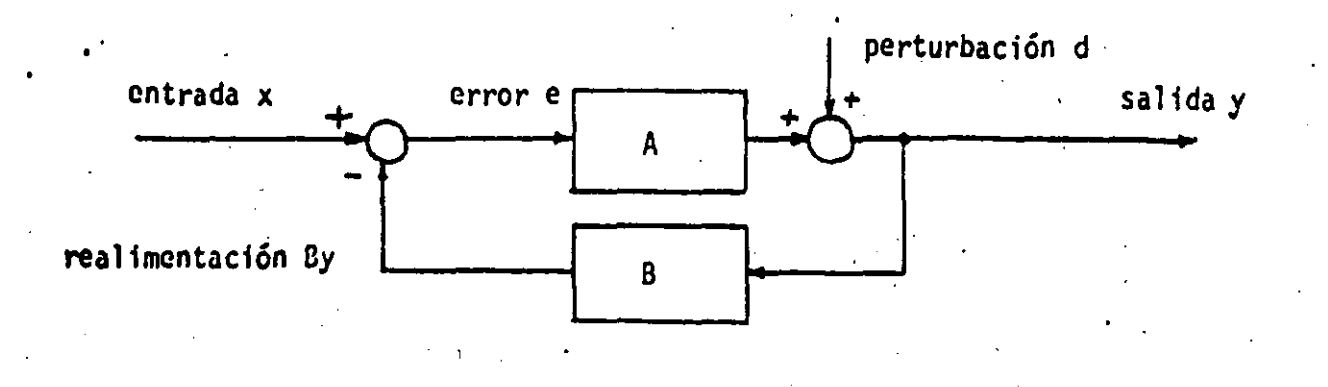

Figura l. Diagrama canónico de la realimentación.

decir A representa amplificación; B es menor que cero, de modo que es una fracción de *y* la que se realimenta; *y* el elemento sumador no debe restar ne .<br>cesariamente, ya que por lo general el amplificador A proporciona el signo negativo a través de una inversión de fase. En·el caso que AB<O, se tiene inestabilidad del sistema.

También conviene destacar que la perte bación d a la salida del amplificador A ·es equivalente a una perturbación d/A a la entrada de éste. De la misma forma, una perturbación  $d_1$  en el interior de A es equivalente a otra a la entrada de valor  $d_1/\Lambda_1$ , o a otra a la salida del valor  $d_1/\Lambda_2$ , donde A1.A2=A. señala el punto de influencia.

Los efectos de la realimentación en el sistema pueden resumirse en tres elemen tos principales:

- a) Reduce la distorsión.
- b) Estabiliza la ganancia.
- c) Mejora la relación señal o ruido para idénticos niveles de la señal de salida.

Para considerar el primer caso, supóngase que d representa una señal genera da por la distorsión del amplificador A. Al gealimentar se tiene que:

$$
y = \frac{A}{1 + AB} x + \frac{d}{1 + AB}
$$
 (3)

En esta última ecuación se observa que d aparece disminuida por. un factor

1+AB>1, con lo que se demuestra que la distorsión disminuye con la realimenta ción.

Por otro lado, el segundo efecto anotado puede considerarse al definir la sen sibilidad del parámetro M del sistema a las variaciones del parámetro n,  $S_m^M$ , de la siguient forma:

$$
S_{n}^{M} = \frac{dM/M}{dn/n} = \frac{d \ln M}{d \ln n}
$$
 (4)

Este factor describe la razón de la variación por unidad de M a la variación por unidad de .n. Entonces se tiene, por ejemplo, que

$$
S_{A}^{(y/x)} = \frac{d(y/x)}{dA} \cdot \frac{Ax}{y} = \frac{1}{1+AB}
$$
 (5)

Esto sirgnifica que una variación de A tiene muy poca influencia en y/x [Si A cambia  $\pm$  1%,  $y/x$  se modifica apenas en un  $1/(1+A\beta)\sqrt{x}$ ].

La relación entrada salida (y/x), se ve más afectada por las variaciones en B, ya que

> $S_B(y/x) = \frac{AB}{1+AB}$  $(6)$

Como  $\triangle B/(1+A\triangle)$  ~ 1, si  $\triangle B \ge 1$ ; debe suponerse que B es un factor sobre el cual se tiene mucho control o que no es susceptible de experimentar varia ciones importantes. Esto es correcto en la realidad ya que B=1 o bien es una relación de resistencias que es muy estable.

El último efecto anotado, correspondiente a la mejoría que experimenta la re lación señal ruido para idénticos niveles de la señal de salida, se aprecia al considerar que la señal d de la figura 1 es el ruido agregado, por lo que según la ecuación (3), el ruido aparece dividido por (1+AB), al igual que Ax. Como el sistema sin realimentación tendía una salida dada por

$$
y = Ax + d
$$

 $\cdot$  11

resulta que para idénticos niveles de salida. la señal de entrada es mavor en el caso realimentado y como de se mantiene constante, la relación señal a ruido es-mejor  $1/(1+A\beta)$  veces.

Los tres factores analizados, que pueden interpretarse como beneficios obteni dos no son los únicos. Recuérdese que en circuitos electrónicos de obtienen mejorías en las impedancias de entrada y de salida, así como en el ancho de banda del circuito.

Sin embargo, entre las desventajas importantes que pueden mencionarse están la disminución de la ganancia, ya que

$$
\frac{y}{x} = \frac{\Lambda}{1 + \Lambda B}
$$

y los efectos del retraso de la señal, que puede provocar inestabilidad, oscila ciones, sobretiros, etc. Cuando estos efectos son tolerables, la realimenta ción simpre acarrea beneficios.

12

 $(8)$ 

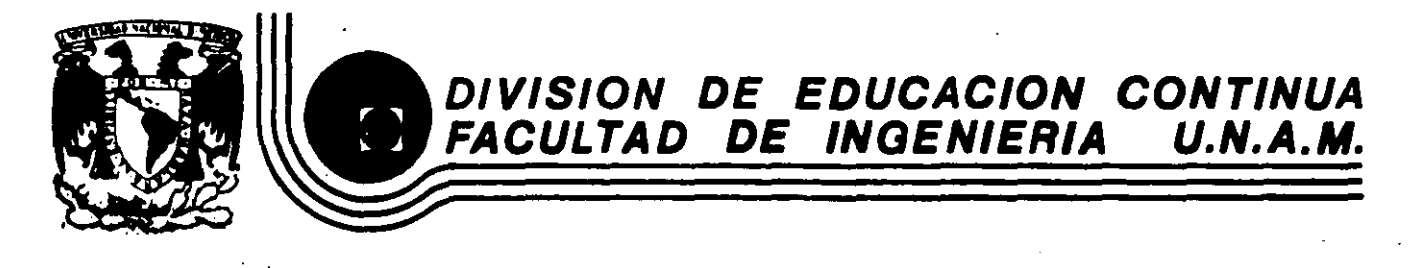

# C U R S O S A B I E R T O S

### INSTRUMENTACION DIGITAL POR MEDIO DE MICROPROCESADORES Y

MICROCOMPUTADORAS

TEMA 2.1 INSTRUMENTACION ANALOGICA TEMA 2.2 INSTRUMENTACION DIGITAL

EXPOSITOR:

ING. RICARDO GARIBAY J.

#### **MARZO**

/'

# 2.1 INSTRIMENTACION ANALOGICA.

Al enfrentar la instrumentación de alguna instalación, se deben considerar varios factores; como veremos más adelante todos son impor tantes sin que ninguno de ellos tenga una influencia determinante sobre la tecnología que se selecciónará a menos que existan restricciones de origen.

Contemplando la panorámica actual de la instrumentación podemos ' mencionar las siguientes tecnologías disponibles:

#### ;!,1 J. Tipo Neumá<sup>t</sup>ico

Esta tecnología sin lugar a dudas es la más antigua y también, salvo excepciones muy limitadas y específicas, la más económica. Su uso puede contemplar tanto procesos sencillos y pequenos como plantas *<sup>11</sup>*• ; 1 ' completas, reúne una serie de características que la hacen atractiva como son:

Costo inicial relativamente bajo.

Complejidad limitada, es decir, está compuesta de una serie de rifodulos como son: toberas, palometas, fuelles, restricciones, diafragmas, resortes, etc. que son totalmente iteligibles, tanto al operador del equipo, como el personal de mantenimiento. Intrínsecamente. segura en plantas cor. aplicaciones ó procesos peligrosos, es decir no hay posibilidad de que bajo condicione:;

de operación normal produzca flamasos o chispas que puedan iniciar una explosión o un incendio. Tal es el caso de las fá-' bricas de explosivos o de plantas químicas de alta peligrosidad como plantas de Hidrógeno.

Su mantenimiento es sencillo y requieren de un número reducido de partes de repuesto que generalmente son de obtención lo cal, es decir, en el territorio nacional.

Su fabricación es parcialmente realizada en México, lo que pro picia un soporte sólido por parte del fabricante.

Debido a su baja complejidad los programas de entrenamiento para el personal no son costosos, 'no son complicados y no son largos, y generalmente se. obtienen localmente.

El avance del equipo es casi nulo en la actualidad, :lo ·que le da un tiempo de vida relativamente largo, no es' sorprendente que se pueda garantizar un tiempo de vida de 15 años 6 mas, es de cir, no presenta problemas graves de obsolecencia.

 $\cdot$   $\cdot$ 

No. presenta, generalmente, suceptibilidad a fallas de corriente alterna, Jado que es relativamente sencillo y económico respaldar los compresores de suministro de aire con compresores a diesel 6 gasolina.

Pero no solo ventajas tiene éste tipo de tecnología, existen también· desventajas y limitaciones tales como:

El costo inicial del equipo como dijimos con anterioridad es re lativamente bajo, pero el costo inicial de instalación es alto, de bido a que cada señal debe de enviarse por un "tubing" que gene ralmente es costoso, y mucho más si se toma en cuenta que ge neralmente se requiere de "tubing" múltiple, lo cual aumenta el costo y trae una complicación adicional, se debe de importar,... dado que éste "tubing" múltiple no se fabrica en México. Por otra parte cada instrumento de campo debe equiparse con un ' filtro-regulador, accesorios que normalmente no se consideran<sup>-</sup> dentro del costo del equipo mismo.

Dijimos que su complejidad es reducida pero ésto se puede conver tir en una gran desventaja cuando se tratan de implementar lazos de control de complejidad mediana *6* alta, tales ·como: Calculadores de flujo másico,

Multiplicadores •

..

Extractores de Raíz Cuadrada. Controles de Relación.

Debido a la rigidéz de los <sup>t</sup>ableros de con<sup>t</sup>rol neumá<sup>t</sup>icos, llevar a cabo modificaciones 6 adiciones es al<sup>t</sup>amen<sup>t</sup>e <sup>t</sup>ardado, el equipo no se presta fácilmente para realizar modificaciones a estrategias ó mejoras a las existentes, .

Las instalaciones neumáticas son sencillas, pero realizar la inter conexión a un equipo de mayor complejidad con miras de optimiza

c16n, tal es el caso de un computador, es impráctlco y muy costoso.

Normalmente no se recomienda que un instrumento receptor neumático se instale a más de 200 metros del elemento final .de control o de la variable de proceso, debido al retraso que la misma línea de conducción provoca, re<sup>t</sup>raso que hace totalmente impráctico el uso· de una computadora con fines de optimización en cualquier instalación de tipo neumático

#### $2, 1, 2$ Controladores Lógicos Programables (PLC's)

Los controladores lógicos programables fueron creados como una res puesta a las especificaciones que fueron. establecidas por la industria de la fabricación de automóviles en las postrimerías de los 60's , · El cambiante mundo de la industria automotriz con respecto a sus mo 1 delos año con año, obligó a encontrar soluciones que evitaran los tiempos muertos al cambiar de un modelo de auto a otro. En sus inicios llegaron a pedenper de computadoras a nivel de "minis" y posteriormente basan su concepción en el uso de los microprocesadores. En la actualidad los PLC's están dedicados a llevar a cabo tareas que pueden ser especificadas en diagramas de escalera, es decir, subs<sup>t</sup>ituyen con algunas ventajas a la lógica, con relevadores o a la lógica electrónica discreta tal como  $T<sup>T</sup>L$ , ECL, HNIL u o<sup>t</sup>ras similares, en. sus inicios la comunicación con el PLC representó un verdadero pro-

•<br>. blema dado que los lenguajes usados estaban casi a nivel ensamblador, en la actualidad, con el uso de los microprocesadores y los adelantos en programación, no es extraño encontrar PLC's que "entienden" instrucciones tales como:

Contacto normal abierto

 $\text{Contact}_0$  normal cerrado

Contacto tipo SPDT

 $T$  emporizadores  $(con sus respectivos con<sup>t</sup> acts)$ 

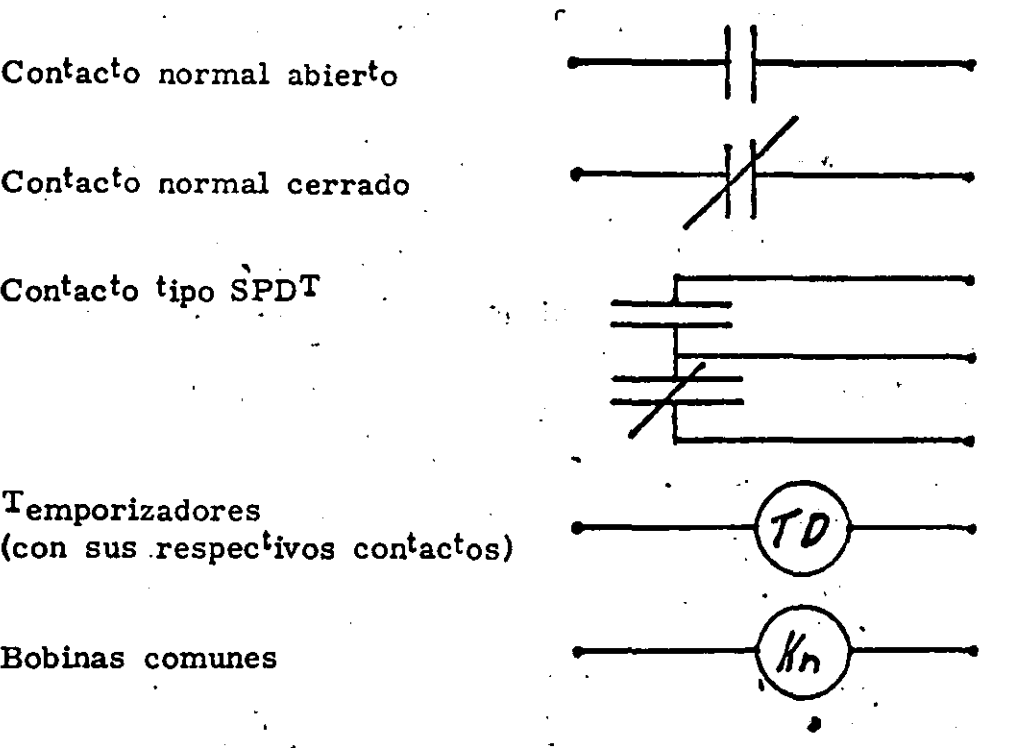

,.

\

etc, inclusive hay algunos que permiten el uso de símbolos booleanos directamente en alguna de las notaciones estandard americanas. Estas facilidades de programaci6n han hecho su uso altamente popular en instalaciones que reúnen las siguientes características:

Gran número de entradas y salidas discretas (digitales), usualmente mayor que 200, aunque no es restrictivo.

Lógica de operación ó secuencias con alto grado de complejidad, digamos que casos en los que varias salidas 20 *6* más dependen

S

de varias entradas 50 ó más y todas ellas están relacionadas entre sr.

•

Necesidad presente ó futura de enlazar este tipo de equipo a. un dispositivo de jerarquía superior, tal como un computador central.

Los PLC 's no son la solución a todos los problemas de "lógica" en la industria, su primera limitación en su costo el cual va disminuyendo, en términos relativos conforme aumenta la comple jidad de la aplicación.

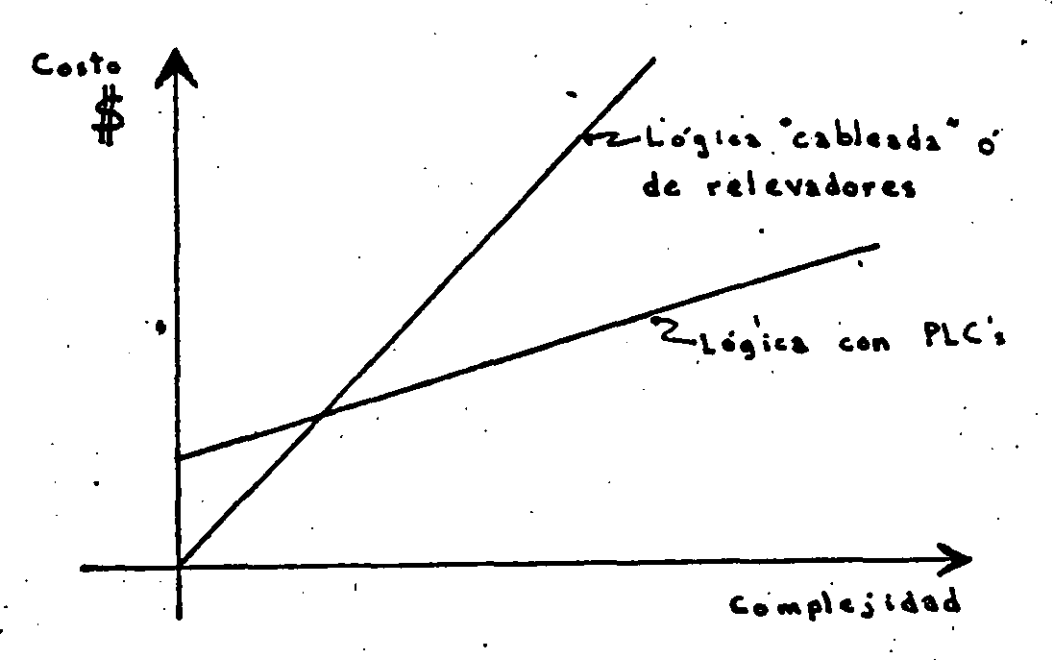

aunque siempre serán más económicos y convenientes cuando la complejidad es mediana ó grande.

Podríamos decir que los PLC's tienen un gran futuro y han desplazado en la mayoría de las instalaciones industriales de media

na complejidad a la lógica cableada ó lógica de relevadores • . A continuación se mencionan algunas ventajas de usar PLC 's Tamaño generalmen<sup>t</sup>e reducido, ahorran espacio en tablero y en cuarto de control •

Modulares, fáciles de mantener.

/

Totalmente reutilizables cuando la aplicación original ha cambiado ó ya no se requiere.

Fácilmente modificables (reprogramables} •

' Pueden actuar como un preparador de información a una computadora de mayor jerarquía (front-end}, liberando a ésta de tareas de menor importancia.

Permiten estructurar estrategias más sofisticadas de control ló--*:* :' gíco, lo que aumenta la calidad del producto, reduce el desperdi cio y aumenta la eficiencia.

*l.l..* 3 Tipo Elec<sup>t</sup>rónico Analógico.

,.

 $Esta$  tecnología es relativamente nueva, tuvo un gran impulso a raíz . del nacimiento del transistor, el cual le dió la fuerza de la reducción· de costos y de la miniaturización.

Los primeros intentos de control en lazo cerrado, ahí por 1920 y 1930 fueron en base a registradores de bulbos que llevaban a cabo control ON-OFF, y no fué sino hasta el nacimiento del transistor que esta tec nología tomó un impulso real.

Su uso es en la actualidad muy generalizado, presentándose en dos ver

siones principales que son:

Tipo integral

Tipo arquitectura dividida

El tipo integral, es aquella presentación en la cual todos los elemen • tos que realizan una función especfiica, p. ej. Controladores PID, su mador, extractores de raíz cuadrada, etc. están contenidos dentro de una caja, a la. cual solo llegan las entradas y salidas por medio de cables.

' El tipo arquitectura dividida, es aquella presentación que tiene todos los dispositivos de interfase con el operador al frente del tablero de control, y todos los élementos de cálculo ó funciones especiales están contenidos en gabinetes especiales atrás de tablero, uniéndose ambos por medio de cables prefabricados.

Ambas tecnologias tienen ventajas y desventajas tales como:

## VENTAJAS

Arqui<sup>t</sup>ec<sup>t</sup>ura Dividida

Facilidad al especificar, gene- 1) ralmente · se cuenta con todo ti po de módulos que pueden in-terconectarse relativamente fá 2) cil, de modo que especificar el arreglo o la·estrategia de control es relativamente fácil.

2) La característica anterior la 3) hace ligeramente mejor para instalaciones muy grandes y muy complejas, 100 lazos ó más. 4)

Dado que todos los módulos que la forman son generalmen te tarjetas de circuito impreso y en algunos casos multifun ciones, se tienen menos par--<br>tes de repuesto que mantener.

Generalmente el tipo integral es más económico, salvo muy contadas excepciones.

El· alambrado inicial y su con cepción y diseño son mucho más sencillos en este tipo de tecnología.

Más fácil entrenar al perso- nal en éste tipo de tecnología, es más inteligible al personal de diseño y de mantenimiento.

La localización de fallas es . mucho ·más sencilla y rápida, en el peor de los casos se re duce a cambiar un módulo ó instrumento completo.

8

Integral

1

3)

1)

Obviamente lo que es ventajoso para un tipo de tecnología es desven tajoso para el otro.

Tratando ambas tecnologias como una sola, que podriamos llamar tipo electrónico podemos decir que éste tipo de tecnología es el más usado actualmente y su costo ha llegado también a un límite, dado que la miniaturización de los elementos de interface con el operador ya no son posibles, actualmente el tamaño más usado de biseles fron tales es de 721 $x$  144 a m m, hacer elementos con frentes más peque ños implicaría querer reducir las manos de los operadores. La tecnología electrónica presenta grandes ventajas contra su rival tradicional, la tecnología neumática como son:

• A pesar de tener un costo relativamente mayor, función a fun-ción contra el tipo neumático, presenta menores costos iniciales cuando se evalúa el cos<sup>t</sup>o inicial del equipo más el cos<sup>t</sup>o de ins talación que para el tipo electrónico es relativamente bajo. Elec<sup>t</sup>rónicamente se' puede implementar cualquier función necesa ria para el control de procesos, sin incurrir en atrasos de tiempo muerto considerables, ni en grandes costos asociados, es decir, que si se requerirán funciones especiales para realizar la estrategia de control, implica que debemos pensar por lo menos en tecnología electrónica integral ó de arquitectura dividida. La interconexión de tecnología de éste tipo con un sistema de mayor jerarquia, no solamente es posible, sino que en muchos

casos es obligado, si el proceso requiere de un control de cali dad muy estricto, o bien de metas de producción muy ambiciosas requerirá del auxilio de un sistema de mayor jerarquía que se encargue de supervisarlo.

La interconexión del equipo de campo con el de tablero se realiza a través de multiconductores 6 bien pares blindados, y se trabaja a base de corriente, no de voltaje, lo que permite trans \ mitir instantáneamente variables que están a 500 ó más metros de distancia del cuarto central de control sin sufrir ningún re- trazo apreciable. En éstos casos se debe de tener mucho cuida do con la ruta que sigan los cables y con enviarlos dentro de ductos metálicos perfectamente aterrizados, y por otra parte se debe cuidar la frecuencia fundamental de la variable por transmitir.

Pero así como hemos mencionado ventajas también debemos men cionar. las desventajas, tales como:

De por sí, éste tipo de tecnología NO es intrínsecamente segura  $y$  para casos de aplicaciones en áreas peligrosas se requerirá irremediablemen<sup>t</sup>e de barreras de seguridad intrínseca, ésto agre

ga:

Costo a la instalación. Complejidad al alambrado. Partes de repuesto. Espacio al tablero de control. Complejidad a la ingeniería del proyecto.

Una vez salvados éstos problemas, la instalación es segura y eficiente.

Se dijo que ésta tecnología es versátil y que cuenta con módulo que pueden realizar cualquier función de control, pero por lo mismo el mantenimiento del equipo se complica requiriendo per sonal especializado y bien en<sup>t</sup>renado para man<sup>t</sup>ener el equipo en condiciones óptimas de operación.

Debico a que la fabricación de éste tipo de equipo no se realiza  $\ddot{\phantom{a}}$ en México, se debe de contar con un buen lote de partes de repuesto, con el fin de no tener que interrumpir el proceso por fal<sup>t</sup>a de operación de los módulos de con<sup>t</sup>rol.

Los programas de entrenamiento para el personal usuario tienen que tomarse generalmente en las instalaciones del fabricante y  $\cdot$   $\cdot$ requieren un nivel mínimo de <sup>t</sup>écnico en elec<sup>t</sup>rónica para que los conceptos relativos al equipo puedan ser comprendidos por el per sonal.

·., .....

·•

Debido al rápido avance que en la actualidad tiene la tecnología electrónica el problema de obsolecencia del equipo es muy serio, y aunque el usuario trate de adelantarse a éste problema; su último recurso será confiar en la honestidad del fabricante para co nocer el tiempo estimado de vida en el mercado ·de una línea o tipo especlfico de instrumentos.

Normalmente las plantas de procesos industriales cuentan con ser vicios propios de: vapor, aire comprimido, combustibles, etc.,

pero raramente cuentan con plantas propias de energía eléctrica, (a menos que su consumo sea muy grande y muy  $\operatorname{crftico}$ ), es por esto que úna complicación adicional a la tecnología electrónica, es el esquema de respaldo por falla de energía que se deberá usar. Normalmente se acostumbra espccüicar todo el equipo electrónico con alimentación de 24VCD ó bien 48VCD ó bien +24, -24 VCD, lo que facilita enormemente el respaldo de tablero e instrumentos de campo a <sup>t</sup>ravés de un sistema ininterrumpible a base de baterías trabajando a corriente directa y sin necesidad de usar inversor.  ${\tt Es}$  poco usual, exageradamen<sup>t</sup>e complicado y has<sup>t</sup>a peligroso. especificar el equipo a 120 Volts C.A. y tratar de respaldarlo a  ${\rm tr}_{\mathbf{a}\mathbf{v}}$ : de baterías e inversor, suele hacerse en equipos que re-quieren corrien<sup>t</sup>e alterna forsosamente para trabajar p. ej. equipo de cómputo.

A pesar de lo dicho con anterioridad hay que recalcar que la tecnologíq. electrónica es por sí sola incapáz de manejar dispositivos finales de control y para ésto requiere de convertidores electro-neumáticos, elec<sup>t</sup>rohidráulicos, paque<sup>t</sup>es de po<sup>t</sup>encia, e<sup>t</sup>c. Dicho, de otro modo la tecnología electrónica tiene flexibilidad y precisión . pero no tiene potenéia en sí misma para mover válvulas, compuer tas, motores, etc.

..

# Z. 2 INSTRUMENTACION DIGITAL

' '·

# 2.2. 1 Sistema de Control· Supervisor

Esta estrategia de control es relativamente nueva, basa su aplicación en el uso de una compu<sup>t</sup>adora cen<sup>t</sup>ral y es por lo mismo que su uso aparece en los fines de los 50's y principio de los ·60's. Por aquellos tiempos su costo era prohibitivo debido al alto precio que tenfan las minicomputadoras que fueron los dispositivos empleados como base para estructurar ésta estrategia de control.

La idea fundamental de éste tipo de controles es establecer un cuarto ' central de control para la planta o para toda la instalaci6n en cuesti6n y desde ahi monitorear las variables de la planta, que afectan la calidad y la producción de los productos finales a fin de actuar sobre los puntos de ajuste de los controladores de proceso como los descritos en el punto anterior y llevarlos a su nivel óptimo continuamente. La estrategia puede parecer muy ventajosa y adecuada, solo que pre-senta algunos inconvenientes tales como:

El costo inicial sigue siendo alto a pesar de la reducción tan grande de precio que han experimentado los equipos de cómputo. Sé debe uno enfren<sup>t</sup>ar al encrme problema que represen<sup>t</sup>a el desarrollo de la programación correspondiente, dado que a pesar del gran desarrollo que actualmente existe en lenguajes de programación, se debe no<sup>t</sup>ar que cada ins<sup>t</sup>alación es diferen<sup>t</sup>e de la otra y por tanto requerirá programación nueva a menos que

hablemos de plantas gemelas.

Existen fabricantes con experiencia en éste tipo de equipos que ya <sup>t</sup>ienen desarrollados paque<sup>t</sup>es de programación que pueden ser adaptados a aplicaciones particulares, de cualquier manera el realizar ésta adaptación sigue implicando dinero y esfuerzo adicional.

La cantidad y calidad de la documentación del proyecto es también un inconveniente, dado que, por lo general los fabri- cantes no proporcionan al usuario toda la información que en unmomento puede ser necesaria, sobre todo, después del arranque cuando alguna modificación se requiere.

Se requiere una coordinación exhaustiva entre el usuario, la firma de ingenieria y el proveedor y por lo general son proyectos que pueden requerir de 1 a 3 años para su <sup>t</sup>otal terminación. El alambrado del sis<sup>t</sup>ema se complica cuando lo comparamos con *A*  una ins<sup>t</sup>alación elec<sup>t</sup>rónica in<sup>t</sup>egral o de arquitectura dividida dado que además de la alimentación al equipo, las entradas y salidas y alambrado auxiliar, se requiere alambrar las en<sup>t</sup>radas y salidas a la compu<sup>t</sup>adora, y su propia red de alimen<sup>t</sup>ación. ,· Usualmente se requiere de un cuarto separado para albergar al equipo de cómputo, normalmente con aire acondicionado, El equiro no es flexible, dado que, el equipo de tablero es fijo y cambiarlo es difícil y <sup>t</sup>ardado y por lo <sup>t</sup>anto, lo único que pode-

/

mos cambiar es la es<sup>t</sup>rategia para manipular los puntos de ajus<sup>t</sup>e, es decir la programación.

La instalación se complica cuando analizamos el aspecto humano, dado que, se requieren cuando menos ingenieros para mantener el "hardware" y programadores experimen<sup>t</sup>ados para man<sup>t</sup>ener el "boftware" y por tanto los costos derivados del mantenimiento se incrementan.

Por otra parte el personal de operación requiere de cursos más profundos y extensos que le permitan entender e interactuar con la computadora del sistema y tomar las acciones correctivas que cada situaci6n amerite.

Por último podríamos citar dentro de los inconvenientes el problema de la obsolesencia que como habiamos dicho antes dentro de la elec<sup>t</sup>rónica es un problema muy serio.

\

Si el proyec<sup>t</sup>o **toma desde** su inicio, hasta su terminación 5 años 6 más, puede· darse el caso que· al mismo tiempo que se 'arranca la ins<sup>t</sup>alación se lanza al mercado la siguien<sup>t</sup>e generación del computador en cuestión y podría darse el caso que la disponibilidad de refacciones en el mercado bajara.

A pesar de todo lo dicho con anterioridad ésta .estrategia tiene algunos puntos a su favor que la· hacen atractiva, a pesar de ser actualmente poco usada por ser desplazada por otro tipo de. esquemas más modernos.·

 $Entre$  los puntos principales podemos mencionar:

Este esquema ofrece un respaldo anal6gico en caso de falla de la computadora" que es muy importante. Aunque se perdiera la función de optimización que realiza la computadora, el proceso • no se para y por otra parte no peligra.

Una vez que el sistema está trabajando puede amortizar la inver si6n inicial en muy corto tiempo debido a la alta calidad y nivel de producci6n alcanzado cori éste tipo de esquema.

 $\mathbf{y} = \mathbf{y} \times \mathbf{y}$ Para terminar recalcaremos que el esquema de Control Supervisor con instrumentación electrónica analógica es cada día menos usado en control de procesos industriales y que ha sido desplazado por sistemas más avanzados que mencionaremos más adelante.

/

2. 2. 2 Sistema de Control Digital Directo.

 $E1$  sistema de control digital directo (DDC) es parcialmente similar al esquema supervisor, con la diferencia de que no existe equipo analógico de tablero.

El sistema DDC está basado en un computador central, usualmente 100% redundante, que contiene dentro de sí todas las estrategias, dispositivos. y tareas que 'normalmente se .realizarían en forma anal6gica / y que para és<sup>t</sup>e esquema radican den<sup>t</sup>ro de la compu<sup>t</sup>adora.

El compu<sup>t</sup>ador recibe entradas de los elementos primarios, tales como Termopares, Bulbos de Resistencia, Transmisores de- Presi6n, Flujo,

Nivel, e<sup>t</sup>c., y comanda directamente los elementos finales de control, tales como convertidores electro-neumáticos, convertidores electro-hidráulicos, disposi<sup>t</sup>ivos motorizados y otros similares.

Al igual que en el control supervisor el éxito de la instalación es de-• pendiente del modelo en el cual se basen las acciones y cálculos para la optimizaci6n del proceso.

Dicho modelo generalmente está basado en el procesamiento de la in-formación histórica del proceso fuera de línea, el procedimiento de optimización en línea es extremadamente difícil de lograr debido a la complejidad de los procesos industriales.

Debe notarse que la tarea de optimización es adicional a la original-mente descrita de controlar el proceso, la cual debe ser ejecutada en lfnea y en tiempo real respetando las restricciones. de tiempo que imponga la dinámica del proceso.

 $\mathbf{v}_1 \cdot \hat{\mathbf{r}}$ 

El DDC presenta con gran similitud los inconvenientes que presenta el control supervisor tales como:

El cósto inicial es elevado y su justificación es difícil desde el punto de vista económico.<br>
...

Al igual que en el control supervisor el problema mayor radica en la programación del sis<sup>t</sup>ema y su in<sup>t</sup>egración dinámica en for ma arm6nica y productiva.

De nuevo existen fabricantes que ofrecen paquetes de programación adaptables a aplicaciones especfficas y hay otros que inclu

sive cuentan con compiladores de lenguajes de muy alto nivel que facilitan el establecimiento de la estrategia de control, Con respecto al control supervisor presenta la ventaja de simpli iicar el alambrado del sistema, dado que las interconexiones son hechas por medio de programación dentro de la computadora y solo se deben alambrar los elementos primarios, los elementos finales y los' circuitos de alimentación.

A diferencia del con<sup>t</sup>rol supervisor el equipo es flexible aunque los cambios de estrategia no son exactamente sencillos, dado que hay que programar, probar, compilar e integrar cada modifica- $c$ ión den<sup>t</sup>ro del esquema <sup>t</sup>otal.

El problema humano con respecto al control supervisor, presenta los mismos inconvenientes en lo que a mantenimiento y entrena-miento del personal se refiere.

,. 1

 $\cdot$   $\cdot$  1

Para mantenimiento requiere de personal bien entrenado y alta-mente calüicado y por otra parte el entrenamiento para éste tipo ' de sistemas debe llevarse. a cabo generalmente. en el extranjero y .a costos bastante elevados.

Al igual que para el con<sup>t</sup>rol supervisor podemos decir que la jus tüicaci6n económica de éste tipo de sistemas es algo düícil de lograr.

Este esquema presenta también algunas de las ventajas del con-trol supervisor tales como:
Una vez que el sistema ha arrancado puede producir beneficios tangibles como son el aumento de la eficiencia del proceso y el aumento en la calidad del producto terminado.

 $2, 2, 3$ Sistema de Control Distribuido.

El sistema de control distribuido es la más moderna de todas las tec nologías que hemos mencionado, su creación es relativamente reciente, aproximadamente durante la 2a. mitad de los 70's y basa su aparición en el desarrollo de los microprocesadores, forma en sí misma una tecnología totalmente nueva pero que enfoca el problema de con-trol desde el mismo punto que el control neumático o electrónico tra dicional.

El nombre dis<sup>t</sup>ribuído es en sí el fundamento de la concepción *: al sis*  $t_{\rm ema}$  y se habla  $t_{\rm an}t_{\rm o}$  de una distribución física como funcional. El control distribuído basa su concepción en la división de las tareas de central entre dispositivos suficientemente inteligentes y actuando todos ellos. al mismo nivel jerárquico, es decir, todos comparten in~ formación, toman decisiones sobre su área de responsabilidad, pero no ordenan actuar a ninguno de los otros dispositivos, todos ellos a su vez están siendo supervisados por un operador o grupo de operado res.

El control distribuído ya no se comunica con el operador a través de estaciones de comando situadas en tableros, sino a través de tubos de rayos ca<sup>t</sup>ódicos que le permi<sup>t</sup>en al operador recibir la información que

requiere cuando la requiere.

Otra característica típica del control distribuído es el enlace en forma de anillo cerrado de todos los dispositivos inteligentes, y estacio nes de operador por medio de un cable llamado pista de datos, que géneralmente trabaja a altísimas velocidades, de 250 KBauds en adelante.

Analicemos más profundamente los dispositivos inteligentes de los que hablamos con anterioridad, podemos afirmar que cada uno de ellos es en sí una compu<sup>t</sup>adora que puede ser programada en un lenguaje de muy alto nivel para realizar tareas especfficas, utilizando la técnica de multiplexaje' en tiempo. ·

Los primeros sistemas que aparecieron en el mercado podían realizar ¡ • ..¡.,ta 8 lazos de control por cada dispositivo inteligente, eri la actualidad hay sistemas de hasta 30 lazos de control por dispositivo. La gran ventaja del control distribuído es su posibilidad de ser programa do y reprogramado cuantas veces sea necesario,

.<br>المميم 1

Tocando el punto de costos, podemos decir que de 30 lazos de control en adelante el control distribuído es más económico que las tecnolo-gías vistas con anterioridad y conforme la aplicación se complica más el control distribuido resulta aún más econ6mico y más ventajoso. Hablando de las ventajas que ésta tecnología presenta podemos decir que:

El control distribuido basa SU· disefto en la posibilidad .que tiene

de ser programado para realizar la tarea que el usuario desea y en la forma que lo desea, y generalmen<sup>t</sup>e no se habla de pro gramación en lenguajes de compu<sup>t</sup>adora sino en lenguajes de con trol de procesos que son fáciles de. entender por los ingenieros de aplicaci6n del sistema.

El control distribuído ahorra el gasto de un tablero de control central, dado que no lo requiere para controlar y permitir que el operador intervenga sobre la planta, utiliza tubos de rayos ' cat6dicos como· elementos de comunicaci6n con el operador. El control distribuído simplifica el alambrado del sistema, dado que todas las interconexiones que deben realizarse se hacen en programación, lo que es llamado "softwiring". Solo se llevan al sistema las entradas y salidas del y al mundo exterior. Dado que den<sup>t</sup>ro del control distribuido hay un solo tipo de dispo sitivos inteligentes que realizan todas las funciones necesarias según se les programe, el número de refacciones necesarias pa ' . ra soportar al sistema baja considerablemente,· Por otra parte cabe mencionar que el nivel de refacciones es a partir de tarjetas electrónicas y no de componentes, debido a la complejidad de cada una de éstas tarjetas.

. , 1 1 ·,

..

El control distribuído por ser dentro de su operación un sistema digital es perfectamente adecuado para ser supervisado por un computador de jerarquía mayor, en el cual puede descansar la

función de optimización del proceso, es decir, tendríamos un es quema de control distribuído - supervisor.

Este tipo de esquemas presenta todas las ventajas del control su pervisor <sup>t</sup>radicional pero elimina algunas de las desventajas como **son:** 

El alambrado se simplifica, dado que la comunicación con la computadora se realiza normalmente a través de la pista de datos, sin necesidad de cableado adicional.

equipo sí es flexible, dado que <sup>t</sup>oda la es<sup>t</sup>ra<sup>t</sup>egia es program<u>a</u> ble desde sus niveles más elementales hasta los más complicados. Por otra parte, dentro de las limitantes del sistema podríamos ci **tar:** 

> *(*   $l_{\rm{max}}$ r

El factor humano puede ser un problema debido a que la operaci6n del equipo se debe realizar en un teclado y frente a un tubo de ra yos ca<sup>t</sup>ódicos, cosa poco usual para los operadores de nues<sup>t</sup>ro me dio, por otra parte requerirán de un entrenamiento relativamente  $ext{enso}$  para que dominen todas las funciones del sistema. El man<sup>t</sup>enimiento del sistema requerirá también de personal bien entrenado que pueda· localizar y aislar fallas del equipo en forma ágil y precisa, por lo general los cursos de mantenimiento del sistema se imparten en el extranjero y son medianamente exten-sos, de 3. a 8 semanas. dependiendo de la complejidad del sistema. Es difícil mencionar algo con respecto al tiempo· qe vida que ésta

tecnología tendrá en el mercado, dado que es la más novedosa por lo menos debe estar vigente otros 10 años. Desgraciada-mente en la electrónica el adelanto que sufren los sistemas es asombroso año con año. ' •

Debe entenderse que el concepto sobre el que descansa el control dis<sup>t</sup>ribuído es el del con<sup>t</sup>rol analógico <sup>t</sup>radicional, solamen te que realizado a  $t_{rav}$ és de microprocesadores con  $t_{rav}$  $gramables$ , el concepto del controlador tradicional PJD sigue siendo vigente, lo que sí ha agregado el control distribuído es la capacidad de programar funciones auxiliares que ayudan a me jorar las  $t$ écnicas  $t$ radicionales de con $t$ rol,

No hay que olvidar que el dispositivo que ha hecho posible éste hecho es el microprocesador y es sobre quien descansa el diseño de és<sup>t</sup>a <sup>t</sup>ecnología.

Como conclusión podemos decir que en cuanto a la alternativa de utilizar instrumentación neumática, electrónica ó digital; trae como consecuencia en forma primordial el vigilar el aspecto eco nómico, el cual es de gran importancia para la aceptación de cualquier proyecto. La figura muestra la diferencia en costo de los tres tipos de instrumentación conforme la complejidad aumen

 $t_{\rm a}$ 

.

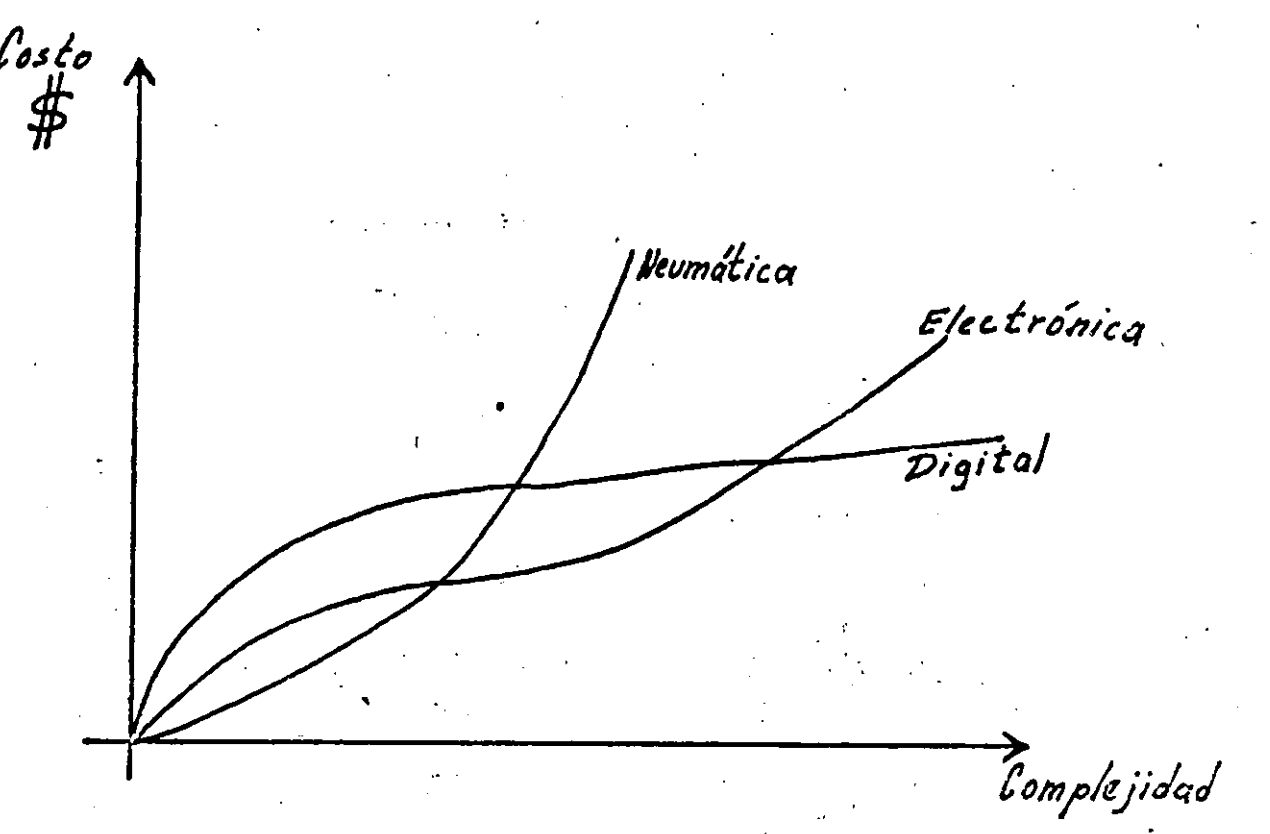

CRITERIOS E INDICES EMPLEADOS EN LA SELECCION Y APLICACIONES DE SISTEMAS DE CONTROL.

Como dijimos con an<sup>t</sup>erioridad es muy arriesgado afirmar que hay un factor que preponderantemente determina si una instalación debe tener un tipo de instrumentación u otro, dentro de los factores que deben considerarse tenemos:

> Número de Lazos de Control Presupuesto Experiencias anteriores Sugerencias de la firma de Ingeniería Tiempo de Vida de la Plan<sup>t</sup>a Localización Geográfica Factores Humanos **Operadores** Mantenimiento

Desarrollo

Tra<sup>t</sup>emos algunos de ellos en forma específica.

2.2.4 Costos relativos de los diversos tipos de instrumentación. A pesar de ser éste un tema específico en el cual solo nos interesaría el tipo de instrumento contra su costo, debemos considerar apare jados o<sup>t</sup>ros fac<sup>t</sup>ores que realmente modifican la apreciación que de precios podemos preconcebir,

Número de lazos en el proyecto,

Cuando se <sup>t</sup>ra<sup>t</sup>a de ins<sup>t</sup>rumentar 3 6 4 lazos de control para al guna aplicación sencilla <sup>t</sup>al vez la opción más económica sea equipo neumático, mucho más si la aplicación es local. Cuando se <sup>t</sup>ra<sup>t</sup>a de instrumentar 30 6 40 lazos de control para alguna aplicación de mediana complejidad no es factible decir que es más económico el tipo neumático ó el electrónico-analógico, mucho menos e onforme las aplicaciones especiales yayan aumen $t$ ando de número, en caso de ser és $t$ as úl $t$ imas muchas ó muy complicadas conviene más pensar en con<sup>t</sup>rol dis<sup>t</sup>ribuído. Cuandq se trata de instrumentar 100 lazos de control ó más, definitivamente la estrategia casi obliga a inclufr· una computadora en el panorama con fines de optimización.

# 2, 2. S Ventajas y Desventajas •

Cuando se trató cada línea de control en el tema anterior se menciona ron las ventajas y desventajas de cada línea en particular, así como todas las características, limitaciones, composición, arquitectura, etc.,

• ..

 $\mathcal{L}^{(1)}$ 

# que determinar a cada línea en particular.

 $\epsilon$ 

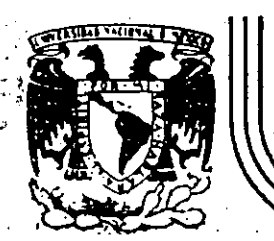

# DIVISION DE EDUCACION CONTINUA<br>FACULTAD DE INGENIERIA U.N.A.M.

### CURSOS ABIERTOS

#### INSTRUMENTACION DIGITAL POR MEDIO DE MICROPROCESADORES Y MICROCOMPUTADORAS

PANORAMA HISTORICO DE COMPUTADORAS DIGITALES Y MICROPROCESADORES

ING. ANTONIO SALVA CALLEJA ING. VICTOR MANUEL SANCHEZ ESQUIVEL

FEBRERO-MARZO

Palacio de Minería Calle de Tacuba 5<sup>16</sup>, primer piso <sup>111</sup> Deleg Cuauhtémoc 06000 México, D.F. Tel.: 521-40-20, Apdo. Postal M-2285,

#### PANORAMA HISTORICO

Las computadoras digital-es que funcionan bajo el principio de almacenamiento y procesamiento de programas y datos en forma binaria, aparecieron en escena hacia la segunda mitad de la decada de los treintas del presente siglo,. concretamente fué en 1937 cuando en la Universidad de Harvard se sugirió, la construcción de la primera computadora\_ digital· a propuesta del doctor Howard Aiken. A dicha máquina se le denominó CALCULADORA DE ·SECUENCIA· CONTROLADA AUTOMATICAMENTE *y* su funcionamiento estaba basado en la tecnología usada por las máquinas calculadoras electromecánicas y en ideas propuestas originalmente por el matemático inglés Charles Babbage aproximadamente cien aHos antes.

A la computadora propuesta por el doctor Aiken se le conoció más generalmente bajo el nombre de MARK I iniciandose la construcción de la misma en 1939 con el patrocinio de la Universidad de Harvard y la compañía IBM. La máquina se terminó el 7 de Agosto de 1"944 fecha que es considerada como el inicio de la era de la computación. .

Debido a que la máquina MARK I estaba construida esencialmente con relevadores y conmutadores, su velocidad de cálculo era muy limitada, por lo· que se trato de realizar. los elementos de conmutación básicos mediante el empleo de dispositivos más rápidos, la respuesta a tal requerimiento fué el emplear tubos da vacio (bulbos) que tenian una\_ velocidad de conmutación muy alta comparada con la que tenian los relevadores usados en la computadora MARK I. Como resultado de estas consideraciones surgió

*o-* .t

la primera computadora electronica a la que se le denominó ENIAC.

El equipo de personas que desarrolló a la ENIAC estuvo precedido por J. P. Eckert y J. W. Mauchly siendo John Von Naumann el consultor matemático del grupo. Cabe señalar aqui ake el desarrollo de la computadora digital involucró  $e<sub>1</sub>$ esfuerzo individual de muchas personas muy brillantes, por  $1<sub>o</sub>$ tanto. a ninguna persona se le puede considerar estrictamente como inventor de la computadora, sin embargo. Von. Neumann. es. considerado por mucha gente como el talento individual más importante en la historia de la computadora.

La ENIAC era en esencia una versión electrónica de la máquina MARK I, sin embargo en esta etapa dos conceptos importantes aparecieron. Uno fué la no necesidad de emplear muchos, elementos para el cálculo en paralelo como lo hacía la MARK I de .do esto a la alta velocidad de la ENIAC. La segunda idea importante fué la de almacenar en la memoria el programa y los datos de una misma manera, esto hizo posible el poder cambiar a voluntad distintas secuencias de instrucciones sin estar atado a una secuencia fija. Estos nuevos conceptos junto con algunos nuevos desarrollos en la electrónica, condujeron al desarrollo de una nueva máquina, la computadora EDVAC.

. El desarrollo de la EDVAC fué también una labor de equipo y por lo tanto es dificil asignar credito a determinadas personas por ideas especificas, sin embargo fué Von Neumann quien aglutinó todas esas ideas por primera vez, en el primer reporte sobre la EDVAC fechado en Junio de 1945. En este documento Von Neumann

sienta las bases de la estructura lógica de la computadora  $de$ programa almacenado. Los siguientes cinco criterios definen en esencia a la computadora en términos de las capacidades que ésta debe tener.

- 1.- Debe tener un medic de entrada,a través del cual se puadan introducir cualquier número de instrucciones y operandos.
- 2.- Debe tener un medio de almacenamiento de datos, operándos e : instrucciones del cual los mismos puedan ser obtenicos y guardados a voluntad en cualquier orden daseado.
- 3.- Debe tener una unidad que pueda efectuar operaciones tanto aritméticas como lógicas de cualquier operando obtenido  $de<sub>1</sub>$ medio de almacenamiento.
- 4.- Debe contar con un medio de salida, por medio del cual los rest tados de un determinado cálculo puedan ser hechos llegar al usuario.
- 5.- La computadora debe contar con una unidad de control, capaz de 'interpretar las instrucciones almacenadas en la memoria y efectuar las acciones pertinentes de acuerdo con la instrucción que se esté ejecutando en un momento dado.

A la estructura básica de computadora, que resulta de los cinco criterios expuestos anteriormente se le conoce como Estructura Von computadoras digitales Neumann y virtualmente las todas construidas desde esa época están basadas en estas ideas.

El equipo de personas que desarrollaron al ENIAC  $\gamma$  a la EDVAC se disolvió hacia 1946, Eckert y Mauchly fundaron su propia compañía, mientras que Von Neumann pasó al Instituto de Estudios

Avanzados de Princeton. El desmantelamiento del grupo de trabajo hizo que el desarrollo de la EDVAC se retrasara varios  $ATOS.$ quedando esta finalmente terminada en 1950. Basados en  $\overline{1}$ estructura básica de la EDVAC Eckert y Mauchly desarrollaron  $1a$ primera computadora producida comercialmente. la UNIVAC I habiendo sido embarcada la primera unidad en 1951. En tanto Von Neumann desarrollo en Princeton la coputadora IAS que también fué terminada en 1951. En el desarrollo de este proyecto Von Neumann introdujo nuevos conceptos básicos en la coputación digital, tales como el hecho de modificar la porción de direccionamiento de instrucciones a modo de que un solo conjunto de instrucciones pudiera ser aplicado a muchos conjuntos de datos.

En los años sucesivos, el poder de cálculo y la velocidad de las computadoras se ha incrementado en varios ordenes de magnitud, teniendo actualmente las computadoras una influencia decisiva en toda sociedad moderna.

ESTRUCTURA BASICA DE UNA COMPÚTADORA DIGITAL

De acuerdo con lo mencionado en los párrafos anteriores, la estructura básica que presentan las computadoras digitales actuales, es la propuesta originalmente por Von Neumann, en la Fig 3.1 se muestra un diagrama de bloques muy simplificado que ilustra

esta idea.

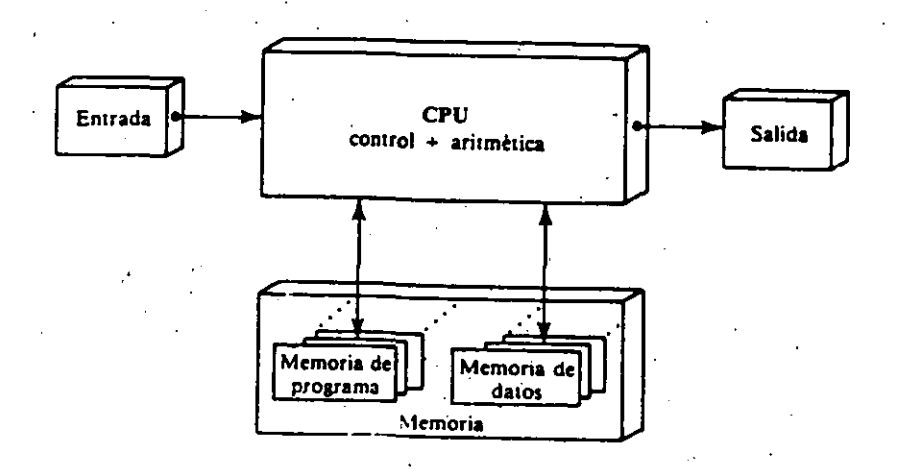

Figura 3.1 Diagrama de bloques simplificado ∙de una computadora digital con la estructura Von Newmann.

Como puede apreciarse en la figura anterior la memoria es una parte muy importante de una comp‰tadora ya que en ella - se almacenan, tanto la secuencia de instrucciones que la máquina debe ejecutar, como los resultados finales o parciales que se generenal correrse un programa. A la memoria puede considerarsele como una colección de localidades de almacenamiento, pudiendo cada **una** de ellas ser accesada mediante una dirección única asociada. Tanto la dirección como el dato o instruccón almacenado se presentan en forma binaria, gracias a lo cual, los circuitos electrónicos fundamentales que integran los subsistemas elementales de la computadora, son relativamente fáciles de realizar físicamente empleando componentes electrónicos muy simples, de hecho el elemento más sencillo puede ser tan simple como un interruptor eléctrico que puede ser implantado electrónicamente con un sólo

d- 5

#### **t!"'"ansistor.**

La unidad aritmética y lógica WAU **es** la **encargad:-.** de efectuar 1 as **operaciones que requier-e** la **ejecución** de **cd.da instrucción del** prog~ama **que se este ejecutando, por supuesta que**  aqui los datos se manejan también en forma binaria. La unidad d~ **entrada as utilizada para intr-oducir** a la memoria d.;tos o s*ecuencias de* instrucciones (v.*g. programas)*,esto debe hacerse en formato binario en la computadora elemental.

La unidad de salida, es empleada para comunicar al usuario en forma binaria, resultados parciales o totales al efectuar la máquina una determinada secuencia de instrucciones.

La unidad de control lleva a cabo la función de arbitrar, tanto el funcionamiento básico de las otras cuatro como también las comunicaciones que se requieran efectuar entre e $\mathbb{C}$ as, para lo cual genera señales binarias, que en conjunto integran la llamada palabra de control. Mediante la palabra de control se comandan a su vez sistemas lógicos encargados de efectuar las acciones da control pertinentes, requeridas por la rutina de ejecución de cada **instrucción elemental, de esta manera para cada instrucción de la**  .computadora la unidad de control genera una secuencia prefijada de cambios en el ·tiempo de la palabra de control.. Es importante .senalar aqui, que a la unidad de control junto con la UAL,se les considera frecuentemente como un solo bloque funcional, denominado *unidad centrat d& proceso,* denotado por las siglas nombra en inglés. su

**Cab•** aqu~ m•n~tan•r **qw• lg** q~• **•• h• dengminaao** ~ama **UBUARIO** 

no necesariamente tiene que ser un ser humano, sino que bien puede ser otra computadora o dispositivo digital, que requiera del auxilio del poder de cálculo y velocidad de una computadora para llevar a cabo sus funciones de una manera más eficiente, tal es el caso algunas veces de las computadoras asociadas con la instrumentación de procesos industriales.

Como se ha mencionado anteriormente las primeras computadoras . . digitales, construidas en base a dispositiyos **elec:tr6nic:os**  emplearon bulbos para la realización fisica de los. elementos de conmutación lógica necesarios para su funcionamiento, esto traía consigo diversos problemas tecnológicos tales . como el calentamiento excesivo, asi como el requerimiento de amplios espacios para los gabinetes por mencionar a sólo dos. En el año 1947 entra en escen: un dispositivo electrónico que podía desempeñar las mismas funciones que los bulbos pero sin muchas de las desventajas tecnológicas que estos tenían, tal dispositivo fué desarrollado en los laboratorios Bell por John. Bardeen, William Shockley y Walter Brattain quienes fueron los primeros en producir el *efecto transistor* que 'consiste en hacer variar las las características de conducción'de un diodo semiconductor mediante la adición de.un tercer electrodo de control, a tal transistor se ,· le denominó *transistor de punto de contacto.* Más adelante aparecieron los transistores bipolares de juntura así como también los de efecto de campo.

 $=$  .

Muy pronto se vió la conveniencia de emplear transistores en lugar de bulbos como elementos básicos de conmutación lógica en

las computadoras digitales lograndose con esto notables mejoras en el funcionamiento de las mismas.

Los fabricantes de semiconductores durante los años cincuenta fueron refinando los transistores de muy diversas maneras,  $^{\prime}$ haciendolos cada vez mas pequeños y de baja disipación de potencia, aunque la importancia de la mini·aturización no pasaba de ser un detalle curioso por aquellos dias.'

En 1958 Jack Kilby de Texas' 'Instruments' fabricó dos transistores empleando para ello a una sola pieza de germanio, si bien el dispositivo era muy burdo, las interconexiones al chip habia que hacerlas a mano, a tal dispositivo se le reconoce como el primer circuito integrado de la historia.

Hacia fines de los años cincuenta la compañía Fairchild  ${\tt Semiconductor}$  fabricó el primer transistor de tipo  $\rho l$ ánar  $\tilde{c}$ íra  $-$ el cual las tres conexiones electricas necesarias residen en una sola superficie del dispositivo lo cual permitió la ·'fabricación simultánea de muchos circuitos empleando para ello al **mismo**  substrato, crearidose con esto la técnica fundamental que se emplea en la fabricación de circuitos integrados.

Después de esto, Robert Noyce quien también trabajaba para la compaflia Fairchtld,. sentó· las bases para el desarrollo del primer circuito integrado de aplicación práctica que fue un flip-flop *R S* observandose por estas fechas· que el silicio presenta varias ventajas sobre el germanio en la fabricación de **c:ircuitos**  integrados, siendo desde entonces el silicio el material mas usado en la producción de microcircuitos.

En 1963 aparece el primer producto electrónico comercial basado en un circuito integrado, que fué una ayuda auditiva. Para mediados de los anos sesenta los circuitos integrados se habian convertido ya en los bloques básicos en computadoras y otros dispositivos electrónicos.

A principios de los años setenta la compañía Texas Instruments, empleando transistores bipolares, inicia la fabricación de una familia de circuitos lógicos que integra en un solo microcircuito bloques digitales tales como: compuertas lógicas, circuitos flip-flop, contadores binarios, etc, a los que se conoce por el nombre \_de circuitos TTL, que son las siglas· en . - inglés de Transistor Transistor Logic.

Los circuitos digitales TTL han sido la base de muchos discositivos digitales y son :: empleo frecuente en sistemas "'' basados en microprocesadores como se verá más adelante.

Empleando transistores de tipo MOSFET se logró la integración de un número considerablemente mayor de transistores en un solo  $\checkmark$ circuito integrado, gracias a lo cual se hizo posible fabricar circuitos-integrados que constituian bl\_oques funcionales cada vez más complejos contandose entre ellos a los microprocesadores. A los circuitos integrados que emplean transistores MOSFET en su construcción se ·les conoce bajo el'. nombre· genérico de *circuitos HOS* anteponiendose a este nombre las letras N o P para denotar eL tipo de canal con el cual están hechos . los transistores individuales del circuito integrado, asi si el canal es de tipo N se dice que se.tiene un circuito de tipo NMOS y si es de tipo P se

habla de un circuito PMOS. Los circuitos NMOS son mas rapidos que los PMOS y además son más compatibles con la lógica TTL. Combinando transistores de tipo NMOS Y. PMOS en un mismo microcircuito se llega a circuitos digitales que **consumen**  corriente prácticamente sólo durante los periodos de conmutación, siendo el consumo de potencia de tales chips· considerablemente menor que el correspondiente a un dispositivo NMOS o bipolar. Para mayores detalles acerca del funcionamiento de los transistores tanto de tipo bipolares como MOSFET se recomienda consultar la referencia 1 ya que el tratar esto a profundidad está fuera del objetivo de este breve panorama histórico.

Es importante señalar aquí que los circuitos integrados han tenido una penetración muy amplia no sólo en la forma en que se producen aparatos electrónicos sino también·-en la forma ·en q• *.:*  1 ਛੱਵਾਂ ' industria electrónica se desarrolla, esto es, antes de la existencia comercial de los circuitos integrados las compañias fabricantes de semiconductores vendian dispositivos discretos que las firmas de electrónica empleaban en la construcción, de los aparatos que producían, empleando para ello a ingenieros bien entrenados en el manejo de características de elementos individuales tales como transistores, diodos, etc. Con el advenimiento de los microcircuitos el papel de diseñador de circuitos funcionales bAsic:os (v.g. osciladores, amplificadores, compuertas lógicas, etc) pasó de las firmas de electrónica a los 1 fabricantes de semiconductores, esto ha permitido que el diseño en electrónica sea más modular y sencillo que antes de la revolución

de los circuitos integrados ya que ahora el ingeniero electrónico trabaja mayormente con bloques funcionales elementales y no con dispositivos aislados.

En 1969, la compañía de calculadoras Japonesa Busicom, solicitó a la compañía Intel el diseño de un conjunto de chips a emplearse en la construcción de calculadoras. Originalmente Busicom queria que Intel desarrollara y produjera el ·grupo de chips. Ted Hoff quien era uno de los ingenieros que trabajaba en el proyecto propuso que en .lugar de usar un conjunto dedicado de chips, se podría diseñar un chip de proposito general que fuera programable de modo tal que pudiera desempeñar las funciones de la .<br>calculadora asi como también muchas otras funciones lógicas.

. En 1971 el concepto ·de Hoff se hizo realidad con la construcció: del 4004, que fué el prime: microprocesador contenido en un solo chip. Si bien el 4004 nunca se uso para fabricar computadoras de escritorio, sus descendientes directos se usaron en la fabricación de las primeras microcomputadoras.

La longitud de palabra del 4004 era de solo cuatro bits, en 1972 la compañía Intel introdujo el 8008 que era una versión de ocho bits. del 4004. Aunque el 8008 no se uso en forma masiva en la fabricación de dispositivos electrónicos digitales su importancia radica en el haber sido el primer microprocesador en usar una longitud de palabra del tamaño de un byte, lo cual entre otras. .cosas permi ti a accesar un caracter de información a un tiempo.

Cabe destacar aqui que un microprocesador integra en · un solo chip tanto una·unidad aritmética y lógica como una unidad de

~ontrol que pueden integrar la unidad central de proceso <CPU> de una computadora digital construida bajo el esquema de Ven Neumann, sin embargo una computadora digital requiere no solo de la CPU para operar sino además de memoria y puertos de entrada y salida, por lo que para construir una computadora digital en base a microprocesador se requiere de algunos otros chips adicionales <v.g. memorias, puertos de entrada salida, circuitos lógicos de enlace, etc), por lo que casi en forma paralela al desarrollo de los microprocesadores·evolucionó el de las memorias electrónicas contenidas en microcircuitos. A lo largo de casi toda la dééada de los sesenta, las memorias contenidas en chips de silicio no pasaron de existir sólo a nivel de prototipos de laboratorio. El problema era que no se podian integrar muchos transistores en un solo chip, lo cual hacía la construcción de memorias electrónicas incosteable en comparación con las memorias de nucleo de ferrita usadas por aquella época. Hacia fines de los sesenta el nivel de integración en los microcircuitos habia avanzado al grado de poder fabricar chips de memoria con una capacidad de almacenamiento de 1024 bits (1 kb). Cabe señar aquí que las memorias electrónicas se clasifican de acuerdo con su principio de funcionamiento en estáticas y din**ámicas. Las memorias estáticas requieren de** cuatro a seis transistores por bit, perdiendose la información en ellas solo si se desconectan de la fuente de voltaje que las polariza. ' Las memorias dinámicas requieren de un solo transistor por bit lo que hace posible un nivel de capacidad de almacenamiento mayor que sus contrapartes estáticas, sin embargo requieren de circuitería

 $\mathbf{r}$  .

lógica adicional para refrescar periodicamente la información almacenada en ellas a modo de no perderla.

Volviendo al desarrollo de los microprocesadores, después del BOOB Intel desarrolló el BOBO que involucraba varias mejoras tales como: capacidad de direccionamiento de 64K bytes, uso de la .memoria externa para conformar la pila (stack>, requerimiento de menos chips adicionales para construir un sistema mínimo.

Con base en el desarrollo de los microprocesadores y **memorias**  electrónicas ·hacia la primera mitad de los' aNos setenta fué posible construir una computadora digital en base a circuitos integrados existentes ya .en el mercado por aquella época,.a tales máquinas se les llamo *microcomputadoras,* nombre todavia usado en la actualidad.

Paralelo al desarrollo de microprocesado es hecho por la compa~ia Intel, firmas como Motorola, Texas Instruments y MOS ( . Technology desarrollaron los suyos, tal fué el caso del 6800 de Motor-ola y el 6502 de MOS Technology que al igual que el BOBO eran microprocesadores con una longitud de palabra de ocho bits y una capacidad de direccionamiento de 64K bytes. Posteriormente la ' compañía Zilog desarrolló el microprocesador ZBO<sup>.</sup> que desde un principio marcó mejoras con respecto a los otros microprocesadores existentes en el mercado, ya que incorporaba todas las instucciones del B080 como un subconjunto de su propio conjunto expandí do de instrucciones, esto permite al ·z80 ejecutar todo el software existente que corre en el 8080. En términos de hardware el ZBO se diseñó con la filosofía de Intel. Zilog mantuvó la

estructura de registros del 8080 pero también añadió un conjunt. alterno de registros que duplicaba al conjunto principal d registros. Los registros alternos permitieron un incremento en  $1\,\bar{\mathrm{o}}$ velocidad de procesaminto, ya que por ejemplo durante una interrupción los registros prificipales podían intercambiarse e los alternos por medio de una intrucción de un solo byte de rápid; ejecución. Combinado con otras ventajas que tenia sobre el 8080 (una fuente de voltaje de un solo valor y un reloj simple) el Z80 se convirtió en una versión mejorada del 8080 ya que involucraba características internas que requirían circuitos integrados E.dicionales en un sistema basado en el 8080.

Posteriormente Intel introdujó el 8085 que fué su propia versión mejorada del 8080, aunque sus características de funcionamiento no lograron mejorar las correspondientes del Z80.

Como se ha mencionado los micropocesadores de<br>. 8 bits aparecidos durante la segunda mitad de la década de los setentas (6800, 6502, zeo, 80801 sustentaron la base.para la construcción de las primeras microcomputadoras de producción masiva (Apple, TRS80, Altair, etc). Más adelante la industria de los microprocesadores evolucionó hacia longitudes de palabra de 16 bits. Por parte de Intel esto se materializó en los micropr-ocesadores 8086/8088, Motor-ola 'introdujó el 68000 que aunque se considera un microprocesador de 16 bits tiene una estructura interna de 32 bits. Con base en el 8088 IBM produj6 su primera versión de su computadora personal (PC). Apple, empleó al  $\mathbb{R}^{\mathbb{Z}_2}$ 68000 en su primera ver-sión de la Macintosh. Dado el **expiosivo** 

mercado de las microcomputadoras, la industria requirió de· microprocesadores más rápidos y con longitudes de palabra más grandes, esto dio lugar a que las dos compafiias lideres en este campo respondieran con microprocesadores de 16 y 32 bits tales como el'80286, el 80386 y el 80486 por parte de lntel y Motorola respondió a esta demanda con los microprocesadores 68010, 68020 y 68030. Las otras compafiias hicieron lo propio también •. En la .figura 3.2 se muestra un árbol. genealógico . que presenta la evolución de los microprocesadores.

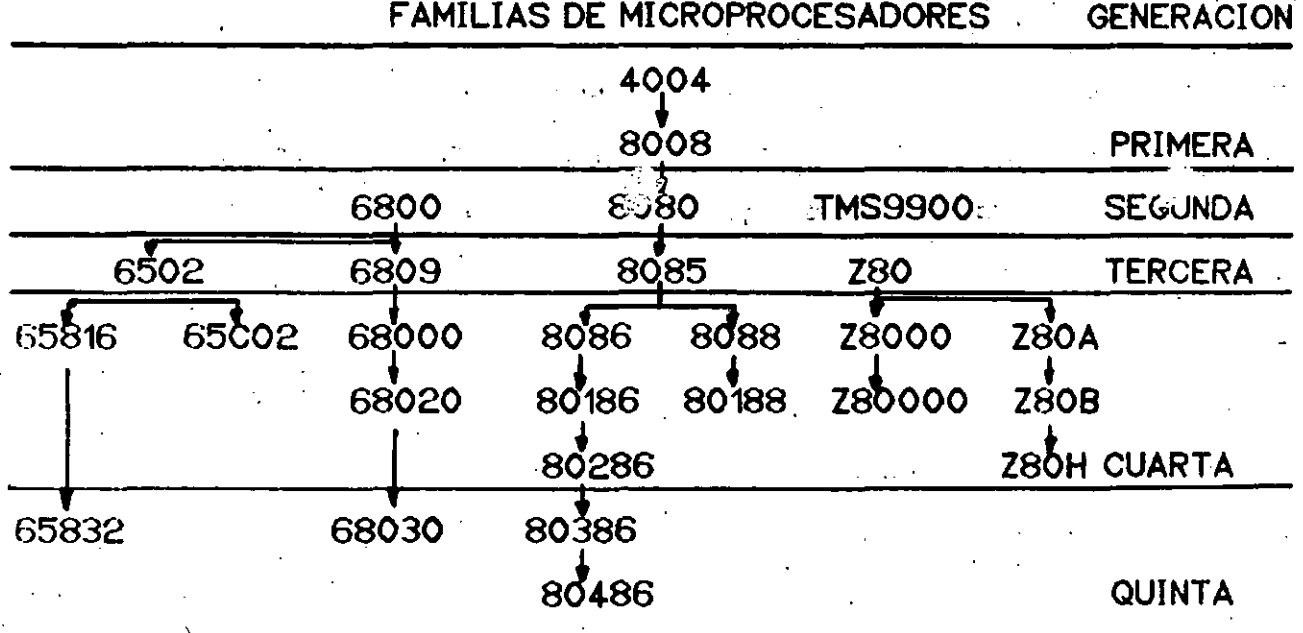

Figura 3.2 Genealogia de las primeras cinco generaciones de  $m$ i croprocesadores.

o- 1s

Cabe señalar que actualmente los microprocesadores se emplean no sólo en la construcción de microcomputadoras sino tamlié,, en el desarrollo de dispositivos de instrumentación y control digital empleados tanto en la industria como en· el hogar. Para estas aplicaciones en la mayoria de los casos los microprocesadores de 8 bits tales como el Z80 siguen presentando caracteristicas de funcionamiento adecuadas para llevar a cabo dichos fines. Puesto que con ellos se llegaron a diseñar computadoras completas, en una aplicación de instrumentación, en donde la mayoria de los casos el microprocesador está dedicado a supervisar sólo unas pocas funciones ejecutando para ello uno o dos programas fijos es claro que la infraestructura lógica contenida en tales microprocesadores resulta incluso hasta sobrada. Lo anterior aunado a su bajo costo hacen de l'os.microprocesadores de 8 bits caballos de batalla todavia vigentes en el campo de la instrumentación y control digital, tan es así que las propias campañias fabicantes hani desarrollado dispositivos denominados microcontroladores que incorporan en un solo chip a una CPU de 8 bits junto con puertos de entráda salida p<mark>ara conformar un dispositivo de control o</mark> instrumentación autónomo. Más adelante en este curso se hablará acerca de algunos microcontroladores comerciales así algunas aplicaciones de los mismos. como de

;.·

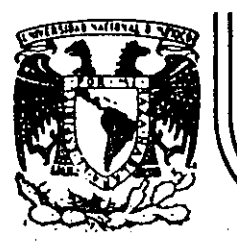

# DIVISION DE EDUCACION CONTINUA

## CURSOS ABIERTOS

INSTRUMENTACION DIGITAL POR MEDIO DE MICROPROCESADORES Y MICROCOMPUTADORAS

ARQUITECTURA BASICA DE UN SISTEMA BASADO EN UN MICROPROCESADOR

ING. ANTONIO SALVA CALLEJA ING. VICTOR MANUEL SANCHEZ ESQUIVEL

FEBRERO-MARZO 1990

Palacio de Mineria

Calle de Tacuba 5<sup>-1</sup> primer piso Deleg: Cuauhtémoc 06000 México, D.F. Tel.: 521-40-20

### AROUITECTURA BASICA DE UN SISTEMA BASADO EN UN MICROPORCESADOR

Dado el estado que alcanzó la tecnología en la fabricación  $H^{\pm}$ circuitos integrados en los años setentas fué posible a partir  $de$ mediados de osa década el contar con microcircuitos  $712$ conformaban los bloques funcionales básicos de una computadora digital bajo el esquema de Von Neumann. De esta manera fué posible construir computadoras elementales en una sola tarjeta de circuito impreso, esto aunado al desarrollo de software tal como el sistema operativo CF/M (antecesor del MS-DOS), desarrollado originalmente para el microprocesador 8080, trajo consigo el auge explosivo en el mercado de las computagdoras a partir de la segunda mitad de la década de los setentas

En una aplicación de intrumentación que utilice un. microprocesador como elemento fundamental, en muchos casos l a microcomputadora de control corre un programa fijo contenido en. ROM (memoria de sólo lectura) o EPROM (memoria borrable de sólo lectura) que no requiere de memoria secundaria (cinta magnética, disco magnético, etc), estos sistemas se denominan sistemas mínimos, esto es computadoras digitales reducidas a **SU** mínima expresión construidas con base a microcircuitos que conforman cada uno de los bloques de la arquitectura de Von Neumann;

En la figura 3.3 se muestra un esquema a bloques eimplificado de un sistema mínimo basado en un microprocesador, en la que 58 pueden reconocer los elementos básicos de la arquitectura de Mar. Neumann de la figura 3.1.

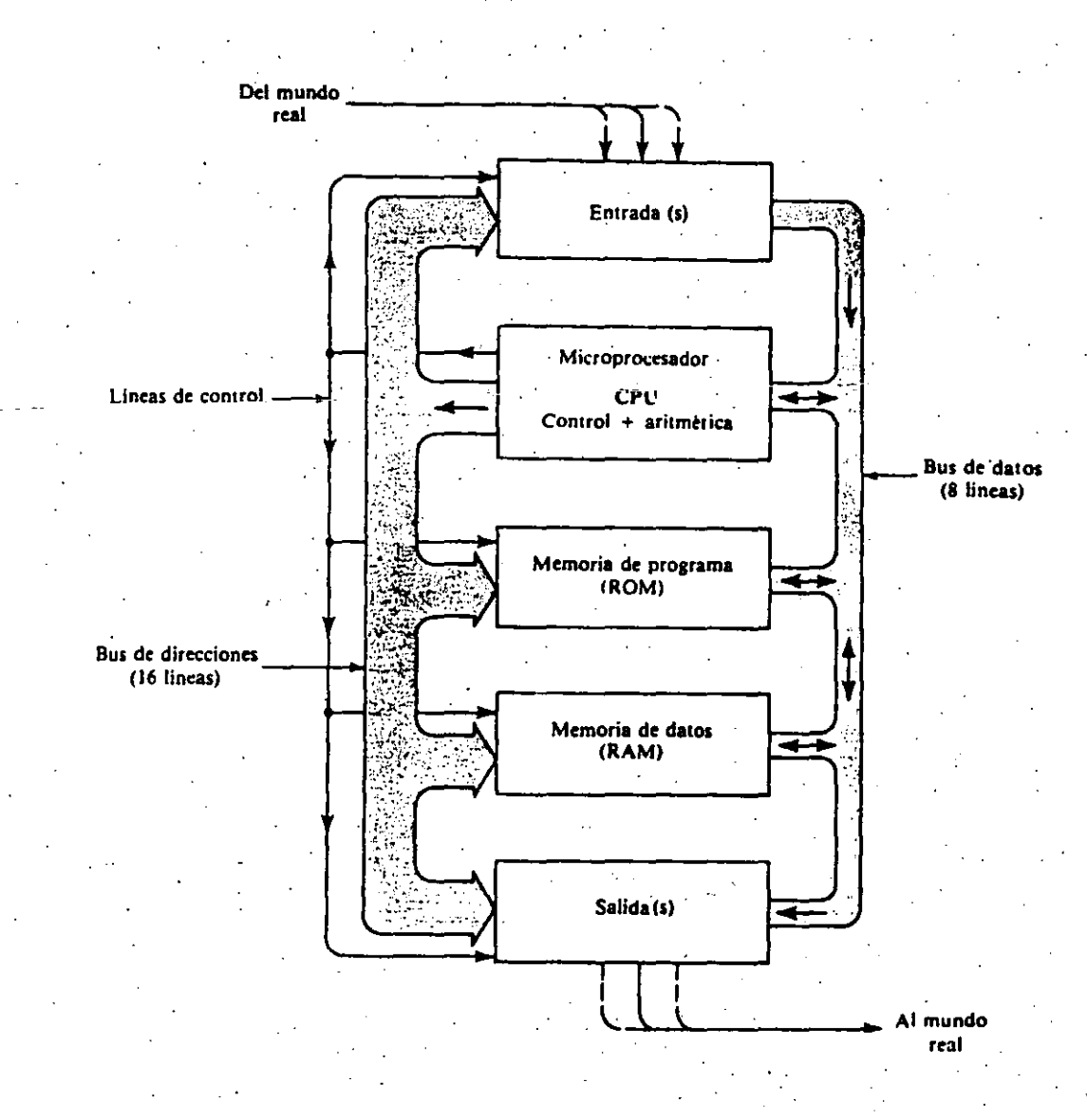

Figura 3.3 Arquitectura de una microcomputadora minima

basada en un microprocesador.

Como se aprecia en la figura 3.3, la CPU que conforma la unidad aritmética y lógica y la unidad de control en un solo chip, arbitra el funcionamiento de todas las unidades del sistema mediante un conjunto de lineas de control (bus de control) que permiten que la CPU quede interconectada desde el punto de vista

de escritura o lectura de datos con una y sólo una de las unidadas del sistema en un tiempo dado, esto se logra por medio de una càracterística de funcionamiento de los circuitos integrados que conforman un sistema mínimo, denominada lógica ·de tres estados, que mediarite la habilitación de una entrada digital de un solo bit conectan o desconectan electrónicamente las lineas donde presentan o·leen datos del bus general que utiliza el sistema para manejar • la información, a \_tal bus se le denomina bus de ·datos, en un sistema que se basa en un microprocesador de 8 bits dicho bus tiene un número semejante de lineas.

En la misma figura se. aprecia otro conjunto de lineas de  $inform$ ación que se llama bus de direcciones. el cual permite direccionar cada una de las locaciones de memoria del sistema así como también a cada uno de los puertos tanto de entrada como de salida. En los microprocesadores de 8 bits el bus de direcciones está conformado por 16 líneas<sup>-</sup> lo que permite direccionar hasta 64K locaciones de memoria .

. Es ·importante puntualizar la presencia de ·los puertos de entrada y salida ya que son los medios de comunicación mediante los cuales la microcomputadora se comunica con el mundo real. En una microcomputadora de escritorio típica un puerto de entrada seria el teclado y un puerto de salida seria el en l una microcomputadora dedicada.a atender un instrumento el puertn de entrada permitiría el acceso al sistema a un conjunto de señales digitales mediante las cuales recibe comandos de otra computedora o un ser humano y el puerto de salida podría ser una circuitería

1· 3

que permite a un conjunto de señales digitales estar disponibles para ser usadas ya sea controlando una unidad de desplegado o  $UT$ sistema de comunicación con otra 'computadora' que procesaria  $l a$ información generada por el sistema mínimo dedicado a atender una determinada labor de instrumentación.

En parrafos anteriores se habló del concepto del tercer estado que se desarrolló a partir de los inicios de los años setentas. esto simplificó grandemente el alambrado y diseño de computadoras ya que es ideal para la construcción de computadoras organizadas por wha arquitectura de buses como la ilustrada en la figura 3.3. Antes de los setentas alambrar una computadora usualmente era muy complicado ya que todos los registros, unidades aritméticas y lógicas y otros circuitos tenían que comunicarse e interactuar de una manera correctazen un determinado tiempo y un determinado onden. Esta es la razón por la cual las primeras computadoras presentaban un serio problema de alambrado.

Lógica de tres estados

Como se mencionó antes el concepto del tercer estado permite: aislar una salida digital conectada a una línea digital  $d \equiv$ información a la cual pueden estar conectadas otro determinado. número de salidas digitales de otras partes del sistema. Mediante el comando de una señal digital de control se puede aislar eléctricamente cada una de las salidas digitales conectadas a una misma linea digital de información. En la figura 3.4 se ilustra una manera de realizar físicamente un conmutador de tercer estado y su equivalente eléctrico.

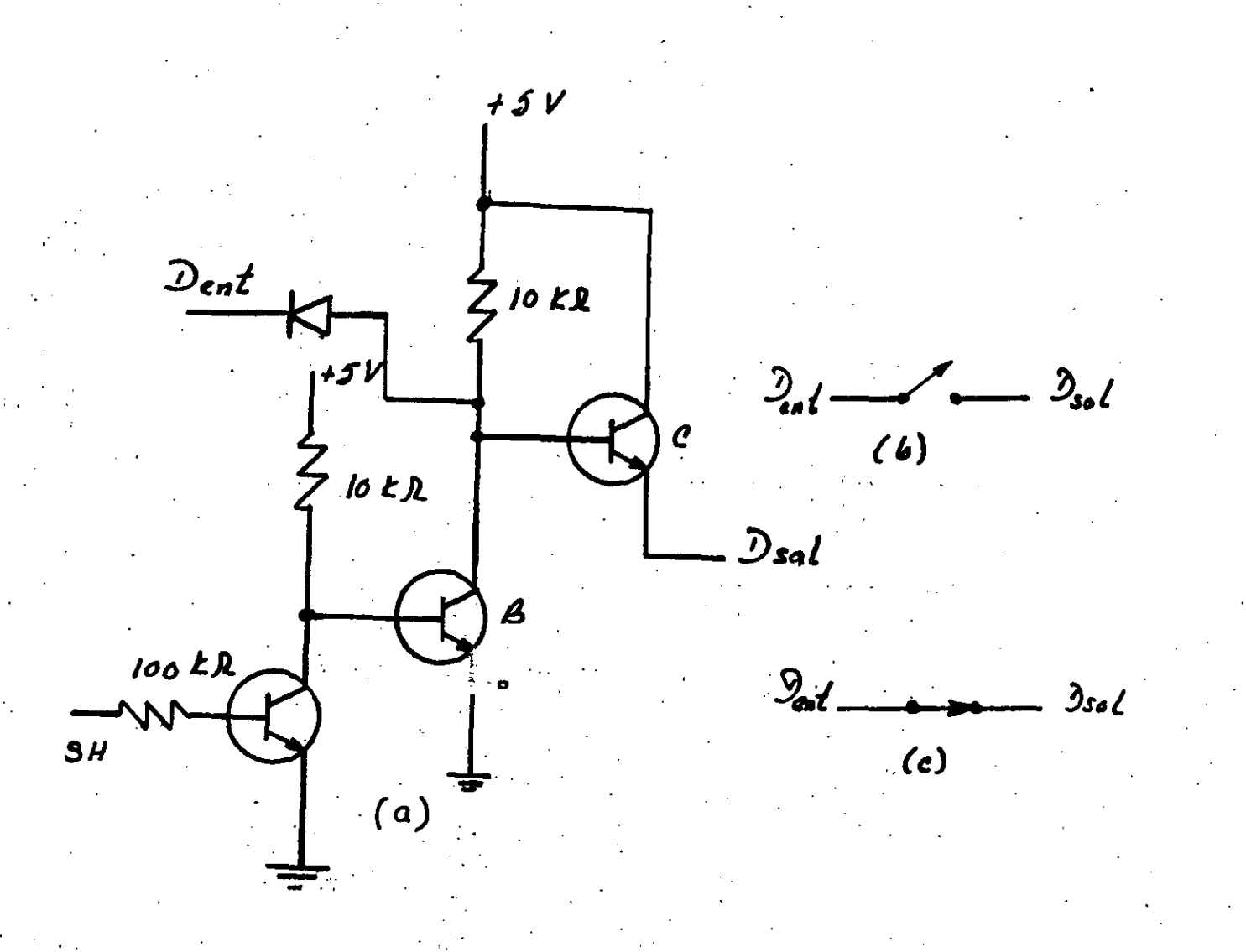

Figura 3.4 a) Commutador de tercer estado. Equivalentes: b) estado de alta impedancia; c) estado de conexión.

El funcionamiento del circuito de la figuna 3.4 es el siguiente: cuando la señal SH es alta el transistor A se satura provocando el corte del transistor B, esto permite que el transistor C trabaje como seguidor presentandose en su emisor el mismo nivel lógico existente en el punto D<sub>ent</sub>. Cuando la señal EН

es baja el transistor A entra en la región de corte saturandose el transistor B, esto hace que la base del transistro C quede  $\mathbf{a}$  $\mathbf{m}$ potencial prácticamente nulo quedando dicho transistor en. corte aislando el punto  $D_{\bullet}$  del punto  $D_{\bullet}$ lo que equivale  $\overline{a}$ una. condición de un conmutador abierto. Es importante señalar que el circuito mostrado no es la única forma de implantar un conmutador de tercer estado. En la figura 3.5 se observa el símbolo lógico de un conmutador de tercer estado.

Figura 3.5 Simbolo loc co del conmutador de tercer estado.

Entre los circuitos comerciales que realizan la función de conmutación de tercer estado destacan entre otros el 74L5125 y еl 74L5126 incorporando ambos en un solo chip a cuatro conmutadores digitales de tercer estado siendo la diferencia básica entre los dos circuitos el nivel requerido en la señal de habilitación para que el conmutador de tecer estado quede en posición de alta o baja impedancia, en el primer circuito este nivel deberá ser bajo y en el segundo este nivel deberá ser alto. Para mayor información acerca de estos dos circuitos se recomienda consultar el manual de circuitos TTL para ingenieros de diseño editado por Texas Instruments.

Para una memoria o puerto existen dentro del propio chip que los contiene un conmutador digital de tercer estado por cada una de las lineas de datos <tipicamente 8) **que se manejen, a l3s**  señales de habilitación correspondientes se les denomina como CS y CE (del inglés chip select y chip enable respectivamente). Dichas seflales deben ser de nivel bajo para la mayoria de las memorias <sup>y</sup> puertos comerciales, integr-ados en un solo chip a modo que se establezca la condición de conexión.de.tales sistemas al bus de datos correspondiente. Por lo regular en un sistema mínimo basado en un microprocesador las señales de habilitación CS o CE de las memorias o puertos son arbitradas en alguna manera por señales  $\cdot$  de control provenientes de la CPU del sistema.

Funcionamiento elemental de una microcomputadora digital

El funcionamiento de una computadora está reducido a la suma de varias acciones lógicas muy simples. Así un programa es una secuencia de instrucciones sencillas tales como:

 $\alpha$ ) Leer de memoria un dato.

b) Escribir en memoria un dato.

- $c$ ) Efectuar una operación aritmética o lógica elemental entre el contenido de un registro interno de almacenamiento temporal y '. un dat $\hat{\mathbf{g}}_{\mathbb{S}^*}$ contenido en memoria u otro registro interno de - :~~~}?'.t. almacenamiento temporal.
- *d*) Ejecutar.un salto a otra posición del programa de acuerdo con resultados intemedios obtenidos al ejecutarse el mismo.

*e>* Colocar un dato en un puerto de salida.

*j)* Leer un dato de un puerto de entrada.

**1-** 7 .

Para realizar cualquiera de las acciones mencionadas una **LFU** típica cuenta entre otras cosas con: un registro apuntador de. dirección (contador de programa). un l generador de secuencias (unidad de control), una unidad aritmética y lógica  $(UAL).$ un ∘ registros de almacenamiento`temporal de datos, registro denominado de banderas donde cada bit representa una condición que resulta después de llevarse a cabo una esperación lógica o aritmética, por ejemplo, si el resultado de una operación es cero un bit en tal registro que podría llamarse Z podría colocarse en estado alto. Más adelante cuando se hable de micropocesadores específicos se aclarará este punto. En la figura 3.6 se muestra un diagrama a bloques de una CPU típica, donde se puede apreciar  $1a$ existencia de algunos de los bloque mencionados.

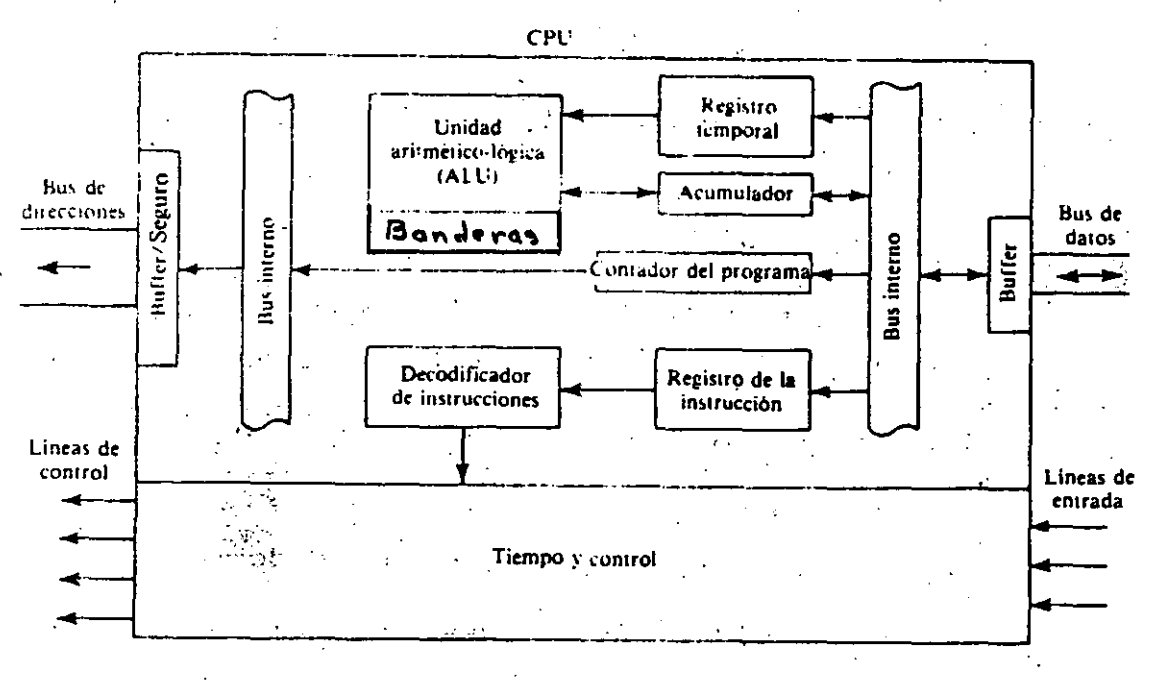

CPU FIGURA 3.6 Diagrma generico de una de bloques

tipica.

 $1 - B$ 

El programa que va a ejecutar la microcomputadora se encuentra codificado en forma binaria en la memoria primaria del **sistema**  <ROM o RAM>, correspondiendo a cada .instrucción a ejecutar varios .bytes. de acuerdo con la complejidad· de ésta, asi uno un programa tipico no es otra cosa que una cadena de bytes almacenada en la meonoria a partir de una cierta localidad, para ejecutar una instrucción la CPU lleva a cabo los siguientes pasos:

- 1. Coloca en el bus de direcciones el contenido de un registro interno denominado contador de programa (PC por sus siglas en· inglés) la dirección de memoria correspondiente a la localidad donde se almacená el primer byte de la instrucción ·que contiene lo que se denomina código de operación de la **misma a**
- 2. Lee el código de operación corrtspondiente y lo. decodífica empleando para ello circuiteria digital interna a la CPU.· 3. La unidad de control genera las acciones digitales pertinentes para que la instrucción se ejecute. De acuerdo al tipo de instrucción tales acciones podrian ser entre ·otras: "efectuar una operación ·sobre' el contenido de registros internos de la CPU, leer el siguiente byte como dato para efectuar alguna operación aritmética o lógica en combinación con el contenido de algún registro de la CPU, considerar el byte o bytes siguientes al código de operación como datos a·ser cargados en registros internos de la CPU, etc.

De acuerdo al número de bytes que codificaban a la

*J.-* 9

instrucción, incrementa el *PC* lo necesario para que su contenidó apunte al primer byte de la siguiente instrucción o en el caso de una instrucción de salto ajusta \_el contenido del *PC* a modo de que apunte a la dirección del primer byte ·de 1 a· instrucción especificada por el salto.

Por lo que se puede notar una instrucción podrá constar de uno o var·ios bytes dependiendo de la complejidad de la misma, **casi**  siempre el código de instrucción está contenido en el primer byte (para algunos microprocesadores de 8 bits existen instrucciones cuyo código de operación es de dos bytes), los siguientes cuando existen, son datos a ser empleados al ejecutarse la instrucción.

De acuedo a lo que se ha señalado acerca del funcionamiento de una CPU es claro que se encuentran implicitamente dentro de la  $m$ isma diversos sistemas lógicos secuenciales  $c<sub>i</sub>$ ncronos, por lo que se hace necesario la presencia de una señal de reloj que sincronice la operación de la CPU, esto es, cualquiera de las acciones que ésta efectua se llevan a cabo en un· determinado número de periodos de la señal de reloj. En algunas ocasiones en un sistema de microcomputación no sólo la CPU requiere de la señal de reloj sino también alguno o algunos de los otros bloques funcionales que forman parte del sistema, como se verá más adelante en casos concretos.'

La señal de reloj usualmente es una onda cuadrada de un determinado ciclo de trabajo cuya frecuencia puede variar desde algunos centenares de kHz hasta varias decenas de MHz para sistemas comerciales actualmente;

*t-* <sup>10</sup>
acciones elementales ejecutadas al efectuarse Lasi រអាង instrucción se denomínan comúnmente bajo el nombre, de ciclos  $d\epsilon$  $m\'a$ qui $n\alpha$ , que para un micropocesador de ocho bits podrían ser:  $\alpha$ ) Ciclo de obtención del código de operación al que Se.  $1e$ denomina comúnmente fatch. b) Ciclo de escritura a memoria. c) Ciclo de lectura de memoria.

d) Ciclo de escritura a puerto.

e) Ciclo de lectura de puerto.

Cada ciclo de máquina tarda en llevarse a cabo un número fijo de periodos de reloj. Al conjunto de ciclos de máquna necesarios para la ejecución de una instrucción se le denomina ciclo de instrucción, por lo tanto el número de periodos de reloj que tomaría la ejecución de una determinada instrugicón depende del número de ciclos de máquina correspondientes a la misma. Lo anterior se aclarará más adelante al tratar estos conceptos con relación a microprocesadores comerciales.

También existen otros ciclos de máquina como lo son  $105$ correspondientes al reconocimiento de interrupciones de las cuales se hablará más adelante al tratar microprocesadores específicos. Mecanismo de restablecimiento (reset)

Un aspecto importante en el funcionamiento de toda microcomputadora es el contar con un medio mediante el cual se inicialice el sistema; ya sea al energizarlo o a voluntad del usuario. Para ello toda CPU debe contar con una entrada llamada reset que al activarse coloca al PC en un determinado valor,

comenzandose a ejecutar el programa contenido en  $1a$ memoria partir de esa dirección, es claro que dicho programa debe estar contenido en memoria ROM y debe contener las instrucciones necesarias para inicializar en forma adecuada al sistema.

La Pila (stack)

Al igual que sucede en lenguajes de alto nivel, dentro del conjunto básico de instrucciones asociadas con un microprocesador existen instrucciones de llamado y retorno de subrutina. entendiendose bajo este último concepto a una cadena de bytes, que representan a una secuencia de instrucciones que será necesario ejecutar en diferentes puntos de un determinado programa.Al ejecutarse una instrucción de llamado a subrutina deberá existir un medio mediante el cual el estado que guardan  $^{\mathcal{R}}$ los registros internos de la CPU sea almacenado temporalmente, de modo que  $a<sub>1</sub>$ retornar de la subrutina continúe la ejecución del programa en. forma normal no importando el hecho de que la subrutina modifique uno o varios de los registros internos de la CPU.El medio de almacenamiento temporal es por lo regular un conjunto de localidades de memoria RAM direccionadas a partir de  $e<sub>1</sub>$ valor cargado en un registro interno de la CPU llamado APUNTADOR DE PILA, (SP del ingles STACK POINTER), denominandose como pila  $a1$ conjunto de locaciones de memoria que se usen para almacenar temporalmente el estado de la CPU en un momento dado.Al introducir un dato a la pila el SP de la CPU es decrementado a modo de que el siguiente dato que se introduzca no se sobreescriba en el dato

introducido previamente, para las CPU comerciales por lo regular el decremento del SP es en dos unidades siendo por lo tanto dos el mínimo número de bytes a guardar en la pila a un tiempo.Al sacar un dato de la pila dicho dato es cargado en un registro interno de la CPU especificado en la propia instrucción que realiza tal acción, incrementandose en dos el SP despues de esto.Como puede apreciarse, un dato que se saque de la pila será el último que se halla introducido a ella, por lo tanto, la recuperación previa -alretorno de una subrutina, de el valor de cada uno de los registros internos de la CPU deberá hacerse en el orden inverso, al, que se guardaron al entrar a la subrutina.A las instrucciones que meten datos a la pila se les denomina comunmente como PUSH y a  $\log$ instrucciones que jalan datos de la pila se les denomina *POP* en la terminología relacionada con microprocesadores comerciales.

 $\frac{1}{2}$  Es importante señalar aquí que el único registro de la CPU que se guarda en la pila automáticamente al ejecutarse una instrucción de llamado a subrutina, es el PC apuntando a la dirección de la siquiente instrucción a ejecutarse en el programa principal. siendo responsabilidad del programador el meter en la pila el contenido de los registros de la CPU que sea necesario.Al ejecutarse una instrucción de retorno de subrutina jala el se último dato introducido a la pila cargandose con este el FC.

A continuación se describen brevemente varios dispositivos que normalmente se emplean para integrar una microcomputadora. Memoria ROM

Todo sistema digital basado en un microprocesador debe contar

con un medio permanente da almacenamiento de programas y datos, de **medo tal c¡ue al iniciar su cperación la micr-ocomputadora tome de**  tal memoria de sólo lectura (ROM por sus siglas en inglés) las instrucciones que conforman a las rutinas que llevan a cabo tar2as tales como: **inicializar** su sistema de puertos, efectuar diagnosticos acerca del funcionamiento correcto de diversas partes del sistema, dar alguna indicación al usuario sobre el · estado de funcionamiento del sistema, etc. Además de lo anterior la memoria ROM deberá contener· las rutinas básicas de entrada salida c;ue permitan a la microcomputadora; mediante el empleo de los puertos **que contenga, tener una comunicación adecuada ya sea con** un ser humano o con otra computadora o sistema digital ligada con ella. Cabe señalar que al conjunto de rutinas elementales contenidos en la ROM del sistema se le conoce como *firmware* del mismo. **F** ... la figura 3.7 se muestra una representación esquemática de una memoria ROM de 2k bytes.

Como se apr:ecia en la figura 3.7 ·la memoria ROM como muchos dispositivos digitales que forman parte de una microcomputadora y ·.que están conectados al bus de dat.os '··cuenta con una entrada .de habilitación <CS) que estando en nivel bajo permite que la CF'U lea el dato presentado pór la ROM asociado con la dirección presente en las entradas correspondientes de la ROM, estando la entrada CS en nivel alto la salida de datos de la ROM queda desconectada del bus de datos del sistema.

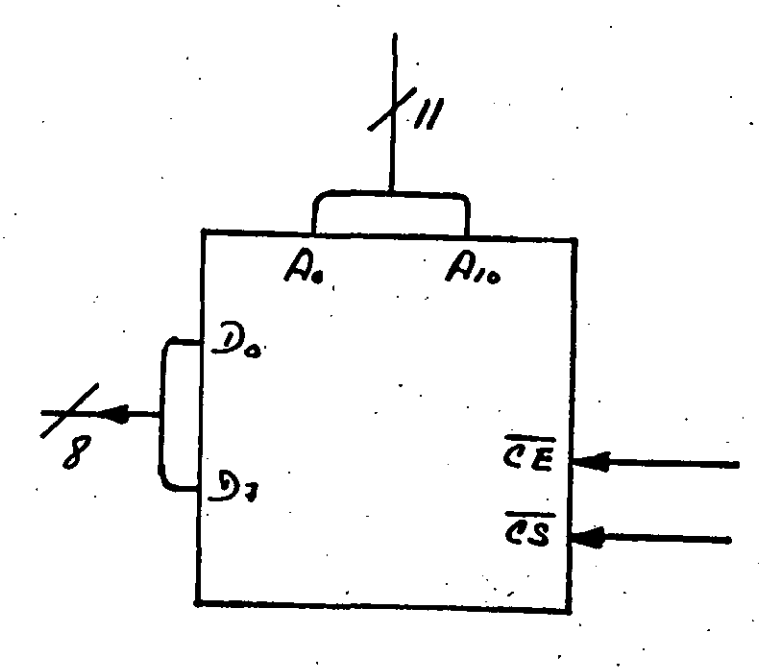

FIGURA 3.7 Representación esquemática de una memoria ROM de 2k bytes Memoria EPROM.

Una memoria EPROM (erasable programable read only memory) es una memoria de sólo lectura que mediante el empleo de luz ultravioleta puede para borrarse luego reprogramarse eléctricamente por el usuario.Una memoria EPROM estandar tiene dos entradas de habilitación  $\overline{CS}$  y  $\overline{CE}$ , debiendo verificarse ambas en nivel bajo para que las salidas de datos de la memoria no estén en estado de alta impedancia, con cualquiera de ellas en estado alto las salidas de datos quedan en el estado de alta impedancia Memoria RAM

 $m$ emory $\rangle$ Una memoria RAM (random) es una memoria access de lectura y escritura, a diferencia de las memorias de sólo lectura

la información contenida en ellas se pierde cuando su voltaje de polarización se anula; además de las entradas de habilitación cuentan con entradas de señalización que indican si la función que se efectúa sobre la memoria es de lectura o escritura en un. momento dado. En la figura 3.8 se muestra una representación esquemática de una memoria RAM.

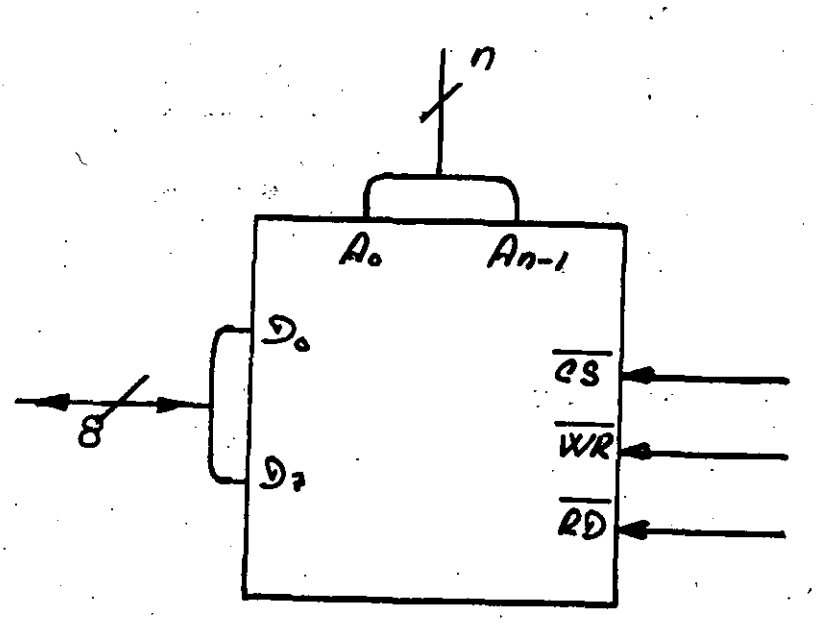

FIGURA 3.8 Representación esquemática de una memoria  $\frac{d}{dt} \left( \mathcal{F}^{\dagger} \right)$ 

# RAM.

Un concepto importante asociado con las memorias electrónicas es el tiempo de acceso, que se define como la magnitud del intervalo que transcurre entre la habilitación de la memoria para 129 L lectura y la presencia del dato requerido en las salidas correspondièntes. En las memorias comerciales el tiempo de acceso varía desde decenas de nanosegundos hasta algunos centenares de nanosequndos. El tiempo de acceso es un parámetro importante al interconectar una memoria con una CPU que opere a una cierta

frecuencia de reloj, debiendo existir congruencia entre el tiempo de acceso de la memoria y la rapida2 con que la CPU requiere de la **pt·l.::sencia de un dato en L\n ciclo de lectura a memoria.** 

Puertos de entrada

Los puertos de entrada constituyen periféricos importantes ·en la arquitectura de cualquier computadora, en una microcomputadora dedicada a instrumentación permiten al sistema leer información del mundo exterior codificada en bytes, para sistemas basados en mi croprcicesador·es de ocho bits la información correspondí ente a un byte se lee en un un solo ciclo de lectura a puerto.

Puertos de salida

Dtr'os periféricos importantes en toda computadora son los puertos de salida, mediante los cuales ésta presenta al mundo exterior información importante. En uria microcomputadora dedicada a instrumentación un 'puerto de salida' presenta. la información codificada en bytes. Para un microprocesador de ocho bits se coloca un byte en el puerto de salida por cada ciclo de escritura **a puerto.** 

En el mercada existen diversos circuitos integrados mediante los cuales se pueden implantar los puertos de entrada y salida **3.sociadws· \_·con sistemas basados en .micr·opr.6cesadores, ejemplos . de**  este tipo de dispositivos son los siguientes circuitos integrados: el 8255 fabricado por Intel y el circuito TTL 74LS373 de Texas Instruments. El primero de ellos permite la realización de tres puertos pudiendo programarse separadamente cada uno de ellos como

puerto de entrada o de salida, el segundo circuito permite realizar ya sea un puerto de entrada o de salida. Más adelante se verá la. forma de aplicación para casos concretos de esta<> c!o5 **circuitos integrados, aclarandose que existen en el mercados** otr~s chips aparte de los mencionados mediante los cuales se pueden realizar puertos asociados con sistemas de microcomputación **basados en microprocesadores.** 

**En cu3.nto a la manera de como los microprocesador-es ven a -¡os**  puertos cabe señalar que existen las dos formas sigientes:  $a$ <sup>2</sup> Acceso a puertos por mapeo de memoria.

*b)* Acceso a puertos mediante mapeo paralelo.

En el primer caso el microprocesador ve tanto a los puertos **como a la memoria de la** mism~ **manera, ·esto es,** el conjunto de dirrecciones de puerto asociadas con un sistema estarán contenidas en un solo comjunto de direcciones junto<sup>-</sup> con el conjunto de **direcciones asociadas con** locaciones de memoria que pCJdri a **denominarse mapa de puerto: y memoria. Los microprocesado;-es**  fabricados por Motorola y MOS Techonogy siguen este esquema de  $\vee$ **\_manejo de puer·tos.** 

En el segundo caso el conjunto de direcciones asociado con memoria (mapa de memoria) es accesado por el microprocesador mediante una señal de habilitación diferente a la emplada para **accesar al ccinjt.int-o de dfrecciones asociadas con puertu3** (¡¡¡~\_¡: ~- ·:i·> puertos). Lo anterior permite que el mapa de puertos y el mape  $d\omega$ **memoria sean** ~ntes **separados,. es decir, Ltn puerto** *<sup>y</sup>* ·de memoria podrán tener la misma dirección. d≘

microprocesadores que utilizan esta forma de manajo de puertos  $\pm\omega^2$ son los fabricados por las compañias Zilog e Intel.

# Circuito decodificadores lógicos

Un sistema digital importante empleado como bloque funcional en un sistema de microcomputadoción es el *decodificador de n a 2*<sup>n</sup>. La figura 3.9 muestra un esquema a bloques de un decodificador  $d\epsilon$ 3 a 8 y la tabla de verdad asociada con el funcionamiente  $\pm$ 1 $\pm$ ∖mismo.

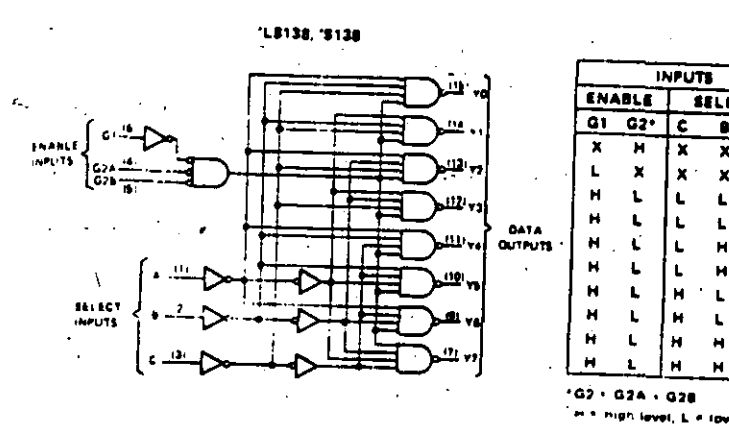

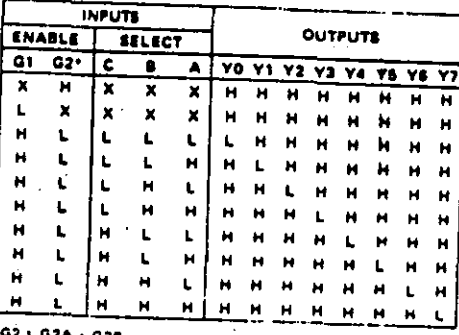

Figura 3.9 Esquema lógico de un decodificador de tres a ocho y tabla de verdad asociada con su funcionamiento.

De la tabla de verdad de la figura 3.9 se observa que soio una de las salidas del decodificador es verificada baja a un tiempo, correspondiendo este evento a la colocación, de una cumbimación. determinada de bits en las entradas  $A$ , B y C del sistema, alado el número de salida habilitada el representado por los bito A. B y C. Puese observarse de la tabla de verdad que cuando la entrada 6

• es baja o la entrada  $\bar{G}_{\bm{1}}$  es alta todas las salidas decodificador estarán en nivel alto independientemente de las. entrada A, B y C. Los decodificadores digitales usualmente se del emplean en sistemas de microcomputación **como** dispositivas au~<iliares **en 1a.** pa~inación **de memoria o puertos,. posteriormente**  se verá su aplicación para este fin en sistemas basados en **microprocesadores.** 

La paginación de memoria consiste en dividir lógicamente al, conjunto de direcciones que puede accesar una determinada CPU en tramos cuya longitud sea igual a la capacidad de almacenamiento de las memorias indiviaduales empleadas en el sistema. Por lo regular en un sistema de microcomputación de ocho bits el número de locaciones asociadas con cada página de memoria puede ser:  $2 \, k_{\ast}$ k, 8 k,16 k y 32 K.

La paginación de puertos se efectua de manera semejante a la **de memoria sól-o que en es:te caso· el númer·o de direccior.es**  asociadas con cada puerto individual usualmente es de cuatro **ocho.** 

### **Interrupc.iones**

Un concepto importante relacionado con la operación de los ·. >~ • ' microprocesadores.es el de· *interrupción;* esto se refiere a la capacidad de úna CPU en cuanto a poder interrupir la'ejecución de un programa a una solicitud asíncrona hecha por un periférico que demande servicio por parte de ella. El servicio requerido por el .periférico se lleva a cabo mediante la ejecución de un programa **llamado rutina· de servicio,** tal rutina ha de contener las

instrucciones pertinentes para que el servicio requerido por el periférico se efectúe adecuadamente. Los periféricos que requieren **de servicio. en forma asincrona en un sistema de** microcomput~ci6n por 1 o general son puertos del propio sistema tales como: teclados, puertos de entrada de un byte, puertos serie, etc·.

En general los microprocesadores comerciales cuentan can dos entradas de un bit cada una mediante las cuales los periféricos que solicitan atención le hacen saber, por medio de una circuitería lógica, a la. CPU que requieren de servicia; esas das entradas **usualmente se denominan como:** 

a)· *INT* entrada de solicitud de interrupción enmascarable. b) . NMI entrada de interrupción no enmascarable (nonmaskable .interrupt).

·Las interrupciones que se lleván a cabo al verificarse 1 a entrada INT san reconocidas par la CPU sólo si el estada de· un flip-flap interna es alta, pudiendase mediante software modificar el estada de tal flip-flap, esta es, la ejecución de una interrupción solicitada par media de la entrada INT podrá a na efectuarse.'de acuerda can la condición de habilitación a deshabilitación previa a la solicitud de la misma.

Las .interrupciones que se efectuan al verificarse la entrada NMI son siempre reconocidas sin necesidad de una habilitación previa.

Al reconocerse una interrupción por parte de una CPU se lleva  $\bar{\bf a}$  cabo un ciclo de máquina especial denominado ciclo  $de$  $r$ econocimiento de interrupción. Para cada CPU comercial axisten

**variaciones en este ciclo,** las caracteristicas particulares ·de cada **caso** . pueden **consultarse** en las hojas de .. datos correspondientes.

Existe otra manera de atención a periféricos por parte de una determinada CPU, que consiste el encuestar (polling) el estado de un bit asociado con cada dispositivo susceptible. de requerir. servicio, de modo tal que al detectarse una solicitud de atención la CPU salte a la rutiná de servicio correspondiente. Una desventaja que presenta este método es que un tiempo considerable se consume al estar la CPU encuestando los dispositivos que pueden requerí~ **de servicio.** En dispositivos de microcomputación dedicados a dar **servicio** a un determinado instrumentó frecuentemente se utiliza el esquema de encuesta ya que en **estos -casos** es **común** la microcomputador a este dedicada exclusivamente a la ejecución de una rutina fija, siendo pocos los : **periféricos· asociados con** el instrumento. En **sistemas**  microcomputación que conformen ya sea **microcomputadoras**  escritorio o sistemas más complicados el esquema de atención a periféricos usualmente es el de interrupciones. de de

Arquitectura de un sistema minimo basado en un microprocesador

Con los. elementos hasta ahora tratados se puede.ya bosquejar a bloques la estructura de un sistema minimo de microcomputación basado en un microprocesador de ocho bits, en la figura. 3.10 se muestra un diagrama a bloques de una posible arquitectura que cc.~r-1fiyure **a una .microcompui;adora&** 

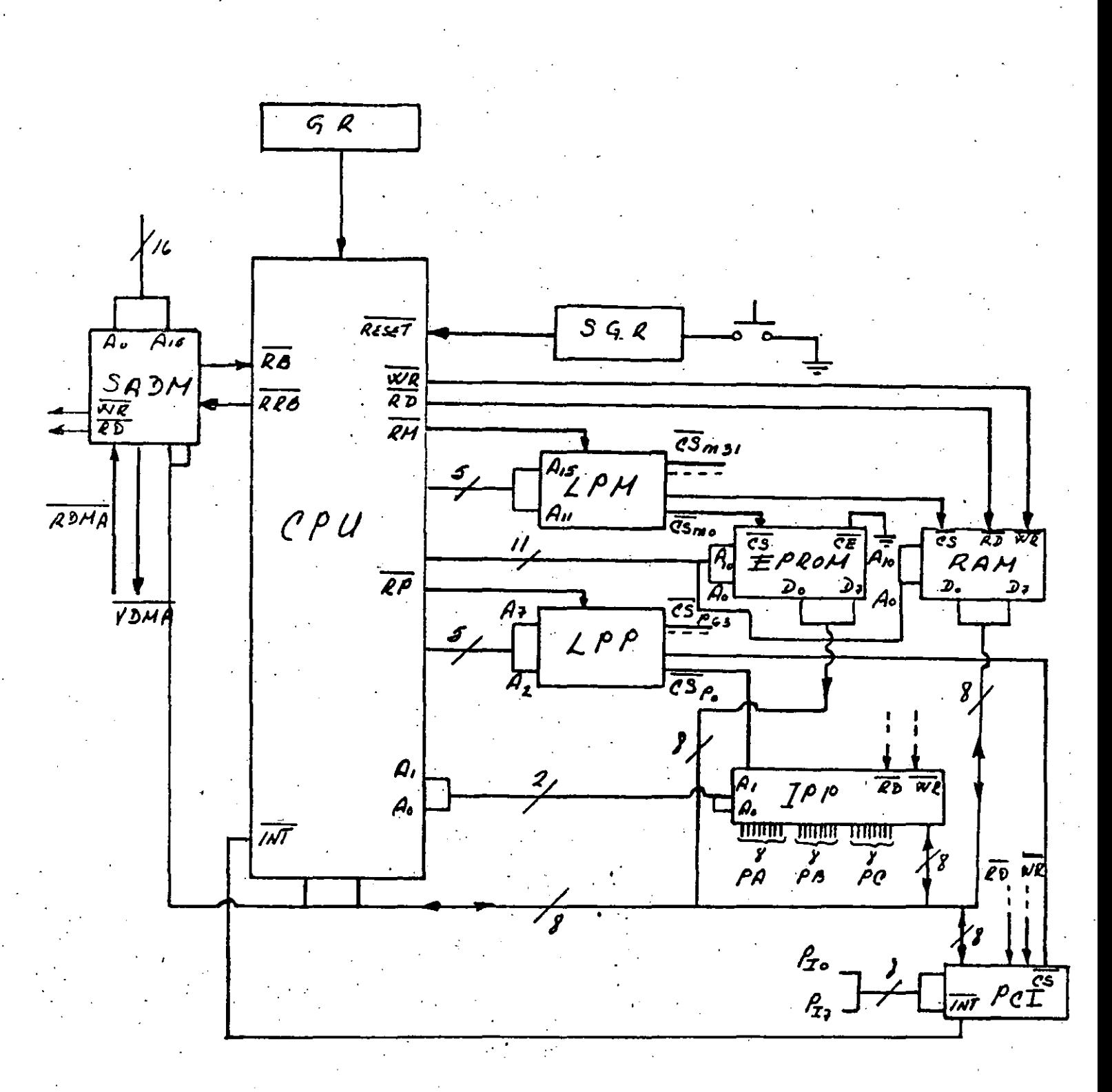

Figura 3.10 Diagrama a bloques de la arquitectura de un sistema  $de$ puertos  $CPU$ de  $\mathbf s$ tres microcomputación con base en una bits Y programables.

A continuación se describen detalles acerca de la operación de cada uno de los bloques que conforman el sistema de la figura 3.10; CPU

Esta es la unidad central del proceso del sistema, la CFU de la figura utiliza el esquema de mapeo paralelo de puertos ya que genera señales de requerimiento de memoria (RM) y puertos (RP); la señal RM se habilita durante un ciclo de lectura o escritura a memoria y la señal RF se habilita durante un ciclo de lectura o escritura a puerto o bien durante un ciclo de reconocimiento de interrupción. Otras señales de control importantes generadas por la CPU son las señales de habilitación de escritura (WR) y de lectura (RD), la primera de ellas es verificada por la CPU cada vez que ésta realiza un ciclo de escritura a memoria o puerto, la segunda es verificada cua do la CFU realiza un ciclo de lectura a puerto o memoria. Se RESET, puede apreciar que la CPU cuenta con una entrada denominada cuando esta señal es verificada el PC es inicializado en **un** determinado valor que apunta a una dirección de memoria donde se encuentra el programa de arranque del sistema. Frecuentemente  $1a$ dirección de inicio del PC es 0000H aunque esto no es una regla. La CPU cuenta también con úna entrada de reloj donde un circuito externo presenta una señal cuadrada de un determinado ciclo de trabajo y frecuencia siendo todas las operaciones que efectua la CPU sincronizadas por esta señal. En la figura se observan 16 lineas.  $A_0$ - $A_{15}$ , lo que indica que la capacidad de direccionamiento de memoria del sistema es de 64 k. La CPU mostrada intercambia datos con la memoria o puertos en paquetes de 8 bits a. la vez, esto se

hace empleando a las lineas de entrada salida D -D . Otra entrada de control de la CPU es la denominada INT que al verificarse hace que el sistema salte a una rutina que da servicio a un periférico que lo requiera en un momento dado, una vez que se ha completado la rutina de servicio, la CFU retorna al programa que se encontraba ejecutando antes de que el periférico requiriera ser atendido.

Existen las señales RB (requerimiento **RRB** de  $bus)$  $\bar{Y}$ (reconocimiento de requerimiento de bus). La primera es una señal de entrada que al ser verificada origina que todas las terminales de la CPU asociadas con señales de control, datos o direcciones queden en estado de alta impedancia, permitiendo a un periférico tener acceso directo a los buses del sistema para realizar entre otras cosas uп acceso directo a memoria cargando datos en la misma sin pasar por la CÁU. La segunda es una señal que la CFU escifica para indicarle a la unidad de conrol de acceso directo a memoria que sus buses han quedado al estado de alta impedancia y por lo tanto puede tomar control de los buses del sistema.

descrita anteriormente podría dadas **CFU** La ser las características descritas cualquier microprocesador de  $\mathbf{B}$ bits fabricado por Zilog o Intel.

Lógica de paginación de memoria (LPM)

Este bloque es el encargado de generar  $1as$ señales de habilitación requeridas por cada memoria física en particular. En esquema de la figura 3.10 se supone que las memorias  $\mathbf{e}$ individuales son de una capacidad de 2k bytes, por lo tanto, el bloque LPM deberá aceptar como entradas a la señal de control **FM** 

generada por la CPU así como también a las correspondientes a los cinco bits más significativos del bus de direcciones. Comúnmente el bloque LPM podrá realizarse empleando decodificadores TTL tales como el 74LS138 auxiliados por alguna o algunas compuertas lógicas .o bien mediante arreglos lógicos programables.

## Lógica de paginación de puertos (LPP)

Este bloque se encarga de generar las seRales de habilitación **de puer-ta necesarias para cada conjunto de direcciones asociadas**  con puertos que conforman a su vez las páginas de puerto del sistema. En el esquema de la ~igura 3.10 se supone que la CPU puede direccionar hasta 256 puertos empleando. para ello los ocho bits menos significativos de su bus de direcciones. Dado que el **número de direcciones.asociadas con cada puerto es cuatro el**  .<br>sistema LP: deberá aceptar como entradas a la seRal RP de requerimiento de puerto y a las lineas  $A_{\textnormal{z}}^{\phantom{\dag}}$ -A $_{\textnormal{z}}$ del bus de direcciones. Para la realización fisica del bloque LPP pueden emplearse decodificadores TTL como el. 74LS138 auxiliado. por compuertas lógicas o bien arreglos lógicos programables.

### Interfaz periférica programable (IPP)

Este bloque integra tres puertos de ocho bits que pueden configurarse como de entrada o de salida, tiene asociadas cuatro *.,·:* direcciones de:puerto, las tres primeras corresponden a los tres **puertas** menciOria~o·s **y 1 a cuarta carrespoñde a un .registra interno**  del sistema donde la CPU debe escribir·un byte que configure a los tres puertos, esto debe hacerse como parte de las rutinas de inicialización del sistema •. Un circuito integrado que realiza a un

*J.-* 26

sistema de puertos como el 188 es el 8255 fabricado por Intel que es ampliamente empleado tanto en sistemas de instrumentación en microprocesadores como basados rein. microcomputadoras de. escritorio tales como la IBM PC.  $M4S$ adelante  $\equiv$ e verá  $1a$ aplicación de este chip en casos concretos. En cuanto al detalle de sus diversos modos de programación es conveniente consultar las hojas de datos proprcionadas por el fabricante.

Puerto paralelo de entrada con capacidad de interrupción (PCI)

El subsistema integrado en este bloque configura a un puerto de entrada que puede interrumpir a la CPU. La rutina de servicio correspondiente podría cargar en locaciones sucesivas de memoria byte leido por el puerto incrementando un apuntador  $\Xi$  1 de dirección a su terminación. La realización física del "bloque" PCI podría efectaarse empleando el CI 74LS373 auxiliado por compuertas lógicas, o bien mediante el empleo de un chip como el 8255. Memoria EPROM

Este bloque esta realizado por una memoria de sólo lectura borrable por luz ultravioleta con capacidad de 2k bytes de almacenamiento que es la mínima capacidad para memorias, de leste tipo disponibles en el mercado. Esta memoria cuenta con entradas de habilitación, CS y CE, que han de verificarse simultaneamente para que la CPU pueda leer un dato. La información contenida en esta memoria es la relativa al firmware básico del sistema. La memoria EPROM es direccionada mediante las líneas A -A  $_{\odot}$  del bus  $de$  direcciones del sistema. Un dispositivo integrado con  $\blacksquare$ là  $\alpha$ apacidad de almacenamiento mencionada es el CI.2716.

### 'Memoria **RAM**

Este bloque conforma a la memoria de lectura escritura del sistema, contiene señales de habilitación de lectura y escritura como se aprecia en la,figura 3.10. Como en el caso de la EPROM l'a· capacidad de almacenamiento es de 2k bytes, siendo volátiles los datos almacenados en esta . memoria. .Un CI comercial que puede **realizar e!;te bloque es el 2016. Una memoria RAM en un sistem3. de**  microcomputación generalmente contiene a la pila (stack) así como datos generados por el programa de aplicación que se ejecute. asimismo puede contener también a un programa introducido por el usuario mediante el emple6 de un puerto ligado a un teclado. o a otra computadora .

### .Sistema generador de la señal de restablecinúento CSGRJ

Este subsi.' .tema por **lo regular <sup>1</sup> se realiza· con c·ampuertas**  lógicas elementales combinadas con circuitos capacitivos a modo de generar un pulso de reset verificado el tiempo adecuado a fin de garantizar que la CPU realice su rutina de restablecimiento de una **lnanera· adecuada.** 

## Generador de la señal de reloj.

Este bloque está conformado por un osciládor de relajación o **,--\_:.:,;ntr-oladi:J por. u.n cristal de cuarzo. Para real-izarlo se pueden**  ,· •:ompl ear compuert·as lógicas combinadas con circuitos RC o un cristal de cuarzo. Si el ciclo de trabajo requerido no es de SOX o  $\cdot$ la CPU requiere de varias fases de reloj para ·SU **funcionamiento**  además del oscilador elemental se requerirá de lógica adicional **para gen2rar la onda ctiadrada** .~equerida **•** 

*.t-* 28

Sistema de acceso directo a memoria CSADM)

'·

En algunas ocaciones un sistema de microcomputación requarirá el contar con la capacidad de realizar cualquiera de las  $square$ : siguientes acciones:

- $a)$  Carga de un byte leido por un puerto en una locación de memoria sin que el dato pase por un registro interno de la CPU.
- b) Colocación en un puerto de salida de un byte contenido en una locación de memoria sin pasar por un regi·stro interno de la CPU.
- e) Cargar una localidad de memoria con el contenido de otra localidad de memoria sin pasar por un registro de la CPU.

Es claro que las acciones ·mencionadas se requeriran cuando la velocidad "de transferencia de datos. sea un factor importante en el desempeño de algu:.as de las acciones del sistema. Por lo regular un subsistema que permita el acceso directo a memoria generará una señal de salida que le avise a la CPU que se va a efectuar un acceso directo a memoria verificando con esta señal digital la entrada que para este fin tenga el microprocesador, (RB) en el sistema mostrado en la figura 3.10. El subsistema SADM deberá contar con una entrada mediante la cual la CPU le informe que ya ha colocado sus buses en estado de alta impedancia para que pueda efectuarse el acceso directo a memoria tomando SADM el control de los buses del sistema, SADM deberá contar con al menos una entrada que ha de habilitarse por el periférico que requiere tal servicio (ROMA), asi como. también· deberá contar con una salida (VDMA) para notificar· al periférico sólicitante de este servicio que la

transferencia de datos puede éfectuarse. Es importante señalar que un sistema de acceso directo a memoria es requerido *por.* sistemas de microc:omputación tales como una.microcomputadora de escritorio, sin embargo, para un sistema basado en un microprocesado~ dedicado a la atención de un instrumento por lo general no se requerirá esta facilidad. Un circuito integrado .usado frecuentemente para **realizar-** el acceso directo a .memoria en un **sistem'a** de 1 microcomputación es el 8237 fabricado por Intel que forma parte de la arquitectura básica de una microcomputadora PC compatible.

# LENGUAJES DE PROGRAMACION

Un programa qua va ejecutar un microprocesador no es otra cosa que una cadena de bytes que integran las diferentes **instrucciones**  del mismo. A un programa ccJificado en esta forma se le denomina programa codificado en lenguaje de máquina. Por ejemplo, un programa simple en lenguaje de máquina sería aquel que $\,$  leyera $\,$  un $\,$ dato presentado por un puerto.de entrada cuya dirección en formato bi.nario fuera 00000001 colocaridolo en el acumulador de la CPU, par·a luego presentarlo en ~n pu~rto de salida del **sistema cuya**  dirección sea 00000000 en notación binaria. Asumiendo que la dirección inicial del programa fuera 0010000000000000 en **notación**  binaria y que la CPU es un microprocesador muy comercial fabricado por Zilog el programa podria tener la siguiente codi.ficación :

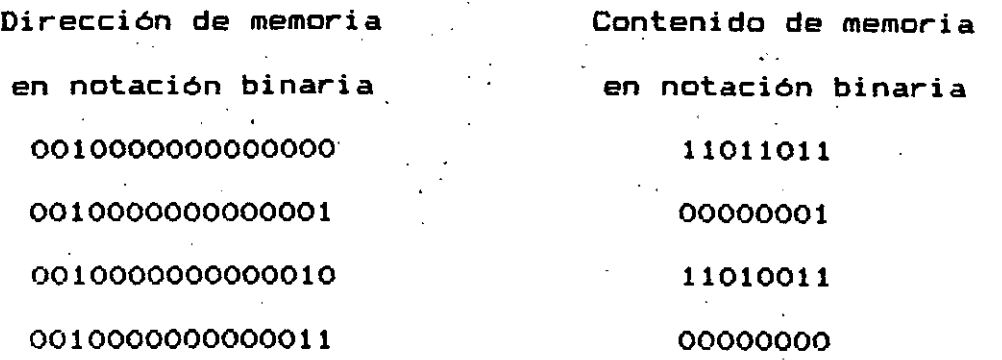

Es claro que un programa codificado directamente en formato binario es dificil de entender aún para casos tan simples como el anterior, sin embargo, desde el punto de vista del microprocesador este es el único lenguaje que el mismo entiende. Desde uri punto de vista humano una primera simplificación al manejar programas en lenguaje de máquina podría ser el manejar notación hexadecimal en lugar de binaria pudiedo codificarse el programa anterior de la siguiente manera:

Dirección en formato Contenido de memoria hexadecimal en formato hexadecimal 2000 DB  $2001$  01

 $2002$  D3  $2003$  . 000  $\mu$  000  $\mu$  000  $\mu$  000  $\mu$  000  $\mu$  000  $\mu$ 

Como se aprecia, aun cuando 'el programa sigue estando codificado en lenguaje de máquina es más sencilla. y clara sl• ' *1*  lectura e interpretación. Para determinar los códigos a· emplear para cada instrucción se requiere consultar las hojas de datos del microprocesador con el que. se trabaje, siendo este proceso relativamente sencillo para programas no muy complicados,

*t-* <sup>31</sup>

**aun1entando la** comple~~dad **·de este** pr~ceso. **a medida que les progra.mas son más grandes.** 

# LENGUAJE ENSAMBLADOR

Para programas de cierta complejidad en adelante el proceso de generación de los códigos de instrucción correspondiente puede resultar bastante engorroso, para simplificar esto se pensó **en** la asociación de un mnemónico a cada instrucción diferente que  $\,$  puede $\,$ ejecutar un determinado microprocesador, junto con el mnemónico se pueden asociar dos, uno o cero<sup>.</sup> operandos dependiendo esto del tipo de instrucción. Usualmente un programa lenguaje ensamblador asigna para cada instrucción cuatro campos descritos a **continuación:** 

- a) Campo de etiquetas con una longitud de 6 o más caracteres.
- **b) Campo de mnemónicos asOciados** c~:":.n **las diversas iflstrucciones a**  los que se denomina frecuentemente bajo el nombre de código de **operación.**
- e) Carrtpo de operandos donde han de colocarse 1 os **mismos** cu3ndo **sean necesarios en una determinada instrucci6ri ...**
- el) Campo de comentarios-donde se puede escribir alguna .leyenda que aclare los pasos lógicos que se llevan a cabo al ejecutar el programa.

A-continuación se muestra como se veria la codificación del programa descrito anteriormente en lenguaje ensamlador, se muestra. tembién la codificación correspondiente en lenguaje de máquina asociada con cada una de las instrucciones del programa a lo que usualmente se denomina baj6 el nombr~ de código objeto *:* 

 $1$  – 32  $^{\circ}$ 

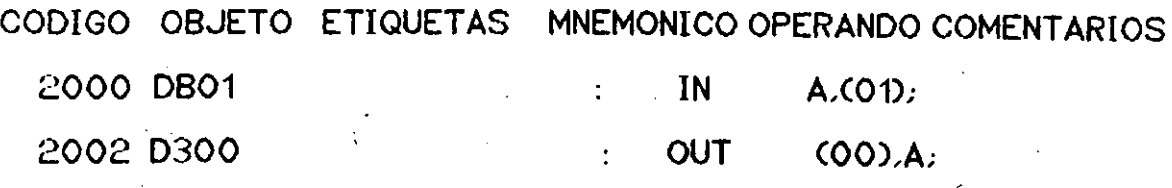

Como se aprecia la interpretación de un programa en ensamblador es mucho más simple, apreciandose en el caso anterior que no hubo necesidad de usar etiquetas o comentarios dada. la simplicidad del programa. Gracias al uso de mnemónicos se tiene una idea mas o menos ·clara de lo que hace el programa. Es importante señalar aquí el papel que juegan los delimitadores y "; el primero usualmente se usa para marcar el final del campo de etiquetas mientras que el segundo se emplea para indicar el inicio del campo de comentarios q $\epsilon$ : son ignorados por el programa ensamblador, que es el que procesa la información dada por medio de mnemónicos y genera el código objeto que puede· entender el microprocesador para que el programa pueda ser ejecutado por el mismo. Para programas simples el proceso de ensamblado se puede 11 evar a cabo *manualmente* esto es, se observa el mnemónico asociado con cada, instrucción para generar el código cbjeto correspondiente consultando las hojas de datos del microprocesador con el que se trabaje, desde luego que esto es más complicado que usar un programa ensamblador, sin embargo en el proceso de aprendizaje de tópicos· relacionados con microprocesadores este tipo·de ejercicio da mucha luz acerca del funcionamiento de los mismDs.

En cuanto a los. oper-andos. asociados. con· las **instrucciones** es importante puntualizar lo siguiente:

1) Los operandos podrán ser:

a) Registros internos de la CFU.

- b) Datos en formato hexadecimal, lo cual usualmente: se denota escribiendo el valor en notación hexadecimal en el lugar que corresponda.
- c) Localidades de memor-ia lo cual se denota escr-ibiendo **entre**  paréntesis la dirección en notación hexadecimal, cuando la dirección en cuestión sea el valor de algún registro interno la CPU esto se indica escribiendo entre paréntesis el nombre del registro en cuestión.
- d) Direcciónes asociadas con puertos de entrada o salida, denotandose esto escribiendo entre p $\mathbb{C}$ éntesis: la dirección en notación hexadecimal, cuando sea el contenido de un r-egistro inter-no la indicación de la dirección ·es este último el que se escribe entre paréntesis.
	- el Etiquetas, lo cual se indica escribiendo el nombre de las .mismas a la dececha del mnemónico que. indique al código de operación.

2) Cuando una.· instrucción involucre a dos operandos **ambas deberán** estar .. separados por ·una coma, .uno de ellos **ser-á**  destinatario de el dato asociado con el otro. Para ensamladores asociados con microprocesadores fabricados por Zilog o Intel el operando destino siempre se escribirá izquierda del operando fuente, para el caso de microprocesadores

fabricados por motorola esta convención es 'opuesta.

/

<sup>A</sup>~bdo de ejemplo se muestra *a* continuación un programa escrito en ensamblador que simula-un contador binari~;~ en **un puerto**  de salida cuya dirección es OOh, ·el microprocesador empleado se supone el mismo que el del ejemplo anterior, llamandose CONTI al programa la codificacion seria la siguiente:

# PROGRAMA CONT1 DIRECCION INICIAL=2000H

CODIGO OBJETO ETIQUETAS MNEMONICO OPERANDOS COMENTARIOS

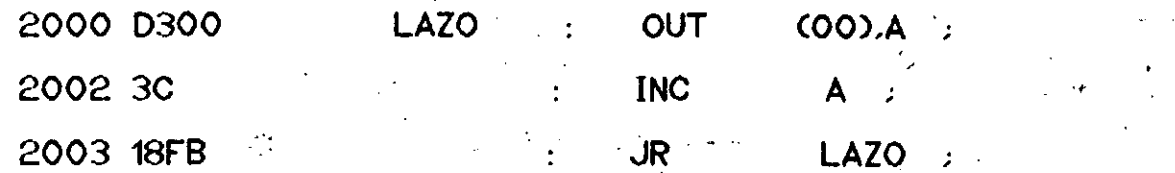

Como puede apreciarse el programa CDNTl simula un contador binario ascendente base 256 en un puerto de salida cuya dirección sea OOh ~ierido infinita la operación del contador *a* menos que se restablezca el sistema.

Hasta aqui esta breve exposición sobre lenguajes ensambladores, más adelante se aclararán estos conceptos por medio de ejemplos concretos relacionados con problemas reales de instrumentación resueltos mediante el empleo de sistemas de microcomputación basados en microprocesadores.

### **SUMARIO**

Se ha presentado en este tema lo básico en relación con **sitemas de microcamputación basados en microprocesadores, aún** 

*J.·-* **35** 

cuando no se ha hablado acerca de ningún microprocesador en especial, lo tratado aquí puede servir de base para abordar el estudio de cualquier microprocesador comercial y la estructuración de la arquitectura de una microcomputadora basada en el mismo.

En lo que toca a la arquitectura del sistema mostrado en la figura 3.10 cabe señalar que si bien se supuso una CPU de ocho bits como procesador central, los conceptos ilustrados se aplican también en sistemas basados en microprocesadores de 16 o más bits. Se describió brevemente la forma en que los microprocesadores comerciales manejan a los puertos destacandose los conceptos de mapeo paralelo de puertos y asignación de, direcciones de puerto por mapeo de memoria.

Se explicó de una manera simple el concepto de lógica de tres estados, que es fundamental en la interconexign de bloques funcionales en la arquitectura de un sistema de microcomputación.

Se describió de una manera simple el concepto de pila, que es de importancia fundamental en sistemas de microcomputación que ejecuten programas que involucren subrutinas y/o interrupciones. . Se trato de una manera elemental el funcionamiento de memorias RAM o ROM, haciendo énfasis en las señales digitales que controlan su operación.

En suma se trataron en forma genérica los conceptos relacionados con la operación a nivel elemental de una computadora digital. construida en base a microcircuitos disponibles en el mercado.

1. - Microelectronics.

Millman.

Mcgraw-Hill.

1986.

2.-Digital Computer Electronics.

Albert Paul Malvino.

McGraw-Hill.

 $1977.$ 

3. -Digital Systems Hardware Organization and Design.

Second Edition.

Fredrick J. Hill and Gerald R. Peterson.

Wiley.

1978.

4. - Microprocessors.

A decade of change.

revista Radio electronics.

Abril de 1986.

5.-Digital Computer Fundamentals.

Thomas C. Bartee.

Mcgraw Hill.

 $\rightarrow$ 1977.

6.-Farewell to chips.

revista BYTE.

Enero de 1990.

# 7.-Introduction to Microprocessor System Design.

Harry Garland.

Mcgraw-Hill.

1979.

8.-Understanding Digital Computers.

Second Edition.

Forrest M. Mims III.

Radio Shack.

1987.

9. - Microprocessors and Interfacing.

Programming and Hardware.

Douglas V. Hall.

McGraw-Hill.  $\mathcal{L}(\mathcal{A})$  . 1986.

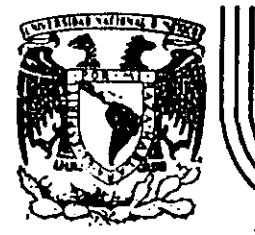

# DIVISION<sup>®</sup> DE EDUCACION CONTINUA<br>FACULTAD DE INGENIERIA U.N.A.M.

## CURSOS ABIERTOS

# INSTRUMENTACION DIGITAL POR MEDIO DE MICROPROCESADORES Y MICROCOMPUTADORAS

...

## HICROCONTROLADORES

ING. JOSE ANTONIO ARREDONDO GARZA

FEBRERO-MARZO

'.•

recomputador (MCU) Cimu Principlos de Operación y Características

### CIRCUITO MICROCOMPUTADOR

## $(M <sub>C</sub> <sub>D</sub>)$

IV.a. Principios de Operación y Características

Introducción a la familia M6805 HM0S/M146805 CM0S

La continua evolución tecnológica en microprocesadores y microcomputadoras. ha llevado a crear mayor cantidad de dispositivos más complejos y más poderosos, que presentan características tanto de grandes computadoras (mainframes), como de minicomputadoras. La experiencia ganada durante dicha evolución, ha enriquecido grandemente la experiencia necesitada para diseñar dispositivos de bajo y medio rango más poderosos. Al emplear las características de arquitectura de las computadoras mini y mainframe, tanto el hardware como el software de los circuitos microprocesadores y microcomputadores, ha llegado a ser regular y versátil sin dejar de ser relativamente sencillo.

Los requerimientos, del mercado de microprocesadores de bajoles. costo, medio rango y orientados hacia el control, pueden ser cubiertos con las familias de microcomputadores (MCU) y microprocesadores (MPU) M6805 HMOS/M146805 CMOS, las cuales son las primeras en proveer las capacidades en software y hardware de las más avanzadas computadoras para tal mercado. Anteriormente los diseñadores y fabricantes, habían de decidir entre no emplear procesadores en absoluto, o utili-

**H. Circuito Microcomputedor (MQU)** Principios de Operación y Características

zar procesadores que funcionaban más como una calculadora que como una computadora.

**CARTING IV** 

Todos los miembros de la familia M6805 HNOS/M146805 CNOS de microprocesadores y microcomputadores, son diseñados alrededor de un núcleo común que consiste en: CPU, timer, oscilador, ROM (EPROM, con o sin ventana para borrado), sección de control (para interrupciones v reinicio), y cantidades variables de líneas de entrada/salida bidireccionales: Además de este núcleo común, pueden añadirse otros, componentes tales como: memoria adicional, convertidor analógico digital. circuitos de amarre de fase (PLL en el NC6B05E3), y líneas adicionales de entrada/salida. Hasta fechas recientes, este versátil diseño de núcleo central, ha generado JI diferentes dispositivos de la familia N6805. HNOS y cuatro en la familia M146805 CNOS. Estos 15 diferentes miembros, permiten al usuario, elegir el dispositivo más adecuado para su particular aplicación. El variado número de dispositivos, evita tener que pagar por una característica incluida que no se requiere, o hacerlo para añadir externamente una característica que se requiere y no esta incluida.

La arquitectura y el conjunto de instrucciones de la familia M6805 HMOS/M146805 CMOS, son muy similares a los del KC6800. Cualquier programador que ha trabajado con el MC6800, puede obtener una eficiencia equivalente, con la familia N6805 NN05/N146805 CN05 en un tiempo relativamente corto. Como resultado de la optimización de su arquitectura, en algunos aspectos, la familia K6805 HNOS/M146805 CNOS es más poderosa que la NC6800 (dependiendo de la aplicación).

207

**Circuito Nicrocomputador (MDJ)** .<br>Principios de Operación y Características CAP130

#### **Circuito Microcomputador (MCJ)** Principios de Operación y Características

El Circuito Microcomputador MC68705R3

El circuito microcomputador elegido para el presente diseño, es el MC68705R3, que es un componente tipo HMOS, con memoria EPROM de. la familia antes mencionada. El tipo de memoria EPROM programable por usuario. permite realizar cambios al programa y aplicaciones de bajos volumenes de producción en comparación con las versiones enmascaradas programables en fábrica. Las versiones de NCU con memoria EPRON reducen también los costos de desarrollo y tiempo de evaluación de prototipos en comparación con las ROM enmascaradas.

El circuito microcomputador AC6B705R3, maneja un bus interno de bits y contiene: CPU, reloj interno, memoria EPROM, programa de 8 autocarga (bootstrap) residente en ROM, memoria RAM; 4 puertos de entrada/salida (I/O) digital, convertidor analógico/digital (A/D) y contador de tiempo (timer). Debido a estas características, ofrece al usuario medios económicos para el diseño de prototipos de evaluación de equipos que contendrán algún otro tipo de NCU de la misma familia sin memoria *EPRON*, o para producciones piloto y de bajo volúmen.

Debido a lo completo del circuito en cuanto a componentes internos, que facilitan la labor, y en especial a la presencia del convertidor A/D (hasta 4 entradas analógicas), y a la memoria EPROM, así como al bajo costo del dispositivo, se eligió al AC6B705R3 como parte medular de la estación meteorológica portátil, cuyo diseño nos ocupa.

Este dispositivo contiene circuitos de protección contra entradas que puedan ocasionar algún daño debido a los altos voltajes provocados per la estática o campos eléctricos, sin embargo se deben tomar precauciones para evitar estos altos voltajes. Para propósito de operación es recomendable que  $V_{in}$  y  $V_{out}$  sean forzados a tener valores dentro del rango de  $V_{xx}$  a  $V_{xx}$ .

OPTICLE IV

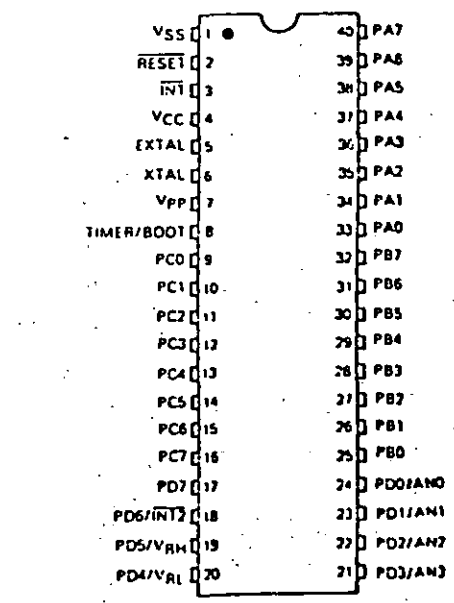

Figura 4.1. Terminales del MCU MC68705R3.

. El circuito integrado MC68705R3, se muestra en la figura 4.1, en donde se pueden apreciar la distribución de las terminales, respecto a las señales de entrada y salida aplicables a este dispos

209

Circuito Hicrocomutador (HOJ) Principios de Operación y Características

continuación se describen dichas señales:

 $V_{ce}$  y  $V_{aa}$ . Son las señales de alimentación;  $V_{ce}$  alimentación positivay V es tierra.

INT. - Señal externa que asigna un evento de interrupción asíncrona al procesador. puede ser usada también, junto con la instrucción BIL Y BIH.

XTAL y EXTAL. - Estas señales permiten la conexión con el reloj interno del circuito oscilador. Un cristal, una resistencia, o una señal externa, pueden ser conectados a estas terminales para conformar un'sistema que genere las señales de reloj.

TINER/BOOT. - Entrada externa empleada para el control del circuito del timer. Esta terminal también detecta un nivel de voltaje alto usado para el programa de autocarga o bootstrap.

RESET. - Esta terminal tiene una entrada schmitt trigger, para asequrar un nivel apropiado. El *NCU* puede ser inicializado o puesto en estado de reset, al enviar un pulso bajo a esta terminal.

M. Esta terminal es usada para habilitar la programación de la memoria EPRON.

Lineas de entrada/salida. (PA<sub>o</sub>-PA<sub>z</sub>, PB<sub>o</sub>-PB<sub>z</sub>, PC<sub>o</sub>-PC<sub>2</sub>, PD<sub>o</sub>-PD<sub>2</sub>). Estas 32 lineas están ordenadas dentro de cuatro puertos de

**DIFFICUT** 

### **Elizuito Microconcutador (NGU)** Principios de Operación y Canacterísticas

bits. Cada linea de los puertos A, B y C son programables como entradas o salidas, bajo control en software, por medio del registro de dirección de datos (DDR). El puerto D cuando el convertidor A/D es usado, tiene cuatro entradas analógicas, más dos entradas para voltajes de referencia (VRH, VRL) ; una entrada INTZ, y de 1 a 8 entradas digitales. Todas las líneas del puerto D pueden ser directamente leídas y usadas como entradas digitales. Si cualquier entrada analógica es usada, entonces el veltaje de referencia (VRH y VRL) debe ser usado en el modo analógico.

EAP21010-1V

Memoria

El NCU NC68705R3, cuyo mapa de memoria se muestra en la figura 4.2, es capaz de direccionar 4,096 bytes de memoria y registros de entrada/salida con el contador de programa. El NCU tiene implementados 4,093 bytes de estas localidades de la siguiente forma:

En EPROM

3.776 bytes para programa y datos de usuario:

l byte para registro opcional de enmascarado (MOR).

En RON

.3

191 bytes para el programa de autocarga (bootstrap).

212

Circuito Nicrocomputador (NOJ)

Principlos de Operación y Características

En RAN

112 bytes para datos de usuario.

7 bytes para entrada/salida.

2 registros del timer.

2 registros del convertidor A/D.

I registro misceláneo.

I byte para registro de control del programa (PCR).

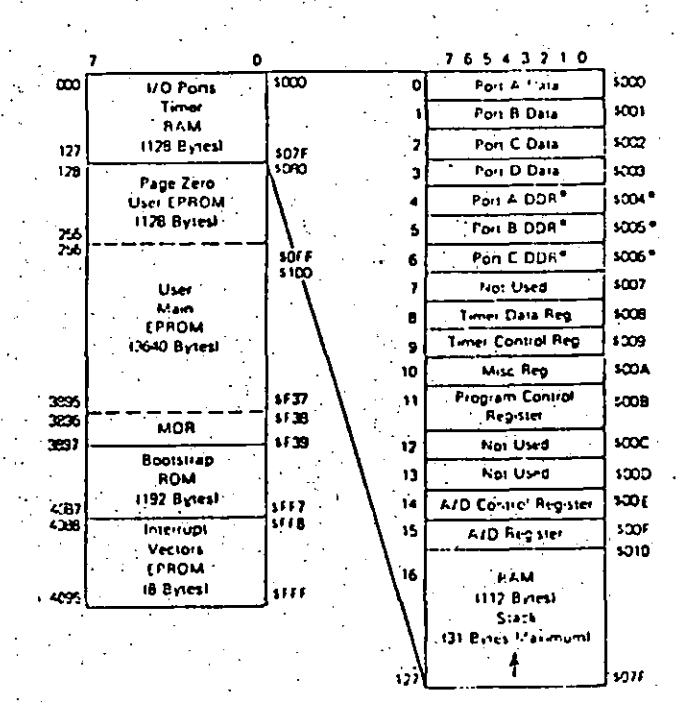

Circuita Microcomputador (MCU) Principios de Operación y Características

La *EPRON* de usuario se localiza en dos áreas; la principal en las localidades \$080 a \$F37, mientras que la secundaria de 8 bytes y que está reservada para vectores de interrupción/reset, está en las localidades SFFB a SFFF. El registro de opción de máscara en la localidad \$F38 completa el total.

CAPITULO IV

El NCU usa J3 de 16 localidades bajas de memoria para el control del programa, características de entrada/salida tales como puertos y direcciones de las terminales de los mismos, el timer y registros del convertidor A/D. Los 112 bytes de RAM incluyen 31 bytes para el stack. El área del stack es usada durante el proceso de interrupción y llamadas a subrutina.

Unidad Central de Proceso (CPU)

El CPU de la familia N6805 es implementado independientemente de la configuración de entrada/salida o memoria. Consecuentemente, puede ser tratado como una central de procesamiento de comunicación independimite con entradas y salidas, direccionamiento de memoria, datos y control de buses internos.

### Registros

Figura 4.2. Hapa de memoria del MC68705R3.

El CPU tiene 5 registros utilizables por programa. Estos registros son explicados a continuación.

 $213$ 

Circuito Hicrocomputador (HOJ) Principios de Operación y Características CAPITIC EFFECTED Microcomputedor (MCU) Principios de Operación y Caracterfsticas

Acumulador (A). - Es un registro de 8 bits y de propósito general. usado para retener operandos y resultados de cálculos aritméticos o manipulación de datos.

Registro Indice (X).- Es un registro de 8 bits que puede ser usado con efectividad en el modo de direccionamiento indexado. El válor contenido en él puede ser agregado a otra cantidad en alguna instrucción, para crear una dirección efectiva. El registro indice puede también ser usado para manipulación de datos usando las instrucciones de lectura/modificación/escritura. Otro posible uso del registro indice es como área de carga temporal.

- Contador de Programa (PC). Es un registro de 12 bits que centiene las direcciones de la próxima instrucción a ser ejecutada.

Apuntador del stack (SP).- Es un registro de 12 bits que contiene las direcciones de la próxima localidad libre en el stack. Durante un reset al MCU o al ejecutarse la instrucción de reset del apuntador del stack (RSP), su contenido es inicializado con el valor SOZF. Los siete bits más significativos de este registro se encuentran permanentemente en el valor 0000011.

Registro de Condición de Código (CC).- Es un recistro de 5 bits. del cual cuatro bits son usados para indicar algunos resultados de la instrucción recientemente ejecutada, Los bits de este registro pueden ser individualmente probados por el programa. <sup>v?</sup> con el fin de ejecutar acciones dependientes del valor de alguno

o algunos de ellos. A continuación se explica cada uno de estos cinco bits  $(H, I, H, Z, y, C)$ .

CAPITICO IV

HALF CARRY (H).- Se enciende durante las operaciones ADD v ADC cuando ocurre un carry entre los bits 3 y 4.

INTERRUPCION (I).- Cuando este bit se enciende, el timer y la interrupción externa INT son enmascarados (deshabilitados). Si ocurre una interrupción en algún momento cuando este bit está encendido, la interrupción es mantenida y procesada en cuanto bit de interrupción se apaga.

NEGATIVO (N).- Cuando se enciende este bit, indica que el ' resultado de la operación aritmética/lógica o manipula⊷ ción de datos anterior, fue negativo (el bit 7 en el resultado es un *l* lógico).

CERO (Z).- Cuando se enclende este bit, indica que el resultado de la operación aritmética/lógica o manipulación de datos anterior, fue cero.

CARRY/BORRGW (C).- Cuando se enclende este bit, indica que uni carry o acarreo salió de la unidad aritmética lógica (ALU) como consecuencia de la operación aritmética anterior. Este bit es también afectado durante las instrucciones de prueba de bits (bit test), de saltos (branch), de corrimientos (shift) y de giros (rotate).

215

Circuito Microconquiador (MGJ) Princípios de Operación y Coracterísticas

Timer

El timer del MCU, consta de un contador de 8 bits programable por software, el cual es manejado por un prescaler de 7 bits. Pueden seleccionarse diferentes opciones para proveer las señales de reloj al prescaler y al contador. La selección de forma de operación del timer, se realiza por medio del registro de control del timer (TCR) y/o el registro de opción enmascarable (NOR). El TCR también contiene los bits de control de interrupción.

El diagrama de bloques del circuito del timer se muestra en la figura 4.3. El valor inicial del contador de 8 bits puede ser cargado bajo control del programa y decrementado hasta cero a través de una señal que entre por la terminal fem del contador. Una vez que el contador se ha decrementado a cero, se enciende el bit 7 (b7 del TCR) que es la solicitud de interrupción del timer TIR (Timer Interrupt Request). Asimismo, la máscara de interrupción del timer TIM (Timer Interrupt Mask) bit 6 del mismo registro, puede ser encendido por software para inhibir la solicitud de interrupción, o apagado por el mismo medio para pasar dicha solicitud al procesador. Cuando el bit l es limpiado en el registro de código de condición, el procesador recibe la interrupción del timer y responde a ella: guardando su estado presente en el stack, buscando el vector de interrupción del timer en las localidades de memoria SFFB-SFF9 y ejecutando la rutina de interrupción correspondiente.

Circuito Microcomputador (MCU) .<br>Frincipios de Oceración y Características

**CARLTO** 

.<br>Ngjarj  $\mathbf{a}$ c...

**HADM** FEEDWALK Timer Data Reporter (TDA) Mask Corinn Hagain (MCN) **A Bit County** seberhad | Interlet Seem.  $e$  at to arka z iili ilili <u>wininini</u> 3. Bit Projects enge  $\sim$  1 mlu badeal **Court** Timer Control Register Bits Math Oplien Register Bitt' ina a Caana ina a Fe TIR - Turus Internati Request Stat **CLS-Class Dicessor Type** Teld - Total Anarcups Mass TDPT - Timer Mass / Press TIN - Times input Sweet CLS-Tone Clock Source TIE - Timer Exserts' moud Englis P2, P1, P3-Prescent Oa **PSC - President Carer** PS2, PS1, PS0-Proces

**CAPETOLO IN** 

Figura 4.3. Diagrama de bloques del timer.

217

Circuito Microcomputador (MCU) Principios de Operación y Características

El contador sigue contando (decrementado), pasando de cero a SFF. De esta manera, puede ser leido en cualquier momento por el procesador, sin que se perturbe la cuenta. Esto permite a los programas determinar el tiempo transcurrido desde que ocurrió una interrup ción del timer, sin alterar el proceso de conteo.

La entrada de señal de reloj para el timer puede ser externa. aplicada a la terminal de entrada del timer, o puede ser la señal interna d2.

### Reinicializaciones (Resets)

El NCU puede ser reinicializado de dos formas: una de ellas es la suspensión de la alimentación de corriente por medio del encendido/apagado y la otra forma es a través de la terminal para reinicializado externo (RESET). El circuito interno conectado a la terminal de RESET es un schmitt trigger que sensa el nivel lógico de esta línea.

### Opciones para el Generador de Señal de Reloj

El circuito generador de señal de reloj, está diseñado para requerir de un mínimo de componentes externos; un cristal, una resistencia, un puente (jumper) o una señal externa, pueden ser usados para generar la señal de reloj del sistema, con diversas relaciones κ

219

Circuito Microcomputador (MCU)

Principios de Operación y Características

estabilidad/costo. Para el presente diseño, se eligió emplear una resistencia externa; por économia a la vez que tomando en cuenta que para la aplicación no se requiere mayor precisión del 10% garantizado por este medio. De acuerdo a las especificaciones del fabricante del NCU, se emplea una resistencia de 15.8 kohms al 1%.

DRITSO IV

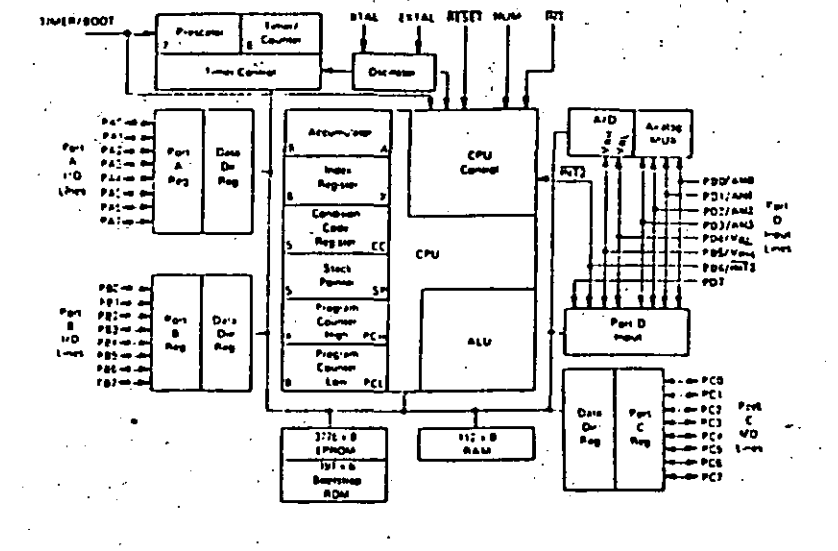

### Figura 4.4 Diagrama de bloques del microccmputador MC68705R3.

**PON de Autocarga** 

El ROM de autocarga (bootstrap), contiene un programa cargado en fábrica, que permite al NCU realizar búsqueda de datos en un composente externo y transferirlos al EPRON del MC68705R3.

**CARLING**
**CARLES** Circuito Hicrocomputedor (HCU) Principios de Operación y Caracteristicas programa de autocarga proporciona: generador de pulsos de

E). programación, generación adecuada en tiempo de señal de entrada V<sub>on</sub> y verificación después de la programación.

Interrupciones

El NCU puede ser interrumpido de cuatro diferentes maneras: a través del conector de entrada de interrupción externa (INT), por la petición de interrupción interna del timer, por el conector de entrada del bit 6 del puerto externo C (INT2), o per software con la instrucción de interrupción (SWI). Cuando ocurre cualquier tipo de interrupción, la instrucción en ejecución (incluyendo SWI) es completada. el procesamiento se suspende, el estado presente en el CPU es colocado dentro del stack, el bit de interrupción (I) del registro de código de condición es encendido, la dirección de la rutina de interrupción es obtenida del vector de dirección de interrupción apropiado y ejecutada la rutina de interrupción correspondiente. Introducir en el stack el registro del CPU, encender el bit  $I$ , y localizar el vector requiere un total de *il* períodos de máquina. La rutina de servicio de interrupción debe terminar con una instrucción de regreso de interrupción (RTI), lo que permite al NCU volver a continuar el procesamiento del programa que se estaba ejecutando cuando sucedió dicha interrupción (por medio de recuperar del stack el estado previo del CPU). La tabla 4.1, provee un listado de los tipos de interrupción, su prioridad y la dirección del vector que contiene la dirección de inicio de la rutina de servicio de interrupción adecuada. La priori-

**Princinios de Omeración y Características** dad de interrupción es aplicable a aquellas interrupciones pendientes cuando el *CPU* está listo para aceptar una nueva interrupción. la señal de RESET también se lista en la tabla 4.1, va que es tratada

**Circuito Microcomputedor (MOU)** 

 $\mathcal{Y}$ 

Cuando está encendido el bit de máscara de interrupción del registro de código de condición, la interrupción es mantenida para ejecutarla más tarde.

como una interrupción, aunque no es normalmente empleada como tal.

**CATTULE IV** 

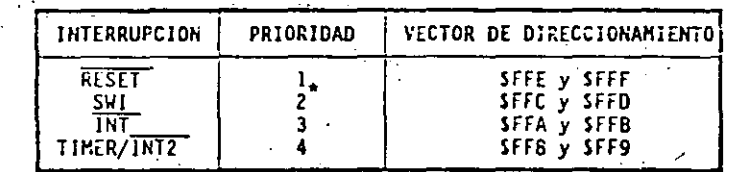

La prioridad 2 se aplica solamente cuando está encendido el bit I el registro de código de condición (como al estar ocurriendo una en. rutina de servicio). Cuando I-O y todas las interrupciones están siendo aceptadas, SWI tiene prioridad 4 (como cualquier otra instrucción). La prioridad de INT cambia entonces a 2 y la del timer a 3.

### TABLA 4.1. Prioridades de interrupción

El timer y la señal INTZ, comparten el mismo vector de direcciopor lo que la rutina de interrupción debe determinar la namiento. fuente de la misma, examinando los bits de solicitud de interrupción (TCR b7 y MR b7). Tanto TCR b7 como MR b7, por software solo pueden ser colocados en *O* lógico.

Circuito Nicrocomputador (NCU) Principios de Operación y Caracteristicas

Las interrupciones externas INT e INTZ están sincronizadas y acopladas a la orilla de caida de la señal de entrada. La interrupción INTZ tiene un bit de petición de interrupción (bit 7) y un bit de máscara (bit 6), ambos localizados en el registro misceláneo (MR). Cuando el bit de máscara está encendico, la interrupción IRTZ se inhibe. La señal *INT2* siempre es leída como una entrada digital del puerto D. Si se encuentran encendidos los bits de petición de interrupción INTZ y del timer, hacen que el NCU procese una interrupción siempre y cuando el bit I del registro de código de condición esté apagado.

Una interrupción por software (SWI) es una instrucción ejecutable, que se efectúa sin importar el estádo del bit l'en el registro de código de condición. Este tipo de instrucción es a menudo empleada como punto de ruptura para revisión de programas o como llamadas del sistema.

## Convertidor Analócico Digital (A/D)

El MCU tiene internamente implementado un convertidor analógico digital de 8 bits, que emplea la técnica de aproximaciones sucesivas. Hasta cuatro entradas analógicas externas se pueden conectar al 'convertidor A/D por medio del puerto D y a través de un multiplexor interno. En nuestro caso y debido a que se realizarán mediciones de 5 variables analógicas, emplearemos un multiplexor externo para elegir por software y con una señal de control proveniente del NCU, entre la c

Circuito Microcorputador (HOU) Principios de Operación y Características

**CACID** 

de temperatura o la de presión, cuando se haya seleccionado señal alguna de estas mediciones.

cartiluto in

Adicionalmente pueden emplearse cuatro señales analógicas internas para propósitos de calibración (Vam, Vanyz, Vanys y Van).

La selección de señal en el multiplexor interno del MCU, es controlada por los bits 0, 1 y 2 del registro de control del convertidor A/D (ACR), de acuerdo a lo que se muestra en la tabla 4.2. Dicho registro es puesto a ceros, durante cualquier condición de reinicio (reset).

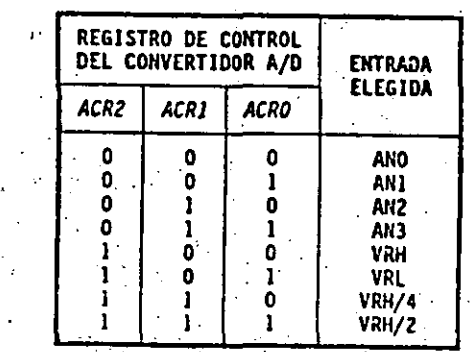

Tabla 4.2. Selección de la entrada al convertidor A/D. en el multiplexor interno.

Siempre que se escriben datos en el ACR, se aborta la conversión que se está llevando a cabo, la bandera de conversión completa se limpia (bit 7 del ACR) y la entrada seleccionada es muestreada y mantenida internamente.

 $7.34$ 

 $223.$ 

.. '

 $\therefore$  El. convertidor opera continuamente, empleando 30 ciclos de máquina para completar una conversión de la entrada analógica muestreada. Cuando la conversión se completa, la muestra digitalizada o valor digital, es colocado en el *registro de resultado del convertidor /A/D* (ARR), la *.. bandera de conversión completa* és encendida, la entrada seleccionada es muestreada de nuevo y se inicia una nueva conversión.

algunas terminales del puerto D. Si el voltaje de entrada es igual a *rado* del *prescaler* son programables por el usuario a través del *MOR*.  $V_{\text{RM}}$  se convierte en SFF (escala completa) y si es igual a  $V_{\text{RL}}$  se convierte en *\$00*. Cualquier voltaje de entrada mayor que V<sub>RM</sub> es convertido en SFF sin proporcionar indicación alguna de saturación (overflow). Para conversiones *ratiométricas*, la fuente de donde provengan las señales a las entradas analógicas, deberá usar el voltaje VRN: como voltaje de alimentación y estar referido al voltaje Val.

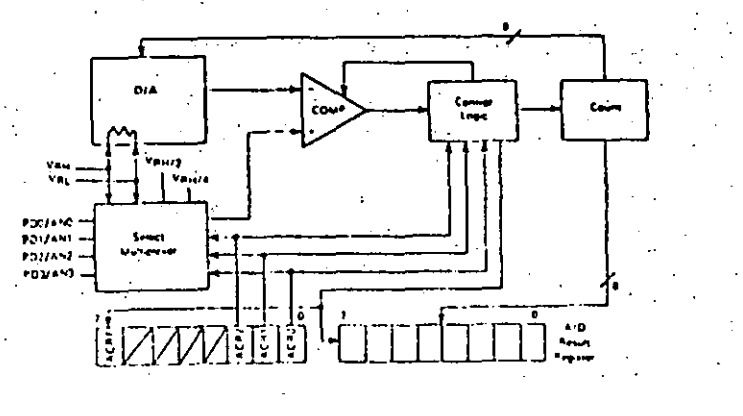

 $\Im$  Figura 4.5. *Diagrama de bloques del convertidor A/D*.

Circuito Microcomputador (NCLI) (incuito Microcomputador (NCLI) un capito de Operación y Características (1115<br>Principios de Operación y Características (1115-1116) estableceu en un capito de Uodos de Operación y Caracterí

Registro de Control del Timcr *(TCR)* 

la configuración del TCR está determinada por el niVel lógico del bit 6 (opción del timer TOPT) en el registro de opción de enmas*caramiento' (MOR).* A continuación se muestran dos configuraciones *del* TCR, una para TOFT-1 y la otra para TOPT-0. TOPT-1 configura al TCR El convertidor A/D es ratiométrico o relacional. Se provee de para emular al circuito AC6805R2, mientras que con TOFT-0, se provée dos voltajes de referencia (Vau y VmL) al convertidor, por medio de control por software del TCR. Cuando TOPT-1, las opciones de enmasca-

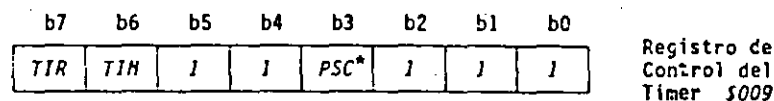

*TCR* con *HOR TOPT-1* (Emulación del *MC6805RZ*)

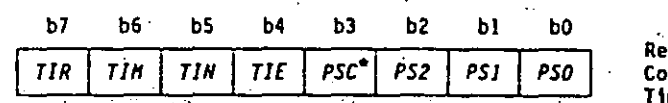

Registro de Control del Ttme.r *S009* 

istro de

DIFFICUS TV

*TCR con.NOR TOPT-0* (Timer programable por software)

solo escritura, se lee como cero.

la descripción de·cada bit del *TCR·es* la siguiente:

b7, *TIR* · Solicitud de Interrupción del Timer. (Timer lrite~rupt Request)

*/O* 

 $\mathcal{F}^{\text{L}}_{\text{L}}$ 

[mpl ea *do* ·un njvel minlmo en el *rcgist\_ro* de d~tos de] *ti•er*  ( *TDR),*  cuando es un *l* lógico. para iniciar una interrupción del *timer* o seña lar

*1* • Encendido cuando el total de bits del registro de datos del timer cambian a ceros.

*O* - Apagado por *reset* externo o bajo control del

225

Circuito Microcomutador (NOJ) Princípios de Operación y Características

b6, TIN Háscara de Interrupción del Timer. (Timer Interrupt Mask)

> Empleado para inhibir la interrupción del timer al procesa. dor, cuando es un J lógico.

- *1* Encendido por un reset externo o bajo control ۱ ماہ programa.
- $0$  = Apagado bajo control de programa.

### b5, 7JN Externo o Interno.

(External or Internal)

Selecciona la fuente de entrada de reloj, para que sea. د 1 terminal externa del timer (8) o la interna d2.

*l* = Selecciona la fuente de reloj externa.

 $0$  - Selecciona la señal interna d2 ( $f_{\rm osc}/4$ ).

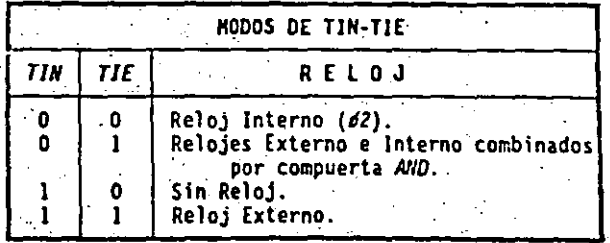

### b4, TIE Habilitador Externo. (External Enable)

ベ

Empleado para habilitar la terminal externa del timer (8) o el reloj interno (si TIN-0), sin importar el estado de la terminal externa del timer (deshabilita el funcionamiento de reloj combinado con compuerta). Cuando TOPT-1, TIE se encuentra siempre en *l* lógico.

J - Habilita la terminal externa del timer.

O - Inhibe la terminal externa del timer.

**Circuito Microcomutador (MCU)** Princípios de Operación y Características

b3. PSC Apagar Prescaler. (Prescaler Clear)

> Este es un bit de solo escritura. Se lee como O lógico de manera que *BSET y BCLR* funcionen correctamente en el *TCR*: . Al escribir un *l* en PSC, se genera un pulso que limpia el prescaler.

## b2, *PS2*

 $\prime\prime$ 

r. er

 $b1, PS1$ b0, *PSO* Selección del Prescaler.

(Prescaler Select)

Estos bits son decodificados para seleccionar una de 8 lineas en el *prescaler* del timer. A continuación se muestra la división en el prescaler, resultado de la decodificación de estos bits.

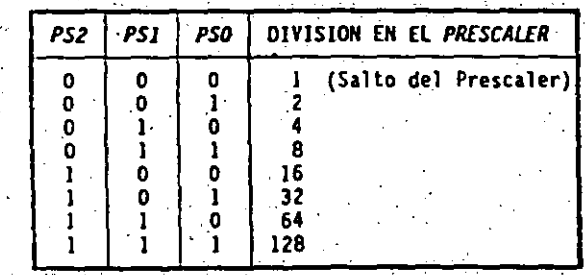

Registro de Opciones de Enmascarado (Mask Options Register: MOR)

Este registro está implementado en EPROM. Como todos los demás bytes de EPRON, el NOR contiene ceros en todos sus bits antes de programar el NCU.

Cuando se emplea para emular al NC6805R2, 5 de sus bits se uti--lizan en unión con el prescaler. De los restantes, el bit b7 es uti-

### CONTINUE 19

**Circuito Microcomputador (MOU)** Principios de Operación y Características

- b5. CLS [uente de Reloj del Prescaler del Timer. (Timer Prescaler Clock Source)
	- 1 prescaler del timer externo.  $0$  - frecuencia interna ( $/2$ ).

Si TOPT  $-$  1 en el NOR no se emplea (emulación del NC6805R2).

Si TOPT - 0 en el MOR, coloca el valor inicial de TIE del TCR.

**b3** No se utiliza.

b2. P2

ЬΦ.

bl, *Pl* 

Opción del Prescaler. b0. *po* (Prescaler Option)

> Cuando se decodifican los niveles lógicos de estos bits, seleccionan una de 8 líneas del prescaler del timer. A continuación se muestra la división resultante de decodificar. las diferentes combinaciones de estos tres bits.

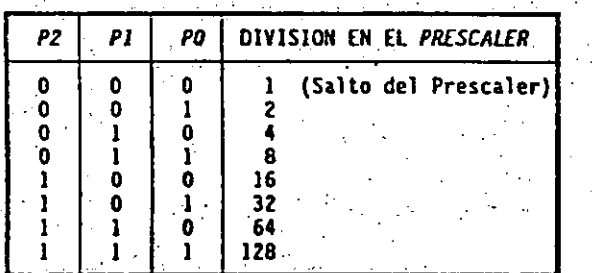

**Hodos de Direccionamiento** 

El poder de cualquier computadora se basa en su habilidad para accesar la memoria. Los modos de direccionamiento del procesador proveen esta capacidad, a la vez que definen la forma en que se obtiene un dato requerido a través de una instrucción.

Circuito Microcomputador (HQU)

**CAPITL** 

Frincipios de Operación y Características

El MC68705R3, cuenta con siete modos de direccionamiento, a los que se denomina: inherente, inmediato, directo, extendido, indexado, relativo y de manipulación de bit.

CAPITING TV

- Inherente:

Lo emplean instrucciones de un byte, la información con que operará el NCU se encuentra ya dentro de él, en alguno de los registros. - Inmediato: Empleado con instrucciones de dos bytes. La información con la

que trabaja el NCU, se da a continuación del codigo de la instrucción y está caracterizada por el signo # antes del dato.

- Directo:

Este modo permite a la instrucción accesar cualquier localidad en la página cero, con una instrucción de dos bytes.

- Extendido:

 $12.$ 

Este modo permite a una instrucción accesar cualquier localidad en memoria. Las instrucciones que operan en modo extendido, son de tres bytes; uno para el código de la instrucción y una dirección de dos bytes.

**CAPITULO IV** 

 $1.3$ 

Efraulto Ricrocomputedor (HCU) . Principios de Operación y Características

> Bit test branch: es una combinación de los modos directo, relativo y bit set/clear. El byte de datos por revisar es localizado por medio de una dirección directa en la localidad siguiente al código del operando.

### Programación del EPROM

El NCU NC68705R3, usa una memoria interna EPRON, para almacenar el programa. Este tipo de memoria permite que los programas sean escritos en ella con la posibilidad de borrarlos posteriormente si. así se desea. Tal opción da al usuario una memoria alterable no volátil, además de incluir en ROM una rutina de autocarga (bootstrap). que hace relativamente fácil la carga del programa deseado.

Adicionalmente y a diferencia de las versiones de ACUS con memoria RON, el AC68705R3 que posee memoria EPRON, incluye un registro de opción enmascarable (NDR o Nasked Option Register) ya mencionado, que está implementado en EPROM y es usado para determinar cual de las opciones del timer será úsada y para la selección del tipo de reloj a emplear (cristal o circuito RC), la tasa de relación reloj/oscilador y el tipo de entradas de interrupción. El registro MOR al igual que todas las localidades del EPROM, contendrá ceros después del borrado de la memoria.

Circuito Microcassutador (MOJ) Principius de Operación y Características

- Relativo: .

Empleado solamente con instrucciones de bifurcación. Especifica ona localidad relativa al valor actual del PC.

CAPETULE 17

- Modos Indexados:

En estos modos la dirección es variable y depende de dos factores: a) el contenido del registro indice y b) el offset contenido en los bytes a continuación del operando. Hay 3 tipos de direccionamientos indexados que son:

Sin offset: el contenido del registro índice es la dirección y opera con instrucciones de un byte.

Offset de 8 bits: la dirección es el contenido del registro indice más el contenido del byte siguiente al operando.

Offset de 16 bits: Similar al anterior, pero se diferencia en que al ser más largo su offset, se puede direccionar cualquier localidad de la memoria.

- Manipulación de bit:se subdivide en los dos siguientes tipos: Bit set/clear: permite encender o apagar individualmente bits de alguna localidad de memoria o de registros de entrada/salida.

232

Circuito Nicroconcutedor (HCU) Principios de Operación y Caracterfaticas

La rutina de *autocarga*, controla un contador externo, que genera la dirección para leer la localidad en una memoria externa y presentar el dato a la EPROM del MCU por medio de un puerto de entrada/salida, del mismo. Dicho dato será cargado internamente a la localidad de memoria correspondiente y el conjunto de estos datos será el programa a grabar.

Además dicha rutina de autocarga, manipula el registro de control de programación (PCR o Program Control Register) situado en la localidad \$00B, el cual es un registro de 8 bits que utiliza los 3 menos significativos (manteniendo a los demás en un nivel de *l* lógico), para el control de la programación del NCU de acuerdo a lo siquiente:

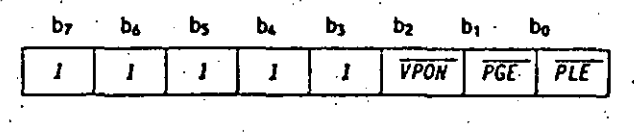

### donde: ·

X,

### bD PLE Habilitación de Programación. (Programming Latch Enable)

Siendo O lógico, permite que datos y direcciones sean introducidos al EPROM, pero si es *l* lógico, permite leer datos del EPROH. Sin embargo no tiene efecto si el bit VPON es 1 lógi-CO.

### bl PGE Habilitación de Programa. (Program Enable)

Siendo O lógico, permite la programación del EPROM si PLE también es un O lógico. Si es J lógico inhibe la programación. Sin embargo no tiene efecto si el bit. VPDN es I lógico.

rantine. Circuito Microcovautedor (MOJ)

Principios de Operación y Características

b2 VPON V Encendido.  $\mathbb{P}$  ( $V_{\text{pp}}$  ON)

> Es un bit de lectura solamente, que al ser O lógico, indica que hay presente un voltaje en la terminal V<sub>m</sub> del *KCU y* cuando es *l* lógico la falta de dicho voltaje. El nivel de Vm para programación de la *EPROM* debe estar entre *20 y 22 V*.

CAPITULO 1V

Antes de carcar el programa en la EPROM, esta deberá estar borrada o podrá ser borrada por exposición a una luz ultravioleta de alta intensidad con una longitud de onda de 2.537 Amstrongs v 15 W/cm<sup>2</sup> de intensidad a una distancia de exposición de una pulgada. quedando todos los bits en O lógico, asegurandose de tapar la ventana del EPROM después de efectuar el borrado.

El NC68705R3 tiene 191 bytes de RON, que contienen el programa de autoinicio. El vector de dirección SFF6 y SFF7, es usado para empezar la ejecución de la rutina. Dicho vector es seleccionado cuando el voltaje V<sub>ietr</sub> (de 9 a 15 V) es aplicado a la terminal TIMER/BOOT del MCU y la terminal RESET se eleva sobre el voltaje  $V_{1025}$  (2 a 4 V).

Pasos para la Programación del EPRON

En el circuito de la figura 4.6, la memoria *EPROM MCM2532 UV*, deberá estar programada con un duplicado exacto de la información que será transferida al NC68705R3.

Circuito Nicroconsulador (HOU) Principios de Operación y Características

Hay que asequrarse que los interruptores S1 y S2 estén cerrados y los voltajes  $V_{\rm cc}$  y +26 V no estén aplicados cuando se inserten los integrados KC68705R3 y KCN2532.

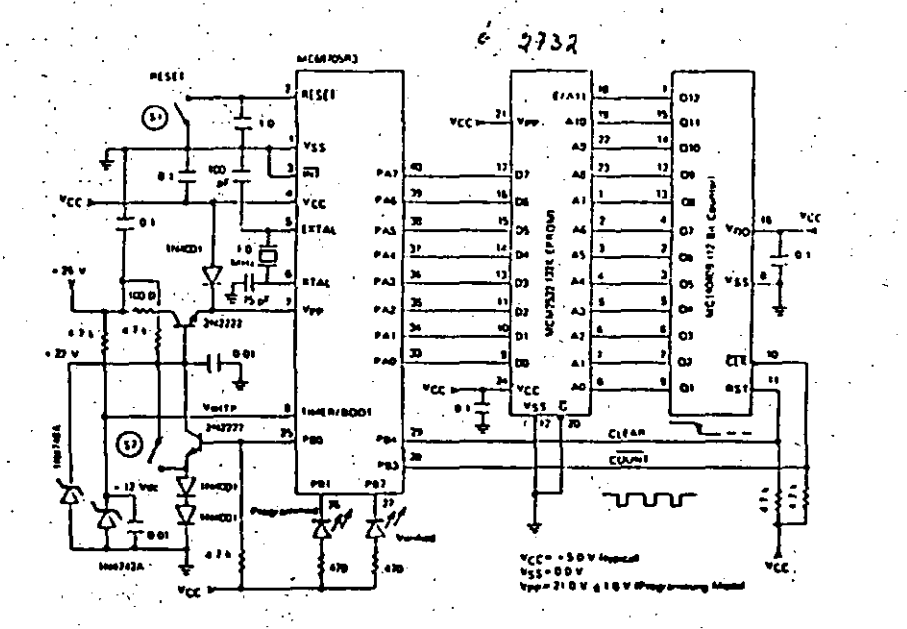

Figura 4.6. Diagrama esquemático del circuito de programación.

Se iniciará la transferencia de datos al aplicar los voltajes y \ abriendo los interruptores *S2* (aplica P<sub>RP</sub> y Pimp) y *S1* (quita RESET), con lo que la linea PB4 (CLEAR) inicializa el contador de 12

236

**Circuito Hicroconsutador (HOJ)** CAPITULE Principios de Operación y Características

> bits *MC14040B* y empieza a contar por medio de los pulsos de reloj a través de la salida PB3 (COUNT), el cual direcciona la MCM2532 para Imansferir la información al byte del KC68705R3 seleccionado por el procráma de autocarga, continuando esto hasta que el NCU está totalmente programado y el LED indicador (programmed) está encendido. Una vez terminado el proceso, el contador será reinicializado y se repetirá toda la secuencia para verificar los datos programados y el LED indicador (verified) se encenderá indicando que la programación es correcta.

> Una vez que el MC68705R3 haya sido programado y verificado, se deberá cerrar el·interruptor S2 (para retirar V<sub>m</sub> y Vinne) y el interruptor SJ (para aplicar RESET) y por último se desconectarán V<sub>oc</sub> y +26 V, para retirar el MC68705R3 de la base.

237

نہ کر

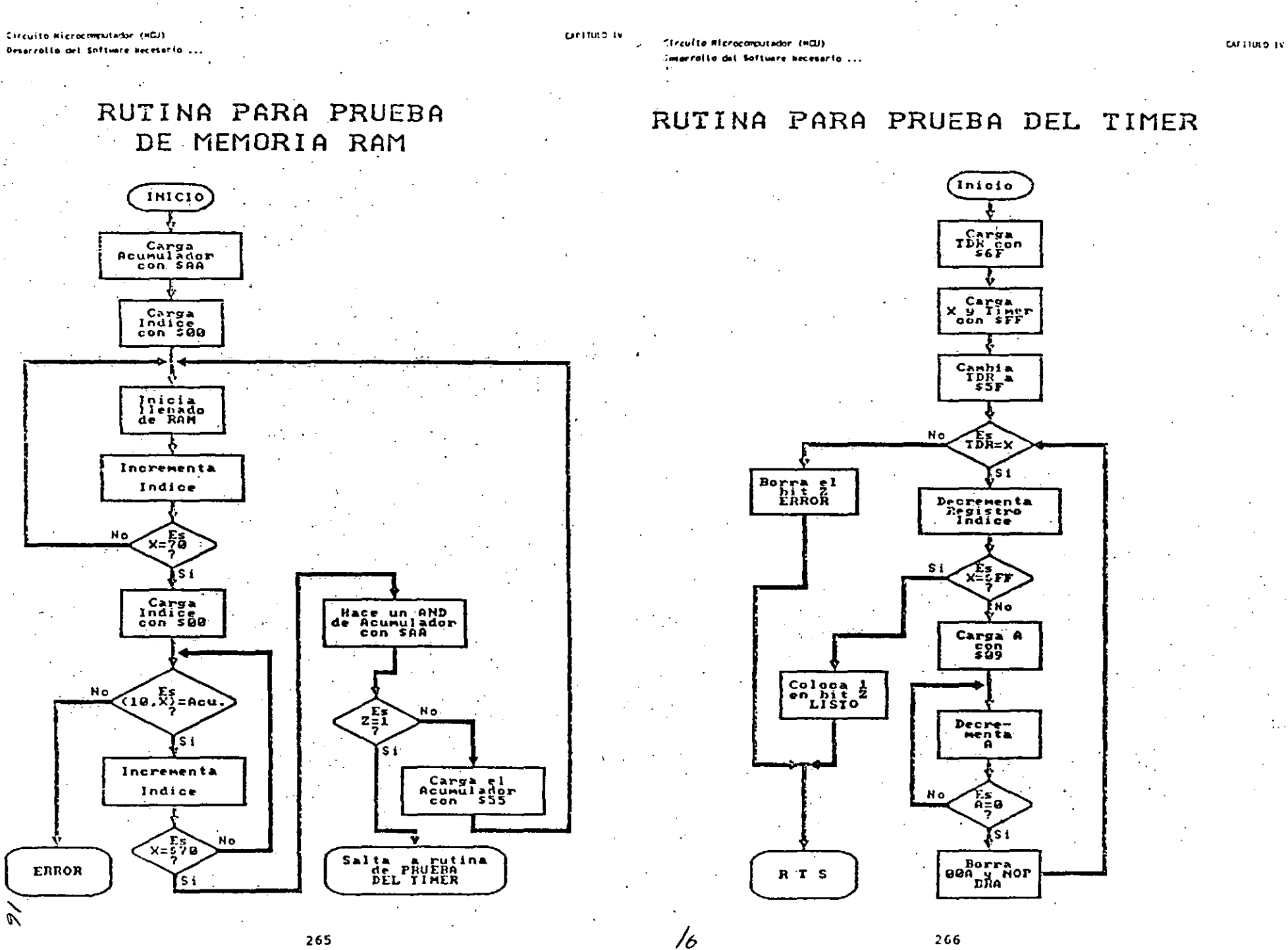

Circuito Ricrocomputador (HCU) Desarrolto del Software Necesario ...

CAPITULO IV

 $77$ 

Circuito Microcomputador (HCU) **Cesarrollo del Software Necesario ...** 

creation of

# RUTINA DE PRUEBA PARA EL CONVERTIDOR ANALOGICO/DIGITAL

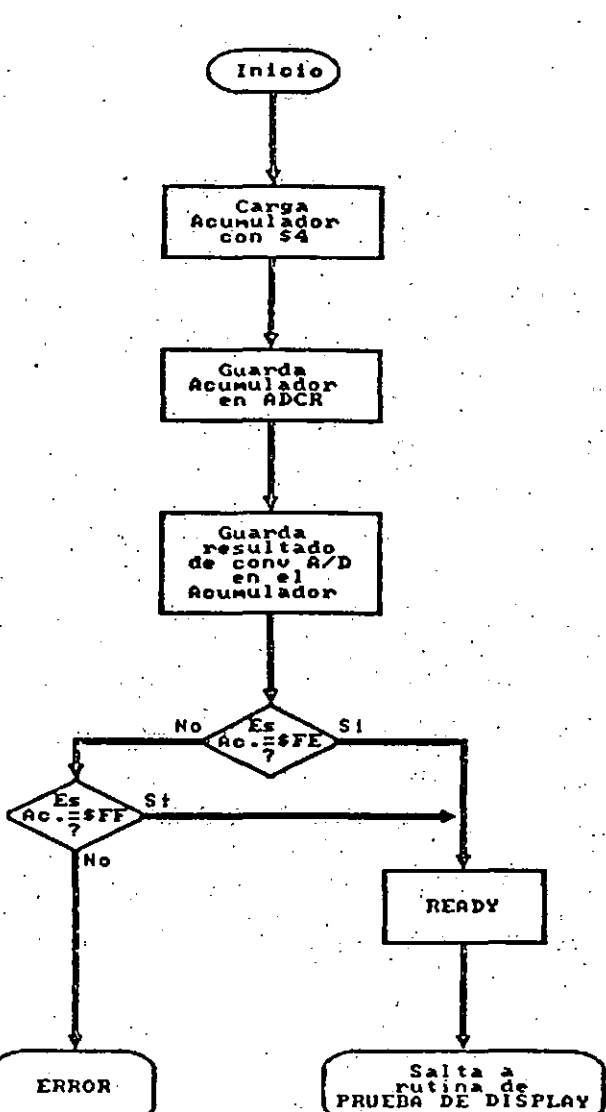

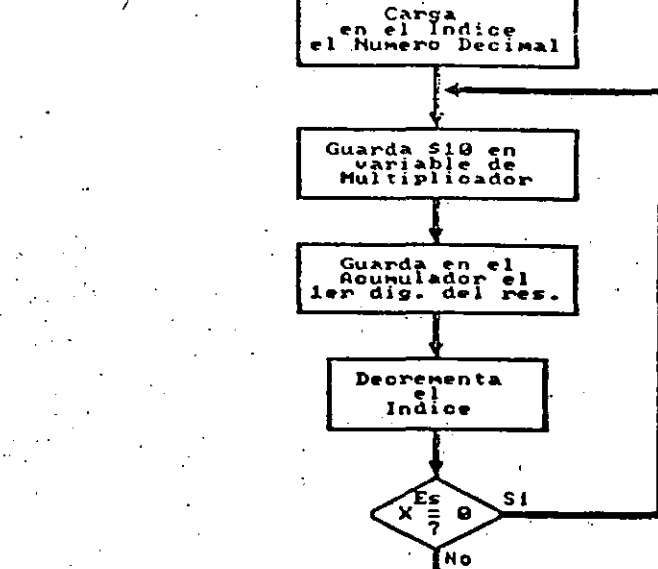

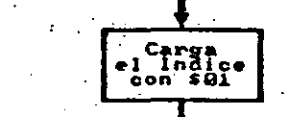

RUTINA DE MULTIPLICACION

Inicio

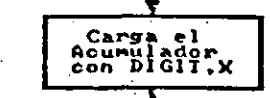

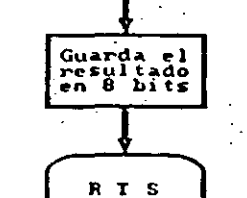

 $271$ 

 $.267$ 

**ERROR** 

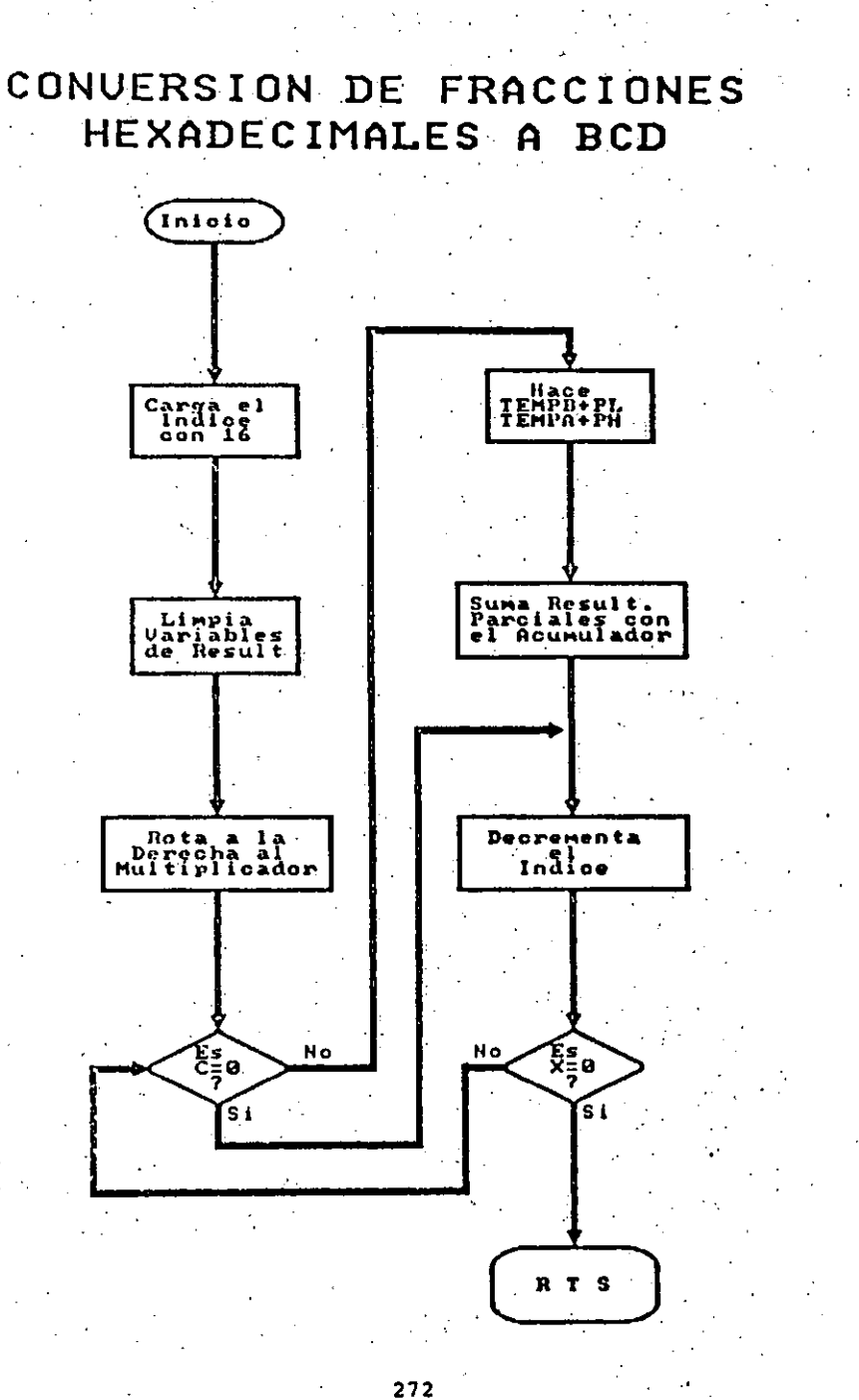

Esculto Microcomputador (HOU) Desarrollo del Software Hecesario ..

CAPITURO SV

 $1 - \rho$ 

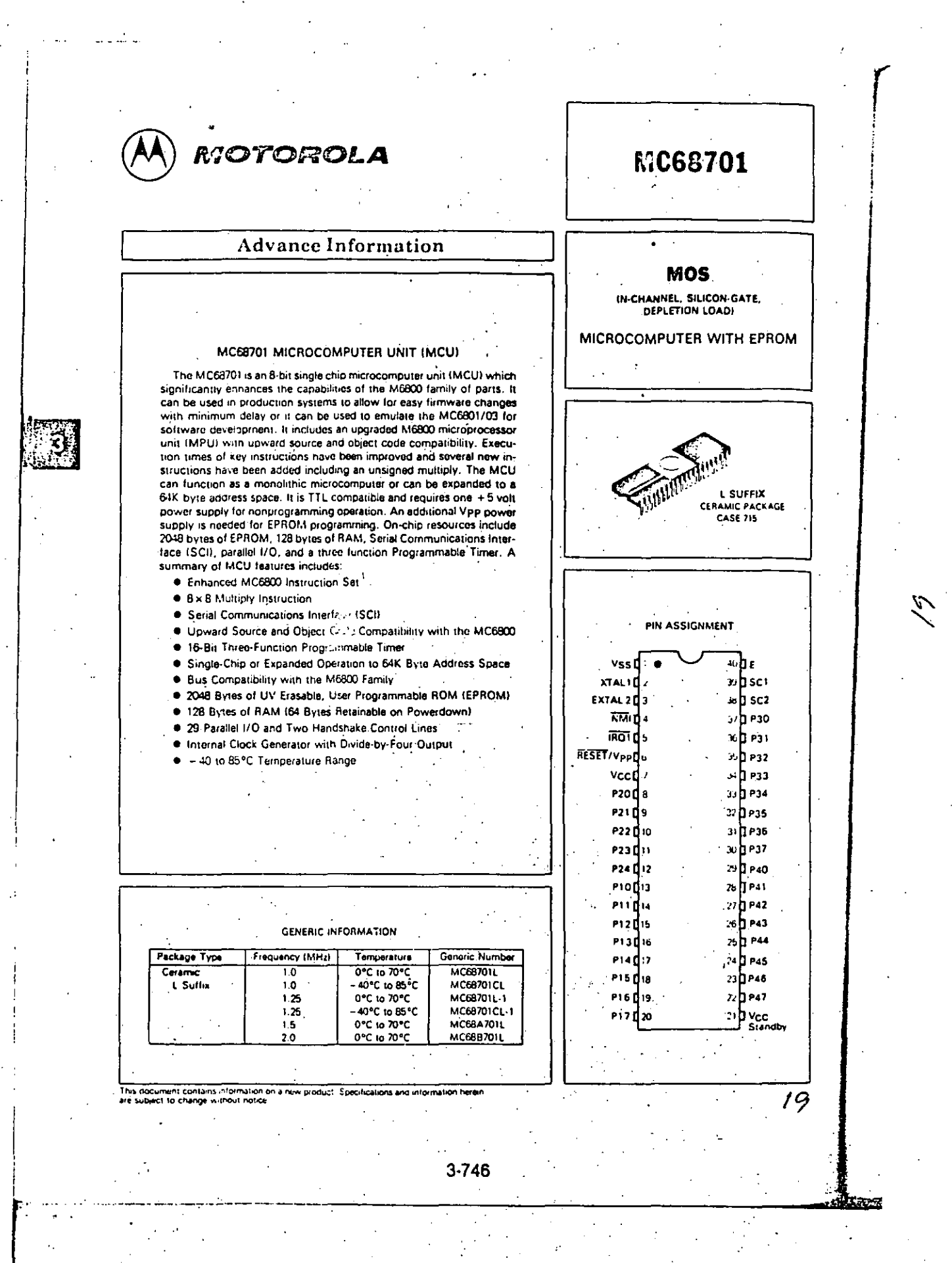

### MC68701 MICROCOMPUTER BLOCK DIAGRAM .

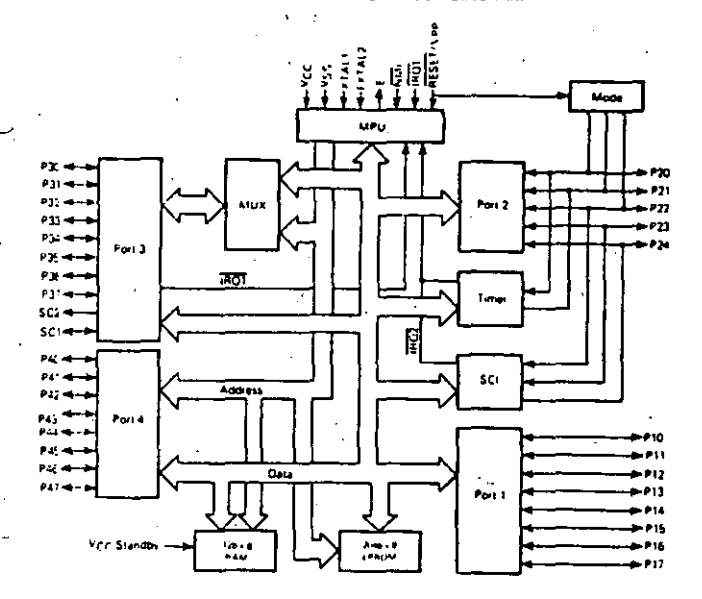

### MAXIMUM RATINGS -

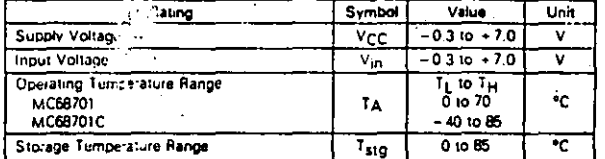

### This device consens circuitry to protect the inputs against damage due to high static voltages or electric fields; however, it is advised that normal precautions be taken to avoid application of<br>any voltage higher than maximum rated voltages to this high-impedance circuit. For proper operation it is recommended that  $V_{\rm 2D}$  and  $V_{\rm 0M}$  be constrained to the range  $V_{\rm SS} \leq V_{\rm HI}$  or  $V_{\rm 0M}$  is  $V_{\rm CC}$ .<br>Relability of operation is enhanced if unused inputs are ned to an appropriate logic voltage level to g., either Vgs or VCCI.

 $(1)$ 

 $(2)$ 

 $(3)$ 

### THERMAL CHARACTERISTICS

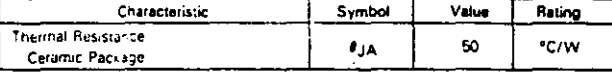

POWER CONSIDERATIONS

The average chip-junction temperature, TJ, in °C can be obtained from:  $T_J = T_f + (P_D \bullet \theta_J \wedge)$ 

## Where:

TA=Ambient Temperature, °C

#JA=Package Thermal Resistance, Junction-to-Ambient, "C/W

 $P<sub>D</sub> = P<sub>INT</sub> - P<sub>PORT</sub>$ 

PINT = ICC × VCC, Watts - Chip Internal Power

PPORT = Port Power Dissipation, Watts - User Determined

For most applications PpORT < Plus The deal be neglected. PpORT may become significant if the device is configured to drive Darlington bases or sink LED loads.

An approximate relationship between PD and TJ (if PPORT is neglected) is:

 $P_D = K + (T_J + 273^{\circ}C)$ 

Solving equations 1 and 2 for K gives:

 $K = P_D + (T_A + 273°C) + \theta_{JA} \cdot PD^2$ 

Where K is a constant pertaining to the particular part. K can be determined from equation 3 by measuring Pp (at equilibrium) for a known TA. Using this value of K the values of PD and TJ can be obtained by solving equations (1) and (2) iteratively for any value of TA.  $\mathcal{I}_{\mathbb{C}^2}$ 

## $3-747$

## **CONTROL TIMING (VCC = 5.0 V ± 5%, VSS = 0, TA = 0 to 70°C)**

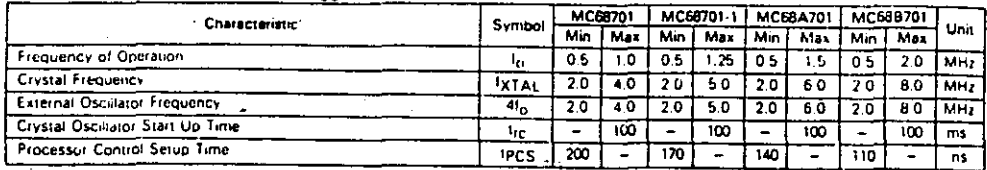

Ť

## DC ELECTRICAL CHARACTERISTICS (VCC=5.0 Vdc ±5%, VSS=0, TA=TL to TH, unless otherwise noted)

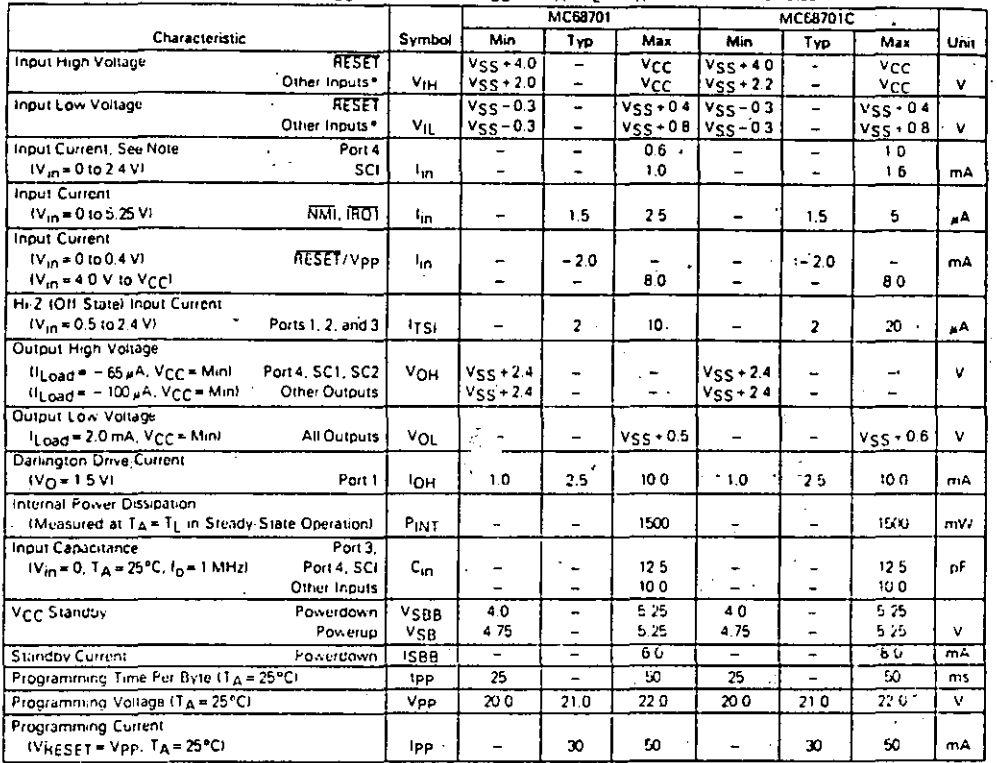

"Except mode programming levels; see Figure 15.

## PERIPHERAL PORT TIMING (Refer to Figures 3-6)

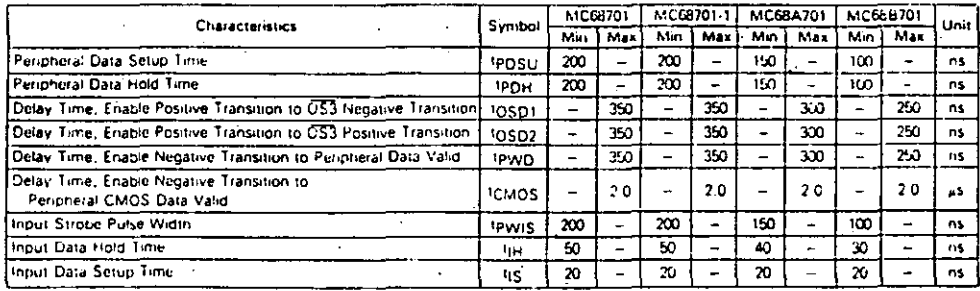

 $2<sup>j</sup>$ 

 $\mathcal{Z}/$ 

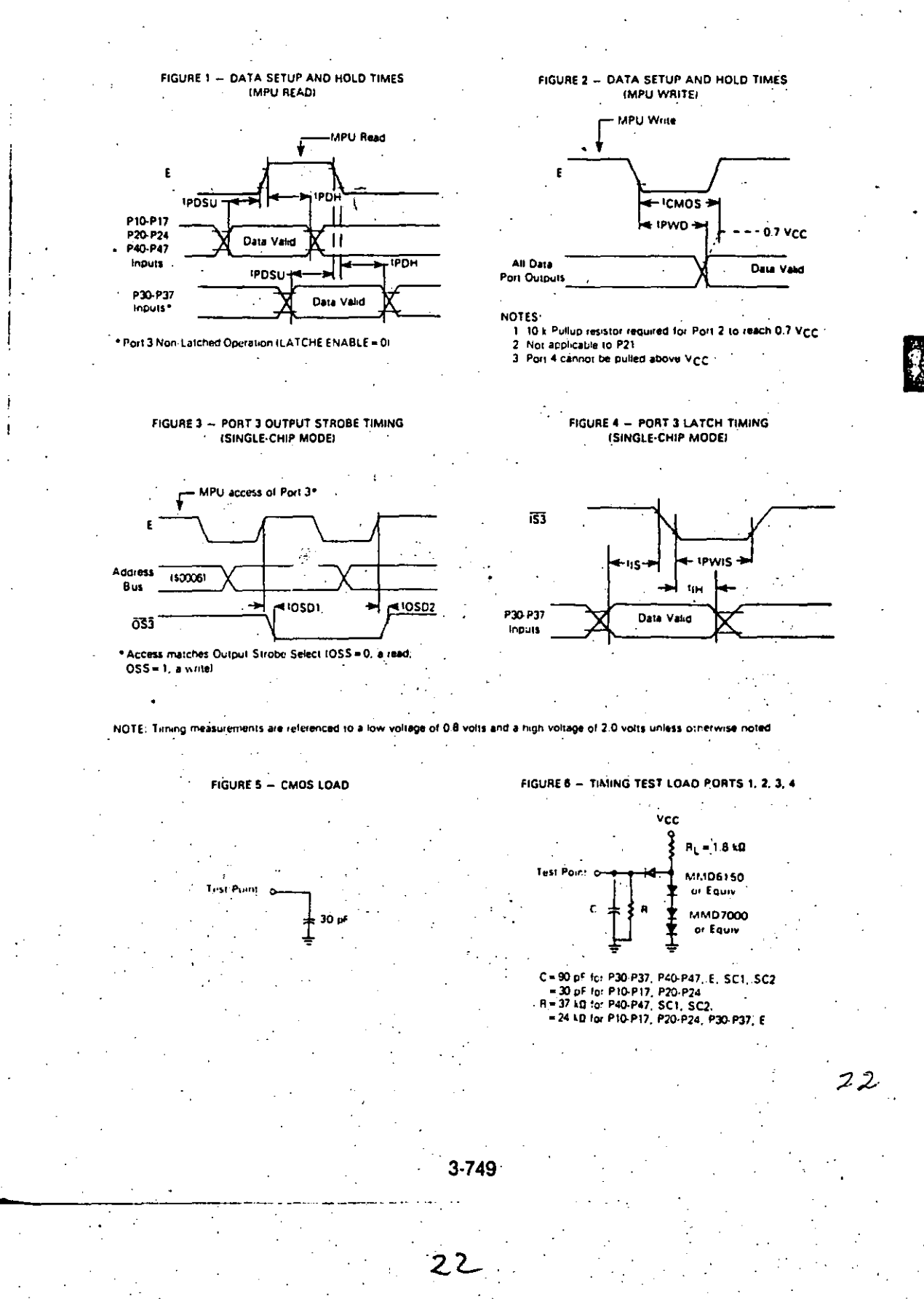

BUS TIMING (See Notes 2 and 3)

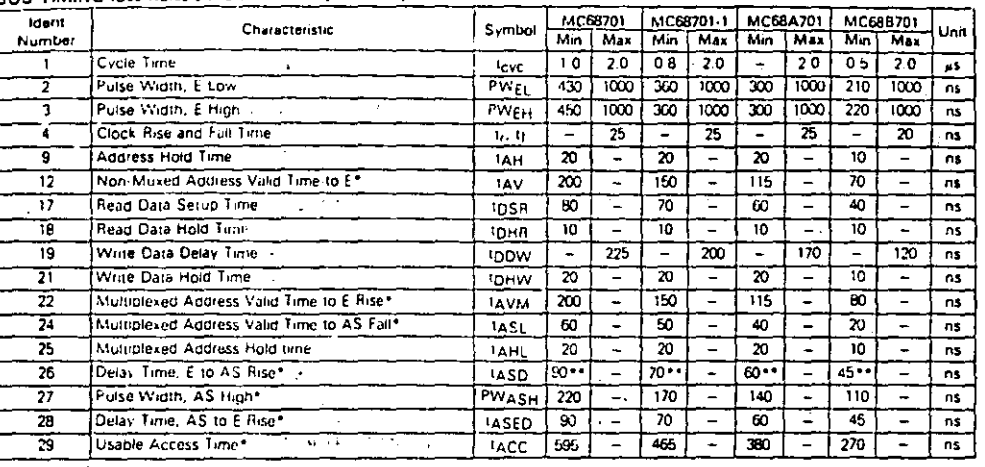

\* At specified cycle time

ସ

Fix a precent unity of a stamp external TTL clock drive with 50% and state of the Devices driven by an external TTL clock with 50% and the clock of the state of the clock with 50% and the clock of the clock with 50% and th

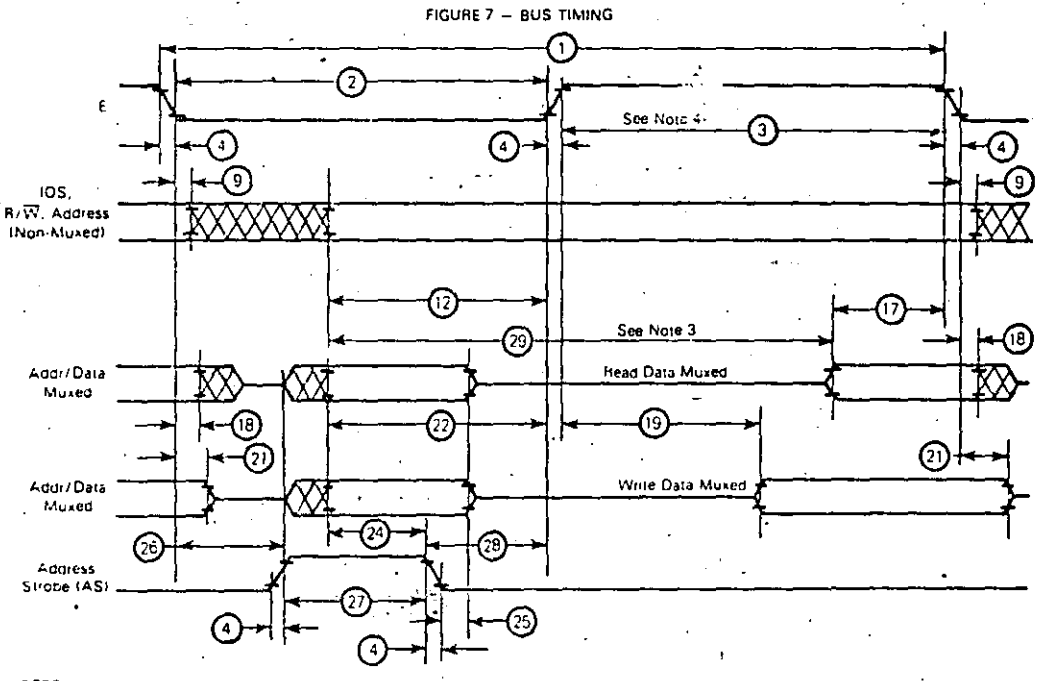

**NOTES** 

UTES<br>
1. Voltage levels shown are V<sub>L</sub> ≤ 0.5 V, V<sub>H</sub> ≥ 2.4 V, unless otherwise specified,<br>
2. Measurement points shown are 0.8 V and 2.0 V, unless otherwise specified,<br>
3. Usable access time is computed by 12 + 3 – 17 + 4

### **INTRODUCTION**

The MC68701 is an 8-bit monolithic rricrocomputer which can be configured to function in a wide variety of applications. The facility which provides this extraordinary flexibility is its ability to be hardware programmed into eight different operating modes. The operating mode controls the con-<br>figuration of 18 of the 40 MCU pins, available on-chip resources, memory map, location finternal or external) of interrupt vectors, and type of external bus. The configuration of the remaining 22 pins is not dependent on the operating mode

Twenty-nine pins are organized as three 8-bit ports and one 5-bit port. Each port consists of at least a Data Register and a write-only Data Direction Register. The Data Direction Register is used to define whether corresponding bits in the Data Register are configured as an input (clear) or output (set).

The term "port," by itself, refers to all of the hardware associated with the port. When the port is used as a "data port" or "I/O port," it is controlled by the port Data Direction Register and the programmer has direct access to the port pins using the port Data Register. Port pins are labled as Pij where i identifies one of four ports and j indicates the parnoutar bit

The Microprocessor Unit (MPU) is an enhanced MC6800 MPU with additional capabilities and greater throughput. It is upward source and object code compatible with the

MC6800. The programming model is depicted in Figure 8. where Accumulator D is a concatenation of Accumulators A and B. A list of new operations added to the M6800 instruction set are shown in Table 1.

The basic difference between the MC6801 and the MC68701 is that the MC6801 has an onboard ROM while the MC68701 has an onboard EPROM. The MC68701 is pin and code compatible with the MC6801 and can be used to emulate the MC6801, allowing easy software development using the onboard EPROM, Software developed using the MC68701 can then be masked into the MC6801 ROM

In order to support the onboard EPROM, the MCG8701 differs from the MC6801 as follows:

- (1) Mode 0 in the MC6801 is a test mode only, while in the MC68701 Mode 0 is also used to program the onboard EPROM and has interrupt vectors at \$BFF0-\$BFFF rather than SFREQ SFFFF
- (2) The MC68701 RAM/EPROM Control Register has two bits used to control the EPROM in Mode 0 that are not delined in the MC6801 RAM Control Register.
- (3) The RESET/Vpp pin in the MC68701 is dual purpose, used to supply EPROM power as well as to reset the device; while in the MC6801 the pin is called RESET and is used only to reset the device.

 $\overline{\boldsymbol{z}}$  y

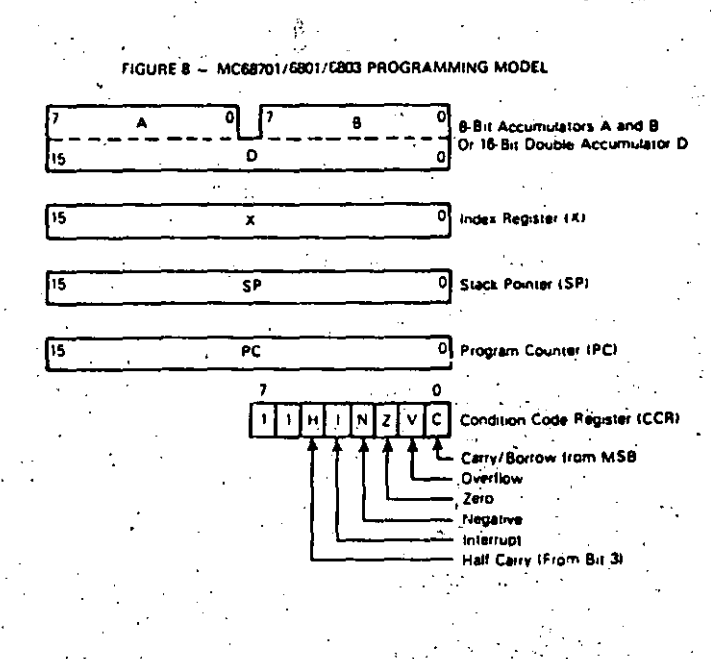

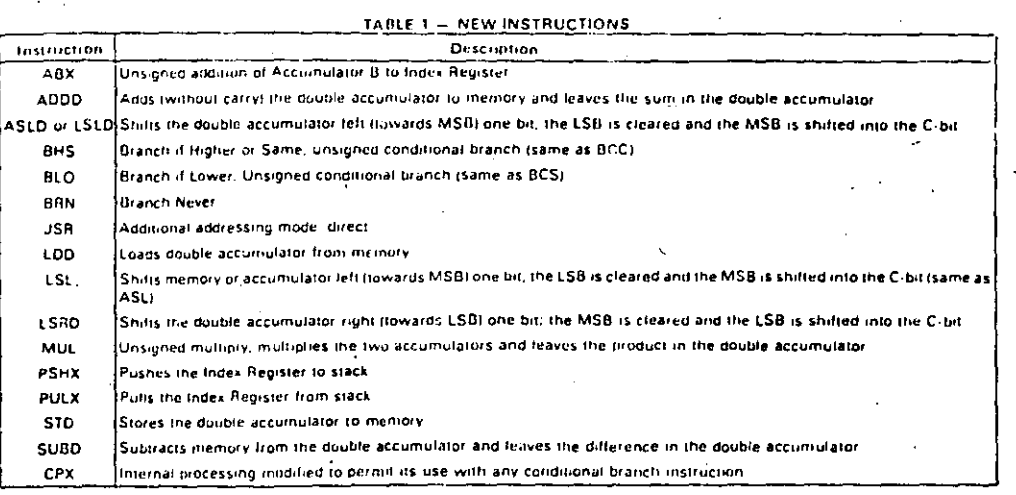

### OPERATING MODES

The MCU provides eight different operating modes which are selectable by hardware programming and referred to as Mode 0 through Mode 7. The operating mode controls the memory map, configuration of Port 3, Port 4, SC1, SC2, and the physical location of interrupt vectors.

### FUNDAMENTAL MODES

The eight MCU modes can be grouped into three fundamental modes which refer to the type of bus it supports: Single Chip, Expanded Non-Multiplexed, and Expanded Multiplexed. Modes 4 and 7 are single chip modes. Mode 5 is the expanded non-multiplexed mode, and the remaining modes are expanded multiplexed modes. Table 2 summarizes the characteristics of the operating modes.

### Single Chip Modes (4, 7)

In the Single-Chip Mode, the four MCU ports are configured as parallel input/output data ports, as shown in Figure 9. The MCU functions as a monolithic microcomputer in these two modes without external address or data buses. A maximum of 29 I/O lines and two Port 3 control lines are provided. Peripherals or another MCU can be interfaced to Port 3 in alloosely coupled dual processor configuration, as shown in Figure 10.

In Single-Chip Test Mode (4), the RAM responds to \$XX80 inrough \$XXFF and the EPROM is reinoved from the internal address map. A test program must first be loaded into the RAM using modes 0, 1, 2, or 6. If the MCU is reset and then programmed into Mode 4, execution will begin at \$XXFE: XXFF, Mode 5 can be irreversibly entered from Mode 4 without asserting RESET by setting bit 5 of the Port 2 Data. Register. This mode is used primarily to test Ports 3 and 4 in the Single-Chip and Non-Multiplexed Modes.

### TABLE 2 - SUMMARY OF MC68701 OPERATING MODES Common to all Modes: Reserved Register Area Port 1 Port 2 Programmable Timer Senal Communications Interface Single Chip Mode 7 128 bytes of RAM; 2048 bytes of EPROM Port 3 is a parallel I/O port with two control lines Port 4 is a parallel 1/0 port SC1 is Input Strobe 3 (IS3) SC2 is Output Strate 3 (OS3) Expanded Non-Multiplexed Mode 5 128 bytes of RAM; 2048 bytes of EPROM 256 bytes of external memory space Port 3 is an 8 bit data bus Port 4 is an input port/address bus SCI is Input/Output Serget (IOS) + 43<br>SC2 is Read/Write (H/W) Expanded Multiplexed Modes 1, 2, 3, 6 Four memory space options (GIK address space). 11) No internal RAM or EPROM (Mode 3) (2) Internal RAM, no EPROM (Mode 2) (3) Internal RAM and EPROM (Mode 1) 14) Internal RAM, EPHOM with partial address bus (Mode 6) Port 3 is a multiplexed address/ data bus Purt 4 is an address bus (inputs/address in Mode 6) SC1 is Address Strobe\_IAST SC2 is Read/Write (R-W) Test Mode 4 (1) May be changed to Mode 5 without going trirough **Reset** (2) May be used to rest Ports 3 and 4 as I/O ports spanded Multiplexed Mode 0 11 Internal RAM and LPROM

(2) External interrupt vectors located at \$BFF0-\$BFFF (3) Used to program EPROM.

2 $\tau$ 

 $-3.752$ 

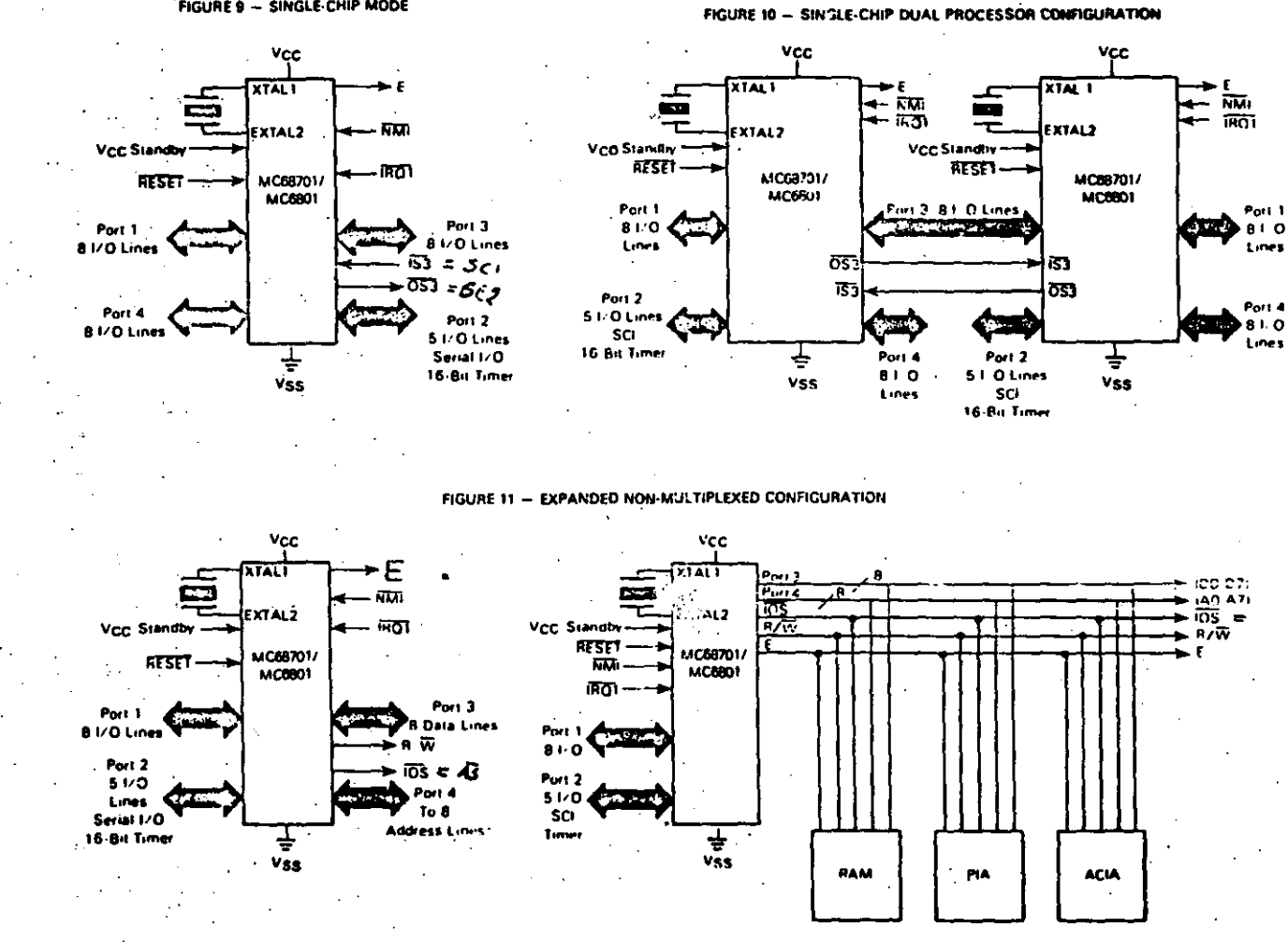

FIGURE 9 - SINGLE-CHIP MODE

3-753

**Y** Ĩ.

 $\sum_{i=1}^{n}$ 

**MC68701** 

### Expanded Non-Multiplexed Mode (5)

A modest amount of external memory suace is provided in the Expanded Non-Multiplexed Mode while significant onchip resources are retained. Port 3 functions as an 8-bit bidirectional data bus and Port 4 is configured initially as an input data port. Any combination of the eight leastsignificant address lines may be obtained by writing to the Port 4 Data Direction Register. Stated alternatively, any combination of A0 to A7 may be provided while retaining the remainder as input data lines. Internat pullup resistors are intended to pull the Port 4 lines high until the port is configured.

Figure 11 illustrates a typical system configuration in the Expanded Non-Multiplexcd Mode. The MCU interfaces directly with M6800 family parts and can access 256 bytes of external address space at \$100 through \$1FF. 10S provides. an address decode of external memory (\$100-\$1FF) and can be used as a memory page select or chip select line.

### Expanded-Multiplexed Modes (0, 1, 2, 3, 6)

In the Expanded-Multiplexed Modes, the MCU has the ability to access a 64K byte memory space. Port 3 functions as a time multiplexed address/data bus with address valid on the negative edge of Address Strobe (AS), and duta valid while E is high. In Modes 0 to 3, Port 4 provides address lines AB to A15. In Mode 6, however, Port 4 is initially configured<br>at RESET as an input data port. The Port 4 Data Direction Register can then be changed to provide any combination of address lines, AB to A15. Stated alternitively, any subset of AB to A15 can be urc vided while retaining the remaining Port 4 lines as input data lines, Internal pultup resistors pull the Port 4 lines high until software configures the port.

Figure 12 depicts a typical configuration for the Expanded-Multiplexed Modes. Address Strobe can be used to control a transparent-D-type latch to capture addresses A0 to A7, as shown in Figure 13. This allows Port 3 to function as a Data Bus when E is high.

In Mode 0, the internal and external data buses are connected; there must therefore be no memory map overlap in order to avoid potential bus conflicts. Mode 0 is used to program the onboard EPROM. All interrupt vectors are external in this mode and are located at \$BFFO-\$BFFF.

### PROGRAMMING THE MODE

The operating mode is duturnaned at RESET by the lavels asserted on P22, P21, and P20. These levels are latched into PC2, PC1, and PC0 of the program control register on the<br>positive edge of RESET. The operating mode may be read from the Port 2 Data Register as shown below, and programming levels and timing must be met as shown in Figure 14. A brief outline of the operating modes is shown in Table 3.

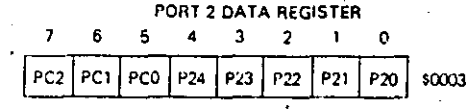

Circuitry to provide the programming levels is dependent primarily on the initial system usage of the three pins. If configured as outputs) the circuit shown in Figure 15 may be used; otherwise, three-state buffers can be used to provide. isolation while programming the mode.

#### **MEMORY MAFS**

The MCU can provide up to 64K byte address s...  $\ddot{ }$ depending on the operating mode. A memory map for condensating mode is shown in Figure 16. The first 32 locations of each map are reserved for the MCU internal registers as shown in Table 4, with exceptions as indicated.

### TABLE 3 - MODE SELECTION SUMMARY

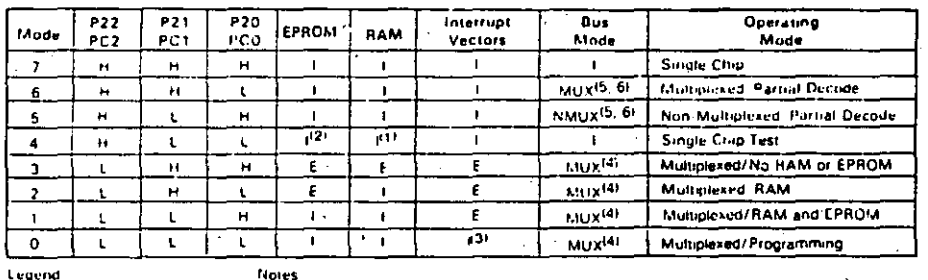

Legend Internat E - External

 $H = \text{Logic} \text{ } \text{ } \text{ } H$ 

MUX - Multiplexed

NMUX - Non-Multiplered  $L - Log(C \cdot 0)$ 

(1) Internal RAM is addressed at \$XX80

(2) Internal EPROM is disabled

(3) Interrupt vectors located at SBFFO-SBFFF

iar miertant vectors located at variro sorri.<br>(4) Addresses associated with Ports 3 and 4 are considered external in Mudes 0.  $1, 2, and 3$ (5) Addresses associated with Port 3 are considered external in Modes 5 and 6

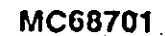

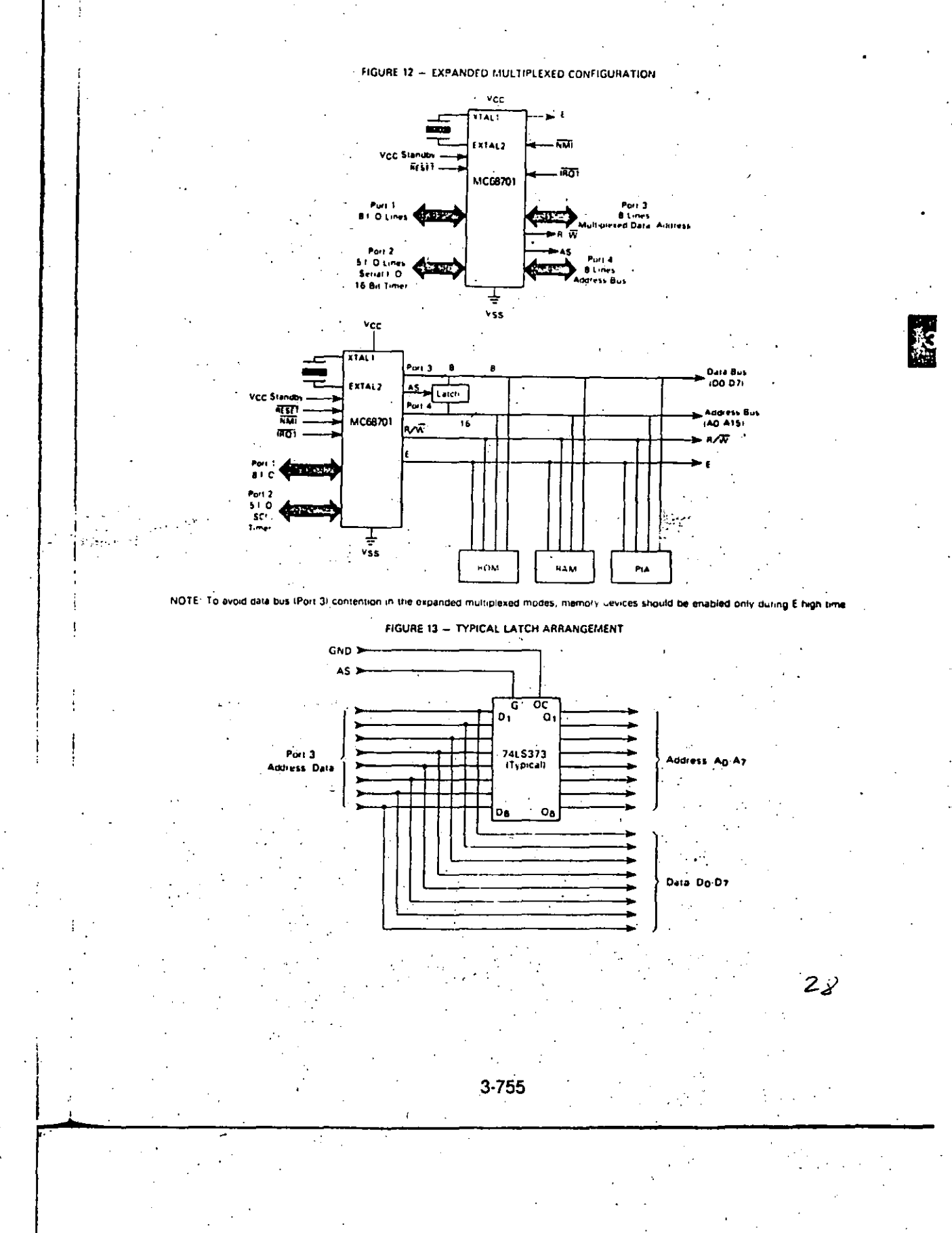

FIGURE 14 - MODE PROGRAMMING TIMING

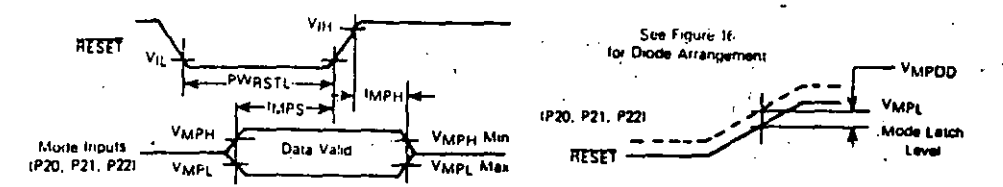

### MODE PROGRAMMING (Refer to Figure 14)

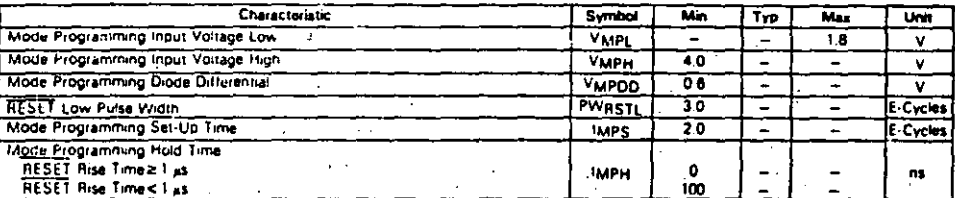

FIGURE 15 - TYPICAL MODE PROGRAMMING CIRCUIT

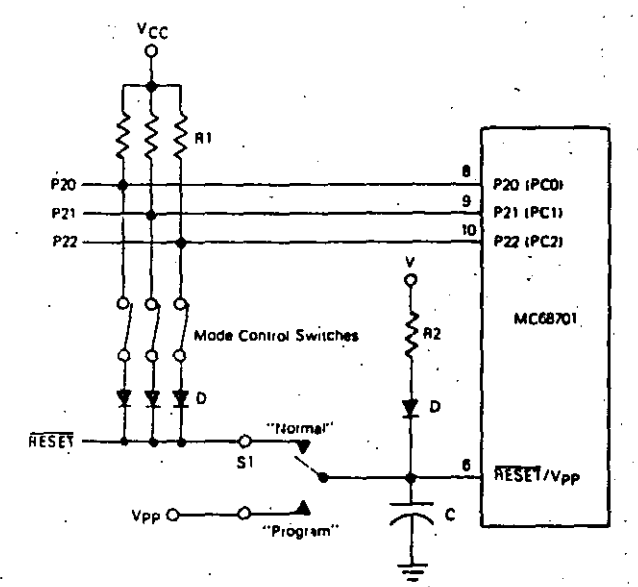

### Notes:

occurs.<br>1. Mode 0 as shown (switches closed).<br>3. The RESET time constant is equal to RC where R is the equivalent parallel resistance of R2 and the number of resistors (R1).

3. The RESET (included mode control switches)<br>
placed mode control switches.<br>
2. D = 1N914, 1N4001 (typical) to meet V<sub>IH</sub> for the RESET/VPP pin. V = V<sub>CC</sub> is also compatible with MC6801. The<br>
4. D = 1N914, 1N4001 (typica the need for the larger canacitor.<br>9. Diode Vi should not exceed VMPDD min. こう

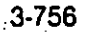

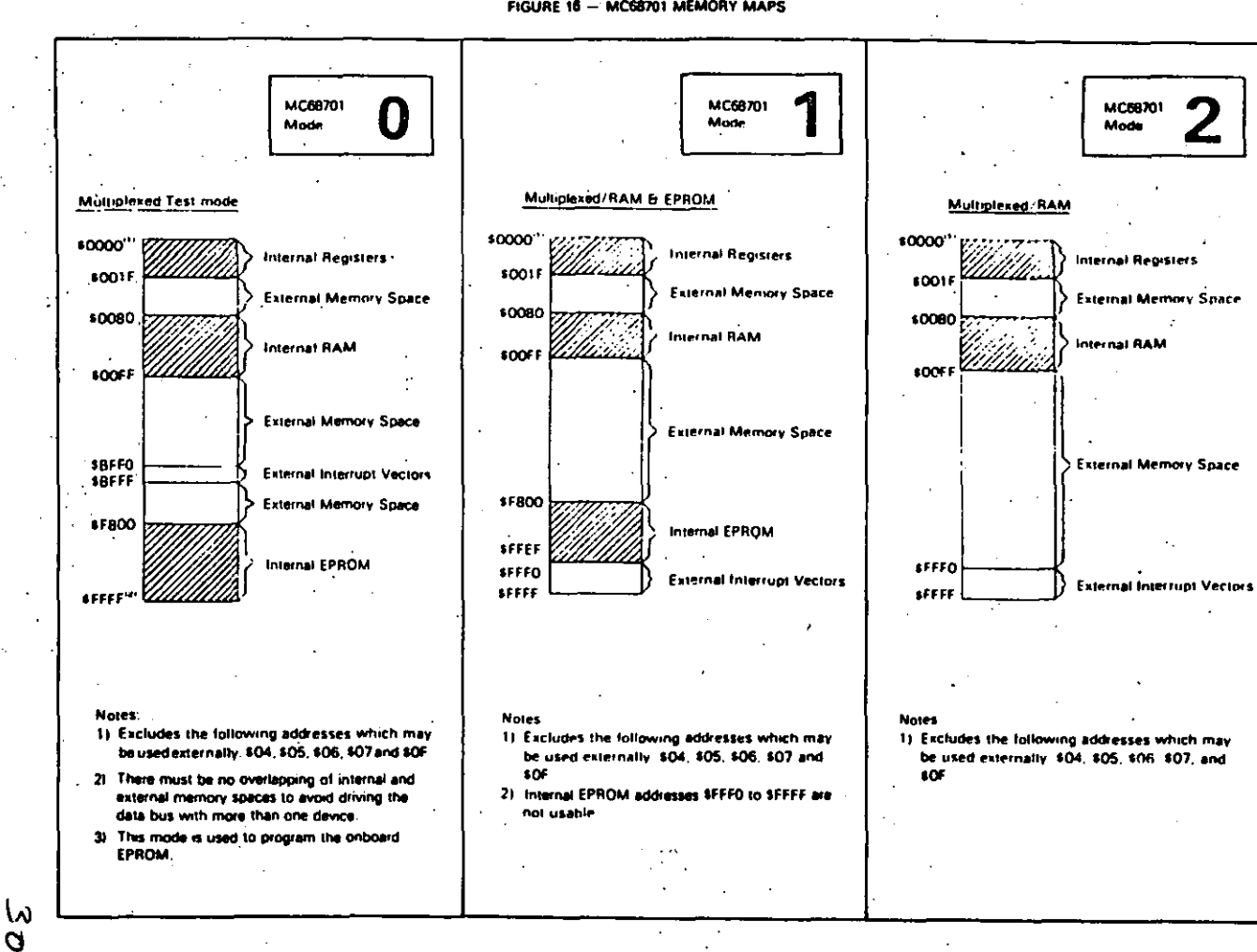

FIGURE 16 - MC68701 MEMORY MAPS

3-757

**NC68701** 

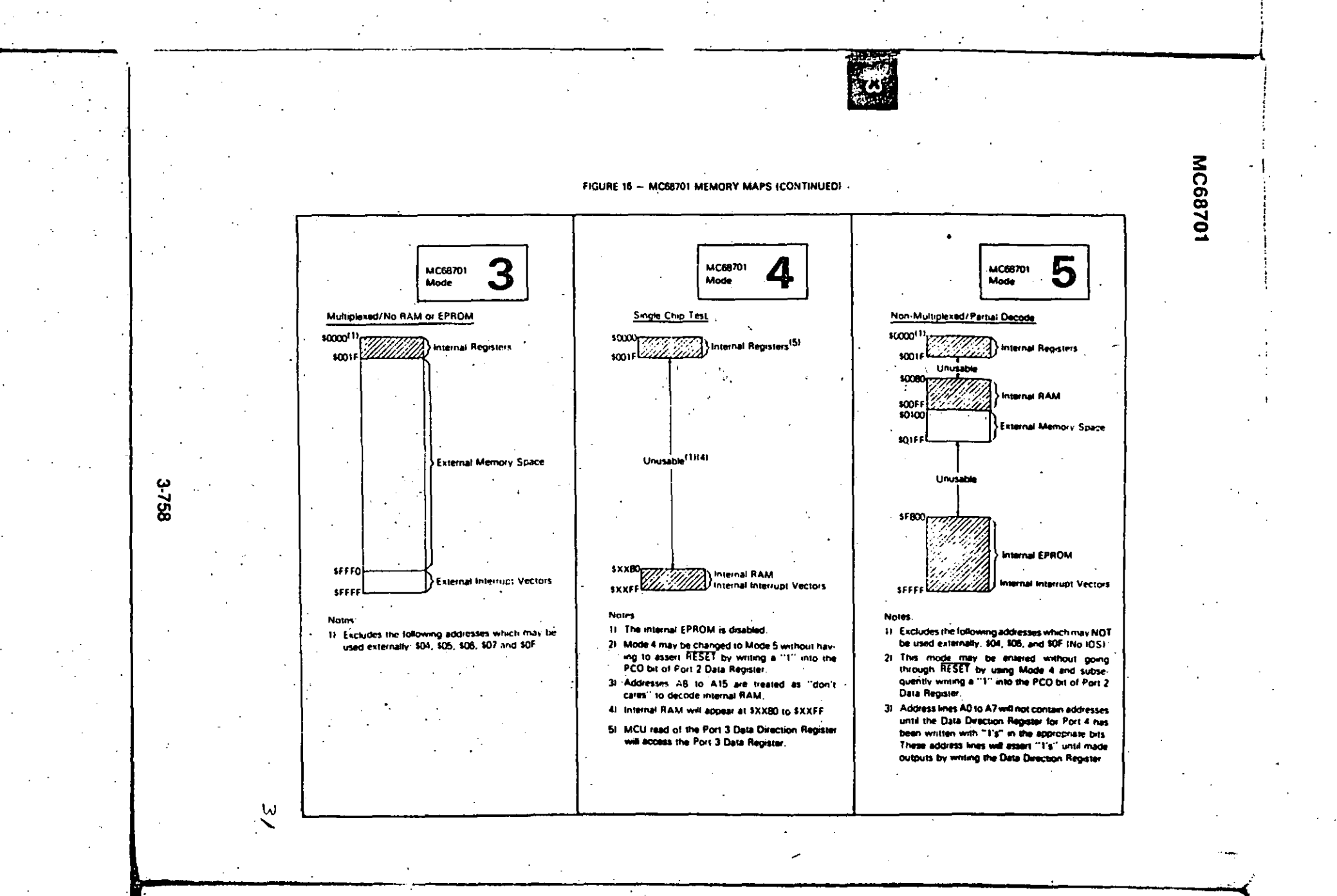

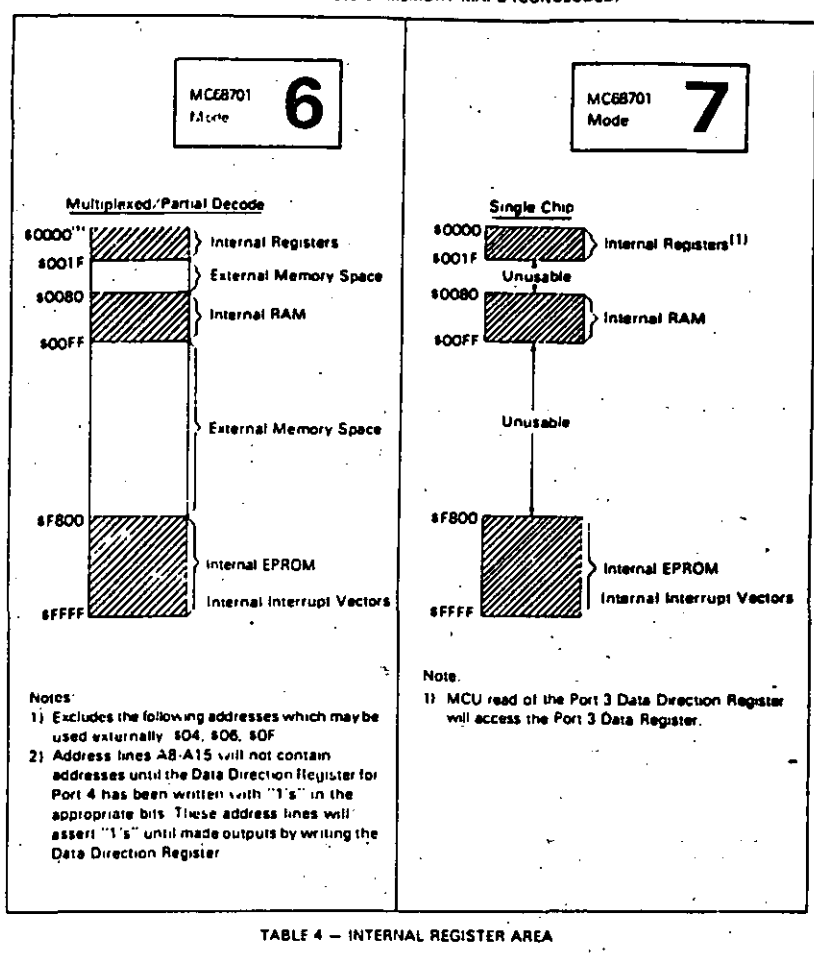

FIGURE 16 - MCG8701 MEMORY MAPS ICONCLUDEDI

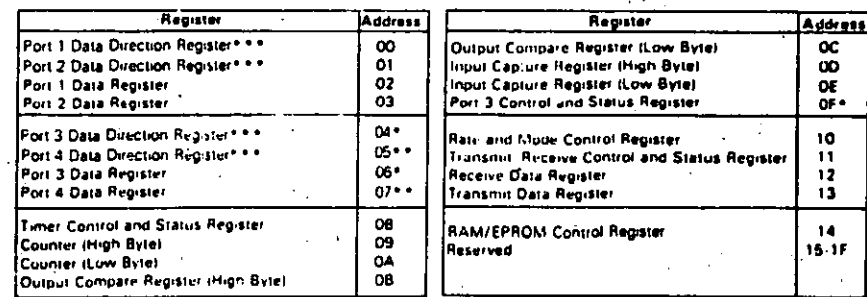

\*External addresses in Modes 0, 1, 2, 3, 5, 6; cannot be accessed in Mode 5 (No IOS)

\*\* External addresses in Modes 0, 1, 2, 3

e + 1 = putput, 0 = Input<br>'1 = Output, 0 = Input

 $32$ 

₿.

### MC68701 INTERRUPTS

The MCU supports two types of interrupt requests: maskable and non-maskable. A Non-Maskable Interrupt (NMI) is always recognized and acted upon at the completion of the current instruction. Maskable interrupts are controlled by the Condition Code Register's I-bit and by individual enable bits. The I-bit controls all maskable inter rupts. Of the maskable interrupts, there are two types: IROT and IRO2. The Programmable Timer and Serial Communications Interlace use an internal IRO2 interrupt line. External devices (and IS3) use IRO1. An IRO1 interrupt is serviced before IRO2 if both are pending.

All IRO2 interrupts use hardware prioritized vectors. The single SCI interrupt and three timer interrupts are serviced in a prioritized order and each is vectored to a separate location, All MCU interrupt vector locations are shown in Table ς.

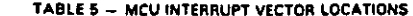

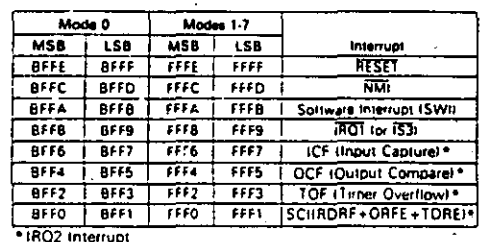

The Interrupt flowchart is depicted in Figure 17 and is. common to every MCU interrupt excluding reset. During interrupt servicing the Program Counter, Index Register, A Accumulator, B Accumulator, and Condition Code Register are pushed to the stack. The I-bit is set to inhibit maskable interrupts and a vector is fetched corresponding to the current highest priority interrupt. The vector is transferred to the Program Counter and instruction execution is resumed, Interrupt and RESET timing are illustrated in Figures 18 and 19.

### **FUNCTIONAL PIN DESCRIPTIONS**

### **VCC AND VSS**

VCC and VSS provide power to a large portion of the MCU. The power supply should provide +5 volts ( $\pm$  5%) to VCC, and VSS should be tied to ground. Total power dissipation lincluding VCC Standbyl, will not exceed PD milliwatts.

### V<sub>CC</sub> STANDBY

VCC Standby provides power to the standby portion (\$80) through \$BF) of the RAM and the STBY PWR and RAME bits of the RAM Control Register. Voltage requirements depend on whather the MCU is in a powerup or powerdown state. In the powerup state, the power supply should provide +5 volts (±5%) and must reach VSB volts before RESET reaches 4.0 volts. During powerdown, VCC Standby must remain above VSBB (min) to sustain the standby RAM and STBY PWR bit. While in powerdown operation, the standby current will not exceed ISBB.

It is typical to power both VCC and VCC Standby from the same source during normal operation. A diode must be used between them to prevent supplying power to VCC during powerdown operation. VCC Standby should be tied to ground in Mode 3.

### XTAL1 AND EXTAL2

These two input pins interlace either a crystal or TTL compatible clock to the MCU internal clock generator. Divide-byfour circuitry is included which allows use of the inexpensive 3.58 MHz or 4.4336 MHz Color Burst TV crystals. A 20 pF capacitor should be tied from each crystal pin to ground to ensure reliable startup and operation. Alternatively, EXTAL2 may be driven by an external TTL compatible clock at 4th with a duty cycle of 50% (±5%) with XTAL1 connected to ground.

The internal oscillator is designed to interface with an ATcut quartz crystal resonator operated in parallel resonance mode in the frequency range specified for fxTAL. The crystal should be mounted as close as possible to the input pins to minimize output distortion and startup stabilization<br>time.\*\* The MCU is compatible with most commercially available crystals. Nominal crystal parameters are shown in Figure 20.

### RESET/V<sub>PP</sub>

This input is used to reset the MCU internal state and provide an orderly startup procedure. During powerup, RESET must be held below 0.4 volts: (1) at least t<sub>RC</sub> after VCC reaches 4.75 volts in order to provide sufficient time for the clock generator to stabilize, and (2) until VCC Standby reaches VSB volts. RESET must be held low at least three E-cycles if asserted during powerup operation.

This pin is also used to supply Vpp in Mode 0 for programming the EPROM, and supplies operating power to the EPROM during powerup operation.

### E (ENABLE)

This is an output clock used primarily for bus synchronization. It is TTL compatible and is the slightly skewed divideby-four result of the MCU input clock frequency. It will drive one Schottky TTL load and 90 pF, and all data given in cycles is referenced to this clock unless otherwise noted.

### NMI (NON-MASKABLE INTERRUPT)

An NMI negative edge requests an MCU interrupt sequence, but the current instruction will be completed before it responds to the request. The MCU will then begin an interrupt sequence. Finally, a vector is fetched from \$FFFC and \$FFFD for \$8FFC and \$8FFD in Mode 0), transferred to the Program Counter and instruction execution is resumed. NMI typically requires a 3.3 kD (nominal) resistor to VCC. There is no internal NMI pullup resistor. NMI must be held low for at least one E-cycle to be recognized under all conditions.

### IRO1 (MASKABLE INTERRUPT REQUEST 1)

IRO1 is a level-sensitive input which can be used to request an interrupt sequence. The MPU will complete the current instruction before it responds to the request. If the inter-

Devices made with masks subsequent to 17A and CB4 incorpor ate an advanced clock with improved startup characterities

3 3 yr

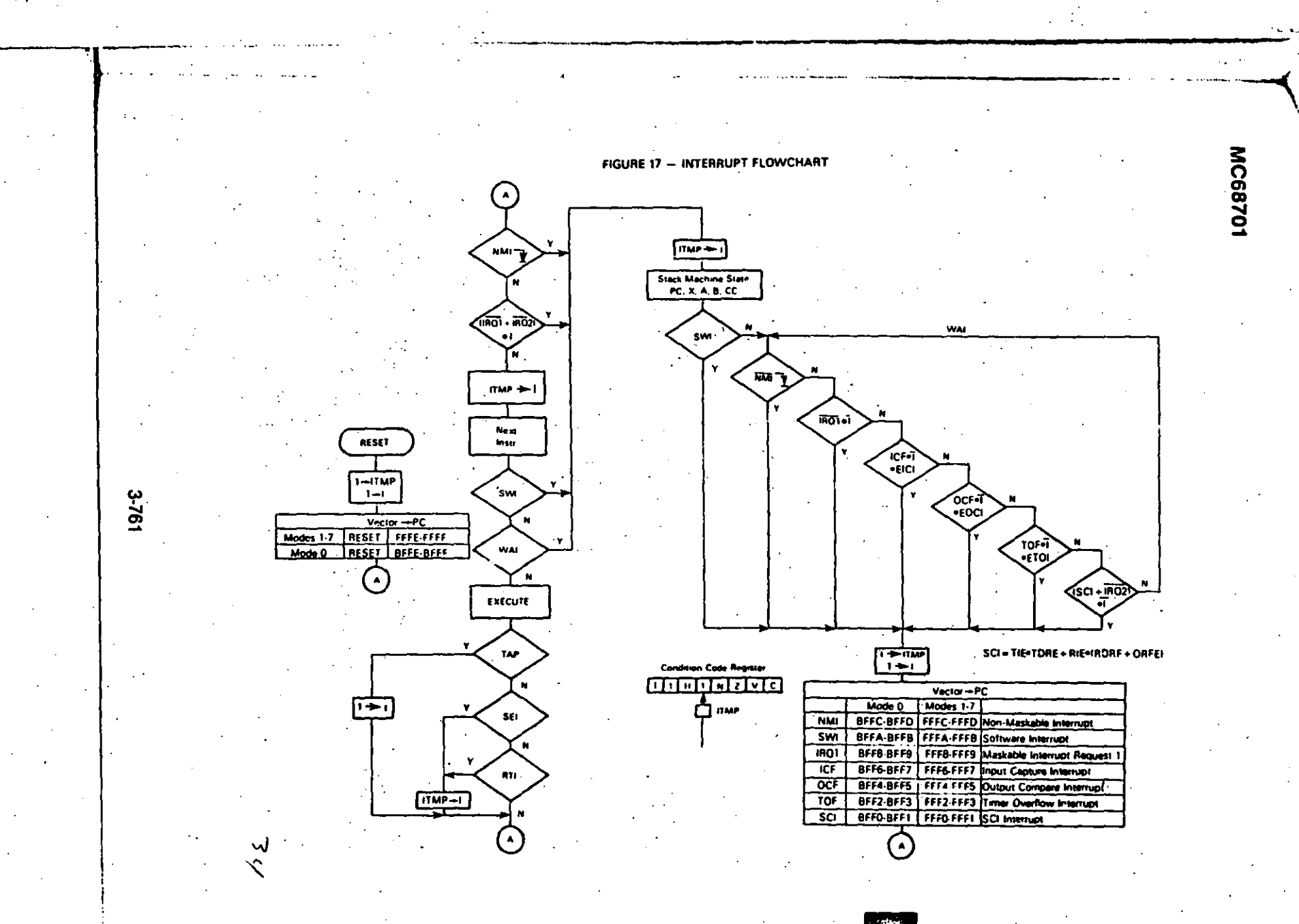

 $\sim 7\%$ 

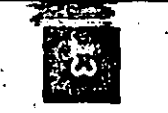

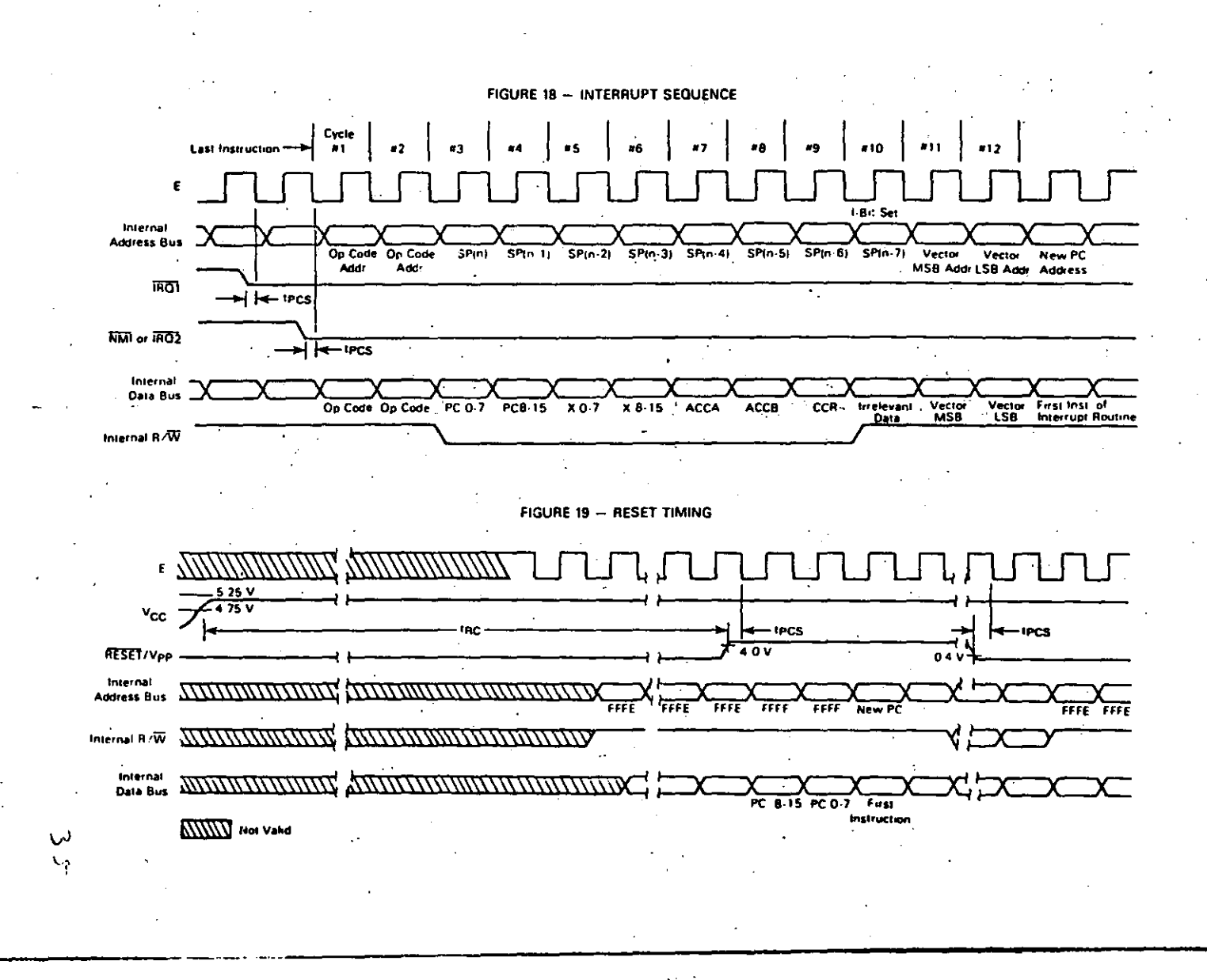

 $\sim$   $-$  .

3.762

rupt mask bit (I-bit) in the Condition Code Register is clear, the MCU will begin an interrupt sequence. A vector is felched from SFFFB and SFFF9 (or SBFFB and SBFF9 in Mode 0). transferred to the Program Counter, and instruction execution is resumed.

IROI typically requires an external 3.3 kg (nominal) resistor to VCC for wire-OR applications. IRO1 has no internal pullup resistor.

## SC1 AND SC2 (STROBE CONTROL 1 AND 2)

The function of SC1 and SC2 depends on the operating mode. SC1 is configured as an output in all modes except single chip mode, whereas SC2 is always an output. SC1 and SC2 can drive one Schottky load and 90 pF.

### SC1 and SC2 In Single Chip Mode

In Single Chip Mode, SC1 and SC2 are configured as an input and output, respectively; and both function as Port 3 control lines. SC1 functions as IS3 and can be used to indicate that Port 3 input data is ready or output data has been accepted. Three options associated with IS3 are controlled by the Port 3 Control and Status Register and are discussed in the Port 3 description. If unused, 153 can remain unconnected.

SC2 is configured as 0S3 and can be used to strobe output data or acknowledge input data. It is controlled by Output Strobe Select (OSS) in the Port 3 Control and Status Register. The strobe is generated by a read IOSS=0) or write (OSS=1) to the Port 3 Data Register. OS3 timing is shown in Figure 5.

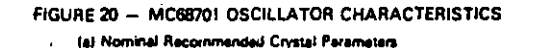

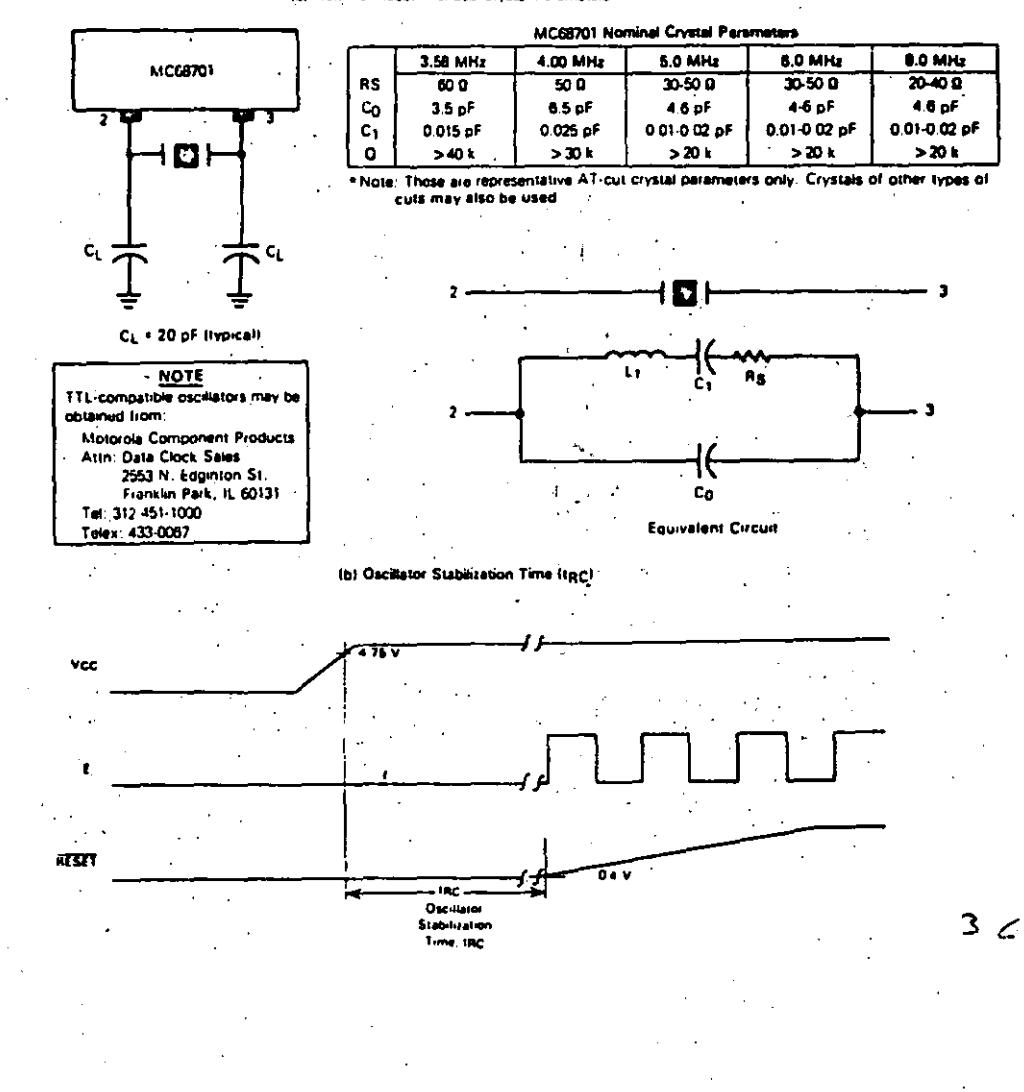

### SC1 And SC2 In Expanded Non-Multiplexed Mode

In the Expanded Non-Multiplexed Mode, both SC1 and SC2 are configured as outputs. SC1 functions as input/Output Select (iDS) and is asserted only when \$0100 through SOIFF is sensed on the internal address bus.

SC2 is configured as Read/Write and is used to control the direction of data bus transfers. An MPU read is enabled when Read/Write and E are high.

### SC1 And SC2 In Expanded Multiplexed Mode

In the Expanded Multiplexed Modes, both SC1 and SC2 are configurad as outputs. SC1 functions as Address Strobe and can be used to demultiplex the eight least significant addresses and the data bus. A latch controlled by Address Strobe captures address on the negative edge, as shown in Figure 15.

SC2 is configured as Read/Write and is used to control the direction of data bus transfers. An MPU read is enabled when Read/Write and E are high.

### P10-P17 (PORT 1)

Port 1 is a mode independent 8-bit I/O port with each line an input or output as dafined by the Port 1 Data Direction Register. The TTL compatible three-state output buffers can drive one Schottky TTL load and 30 pF, Darlington transistors, or CMOS devices using external pullup resistors. It is configured as a data input port by RESET. Unused lines can remain unconnected.

### **P20-P24 (PORT 2)**

Port 2 is a mode-independent, 5-bit, multipurpose I/O port. The voltage levels present on P20, P21, and P22 on the rising edge of RESET datermine the operating mode of the MCU. The entire port is then configured as a data input port. The Port 2 lines can be selectively configured as data output tines by setting the appropriate oits in the Port 2 Data Direction Register. The Port 2 Data Register is used to move data through the port. However, if P21 is configured as an output, it will be tied to the timer Output Compare function and cannot be used to provide output from the Port 2 Data Flegister.

Port 2 can also be used to provide an interface for the Serial Communications Interface and the timer Input Edge function. These configurations are described in the appropriate SCI and Timer sections of this publication.

The Port 2 high-impedance. TTL compatible output buffers are capable of driving one Schottky TTL load and 30 pF or CMOS devices using external pullup resistors.

### **PORT 2 DATA REGISTER**

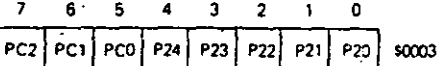

#### P30 P37 (PORT 3)

Port 3 can be configured as an I/O port, a bidirectional 8-bit data bus, or a multiplexed address/data bus depending on the operating mode. The TTL compatible three-state output buffers can drive one Schottky TTL foad and 90 pF. Unused lines can remain unconnected.

### Port 3 In Single-Chip Mode

Port 3 is an 8-bit I/O port in the Single-Chip Mode, with<br>each line contigured by the Port 3 Data Direction Register. There are also two fines, 153 and 053, which can be used to control Port 3 data transfers.

Three Port 3 options are controlled by the Port 3 Control and Status Register and are available only in Single-Chip Mode; (1) Port 3 input data can be latched using IS3 as a control signal, (2) OS3 can be generated by either an MPU read or write to the Port 3 Data Register, and (3) an IRO1 interrupt can be enabled by an IS3 negative edge. Port 3 larch timing is shown in Figure 4.

PORT 3 CONTROL AND STATUS REGISTER

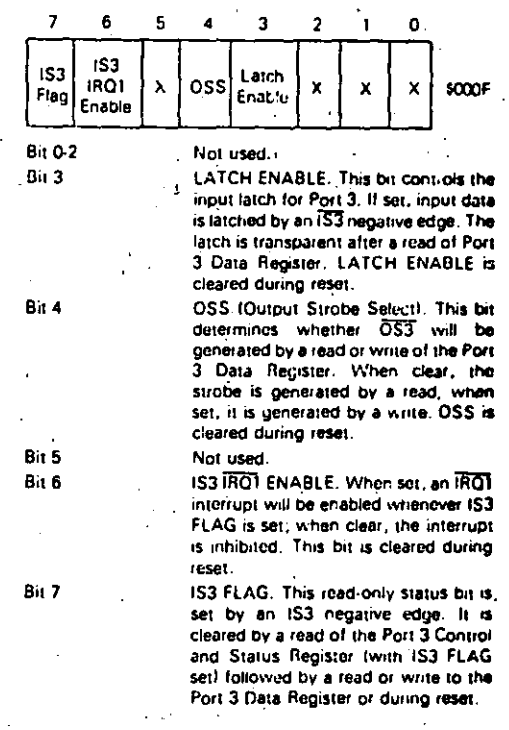

Port 3 In Expanded Non-Multiplaxed Mode

Port 3 is configured as a bidirectional data bus (D7-D0) in the Expanded Non-Multiplexed Mode. The direction of data, transfers is controlled by Read/Write (SC2). Data is clocked by E (Enable).

#### Port 3 In Expanded Multiplexed Mode

Port 3 is configured as a time multiplexed address (A0-A7) and data bus (D7-D0) in the Expanded Multiplexed Modes where Address Strobe (AS) can be used to demoltiplex the two buses. Port 3 is held in a high impedance state between valid address and data to prevent potentional bus conflicts.

37

### 40-P47 (PORT 4)

Port 4 is configured as an B-oit I/O port, as address outputs, or as data inputs depending on the operating mode. Port 4 can drive one Schottky TTL inad and 90 of and is the only port with internal pullup resistors. Unused lines can remain unconnected.

### Port 4 In Single Chip Mode

In Single Chip Mode, Port 4 functions as an 8-bit f/O port<br>with leach line configured by the Port 4 Data Direction Register. Internal pullup resistors allow the port to directly interface with CMOS at 5 volt levels. External pullup resistors to more than 5 volts, however, cannot be used.

### Port 4 In Expanded Non-Multiplexed Mode

Port 4 is configured during reset as an 8-bit input port, where the Port 4 Data Direction Register can be written to provide any or all of eight address lines A0 to A7, Internal pullup resistors pull the lines high until the Port 4 Data Direction Register is configured

### Port 4 In Expanded Multiplexed Mode

In all Expanded Multiplexed modes except Mode 6, Port 4 functions as half of the address bus and provides A8 to A15. In Mode 6, the port is configured during reset as an 8-bit parallel input port, where the Port 4 Data Direction Register can be written to provide any or all of upper address lines AB to A15. Internal pullup resistors pull the lines high until the Port 4 Data Direction Register is configured, where bit 0 controls AB.

### **RESIDENT MEMORY**

The MC68701 has 128 bytes of onboard RAM and 2048 bytes of onboard UV erasable EPROM. This memory is contrefled by four bits in the RAM/EPROM Control Register.

One hall of the RAM is powered through the VCC standby pin and is maintainable during VCC powerdown. This stand-<br>by portion of the RAM consists of 64 bytes located from \$80 through SBF.

Power must be supplied to VCC standby if the internal RAM is to be used, regardless of whether standby power operation is anticipated. In Mode 3, VCC standby should be tied to ground.

The RAM is controlled by the RAM/EPROM Control Register.

### RAM/EPROM CONTROL REGISTER (\$14)

The RAM/EPROM Control Register includes four bits:<br>STBY PWR, RAME, PPC, and PLC. Two of these bits,<br>STBY PWR and RAME, are used to control RAM access and determine the adequacy of the standby power source during power-down operation. It is intended that RAME be cleared and STBY PWR be set as part of a power-down procedure. RAME and STBY PWR are Read/Write bits.

The remaining two bits, PLC and PPC, control the operation of the EPROM. PLC and PPC are readable in all modes but can be changed only in Mode 0. The PLC bit can be written without restriction in Mode 0, but operation of the PPC bit is controlled by the state of PLC.

Associated with the EPROM are an B-bit data latch and a 16-bit address latch. The data latch is enabled at all times, latching each data byte written to the EPROM. The address latch is controlled by the PLC bit.

A description of the RAM/EPROM Control Register follows.

### MC08701 RAM/EPROM CONTROL REGISTER

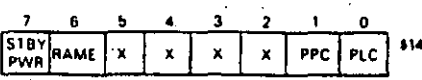

Bit 0

Bit 1

**Bit 2-5** 

Bit 7 STBY PWR

 $3 - 765$ 

PLC. Programming Latch Control. This bit controls:(a) a latch which captures the EPROM address to be programmed and (b) whether the PPC bit can be cleared. The latch is triggered by an MPU write to a location in the EPROM. This bit is set during reset and can be cleared only in Mode 0. The PLC bit is defined as follows:

PLC=0 EPROM address latch enabled: EPROM address is latched during MPU writes to the EPROM.

PLC = 1 EPROM address latch is transparent.

PPC. Programming Power Control: bit gates power from the This RESET/Vpp pin to the EPROM programming circuit. PPC is set during reset and whenever the PLC bit is set. It can be cleared only if (a) operating in Mode 0, and (b) if PLC has been previously cleared. The PPC bit is defined as follows:

PPC=0 EPROM programming power (Vpp) applied.

PPC=1 EPROM programming power (Vpp) is not applied.

Unused. **Bit 6 RAME** 

RAM Enable. This Read/Write bit can be used to remove the entire RAM from the internal memory map. RAME is set (enabled) during reset provided standby power is available on the positive edge of roset. If RAME is clear, any access to a RAM address is external. If RAME is set and not in Mode 3, the RAM is included in the internal map.

Standby Power. This bit is a readwrite status bit which, when once set, remains set as long as VCC standby remains above VSBB Iminimum! As long as this bit is set following a period of standby operation, the standby power supply has adequately preserved the data in the standby RAM. If this bit is cleared during a period of standby operation, it indicates that VCC standby had fallen to a level sufficiently below VSBB (minimum) to suspect that data in the standby RAM is not valid. This bit can be set only by software and is not affected during reset.

Note that if PPC and PLC are set, they cannot be simultaneously cleared with a single MPU write. The PLC bit must be cleared prior to attempting to clear PPC. If both PPC and PLC are clear, setting PLC will also set PPC. In addition,

it is assumed that VPP is applied to the RESET/VPP pm whenever PPC is clear. If this is not the case, the result is undelined

### **ERASING THE MC68701 EPROM**

Ultraviolet erasure will clear all bits of the EPROM to the "0" state. Note that this erased state differs from that of some other widely used EPROMs (such as the MCM68708) where the erased state is a "1". The MC68701 EPROM is programmed by erasing it to "0's" and entering "1's" into the desired bit locations.

The MC68701 EPROM can be erased by exposure to high intensity ultraviolet light with a wave length of 2537A for a ninimum of 30 minutes. The recommended integrated dose (UV intensity X exposure time) is 15 Ws/cm. The lamps should be used without shortwave filters and the MC68701 should be positioned about one inch away. from the UV tubes

The MC68701 transparent lid should always be covered after erasing. This protects both the EPROM and lightsensitive nodes from accidental exposure to ultraviolet light.

### PROGRAMMING THE MC68701 EPROM

When the MC68701 is released from Reset in Mode 0, a vector is fetched from location \$BFFE:BFFF. This provides a method for an external program to obtain control of the microcomputer with access to every location in the EPROM.

To program the EPROM, it is necessary to operate the MC68701 in Mode 0 under the control of a program resident. klernal memory which can facilitate loading and promining of the EPROM. After the pattern has been loaded into external memory, the EPROM can be programmed as follows:

- ð. Apply programming power (Vpp) to the RESET/Vpp pin.
- Clear, the PLC control bit and set the PPC bit by Ь. writing \$FE to the RAM/EPROM Control Register.
- Write data to the next EPROM location to be programmed. Triggered by an MPU write to the EPROM, internal latches capture both the EPROM address and the data byte.
- Clear the PPC bit for programming time, top, by writing SFC to the RAM/EPROM Control Register and waiting for time, t<sub>pp</sub>. This step gates the pro-<br>gramming power (Vpp) from the RESET/Vpp pin to the EPROM which programs the location.
- Repeat steps b through d for each byte to be programmed.
- Set the PLC and PPC bits by writing SFF to the ť RAM/EPROM control register.
- Remove the programming power (Vpp) from the RESET/Vpp pin. The EPROM can now be read and verified.

Because of the erased state of an EPROM byte is \$00, it is not necessary to program a location which is to contain \$00. Finally, it should be noted that the result of inadvertently programming a location more than once is the logical OR of the data patterns.

A routine which can be used to program the MC68701 EPROM is provided at the end of this publication. This nonreentrant routine requires four double byte variables named IMBEO, IMEND, PNTR, and WAIT to be initialized prior to entry to the routine. These variables indicate (a) the first and last memory locations which bound the data to be programmed into the EPROM, (b) the first EPROM location to be programmed, and (c) a number which is used to generate the programming time delay. The last variable, WAIT, takes into account the MCU input crystal for TTL-compatible clock) frequency to insure the programming time, tipp, is met. WAIT is defined as the number of MPU E-cycles that will occur in the real-time EPROM programming interval, tpp. For example, if tpp = 50 milliseconds and the MC68701 is being driven with a 4.00 MHz TTL-compatible clock WAIT IMPU E-cyclesi = 1pp- (MGU INPUT FREQ/M+106<br>= 50000(4+10<sup>6</sup>)/4+10<sup>6</sup>

### $=50000$

### **NOTE**

A monitor program called PRObug<sup>e</sup> is available from Motorola Microsystems. PRObug contains a user option for programming the on-board MC68701 EPROM.

### PROGRAMMABLE TIMER

The Programmable Timer can be used to perform input wavelorm measurements while independently generating an output waveform. Pulse widths can vary from several microseconds to many seconds. A block diagram of the Timer is shown in Figure 21.

### **COUNTER (\$09:0A)**

The key timer element is a 16-bit free-running counter which is incremented by E (Enable). It is cleared during reset and is read-only with one exception: a write to the counter (509) will preset it to \$FFFB. This leature, intended for testing, can disturb serial operations because the counter provides the SCI internal bit rate clock. TOF is set whenever the counter contains all 1's.

### OUTPUT COMPARE REGISTER (\$0B:0C)

The Output Compare Register is a 16-bit Read/Write register used to control an output waveform or provide an arbitrary timeout flag. It is compared with the free-running counter on each E-cycle. When a match occurs, OCF is set and OLVL is clocked to an output level register. If Port 2, bit 1, is configured as an output, OLVL will appear at P21 and the Output Compare Register and OLVL can then be changed for the next compare. The function is inhibited for one cycle after a write to the high byte of the Compare Register (\$08) to ensure a valid compare. The Output Compare Register is set to SFFFF during reset.

### INPUT CAPTURE REGISTER (FOD:0E)

The Input Capture Register is a 16-bit read-only register used to store the free-running counter when a "proper" input transition occurs as defined by IEDG. Port 2, bit 0 should be configured as an input, but the edge detect circuit always

35

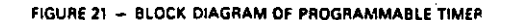

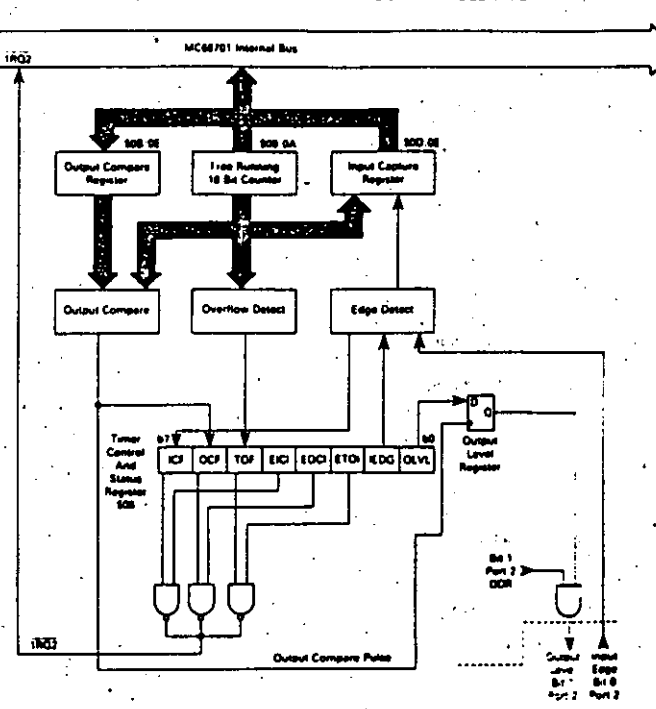

Bit 0 OLVL

Bit 1 EIDG

**Bit 2 ETOI** 

Bit 3 EOCI

Bit 4 EICI

senses P20 even when configured as an output. An input capture can occur independently of ICF: the register always contains the most current value. Counter transfer is inhibited, however, between accesses of a double byte MPU read. The input pulse width must be at least two E-cycles to . ensure an input capture under all conditions.

TIMER CONTROL AND STATUS REGISTER (\$08)

The Timer Control and Status Register (TCSR) is an 8-bit register of which all bits are readable while bits 0-4 can be written. The three most significant bits provide the timer status and indicate if:

- · a proper level transition has been detected.
- · a match has occurred between the free-running counter and the output compare register, and
- the free-running counter has overflowed.

Each of the three events can generate an IRO2 interrupt and is controlled by an individual enable bit in the TCSR.

TIMER CONTROL AND STATUS REGISTER (TCSR).

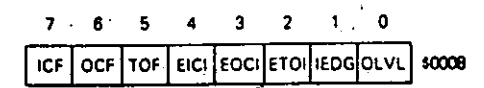

Outcut evel OLVL is docked to the output level register by a successful output compare and will accear at P21<br>if B: 1 c<sup>4</sup> the Port 2 Data Direction Register is set. It is cleared during rese:

Input Edge. IEDG is cleared during reset and controls which level transi-<br>tion will trigger a counter transfer to the input Capture Register:

IEDG=C Transfer on a negative-edge IEDG=1 Transfer-on a positive-edge.

Enable Timer Overflow Interrupt. Vicenset, an IRO2 interrupt is enabled for a timer overflow; when clear, the interniet is inhibited. It is cleared durinclined

Ensciel Curput Compare Interrupt.<br>Vviter set, an IRQ2 interrupt is enabled. for an outburnt compare; when clear, the internal is inhibited. It is cleared ouring reset...

Erazia Input Capture Interrupt. When<br>set, an (RQ2 interrupt is enabled for an incut capture; when clear, the interrupt is innibited. It is cleared during recent

40

**Bit 5 TOP** 

Bit 6 OCF

Bit 7 ICF

the counter contains all 1's. It is cleared by reading the TCSR (with TOF set) then reading the counter high byte (\$09), or by RESET. Output Compare Flag. OCF is set

Timer Overflow Flag. TOF is set when

when the Output Compare Register matches the free-running counter. It is cleared by reading the TCSR (with OCF set) and then writing to the Output Compare Register (\$08 or \$0C), or by RESET.

Input Capture Flag. ICF is set to indicate a proper level transition; it is cleared by reading the TCSR (with ICF set) and then the Input Capture Register High Byte (SODI, or by RESET.

### SERIAL COMMUNICATIONS INTERFACE (SCI)

A full-duplex asynchronous Serial Communications Interface (SCI) is provided with two data formats and a variety of rates. The SCI transmitter and receiver are functionally independent, but use the same data format and bit rate. Serial data formats include standard mark/space (NRZ) and Biphase and both provide one start bit, eight data bits, and one stop bit. "Baud" and "bill rate" are used synonymously in the following description.

### **WAKE-UP FEATURE**

In a typical serial loop multi-processor configuration, the software protocol will usually identify the addresseets) at the beginning of the message. In order to permit uninterested MPU's to ignore the remainder of the message, a wake-up feature is included whereby all further SCI receiver flag land. interrupt) processing can be inhibited until the data line goes idle. An SCI receiver is re-enabled by an idle string of ten consecutive 1's or during reset. Software must provide for the required idle string between consecutive messages and prevent it within messages.

### PROGRAMMABLE OPTIONS

The following features of the SCI are programmable:

- · format: standard mark/space (NRZ) or Bi-phase
- · clock: external or internal bit rate clock
- Baud : one of 4 per E-clock frequency, or external clock (X8 desired baud)
- · wake-up feature: enabled or disabled
- ninterrupt requests: enabled individually for transmitter and receiver
- · clock output: internal bit rate clock enabled or disabled to P22

### SERIAL COMMUNICATIONS REGISTERS

The Serial Communications Interface includes four addressable registers as depicted in Figure 22. It is controlled by the Rate and Mode Control Register and the

Transmit/Receive Control and Status Register. Data is transmitted and received utilizing a write-only Transmit Register and a read-only Receive Register. The shift registers are not accessible to software.

### Rate and Mode Control Register (RMCR) (\$10)

The Rate and Mode Control Register controls the SCI bit rate, format, clock source, and under certain conditions, the configuration of P22. The register consists of four write-only bits which are cleared during reset. The two least significant bits control the bit rate of the internal clock and the remaining two bits control the format and clock source...

### RATE AND MODE CONTROL REGISTER IRMCRI

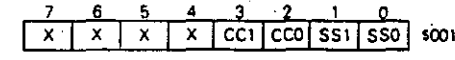

Bit 1:Bit 0

Bit 3:Bit 2.

bits select the Baud rate when using the internal clock. Four rates may be selected which are a function of the MCU input frequency. Table 6 lists bit time and rates for three selected MCU frequencies

SS1:SS0 Speed Select. These two

CC1:CC0 Clock Control and Format Select. These two bits control the format and select the serial clock source. If CC1 is set, the DDR value for P22 is forced to the complement of CCO and cannot be altered until CCT is cleared. If CC1 is cleared after having been set, its DDR value is unchanged. Table 7 defines the formats, clock source, and use of P22.

If both CC1 and CC0 are set, an external TTL compatible<br>clock must be connected to P22 at eight times (BX), the desired bit rate, but not greater than E, with a duty cycle of: 50% (±10%). If CC1:CC0=10, the internal bit rate clock is provided at P22 regardless of the values for TE or RE.

NOTE: The source of SCI internal bit rate clock is the timer free running counter. An MPU write to the counter can disturb serial operations.

Transmit/Receive Control And Status Register (TRCSA)-(\$11)

The Transmit/Receive Control and Status Register controis the transmitter, receiver, wake-up feature, and two individual interrupts and monitors the status of serial operations. All eight bits are readable while bits 0 to 4 are also writable. The register is initialized to \$20 by RESET.

### **TRANSMIT/RECEIVE CONTROL AND STATUS REGISTER (TRCSR)**

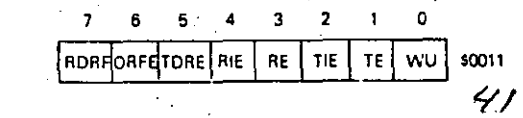

## TABLE 6 - SCI BIT TIMES AND RATES

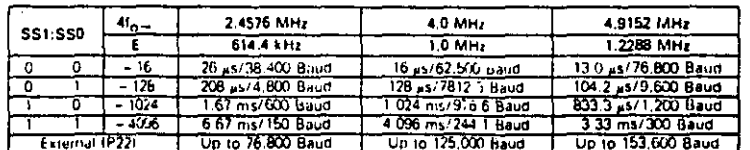

### TABLE 7 - SCI FORMAT AND CLOCK SOURCE CONTROL

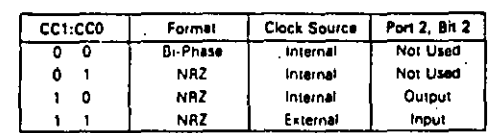

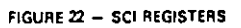

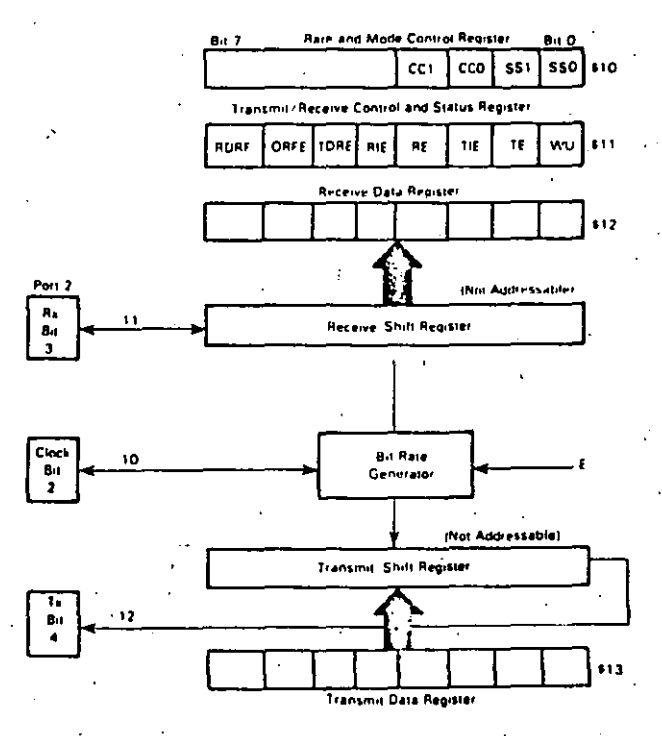

 $42$ 

愛

3-769  $\sim 10$ 

 $\mathbf{r}$ 

 $\mathcal{F}_\infty$ 

 $\frac{1}{2} \sum_{i=1}^{n} \frac{1}{2} \sum_{j=1}^{n} \frac{1}{2} \sum_{j=1}^{n} \frac{1}{2} \sum_{j=1}^{n} \frac{1}{2} \sum_{j=1}^{n} \frac{1}{2} \sum_{j=1}^{n} \frac{1}{2} \sum_{j=1}^{n} \frac{1}{2} \sum_{j=1}^{n} \frac{1}{2} \sum_{j=1}^{n} \frac{1}{2} \sum_{j=1}^{n} \frac{1}{2} \sum_{j=1}^{n} \frac{1}{2} \sum_{j=1}^{n} \frac{1}{2} \sum_{j=1}^{n$ 

### Bit 0 WU

**Bit 1 TE** 

Bit 2 TIE

**Bit 3 RE** 

Bit 4 RIE

**Bit 5 TORE** 

Bit 6 ORFE

"Wake-up" on Idle Line. When set, WU enables the wake-up function; it is cleared by ten consecutive 1's or during reset. WU will not set if the line is idia.

Transmit Enable. When set, P24 DDR bit is set, cannot be changed, and will remain set if TE is subsequently cleared. When TE is changed from clear to set, the transmitter is connected to P24 and a preamble of nine consecutive 1's is transmitted. TE is cleared during reset.

Transmit Interrupt Enable. When set,<br>an IRO2 interrupt is enabled when TDRE is set; when clear, the interrupt is inhibited. TE is cleared during reset. Receive Enable. When set, the P23 DOR bit is cleared, cannot be changed, and will romain clear if RE is subsequently cleared. While RE is set, the SCI receiver is enabled. RE is cleared during reset.

Receiver Interrupt Enable. When set, an IRQ2 interrupt is enabled when RDRF and/or ORFE is set; when clear, the interrupt is inhibited. RIE is cleared during reset.

Transmit Data Register Empty, TDRE is set when the Transmit Data Register is transferred to the output serial shift register or during leset. It is cleared by<br>reading the 11.2SR (with TDRE set) and then writing to the Transmit Data Register. Additional data will be transmitted only if TDRE has been cleared.

Overrun Framing Error. If set, ORFE indicates either an overrun or framing error. An overrun is a new byte ready to transfer to the Receiver Data Register with RDRF still set: A receiver framing error has occurred when the byte boundaries of the bit stream are not

\* Devices made with mask numbers T7A and CB4 do not transfer unframed data to the Receive Data Register.

FIGURE 23 ~ SCI DATA FORMATS

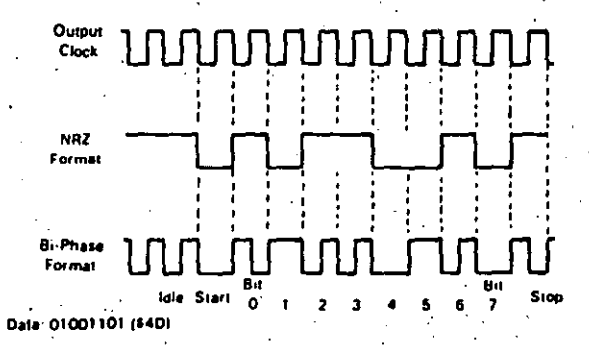

synchronized to the bij counter, An overrun can be distinguished from a framing error by the state of RDRF: if RDRF is set, then an overrun has occurred; otherwise a traming error has been detected. Data is not transferred to the Receive Data Register in an overrun condition. Unframed data causing a framed error is transferred to the Receive Data Register. However, subsequent data transfer is blocked until the framing error flag is cleared." ORFE is cleared by reading the TRCSR (with ORFE set) then the Receive Data Register, or during reset.

set when the input serial shift register is transferred to the Receive Data Register. It is cleared by reading the TRCSR (with RDRF set), and then the Receive Data Register, or during reset.

**Bit 7 RORF** 

The SCI is initialized by writing control bytes first to the Rate and Mode Control Register and then to the Transmit/Receive Control and Status Register. When TE is set, the output of the transmit serial shift register is connected to P24 and serial output is initiated by transmitting to 9-bit preamble of 1's.

At this point one of two situations exist: 1) if the Transmit Data Register is empty (TDRE = 1), a continuous string of 1's will be sent indicating an idle line, or 21 if a byte has been written to the Transmit-Data Register (TDRE=0), it will be transferred to the output serial shift register (synchronized with the bit rate clock), TDRE will be set, and transmission will begin.

The start bit (0), eight data bits (beginning with bit 0) and a stop bit (1), will be transmitted. If TDRE is still set when the next byte transfer should occur, 1's will be sent until more data is provided. In Bi-phase format, the output toggles at the start of each bit and at half-bit time when a "1" is sent. Receive operation is controlled by RE which configures P23 as an input and enables the receiver. SCI data formats are illustrated in Figure 23.

Receive Data Register Full, RDRF is

SERIAL OPERATIONS

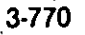
#### **INSTRUCTION SET**

The MC68701 is upward source and object code compatible with the MC660. Execution times of key instructions have been reduced and several new instructions have been added, including a nardware multiply. A fist of new operations added to the MCC800 instruction set is shown in Table 1. In addition, two new special opcodes, 4E and 5E, are provided for test purposes. These opcodes force the program counter to increment like a 16-bit counter, causing address lines used in the expanded modes to increment until the device is reset. These opcodes have no mnemonics

The coding of the first for only) byte corresponding to an executable instruction is sufficient to identify the instruction and the addressing mode. The hexadecimal equivalents of the binary codes, which result from the translation of the 82 instructions in all valid modes of addressing, are shown in Table 8. There are 220 valid machine codes, 34 unassigned codes, and 2 reserved for test purposes.

#### PROGRAMMING MODEL

A programming model for the MC68701 is shown in Figure 9. Accumulator A can be concatenated with accumulator B and jointly referred to as accumulator D where A is the most significant byte. Any operation which modifies the double accumulator will also modify accumulator A and/or B. Other registers are defined as follows:

Program Counter - The program counter is a 16-bit register which always points to the next instruction.

Stack Pointer. - "The stack pointer is a 16-bit register which conserts the address of the next available focation in a pushdown.' Jlup (LIFO) gueue. The stack resides in random access memory at a location defined by the programmer.

Index Register - The Index Register is a 16-bit register which can be used to store data or provide an address for the indexed mode of addressing.

Accumulators - The MCU contains two 8-bit accumulators. A and B, which are used to store operands and results from the anthmetic logic unit (ALU). They can also be

concatenated and referred to as the D (double) accurnulator. Condition Code Registers - The condition code register indicates the results of an instruction and includes the Overflow (V), Carry/Borrow from MSB (C), and Half Carry following five condition bits: Negative (N), Zero (Z),

from bit 3 (H). These bits are testable by the conditional branch instructions. Bit 4 is the interrupt mask (i-bit) and inhibits all maskable interrupts when set. The two unused bits: B6 and B7 are read as ones.

#### **ADDRESSING MODES**

The MC68701 provides six addressing modes which can be used to reference memory. A summary of addressing modesfor all instructions is presented in Tables 9, 10, 11, and 12 where execution times are provided in F cycles. Instruction execution times are summarized in Table 13. With an input frequency of 4 MHz. E cycles are equivalent to microseconds. A cycle-by-cycle description of bus activity for each instruction is provided in Table 14 and a description of selected instructions is shown in Figure 24.

Immediate Addressing - The operand or l'immediate byte(s)" is contained in the following byte(s) of the instruction where the number of bytes matches the size of the register. These are two or three byte instructions.

Direct Addressing - The least significant byte of the operand address is contained in the second byte of the instruction and the most significant byte is assumed to be \$00. Direct addressing allows the user to access \$00 through \$FF using two byte instructions and execution time is reduced by eliminating the additional memory access. In most applications, the 256-byte area is reserved for frequently referenced data.

Extended Addressing - The second and third bytes of the instruction contain the absolute address of the operand. These are three byte instrutions.

Indexed Addressing - The unsigned offset contained in the second byte of the instruction is added with carry to the Index Register and used to reference memory without changing the Index Register. These are two byte instructions.

Inherent Addressing - The operandis) are registers and no memory reference is required. These are single byte instructions.

Relative Addressing - Relative addressing is used only for branch instructions. If the branch condition is true, the Program Counter is overwritten with the sum of a signed single byte displacement in the second byte of the instruction and the current Program Counter. This provides a branch range of = 126 to 129 bytes from the first byte of the instruction. These are two byte instructions.

در) کیا

 $\ddot{\phantom{a}}$ 

#### TABLE B - CPU INSTRUCTION MAP

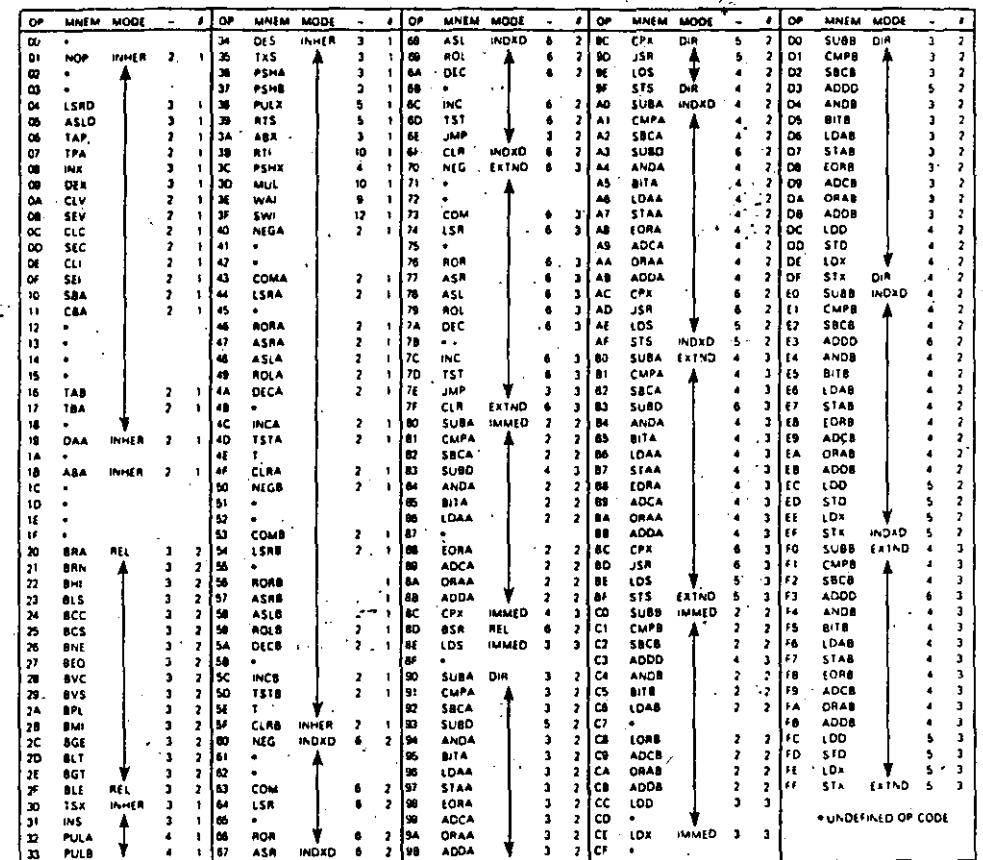

NOTES.<br>
1. Addressing Modes<br>
INHER=Inherent INDXD≡Indexed INMED=Immediate<br>
REL=Relative EXTND=Extended DIR=Direct<br>
2. Unassigned opcodes are indicated by "+" and should not be executed.<br>
3. Codes marked by "T" force the P

#inmodiate<br>\$directs

 $3 - 772$ 

 $\ddot{\cdot}$ 

TABLE 9 - INDEX REGISTER AND STACK MANIPULATION INSTRUCTIONS

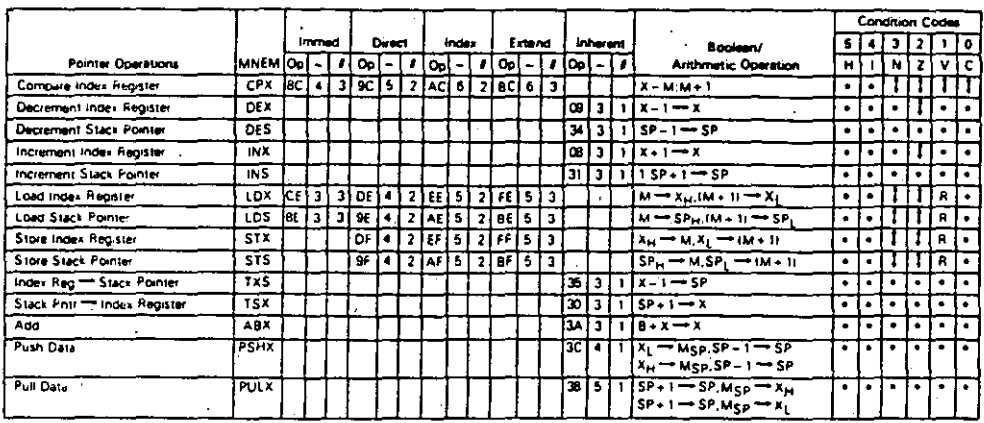

TABLE 10 - ACCUMULATOR AND MEMORY INSTRUCTIONS (Sheet 1 of 2)

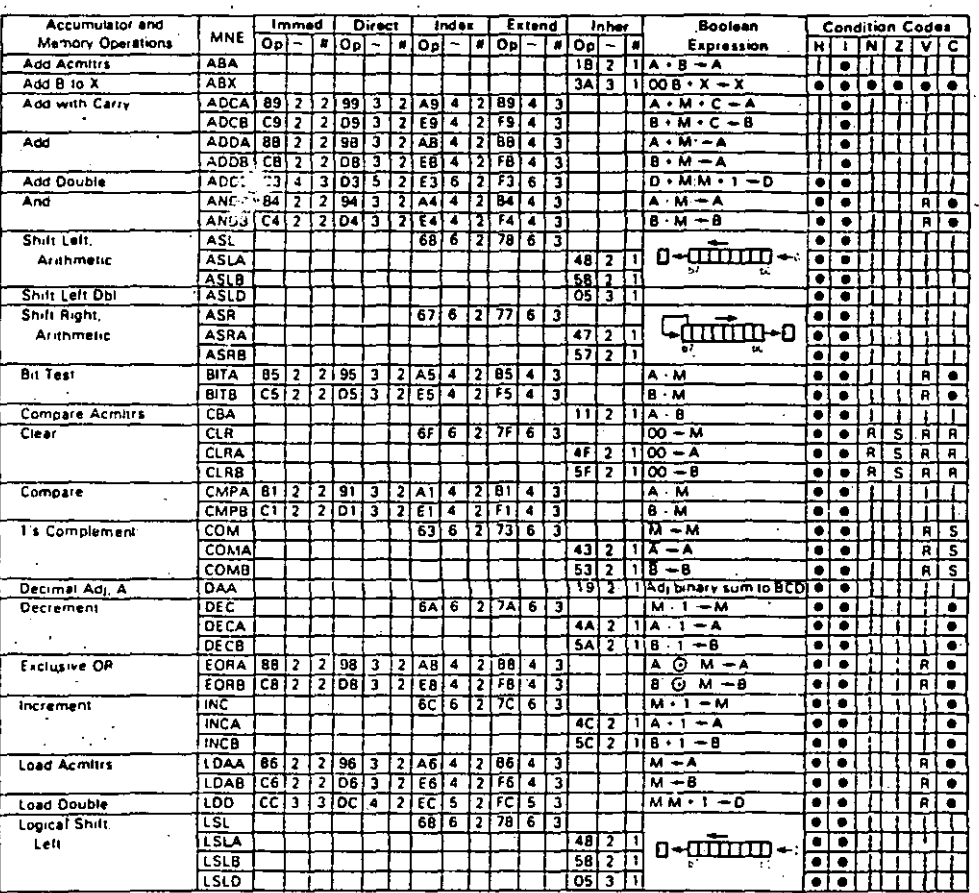

 $\overline{\mathbf{a}}$ 

 $46$ 

3-773

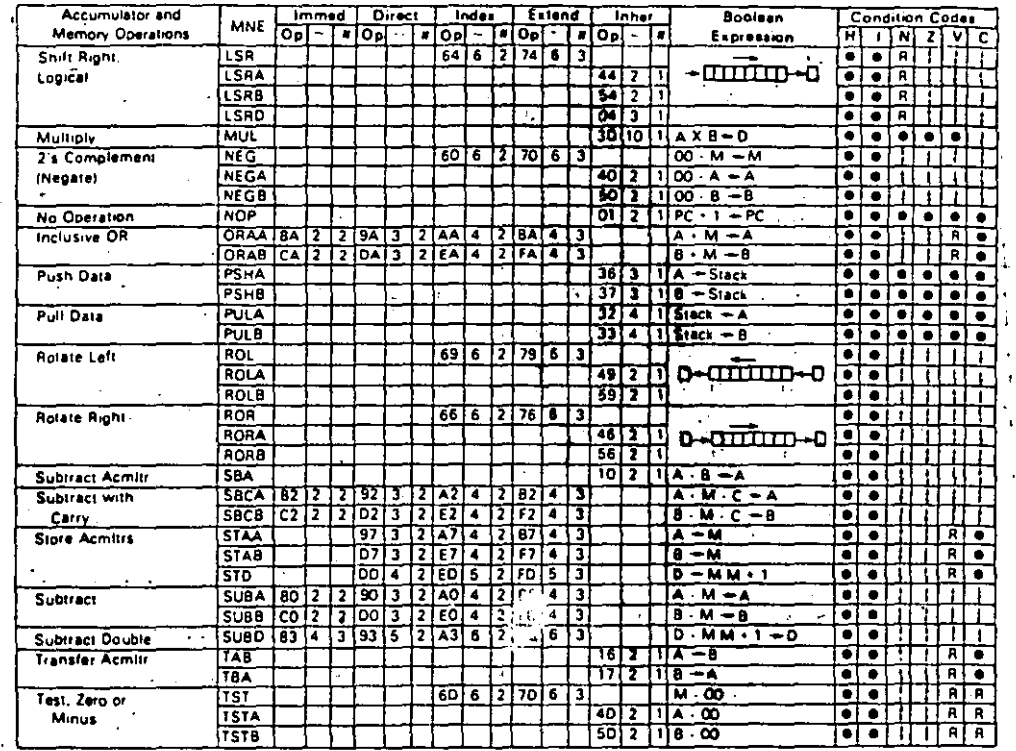

### TABLE 10 -- ACCUMULATOR AND MEMORY INSTRUCTIONS (Sheet 2 of 2)

.<br>1010s are listed after Table 12. The condition code regis

 $\hat{\mathbf{2}}$ 

 $\mathscr{C}_{\mathscr{F}}$ 

 $\frac{1}{2}$ 

 $\mathcal{L}^{\mathcal{A}}$ 

 $3 - 774$ 

#### TABLE 11 - JUMP AND BRANCH INSTRUCTIONS

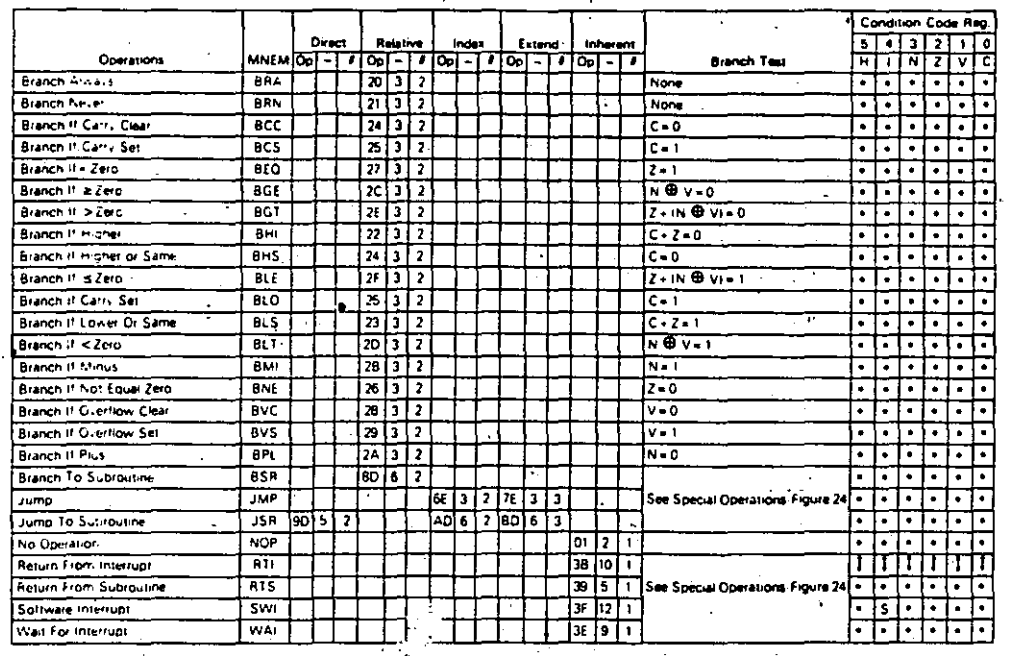

TABLE 12 - CONDITION CODE REGISTER MANIPULATION INSTRUCTIONS

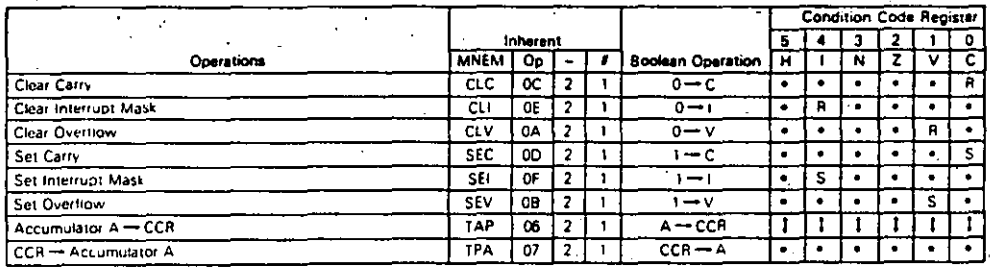

LEGEND

EGEND<br>
Op Operation Code Hexadecimall<br>
- Tumber of MPU Cycles<br>
M.s.p. Contents of memory location pointed to by Stack Pointer<br>
- F Number of Program Bytes

- + Anthretic Plus
- 
- 
- 
- Anthredic Plus<br>- Anthredic Minus<br>- Boolean AND<br>- Boolean Inclusive OR<br>- Boolean Inclusive OR
- **e** Boolean Exclusive OR
- M. Complement of M.
- $0.80 2e$ ro
- 00 Byte = Zero

CONDITION CODE SYMBOLS

- H Hall-carry from bit 3
- 
- 
- 
- N. Negative Isign bitk<br>2. Zero (bytek)<br>V. Overliow, 2's complement C. Carry/Borrow from MSB<br>R. Reset Always

 $48$ 

- 
- S Set Always
- Affected
- Not Affected

 $3 - 775$ 

 $\ddot{\phantom{1}}$ Ţ

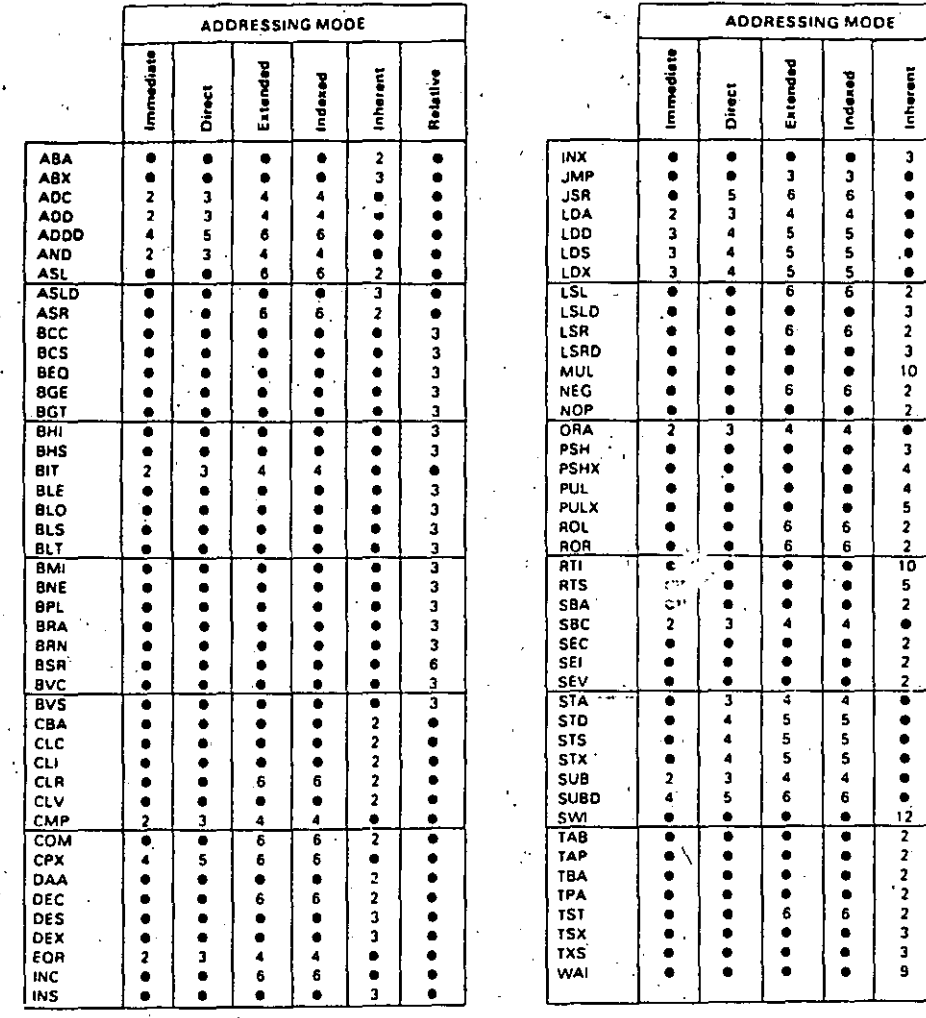

।<br>अन्य '· **TABLE 13- INSTRUCTION EXECUTION TIMES IN E CYCLES** 

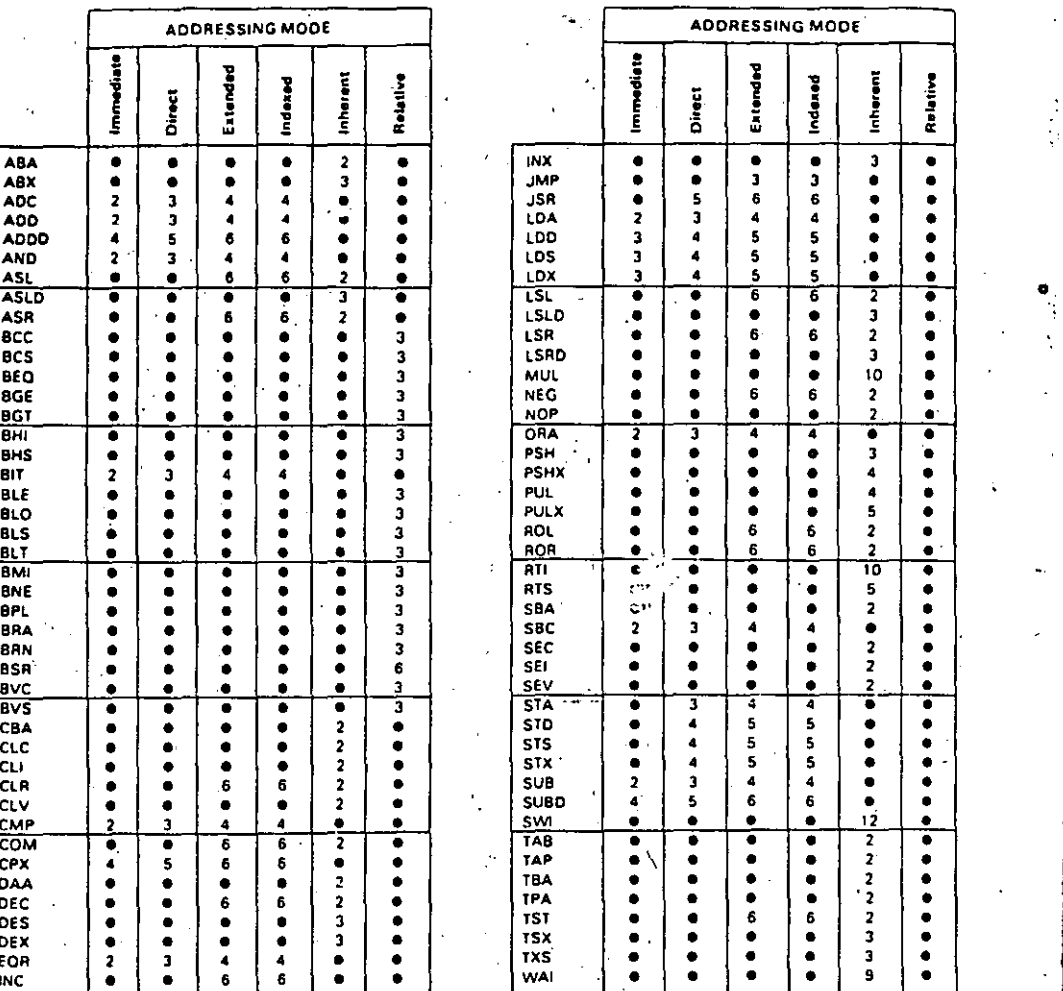

**Red** 

·---·~·-----

3-776 ·----·---'-------IS!Z

 $49$ 

 $\frac{1}{2}$ 

....

.<br>پيدا<br>پيدا جا  $\ddot{\phantom{0}}$ 

#### SUMMARY CF CYCLE-BY-CYCLE OPERATION

Table 14 provides a detailed description of the information<br>present on the Address Bus, Data Bus, and the Read/Winnis<br>(R/W) line during each cycle of each instruction.<br>The information is useful in companing actival with le

per instruction. In general, instructions with the same addressing mode and number of cycles execute in the same<br>manner. Exceptions are indicated in the table. Note that during MPU reads of internal locations, the<br>resultan

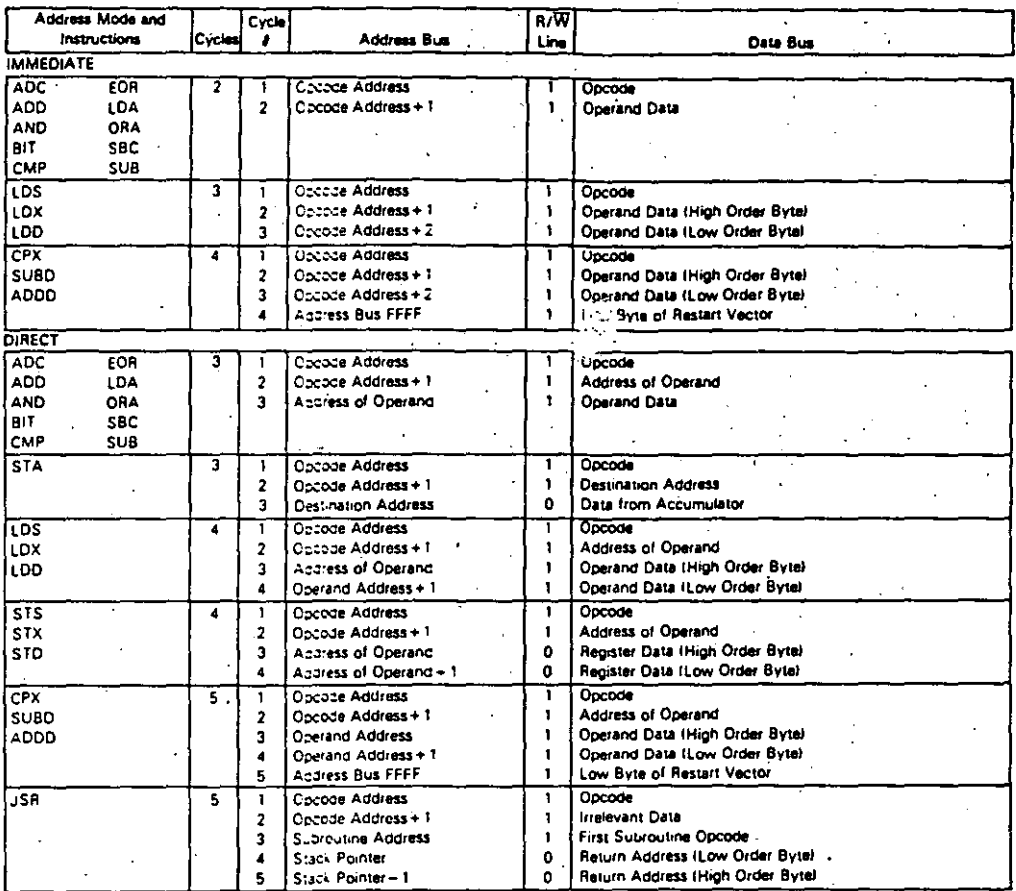

### TABLE 14 - CYCLE-BY-CYCLE OPERATION (Sheet 1 of 5)

50

 $3 - 777$ 

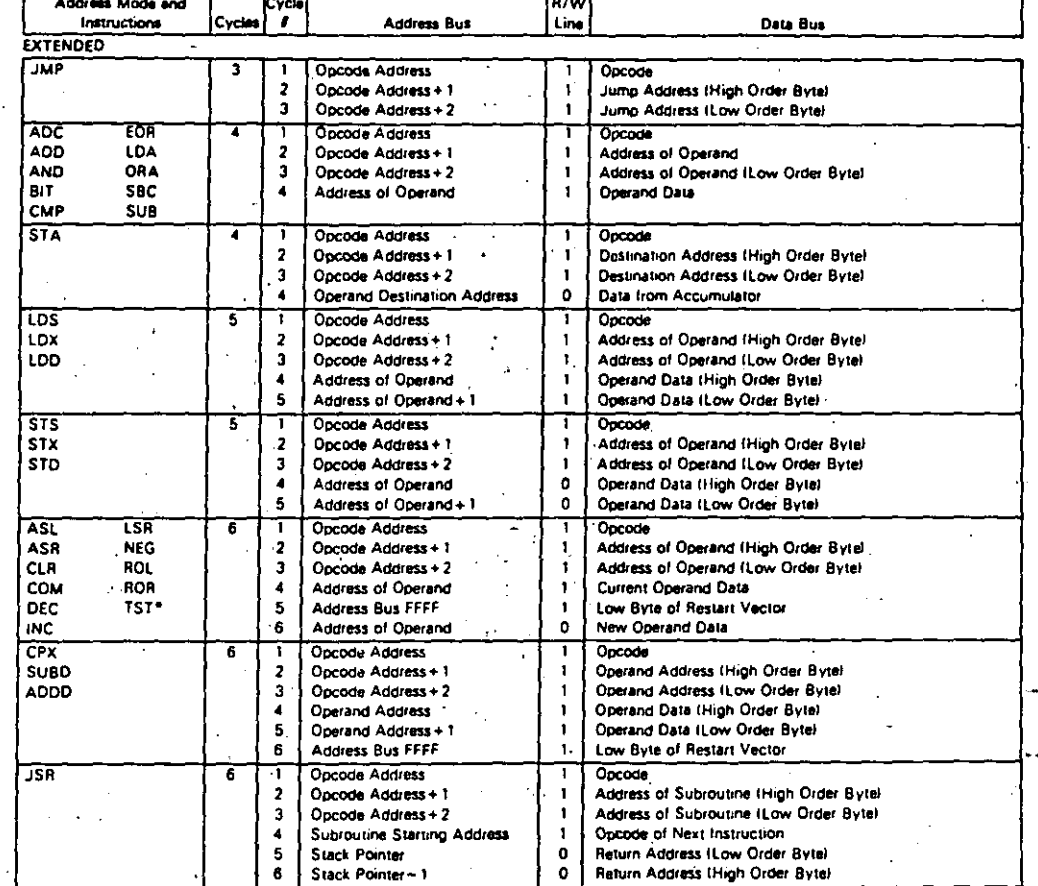

TABLE 14 - CYCLE-BY-CYCLE OPERATION (Sheet 2 of 5)

. TST does not perform the write cycle during the sixth cycle. The sixth cycle is another address bus = \$FFFF.

 $3 - 778$ 

 $S\check{ }$ 

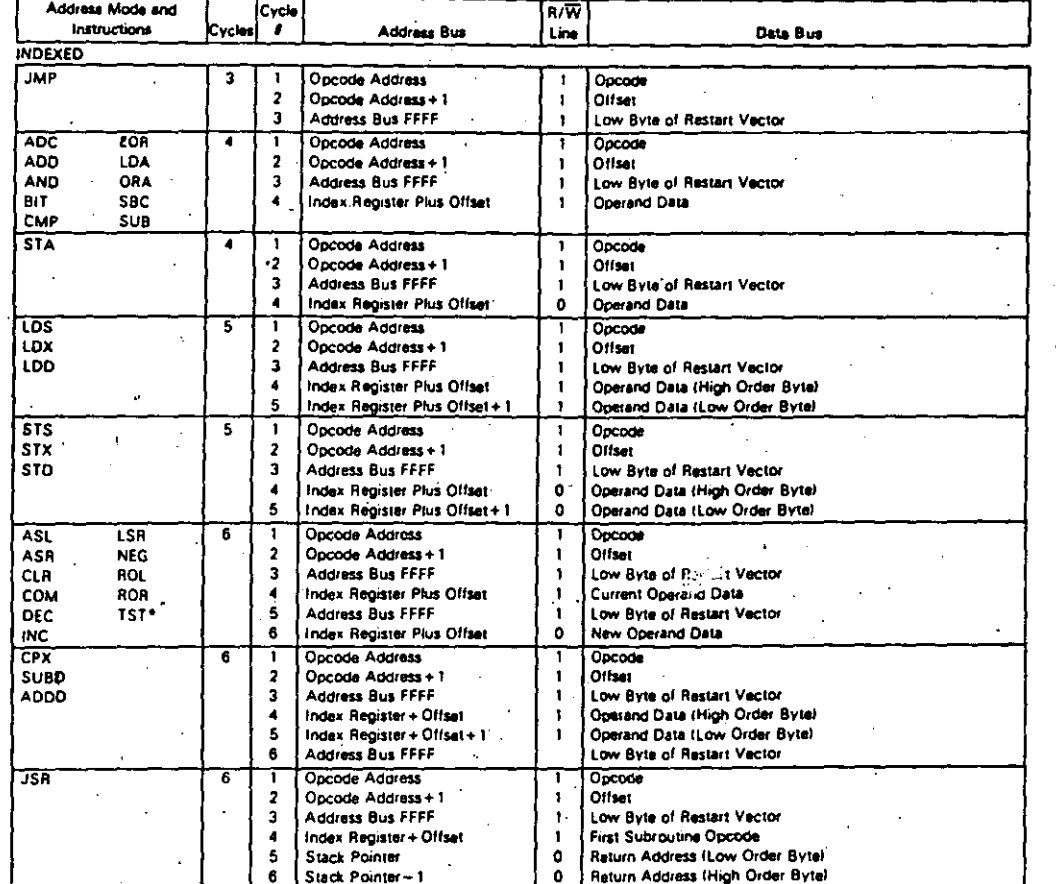

#### TABLE 14 - CYCLE-BY-CYCLE OPERATION (She n 3 of 5)

address bus=\$FFFF. TST does not perform the write cycle during the sixth cycle. The sixth cycle is another

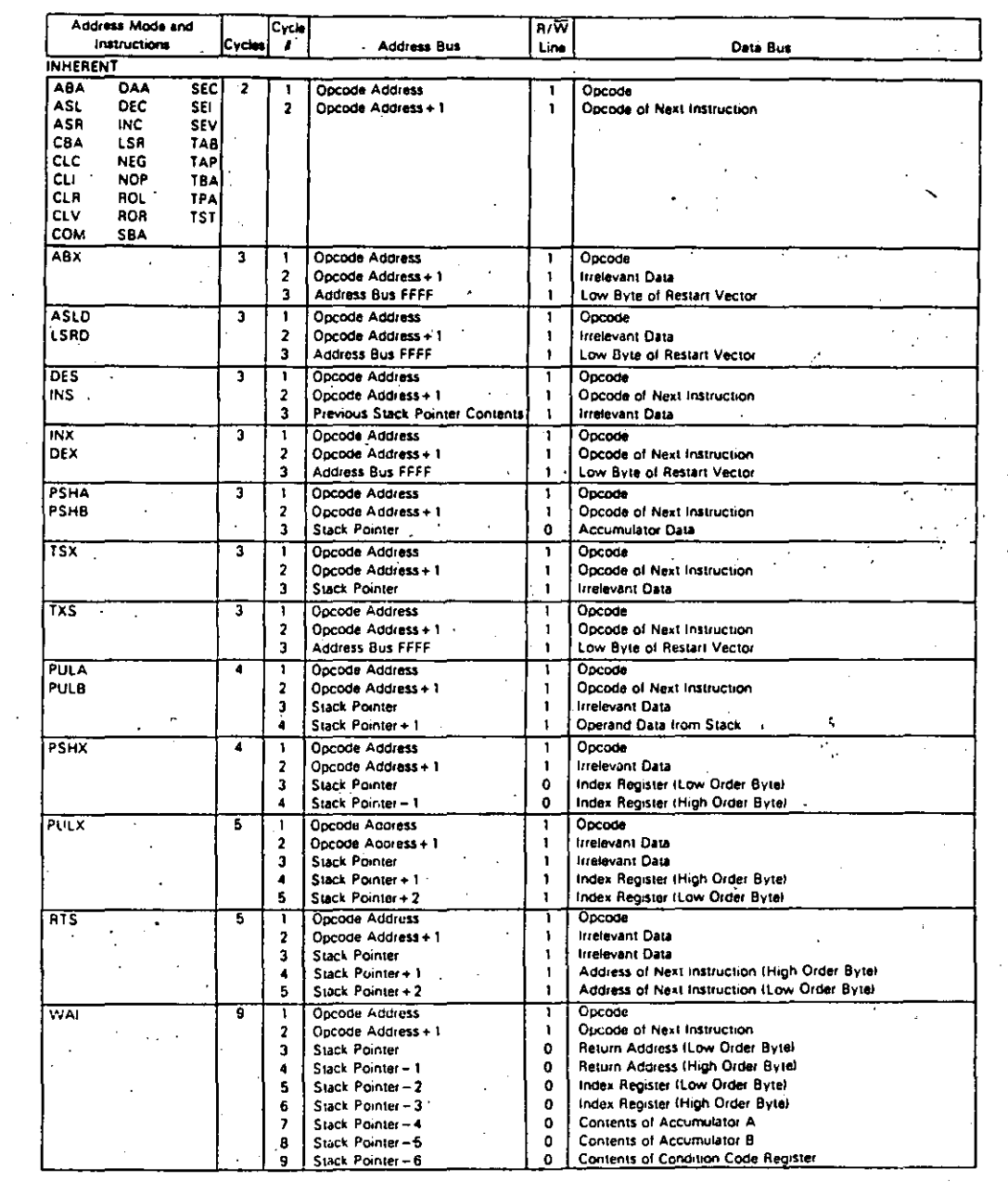

#### TABLE 14 - CYCLE-BY-CYCLE OPERATION (Sheet 4 of 5)

 $\ddot{i}$ 

### TABLE 14 - CYCLE-BY-CYCLE OPERATION (Sheet 5 of 5)

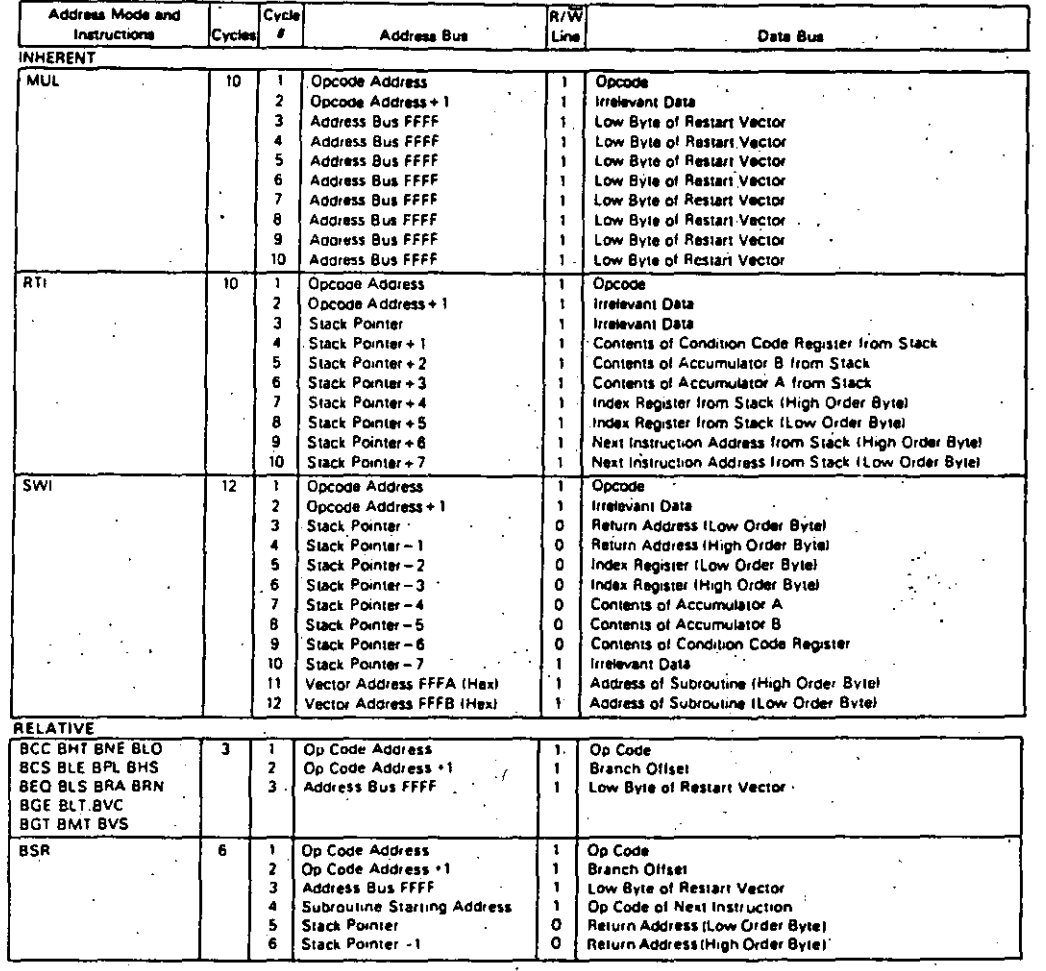

 $3 - 781$ 

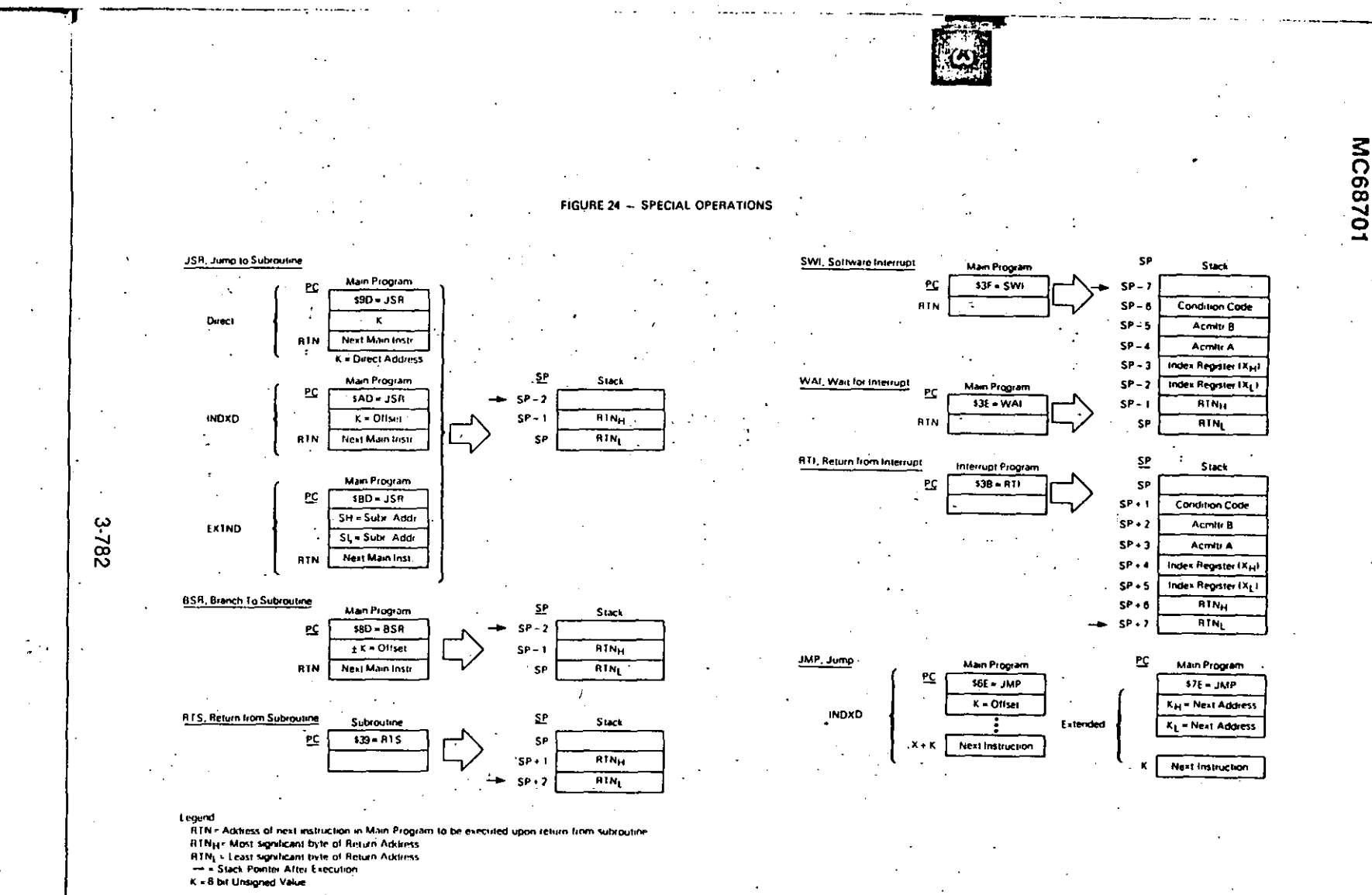

U)

I

**EPROM PROGRAMMING ROUTINE** PAGE 001 EPROM .SA:1 EPROM. \*\*\* ROUTINE TO PROGRAM THE MC68701 EPROM.\*\*\* 00001 **KAN EPROM** 00002 OPT 201, LLEN-80 00003  $T_{\rm T}$ \*\*\* ROUTINE TO PROGRAM THE MC68701 EPROM \*\* 00004 00005 00006 00007 E P R O M -- A NON-REENTRANT ROUTINE TO PROGRAM 00008 THE MC68701 EPROM. 00009 00010 THE ROUTINE PROGRAMS THE MC68701 EPROM 00011 STARTING AT ADDRESS "PNTR" FROM A 00012 BLOCK OF MEMORY STARTING AT "IMBEG" 00013 AND ENDING AT "IMEND". 00014 00015 CALLING CONVENTION: 00016 00017 **JSR EPROM** 00018 00019 NOTES: 00020 1. THE ROUTINE EXPECTS FOUR DOUBLE BYTE VALUES 00021 00022 TO BE INITIALIZED PRIOR TO BEING CALLED. 00023 THESE VALUES ARE: 00024 IMBEC = A DOUBLE BYTE ADDRESS WHICH POINTS<br>TO THE FIRST BYTE TO BE PROGRAMMED 00025 00026 00027 INTO THE EPROM. 00028 00029 IMEND = A DOUBLE BYTE ADDRESS WHICH POINTS 00030 TO THE LAST BYTE TO BE PROGRAMED IN-00031 INTO THE EPROM. 00032 PNTR = A DOUBLE BYTE ADDRESS WHICH POINTS<br>TO THE FIRST BYTE IN THE EPROM TO BE 00033 00034 00035 PROGRAMMED. 00036 WAIT - A DOUBLE BYTE COUNTER VALUE WHICH IS<br>A FUNCTION OF THE MCU INPUT FREQUEN-00037 00038 00039 CY AND IS USED WITH THE OUTPUT COMPARE FUNCTION TO GENERATE A 50 MSEC 00040 00041 TIMEOUT. IT IS EQUIVALENT TO 00042 00043 50000 \* (MCU INPUT FREQ) / 4 \* 10\*\*6 00044 00045 VALUES FOR TYPICAL INPUT FREQS ARE: 00046 00047 **WAIT** MCU INPUT FREQ 00048 -----00049 30615 (\$7797) 2.45 MHZ 00050 50000 (\$C350) 4.00 MHZ 00051 61375 (SEFBF) 4.91 MHZ 00052 00053 IT IS ASSUMED THAT POWER (VPP) IS AVAILABLE  $2-$ 00054 TO THE RESET PIN FOR PROGRAMMING. 00055 3. THIS ROUTINE PERFORMS NO ERROR CHECKING. 00056 00057 00058 Routine parameter initialization, such as stack pointer, etc., must be done prior to entry.

(Use of PRObug will ensure all needed initialization.)

 $5<$ 

 $3 - 783$ 

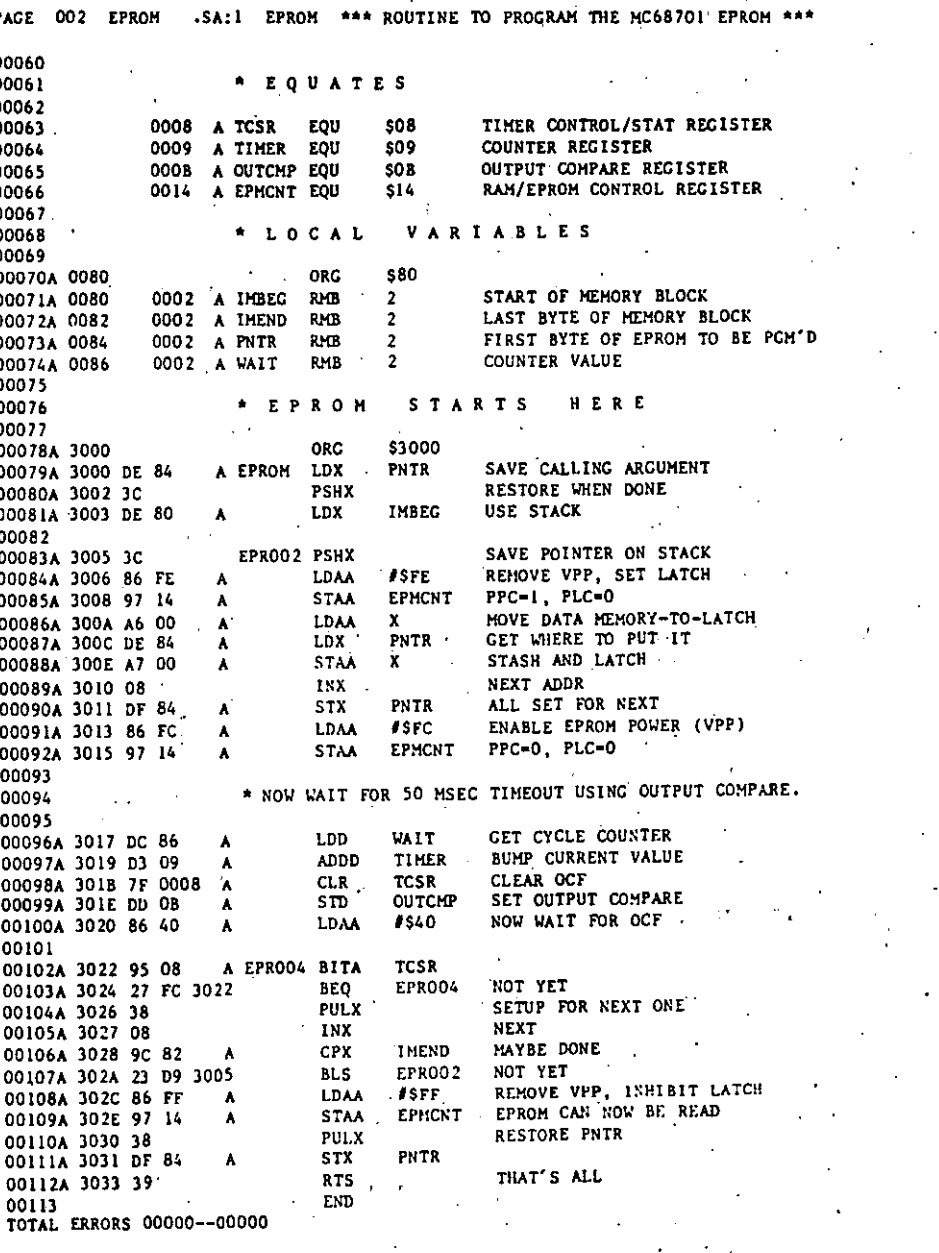

EPROM PROGRAMMING ROUTINE  $\mathbf{r}$ 

 $3 - 784$ 

**MOTOROLA** 

Semiconductor Products Inc.

# **SELF-PROGRAMMING THE MC68701** AND THE MCG8701U4

Prepared By: Patrick Svatek Microprocessor Applications Engineering Department. Motorola Inc. Austin, Texas

### **INTRODUCTION**

The MC68701 and MC68701U4 are EPROM versions of the M6801 microcomputer (MCU) Family. The MC68701 on-chip resources include a 2K-byte EPROM, a threefunction timer, a serial communication interface (SCI), up to 29 parallel lines, 128 bytes of RAM, and an oscillator, These resources give it extensive power and flexibility for ease of design. The MC68701U4 enhances the capabilities of the MC65701. Improved resources include a 4K-byte EPROM, two input-capture functions, three output-compare functions, a counter alternate address, and 192 bytes of RAM.

The MC68701/U4 MCUs can also program themselves. The MC68701/U4 CPU controls all movement of data into the on-chip EPROM during programming and requires only a few external devices to do the task. This application note explains how the MC687017U4 MCUs program themselves and describes a fully-tested self programmer (including software and 1:1 artwork). The self-programmer includes a check to determine which of the two devices is being programmed.

#### **ON-CHIP EPROM**

A dual-purpose pin, RESET/Vpp, is used to reset the MCU and to power the on-chip EPROM. This pin is normally at 5.0 volts during non-programming operations and must be raised to Vpp (21 V) during programming of the EPROM.

The MCU EPROM is controlled by two bits (PLC and PPC) in the RAM/EPROM control register (see Figure 1). Bit 0 of the register is called the programming latch control (PLC) and is used to control an address latch used during programming of the EPROM. When PLC is set, the latchtransparent. When PLC is clear, the address latch is enal and latches each EPROM address asserted by the CPU. PLC should be set during normal nonprogramming MCU operation and should be cleared only to program the EPROM. This bit is set during reset and can be cleared only in mode 0.

Bit I of the RAM/EPROM control register is called programming power control (PPC) and is used to gate programming power (Vpp) to the EPROM during programming. When PPC is set, Vpp is not applied to the EPROM. During normal nonprogramming operation, PPC should be set. The PPC bit should be cleared only to program the EPROM. This bit is set during reset and whenever the PLC bit is set. Bit I can be cleared only in mode 0 with the PLC bit clear.

The MC68701/U4 MCUs are programmed in mode 0. In this mode, all the interrupt and reset vectors are located at SBFFO - SBFFF. The on-chip EPROM for the MC68701 and MC68701U4 are located at \$F800  $-$  \$FFFF and \$F000 - SFFFF, respectively. The reset vectors direct the CPU to a bootstrap program that will fetch data sequentially from external memory or a peripheral controller and program each byte into the MCU EPROM, Once Vpp is applied to the RESET/Vpp pin, each data byte is programmed as follows:

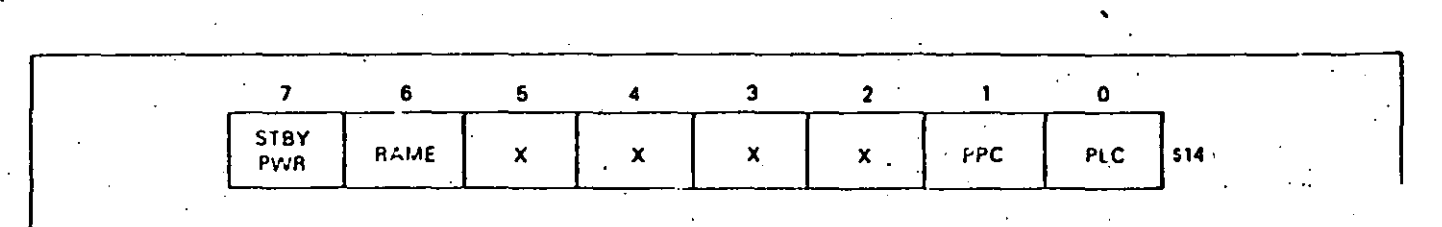

FIGURE 1 - RAM: EPROM Control Register

- 1. Apply programming power  $(V_{PP} = 2J V)$  to the RESET/Vpp pin.
- 2. Clear the PLC control bit and set the PCC bit by writing SFE to the RAM/EFROM control register.
- 3. Write data to the next EPROM location to be programmed. When triggered by a MPU write to the EPROM, internal latches capture both the EPROM address and the data byte.
- 4. Clear the PPC bit for programming time (tpp) by writing SFC to the RAM/EPROM control register. This step gates Vpp from the RESET/Vpp pin to the EPROM.
- 5. Repeat Steps 1-4 for each byte to be programmed.
- 6. Set the PLC and PPC bits by writing SFF to the RAM/EPROM control register.
- 7. Remove the programming power (Vpp) from the RESET/Vpp pin. The EPROM can now be read and verified.

#### A MC68701/U4 SELF-PROGRAMMER

The MC68701/U4 self-programmer (see Figure 2) is designed for simplicity, low cost, and ease of use. The hardware and associated software provide for: (1) determination of which device type is being programmed, (2) verification that the inserted MCU is initially fully crased, (3) the programming of the MCU, and (4) verification of the programmed code.

After applying power, the user just toggles one switch and then monitors three LEDs which indicate MCU EPROM status. The self-programmer will enter either 2K or 4K bytes of the external 8K U4 EPROM into the MCU EPROM 'epending on which device is being programmed.

A copy of the 1:1 artwork necessary to fabricate a printed circuit board (PCB) for the self-programmer can be found at the end of this application note. In addition, a list of parts necessary to complete the PCB is furnished.

#### USING THE SELF-PROGRAMMER

To use the self-programmer, one does not need knowledge of the MC68701/U4 operation. However, a little knowledge of electronics is needed to program a device. Five steps are required as follows:

- 1. Insert the U4 EPROM containing the code to be prograinmed.
- 2. Insert the desired MCU (MC68701) or MC68701U4) into its socket.
- 3. Apply power using switch SI,
- 4. Set switch S2 to the program position.
- 5. Monitor the LEDs.

Shortly after switch S2 is set to the program position, LED #1 (ERASE) should light indicating that the MCU EPROM is fully crased. At this point, the self-programmer has determined which of the two devices will be programmed. Within a few seconds, LED #1 will turn off and MCU EPROM programming will begin.

Approximately 105 (MC68701) or 210 (MC68701U4) seconds later, either (1) LED #2 (PASS) should light indicating that the MC68701/U4 is programmed and its contents have been verified or (2) LED #3 (FAIL) will light indicating that the MCU EPROM has failed verification after programming. At this time, switch S2 should be toggled to the

ESET position and the power removed (S1). Another MCU hay now be programmed.

If LED #1 (ERASE) and LED #3 (FAIL) both light, then the MCU is not fully erased. The self-programmer will make no further attempt to check for full erasure of the MCU.

The LEDs are color-coded to provide readily recognized pass and fail indications. LED #1 (ERASE) is amber, LED #2 (PASS) is green, and LED #3 (FAIL) is red. Zero insertion force sockets should be used for the MCU and the program U4 EPROM to simplify the use of the self-programmer.

#### **CIRCUIT DESCRIPTION**

The self-programmer consists of two MCM68766 EPROMs, a SN74LS373 transparent latch, a SN74LS138 1-of-8 decoder, a MCU socket, and associated parts as shown in Figure 2.

A 4-MHz crystal is used to obtain a 1-MHz clock operation. If another clock frequency is used, a change in the bootstrap software (MINPRGU4) will be required to ensure. at least 50 milliseconds of programming time for each byte entered into the MCU EPROM. Byte programming time is governed by WAIT in MINPRGU4 and is indirectly related to the MCU clock frequency. An increase in the MCU clock frequency requires a proportional increase in the value of WAIT. A decrease in clock frequency should, likewise, be reflected in the value of WAIT.

The MCU can be optionally driven by an external TTL clock at pin 3 (with pin 2 grounded). If this option is used, the capacitors shown connected to pins 2 and 3 are not required.

Pins 8, 9, and 10 are connected to ground to place the MCU in mode 0 (programming mode) on the rising edge of RESET. The IRQ and NMI pins are connected as logic high to eliminate external interrupts.

The RESET/Vpp pin is driven by a circuit that provides three voltage levels to this pin. Before applying power with switch S1, the user should place switch S2 in the RESET position. This action forces the RESET/Vpp pin low. The second voltage level, established to toggling switch S2 to the PROG position, brings the MCU out of a RESET condition. The mode of operation (mode 0) is established during the rising edge of RESET. The MCU fetches the RESTART vector now located at SBFFE - SBFFF and executes the bootstrap program.

During programming, 21 volts is applied to the RESET/Vpp pin by the transistor pair, Q1 and Q2. Initially, transistor Q1 is on and transistor Q2 is off. Port pin P14 (pin 17) is set low forcing Q1 to turn off. With Q1 off, a Zener voltage of 22 volts is established at the base of O2 forcing Q2 to conduct and reference the Q2 emitter and the RESET/Vpp pin to approximately 21.3 volts.

A SN74LS373 latch is used to demultiplex port 3 which is used both as a lower address port (A0-A7) and as a data port. An address strobe from the MCU is connected to LE of the SN74L5373 to latch the lower addresses at the proper time during each bus cycle. Once the addresses are latched, the port is used to data transfer.

A SN74LS373 1-of-8 decoder is used to address decoding of two external 8K EPROMs. The external EPROM containing the user program is decoded at  $$6000 - $7$ FFF while the bootstrap program is decoded at  $$A000 - $B$ FFF. The SN74LS138 decoder is gated with the MCU E clock to ensure that the EPROM drivers are in a high impedance during E clock low cycle time thus eliminating contention on the lower inultiplexed address/data bus. 59

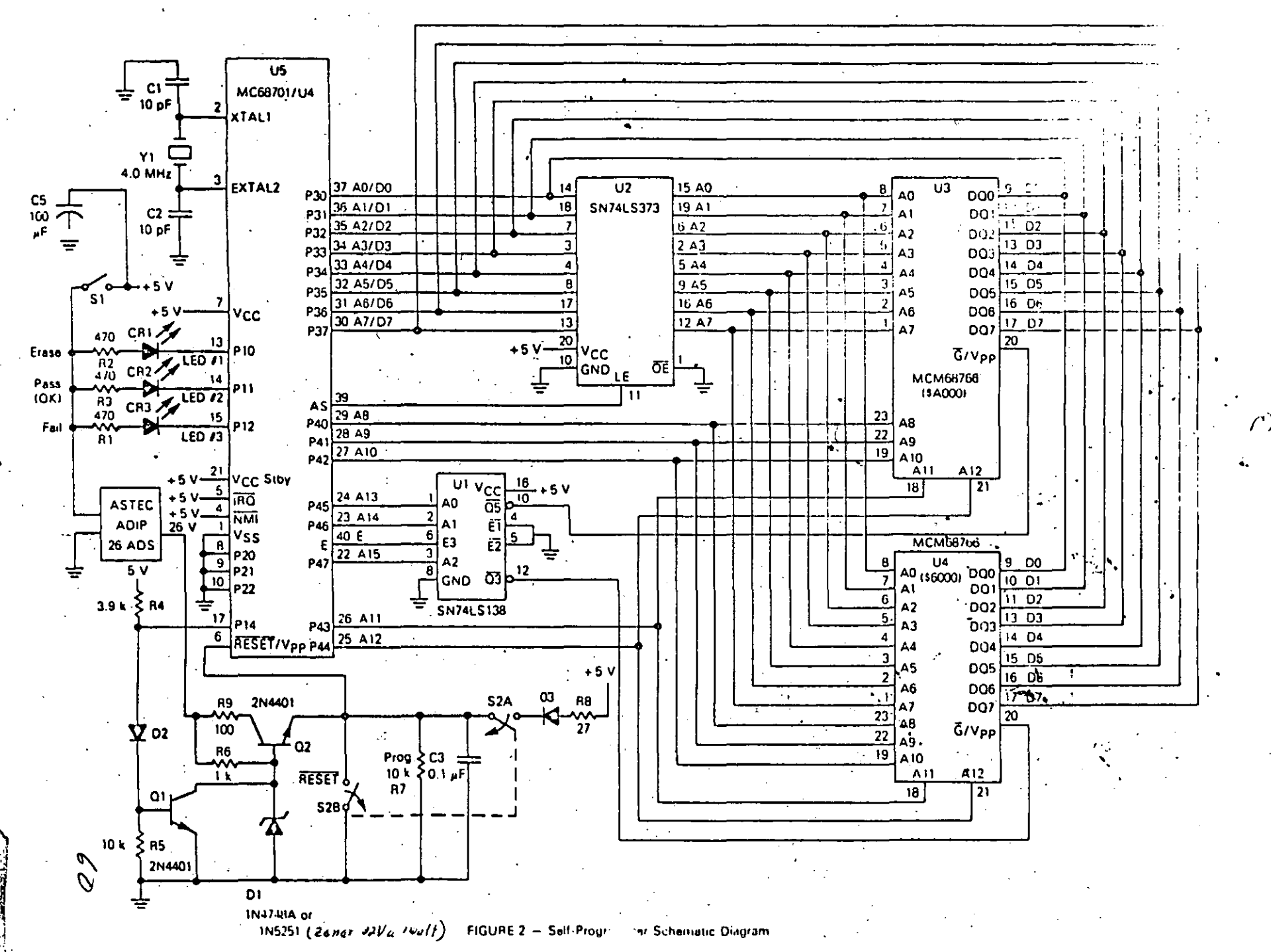

### MEMORY MAP

The self-programmer memory map consists of five address spaces and is shown in Figure 3. Four of the address spaces are fixed by the MCU during programming and cannot be relocated. These spaces consist of a MCU internal register. area (\$0000 - \$001F) and MCU external interrupt vectors (SBFFO - SBFFF). The other two areas are device dependent and are listed below;

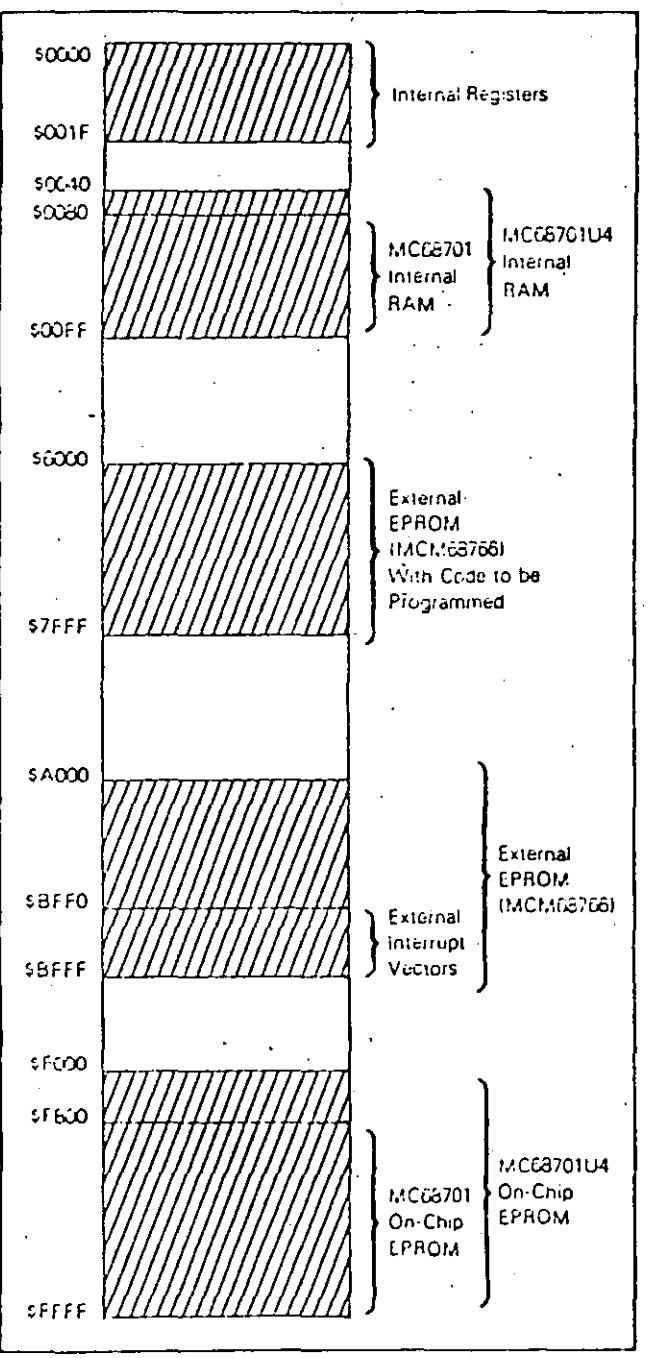

FIGURE 3 - Self-Programmer Memory Map

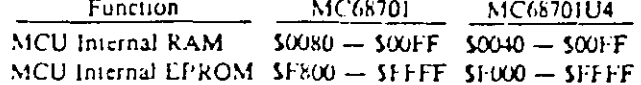

The fifth address space is used for an MCM68766 8K EPROM which contains the code to be entered into the MCU. on-chip EPROM. This MCM68766 EPROM has been arbitrarily located at \$6000 - \$7FFF and can be relocated for a custom programmer design. Since the MCM68766 is a 8K EPROM, the user will have to locate this program in the upper 2K bytes (\$7800 - \$7FFF) or upper 4K (\$7000 -S7FFF) for programming a MC68701 or a MC68701U4. respectively.

The user should map MINPRGU4 at address \$1500 -SIFFF within U3 EPROM. The MCU program should reside at \$1800 - \$1FFF (MC68701) and \$1000 - \$1FFF (MC68701U4) within U4 EPROM for correct correspondence with the memory maps.

#### PROGRAM DESCRIPTION

The self-programmer uses a bootstrap program, MINPRGU4, to control programming of the MCU EPROM. The program performs the following functions:

1. Initializes the MCU.

- 2. Determines whether a MC68701 or MC68701U4 MCU is being programmed.
- 3. Checks that the EPROM is fully erased.
- 4. Programs the EPROM.

5. Verifies the program.

The MINPRGU4 bootstrap program also controls the state of the three LEDs that indicate the programming status. of the MCU. A detailed flowchart of MINPRGU4 is shown in Figure 4. A complete listing is presented at the back of this application note.

### PROGRAM MODIFICATIONS AND CONSIDERATIONS

Additions or modifications to MINPRGU4 can be made by inserting routines between the basic blocks shown on the flowchart in Figure 4. For convenience, the start and stop addresses of each block are located directly to the left of each block (see Figure 4).

Parameters IMBEG, IMEND, PNTR, and WAIT (stored in RAM locations  $$80 - $87$ ) determine the size of the data block to be programmed into the MCU, the first MCU EPROM location to be programmed, and the time period that Vpp will be applied to the EPROM. These parameters can be changed to allow programming of selected EPROM locations and to allow changes in the MCU operating frequency. These parameters, once selected, should remain constant during programming.

One modification to MINPRGU4 can be verification of the MCU EPROM if the EPROM is not fully crased. This is an alternative to lighting LEDs #1 and #3 and waiting. This modification allows verification of MCUs that have been previously programmed and used.  $\mapsto$  61

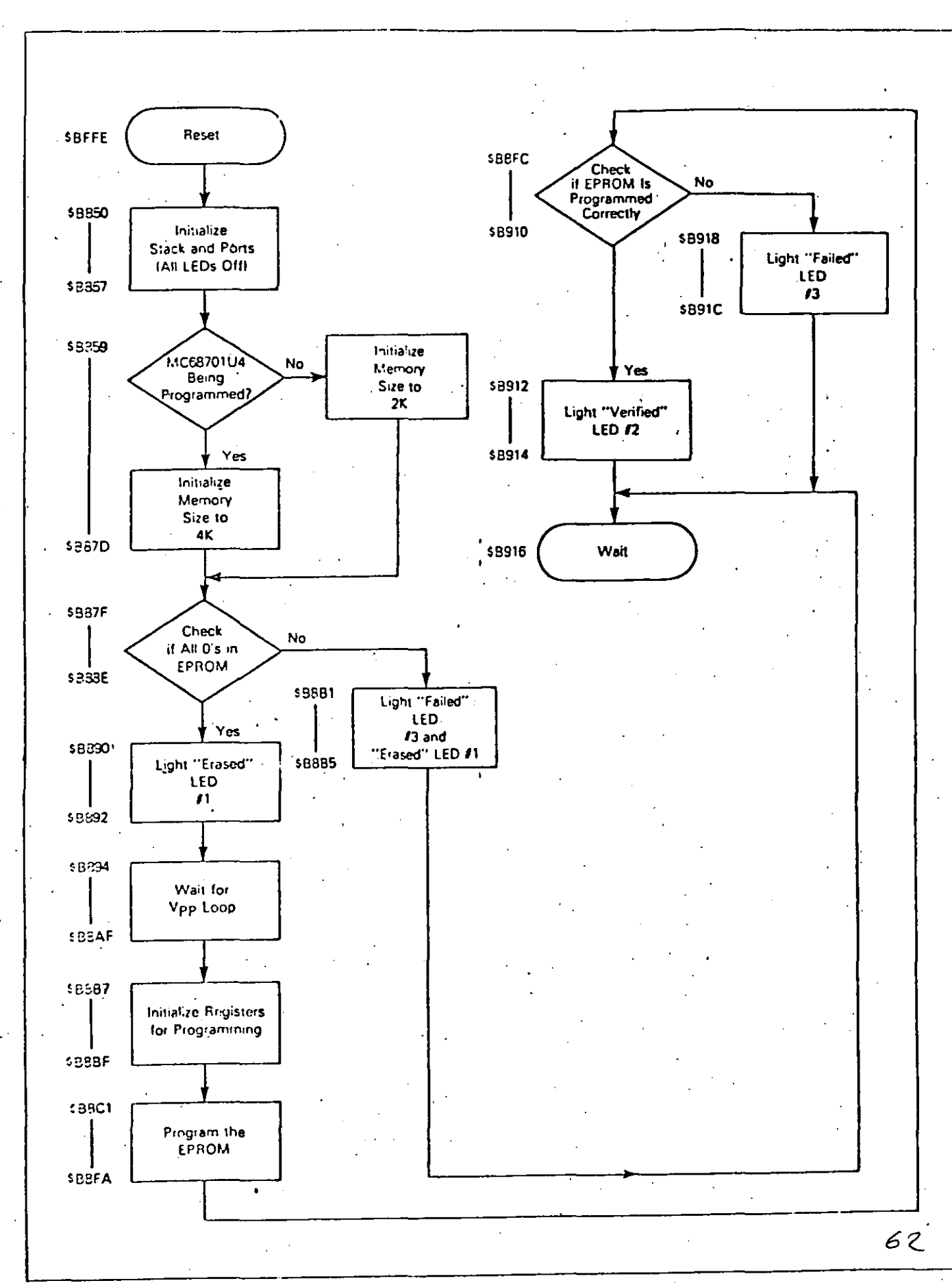

 $\sqrt{ }$ 

 $\sim$   $^{\prime}$  .

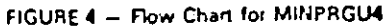

 $5 -$ 

### ÁPPENDIX A

This appendix provides a copy of the I:1 artwork necessary to fabricate a printed circuit board (PCB) for the self-programmer.<br>In addition, a parts list if furnished to allow the user to complete the PCB.

### **NOTE**

Permission is hereby granted by Motorola, Inc., Microprocessor Products Division, in Austin, Texas for use of this artwork.

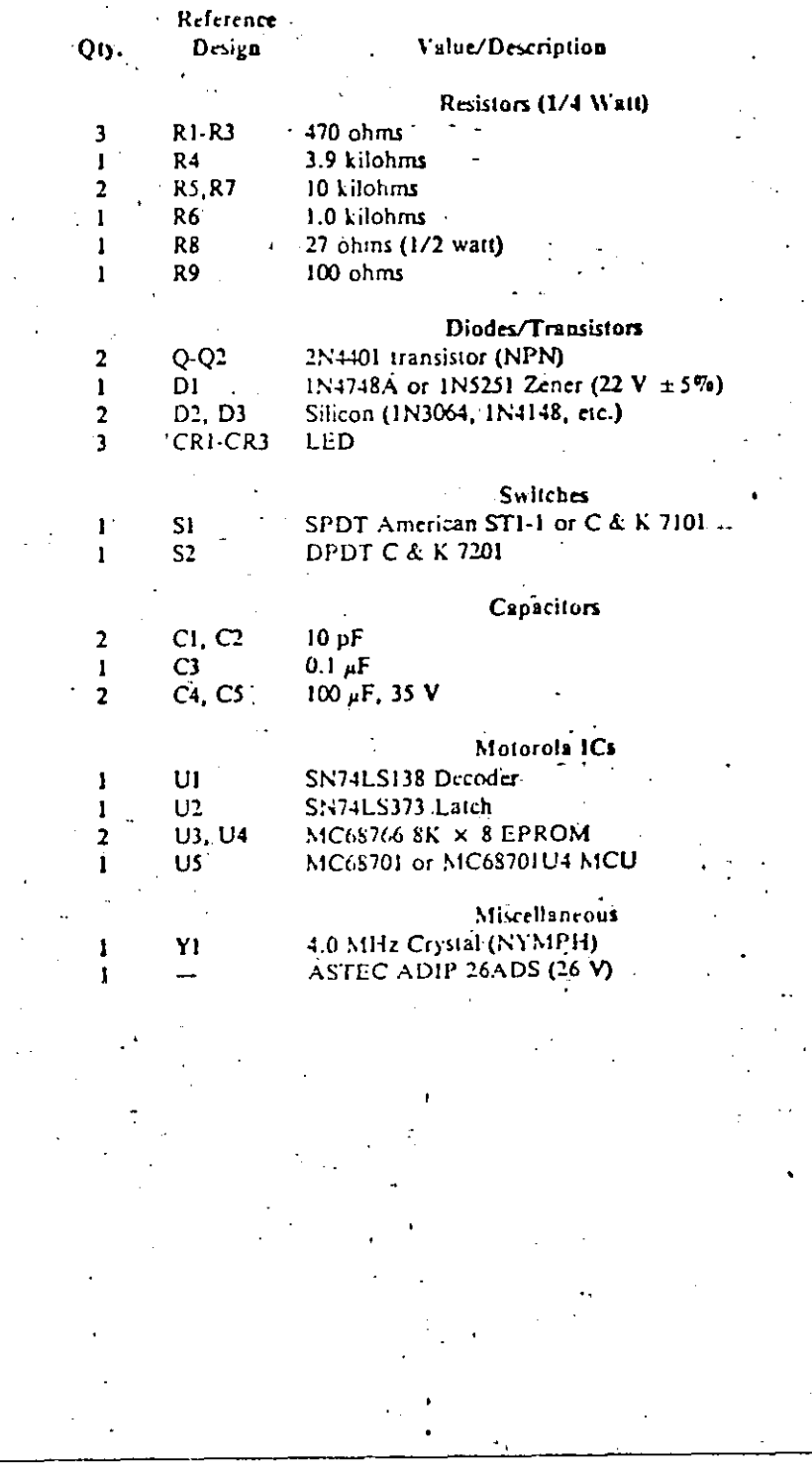

 $63$ 

یں.

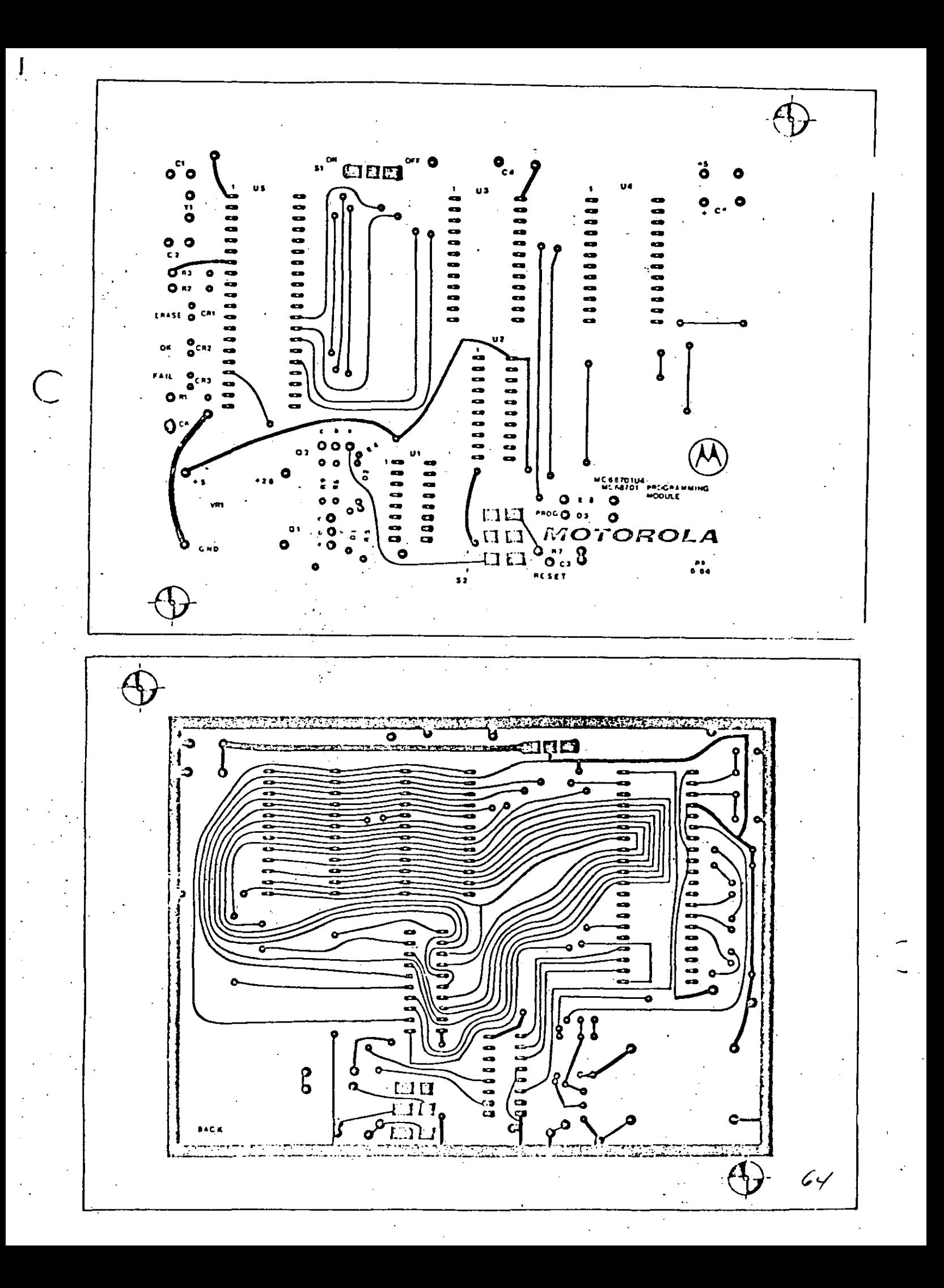

PAGE 001 MINPRGU4.SA:1 00001 00002 OPT Z01, LLE=96 00003 00004 00005 THIS PROGRAM WILL CHECK, PROGRAM AND VERIFY. 00006 THE MC68701 OR THE MC68701U4 EPROM. IT ALSO 00007 DETERMINES WHETHER A MC68701 OR A MC68701U4 IS 00008 BEING PROGRAMMED. 00009 00010 .00011 EQUATES 00012 0000 A PIDDR EQU  $500 -$ PORT 1 DATA DIR. REGISTER 00013 PORT 1 DATA REGISTER 0002 A PIDR EQU  $502$ 00014 0008 A TCSR EQU  $508$ TIMER CONTROL/STAT REGISTER 00015 00016 **COUNTER REGISTER** 0009 A TIMER EQU \$09 SOB<sup>1</sup> 000B A OUTCHP EQU OUTPUT COMPARE REGISTER 00017 0014 A EPMCNT EQU \$14 RAM/EROM CONTROL REGISTER 00018 0018 A TCR2 **EQU** \$18 TIMER/CONTROL REG. 2 00019 00020 LOCAL VARIABLES 00021 00022 00023A 0080 ORG. \$80 START OF MEMORY BLOCK 00024A 0080 0002 A IMBEG RMB  $2<sup>7</sup>$ 0002 A IMEND RMB  $2^{\circ}$ LAST BYTE OF MEMORY BLOCK 00025A 0082  $2<sub>1</sub>$ FIRST BYTE OF EPROM TO BE PGM'D 00026A 00B4 0002 A PNTR **RMB**  $00027A$  0086 0002 A WAIT RMB.  $\mathbf{z}$ COUNTER VALUE 00028 0RG \$B850 00029A B850 00030A B850 BE OOFF A START LDS #SFF INITIALIZE STACK INIT. PORT 1 00031A B853 86 17 A LDAA  $\pm 517$ 00032A B855 97 00  $\mathbb{A}$ **STAA** PIDDR DDR I P1DR<sub>2</sub> DATA REGISTER (ALL LED'S OFF) 00033A B857 97 02 A, **STAA**  $\bullet$ (NO Ypp APPLIED) 00034 00035 DETERMINE WHETHER A MC68701 OR A MC68701U4 00036 IS BEING PROGRAMMED. 00037 00038 LDAA TCR2  $TCR2 = $03 ON RESET$ 00039A B859 96 18 A #100000011 IF 701U4, THIS VALUE CHPA  $\mathbb{A}$ 00040A B85B 81 03 GO TO '701U4 MEMORY SETUP  $BEQ_{\perp}$ . P4K 00041A B85D 27 16 B875 **ASFE** SECOND CHECK 00042A B85F 86 FE LDAA A  $\mathcal{A}$ TCR2 WRITE A ZERO TO TCR2-O (CLOCK) **STAA** 00043A B861 97 18 TCR2 NOW READ IT BACK 00044A B863 96 18 LDAA A 00045A B865 84 01 A #\$01 MASK CLOCK BIT ANDA  $MCGB701U4$  IF "Z" = 1 00046A 8867 27 OC B875 BEQ P4K.  $00047 -$ INITIALIZE EPROM MEMORY SIZE TO MC68701(2K) 00048 00049 START OF EPROM 00050A B869 CC 7800 A LDD<sub>.</sub> #\$7800 00051A B86C DD 80  $\mathbf{A}$ **STD IMBEG** START OF '701 EPROM **/SF800** 00052A B86E CC F800 A **LDD** 00053A B871 DD 84 A STD. PNTR 00054A B873 20 0A B87F **BRA BLKROM** 00055 INITIALIZE EPROM MEMORY SIZE TO MC68701U4(4K) 00056 00057 LDD #\$7000 START OF EPROM 00058A B875 CC 7000 A P4K 65

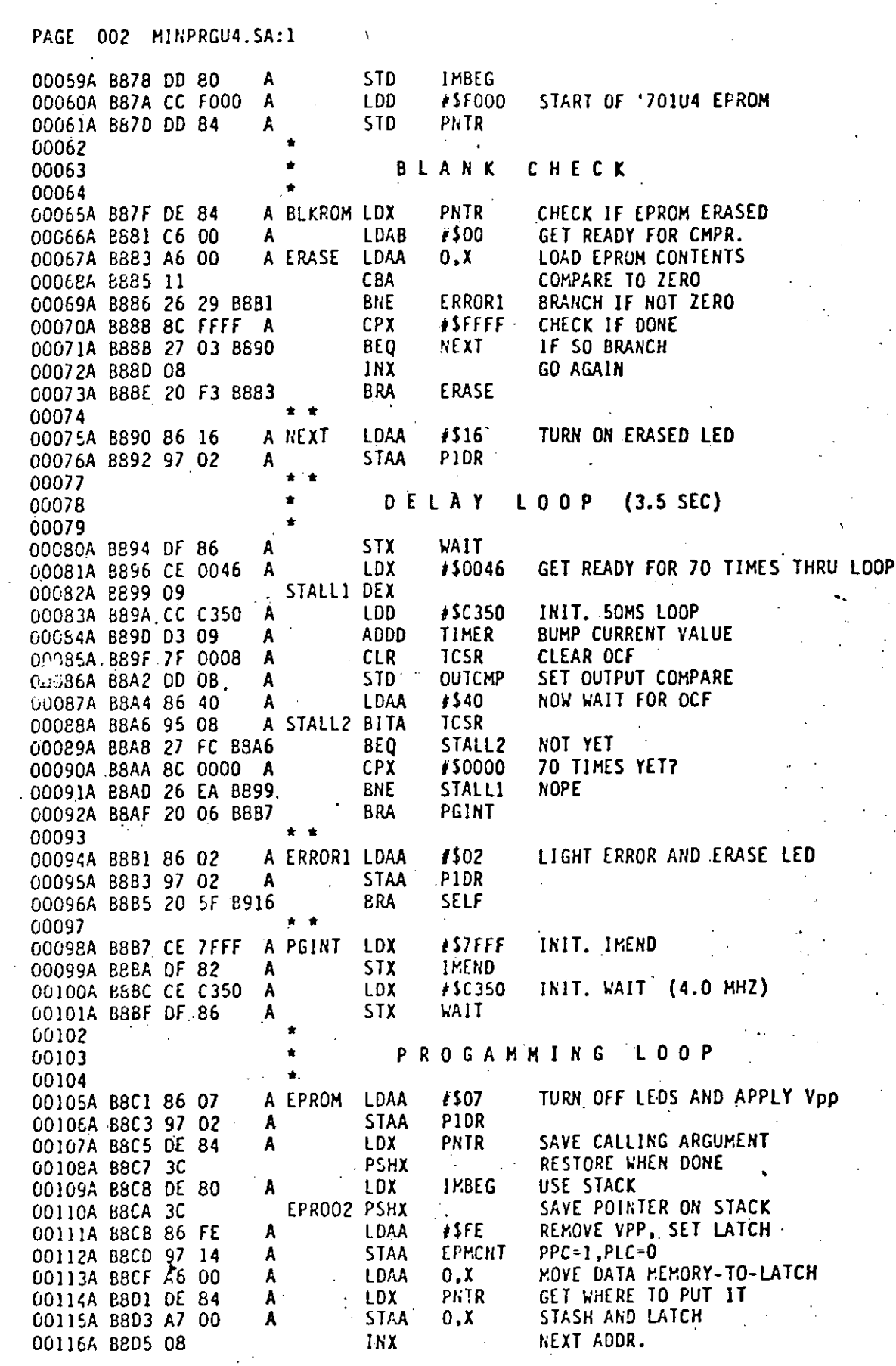

38:53.000

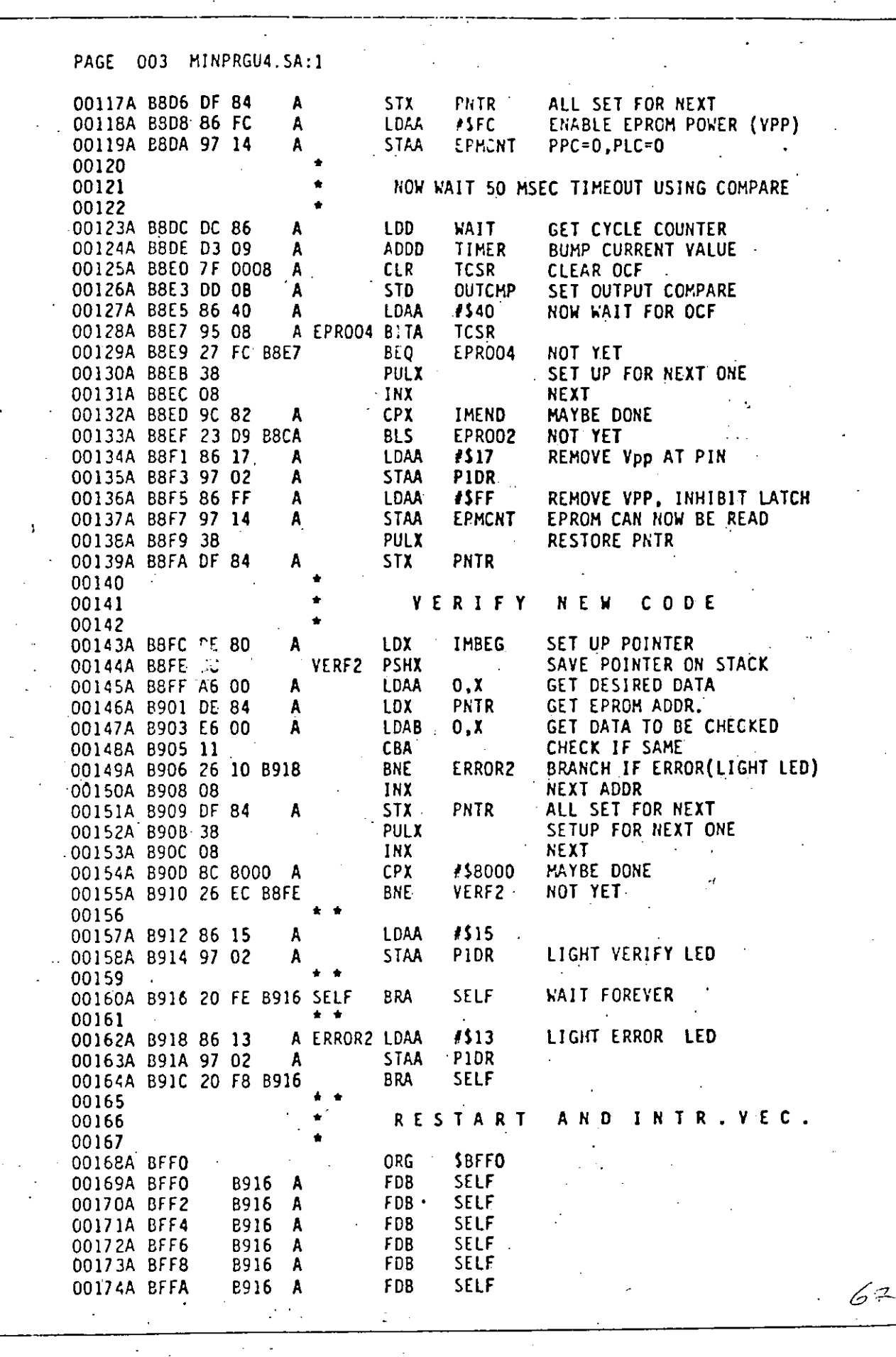

 $\bf{11}$ 

PAGE 004 MINPRGU4.SA:1 00175A BFFC B916 A **FDB** SELF 00176A BFFE **B850** FDB **START** A 00177 **END** TOTAL ERRORS 00000--00000 B87F BLKROM 00054 00065\* 0014 EPMCNT 00018\*00112 00119 00137 B8C1 EPROM 00105\* BBCA EPROO2 00110\*00133 B8E7 EPR004 00128\*00129 B883 ERASE 00067\*00073 E6B1 ERROR1 00069 00094\* B918 ERROR2 00149 00162\* 0080 IMBEG 00024\*00051 00059 00109 00143 0082 IMEND 00025\*00099 00132 **B890 NEXT** 00071 00075\* 000B OUTCMP 00017\*00086 00126 00013\*00032 0000 PIDDR 00014\*00033 00076 00095 00106 00135 00158 00163 0002 PIDR **B875 P4K** 00041 00046 00058\* 00092 00098\* **BBB7 PGINT** 00026\*00053 00061 00065 00107 00114 00117 00139 00146 00151 0084 PNTR 00096 00160\*00160 00164 00169 00170 00171 00172 00173 00174 00175 **2916 SELF** B899 STALE1 00082\*00091 BBA6 STALL2 00088\*00089 B850 START 00030\*00176 0018 TCR2 00019\*00039 00043 00044 00015\*00085 00088 00125 00128 0008 TCSR 0009 TIMER 00016\*00084 00124 00144\*00155 **BBFE VERF2** 0086 WAIT 00027\*00080 00101 00123

Motorola reserves the right to make changes without further notice to any products herein to improve reliability, function or design. Motorola does not assume any liability arising out of the application or use of any product or circuit described herein, neither does it convey any license under its patent rights nor the rights of others. Motorola and M, are registered trademarks of Motorola, Inc. Motorola, Inc. is an Equal Employment Opportunity/ Affirmative Action Employer

MOTOROLA Semiconductor Products Inc.

3501 ED BLUESTEIN BLVD, AUSTIN, TEXAS, 78721 . A SUBSIDIARY OF MOTOROLA INC.

12

### **OVERVIEW**

With TMS370 microcontrollers you can differentiate your products and get them to market quickly, easily and cost-effectively.

These configurable microcontrollers are high-performance, highly integrated eight-bit devices fabricated in 1.6-micron CMOS technology. The 20-MHz TMS370 family comprises devices which integrate advanced functions such as program EEPROM. data EEPROM and an A/D converter. Plus all the tools you'll need. to use for either standard devices or client-specified configurations.

First configurable microcontrollers and development tools. You can choose from six standard TMS370 configurations. Or. to meet the functional requirements of a specific application, you can configure a new device. The TMS370 family was developed with a modular design methodology which supports the efficient development and qualification of new devices compris-. ing different function modules.

The six TMS370 standard configurations available today meet the requirements of many systems. If yourapplication requires a specially configured device, you can specify the desired function modules and begin software and hardware development immediately using a configured TMS370 XDS in-circuit emulator. TI handles chip design, layout, production and testing, assuming the same responsibilities as with standard products.

A growing family. Sixteen TMS370 function modules are available now, including memories (RAM, ROM, EPROM and < EEPROM), I/O functions (serial and parallel communications), an A/D converter, multiple timers and a memory-expansion bus. TI plans to expand the family with more standard devices and function modules.

грады ۹., Still **TIMER**  $\sigma^U$  $\boldsymbol{\varphi}^{\dagger}$  $e^{i\pi}$  $E^1$ TabaR TMS370 eight-bit configuand an A/D converter. You rable devices perate at can choose from six standard 20 MHz and integrate advanced devices or specify new devices for functions such as on-chip EEPROM configuration in specific applications. TMS370 CONFIGURABLE µC FAMILY **FEATURES BENEFITS** □ High-performance, highly in- $\Box$  Drives system integration with the reduction of component tegrated, configurable family of count and development cost. controllers with a variety of ad-Easier to specify the right convanced on-chip peripherals. figuration for your application needs. Delivers product-line granularity. □ Versatile, easy-to-use, con-□ Supports efficient code figurable PC-based development. development with minimal training and enhances software tools. and hardware debugging capabilities of both standard and configured devices. □ Reduces development costs and  $\Box$  Prototyping and production devices are interchangeable. duct upgrades.  $\Box$  Increases design flexibility and  $\Box$  Family comprises devices with standard and user-defined simplifies software migration. configurations.

 $\Box$  A series of compatible devices with a register-oriented architecture.

cycle time; facilitates rapid pro-

□ Enhances system throughput.

### THE TMS370 FAMILY COMPRISES SIX DEVICES WITH STANDARD CONFIGURATIONS

The initial release of products in the high-performance TMS370 family comprises six devices. The controller you need for prototyping or highvolume production may be among rhem.

For high-volume production applications, most users will choose one of the four TMS370 controllers with economical masked-ROM program memory (TMS370C010, TMS370C310, TMS370C050 and TMS370C350). For prototyping applications, most users will choose the TMS370C810 or TMS370C850 with on-chip EEPROM program memory. These form-factor emulators (FFEs) are interchangeable with the masked-ROM TMS370C010/310 and TMS370C050/350, and they can be

programmed and reprogrammed insocket at any time throughout the software development life cycle. They are available from distributor stock.

Each TMS370 device operates from a single five-volt supply and has two power-down modes. Microcontrollers with on-chip EEPROM storage are programmed using just the five-volt supply; no high-voltage supply is required. TMS370 devices demonstrate significant resistance to electrostatic discharge and latchup and provide impressive noise immunity for operation in harsh, demanding environments.

TI characterizes standard and user-configured devices over two temperature ranges,  $-40$  to 85

degrees Celsius and 0 to 70 degrees Celsius.

The TMS370C010, TMS370C810 and TMS370C310 are supplied in 28-pin dual-in-line packages (DIPs) and plastic leaded chip carriers (PLCCs); the TMS370C050, TMS370C850 and TMS370C350 are supplied in 68-pin PLCCs.

Complete software compatibility. To leverage the rapidly increasing software-development costs associated with microcontroller-based systems, devices in the TMS370 family are fully software compatible. A powerful, migratable software path exists now and will be extended as devices with additional peripheral functions and increased performance are added to the family.

### TMS370 MICROCONTROLLER FAMILY STANDARD CONFIGURATIONS.

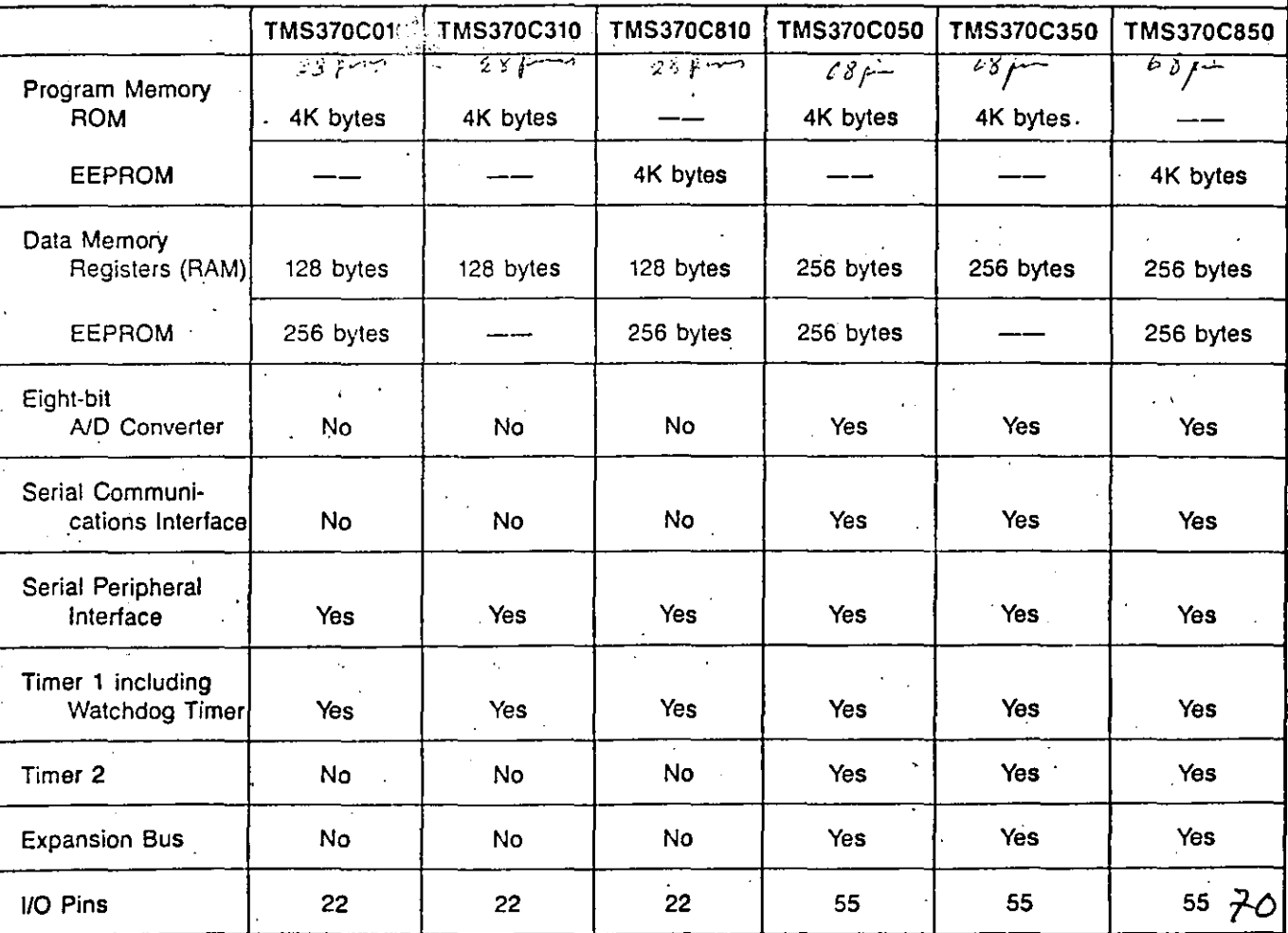

 $\mathbf{z}$ 

### TMS370 MICROCONTROLLERS: THE RIGHT CONTROLLERS FOR MANY APPLICATIONS

The TMSJ70 family, based on a high·performance central-processing unit (CPU) and a modular bus, has been designed ro support demanding applicarion requirements with capabilities ·for cominued growth and increasing levels of functional in· tegration. These advanced capabilities make TMSJ70 devices with standard configurarions rhe righr comrollers for n1any challeng· ing applicarions.

### TMS370 ARCHITEC-TURAL HIGHLIGHTS

The architecture of the TMS370 family supports a modular design methodology ar bcirh rhe silicon and development rools srage. Total modularity of the TMSJ70 family · provides a leve! of support which is unmarchcd and available for your nexr design.

CPU. The TMSJ70 CPU is a proveo, high-pcrformarice eight·bit processor with 64 user instructions. The processor has an advanced register-to-register architecture that eliminates the bottlenecks associated with other architectures.

MEMORY. Four varicties of memury are cmployed in TMS370. devices:

- PROGRAM EEPROM pro· vides prototyping capabilities in dcviccs with rhe same furm factors as the family's masked-ROM dcvices. Each controller has an integrated programmingvoltage generator which operates from the five-volt system supply, elinúnating che need for an external highvolrage source and increasing chip reliability.
- PROGRAM ROM, generally prcfcrred for high·volume pro· ducrion of proven designs, is mask-programmed during device fabrication.
- DATA EEPROM provides alterable non-volatile storage for configuration data used to personalize a System, for calibration constants and for other user-specified data. Data EEPROM can be programmed on a byte or single-bit basis. This memory is protected from inadvertent writing with a write protection function.
- STATIC RAM functions as the CPU register file and as general-purpose memory.

INTERRUPTS. TMSJ70 devices have lO hardware sysrem interrupts including three external interrupts. Two priority levels and selectable edge detection are supported.

SERIAL COMMUNICATIONS INTERFACE (SCI). Provides full· duplex asynchronous ar ·' isosyn~ chronous communicatie ... with-stan-Jard UARTs and multiple microprocessors; tra'nsmission rate is programmable with async transmissien up ro 156 Kbitslsec and isosync transmission up to 2.5 Mbits/sec.

SERIAL PERIPHERAL INTER. FACE (SPI). Supports serial data transfer between TMS370 devices in a master/slave configuration; uses separate pins; provides programmable \Vord \cngth and baud *m* tes up *to* 2.5 Mbits/sec.

INPUT/OUTPUT CAPABI· LITIES. Programmable digital I/O pins can serve as address-bus, databus or memory·interface signals. Non·multiplexed address bus and data bus require no extcmal larches¡ precoded chip-select lines are. available to simplify interface requirements.

PROGRAMMABLE TIMERS. Exrcnsive timer resources can serve as event counters, pulse width modulared (PWM) ourputs and a

J

watchdog timer. Also perform input~ · capture and· ourpur-compare func~ tions. Both the general-purpose timer and watchdog timer are independently programmable *to* 16 bits in length. The 24-bit prescalar/timer generates overflow rates ranging from 13.1 msec with 200 nsec rimer resolution *to* 3.35 seconds with 51.2 psec timer resolurion. The warchdog timer overflow rates range from 6.55 msec to 3.35 sec:

ANAWG-TO~DIGITAL CON-VERTER. The eight-bit, eight· channel successive-approximarion conyener offers interna! sample and hold circuitry. Seven of eight analog channels are available for positive input voltage reference. Conversions are ratiometric where the cOnversion value is a ratio of rhe posirive input reference to the analog input. The conversion process rakes 164 cycles with a maximum of 27,600 conversions per second at 20 MHz.

CONFIGURABLE MICROCRONTROLLERS LET YOU SPECIFY THE RIGHT DEVICE FOR YOUR APPLICATION

The concept of the microcontrollerhas evolved as chipmakers added mulriple periphcral functions to chips that originally comprised just CPU, memory and I/O blocks. Today it is common practice to compare controllers which integrate different .functions when planning a sysrem.

With the initial release of the high-performance, softwarecompatible' TMS37.0 series you can choose from six standard products. Or you can use 16 function modules to configure a new device quickly, easily and cost-effectively for a specific application. Using a standard TMS370 configuration as a starting point, you can configure a new device by adding, deleting or swapping a maximum of two function modules.

チ

### MICROCONTROLLER DESIGN METHODOLOGY SUPPORTS TMS370 CONFIGURABILITY

### **CONFIGURABLE XDS** ALLOWS IMMEDIATE SOFTWARE/HARDWARE **DEVELOPMENT**

With the TMS370, a configurable- $\mu$ C user can immediately begin designing, testing and debugging his system upon specification.

The reason is straightforward: TI's TMS370 in-circuit emulator (XDS) is itself inodular and configurable; this eliminates the need to produce a complete, new emulator for every new TMS370 configuration. Once TI has developed a function module, it can be emulated in combination. with any others.

### COMMON BUS, MODULAR DESIGN **FEATURES**

Two elements are essential to the successful design and production of a configured microcontroller - a common bus and function modules designed to be truly modular. Unlike many processors and controllers, TMS370 devices employ a common bus that runs throughout the entire chip and interfaces with every module. The bus has a layout which makes it easy to connect function modules, and it also incorporates structures which enhance testability and can be accessed from outside the chip.

Each TMS370 module is designed to match the drive requirements of the family's common bus, and each module is designed so it can be tested independently of the CPU. Designing and testing new modules is an expensive and time-consuming

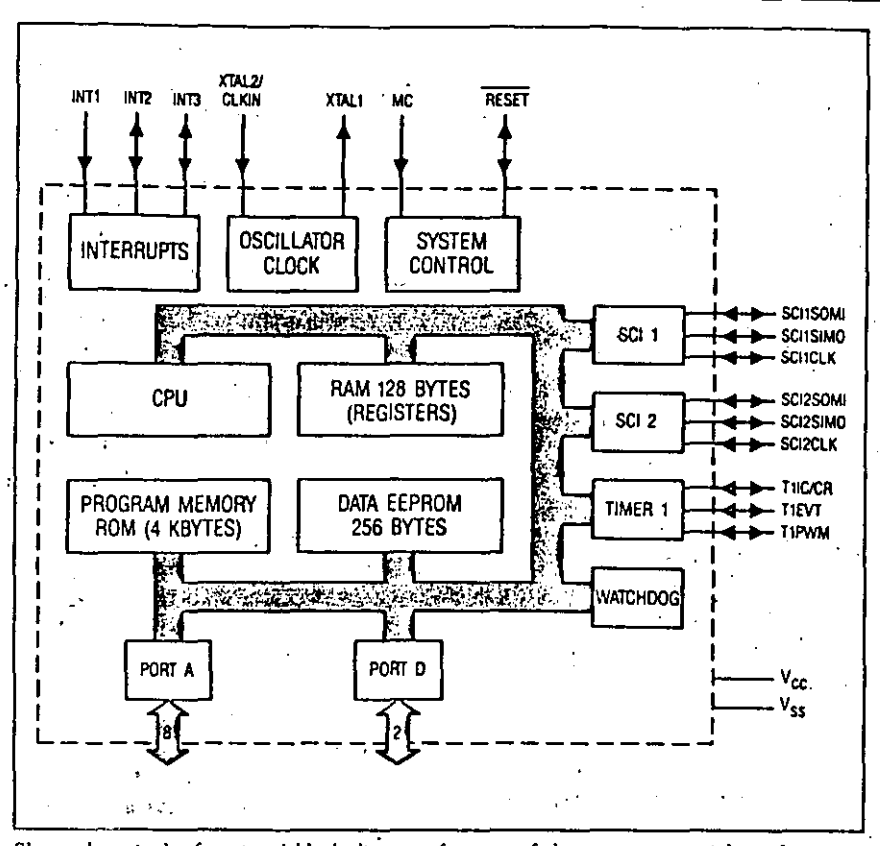

Shown here is the functional block diagram for one of the many potential configurations of TI's eight-bit TMS370 microcontrollers.

process - much like the process of producing a non-configurable microcontroller. However, each TMS370 module designed and tested can be used in an infinite number of configurations. As a result, TI can quickly and cost-effectively configure, manufacture and test new microcontrollers that incorporate any combination of modules to meet your

 $\ddotsc$ 

application requirements.

TI plans to develop additional function modules for the TMS370 series and to offer devices with new standard configurations. TI also is expanding the technology that supports TMS370 configurability to include capabilities traditionally associated with ASICs.

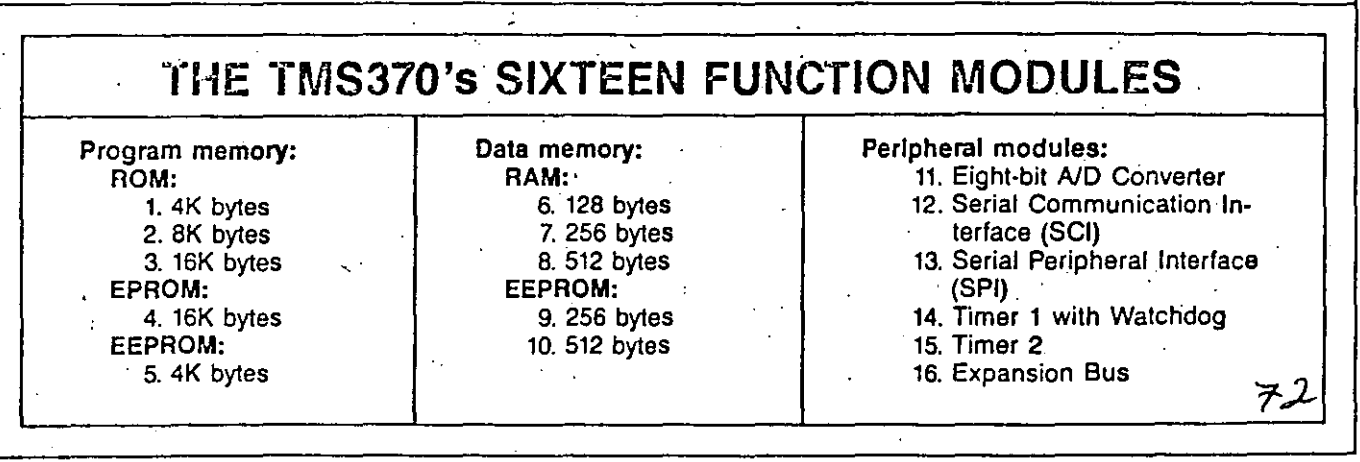

## COMPREHENSIVE TMS370 DEVELOPMENT SUPPORT TOOLS

### CUT YOUR TIME TO MARKET

Whether you design with a standard TMS370 device or choose to configure one yourself, you can start developing code immediately with TI's comprehensive, state-of-the-art support tools.

You can debug software and troubleshoot hardware problems quickly, efficiently and economically with the versatile TMS370 in-circuit emulator (XDS). Providing accurate emulation across the frequency spectrum, these tools are closely coupled through the MS<sup>19</sup>DOS personal computer you supply to serve as the host and central control element.

The TMS370 assembler translates assembly language source files into machine language object files. The TMS370 linker creates executable modules which are linked together to form a complete program. An archiver is provided for file management.

The XDS performs full-speed incircuit emulation for all configurations and is used to debug and integrate software and hardware.

The EEPROM/UVEPROM programmer programs the devices you use for prototyping and emulation. You can use a TMS370C8x0 formfactor emulator device to prototype and emulate a masked-ROM controller and to submit a program to TI for the production of masked-ROM parts.

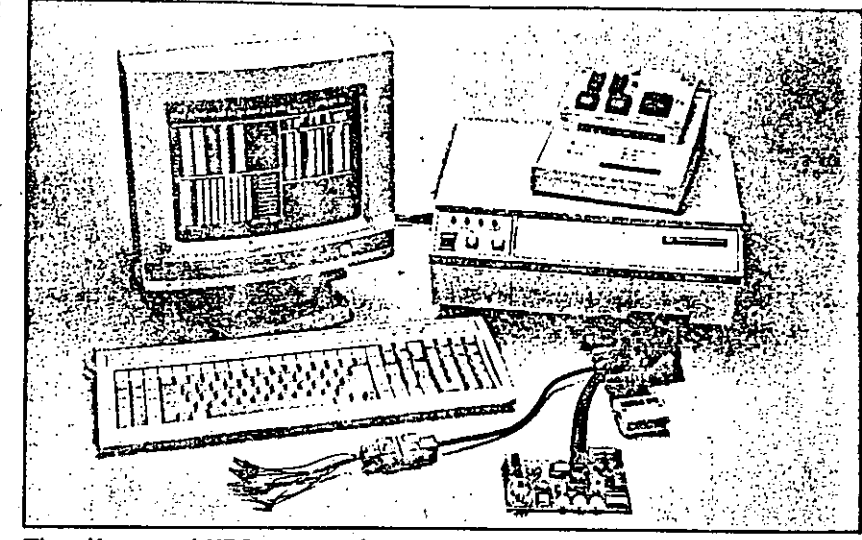

The self-contained XDS system and your MS-DOS host perform the 20-MHz, fullsheed in-circuit emulation and debugging functions required to develop. TMS370 programs.

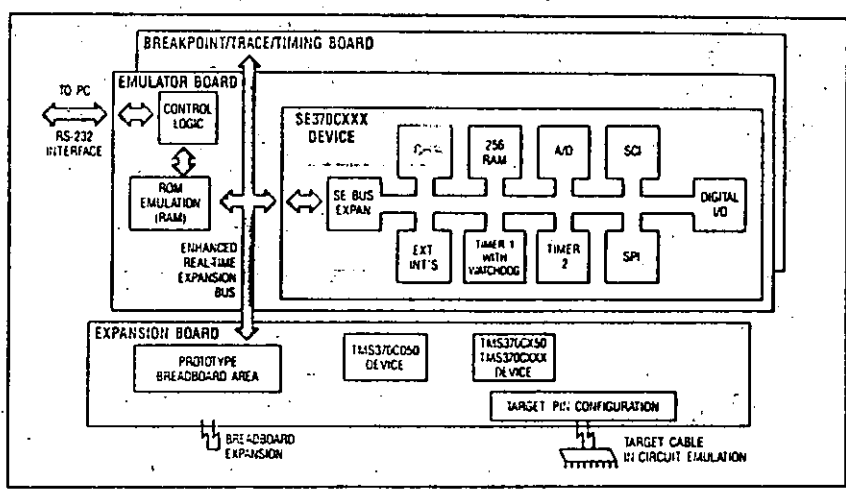

With the Configurable XDS it's easy to emulate TMS370 devices that you've specially configured from a library of 16 high-performance function modules.

### **EMULATING SPECIALLY CONFIGURED** TMS370 DEVICES

You can use the TMS370 Configurable XDS system to emulate both devices with standard configurations and those which you have specially configured with modules from TI's 16 function library. The key is the enhanced real-time expansion bus of the TMS370 XDS, which provides access to the expansion board.

Two sockets on the expansion board accept standard TMS370 devices containing the desired modules if additional modules are

٢

necessary to emulate the specially configured device. To emulate the operation of a specially configured microcontroller, the system-emulatorchip bus-expansion block on the XDS emulator board accesses the appropriate modules from the device on the expansion board through the expansion bus.

Future capabilities. The XDS expansion board prototype area accepts circuitry that can be used for the development of custom modules.

73

**OTHER DEVELOPMENT SUPPORT** 

**Technical Support** Hotline: 713-274-2370

> **Bulletin Board:** 713-274-3700

TI RTCs provide hands-on workshops and design services.

## TMS370 CONTROLLERS: HIGHLY INTEGRATED FOR A WIDE RANGE OF APPLICATIONS

The growing demand for eight-bit microcontrollers is driven by the pervasiveness of microcontrollers overall. As applications evolve, the microcontroller continues to show up in new equipment performing control functions. A family of compatible devices such as the TMS370 is required to satisfy the demand of higher-performance eight-bit microcontrollers for next-generation end equipment.

Continued emergence of applications that require greater performance in smaller end equipment, coupled with the need to retain critical data when the system is powerless, drives the expansion of premium eight-bit microcontrollers across the application spectrum.

The versatility of the TMS370 family and its software compatibility provide the designer with the opportunity to select the most appropriate set of function modules to meet the application's requirements.

### PROCESS CONTROL

For the real-time, interrupt-driven control and I/O management requirements of complex equipment, the TMS370 family operates over extended temperatures with superior noise immunity and provides a variety of on-chip peripherals, including an A/D converter, serial communications interface, programmable timers, watchdog timer and PWM outputs.

### TMS370 family benefits

- · Non-volatile data EEPROM storage ensures system integrity.
- A/D converter directly monitors multiple control signals without requiring external circuitry to digitize the analog inputs.
- · Watchdog timer ensures local software integrity.
- · Serial peripheral interface supports inter-controller communications in distributed-processing control systems.

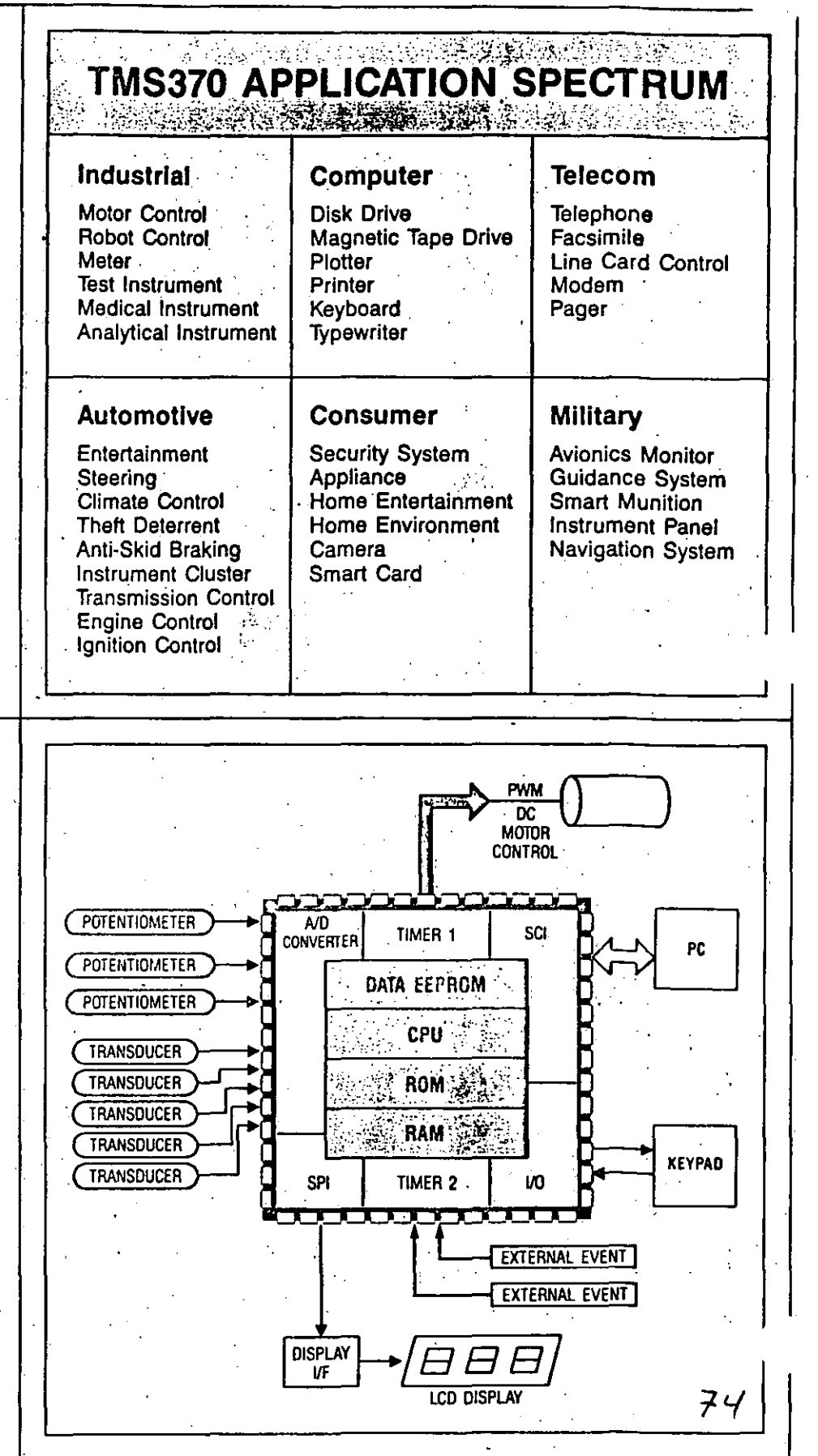

### TMS370 CONTROLLERS: HIGH-PERFORMANCE SOLUTIONS

### DISK DRIVE CONTROL

In controller-based computer peripherals, the high performance of the TMS370 family enhances system throughput; on-chip peripheral integration reduces chip count and saves board space; and data EEPROM stores calibration constants.

### TMS370 family benefits

- · 20-MHz performance supports higher-density drives while enabling greater accuracy and reducing seek time.
- · Non-volatile data EEPROM storage supports system adaptation for mechanical deterioration.
- · PWM output drives motor.
- · Programmable SPI provides a flexible serial interface for data transfer and system control.

### **AUTOMOBILE** INSTRUMENT PANEL CONTROL

Fabricated in CMOS technology and designed to meet the challenge of harsh environments, the TMS370 family is highly integrated to reduce component counts and materials costs, cut board-space requirements and enhance system reliability.

### TMS370 family benefits

- · EEPROM can serve as a critical data collector, storing dashboard configuration, odometer readings, tire sizes, engine type, warranty and maintenance data.
- Extensive I/O subsystem provides the flexibility to handle a wide range of automotive control tasks.
- Extensive timer functionality reduces host CPU overhead.
- · Interface is available for external diagnostic exercisers to speed maintenance and repairs.

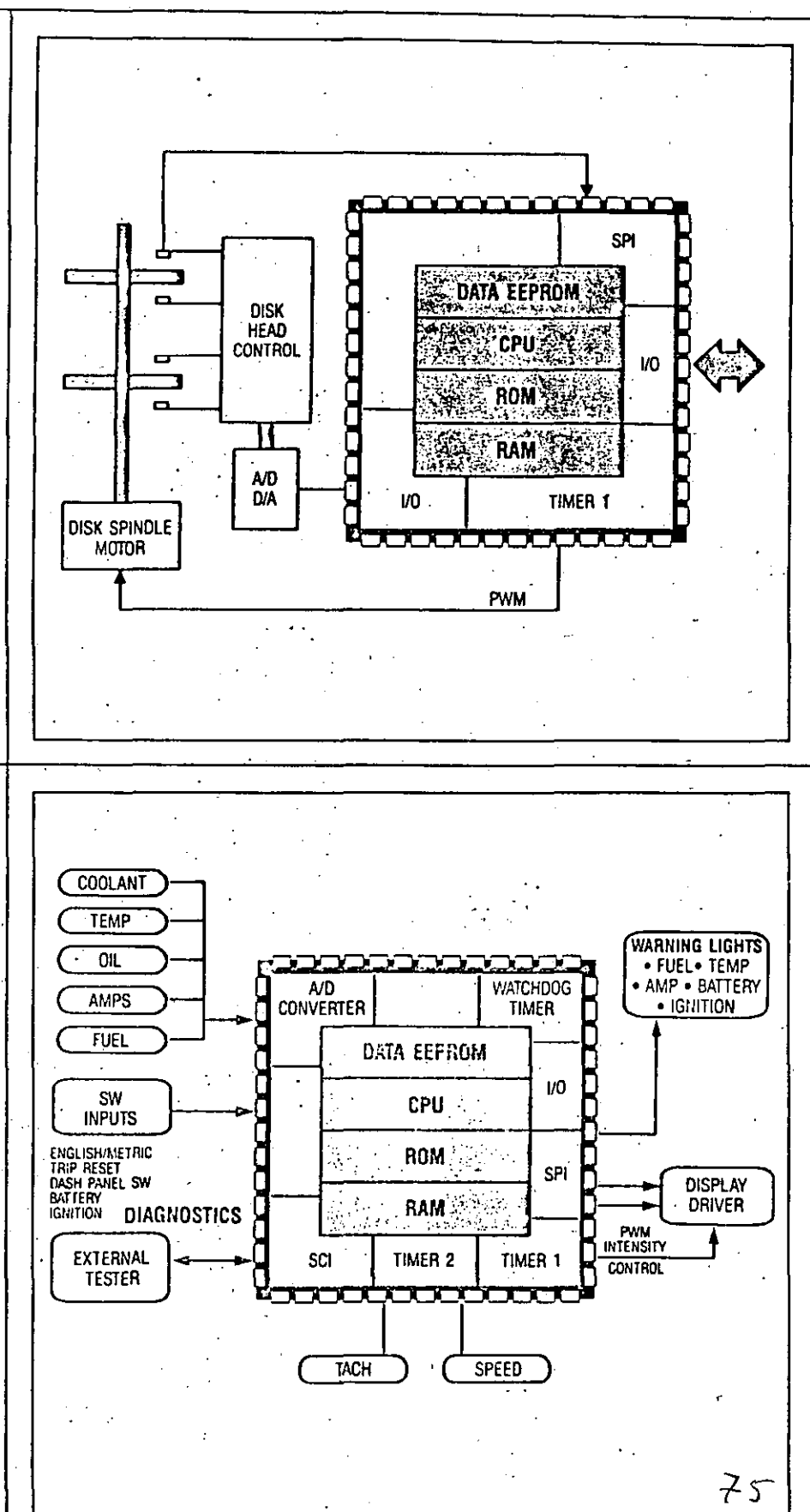

 $\overline{\mathbf{z}}$ 

### TI Sales Offices

ALABAMA: Huntsville (205) 837-7530. ARIZONA: Phoenlx (602)'995-1007; Tucson (602) 624-3276.

j

CALIFORNIA: Jrvlne (714) 860..1200; Sacramento (916) 929-0197; San Diego (619) 278-9600; Santa Clara (408) 980-9000; Torrance (213) 217-7000; Woodland Hills (818) 704-7759. COLORADO: Aurora (303) 368-8000. CONNECTICUT: Walllngtord (203)269-0074 FLÓRIOA: Altamonte Springs (305) 260-2118; f't .. Lauderdale (305) 973-8502; lampa (813) 286·0420.

GEORGIA: Norcross (404) 662-7900. ILLINOIS: Arllngton Helghts (312) 640.3000. INDIANA: Curmel (317) 573-6400; Ft. Wayne (219) 424-5174.

IOWA: Cedar Rapids (319) 395-9550. K ANSAS: Overland Park (913) 451-4511. MARYLAND: Baltlmore (301) 944-8600. MASSACHUSETTS: Waltham (617) 895-9100. MICHIGAN: Farmlngton Hllls (3\_13) 553-1500; Gr»nd Raplda (616) 957-4200. MINNES9TA: E den Pralrle (612) 828-9300. MISSOURI: St. louls (314) 569-7600.

NEW JERSEY: lselln (201) 750-1050. NEW MEXICO: Albuquerque (505) 345-2555. NEW YORK: East Syracuse {315) 463-9291; Melville (516) 454-6600; Plttslord (716) 385-6770;

Poughkeepsle (914) 473·2900. NORTH CAROLINA: Charlotte {704) 527·0930; Aaleigh (919) 876·2725.

OHIO: Beachwood (216) 464-6100; Dav!on (513) 258-3877.

OAEGON: Beaverton (503) 643-675& PENNSYLVANIA: Blua Be/1 (215) 825-9500. PUERTO RICO: Hato Rey (809) 753·8700.

TEÑuessÉE: Johnson Clty {615) 461-2192. TEXAS: Austin (512) 250-6769: Houston: (713) 778·6592; Rlchardson (214) 680-5082; San Antonio (512) 496-1779. UTAH: Murray (801) 266·8972. VIRGINIA: Falrlax (703) 849-1400. WASH~NGTON: Redmond (206) 881-3060. WISCONSIN: Brooklleld (414) 782·2899.

CAriADA: Nepean, Ontarlo (613) 72&1970; Richmond Hill, Ontarlo (416) 884-9181; St. laurent, Ouebec (514) 336-1860.

### -TI Regional Technology Centers

CALIFORNIA: lrvlne.(714) 660-8140; Santa Clara (408) 748-2220; Torrance (213) 217-7019.\_ COLORADO: Aurora (303) 368-8000. GEORGIA: Norcross (404) 662-7945. ILLINOIS: Arlington Helghts (313) 640-2909. MASSACHUSETTS: Waltham (617) 895-9196. TEXAS: Rlchardaon (214) 680-5066. CANADA: Nepean, Ontario (613) 726-1970.

MS is a trademark of Microsoft Corporation.

© 1988 TI 20K

# TI Distributors

TI AUTHORIZED DISTRIBUTORS Arrow/Kieruiff Electronics Group Arrow Cenada (Cenada) Future Electronics (Canada) GRS Electronics Co., Inc. Haii-Mark Elec:tronlca Marshall Industries Newark Electronlca Schweber Electronlca Time Electronlca · Wyle Laboratorlea Zeus Componenta

OBSOLETE PRODUCT ONLY Rochester Electronics, Inc. Newburyport, Massachusetts (617) 462-9332

ALABAMA: *Arrowi*Kierull1 (205) 837-6955;<br>Haii-Mark (205) 837-8700; Marshall (205) 881-9235; ScnWeber (205)895-0480.

ARIZONA: Arrow/Kierullf (602) 437-0750;<br>Haif-Mark (602) 437-1200; Marshall (602) 496-0290;<br>Schweber (602) 997-4874; Wyla (602) 866-2888.

CALIFORNIA: Los Angeles/Orange County:<br>Arrow/Kierulfi (818) 701-7500, (714) 838-5422;<br>Hali-Mark (818) 716-7300, (714) 669-4100, (213) 217-8400;<br>Schweber (818) 899-4702, (714) 663-4100, (213) 320-8090;<br>Schweber (818) 899-47

Zeus (714) 921-9000;<br>Sacramento: Hall-Mark (916) 722-8600;<br>Marshall (916) 635-9700; Schweber (916) 929-9732;

Wyle (916) 635-5282;<br>San Diego: Arrow/Kieruiff (519) 565-4800;<br>Hall-Mark (619) 456-1201; Marshall (819) 578-9600;<br>Schwebor (619) 450-0454; Wyle (619) 565-9171;<br>San Francisco Bay Area: Arrow/Kieruiff (408) 745-6600;<br>Hall-Ma COLORADO: Arrow/Kierulff (303) 790-4444;<br>Haii-Mark (303) 790-1662; Marshall (303) 451-8383;<br>Schweber (303) 799-0258; Wyle (303) 457-9953.

CONNECTICUT: Arrow/Kierulff (203) 265-7741;<br>Hail-Mark (203) 269-0100; Marshall (203) 265-3822;<br>Schweber (203) 748-7080. FLORIDA: Ft. Lauderdale:

Arrow/Kierultl (305) 429-8200; Hall-Mark (305) 971-9280;<br>Marshall (305) 977-4880; Schweber (305) 977-7511;<br>Orlando: Arrow/Kierultl (305) 725-1480, (305) 682-6923; Hall-Mark (305) 855-4020; Marshall (305) 767-8585;<br>Schweber (305) 331-7555; Zeus (305) 365-3000;<br>Tampa: Hall-Mark (813) 530-4543; Marshall (813) 576-1399. GEORGIA: Arrow/Kierulff (404) 449-8252;<br>Hall-Mark (404) 447-8000; Marshall (404) 923-5750;<br>Schweber (404) 449-9170.

ILLINOIS: Arrow/Kierulff (312) 250-0500; Hail-Mark (312) 860-3800; Marshall (312) 490-0155;<br>Newark (312) 784-5100; Schweber (312) 364-3750. INDIANA: Indianapolis: Arrow/Kierulfl (317) 243-9353;<br>Hall-Mark (317) 872-8875; Marshall (317) 297-0483.

IOWA: Arrow/Kierulfl (319) 395-7230;<br>Schwebor (319) 373-1417.

KANSAS: Karsss City: Arrow/Kierullf (913) 541-9542;<br>Hall-Mark (913) 888-4747; Marshall (913) 492-3121;<br>Schwebar (913) 492-2922.

MARYLAND: ArrowiKierulfl (301) 995-6002;<br>Hall-Mark (301) 988-9800; Marshall (301) 840-9450;<br>Schwober (301) 840-5900; Zeus (301) 997-1118. MASSACHUSETTS: Arrow/Kierultt (617) 935-5134; Ha!!-Mark (617) 667-0902; Marshall (617) 658-0810;<br>Schwebor (617) 275-5100, (617) 657-0760;<br>Time (617) 532-6200; Zeus (617) 863-8800.

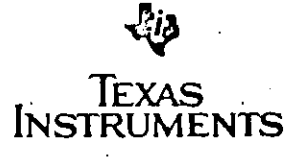

Printed in U.S.A.

•

MICHIGAN: Detrolt: Arrow/Kierulff (313) 971-8220;<br>Marshall (313) 525-8850; Newark (313) 967-0600;<br>Schwabor (313) 525-8100;<br>Grand Rapids: Arrow/Kierulff (616) 243-0912.

MINNESOTA; Arrow/Kierulli (612) 830-1800;<br>Hall-Mark (612) 941-2600; Marshall (612) -559-2211;<br>Schweber (612) 941-5280.

MISSOURI: St. Louis: Arrow/Kierulff (314) 567-6888; Haii-Mark (314) 291-5350; Marshall (314) 291-4650;<br>Schweber (314) 739-0526.

NEW HAMPSHIRE: Arrow/Kierulll (603) 668·6968; Schweber (603) 625-2250

NEW JERSEY: Arrow/Kierulll (201) 538-0900,<br>(809) 595-BOO: GRS Eiectronics (609) 964-8560;<br>Haii-Mark (201) 575-4415. (609) 236-1900;<br>Marshall (201) 227-788Q.<br>Schweber (201) 227-788Q.

NEW MEXICO: Arrow/Kierullf (505) 243-4566.<br>HEW YORK: Long Island:<br>Arrow/Kierulf (516) 231-1000: Hall-Mark (516) 737-0600;<br>Marshall (516) 273-2424; Schweber (516) 334-7555;<br>Zeus (914) 937-7400;<br>Rochester: Arrow/Kierulfl (71

NORTH CAROLINA: Arrow/Kierulff (919) 876-3132.<br>(919) 725-8711; Hail-Mark (919) 872-0712;<br>Marshall (919) 878-9882; Schweber (919) 876-0000.

OHIO: Cleveland: Arrow/Kierulff (216) 248-3990;<br>Hall-Mark (215) 349-4632; Marshall (216) 248-1788;<br>Schweber (216) 444-2970;<br>Columbus: Arrow/Kierulff (614) 436-0928;<br>Hall-Mark (614) 888-3313;<br>Dayton: Arrow/Kierulff (513) 43

OKLAHOMA: Arrow/Kiarullf (918) 252-7537; Schweber (918) 622-8003.

OREGON: Arrow/Kierulff (503) 645-6458;<br>Marshall (503) 644-5050; Wyle (503) 640-8000. PENNSYLVANIA: Arrow/Kierulff (412) 856-7000,<br>(215) 928-1800; GRS Electronics (215) 922-7037;<br>Schweber (215) 441-0600, (412) 962-6804.

TEXAS: Austin: Arrow/Kierulf (512) 835-4180;<br>Hall-Mark (512) 258-8848; Marshall (512) 837-1991;<br>Schweber (512) 339-0088; Wyle (512) 834-9957;<br>Dallas: Arrow/Kierulf (214) 380-6464;<br>Hall-Mark (214) 553-4300; Marshall (214) 2

Houston: Arrow/Kierulff (713) 530-4700;<br>Hall-Mark (713) 781-6100; Marshall (713) 895-9200;<br>Schweber (713) 784-3600; Wyle (713) 879-9953.

UTAH: Arrow/Kierulft (801) 973-6913;<br>Hall-Mark (801) 972-1008; Marshall (801) 485-1551;<br>Wyle (801) 974-9953.

WASHINGTON: Arrow/Kierulfl (206) 575-4420;<br>Marshall (206) 747-9100; Wyle (206) 453-8300. WISCONSIN: Arrow/Kierulfl (414) 792-0150;<br>Hall-Mark (414) 797-7844; Marshall (414) 797-8400;<br>Schweber (414) 784-9020.

CANAOA: Calgary: Future (403) 235-5325;<br>Edmonton: Future (403) 438-2858;<br>Montreal: Arrow Canada (514) 735-5511;<br>Future (514) 894-7710;<br>Ottawa: Arrow Canada (513) 226-6903;<br>Future (613) 820-8313;

Quebec City: Arrow Canada (418) 687–4231;<br>Toronto: Arrow Canada (416) 672-7769;<br>Future (416) 638-4771;<br>Vancouver: Future (604) 294-1166;<br>Winnipeg: Future (204) 339-0554.

### Customer Response Center

TO\_LL FREE: (800) 232·3200 OUTSIDE USA: (214) 995·6611 '(8:00\_ a.m. -5:00p.m. CST)

Important Notice: Texas Instruments (TI) reserves the right to make changes or to discontinue any semicunductor product or service identified in this publication without notice. TI advises its customers to obtain the latest version of the relevant information to verify, before placing orders, that the information heing relied upon is current.  $\overline{z}$   $\epsilon$ 

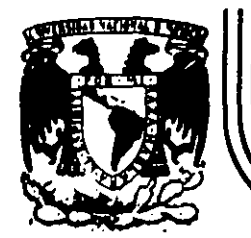

### **DIVISION DE EDUCACION CONTINUA FACULTAD DE INGENIERIA U.N.A.M.**

### C U R S O S A B I E R T O S

### INSTRUMENTACION DIGITAL POR MEDIO DE MICROPROCESADORES Y ·

### MICROCOMPUTADORAS

SISTEMAS DE DESARROLLO CON MICROPROCESADORES

QUE EMPLEÁN UNA PC COMPATIBLE

•

ING. ANTONIO SALVA CALLEJA ING. VICTOR MANUEL SANCHEZ ESQUIVEL

MARZO

 $\mathcal{L}^{\text{max}}_{\text{max}}$ 

### SISTEMAS PARA DESARROLLO CON MICROPROCESADORES

### AUXI Ll AOOS POR UNA COMPUTADORA DE TI PO PC

En temas anteriores se explicó la estructura básica de una ' microcomputadara digital basada en un.microprocesador y· circuitos integrados complementarios, una característica notoria de un sistema minimo como el descrito en forma genérica en la figura 3.10 del tema anterior, es la ausencia en el mismo de lo que· en la literatura de computación se denomina baJo el nombre de memoria secundaria lv.g.cinta magnética,unidades de disco duro o flexible, etc> ·esto es común en sistemas basados en microprocesador que estén dedicados a realizar labores de instrumentación o control, ya que en tales casos la microcomputadora podrá estar destinada únicamento a atender un instrumento o servir de adquisidor de datos y\_enl\_ace con otra computadora de mayor capacidad, por lo tanto, el pro\_grama que· se debe ejecutar usualmente se encontrará almacenado en memorias de tipo ROM o EPROM. Es' el aro que el fir-mware contenido er. memorias de Sólo iectura debe haber sido probado previamente, para llevar a cabo esto se puede utilizar cualquiera de las siguientes herramientas:

1) Sistemas de desarrollo autocontenidos ISDA> con firmware de scporte que permiten al usuario probar programas · introduciendolos a memoria RAM mediante un teclado. Tales sistemas por lo regular duentan con las siguientes facilidades:

 $a)$  Desplegado hexadecimal de seis digitos; cuatro de ellos están dedicados a mostrar direcciones de memoria, los otros dos se emplean para indicar el contenido de la dirección de memoria

 $2 - 1$ .
desplegada en los otros cuatro. Como la unidad de despliegue 2stá ligada con un puerto del sistema el usuario puede emplearla para mostrar cualquier otra información relacionada con la aplicación que el mismo le este dando al sistema, desde luego que para hacer· esto el programador debera contar con información adecuada acerca de la arquitectra del sistema. Usualmente los desplegados de estos sistemas son de siete **segmentos.** 

 $\cdot$   $\cdot$ 

- *b)* Un teclado mediante el cual el usuario puede introducir a memoria RAM un programa en lenguaje de máquina empleando para ello notación hexadecimal. El teclado cuenta con varias. teclas de proposito especifico dedicadas a comandos tales como: ejecución de un programa a partir de la dirección mostrada en el d2pl2gado,. modificación del contenido de registros internos de la CPU previamente a la ejecución de un programa, lectura de el cC'ntenido de locaciones de memoria lectura o escritura de puertos, etc. Conociendo la arquitectura del sistema .el usuario podrá emplear el teclado para propósitos especificas relacionados con la aplicación que,en un momento· dado el **mismo este programando.**
- *e)* Algunos sistemas de este tipo cuentan con programadores de memoria~ de tipo EPROM mediante los cuales el usuario puede pasar a un medio de almacenamiento permanente un programa que ya haya sido depurado;
- *d)* Permiten colocar *puntos de ruptura* que facilitan la depuración de programas• Un punto de ruptura es una facilidad que detiene

la ejecución de un programa en una dirección previamente 1 definida por el usuario, desplegandose entonces el estado de **diversas variables lógicas tales como el valor contenido en los**   $reqistros$  internos de la CPU.

Al usar una herramienta como ésta se presenta el inconveniente de que la memoria RAM es volátil por lo que el desarrollador deberá continuamente programar y·borrar memorias de tipo EPROM, lo que complica mucho la fase de desarrollo del sistema basado en microprocesador que se esté disefíando en un momento dado.

<sup>21</sup>Emuladores en circuito IIn-Circuit Emulatorsl, este tipo de herramientas permiten emular diversos microprocesadores *y* por lo  $r$ egular operan en combinación con otra computadora anfitriona (host) la que suxiliada por hardware dedicado permite hacer depuración al diseñar el firmware de soporte requerido para la aplicación que se esté desarrollando. El proceso a seguir al **utilizar una herramienta como ésta es a grandes rasgos el**  siquiente:

 $\Xi: \mathbb{R}^+$ 

- al A **la tarjeta basada en el** microprocesador disefiada exprofeso **para las** necesidades requeridas por la aplicación de instrumentación o control se le conecta en lugar de una CPU normal una CPU con facilidades de monitoreo de señales propias de ella.
- bl Mediante hardware intermediario entre la tarjeta que se esté desarrollando *y* la computadora anfitriona se puede hacer un seguimiento de diversas sefíales de la propia tarjeta. El despliegue de estas señales es hecho en la pantalla de $@$ ua

computadora anfitriona.

c) Cuentan con facilidades que permiten colocar puntos de ruptura r:'·'~' **auxilian E.!rl el desarr·ntlu del** firmware requ61r ideo por la a.p! **i caci6n.** 

3) Sistemas de desarrollo comandados por una computadora anfitriona *Chost-target systems*), aqui los designaremos bajo el nombre se sistemas HT, las caracteristicasde este tipo de sistemas son **las siguientes:** 

a) Constan de dos partes principales a saber:

- *i)* Computadora anfitriona con software de soporte que arbitra el funcionamiento de una microcomputadora de una sola tarjeta basada en el microprocesador con el que se desee instrumentar una determinada aplicación.
- ti) Microcomputado: a en una sola tarjeta (target) que contiene circuitería de apoyo como puertos, memoria de sólo lectura (que contiene el firmware elemental que permite la comunicación con la computadora anfitriona), memoria RAM (a la cual la computadora anfitriona puede bajar programas para su ejecución) .y **circuiteria lógica** au~{iliar- **que en conjunto con lo mencionado**  • anteriormente constituyen un sistema con la arquitectura del que se muestra en la figura 3.10.
- b) La comunicación entre los dos subsistemas que integran a un sistema HT se efectúa a través de puertos serie o paralelos.
- $c$ ) La computadora anfitriona cuenta con software que permite entreotras cosas efectuar las siguientes acciones en la computadora destino: Leer el contenido de localidades de memoria o puertos

desplegando el valor en cuestión en pantalla, cargar memoria o puertos, bajar a la RAM un programa para su ejecución, colocar puntos de ruptura que faciliten la depuración de programas a **ejecutarse, precargar registros internos de la CPU antes de**  Qjecutar un **ciert6 programa, ejecutar paso a paso un programa**  desplegando en la pantalla de la computadora anfitriona el estado de la CPU después de la ejecución de cada ·intrucción, cambiar la velocidad de transferencia de información *(baudaje)* entre las dos comutadoras cuando la comunicación es por . puerto **ser-ie.** 

- *d)* En la memoria secundaria de la computadora anfitriona se pueden guardar programas<sup>-</sup> en código de máquina de la computadora destino para su posterior edición o ejecución, esto evita el tener que estar programando y <mark>borrando memorias EPROM</mark> al estar **desarrollando una aplicacion.**
- el **Algunos** sistemas cuentan con facilidades·· para programar memorias EPROM que son parte de la arquitectura de la computadora destino. Lo anterior permite, una vez que ya se ha depurado y probado un programa cargarlo en memoria permanente a .modo de que la computadora destino trabaje en forma autónoma.
- *j)* Otra caracteristica importante de los sistemas HT es el contar con un *ensamblador cr-uzado* <cross assembler) mediante el cual se puede obtener el código de máquina requerido por la computadora destino a partir de un programa en lenguaje ensamblador que se ensambla en la computadora anfitriona.

A continUación se describe un sistema HT basado en .-el

microprocesador ZBO, que puede usar como computadora anfitriona .a una PC XT/AT o PS/2 que cuente al menos con un puerto serie. Varias de las aplicaciones de microprocesadores que se expondrán en este curso se desarrollaron empleando este sistema, el cual se de~omina con el nombre de *SIHHP-1* que son las siglas de Sistema Interconectado de Microcomputadora y Microprocesador Paralelo, el digito 1 indica que el microprocesador de la computadora destino es el ZBO.

Es un sistema que se comanda por una microcomputadora a través de su puerto serie, consta de 2k de memoria RAM expandíble ·a 4k, 2k de memoria EPROM expandible a 4k, lo que le da una capacidad total de memoria en la tarjeta de Bk, pudiendo expandirse con tarjetas adícinales hasta 64k; tiene además la opción. de programación de la EPROM de expansión contenida en la tarjeta mediante el hardware que contiene el. sistema.

En lo que a puertos se refiere el sistema cuenta con: a.) Dos puertos paralelos de 8 bits con capacidad para que el **usuario**  pueda'programarlos como entrada o salida.

b) Un puerto de comunicaciones en formato serie ·asincrono implantado por medio de un USART comercial; mediante software el usuario puede modificar el formato de transmisión (vg. número de bits de datos, 1 número éle: stop-bits, ausencia o presencia de bit de paridad). A '· este puerto se le denomina PS2 (puerto serie dos). Las velocidades de transmisión *y* recepción posibles del puerto PS2 son: 300, 600,. 1200 *y* 2400 bps.

e) Un puerto de comunicación serie asincrono implantado mediante

software que emplea un puerto de entrada de 1 bit y un puerto de salida de 1 bit. A este puerto se le denomina PS1 (puerto serie uno). Las velocidades de transmisión y recepción son idénticas a ias del PS2, su formato de transmisión es fijo, 8 bits de datos, no paridad y un bit de paro.

El software de control del sistema reside tanto en él como en <sup>1</sup>a mi crocomputadora <PC XT, AT, PS2> por 1 *o* que se proporciona ·al usuario un diskette que contiene la parte de software de control que debe ejecutarse en la microcomputadora.

El usuario con ayuda del software que se proporciona en disco puede examinar y/o cargar la memoria del sistema, ejecutar un programa a partir de<sup>i</sup>una cierta localidad de memoria, bajar y 'a.utoejecutar un programa que previamente se introdujo ·en la microcomputadora en formato he:adecimal '(lenguaje de máquina) contando con auxiliares para edita: , guardar en disco o tomar de disco programas en formato : exadecimal; acomodar en el SIMMP-1 en un solo blee a conjunto de programas en formato hexadecimal en

dirección de cblocación inicial especificada por el usuario, ejecuta~ paso a paso un programa a partir de una dirección que también especifica el usuario con despliegue en la pantalla de la microcomputadora del contenido de los registros internos de la CPU  $y$  de locaciones de memoria de interés para el usuario; insertar puntos de ruptura en un programa que se ejecuta en el SIMMP-1 con despliegue del estado de la CPU al llegar a cada punto de ruptura, manejar los tres modos de interrupción enmascarable con que cuenta la CPU que se utiliza en el sistema, mover bloques de datos en la

memoria del sistema SIMMP-1, programar la EPROM de expansión partir de: bloque de datos en formato hexadecimal contenido en di~•:o, bloque de datos contenido en la memoria del SIMMP-1, bytes aislados tecleados junto con su especificación de dirección en la mic~ocomputadora; mediante la modificación del estado de dos puentes eléctricos hacer que el sistema salte a la EPROM de expansión en el momento de restablecer o arrancar el sistema, esto  $\frac{1}{2}$  ultimo permite al usuario dise $\texttt{Bar}$  con base en el sistema  $\texttt{SIMMF-1}$ dispositivos que funcionen de\_manera autómoma (vg. sin comandos de la microcomputadoral empleando el software de desarrollo del SIMMP-1 cuyas facilidades de programación se describieron brevemente en parrafos anteriores.

El SIMMP-1 ct1enta con un ensamblador cruzado para el microprocesador del sistema escrit<sub>i</sub>. especialmente para él. Así el usuario puede editar, guardar o tomar de disco programas fuente en lerguaje ensamblador y una vez ensamblados guardarlos en disco en formato hexadecimal para su ejecución posterior o inmediata en el sistema SIMMF-1.

Aunque existen ensambladores cruzados en el mercado se decidió que el del SIMMP-1 fuera escrito en forma original por las, sigui entes .razones: , $\overline{\phantom{a}}$ 

- al El ensamblador cruzado forma parte del sistema.
- b) Al escribir el ensamblador se crea una estructura básica de software *a* pa~tir de la cual· se hace fácil escribir ensambl'\*tores cruzados para otros microprocesadores o microcontroladores que existen en el mercado.

$$
2 = 8
$$

el Tomar experiencia en el desarrollo de este tipo de herramientas **de software.** 

Cabe mencionar que por medio de pequeñas modificaciones  $\mathbf{a}$ **ve:?r-r>tones con** diferente 'capacidad de **mem·:.ria y puertos o aún el empleo de otro microprocesador como**  CFU.

La aplicación original del producto es un sistema de desarrollo educativo que puede ser empleado también por profesionales de la **ingenieria electrónica en el** dise~a **de dispositivos profesionales**  de instrumentación digital. En tales casos el SIMMP-1 se usarla **como circuitería básica•funcionando en forma autónoma o bien como**  periférico de una microcomputadara, de tal forma que para el usuario final del **sistema** será ir-relevante **conocer** el funcionamiento interno del dispositivo.

A sistemas con las caracteristicas del SIMMP-1 se les denomina HOST-TARGET; donde la parte que se llama "HOST" es la microcomput,.\_dor·a y la que se denomina TARGET es el **sistema,** en este caso el SIMMP-1. También'se les llama EMBEDDED SYSTEMS a sistemas de microprocesador empleados como bloques básicos en la construcción de dispositivos de instrumentación y/o· control para la industria y/o el hogar.

El rango de aplicaciones cerradas es amplio, sólo que en cada caso hay que desarrollar el sistema de puertos que se requiera, ' asi como también la tarjeta de circuito impreso -correspondiente, usando el ~istema SIMMP-1 en estos casos como cerebro de la 2~!icación **de que se trate en un momento dado.** 

En la figura 3.11 se muestra un diagrama de bloques del sistema SIMMP-1, como puede apreciarse la CPU empleada es la Z80 de Zilog, que si bien apareció hace varios<sup>2</sup> años en el mercado, CC!lSe~va su versatilidad *para* aplicaciones hacia las cuales está orientado el SIMMP-1. Además su costo es el más bajo del mercado y sus periféricos comúnmente asociados son de fácil adquisición.

Para establecer la comunicación entre la microcomputadora y el SIMMP-1 se emplea el chip 8251, transmisor-receptor universal sincrono y asincrono (USART), fabricado por Intel. Al inicial el funcionamiento del sistema, el puerto serie queda habilitado para transmitir y recibir información a 300 bauds.

En la EPROM 2716 existe el firmware de soporte que permite a la microcomputado~a baja~ programas a RAM del SIMMP-1 y ejecutarlos para su prueba.

A continuación se describen algunos aspectos relevantes del software y hardware relacionados con microcomputadora empleada para comandarlo.  $e1.$  SIMMP $-1$ y la

### Paginación de memoria del SIMMP-1

En la figura 3.12 se presenta e<mark>l mapa de memoria del SIMM</mark>P-1. La paginación está hecha en bloques de 2k bytes pudiendose deccdificar hasta 16k bytes, esto es, de la dirección 0000 a la 3FFF. En la versión inicial del sistema únicamente se ocupan 8k bytes de memoria, 4k bytes de RAM situados de la dirección 1800 a '- "'· 27FF *y* 4k bytes de· EPROM si tt.iados de 1 a dirección · 0000 a la dirección OFFF. Fisicamente, la paginación de memoria se realiza mediante el· CI 74LS138 (Fig.  $3.11$ ).

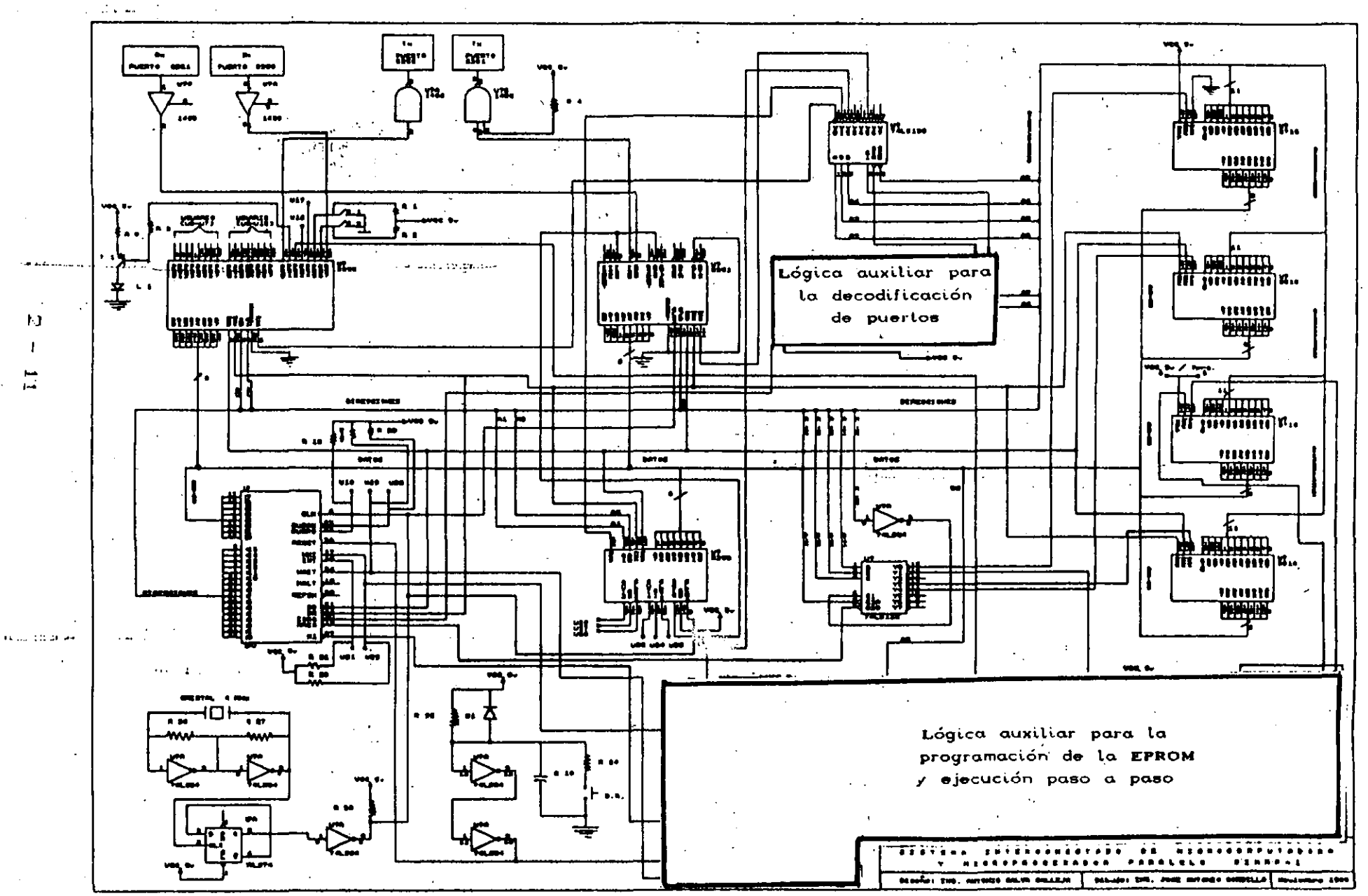

Figura 3.11 Diagrama de bloques del sistema SIMMP-1

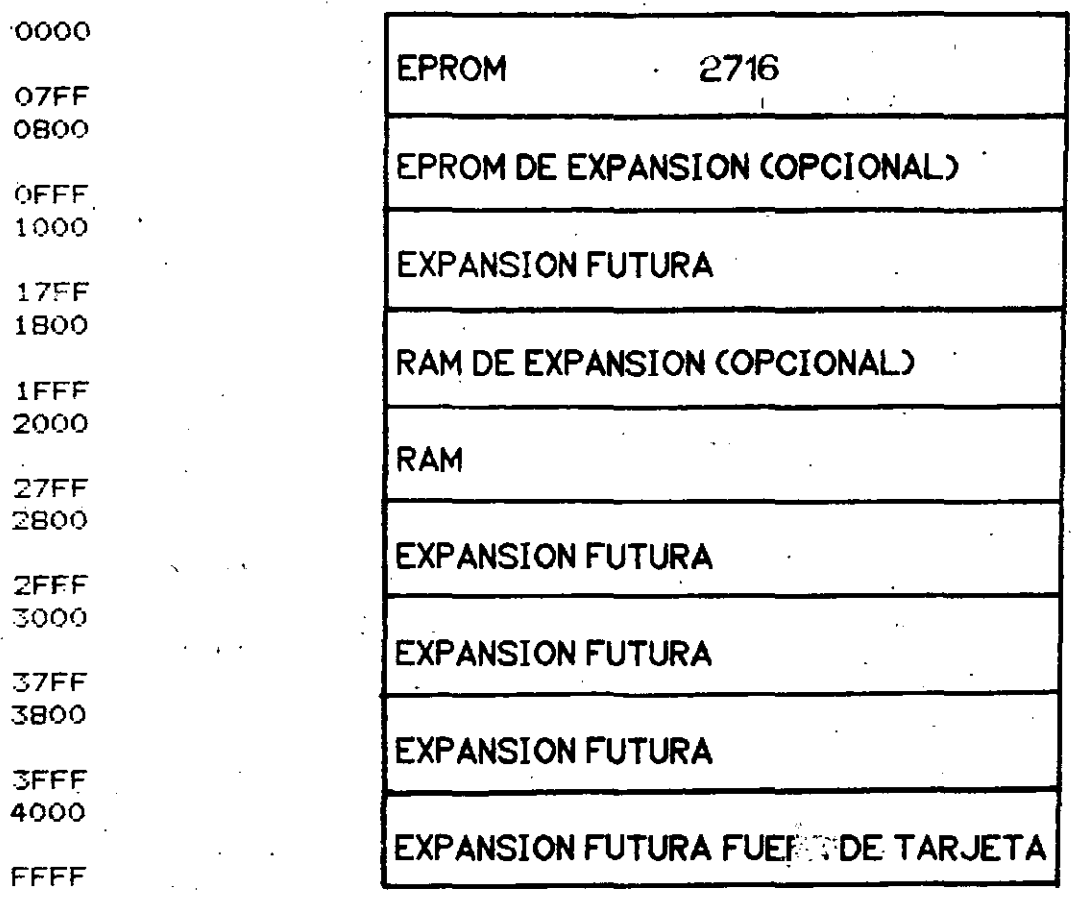

### Figura 3.12 Mapa de memoria del SIMMP-1

Como se aprecia en la figura 3.12 la zona de memoria RAM empleada por la pila (stack), va de las direcciones 2780 a 27FF, de la dirección 2700 a la 2780 se define una zona de memoria para Ltso de núcleo básico de entrada salida del sistema, esto es, este conjunto de locaciones de memoria es usado tanto por el firmware del sistema como por el software de la microcomputadora que lo romanda, a este intervalo de direcciones se le denomina .zona 'de servicio y se recomienda al usuario no modificar el contenido de tualquier localidad en ese rango. Las direcciones de memoria comprendidas de la 2600 a la 26FF son utilizadas para localizar

rutinas de servicio tanto de inter'rupciones no enmascarables como ",~,.-n¿,.,;c *:o.r* ab 1 es de modo 1 (se recomí en da consultar hoja de datos del microprocesador Z80). Como en el caso de la zona de servicio se recomienda al usuario no modificar el contenido de las localidades de la zona de servicio de interrupciones, aunque esto no es tan critico como en la zona de servicio ya que no todas las aplicaciones usarán interrupciones.

Paginación de puertos del SIMMP-1

En la figura 3.13 se muestra el mapa de puertos del SIMMP-1. Con el hardware contenido en la tarjeta se pueden decodificar hasta 32 direcciones asociadas con puertos de las cuales· el usuario puede usar 16, las otras 16 son usadas por el sistema en los puertos que el mismo contiene, a continuación se describe '1 esto:

- a) Las direcciones 14 y 15 están ·vinculadas con las de control *<sup>y</sup>* datos del puerto serie 8251. <Se recomienda consultar hoja de datos del CI 8251).
- *b)* Las direcciones 00 a 03 están vinculadas con el multipuerto paralelo 8255, por lo tanto para los puertos A, B y C de ese chip las direcciones respectivas son 00, 01 y 02. Siendo la dirección 03 la correspondiente al registro de control el chip. (Se recomienda consultar hoja de datos del CI 8255).
- el Las direcciones 04 a 07 están vinculadas con el. temporizador programable de tres canales 8253. La dirección 07 es la correspondiente al registro de control del chip, siendo las direcciones 04 a 06. las asociadas con cada uno de los tres

canales de temporización del. 8253. (Se recomienda consultar hoja de datos del CI 8253).

*d)* La dirección 08 es empleada por un puerto de salida de 1 bit que es parte de la lógica de ejecución de programas paso a paso.

Las otras cuatro señales de habilitación de puerto provenientes del decodificador de puertos están disponibles para el usuario a modo de que éste pueda colocar más puertos al sistema.

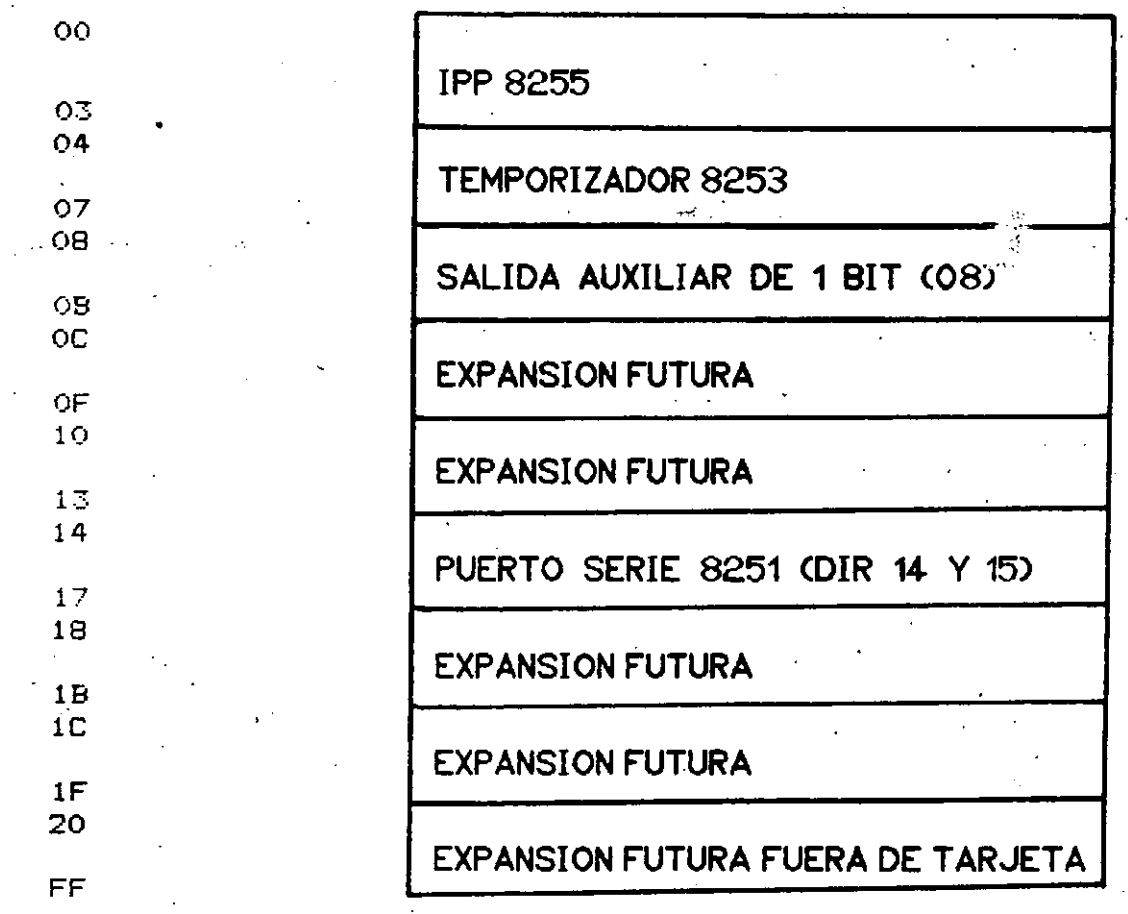

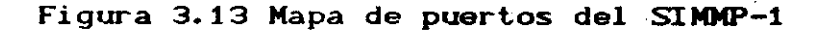

Descripción de puertos del SIMMP-1  $<$ 

·A continuación se describe brevemente la forma en que el sistema SIMMP-1 emplea varios de . los puertos contenidos en su arquitectura.

- a) Püerto serie uno (FS1). Este es implantado programando como salida la parte baja y como entrada la parte alta del puerto C del 8255, empleando como salida y entrada de transmisión las correspondientes con FC y FC respectivamente, siendo el funcionamiento del puerto PS1 arbitrado por firmware contenido en la EPROM del sistema. El formato de- serialización de este puerto es el siguiente: un bit *de* inicio, un bit de paro, no paridad y ocho bits de datos. El baudaje puede variarse de 300 a  $2400$  bauds.  $\therefore$   $\therefore$   $\therefore$
- bl Puerto serie dos (PS2). Este puerto es implantado mediante CI 8251 > pudiendo el usuario modificar el formato de  $\therefore$  serialización (vg. número de bits de paro, paridad) escribiendo el software requerido. El baudaje de este puerto puede variar de 300 a 2400 b2uds empleandose el canal cero del temporizador 225·:: par- -;•. generar 1 a- señal *de* cadencia requerida para \_cada baudaje. (Se recomienda consultar hoja de datos del CI 8251). *el* Puerto *de* indicación de espera de comandos. Este es . implantado empleando •l a salida· PC del· 8255 que está conectado con un <sup>1</sup> diodo emisor de luz· que ha de brillar siempre que el sistema SIMMF'-1 esté en espera de un comando o dato proveniente de la

microcomputadora.

*d)* ·Püerto de habilitación de programación de la EPROM. Este es

implantado empleando la salida PC del 8255. Estando PC  $_{\rm z}$ er cero la EPROM de expansión contenida en la tarjeta está habilitada para leer, si PC es uno la ha<mark>bilitaci</mark>ón será programar. para

- e) Puerto de servicio de salida de un bit. Implantado con la línea de salida PC<sub>3</sub> del <mark>8255, puede ser empleado por el usuario par</mark>a los fines que a él convengan teniendo cuidado de preservar. el estado de los bits PC  $PC_1$  y PC  $_2$ .
- *f)* Puertos de entrada PC y PC  $_{\rm d}$ . Estas dos entradas de un bit están ligadas con los puentes eléctricos (jumpers) que caracterizan el modo de funcionamiento del sistema al restablecerse. Esto se describe en la siguiente tabla:

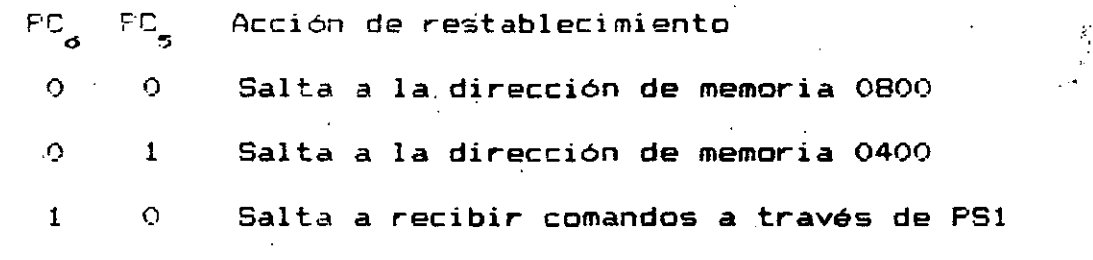

1 Salta a recibir comandos a través de PS2

- $s$ ) Puerto de entrada de un bit PC<sub>2</sub>. Puede ser usado por el usuario para los fines que a él convengan.
- $h)$  Puerto A de entrada o salida. Puerto de ocho bits que puede ser pragramado por el usuario ·como. de entrda o de salida, se encuentra en la dirección 00. (se recomienda consultar las hojas de datos del CI 8255>.
- *i)* Puerto B de ·entrada o salida. Puerto de ocho bits que puede ser programado por el usuario como de entrda o de salida, se 2rcuentr~ **en** 1~ **dirección .01.** !Se recomienda consultar las

hojas datos del CI 8255).

Es importante puntualizar que de acuerdo con lo explicado antes la parte baja del puerto C del CI 8255 siempre ha del estar programada como salida y la parte alta como entrada, en caso de que el usuario modifique esta programación. alterará  $e<sub>1</sub>$ funcionamiento correcto del sistema.

Reloi

El SIMMP-1 funciona con un reloj de 2 MHz; el circuito que genera la señal correspondiente se observa en la figura  $\mathbb{Z}$ .14: la señal correspondiente al reloj de baudaje,se genera mediante el canal dero del temporizador programable 8253 a partir de la señal original de reloj de 2 MHz, lo que hace posible que el puerto serie PS2 pueda programarse a modo de que opere a los siguientes baudajes: 300, 600, 1200 y 2400 bauds.

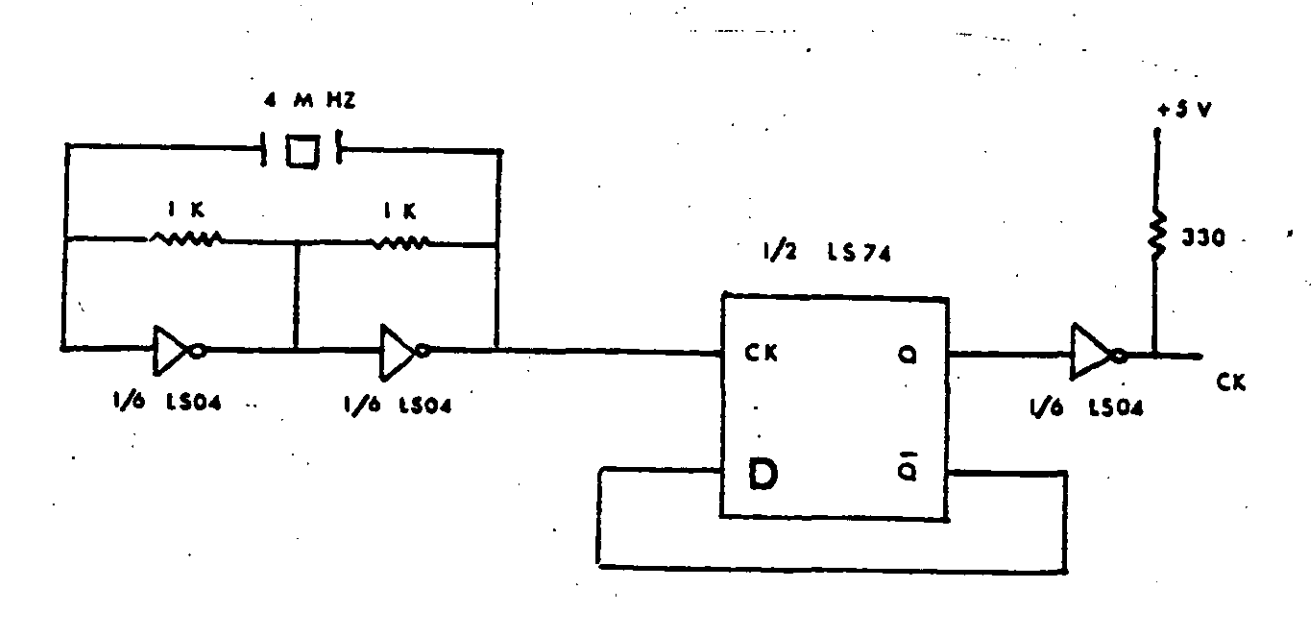

Figura 3.14 Circuito empleado para generar la señal de reloj del SIMMP-1

Circuito de restablecimiento (Reset)

El circuito para generar la señal de restablcimiento (Reset) en el SIMMP-1 se ilustra en la figura 3.15.

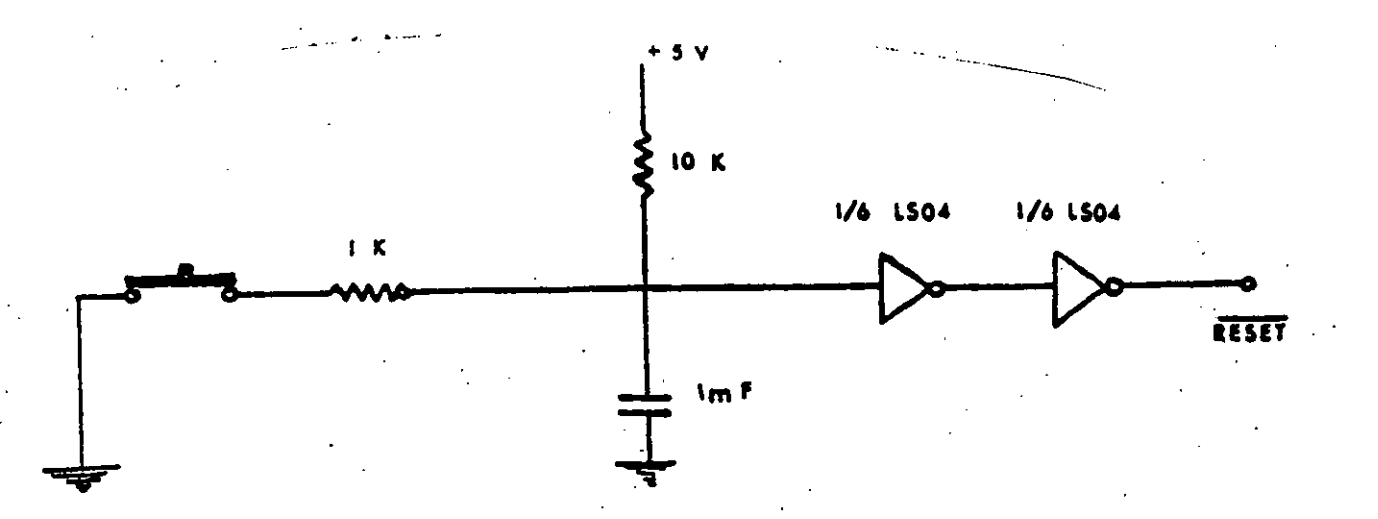

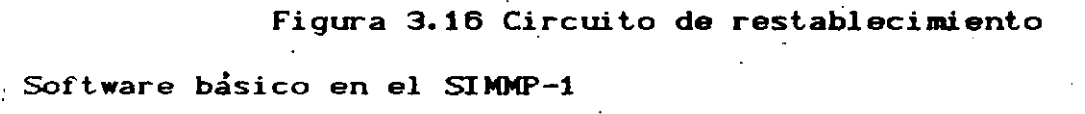

La esencia del SIMMP-1 se encuentra en un programa grabado en su EPROM, que recibe de la microcomputadora una . cadena be bytes que integran un programa en lenguaje de máquina de ZBO, autoejecutandose una vez que ha terminado de bajar. Al bajar a SIMMP-1 un programa la secuencia que envia la microcomputadora es la. sigui ente:

- Envia un caracter de identificación que indica al SIMMP-1 que los que siguen representan un programa para el microprocesador ZBO.
- Transmite 4 bytes con información referente a la dirección inicial y final del programa a bajar.
- Transmite la cadena de bytes correspondiente al programa que se esté bajando.

### Software en la microcomputadora

El software está escrito en un leguaje **de** alto nivel. El programa. se denomina *CCA\** y permite al usuario operar el **sistema**  SIMMF'-1 desde la microcomputadora, manejandose la información en notación he $\tt x$ adecimal. El programa se base en menús,  $\tt e^{i}$  principal  $\tt y$ se denomina de comando generandose por cada opción de este éltimo ramificaciones de menús para cada caso. El de comandos consta de **nueve opciones:** 

1. Cargar un programa en lenguaje de máquina ZBO

Cargar de disco un programa para ZBO

3. Cargar en disco un programa para ZBO

4. Bajar a SIMMF-1 un programa que se autoejecute

**5. Editar Ltn programa** 

6. Manipulación de memoria

**7. Definir baudaje** 

**8. M3nejo de disco** 

**9. Retornar al sistema operativo** 

A continuación se describe brevemente lo que acontese al **Seleccionar cada una de las opciones del menú de comandos.** 

**Opción. uno** 

Al hacer esta selección el programa pide las direcciones **inicia! y final asi como el** nombre del programa que se va a cargar~ **Una vez** efectuado **1 o an-terior,** se despliegan en la pantalla de la microcomputadora las direcciones en forma sucesiva, **debiendo** "'' -· **usuario introducir cada ·vez** el valor del byte correspondiente en notación .hexadecimal. El programa asigna a cada

 $2 - 19$ 

•

di r-ecrión una variable de tipo *cadena* <string) /que rEpr-psenta lu que ha de almacenarse en Jocaciones de memoria correspondientes del SIMMP-1·. De esta. mener-a, la cadena de bytes que representa el programa queda contenida en un arreglo cuyo tamaño es igual al número de bytes que lo integra.

### O pe *i ón.* d . .os

Cuando se escoge ésta, la microcomputadora requiere del usuario el nombre del' programa a tomar de disco y la unidad correspondiente. Una vez que se ha ejecutado esta opción, la cadena de bytes del programa que se ha tomado de disco queda en un arreglo similar al resultante de la opción uno.

### Opcidn tres

En ésta, el arreglo correspondiente a un programa determinado se guarda en un archivo de disco junto con las direcciones in\_icial  $y$  final correspondientes.

### *Opción. cuatro*

•

·Permite bajar al SIMMP-1 las direcciones inicial y final de un programa para zao, asi como la cadena de bytes que lo constituyen. Una vez que el programa es bajado se autoejecuta. Opc -iOn *e* i *neo* 

Mediante esta opción se pasa al menú de edición que permite al l . u·:=uari o editar el programa en 1 enguaje de máquina con el que. se trabaje en un momento dado. Las opciones que contempla el menú de edición "son las siguientes:

 $\alpha$ ) Listar el programa. Permite listar todo un programa en lenguaje de máquina a parte del mismo.

- *b)* Borrar bytes. Mediante esta opción el usuario puede borrar bytes del programa en lenguaje de máquina que se esté **depurando.**
- el Insertar bytes. Permite insertar. instrucciones en lenguaje de máquina al programa que se esté trabajando.
- *9 d)* Cambiar bytes. Permite cambiar uno o más bytes de un programa en lenguaje de máquina.
- *e)* Continuar. Con esta selección, el sistema pasa a un submenú que comprende las siguientes acciones:
- 1) Editar
- **2) Retornar a menú de comando**

Si se toma la acción 1, el usuario retorna al,menú de edición; si se toma .la 2, regresa al menú principal o de comando' Cabe señalar que una vez que se ha ejecutado cualquiera de las opciones 1 a 8 del menú de comandos, el submenú descrito en este párrafo **aparece nuevamente.** 

Opción. *seis* 

Mediante ésta se pasa a un menú que comprende los siguientes puntos:

•

- a) Examinar memoria de SIMMP-1. Permite examinar contenido de local·id\_ades de memoria del sistema.  $\sim 10^7$
- b) Cargar memoria de SIMMP-1. Permite cargar bytes en memoria RAM del sistema.
- i: J-· Ejecutar- un progr-ama cargado previamente en memoria RAM' del **sistema. El usuario puede escoger entre ejecución paso a paso o**   $v$ elocidad plena.  $\cdot$

- $d)$  Transferir bloques en memoria de SIMMP-1. Aqui el usuario pued $\epsilon$ mover bloques contenidos en memoria ROM o RAM a memoria RAM.
- e: Acomodar bloques provenientes de disco en memoria RAM de SIMMP-1. Mediante esta opción el usuario puede bajar a memoria RAM una cadena de bloques contenidos originalmente en disco.
- *j)* Programar .la EPROM de expansión del SIMMP-1. Con esta opción el usuario podrá programar la EPROM auxiliar \_del **sistema con**  fuente de datos en: disco, memoria de SIMMP-1 o datos teclados **en microcomputadora aisladamente.**
- e> Retornar a menú de comandos. El usuario podrá retornar al **menú**  de comando con esta opción.

*Opción. siete* 

Mediante ésta el usuario puede programar el baudaje de cualesquiera de los dos puertos serie del sistema, los baudajes permisibles son: 300, 600, 1200, y 2400 bauds.

*Opción ocho* 

• Manejo de disco. Al seleccionar ésta el usuario pasa al **menú**  de manipulación de disco que comprende las siguientes opciones:  $\alpha$ ) Examinar directorio activo en alguna unidad de disco.

*b)* Cambiar directorio activo en alguna unidad de disco.

*e)* Borrar programa en código para ZBO en alguna unidad de disco.

d) Retornar a menú de comando·.

Op{.:: <sup>i</sup>ón **n.ueue** 

Mediante ésta el usuario puede retornar al sistema· operativo **de la microcomputadora.** 

Ensamblador cruzado

El software del lado de la microcomputadora asociado con el sistema SIMMP-1 cuenta con un programa ensamblador **escr-ito**  exprofeso para el sistema. El ensamblador es de dos pdsadas, admitiendo cualesquiera mnemónico dentro de la lexicografía asociada con el 280. En la primera pasada se genera código de **las** instrucciones a excepción de las que involucren saltos o llamadas.a etiquetas, colocando al ensamblador **2n estos casos banderas reconocibles,** en la segunda. pasada se ·=aloca el código co~recto asociado con las .instrucciones de salto *<sup>o</sup>*llamada. El manejo del ensamblador por parte del **usuario es**  sumamente sencillo, se maneja al igual<sup>-</sup> que el programa CCA, en base a mentis. El principal o de comando consta de las siguientes opciones:

1. Cargar un programa en lenguaje ensamblador para Z80.

¿. Tomar de disco un programa fuente en ensamblador.

 $\sim$ . Cargar en disco un programa fuente en ensamblador.

4. Editar un programa fuente.

5. Guardar. en disco el código objeto correspondiente a un programa fuente recién ensamblado.

6. Ensamblar un programa fuente especificando el **usuario** la **direcc:ión** inicial a partir de la cual se desea cargar el programa objeto en **memoria** del sistema SIMMP-1. Una vez que un programa **está** ensamblado el **usuario** podrá bajarlo al SIMMP-1 para su ejecución a'modo de hacer una prueba del programa sin **r.ecesi dad de al macen-3r** 1 o **en di seo, si es necesario hacer** algún **cambio el usuario puede retornar** al editor para hacer las

modificaciones necesarias a fin de ensamblarlo y probarlo nuevo, una vez que el programa funciona correctamente se puede cargar su código objeto en disco siendo el archivo correspondiente compatible con el programa CCA de manejo hexadecimal del SIMMP-1.

# REFERENCIAS

1. Fundamentos de los microprocesadores •

.Roger L. Tokheim. .

 $\checkmark$ 

Serie Schaum, Me Graw Hill.

2 •. Contruya una microcomputadora basada en el ZBO. Steve Ciarcia.

BYTE BOOKS / Mc Graw Hill.

3. Microprocesadores, programación e interconexión.

José Ma. Uruftuela M.

Me Graw Hi 11.

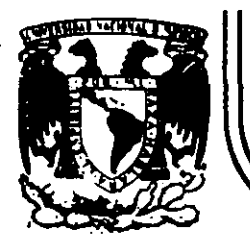

# **DIVISION DE EDUCACION CONTINUA FACULTAD DE INGENISRIA U.N.A.M.**

### C U R S O S A B I E R T O S

### INSTRUMENTACION DIGITAL POR MEDIO DE MICROPROCESADORES Y

MICROCOMPUTADORAS

# SISTEMAS DE ADQUISICION Y TRANSFERENCIA DE DATOS

### CONVERTIDORES DIGITAL-ANALOGICO

### CONVERTIDORES ANALOGICO-DIGITAL

ING. JOSE ANTONIO GORDILLO AGUILAR

### MARZO

 $\lambda$ 

# SISTEMAS DE ADQUISICION Y TRANSFERENCIA DE DATOS

### 4.1 Conversion digital/analogica

4.1.1 Definición

4.1.2 Funcionamiento y clasificación

4.1.3 Parámetros y Aplicaciones en circuitos integrados.

# 4.2 Conversión analogica/digital

4.2.1 Definición

4.2.2 Fúncionamiento y clasificación |

Parámetros y Aplicaciones en circuitos integrados.

#### ING. JOSE ANTONIO GORDILLO AGUILAR PROFESOR:

**FEB-MAR 1990** 

# **4.1 DI Gl TAL** *1* **ANALOGI CA·** *COlA>*

**4.1.1** DEFINICION

\ ,

> Un convertidor digital/analógico es aquel sistema capaz de prc•ducir una salida de corriente o voltaje proporcional magnitud de una palabra digital binaria aplicada en su entrada. a la

> Cuando una computadora tiene un valor digital y se requiere que dicho valor sea representado en una cantidad o valor analógico, entonces se utiliza un convertidor D/A. Este tipo de convertidores es más simple de utilizar y comprender que los convertidores Analógicos/Digitales, por lo cual comenzaremos a estudiar éste tipo de subsistemas que forman parte importante de los Sistemas de Trarr Jerencia y Adquisición de Datos.

### 4.1.2 FUNCIONAMIENTO Y CLASlFICACION

A continuación se describen los tipos principales de convert.idores DIGITAL/ANALOGICO Presentando desde los modelos más simples, hasta los convertidores que se utilizan como multiplicadores.

> tt sem i comi Los principales tipos de convertidores D/A son:

- Circuito convertidor D/A con peso de resistor
- Convertidor D/A de tipo escalera R/2R
- Convertidores D/A de tipo monolítico e hibridos:
- Convertidores D/A de tipo multiplicador (MDAC)

### CIRCUITO CONVERTIDOR D/A CON PESO DE RESISTOR

El más simple de los convertidores D/A utiliza resistores n e e peso binario y un amplificador operacional para convertir señales lógicas binarias en peso a un voltaje proporcional. La figura  $4.1$ muestra el circuito para un convertidor de 4 bits de este tipo.

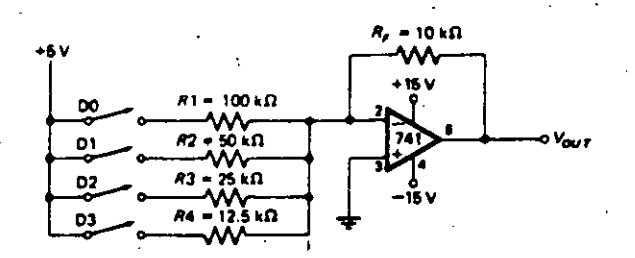

FIG. 4.1 CONVERTIDOR D/A CON RESISTORES DE PESO BINARIO

Un amplificador Operacional tiene muy alta ganancia. alta impedancia de entrada v baja impedancia de salida. Cuenta además con dos entradas llamadas entrada inversora inversora. Lo  $\mathbf{v}$  $n_{\Omega}$ má≂ importante que existe en un AMP.OP. que existe retroalimentación es negativa, la cual ocasiona que se pueda medir la misma cantidad de voltaje en sus entradas. La salida del amplificador alimentará o enviará la corriente necesaria para mantener los voltajes de entrada iguales. Como la entrada no inversora esta aterrizada  $(V=0v)$ . entonces la otra entrada será mantenida a 0 volts. Esto nos conduce a que se produzca una tierra virtual en esta entrada sin que este conectada físicamente a tierra.

El funcionamiento de este tipo de convertidor es el siguiente: consideremos que sucede si el switch  $D0$  es cerrado. El resistor  $R1$ tiene 5 volts en una terminal y Ov (tierra virtual) en la otra. Por la ley de Chm se puede decir que la corriente que fluye a través de esta resistencia de 100kΩ es de 0.05mA. Esta corriente no puede ir  $\rightarrow$ la entrada inversora del AMP.OP. debido a su alta impedancia de entrada por lo que ésta corriente deberá ir a la salida del AMP.OP.  $\overline{a}$ través del resistor de retroalimentación Rf=10kQ . Aplicando nuevamente la Ley

Э

de Ohm, nos conduce que el voltaje en la salida del amplificador  $\rho \in$ igual a:

Vout= 10kΩ x -0.05mA = -0.5v

Esta situación se puede observar en la siguiente figura la cual representà un divisor de voltaje:

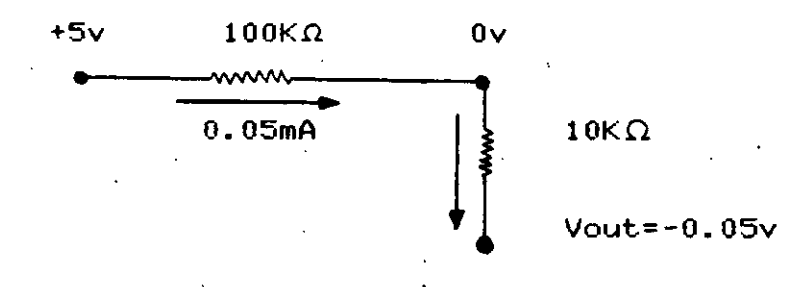

DIVISOR DE VOLTAJE CUANDO DO ESTA CERRADO.  $F1G. 4.2$ 

Ahora consideremos la siguiente situación:  $E1$ switch  $D<sub>0</sub>$ abierto v solamente el switch D1 es cerrado. Como se observa, Пa resistencia R2 es de la mitad del valor de R1, por lo cual hace que la corriente que fluye a través de R2 tenga un valor del doble, es decir que la corriente será igual a 0.1mA, y esto ocasionará que por su paso por Rf se obtenga como voltaje de salida el doble del anterior: Vout=-1v. El voltaje de salida es directamente proporcional  $\rightarrow$  $\mathbf{a}$ corriente que fluye a través de Rf. El siguiente paso consiste en que ambos switches que se han analizado permanezcan cerrados y determinar el voltaje de salida. Como ya se determinó el valor de cada una de las corrientes que fluyen por cada una de las resistencias, podremos decir que en la tienna virtual se están sumando ambas corrientes (0.05mA por R1 y 0.1mA por R2) y que la suma de ambas fluye a través de Rf con un valor total de 0.15mA, ocasionando un voltaje en la salida del Amplificador Operacional de -1.5v. Se puedens tratar cualquier combinación de switches y así producir diferentes voltajes de salida.

Se puede decir finalmente que los resistores con peso binari son capaces de producir corrientes que van de acuerdo a la palabra

digital programada. Estas corrientes son sumadas en la tierra virtual, o punto suma, y convertidas en un voltaje proporcional de salida del Amplificador debido a la presencia de Rf. Este convertidor se puede **implementat- cc•locando en lugar de swit.ches un contador binario de 4**  bits ya sea TTL o CMOS. El voltaje de Salida Analógico contiene una forma de escalera con 15 pasos de -0.5v cada uno. El tamaño de los Pasos Puede ser alterado seleccionando\_otro valor para Rf. Sin embargo, si Rf es demasiado grande, el tope de paso ocasionará que el Amp. Operacional se sature, y va a depender de los rangos de polarización .<br>del dispositivo, para el ejemplo 15volts.

### *CONVERTIDOR D/A DE TIPO ESCALERA R/2R*

.'

Para convertidores de más de 4 bits, no se puede emplear un circuito como el que se analizó anteriormente en la figura 4.1 ya que, requiere un'rango de resistores cuyos valores son demasiado grandes. .. Otro circuito es empleado para producir las corrientes de peso binario con únicamente dos tipos de valores en, los resistores como se muestra en la siguiente figura, en la cual se procura como antes, que la suma de corrientes de peso binario sean convertidas a un voltaje proporcional por medio del Amplificador. Operacional y Rf.

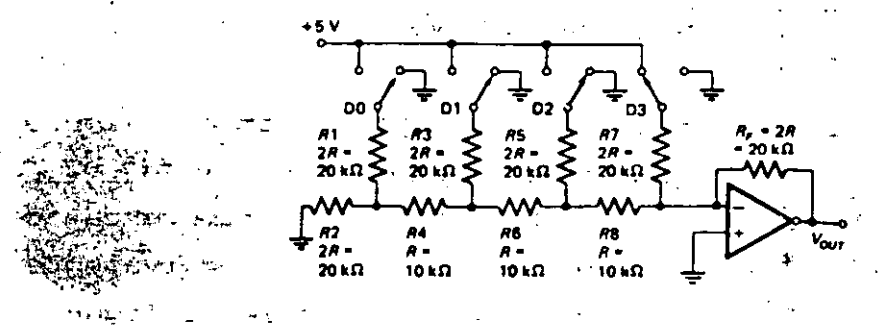

**FIO. 4. 3 CONVERTIDOR D/A DE TIPO ESCALERA R/2R** 

A primera vista, la escalera R/2R puede parecer una pesadilla de la Ley de Kirchoff, pero debido a la simple relación entre resistores que va desde el principio hasta el fin es bastante fácil.

Primero consideremos que el switch D3 el switch del bit más ·significativo, es conectado a un preciso voltaje de referencia igual a  $+5v$  y los otros switches están conectados a tierra. Entonces  $R1$  y  $R2$ están en paralelo a tierra. Un resistor de 2R en paralelo con otro 2R es equivalente a un solo resistor de valor R conectado donde se unen y a tierra. Este resistor equivalente sumado con R4 forman 2R en paralelo con R3 a tierra. La combinaci6n de los resistores previos se reduce · a Lln resistor equivalente de valor R en serie con R6. Utilizando la misma técnica a través del resto del circuito nos da por resultado el siguiente circuito:

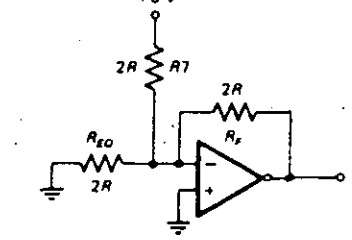

**FIG. 4... CIRCUITO EQUIVALENTE CUANDO'ID9 = +5V** 

Desde que existe tierra virtual eñ la entrada inversora, no hay corriente que pase a través del resistor equivalente a tierra. Por lo tanto, este resistor equivalente puede ser ignorado. Los 5 volts en una de las terminales de R7 (20 K $\Omega$ ) produce una corriente de 0.25 mA través del punto suma y del resistor Rf<sup>1</sup>=20K $\Omega$ . El voltaje de salida producido por el bit más significativo es de -5 volts.

Para encontrar el voltaje producido por el siguiente bit que ~~-~- . ~ ';" .~ . ' corr\_esponder;~;~B.:Jt' \_D2, mentalmente cerremos el swi teto , D2 a +Sv y el ~Yjq:.¿; ~ ... -· . " - switch D3 a.tt·i'er;"r.a. -Todos los resist.ores a la izquierda de RS pueden · :;;.r,s't·.~--H~v \_ .. -. ser simplificados como ya vimos en un resistor equivalente de valor 2R conectado a tierra como se muestra en la siguiente figura:

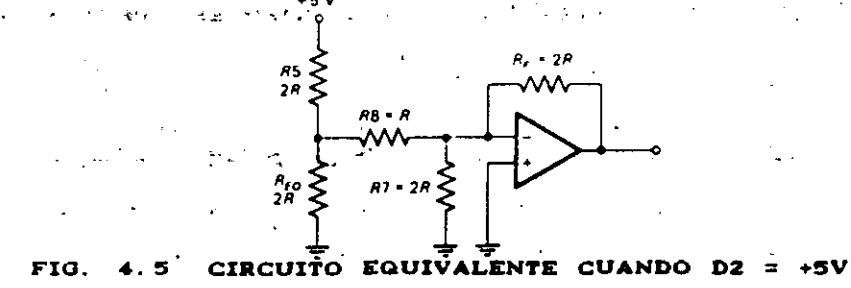

El circuito puede ser simplificado encontrando el equivalente de Thevenin del divisor de voltaje formado por R5 y 2R a tierra como se muestra en la figura 4.6. El voltaje de Thevenin es el voltaje que está en la union, es decir: +2.5v. La resistencia de Thevenin es igual al paralelo de las dos resistencias, osea R.

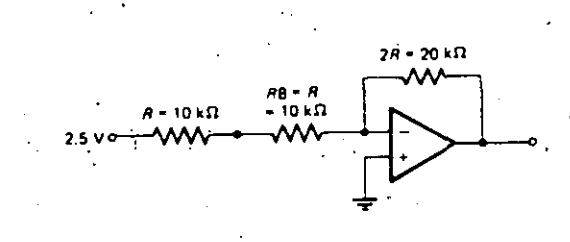

#### FIG. 4.6 CIRCUITO SIMPLIFICADO APLICANDO EQUIVALENTE DE THEVENIN

Todo lo de la izquierda de R8 puede ser representado por un simple resistor de valor R conectado a +2.5v. Se puede ignorar R7 debido a que sus terminales están conectadas a tierra. El total de resistencia entre el punto suma y el voltaje equivalente de Thevenin es de 2R osea 20Kn. La corriente en el punto suma es por los tanto:  $2.5v/20K\Omega = 0.125$  mA. Esta corriente al pasar por resistencia la Rf produce un voltaje de salida igual a -2.5v cuando D2 esta conectado  $+5v.$ 

Con un análisis similar se puede determinar que cuando  $e<sub>1</sub>$ siguiente bit esté conectado en +5v y los demás no, se obtendrá - en  $1a$ salida un voltaje de -1.25v y para el bit menos significativo el. voltaje de salida será igual a -0.625v. El voltaje de salida a plena escala cuando, todos los switches tengan un valor lógico alto será igual  $a - 9.375v$ ,  $\mathbb{W}$ ,

Aunque el convertidor D/A de tipo escalera R/2R resultó difícil de analizar que el primer convertidor, más fácil: es de construir con precisión debido a gue solo se necesitan 2 posibles valores de resistores. El número de bits puede ser extendido añadiendo solamente mas secciones con los mismos valores de R/2R.

 $7<sup>1</sup>$ 

### CONVERTIDORES D/A DE TIPO MONOLITICO E HIBRIDOS

Monolítico significa una sola piedra y cuando es usado  $P<sub>n</sub>$ referencia para circuitos integrados, indica que toda  $1a$ circuitería está contenida en un simple chip de silicio molde. Un ∴ o` circuito hibrido contiene uno o más chips de silicio y redes de resistores - u otros componentes microminiaturizados en un simple paquete en tipo CHIP.

Un común convertidor D/A de 8 bits monolítico el MC1408L. es cuyo diagrama de blóques es mostrado en la figura 4.7. El 1408L viene contenido en una pastilla de 16 patillas y requiere dos voltajes de polarización: un Vcc= +5v y un VEE= de cualquier voltaje contenido en el rango de -5v a -15volts.

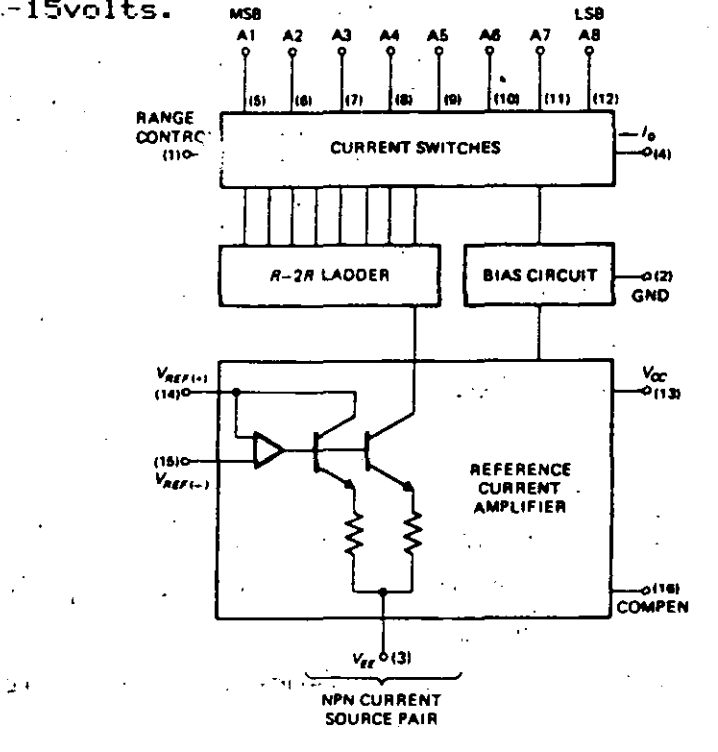

DE BLOQUES DEL CONVERTIDOR MC1408L  $FIG. 4.7$ **DIAGRAMA** 

**PERTITION** 

En el 1408L un arreglo de escalera R/2R divide un corriente de referencia proveniente del amplificador de corriente en 8 corrientes de peso binario. Los switches del transistor bipolar conmutan por consiguiente las corrientes de peso binario a una linea salida de d acuerdo a la palabra binaria que es compatible en niveles **TTL** en las

entradas Al hasta A8. Se debe notar que las etiquetas de el MSB el LSB som presentadas de acuerdo a la manera en que los contadores son normalemente etiquetados. Algunos convertidores D/A hacen esto y otros no. **por**  $10<sub>1</sub>$ que se recomienda leer cuidadosamente  $1a5$ hojas de especificación del fabricante. El 1408L tiene una corriente de salida que puede ser convertida en un voltaje de salida con el uso de un amplificador y una resistencia tal como se muestra  $1a$ siguiente en figura:

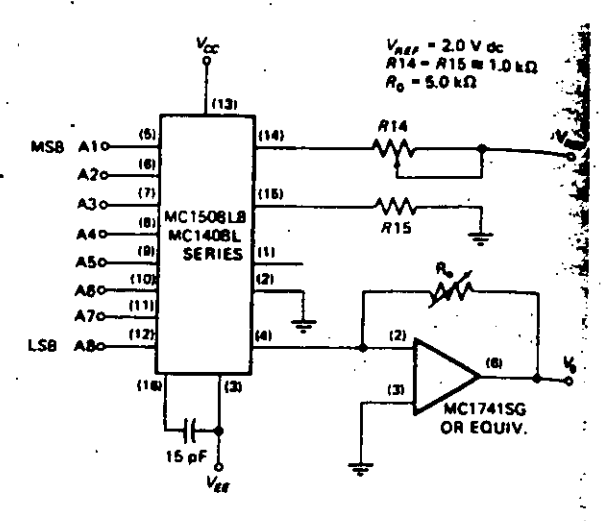

Theoretical V. SO THAT V<sub>o</sub> WITH ALL DIGITAL

 $V_0 = \frac{2 V}{1 k \Omega}$  (5 kΩ)  $\frac{1}{2} + \frac{1}{4}$  $+\frac{1}{8}+\frac{1}{16}+\frac{1}{32}+\frac{1}{64}+\frac{1}{128}+\frac{1}{256}$  $= 10 \times \left\{ \frac{255}{256} \right\}$ 

PARA EL VOLTAJE DE SALIDA TICO

En este diagrama además se presenta  $1a$ fórmula  $de<sub>1</sub>$ voltaje teórico así como la situación cuando todas las entradas están en nivel lógico alto. Si observamos este último nivel, nos estamos refiriendo - a un convertidor que a escala completa entrega 10v.

Una aplicación de este convertidor que resulta no cara-es crear sonidos únicos de audio y formas de onda. Las salidas de contador un binario de 8 bits pueden ser conectadas a las entradas de este DAC. El contador empezará a efectuar su labor obteniéndose en un ciclo completo

de cuenta hasta 255 pasos los cuales se verán reflejados como un diente de sierra en su salida. La frecuencia de salida del DAC será igual a la frecuencia de entrada del reloj en el contador entre 256.

 $emplex$ resolución, Para contadores se. de. más bits de contadores hibridos tales como el Datel DAC-HZ 12BGC  $1<sub>0</sub>$ cuales sori siguiente figura En.  $1a$ se disponibles en pastillas 24 de pines. muestran 3 partes importantes de este convertidor hibrido:

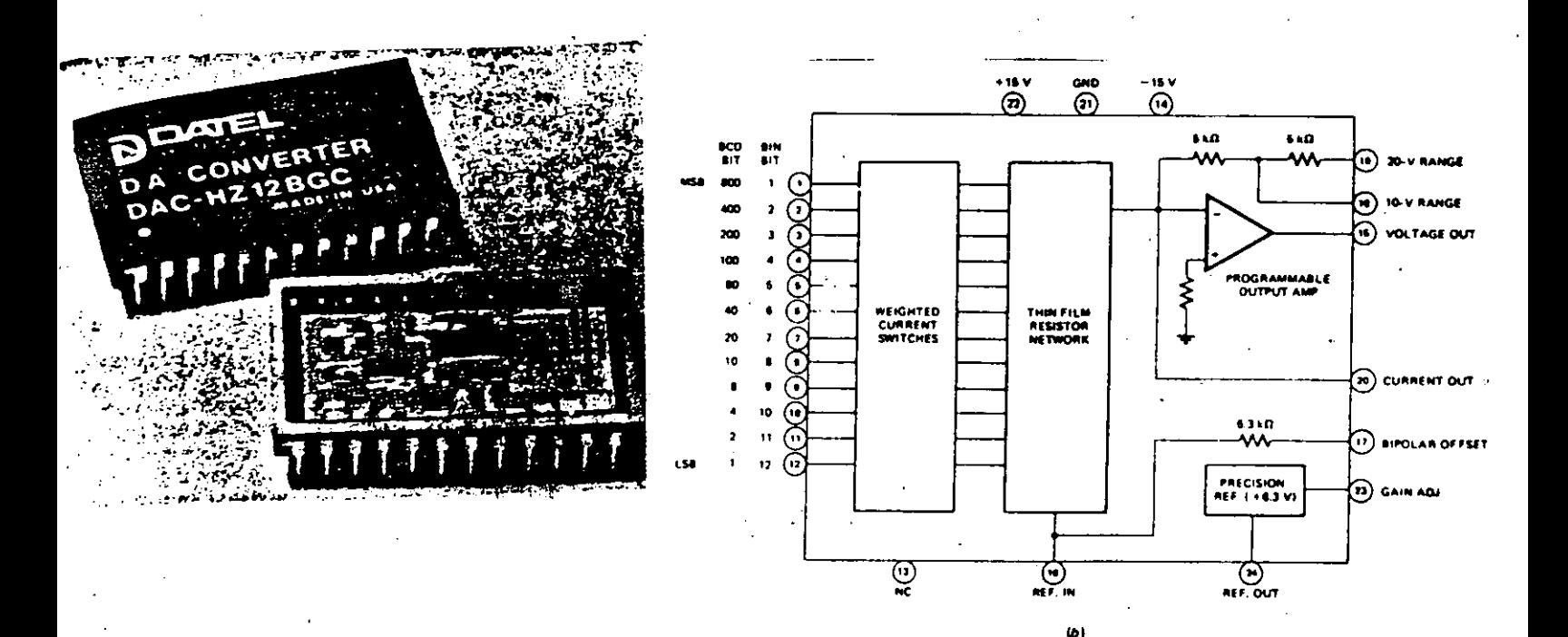

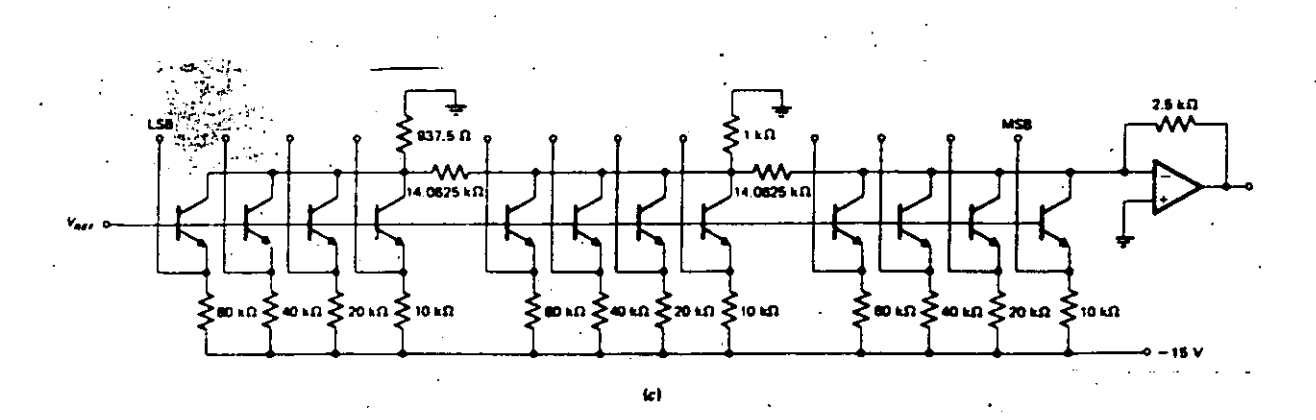

CONVERTIDOR D/A TIPO HIBRIDO DATEL DAC-HZ 12BCG FIG.

En la parte superior se muestra la cubierta de la pastilla así **como una sección de corte del mismo. También se presenta el diagrama de**  bloques respectivo (b) así como la forma en que se encuentran organizadas las fuentes de corrier.te en el mismo (e). Este convertidor .de 12 bits requiere para alimentación dos fuentes de polaridad de +15v y de -15v. Los resistores y el amplificador operacional se incluyen dentro del mismo paquete de manera que tanto salidas de voltaje y de corriente son disponibles (patillas 15<sup>0</sup> y 20 respectivamente). El voltaje de salida a plena escala puede ser cambiado utilizando diferentes valores para el resistor de retroalimentación en · el amplificador. Un voltaje de referencia para mavor precisión en  $\log$ valores de corriente en la red de resistores es incluido como entrada. Para obtener la precisión necesaria en un convertidor de 12 bits, los resistores en la red denominada *thin-film resistor network* son individualmente ajustados por medio de un laser . valor propio. a su Como cada resistor ha sido ajustado, es deseable que se reduzca  $\in$ número de resistores requeridos en el convertidor.

La red R/2R requiere de dos resistores por bit, y el método de **resisfores cc1n peso· binario ut.iliZa un FesiStor por bit.** El problema que presentan los resistores con peso binario es su amplio rango de valores, y esto puede ser resuelto utilizando 3 secciones de resistores de peso binario con 4 bits como se muestra en la fig 4.9 (c). Los **resist.ores en serie con la sección menos significante,. se encargan de**  reducir el voltaje de salida de estas secciones de manera que el mismo valor de resistores con fuentes de corriente pueden ser utilizados en todas las sécciones. También se observa que las fuentes de corrientes<br>están activadas: la circuitería de switcheo no muestra las fuentes de están activadas: La circuitería de switcheo no muestra las fuentes corrientes desactivadas y sería cuando los emisores tuvieran emisores en nivel lógico alto. Lo más importante que se debe tomar en cuenta para nosotros como usuarios de convertidores D/A de tipo hibrido es **at.ender a.** las especificaciones que se proporcionan en IL•gar de preocuparnos en las formas o métodos de switcheo empleados en los **convert.idot'"eS.** 

## *CONVERTTIDORES D/A DE TIPO MULTIPLICADOR CHDAC:>*

Este tipo de convertidores se caracterizan por contener dos entradas: en una un voltaje analógico y en la otra una palabra digital. La salida digital es el producto de las dos entradas. Cualquier convertidor D/A se puede considerar como un caso especial del MDAC debido a que la referencia de alimentación es una entrada analógica fija, Cuando la referencia de alimentación está hecha para seguir una entrada analógica entre el rango de Va y Ov, entonces se obtiene un convertidor unipolar de un cuadrante MDAC. Debido a que se utiliza un amplificador operacional con baja impedancia de salida, éste puede ser utilizado para conducir la fuente de alimentación en su entrada (VR). La precisión del MDAC será determinada principalmente por errores introducidos por los switches en la red de resistores cuando esté pasando la corriente a través de ellos cuando se maneja el convertidor a plena escala y cuando no se ha switcheado ;inguna corriente.

Existen dos maneras posibles para construir MDAC de dos cuadrantes. El primer método consiste en utilizar un DAC cuya alimentación sea bipolar' y el cual emplee una entrada analógica unipolar y un código digital de entrada bipolar. El segundo método utiliza un converrtidor D/A unipolar el cual acepta i una señal analógica biPolar en su entrada de referencia y un código digital ·cmiPi:olar en la otra•.ent.rada. Cualquiera de los dos métodos puede elegirse siempre y cuando.se seleccione cual de las dos entradas es la bipolar. Es de hacer notar que el segundo método requiere switches que<br>operarán consignerientes bipolares; sin embargo, el primer método cperarán consigoirientes bipolares; sin embargo, el requiere de<sup>cum</sup> amplificador operacional configurado en primer método modo inversor con ganancia.unitaria para producir el voltaje contrario al de referencia. Cuando ambos métodos son seleccionados, se tiene como resultado un MDAC de cuatro cuadrantes.

### 4.1. 3 PARAMETROS Y APLICACIONES EN CIRCUITOS INTEGRADOS
Para lograr la correcta elección del convertidor en una aplicación bien definida, existen parámetros en los convertidores D/A los cuales nos especifican los fabricantes para darnos una mayor posibilidad de enlazar nuestra necesidad de diseño con el mundo 'físico que existe.

A continuación se presentan. los parámetros de mayor relevancia que son propios de los convertidores D/A:

- Resolución
- Precisión

"- Errores de Linealidad

- Ganancia de error:

- Error de Offset

- Monotonicidad

A Tiempo de asentamiento de salida

- Diferencial No-linealidad

- Slew Rate

Overshoot y Glitches

- Coeficiente de Temperatura

- Rechazo de la fuente

- Capacidad de manejo de salida

nota:

ALGUNAS DE ESTAS CARACTERISTICAS SON LAS MISMAS PARA **LOS** CONVERTIDORES A/D POR LO QUE SU DESCRIPCION NO SERA REPETIDA  $EN$  $E$  EL PUNTO 4.2.3.

**RESOLUCION:** es la primera caracteística a considerar en. un convertidor D/A v es determinada por el número de bits en la palabra digital de entrada. Asi. un convertidor de 8 bits tiene una, 256 niveles posibles de salida de manera que su resolución es l'parte en 256. También la resolución puede ser representada en porcentaje: asi que un convertidor de 12 bits cuya resolución es de 1 parte en 4096 tiene un porcentaje de resolución igual a 0.024 porciento.

PRECISION:

precisión en un convertidor significa una La comparación del actual nivel de salida con el valor. esperado del mismo. Este termino es especificado como

un porcentaje a escala completa, o el máximo voltaje de salida. E1 siguiente ejemplo nos muestra que si un convertidor tiene 10 volts de salida cuando trabaja a escala completa y 0.2 porciento de precisión, entonces el máximo error para cualquier salida analógica será de 20 m∨ osea el resultado de 10v X 0.002 = 20mv. Idealmente la precisión de un convertidor D/A debiera ser, por muy mala ± 1/2 de su bit menos significativo (LSB). Conjuntando los dos conceptos anteriores se puede decir que si un convertidor de 10 bits tiene una resolución de 1 parte en 1024, o acerca del 0.1 porciento, se puéde señalar que el porcentaje.  $20.05$ de precisión que tendría permitido como límite es de porciento.

Hay varias maneras de mostrar COMO se presenta este error, У la siguiente figura muestra tres de ellas junto con otros parámetros que faltan por describir.

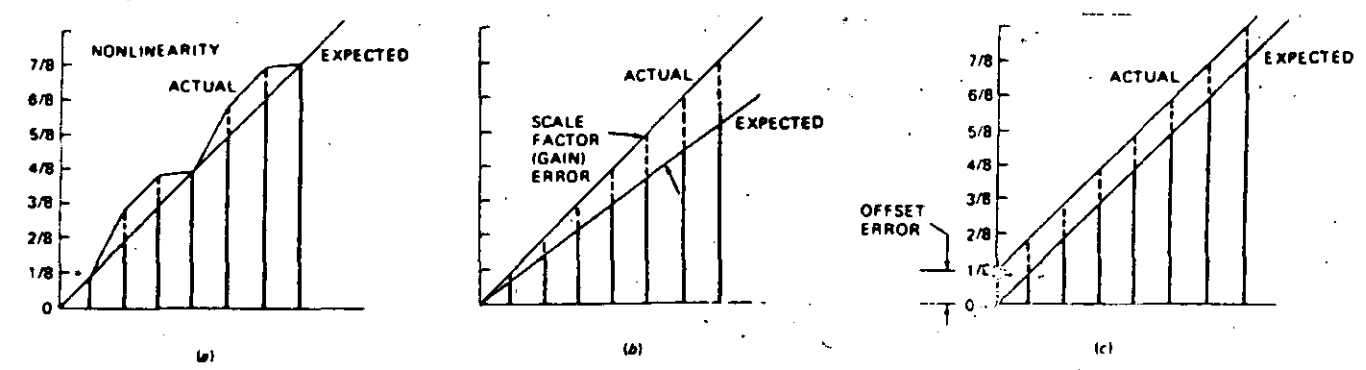

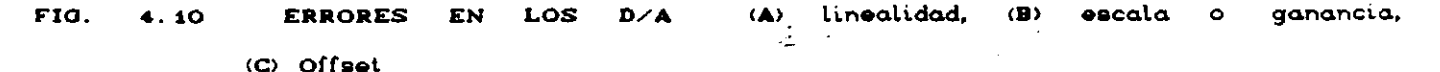

involucra la cantidad por la ERRORES DE LINEALIDAD: cual la actual salida difiere de una linea recta ideal de salida. Este error es causado fuentes de por errores de los resistores que proporcionan las corriente.

⊸ \

**RANGER STREET** este error es causado por de el resistor retroalimentación involucrado en el convierte amplificador que corriente  $\mathbf{a}$ voltaje.

este tipo de error significa ERROR DE OFFSET.  $1a$ salida que analógica no es cero cuando todas sus entradas ÷ i del convertidor están en cero. Este error de offset se involucra-como un valor constante en todos los niveles de salida como puede observarse en la fig. 4.10 (c). Este error puede ser causado por errores en el amp. operacional o por corrientes de fuga en los switches de corrientes.

MONOTONICIDAD:

GANANCIA DE ERROR:

ga Ka

等せっ

 $\degree$  un convertidor se dice que tiene monotonicidad s este no falla en cualquiera de los pasos  $\bullet$ **PASOS** atrás que se han efectuado para cubrir su rango total de salida con la ayuda de un contador. Una curva monotónica no tiene cambio de signo en la pendiente; asi todos los elementos de una curva que se está incrementando monotónicamente, tendran pendientes positivas o de valor cero, pero nunca pendiente negativa.

*TIEMPO DE ASENTAMIENTO DE SALIDA:* se define como el tiempo requerido para que la salida del convertidor. se c<br>final después de que dentro del rango ± 1/2 LSB del valor final después de que se ha<br>producido un cambio en la palabra de entrada. Si un convertidor está Producido un cambio en la palabra de entrada. Si un convertidor está trabajando a muy alta frecuencia, es muy seguro que no tenga el de asentamiento correcto antes de que sea switcheado el siguiente.

*DIFERENCIAL NO LINEALIDAD:* este término nos indica la diferencia entre el actual cambio del analógico y el ideal (1LSB) cambio de<br>ligo de un DAC. Por ejemplo, un DAC voltaje en cualquier cambio de código de un DAC. Por ejemplo, un DAC.<br>cuvo paso es de 1.5 LSB en un cambio de código, puede exhibir 1/2 LSB cuyo paso es de 1.5 LSB en un cambio de código, puede exhibir diferencial no lineal. Este término puede ser expresado en fracciones de bits.

 $\mathbf{a}$ 

*SLEW RATE:* es ·una 1 imitación inherente de la sal ida del  $\blacksquare$ amplificador'en un convertidor D/A el el· rango de cambio del voltaje de salida después de una trancisión en el código. El slew rate tiene un rango usualmente de El slew rate tiene un rango usualmente de .2 **a varios cientos de volts/,useg.** 

*OVERSSHOOT Y GLITCHES* estos ocurren siempre que exista una trancisión en el código de un DAC. Hay dos causas. La corriente de salida de un

DAC contiene glitches de switcheo debido a la asincronización en el switcheo de las corrientes de bit. Estos glitches tienen una duración normalmente corta pero podrían ser de 1/2 escala de amplitud. Estos .glitches.de switcheo de corriente son generalmente atenuados en el<br>voltaje de salida del DAC debido a que la salida del amplificador no volt.aje de salida del DAC debido a que la salida del amplif.icador no puede excursionar a un nivel muy alto en su rango; sin embargo ellos<br>son amarrados pör el lazo de retroalimentación v así su efecto es son amarrados: Pór el lazo de retroalimentación y así disminuido a la sa'lida del amplificador. La salida del amplificador introduce sobretiros y algunos no son criticamente amortiguados, pero pueden ser minimizados más no eliminados excepto cuando son a expensas del slew rate vadei. tiempo de asentamiento de salida.  $\sim$   $\sim$   $\sim$   $\sim$ 

*COEFICIENTE DE TEHPERT ATURA:* de los varios componentes que están presentes en un DAC o ADC, estos pueden producir o incrementar varios de los errores debido a cambios de temperatura. La escala de offset. igual a cero puede cambiar debido a este coeficiente de temperatura, el cual afecta a los voltajes y corrientes de entrada dei offset en el amplificador y en el comparador. ·  $\mathcal{A}=\{x\in\mathcal{A}:\, \mathcal{A}\rightarrow\mathcal{A}\}$ 

*RECHAZO DE LA FUENTE:* se refiere a la habilidad del DAC o del ADC para mantener su escala, offset,

coeficiente de temperatura, slew rate. linealidad cuando la fuente de alimentación es variada.

CAPACIDAD DE MANEJO DE SALIDA: se entiende como la capacidad de carga analógica en. su manejar salida:  $\mathbf{v}$ es *usualmente* proporcionada como un nivel de voltaje o corriente en una carga dada.

Una vez que se han descrito los detalles más importantes relacionados con los convertidores veamos algunos ejemplos donde se aplican los convertidores D/A.

En el siguiente diagrama se presenta el esquema básico para un generador de funciones programable utilizando el AD7533 el cual  $\rho \approx$ un DAC CMOS de 10 bits de resolución que por su diseño es empleado también como un MDAC para la modulación de señales como lo muestran también las siquientes figuras.

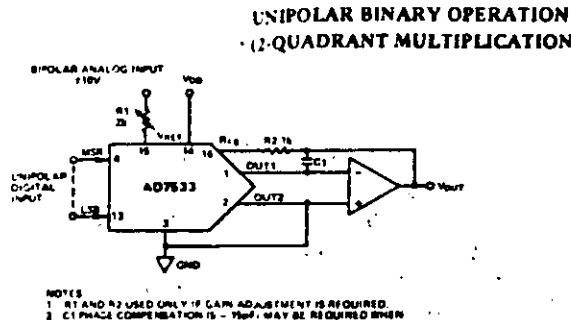

QQUADRANT MULTIPLICATION

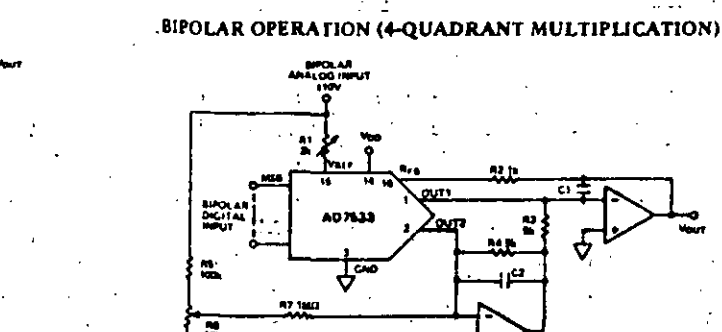

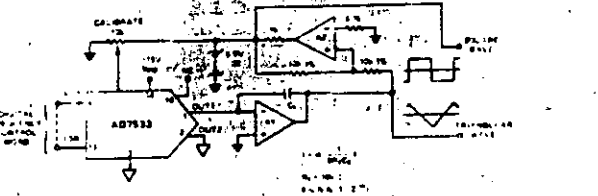

PROGRAMMABLE FUNCTION GENERATOR

UTILIZACION DEL DAC AD7539  $4.11$ FIG.

Por otra parte se presenta a continuación  $e<sub>1</sub>$ diagrama de conexionado del DAC0800 que corresponde a un convertidor de 8 bits  $e1$ cual para efectos de funcionamiento y prueba se describe por Ē instructor.

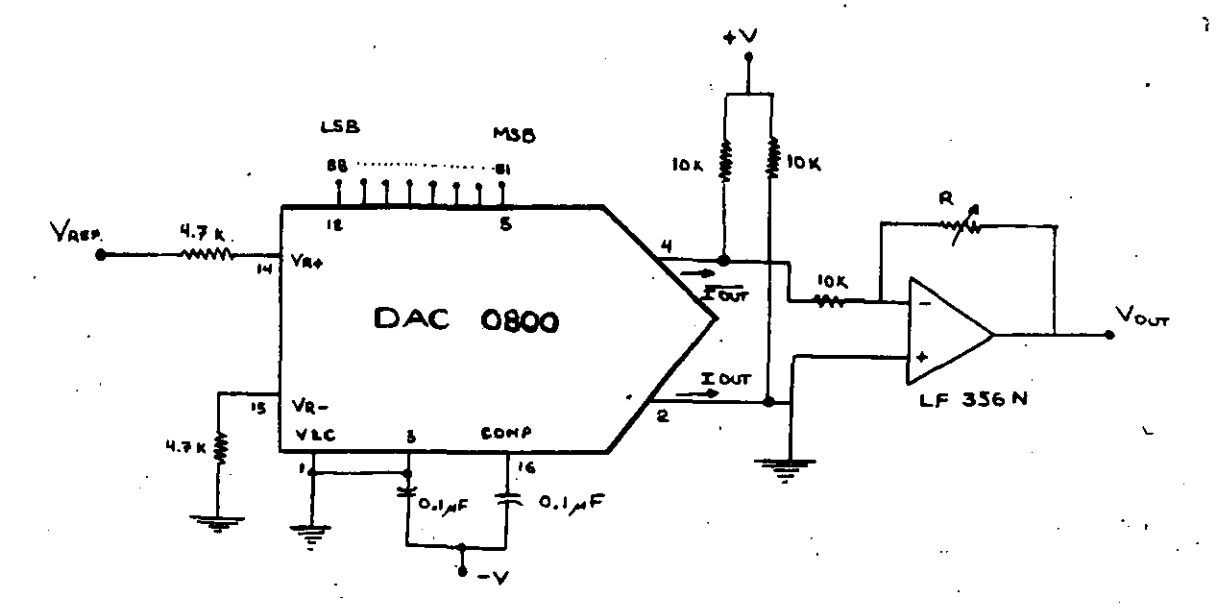

4.12 DIAGRAMA DE CONEXIONADO DEL DACOSOO FIG.

Las aplicaciones logradas y desarrolladas por este tipo de convertidores avanzan icontinuamente, por lo que la creatividad humana y sus aplicaciones tienen su limitación hasta que el ingenio del hombre lo permita.

#### CONVERSION ANALOGICA / DIGITAL (ADC) 42

#### $4.2.1$ **DEFINICION**

 $(ADC's'o A/D)$ Los. convertidores Analógico/Digitales tienen un papel muy importante en muchos sistemas de microcomputadora. Ellos permiten al sistema digital convertir una señal de voltaje en una cantidad digital que representa el voltaje desconocido. Esto  $A =$ particularmente útil cuando temperatura, presión peso. posición. distancia o algún otro parámetro desconocido es medido en un sensor los cuales representan un voltaje o corriente analógico. Cientos de convertidores A/D son disponibles en muchas configuraciones para resolver problemas de un modo general o específico.

En los convertidores A/D se tienen una gran variedad de configuraciones con entradas y salidas así como caracteristica especificas tales tres-estados como salidas y amplificadores introducidos en la construcción de los mismos. Muchos  $de$   $log$ convertidores son dispositivos medidores de voltaje con rangos de  $\frac{1}{2}$  5volts  $\frac{1}{2}$  0  $\pm$  10volts. entrada de 0-5volts, 0-10volts, Algunos convertidores son disponibles con todos estos rangos o con una característica de ganancia variable de manera que casi cualquier rango de voltaje puede ser medido. Las salidas de los convertidores  $S$ generalmente compatibles con niveles TTL siendo codificados en forma binaria o en codigo  $(BCD)$ . También decimal binario existen convertidores a manejan complemento a dos binario y offset binario, y pueden ser réqueridos según la necesidad.

#### 4.2.2 CLASIFICACION Y FUNCIONAMIENTO

Los convertidores A/D se pueden clasificar en seis tipor diferentes, los cuales para efectos de análisis en. esta sección.

comenzaremos como se hizo con los convertidores D/A de los más simples hasta aquellos que requieren inclusive la ayuda de herramientas matemáticas para su diseño.

La clasificación es la siguiente:

- Convertidor A/D de tipo paralelo
- Convertidor A/D de rampa simple
- Convertidor A *iD* de doble rampa
- Convertidor A/D con simple contador
- Corovertidor A/D de localización
- Convertidor A/D de aproximaciones sucesivas

#### CONVERTIDOR A/D DE TIPO PARALELO

. .- Est.e tipo de convertidor se muestra· en la fig 4. 13 en la cual un divisor adecuado *de* voltajes coloCa tres voltajes de entrada en los tres comparadores. El voltaje de referencia en el .tope del divisor está a completa escala o máximo 1 nivel *de* entrada permitido (+4v).

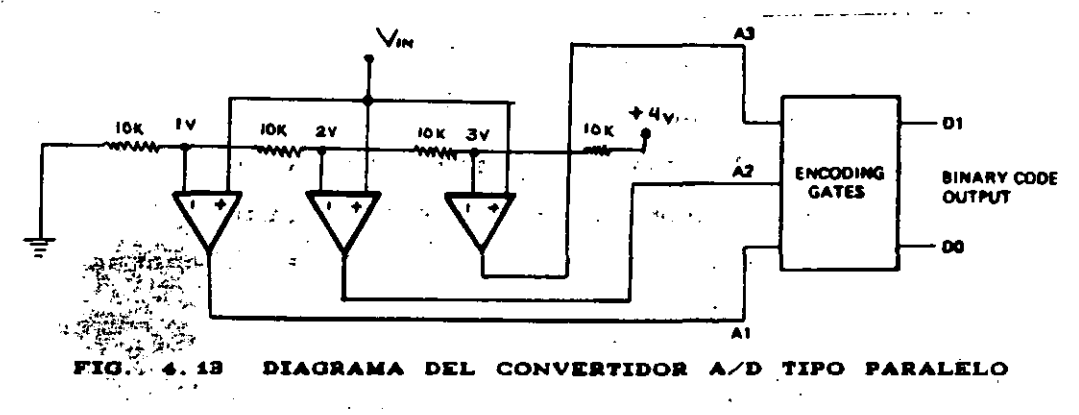

El volt.aje en la sal ida de· cada comparador tendrá un nivel alto siempre v ruando el voltaje en la entrada no inversora sea mayor que el voltaje de referencia. La señal a ser digitalizada será aplicada a todos los comparadores en paralelo. El número de comparadores que han saltado a una salida en alto, indica la amplitud del voltaje analógico de entrada. En la siguiente figura se indican las salidas para el

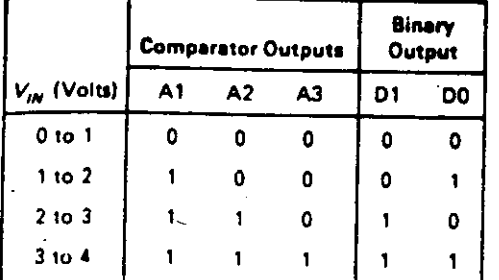

circuito anterior con varios voltajes de entrada.

SALIDAS CORRESPONDIENTES AL CONVERTIDOR A/D PARALELO  $FIO = 4.44$ 

Si el voltaje de entrada es menor que i volt, ninguno de  $\log$ comparadores han saltado a un estado lógico alto. Un voltaje entre 1 y dos volts es indicado cuando el comparador más bajo de entrada está en nivel alto (A1). Un voltaje entre 2 y 3v da un estado alto en ·las salidas de los comparadores A1 y A2, y un voltaje arriba de C. ocasionará que los tres comparadores tengan en su salida en niveles altos.

Este sistema es similar como si tuvieramos una regla de pulgadas con únicamente marcas de las pulgadas en él. El convertidor se encargará de resolver un voltaje de entrada de las cuatro posibilidades de niveles en su entrada. Esto equivale a tener un sistema binario de 2 Más comparadores pueden ser bits de resolución.  $utilizados$ para obtener mayor resolución en el convertidor. Siete comparadores son necesarios para obtener 3 bits de resolución. y 15 comparadores para obtener 4 bits de resolución, o 16 niveles posibles. Asi podremos decir que la fòrmula para obtener el número de comparadores para un convertidor de N bits es:

> $\label{eq:2} \mathbf{P} = \mathbf{P} \mathbf{P} \math$  $-1$  $=$ comparadores

Si nosotros queremos un comparador de 8 bits, se necesitarán según esta fórmula. 255 comparadores. Como observamos esta es la principal desventaja de un comparador A/D de este tipo.

Otra de las desventajas de este tipo de comparador es que el código de salida no es binario, pero sin embargo puede ser convertido a binario con solo añadir compuertas lógicas. La conversión del código de salida del comparador dependerá de observar la tabla de la fig. 4.14 para formar las compuertas lógicas que se obtienen del mapa de Karnaugh.

La mayor ventaja de este tipo de convertidor es su velocidad. La palabra digital de salida está presente después del tiempo de retardo de propagación de los comparadores que han recibido la señal analógica, y el tiempo de las compuertas que han encodificado. También se le conoce a este tipo como convertidor A/D FLASH.

### CONVERTIDOR A/D DE RAMPA SIMPLE

En la figura 4.15 se muestran los principales elementos con que cuenta este convertidor como lo són un generador de rampa, **LID** comparador, y un contador BCD o del tipo BINARIO. En el principio de la conversión, la rampa y los contadores han sido inicializados con Un voltaje analógico es aplicado en la entrada  $(+)$  del cero. comparador. Desde que esta entrada del comparador es más positiva que la entradaĵinégativa del comparador, se tendrá a la salida del amplificado微en<sup>g</sup>un nivel alto. Este nivel habilita la compuerta AND de manera que élireloj de IMHz alimente a los contadores y empieze la El voltaje de la rampa crecerá positivamente hasta rampa. que se excede el voltaje en la entrada. Esto ocasiona que en la salida del comparador se tenga un'nivel bajo el cual deshabilitará la compuerta AND.

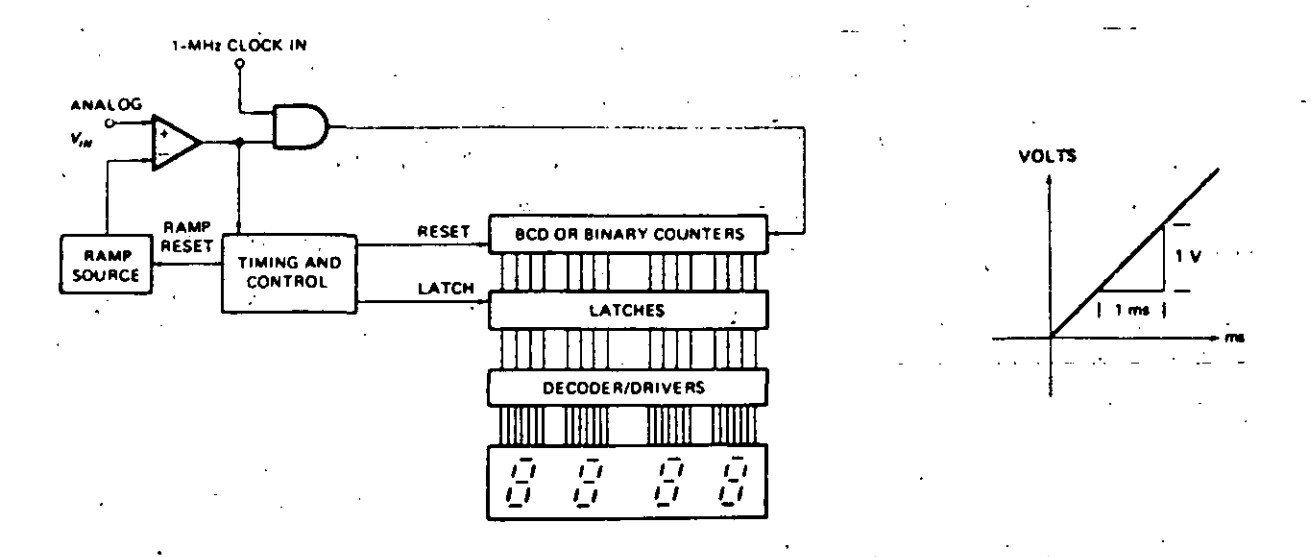

**FIO.-** *4.* **15 CONVERTIDOR A/D DEL TIPO DE SIMPLE PENDIENTE** 

Para conocer más detalladamente este tipo de convertidor, asumamos que tenemos un reloj de 1MHz, cuatro contadores BCD y un VIN ·de 2. O vol ts. Además asumamos que la rampa t.iene una pendiente de 1V/ms. Desde el comienzo de la conversión, la rampa tomará 2mseg para alcanzar los 2 volts y el reloj\_a los contadores será deshabilitadc En est.os 2ms. 2000 ciclos Por segundo habrán llegado a **los cont-adores para ser contados.** La salida del comparador irá a nivel alto y habilitará los latches para que estos envíen la cuenta a los displays. Insertando un punto decimal en el punto propio de alguno de los. display de siete segmentos, se ofrecerá una lectura de 2000v. Cualquier otro voltaje positivo de entrada – hasta 9.999v puede ser .convertido al código equivalente BCD. y mostrado de la misma **manera.**  Este circuito es un simple vóltmetro digital. Si se utilizaran contadores binarios, la salida sería decodificada<sup>:</sup> posteriormente para  $\frac{1}{2}$ mostrar en el display el valor correcto de la señal de entrada.

-.~~?· :' ~¡:;;~0;' ... ~ . ..  $\sigma_{\rm{eff}}=0.1$ Este tipo de convertidor no posee la eficiencia necesaria para ut.ilizarlo como vóltmetro digital por su pobre resolución <sup>y</sup> **est.ab i 1 i dad.** E:><ist.en variaciones en el generador de rampa ocasionadas

por la temperatura, el tiempo, la sensitividad del voltaje' de entrada.

22

•

•

#### CONVERTIDOR A/D DE DOBLE PENDIENTE

À

 $\sigma_{\rm{DM}}$  ,  $\sigma_{\rm{DM}}$  ,  $\sigma_{\rm{DM}}$ 

裂枝的

El diagrama de bloques de un convertidor de doble pendiente  $55$ muestra en la fig.4.16 (a). El circuito es l muy similar  $a1$ anterior excepto por el switch en la entrada el cual selecciona el voltaje de entrada o un voltaje de referencia y las conexiones invertidas  $e1$ en comparador.

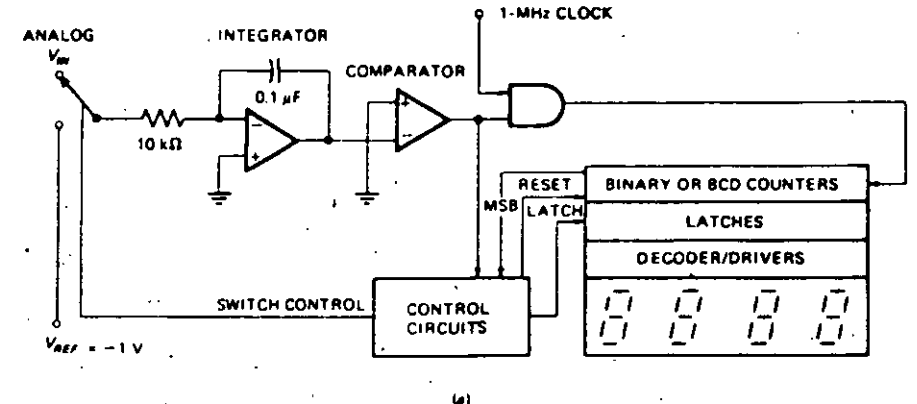

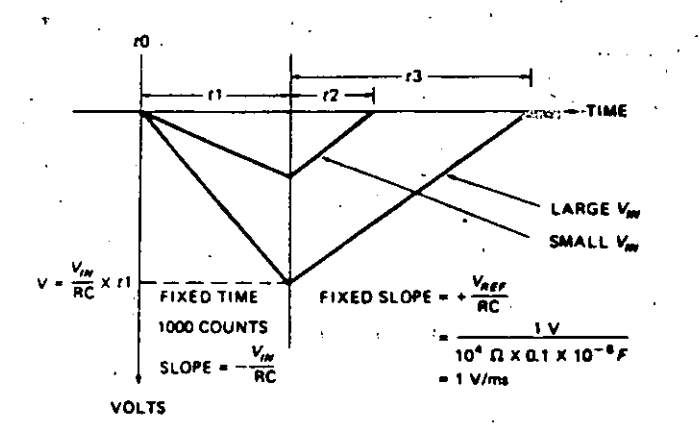

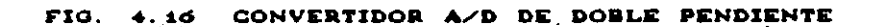

 $\omega$ 

La Primera parte del circuito consiste en el generador de rampa o *integrador:* is entrada inversora del amp op es mantenida en tierra virtual. Por ejemplo, un voltaje de 2 v aplicado  $1a$ terminal de en. entrada del resistor de  $10K\Omega$  ocasionará, una, corriente, constante de 0.2 mA fluyendo a través del resistor hacia el punto suma. Debido a  $1a$ alta impedancia de entrada del amp op, ésta corriente fluye a través de uno de los platos del capacitor. Para mantener la tierra virtual en la entrada inversora del amplificador, el mismo amplificador deberá de

jalar esta misma corriente desde el otro plato del capacitor. Debid que el capacitor carga. el voltaje de salida en el integrador se irá niveles más negativos para guardar el flujo de corriente constante. El voltaje que se presenta en el capacitor cuando está siendo cargado por una corriente constante, se refleja como una rampa lineal. Con un voltaje positivo en la entrada del integrador, a la salida de éste se obtiene una rampa negativa como la que se muestra en la fig.4.16b. Un voltaje negativo en su entrada. ocasionará a la salida una rampa lineal en una dirección positiva.

La pendiente de la. rampa puede ser determinada fácilmente utilizando las. relaciones básicas: q=CV para .capacitores y q=It. Igualando las dos expresiones y acomodadndo términos  $\Delta V/\Delta t = I/C$ . La corriente de entrada es igual a VIN/R, obtenemos: entonces sustituyendo en la expresión anterior:  $\triangle$  V/  $\triangle$  t = VIN(RC). Además demuestra que para Lm vol taje de entrada VxN dado, la pendiente de salida, o  $\Delta V / \Delta t$ , es una constante. Para valores mostrados de +2v en -la entrada, la pendiente de salida es de -2 V/ms.

Ahora que el generador de rampa ha sido explicado, un ciclo de conversión puede ser cubierto. Un ciclo empieza con la rampa en O, los corrtadores inicializados en cero, y el switch de entrada conectado al voltaje de entrada.

Cuando la salida del .integrador se presenta como negativa en la  $\overline{\phantom{0}}$ .ent-rada del comparador,- a la salida de éste último se tiene un nivel alto el cual;habilita la compuerta AND. Esto permite que la señal de  $\mathcal{F}_{\mathbf{a}}$  . In the set of  $\mathcal{F}_{\mathbf{a}}$ reloj alimentera los contadores. La salida del integrador ocasionará que su rampa éstablezca un húmero de cuenta fijo. Esto es mostrado por  $-14$  -  $-16$  -  $-16$  -  $-16$  -  $-16$ dos di fererites·•vol tajes de entrada en t1- en la figura 4. 16 <b>. Cuando los contadores llegan al número de cuentas seleccionado, los circuitos de control resetean o inicializan los contadores a cero y switchean la entrada del integrador al voltaje de referencia negativo. Un voltaje de entrada negativo en el *integrador*, ocasionará una pendiente positiva, como la que se muestra para t2 en la figura 4.16 (b).

Cuando el integrador llega a alcanzar el 0 (cero) otra vez,  $e<sub>1</sub>$ comparador entregará en su salida un nivel lógico bajo. La circuitería de control detecta esta trancisión y hace que las salidas de  $1<sub>0</sub>$ contadores sean latcheadas o mantenidas. Esto entonces inicializa nuevamente los contadores a cero y el switch de la entrada selecciona el voltaje VIN. Hasta aquí empieza otro ciclo de conversión. El número de cuentas grabadas en los latches es proporcional al voltaje de entrada VIN.

La rampa de salida del integrador ha ocasionado un voltaje de  $t1.$ salida V igual a (VIN/RC) Para retornar a nivel de 0,  $e<sub>1</sub>$ integrador debe ocasionar una rampa positiva con la misma cantidad de voltaje. Para el período de referencia de integración t2, el voltaje V es igual a (VREF/RC)·t2. Estas dos expresiones pueden ser igualadas obteniéndose que:

 $\frac{V_{in}}{RC} \times t1 = \frac{V_{REF}}{RC} \times t2$  $V_{IN} \times t1 = V_{REF} \times t2$ <br> $t2 = V_{IN} \times \frac{t1}{V_{BFF}}$ 

El significado práctico de éste resultado es que, tanto el resistor como el capacitor utilizados para el período de integración de señal v el período de integración de la referencia, variaciones en R y C no tienen efecto en la precisión del voltaje de salida. Esto es una gran ventaje sobre el convertidor de *simple rampa*. El resultado final de la ecuación muestra que el conteo de salida en el tiempo t2 es, directamente proporcional a VIN debido a que VRRF y t1 son constantes.

Parazelecircuito mostrado en la figura 4.16 (a) asumamos que se tienen los sigüientes valores: ti son 1000 cuentas de un reloj de  $1$ MHz, o  $1$ ms $\mathbb{C}^{\infty}$  El VREF es de -1V. Para una entrada deseñal de 2V,  $t2$ será: (2V/1V)x 1000cuentas, osea 2000cuentas en total. Un punto decimal colocado a la derecha representará 2.000V. Para un voltaje más pequeño de entrada de 0.8v, el tiempo t2 será de (0.8V/1V)x 1000 cuentas, osea 800 cuentas lo que ocasionará una lectura de voltaje de  $0.800$ volts.

Las ventajas de un convertidor de doble rampa son su precisión.  $b$ ajo, costo, y la inmunidad e las variaciones posibles por temperatura ocasionadas por R y C. La desventaja principal es su baja velocidad.

#### CONVERTIDOR A/D CON SIMPLE CONTADOR

Este tipo de convertidor utiliza al igual que el convertidor A/D de localización y el de aproximaciones sucesivas los convertidores DIGITALES/ANALOGICOS.

En la figura 4.17 mostramos como el volt-aje de salida de los convertidores D/A y contadores pueden ser utilizados en lugar de un integrador para formar una simple rampa que corresponde al tipo de cchvertidor A/D de rampa sencilla. En el principio del ciclo de Conversión, los contadores son inicializados o reseteados y la sali<sup>ri</sup> del convertidor D/A es cero. Cuando un voltaje de entrada est. PFeserote en la entrada del comparador, su sal ida va a un nivel lógico .alto de manera que el reloj\_que esta presente por· la otra entrada de la compuerta AND pasa directamente como señal de alimentación hacia los contadores. Cada pulso de reloi avanza a los contadores una cuenta *y* se incrementa el voltaje de salida del convertidor D/A en un paso.

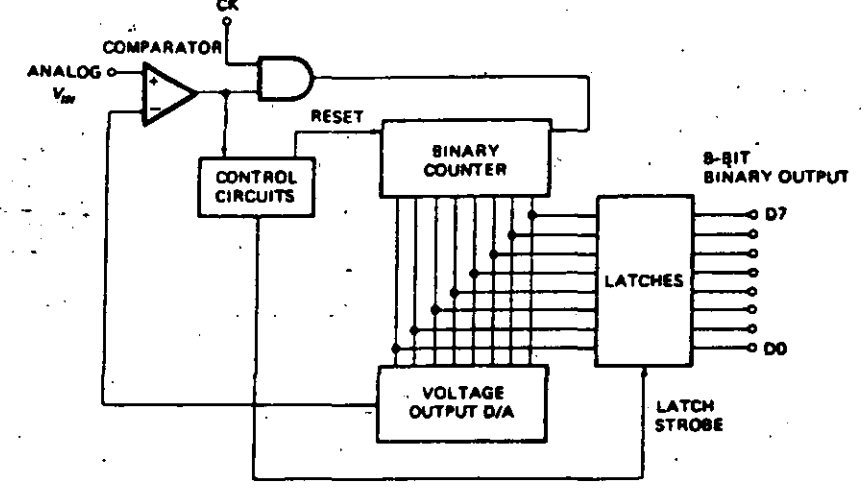

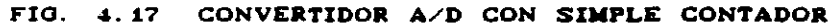

Cuando el voltaje de salida del convertidor D/A llega a ser mayor- que el voltaje de entrada, la sal ida del comparador salta al est.ado lógico··bajo. Esto ocasiona que los contadores no reciban a partir de este momento señal de reloj. Los circuitos de control se encargan de latchear o mantener las salidas de los contadores e inicializan a los mismos para que vuelva a comenzar el ciclo de cuenta **r1ueva.mente •** .

Este método es más rápido que el de doble rampa pero requiere de un convértidor D/A con bastante precisión. Otra desventaja es que para cada ciclo de conversión; es que el contador tiene que empezar en cero y contar todo el camino hasta que el voltaje de salida del convert.idc•r es mayc•r que el voltaje de entrada VIN.

## CONVERTIDOR A/D DE LOCALIZACION

 $\ddot{\cdot}$ 

 $\cdot$  ,  $\cdot$ 

. , , ,

'. Este tipo de convertidor es un método algo más rápido para digi t.al izar sef'íales tales como el audio las cuales cambian en una cant.idad muy pequel"ía-entre·"cada muestraooque se va tomando. **Como se**  muestra en la siguiente figura, este convertidor utiliza contadores UP/DOWN (arriba/abajo) a diferencia de los que se han presentado hasta el momento. El reloj es dirigido a cualquiera de las entradas de reloj CU (clock up input) o CD (clock <mark>down input) por switches</mark> NAND en la salida del comparador. -· de compuerta

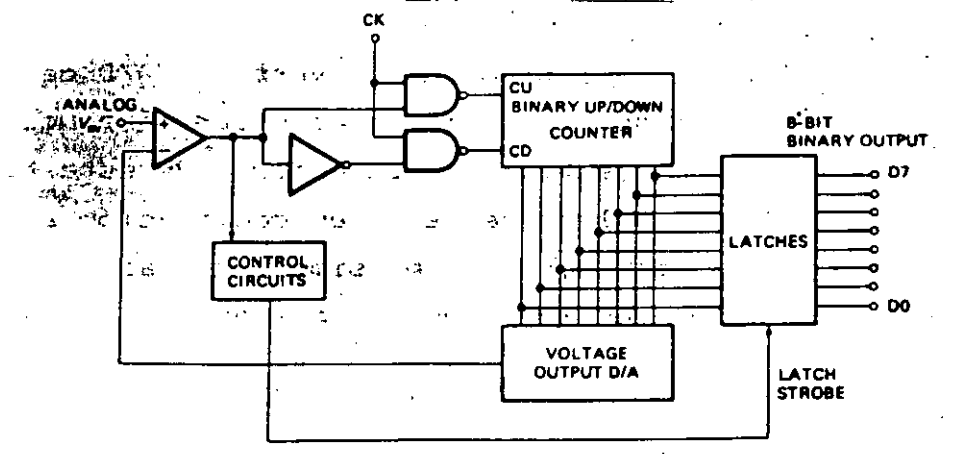

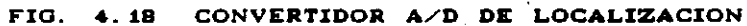

27

N.

En el principio de la conversión de algún voltaje de entra la salida del convertidor D/A es 0, de manera que la salida  $de<sub>x</sub>$ comparador está en nivel lógico alto. Esto ocasiona que el reloj se diriga únicamente hacia la entrada CU. Los contadores de esta, manera contarán hacia arriba hasta que la salida de el convertidor D/A sea mayor que VIN.

La salida del comparador en este momento cambia a nivel lógico bajo y dirige la señal de reloj hacia la entrada CD. Sin embargo,  $\epsilon$  i VIN no ha cambiado, un conteo abajo ocasionará que la salida  $de<sub>1</sub>$ convertidor D/A sea menor en voltaje que VIN. La salida del comparador cambiará a alto y nuevamente dirigirá la señal de reloj a la entrada. CU. Una cuenta arriba cambiará la salida del comparador para regresar nivel lógico bajo para repetir este ciclo.  $\mathbf{a} \mathbf{1}$ E1. bit. menos significativo de salida de este tipo de convertidor oscila por una constante VIN. Esto es una desventaja. Como la señal de entrada cambia, el contador arriba/abajo trata de localizarla, es por esto a que debe su nombre.

La ventaja es que para digitalizar ondas senoidales, tiene que contar arriba o abajo unas pocas cuentas de una muestra a la siguiente en lugar de contar hacia arriba partiendo siempre de 0 cada vez.

#### CONVERTIDOR A/D DE APROXIMACIONES SUCESIVAS

La mayor ventaja que tiene un convertidor A/D de aproximaciones sucesivas eslque N bits de resolución pueden ser producidos con solo N pulsos desreloj. Por ejemplo, el convertidor de este tipo de 8 **bits** requiere solâmente de 8 pulsos de reloj en comparación a los 256 pulsos requeridos para el convertidor de tipo simple contador. La fig. 4.19 muestra este tipo de convertidor con sus partes.

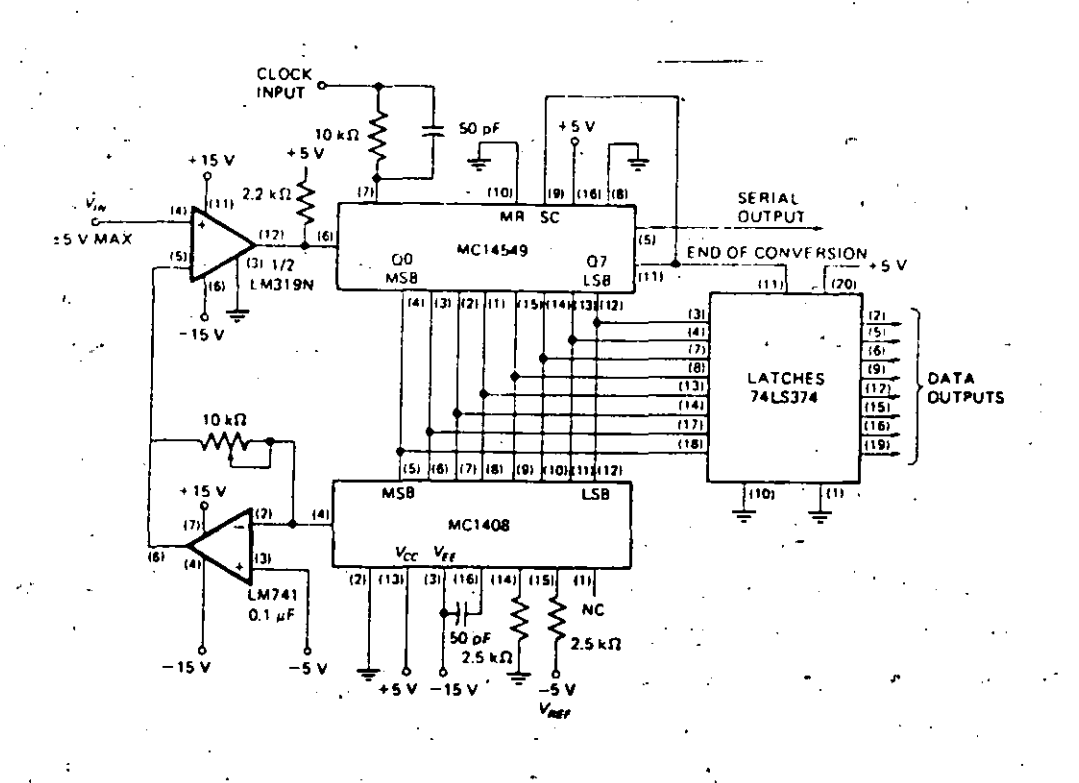

CONVERTIDOR A/D DE APROXIMACIONES SUCESIVAS FIG.  $4.10$ 

La parte principal de este tipo de convertidor es el . REGISTRO DE APROXIMACIONES SUCESIVAS denominado (SAR) que aparece como el chip MC14549 el cual funciona como sigue. En el principio del ciclo. de conversión el SAR, en el primer pulso de reloj, hace que se prenda еl bit más significativo del convertidor DAC MC1408. Entonces  $e<sub>1</sub>$ SAR espera una señal proveniente del LM319 (comparador) indicando la situación en que la salida del D/A es mayor o menor que el voltaje de entrada. Siyda Asalida del comparador está en nivel lógico alto, entonces la sáide del D/A es menor SAR entonces que  $e1$ VIN se bit más significativo. encargará gde e colocar un nivel en En el cualquiera de los casos, en el siguiente pulso de reloj el SAR colocará el siguiente bit más significativo. Se guardará inicializado  $\bullet$ será este bit dependiendo de la salida del comparador. El SAR va  $\overline{a}$ seguir procediendo de esta manera hasta el bit menos significativo prendiendo Seiguarda un bit si el voltaje de salida del D/A es cadá uno. menor que VIN, y se inicializa o resetea un bit cuando el voltaje de salida

del convertidor D/A es mayor que VIN. Unicamente un pulso de reloj necesario para cada bit. Cuando han sido explorados todos los bits.  $e<sub>1</sub>$ SAR envia una señal de salida denominada fin de conversion  $(EOC)$ . .Esta señal indica que las lineas paralelas de salida contienen una palabra binaria válida que representa el tamaño de la señal de entrada analógica. Si esta señal está unida con SC (principio de conversion), el convertidor estará continuamente en un ciclo o loop. E1 MC14549 también tiene un puerto de salida serial el cual se encarga de l enviar la palabra digital bit por bit en un tiempo :  $as1$  $\mathsf{comc}\hspace{0.5pt}$  $e<sub>1</sub>$ SAR.  $1\sigma$ determine.

 $F1$ método de conversion A/D por medio de aproximaciones sucesivas, es similar a obtener la altura de una tabla por pilotaje en bloques con peso binario de 128, 64, 32, 16, 8, 4, 2 y 1cm de altura. El bloque más significativo de 128cm es tratado primero.  $Si$  $\rho \in$ demasiado alto, este es colocado a un lado y un 0 se vuelve a poner en esa posición de bit. Entonces el siguiente blogue más significativo  $O<sub>5</sub>$ tratado añadiéndolo a la pila. Si en algún momento el añadir un blos hace más grande a la pila que a la tabla, ese bloque es colocado  $\mathbf{a}$ **LIFT** lado y un 0 es grabado. Si al añadir el siguiente bloque la pila no se hace mayor que la tabla, entonces un 1 es grabado para ese bit. Cada bloque requiere de un tratamiento. Cuando todos los bloques han sido tratados, el resultado es una palabra binaria de 8 bits :  $1a$ cual representa la altura de la tabla.

El circuito mostrado anteriormente se puede realizar y en el ya vienen indicados el número de pines con su ubicación para probarlo. E1 maximo rangoĉde voltaje de entrada es de ± 5volts. El resistor y capacitor.éntia entrada del reloj, se utilizan para proteger el MC14549 apagada notar antes de qque el generador de pulso alimente el reloj. Hav que que en el amplificador configurado como convertidor, de corriente a voltaje en la parte inferior, la entrada no inversora está a -5V en vez de estar a tierra. Esto permite que cambie el rango del voltaje<sup>.</sup> de la señal análogica de -5v a 5v, en lugar de 0 a +10v.Ondas senoidales ďr

AC pueden ser conectadas directamente a la entrada del A/D.

Para mostrar como una onda senoidal puede ser reconstruida de sus valores digitales, se puede añadir un convertidor MC1408L-8 y  $\pm 10^{\circ}$ LM741 y los mismos valores que se han elegido, en el circuito de la figura 4.19. Este convertidor es colocado en la salida de los latches. Una enda senoidal de 5v de pico y con 1KHz en la entrada  $de<sub>1</sub>$ convertidor A/D puede ser comparada con la señal de, salida, que esta entregando este DAC. Si se varia la frecuencia de entrada del convertidor, se puede observar el efecto en la forma de onda de salida para reconstruir esa misma señal sin haber variado la frecuencia de VIN.

El método de aproximaciones sucesivas tiene la desventaja ില requerir un convertidor D/A pero se tiene un convertidor A/D de alta velocidad con excelente resolución. ست .

4.2.3 PARAMETROS-Y APLICACIONES EN CIRCUITOS INTEGRADOS

ت سان<br>په س

Las especificaciones discutidas primeramente para los commvertidores D/A tales como la resolución, precisión, linealidad etc... son utilizadas también para los convertidores A/D. Otro termino utilizado con los convertidores A/D es el . error.  $\overline{d}$ cuantizacion, o el error entre el valor actual analógico y **SU** representación digital. Idealmente el máximo error de cuantización es de = 1/2 der bit menos significativo, de manera que esta es otra manera de especificar la resolución.

Otro parámetro importante para convertidores A/D el tiempo de conversion, o el tiempo para digitalizar cada muestra. E1 rango de este va desde nanosegundos hasta milisegundos dependiendo de. el tipo de conversión v el número de bits. Alta resolución, baja velocidad en aplicaciones que utilizan el tipo doble-pendiente. Alta

 $-31$ 

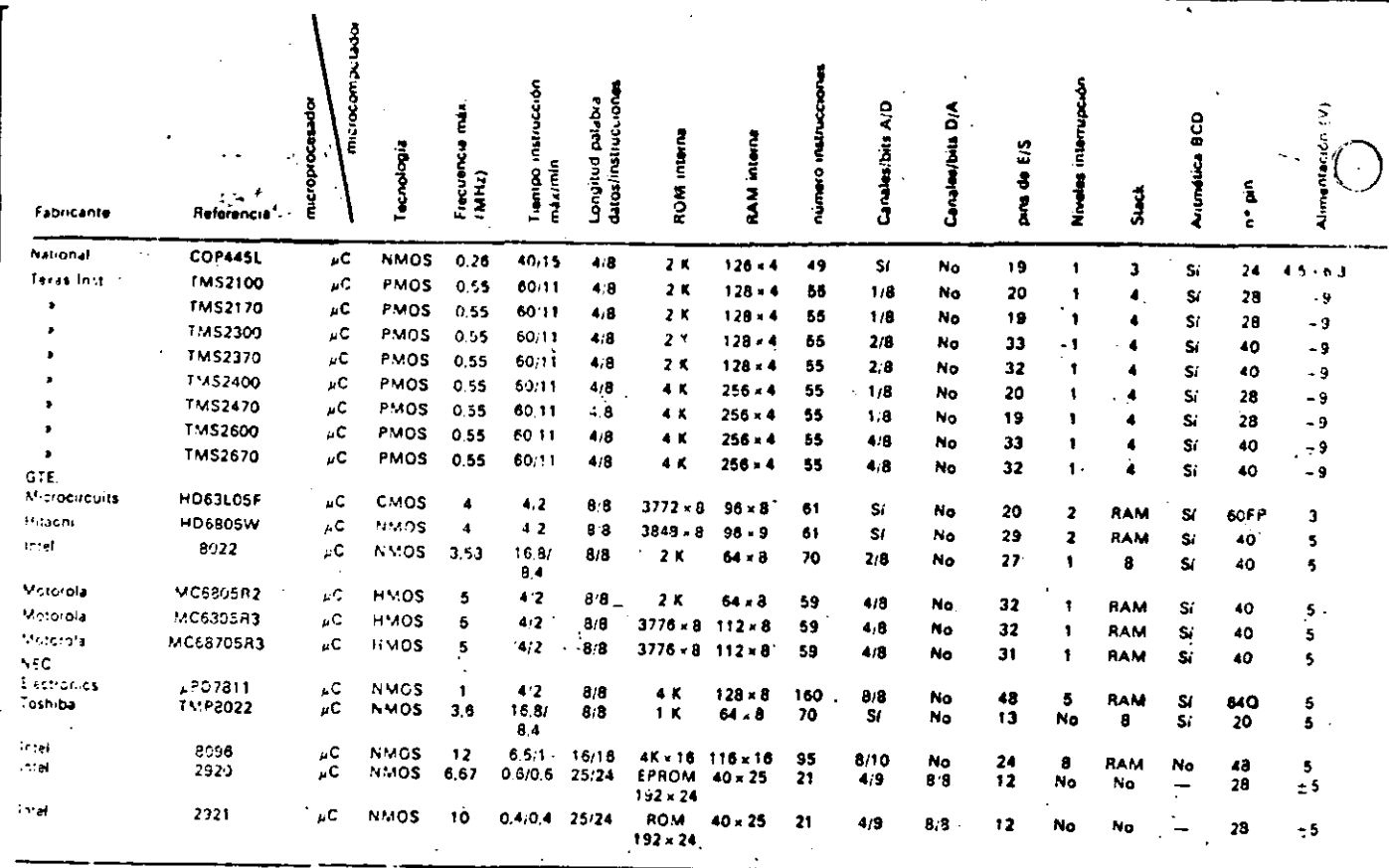

A

 $\mathbf{B}$ 

÷,

الأمرساني القاطا بالاستحصارات

Resumen da los chips microcomputador que tienen incorporados convenidores analógico-digitales o digital-analógicos en su estructura interna.

 $\overline{1}$ 

 $\Delta\phi=0.1$ 

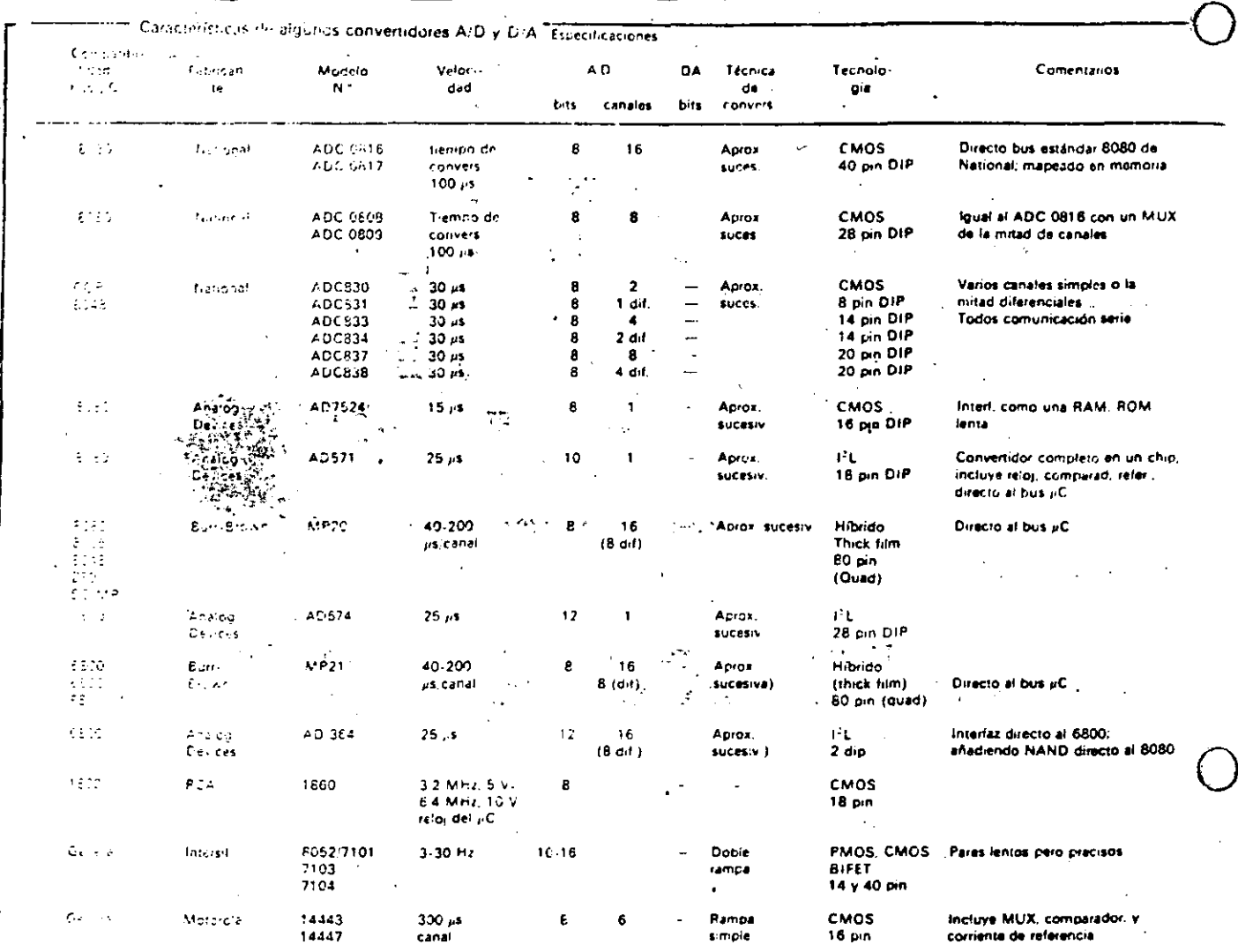

LOS CONVERTIDORES D/A Y A/D SON HERRAMIENTAS FUNDAMENTALES EN LA INSTRUMENTACION DIGITAL CUANDO SE UTILIZAN MICROPROCESADORES. ίA APLICACION DE LOS MISMOS ESTA ENCAMINADA A RESOLVER LAS NECESIDADES HUMANAS QUE HA CONSIDERADO EL HOMBRE EN SUS PROYECTOS.

# **BIBLIOGRAFIA:**

Malmstadt/Enke/Crouch. Digital and Analog Data Conversions. Edit. W.A.Benjamin Inc. USA 1973.

Titus/Titus/Rony/Larsen. Microcomputer-Analog Converter Software and Hardware Interfacing. Edit. Howard W. SAMS and Co Inc. USA 1978.

Douglas V. Hall. Microprocessors and Digital Systems. Second Edition: Edit. McGraw Hill. 1985.

Poblet José y Varios Autores. Interconexión de Periféricos Microprocesadores. Publicaciones Marcombo. España 1984.

Applications Handbook. National Semiconductor Corporation. Linear Santa Clara, C.A. 1980.

Data-Acquisition Databook. (Integrated Circuits). Analog Devices. 1982.

 $\frac{1}{2} \frac{1}{\sqrt{2}} \left( \frac{1}{2} \frac{1}{2} \right)$ 

 $\sim 10^6$ 

 $\label{eq:2} \frac{1}{\sqrt{2}}\left(\frac{1}{\sqrt{2}}\right)^{2} \left(\frac{1}{\sqrt{2}}\right)^{2} \left(\frac{1}{\sqrt{2}}\right)^{2} \left(\frac{1}{\sqrt{2}}\right)^{2} \left(\frac{1}{\sqrt{2}}\right)^{2} \left(\frac{1}{\sqrt{2}}\right)^{2} \left(\frac{1}{\sqrt{2}}\right)^{2} \left(\frac{1}{\sqrt{2}}\right)^{2} \left(\frac{1}{\sqrt{2}}\right)^{2} \left(\frac{1}{\sqrt{2}}\right)^{2} \left(\frac{1}{\sqrt{2}}\right)^{2} \left(\frac{$ 

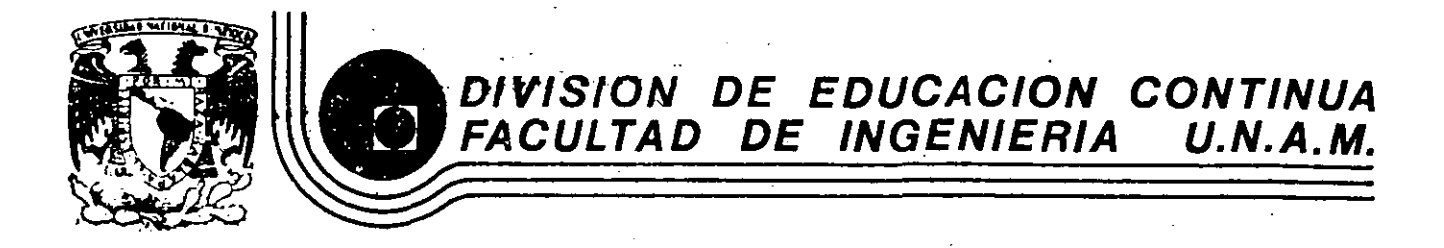

## C U R S O S ABIERTOS

## INSTRUMENTACION DIGITAL POR MEDIO DE MICROPROCESADORES Y MICROCOMPUTADORAS

### V.- A P L I C A C I O N E S

## SISTEMA DE MEMORIA DIGITAL PARA OSCILOSCOPIO

#### ING. JOSE ANTONIO ARREDONDO GARZA

#### FEBRERO-MARZO

Palacio de Minería Calle de Tacuba 5 primer piso Deleg. Cuauhtémoc 06000 México, D.F. Tel.: 521-40-20 Apdo. Postal M·2285

#### 5.2 DISENO DEL SISTEMA DE ADQUISICIÓN DE DATOS.

EL DISENO DEL SISTEMA DE MEMORIA PARA OSCILOSCOPIO REQUIERE DE UN SUBSISTEHA EL CUAL LE SIRVA PARA LA ADQUISICIÓN DE INFORMACIÓN DE LOS EVENTOS OUE SUCEDEN EN FORMA ANALOGICA O DIGITAL EN MEDIO AHBIENTE. POR LO TANTO. ESTE SUBSISTEMA REQUIERE DE LOS SIGUIENTES **ELEMENTOS:** 

- **PREAMPLIFICACIÓN.**
- · MUESTREADOR-RETEN.
- HULTIPLEXAJE DE SENALES.
- CONVERSION ANALOGICO-DIGITAL.
- CONTADOR DE MUESTRAS.

#### 5.2.1 EL PREAMPLIFICADOR.

EL DISENO DEL SISTEHA REQUIERE DE UNA AMPLIFICACIÓN PREVIA QUE ADECUE LA SEÑAL O SEÑALES DE ENTRADA DENTRO DE UN RANGO DE "0" A "5" VOLTS RECESARIOS PARA QUE EL CONVERTIDOR ANALOGICO-DIGITAL ENTREGUE UNA PALABRA DIGITAL A SER ALHACENADA EN HEMORIA Y POSTERIORHENTE ESTA SER HANDADA A LOS CONVERTIDORES DIGITAL-ANALDGICOS.

ESTA ETAPA ARALOGICA ESTA CONSTITUIDA POR UN ARREGLO DE AHPLIFICADORES OPERACIONALES, QUE PERHITEN CON LOS CIRCUITOS ADECUADOS TENER DIFERENTES RANGOS DE VOLTAJES DE ENTRADA. ESTOS RANGOS SON SELECCIONADOS CON UN SWITCH.

V.- DISENO DEL SISTEMA DE MEMORIA.

5.1 INTRODUCCION AL DISENO DEL SISTEMA.

UN OSCILOSCOPIO CON HEHORIA ES HAS CARO QUE UNO CONVENCIONAL SIN HEMORIA, POR LO TANTO RESULTA A VECES PROHIBITIVO TENER UN OSCILOSCOPIO CON ESAS CARACTERISTICAS. SIN EMBARGO EN EL MERCADO SE CUENTA CON UNIDADES DE MEMORIA EXTERNA PARA ESTE TIPO DE OSCILOSCOPIOS SIN HEMORIA. LA DESVENTAJA DE ESTAS UNIDADES ES QUE SU COSTO ES TAMBIEN ELEVADO.

EN ESTE CAPITULO SE HARA UN ANALISIS DEL SISTEMA DISEÑADO EN CUANTO A SU ESTRUCTURA INTERNA (HARDWARE) Y AL FINAL DEL CAFITULO SE HARA UNA COMPARACIÓN EN CUANTO A SU COSTO.

EL SISTEMA BASICO ESTA COMPUESTO DE LOS SOJUISTITES ELEMENTOS:

URA HEHORIA RAH (LECTURA-ESCRITURA).

- UNA LOGICA DE CONTROL DE FUNCIONES.

- UN SISTEMA DE BARRIDO DE MUESTRAS.

- UN SISTEHA DE ADOUISICIÓN Y TRANSFERENCIA DE DATOS.

TODOS LOS ELEMENTOS ANTES MENCIONADOS CONSTITUYEN AL SISTEMA DE. HEHORIA PARA OSCILOSCOPIO EL CUAL REALIZA LOS SIGUIENTES HODOS DE OPERACION:

-. MODO DE BARRIDO AUTOMATICO.

- MODO DE BARRIDO SIMPLE.

- HODO GRAFICADOR.

ESTOS HODOS DE OPERACION HENCIONADOS HACEN QUE EL SISTEMA SEA SUHAHENTE VERSATIL, LO CUAL PERMITE UTILIZARLO EN UNA GRAN VARIEDAD DE EXPERIMENTOS O MEDICIONES DE LABORATORIO.

33

-34

#### 5.2.2. EL MUESTREADOR - RETEN.

くい

DESPUES DE LA ETAPA PREAMPLIFICADORA-SUHADORA EL SISTEMA TIENE UNA ETAPA MUESTREADORA CONSTITUIDA POR UN SWITCH ANALOGICO EN CUYA ENTRADA SE APLICA EL VOLTAJE A MUESTREAR.

A LA SALIDA DEL SWITCH SE TIENE UN CAPACITOR QUE HANTIENE O RETIENE EL VOLTAJE CONSTANTE PARA ASI EVITAR CUALQUIER ERROR AL REALIZAR LA CONVERSION ANALOGICO-DIGITAL.

LA SALIDA DEL SWITCH ALIMENTÀ LA ENTRADA DE UN AMPLIFICADOR OPERACIONAL QUE ESTA CONECTADO COMO SERVIDOR DE EMISOR. LA CUAL AISLA AL HUESTREADOR-RETEN DE LA ENTRADA DEL CONVERTIDOR ANALUGICO-DIGITAL.

EL CONTROL DE APERTURA Y CIERRE DE LOS DOS SWITCHES ANALOGICOS. SE REALIZA MEDIANTE EL USO DE DOS COMPARADORES. EL USO DE LOS CONFARADORES ES NECESARIO PORQUE EL SWITCH ANALOGICO ESTA POLARIZADO CON 1 5 VOLTS Y POR LO TANTO SE TIENE QUE LOS NIVELES DE OPERACIÓN DE LA PARTE DIGITAL DEL SISTEHA OPERAN CON + 5 VOLTS. LO CUAL HARIA QUE LOS SWITCHES ANALDGICOS NO OPERARAN CORRECTAMENTE.

JE TIENE UH ARREGLO DE LOS COMPARADORES QUE PERMITE TENER UNO DE LOS SWITCHES CERRADO A LA VEZ. PERO NO LOS DOS CERRADOS AL HISHO TIEMPO (VER FIGURA 5.2.2).

LA SENAL DE SALIDA DEL HUESTREADOR-RETEN ES UNA SENAL DISCRETA. LA CUAL ES MUESTREADA A UNA FRECUENCIA VARIABLE. ESTA FRECUENCIA DE HUESTREO ES SELECCIONADA PEDIANTE UNA PERILLA DE CONTROL. PROVENIENTE DE LA BASE DE TIEMPO.

36

DEBIDO A QUE LAS SENALES DE ENTRADA PUEDAN TENER COMPONENTES DE D.C., O BIER, TENER PARTE POSITIVA Y PARTE NEGATIVA, SE TIENE UN CIRCUITO SUHADOR DE VOLTAJE CAPAZ DE LEVANTAR LA SERAL CON UNA COMPONENTE DE D.C. SOLUCIONANDO ASÍ ESE PROBLEMA.

LA ETAPA PREAMPLIFICADORA ESTA POLARIZADA CON : 12 VOLTS. PERO LA ETAPA SUHADORA ESTA POLARIZADA CON 1 5 VOLTS CON LA FINALIDAD DE EVITAR QUE LA ENTRADA DEL SWITCH ANALDOICO DEL MUESTREADOR SEA DANADA. POR LO TANTO LA SALIDA DEL SUHADOR VA A ESTAR LIHITADA EN RANGO.

35.

5.2.3. EL CONVERTIDOR ANALOGICO - DIGITAL ADC809.

UNA VEZ HUESTREADA LA SENAL ANALOGICA QUEDA LISTA PARA SER CONVERTIDA DE UN NIVEL ANALOGICO DE VOLTAJE A UN CODIGO DIGITAL QUE PUEDE SER ALHACENADO EN UNA HEHORIA RAH. DE LA CUAL SE VA HABLAR HAS ADELANTE. EL CONVERTIDOR ANALOGICO-DIGITAL UTILIZADO EN ESTE PROYECTO ES EL ADC809 DEL CUAL PODEHOS DECIR OUE ES UN CONVERTIDOR A/D DE 8 BITS CON 8 ENTRADAS HULTIPLEXADAS DEL CANAL SE HARA UNA BREVE DESCRIPCION DE LOS ELEMENTOS QUE LOS CONSTITUYEN.  $\mathbf{t}_1 = \mathbf{t}_2$ 

#### 5.2.4. HEMORIA DE ACCESO ALEATORIO (RAM).

UNA VEZ QUE LA SENAL ANALDGICA ES CONVERTIDA A UN CODIGO DIGITAL NUMERICO ESTE CODIGO TIENE QUE SER ALHACENADO EN UNA MEMORIA RAH. ALHACENADOS LOS DATOS EN LA HEHORIA LA DISTRIBUCIÓN DE ESTA INFORMACIÓN ESTA ORDENADA DE TAL MANERA QUE LAS LOCALIDADES DE DIRECCION PAR CORRESPONDEN AL CANAL A DE ENTRADA ANALOGICAS (CONVERTIDOS A INFORMACIÓN DIGITAL). Y LAS LOCALIDADES IMPARES CORRESPONDEN AL CANAL B. ESTO SE LOGRA HEDIANTE UNA LOGICA DE CONTROL DE LA CUAL SE HABLARA HAS ADELANTE.

LA MEHORIA RAN UTILIZADA PARA ESTOS PROPOSITOS ES UNA MEHORIA ESTATICA DE 2K POR 8 BITS. LA CUAL ES HABILITADA PARA ESCRITURA DE DATOS CUANDO LA TERMINAL RD/WR TIENE NIVEL "O" LOGICO. ESTA OPERACIÓN DE ESCRITURA SE LOGRA SIN INTERFERIR CON LAS FUNCIONES DEL RESTO DEL SISTEMA.

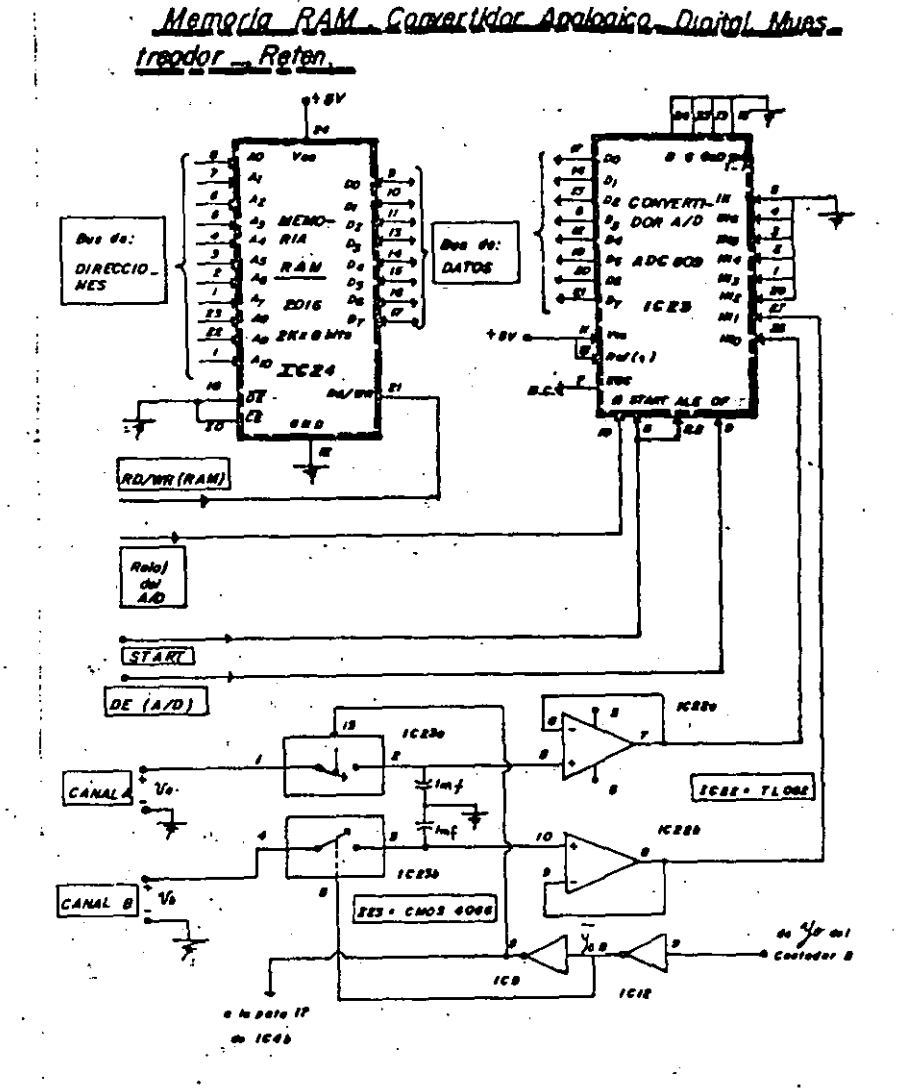

 $F, g$  : 5 2.2.

37

 $\mathbf{a}$ 

5.3.1. TRANSFERENCIA DE DATOS DE LA MEHORIA RAH A LOS CONVERTIDORES D/A.

LA HEHORIA RAH TIENE UNA DOBLE FUNCION QUE ES LA DE ALHACENAR Y DISTRIBUIR LAS MUESTRAS TOMADAS EN FORMA DIGITAL HACIA LOS CONVERTIDORES D/A. ESTO SE LOGRA A TRAVES DE DOS LATCH 74LS373. LOS CUALES SON HANEJADOS HEDIANTE UNA LOGICA DE CONTROL QUE OBLIGA. A REALIZARSE LA TRANSFERENCIA DA DATOS. CORRESPONDIENDO LAS LOCALIDADES PARES PARA EL CANAL A Y LAS LOCALIDADES IMPARES PARA EL CANAL B.

PARA PODER REALIZARSE LA TRANSFERENCIA DE DATOS ES NECESARIO QUE LA TERMINAL RD/WR TENGA CONO ESTADO "I" LOGICO. EN OTRAS PALABRAS SE PUEDE DECIR QUE EL INTERCAMBIO DE DATOS SE REALIZA EN FORMA TRANSPARENTE SIN ESTORBAR AL ALHACENAMIENTO DE DATOS.

LOS CONVERTIDORES D/A UTILIZADOS PARA ESTE FIN SON DEL TIPO DACOBOD LA INTERCONEXION DE ESTOS SE PRESENTA EN LA FIGURA 5.3.1.

39

#### 5.2.5. EL CONTADOR DE MUESTRAS.

EL CONTADOR DE HUESTRAS ES UN CONTADOR DE 12 BITS QUE COMO SU NOHBRE LO INDICA LLEVA UN CONTEO GLOBAL DE NUESTRAS ALMACENADAS EN **HEHORIA.** 

ESTE DISPOSITIVO ES HUY IMPORTANTE DEBIDO A QUE GUARDA UNA RELACIÓN MUY ESTRECHA CON LA FRECUENCIA DE MUESTREO. ESTOS ES. LA VELOCIDAD DE CONTEO ES IGUAL A LA FRECUENCIA DE MUESTREO.

ESTE CONTADOR ESTA ASOCIADO A UNA LOGICA DE CONTROL DE MUESTREO CONSTITUIDO ESTA LUGICA EN PARTE POR LA BASE DE TIEMPO.

#### 5.3. DISENO DEL SISTENA DE TRANSFERENCIA DE DATOS.

EL SISTEHA DE HEMORIA PARA OSCILOSCOPIO CONTIENE UN SISTEHA DE TRANSFERENCIA DE DATOS EL CUAL ESTA CONSTITUIDO POR UNA SERIE DE ELEMENTOS QUE HANDAN LA INFORHACIÓN DIGITAL A UNA VELOCIDAD HUY DIFERENTE DE LA FRECUENCIA DE HUESTREO A LA CUAL CORRESPONDE EL HUHERO DE HUESTRAS POR SEGUNDO QUE SON ALHACENADAS EN HEHORIA. LOS ELEMENTOS CONSTITUIDOS DE ESTE SISTEMA DE TANSFERENCIA SON LOS **SIGUIENTES:** 

LA MENORIA RAM.

LOS CONVERTIDORES D/A.

EL GENERADOR DE RAMPA.

EL CONTADOR DE BARRIDO.

532 CIRCUITO GENERADOR DE RAHPA PARA UN GRAFICADOR EXTERNO.

DENTRO DE LOS HODOS DE OPERACIÓN QUE HANÉJA LA UNIDAD DE HENORIA PARA OSCILOSCOPIO DE LOS CUALES SE HARA UN ANALÍSIS HAS ADELANTE. SE FUEDE HENCIONAR EL HODO GRAFICADOR. LA FINALIDAD DE ESTE HODO DE OPERACIÓN ES LA DE GENERAR ATRAVEZ DE UN CONVERTIDOR D/A UNA RAHPA SINCRONIZADA CON TRANSFERENCIA DE DATOS QUE SE REALIZAN EN LOS CANALES A Y B DE SALIDA. CUANDO EL SISTEMA OPERA EN HODO DE BARRIDO AUTOMATICO LA RAHPA QUE SE GENERA TIENE UN PERIODO DE TIEHPO HUY PEQUENO. LO CUAL NO PERMITIRIA MANEJAR UN GRAFICADOR X.Y DE LABORATORIO. PARA LOGRAR QUE EL GRAFICADOR FUNCIONE ES HECESARIO AUHENTAR EN TIEMPO EL PERIODO DE LA RAMPA. ESTE AUHENTO DE TIEMPO LO QUE HACE ES TAMBIEN CAMBIAR LA PENDIENTE DE LA RAMPA. DANDO TIEMPO PARA QUE EL GRAFICADOR PUEDA DESPLEGAR EN UN PAPEL LAS GRAFICAS MEMORIZADAS POR EL SISTEMA.

EL CAMBIO DE PENDIENTE DE ESTA RAMPA SE LOGRA CON EL CAMBIO DE FASE DE TIEHPO DEL CONTADOR À QUE SE ENCARGA DEL BARRIDO DE **HUESTRAS.** 

EL CONTADOR A SE ENCARGA DE CONTROLAR LAS LINEAS DE DIRECCIÓN DE LA HEHORIA RAH PARA REALIZAR LA TRANSFERENCIA DE DATOS A LOS CONVERTIDORES D/A DE SALIDA DE HUESTRAS. ESTE CONTADOR ES DE 12 BITS. DEL TIPO CHOS 4040. DE LOS 12 BITS DEL CONTADOR NO SE UTILIZAN LOS 4 BIT MENOS SIGNIFICATIVOS DEBIDO A QUE EL CONVERTIDOR D/A UTILIZADO ES DE 8 BITS. PARA LOGRAR QUE LA SERAL DE RAMPA NO TENGA DEMASIADAS DISCONTINUIDADES SE UTILIZO UN INTEGRADOR LOGRANDOSE ASI UNA RAHPA PERFECTA.

EL RANGO DE VOLTAJE HAXINO DE LA RANPA SE AJUSTO A 5 VOLTS.

Etona de Conversion de Digital Anglogica y Generador el modo proficadar. 'a Rompo para

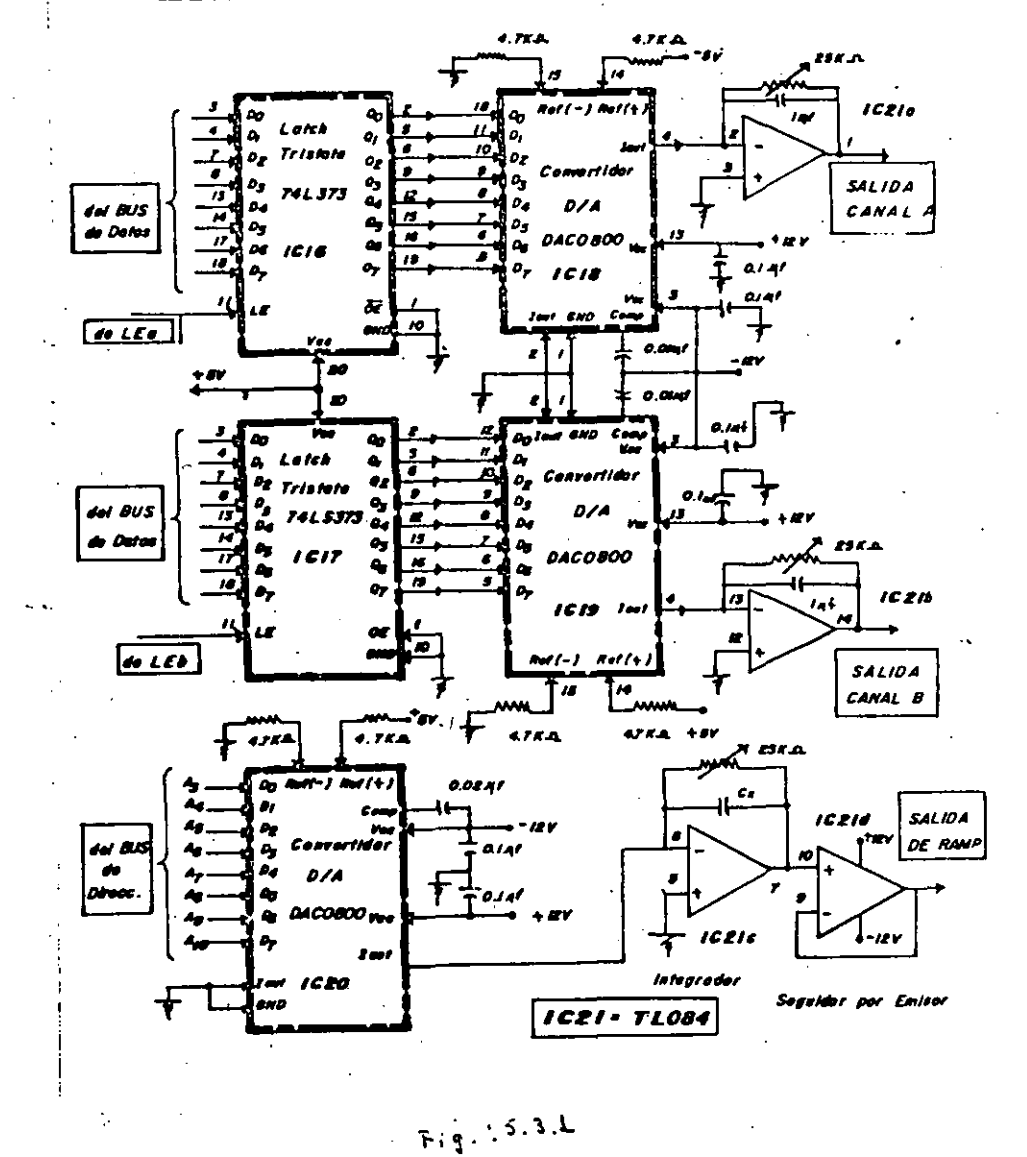

#### Contadares Nyastreos Lógica de Control. de Barrido de Modo de Coergción.

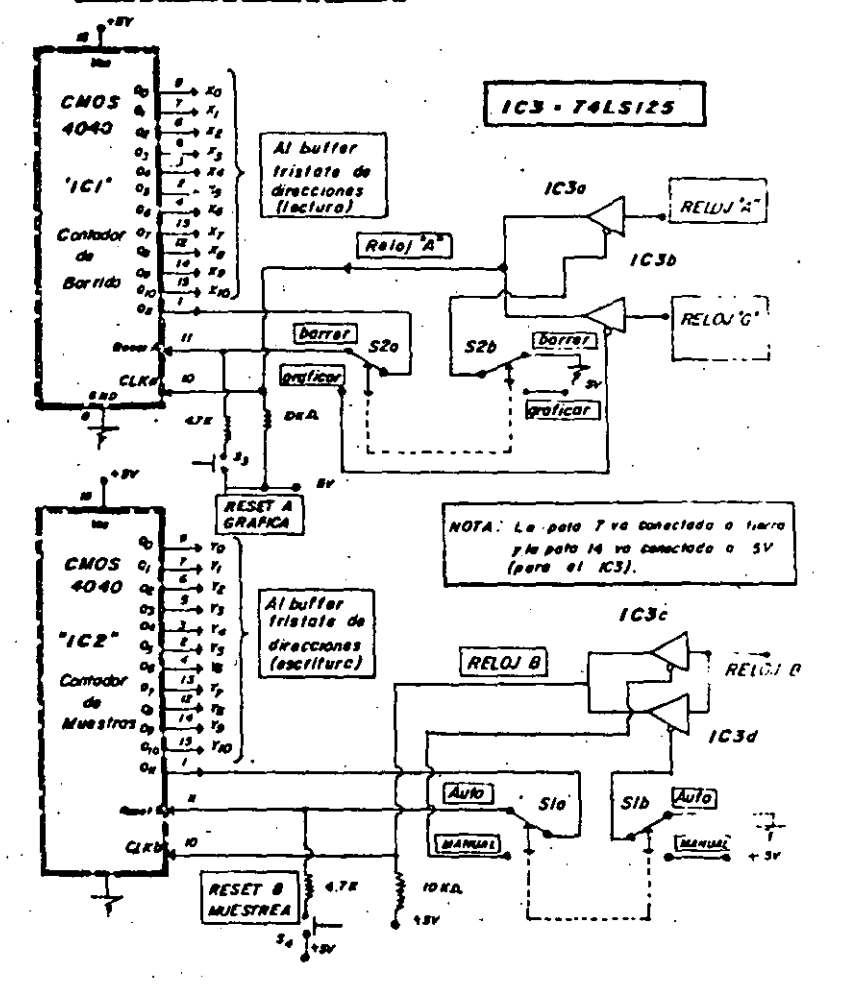

 $Fig. 5.3.2$ 

 $\mathcal{D}$ 

EL CONVERTIDOR D/A QUE SE UTLIZO ES TAMBIEN EL DACO800. EL

# CIRCUITO UTILIZADO ESTA REPRESENTADO EN LA FIGURA 5.3.2.

U.

5.4. LOGICA DE CONTROL DEL SISTEMA.

PARA OUE EL SISTERA OPERE ADECUADAMENTE ES NECESARIO DISENAR UNA LOGICA DE CONTROL QUE HANEJE EL ARBITRAJE DE SENALES NECESARIAS PARA REALIZAR LA TRANSFERENCIA DE DATOS.

EN ESTA SECCIÓN SE DISCUTIRA EL DISENO DE ESTA LOGICA.

 $4<sub>c</sub>$ 

5.4.1. EL INTERCAMBIO DE DATOS DE MEMORIA A LOS CANALES A Y B DE SALIDA.

PARA PODER ARBITRAR QUE LAS LOCALIDADES PARES E IMPARES DE MEMORIA SE RECESITA CONTROLAR ADECUADAMENTE EL BUS DE DIRECCIONES MANDANDO UNA SENAL DE CONTROL A LOS LATCHS DE SALIDA DE TAL MANERA QUE ESTA SENAL NO INTERFIERA CON LA ESCRITURA DE DATOS EN LA MEMORIA RAM. LA LOGICA QUE REALIZA ESTA FUNCION ESTA CONSTITUIDA POR UN INVERSOR QUE CORRESPONDE AL CIRCUITO IC9A Y DOS COMPUERTAS AND CORRESPONDIENTE AL CIRCUITO IC7B E IC7C ASOCIADOS A LAS SENALES PEL RELOJ A Y LA TERHINAL XO DEL CONTADOR A DE BARRIDO EL **DIAGRAHA DE TIEHPO ES PRESENTADO EN LA FIGURA 5.4.1.** 

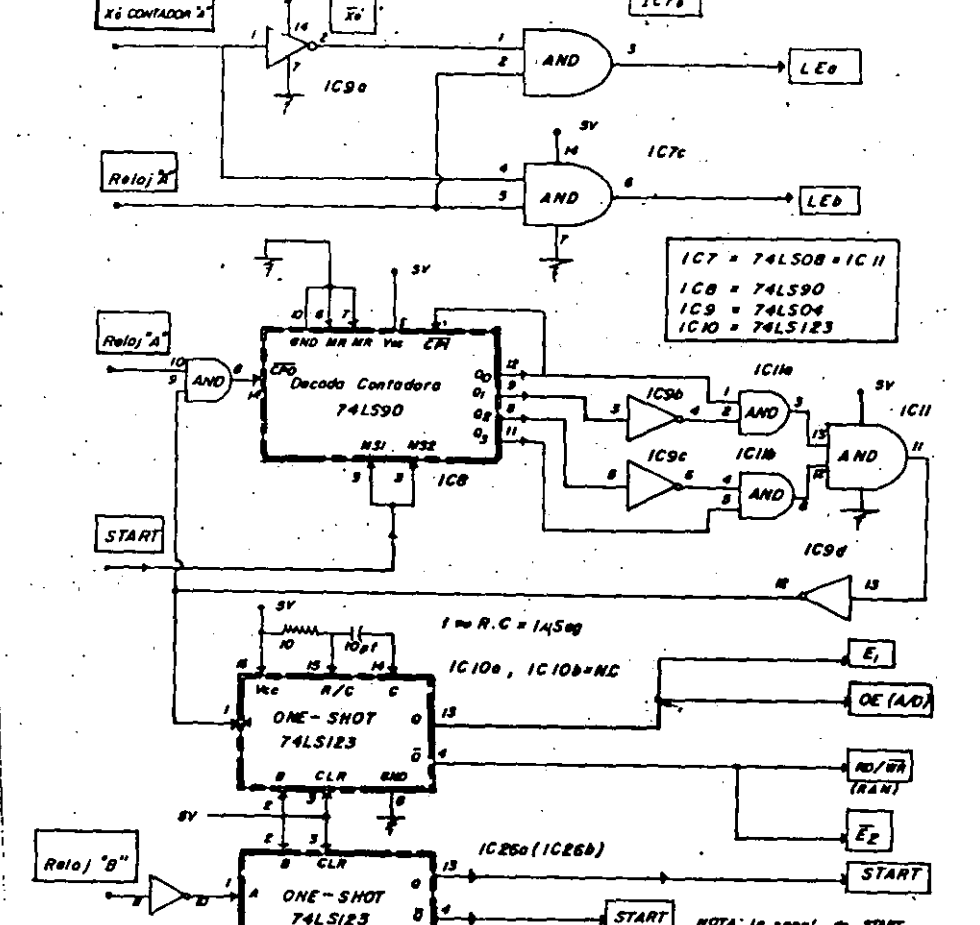

 $1 \approx R.C.$   $2 / 45$ eg

 $\mathbf{F}(\mathbf{q}_i, \mathbf{f}, \mathbf{N}, \mathbf{L})$ 

**74LSI23** 

a x

œ.

 $1090$ 

 $\mathcal{A}$ 

Sistama de Control uncipol de Acceso y Transfe rencia de Informacion (o los D/A y el A/D)

 $1078$ 

**HOTA: is sensi de SOMT** 

5.4.2 ARBITRAJE DEL BUS DE DIRECCIONES PARA EL MUESTREO Y **BARRIDO DE MUESTRAS.** 

EL BUS DE DIRECCIONES DE LA MEMORIA RAM ES COMPARTIDO POR DOS COMPARADORES.QUE COMO YA SE HABIAN MENCIONADO ANTERIORMENTE EL CONTADOR A SE ENCARGA DE CONTROLAR LA SALIDA DE HUESTRAS HACIA LOS CONVERTIDORES D/A Y EL CONTADOR B ESTA DEDICADO A CONTROLAR EL ACCESO DE HUESTRAS DEL CONVERTIDOR A/D HACIA LA HEHORIA RAP

COME EL CONVERTIDOR A/D NECESITA UN CIERTO INTERVALO DE TIEMPO PARA CONVERTIR UNA SENAL ANALOGICA A UNA SENAL DIGITAL-ESTO ESINAS ESPECIFICAHENTE EL CONVERTIDOR NECESITA UN INTERVALO DE 8 CICLOS DE RELOJ PARA PODER REALIZAR UNA CONVERSION A/D.PARA LOGRAR TENER UN CONTROL EN BASE A ESOS 8 CICLOS DE RELOJ SE DISENO UN CONTADOR QUE DIVIDE A LA ENTRADA DEL RELOJ A' ENTRE 9.SE HIZO ESTA RELACIÓN DE DIVISIÓN CON LA FINALIDAD DE ASEGURARSE DE QUE LA CONVERSIÓN EFECTIVAMENTE SE HIZO. .

EL CIRCUITO CONTADOR ESTA CONSTITUIDA POR EL CONTADOR IC8 ASOCIADO CON LOS CIRCUITO IC9BIIC9CICHA.ICHB.IC9D E IC7D.UNA VEZ QUE . LLEGA LA CUENTA A NUEVE CESA LA OPERACIÓN DE CONTEO INHIBIENDOSE LOS FULSOS DEL RELOJ A' POR EL CIRCUITO IC7D.JUSTANENTE EN ESE HOMENTO LA SALIDA DEL CIRCUITO IC9D TOMA NIVEL LOGICO "O" Y ESTE CAMBIO DE NIVEL A SU VEZ DISPARA UN CIRCUITO ONE-SHOT CONSTITUIDO FOR ICIOA.EL CUAL TIENE UNA CONSTANTE DE TIENPO TILIXRCI SEGLA SALIDA O DE ESTE ONE-SHOT VA CONECTADO A LA TERMINAL EI Y A LA TERHINAL DE DEL CONVERTIDOR A/D.ESTA TERHINAL Q NORMALMENTE

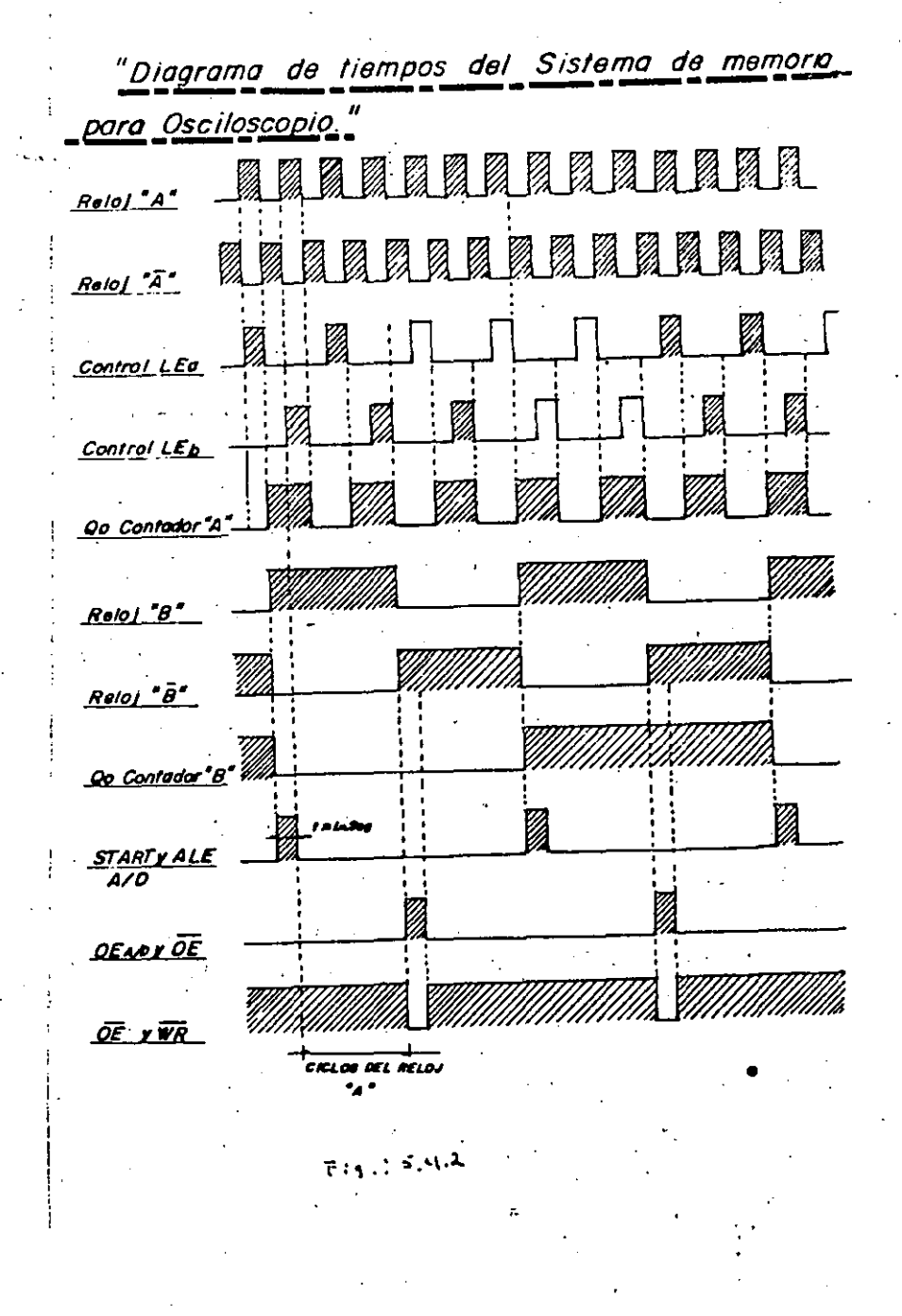

43

 $\infty$ 

OUE DEJA EL SISTEMA DE MUESTREAR LA SEÑAL DE ENTRADA LA TERMINAL EI SIEHPRE ESTARA ACTIVA. DANDO LA IHPRESION DE QUE LA SENAL DESPLEGADA SE CONGELO EN EL TIEHPO. PARA PODER REINICIAR EL HUESTREO SE LE TIENE QUE DAR AL CONTADOR B UN PULSO DE RESET.

EL HANEJO DE LA SENAL DE INICIO DE CONVERSION A/D SE REALIZA CON EL ONE-SHOT IC26A Y EL INVERSOR IC9E EL GUAL TAMBIEN ESTA CALIBRADO PARA UNA ANCHURA DE PULSO DE 1 MICROSEGUNDO EL MECANISMO DE FUNCIONAMIENTO ES EL SIGUIENTE:

A) LA SENAL DEL RELOJ B' QUE CORRESPONDE A LA FRECUENCIA DE HUESTREO ACTUA SOBRE IC9E NEGANDO LA SENAL DE RELOJ B'.

B) LA SENAL NEGADA (DEL RELOJ B') DISP'ARA A IC26 CUYA SALIDA U VA A LA TERMINAL START Y ALE DEL CONVERTIDOR. ESTA LINEA. TAHBIEN EST' CONECTADA A LAS PATAS 2 Y 3 DEL CONTADOR IC8 LO CUAL LO PONE EN ESTADO DE RESET PARA INICIAR LA CUENTA DE 9. CICLOS DE RELOJ PARA CONVERSION.

C) LA FRECUENCIA DE RELOJ B' PUEDE SER VARIABLE CON LA FINALIDAD DE TENER FRECUENCIAS DIFERENTES DE MUESTREO.

D) EN EL HOMENTO EN QUE SE APLICA LA SENAL DE START. CON LA TERMINAL ALE SE MEMORIZA CUAL CANAL DE ENTRADA HA SIDO SELECCIONADO. LA SELECCIÓN DEL CANAL A O B DEPENDE DE LA TERMINAL YO' DEL CONTADOR B VER FIGURA 5.4.2.2.

TIENE NIVEL "O" LOGICO PERO EN EL MOMENTO EN QUE LA SALIDA IC9 TOHA NIVEL LOGICO "O" ICIO SE DISPARA TOHANDO O ASI UN NIVEL LOGICO "I"EN ESE MOMENTO ES CUANDO SE REALIZA LA TRANSFERENCIA DE DATOS DE LA SALIDA DEL CONVERTIDOR A/D A LA MEMORIA RAN LA TERMINAL O DE ICIOA TIENE NORMALHENTE NIVEL "I" LOGICO Y EST'A TERMINAL EST'A CONECTADA AL CONTROL DE RD/WR DE LA MEMORIA RAM Y A LA TERMINAL E2 DE LOS CIRCUITOS IC4B.IC5B E IC5C.QUE SIRVEN PARA INDICAR EN QUE LOCALIDAD DE HENORIA RAM SE ALMACENARA LA HUESTRA TOMADA POR EL CONVERTIDOR A/D.

EL CONTROL DE LAS TERMINALES EL Y E2 SIRVEN PARA ARBITRAR EL HANEJO DE LAS LINEAS DE DIRECCIÓN DE LA MEMORIA RAM. SE PUEDE DECIR QUE ESTAS LINEAS CONTROLADAS POR LOS CONTADORES DE 12 BITS ICI E ICZ.LA ACCIÓN DE EI Y E2 CORRESPONDEN A LO SIGUIENTE:

A) LA TERMINAL EI NORHALHENTE TIENE NIVEL "O" LOGICO LO CUAL PONE LOS BITS DEL CONTADOR A CONTROLANDO DIRECTAMENTE AL BUS DE DIRECCIONES PARA EL PROCESO DE DESPLEGADO DE MUESTRAS A LOS CONVERTIDORES D/A.

B) LA TERMINAL E2 TIENE NORMALMENTE NIVEL "I" LOGICO. LO CUAL QUIERE DECIR QUE LA MAYOR PARTE DEL TIEMPO EL CONTADOR B VA A ESTAR SIN HANEJAR EL BUS DE DIRECCIONES DE LA HEMORIA RAM. CUANDO SE TIENE EL MODO DE FUNCIONAMIENTO DEL SISTEMA VA A ESTAR CONTINUANENTE ALHACENANDO HUESTRA CADA VEZ QUE LA SALIDA DE IC9 TOHA NIVEL "0" LOGICO, CUANDO ESTA OPERANDO EN HODO HANUAL EL CONTADOR VA A DEJAR DE FUNCIONAR CUANDO LLEGUE A LA CUENTA DE 1024 NUESTRAS TOMADAS POR EL CONVERTIDOR A/D DE TAL MANERA QUE UNA VEZ

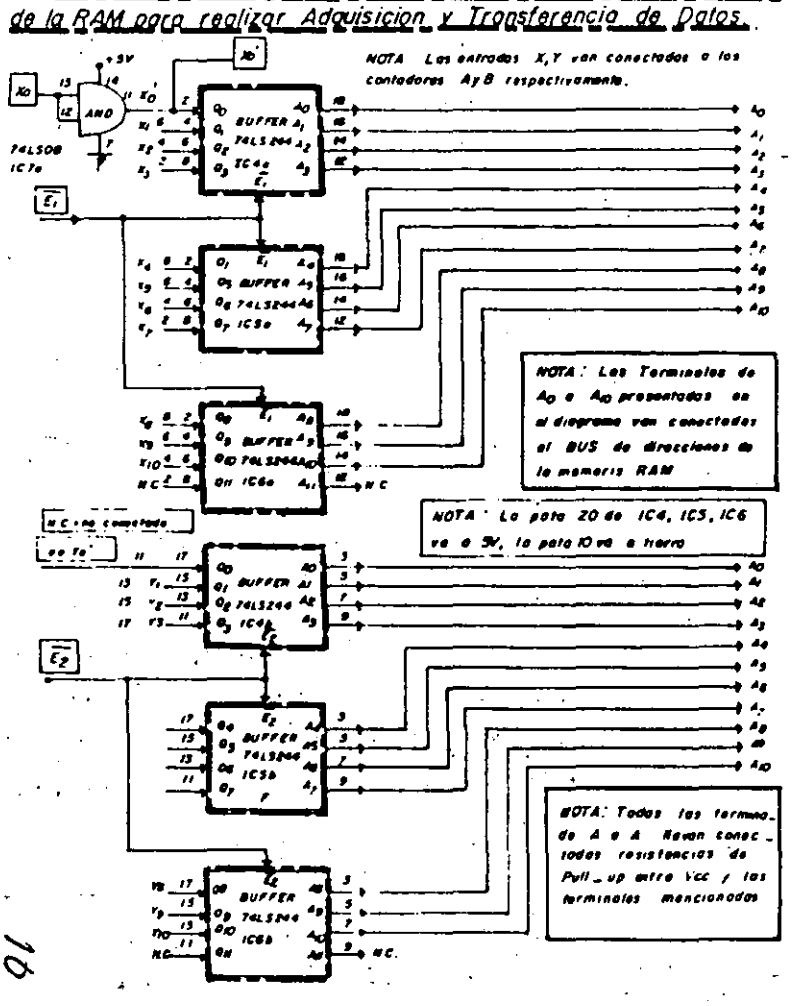

Buffers Tristote que Comporten el Bus de Direcciones

# Satrag de Control principal en Accaso y Transfer<br>Fercia de Internación (o los DZA y el AZD) es

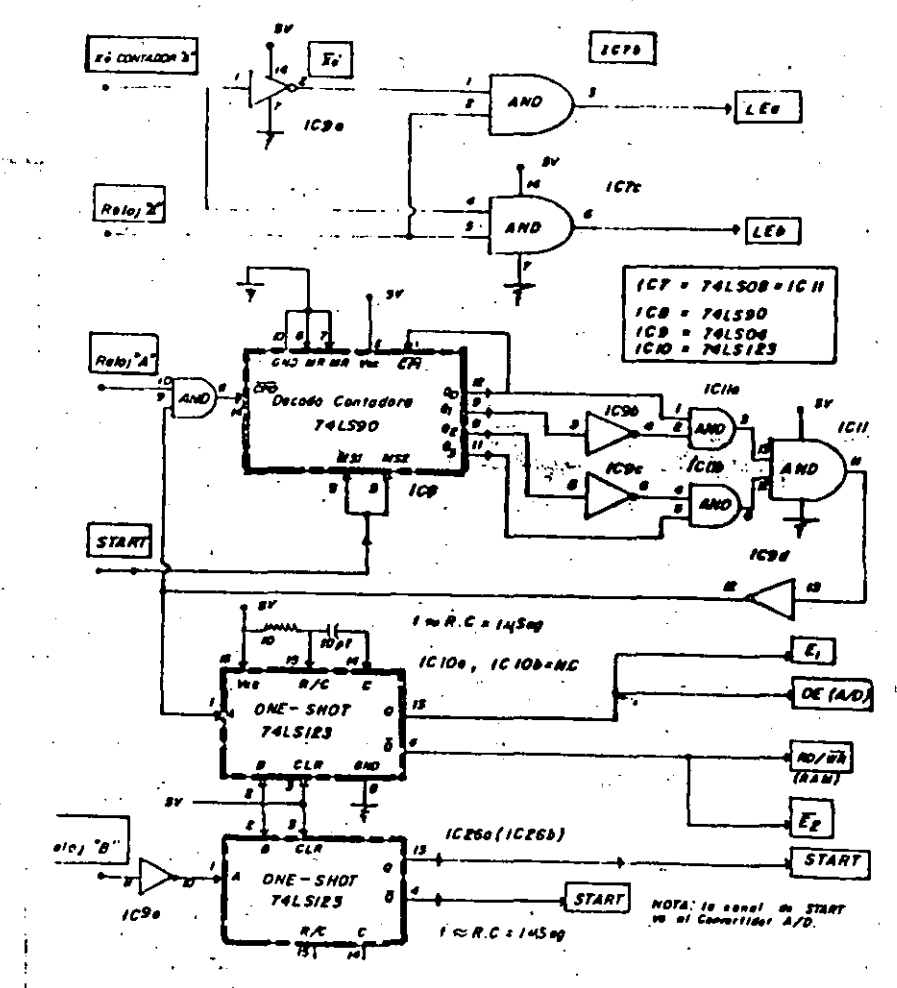

 $F(q_{11} = 5, 4, 2, 2)$ 

 $F(q_{1}; 5, 4, 4, 3)$ 

#### Etopa de Conversion Diaital Analogica Generador Rampa pora. .el modo araficadar

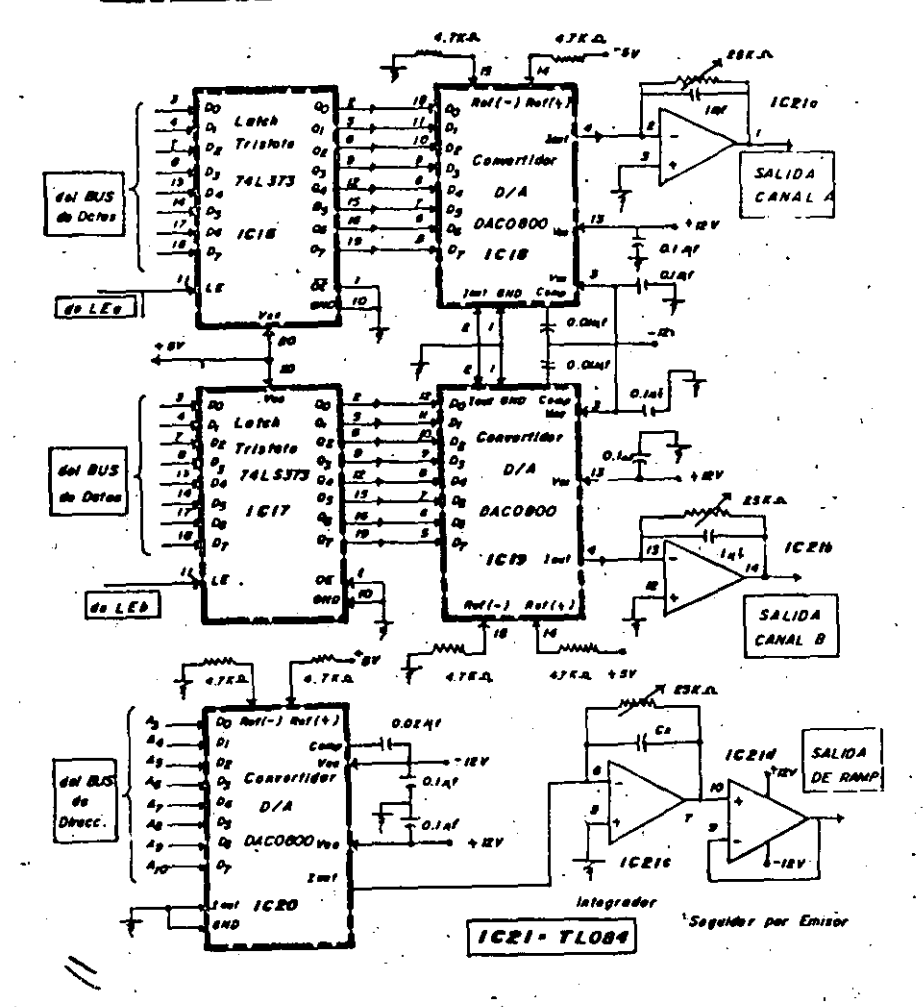

5.4.3 BARRIDO DE MUESTRAS HACIA UN GRÁFICADOR EXTERNO 'XY".

EN MUCHOS LABORATORIOS DE TIPO ESCOLAR O DE INVESTIGACIÓN SE REQUIERE DE GUARDAR UN REGISTRO DE GRAFICAS OBTENIDAS DE UN EXPERIMENTO Y POR ESA RAZON SE PENSO QUE EL SISTEMA PUDIERA DESPLEGAR EN PAPEL LAS GRAFICAS QUE SE VEN EN LA PANTALLA DEL OSCILOSCOPIO. ESTO SE LOGRA CANBIANDO LA BASE DE TIENPO DEL RELOJ

SI EL RELOJ A RECICLA LAS MUESTRAS TOMADAS A TRAVES DE LOS CONVERTIDORES D/A HUY LENTAHENTE Y SE TIENE UNA RAHPA SINCRONIZADA CON EL DESPLEGADO DE MUESTRAS. ENTONCES NO EXISTE NINGUNA DIFICULTAD PARA PODER CONTROLAR UN GRAFICADOR "XY" EXTERNO.

LA GENERACIÓN DE LA RAMPA SE LOGRA CONECTANDO UN CONVERTIDOR D/A AL BUS DE DIRECCIONES DE LA RAM. COMO EL CONVERTIDOR D/A ES DE 8 BITS. SE TUVO QUE HACER UN ARREGLO PARA LOGRAR SUSTITUIR LOS 12 BITS DE DIRECCIONES DE LA MEMORIA RAM. ESTO SE LOGRO CONECTANDO EL BIT HENOS SIGNIFICATIVO DEL CONVERTIDOR D/A A LA LINEA DE DIRECCION A4 Y ASI SUCESIVANENTE HASTA LLEGAR AL BIT HAS SIGNIFICATIVO DEL CONVERTIDOR D/A QUE SE CONECTO A LA LINEA DE DIRECCION All DE LA RAM. PARA EVITAR QUE SE PRESENTARAN HUCHAS DISCONTINUIDADES AL GENERAR LA RAMPA SE PUSO UN FILTRO PASA-BAJAS.

EL ESQUEHA DEL CIRCUITO DE CONTROL DE ADQUISICIÓN Y TRANSFERENCIA DE DATOS SE PRESENTA EN LA FIGURA 5.4.3.

 $T_{1,1}$  : 5. 4. 3

(CONTADOR B).UNA VEZ INICIADO EL HUESTREO, ESTE CONTINUA HASTA QUE EL CONTADOR B ALCANZA LA CUENTA 2048 DE HUESTRAS TOHADAS, QUE EQUIVALE A LA SUMA DE LAS MUESTRAS DE AMBOS CANALES. ESTO SE PUEDE VER EN PANTALLA DE TAL HANERA QUE LA SENAL O GRAFICA OBTENIDAS SE QUEDA CONGELADA HASTA QUE SE VUELVA A OPRIHIR EL SWITCH.DE INICIO DE HUESTREO. PARA ESTE HODO DE OPERACIÓN EL BARRIDO DE HUESTRAS TAMBIEN ES CONTINUO Y SE PUEDE SELECCIONAR CON LA TECLA DE CONTROL DE HODO REPRESENTADA TABBIEN EN EL PANEL DE CONTROL.

EL HODO GRAFICADOR SELECCIONADO HEDIANTE LA TECLA DE CONTROL "GRAFICAR" FUNCIONA EN FORHA DIFERENTE A LOS DOS HODOS ANTERIORES. EN ESTE HODO SE TIENE QUE LA BASE DE TIEHPO DEL RELOJ "A" QUE SE APLICA AL CONTADOR A ES HODIFICADA DE TAL HANERA QUE'LA SEÑAL DE RELOJ SE CAMBIA PARA QUE LA CUENTA DE MUESTRAS BARRIDAS (POR EL CONTADOR A FUNCIONE MUY LENTAMENTE. DANDO OPORTUNIDAD ASI PARA CONTROLAR UN GRAFICADOR "XY" HEDIANTE LA GENERACIÓN DE UNA RANPA) AL RELOJ QUE INTERVIENE PARA REALIZAR ESTA FUNCIÓN SE LE CONOCE COMO RELOJ "G". EN ESTE MODO DE OPERACION NO SE REALIZA LA OPERACIÓN DE HUESTREO Y SIRVE COMO YA SE MENCIONO ANTERIORMENTE. PARA GRAFICAR LO QUE SE OBSERVO PREVIAMENTE EN LA PANTALLA DEL OSCILOSCOPIO.

48

5.4.4. LOGICA DE CONTROL DEL MODO DE OPERACION.

EL HODO DE OPERACIÓN PARA LA HEHORIA DE OSCILOSCOPIO B'ASICAHENTE EST'A HANEJADO POR 3 TECLAS DE CONTROL QUE REGULAN LA FUNCIÓN A REALIZAR. ESTOS HODOS SON: EL AUTO. EL HANUAL Y EL GRAFICADOR.

EL HODO DE OPERACIÓN AUTOHATICO DENOMINADO "AUTO" FUNCIONA EN CUANTO AL HUESTREO DE AHBOS CANALES EN FORHA CONTINUA. O SEA. EN OTRAS PALABRAS SE PUEDE DECIR QUE LA TOMA DE MUESTRAS ATRAVÉS DE LAS CONVERTIDOR A/D ES CONTINUA LO CUAL PERMITE ACTUALIZAR LAS GRAFICAS QUE SE ESTAN OBSERVANDO EN LA PANTALLA DEL OSCILOSCOPIO. PARA ESTE HODO DE OPERACIÓN SE TIENE QUE EL BARRIDO DE HUESTRAS ES CONTINUO Y ESTA CONTROLADO POR EL RELOJ "A", PERO LA VELOCIDAD DE HUESTREO ESTA CONTROLADA POR LA BASE DE TIEHPO DEL SISTEMA. LA CUAL TIENE UNA PERILLA DE SELECCIÓN DE VELOCIDAD CON CAPACIDAD DE Il FRECUENCIAS DE MUESTREO. EL CAMBIO DE VELOCIDAD DE MUESTREO ES PERFECTAMENTE VISIBLE EN LAS GRAFICAS QUE SE VAN OBTENIENDO EN LA PANTALLA DEL OSCILOSCOPIO.

ESTE HODO DE SELECCIÓN AUTONATICO SE ACTIVA OPRIMIENDO UNA TECLA DEL PANEL DE OPERACION. EL DIAGRANA DEL CIRCUITO UTILIZADO ESTA REPRESENTADO EN LA FIGURAS 5.4.4. Y 5.4.4.1.

EN CUARTO AL HODO DE OPERACIÓN LLAHADO "HANUAL" FUNCIONA BASICAMENTE IGUAL QUE EL MODO "AUTO". PERO LA UNICA DIFERENCIA ES OUE EL MUESTREO COMIENZA A OPERAR CUANDO SE OPRIME UN SWITCH NORMALMENTE ABIERTO. EL CUAL PONE EN RESET AL CONTADOR DE HUESTRAS

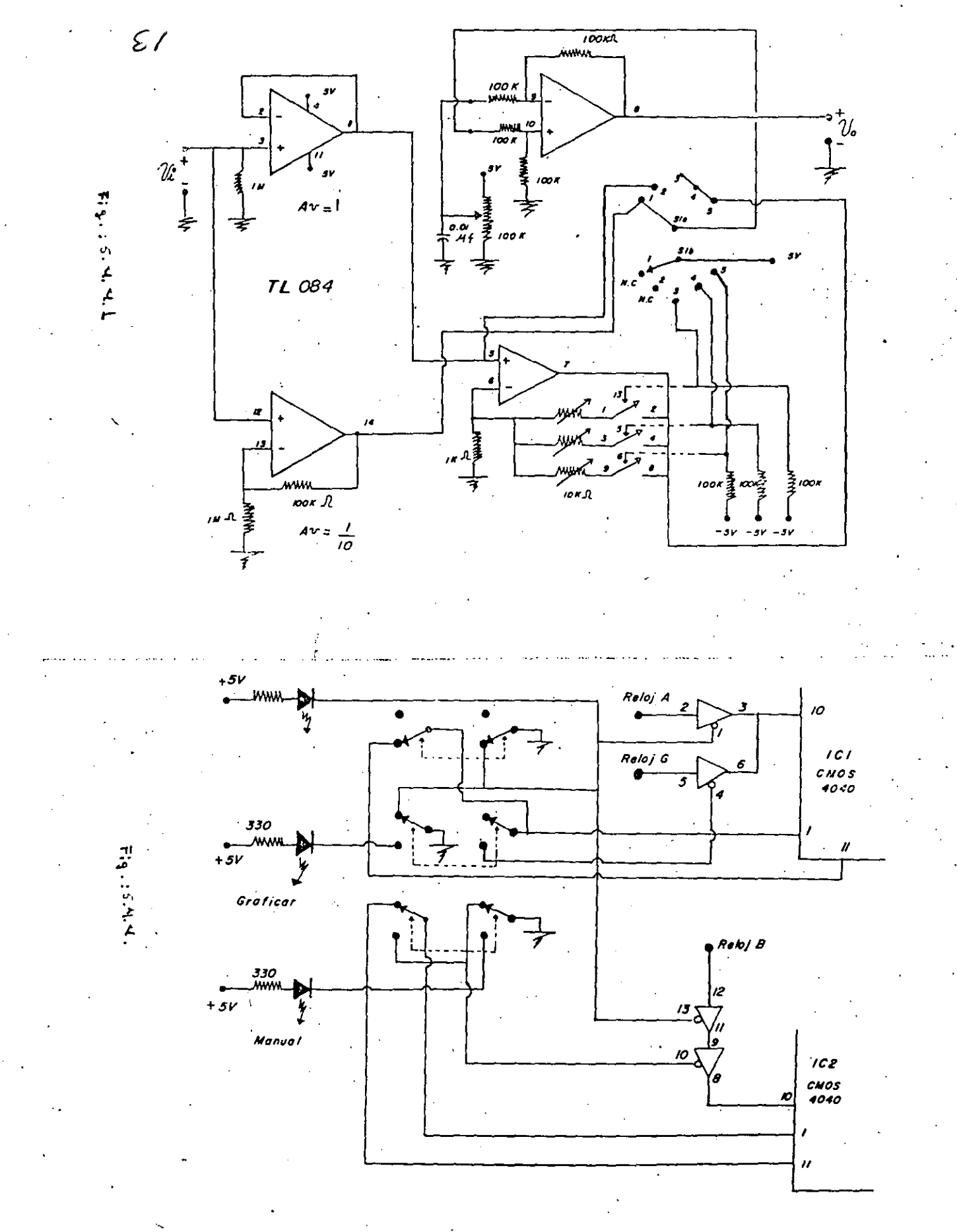
# 5.4.6. INDICADOR DE HUESTREO ACTIVO.

50

PARA PODER VISUALIZAR CUANDO EL SISTENA ESTA HUESTREANDO SEÑALES SE TIENE UN CIRCUITO ONE-SHOT CON UNA CONSTANTE DE TIENPO RC HUY GRANDE CON LA FINALIDAD DE PODER MANEJAR A LA SALIDA DE ESTE UN DIODO LED QUE NOS DA UNA LUZ INDICADORA DE MUESTREO ACTIVO. ESTE CIRCUITO ESTA CONSTITUIDO POR IC26B COMO SE MUESTRA EN LA FIGURA  $5.4.6.$ 

5.45. GENERACION DE LA SENAL TRIGGER EITERIOR PARA CONTROL DEL OSCILOSCOPIO.

PARA OUE EL OSCILOSCOPIO SE SINCRONIZE CON LAS SENALES PROVENIENTES DE LOS CANALES A Y B DEL SISTEMA DE MEMORIA ES NECESARIO QUE EL OSCILOSCOPIO TENGA UN BARRIDO SINCRONIZADO. ESTE BARRIDO SINCRONIZADO SE LOGRA PONIENDO EL OSCILOSCOPIO EN MODO DE DISPARO EXTERNO. LA SERAL EXTERNA DE DISPARO SE GENERA CON EL BIT HAS SIGNIFICATIVO DEL CONTADOR À DE BARRIDO DE LA SIGUIENTE HANERA: SE NECESITA EN PRIHER LUGAR QUE ESTE BIT ALCANZE EL ESTADO DE "I" LOGICO LUEGO, EN EL MOMENTO QUE ALCANZA EL ESTADO"O" LOCICO, ESTE PROVOCA QUE UN CIRCUITO ONE-SHOT GENERE UN PEQUEÑO PULSO DE UNA ANCHURA DETERMINADA. DICHA ANCHURA ES CONTROLADA POR UN POTENCIONETRO Y UN CAPACITOR, LA SALIDA QUE ESTE PULSO ES APLICADA A UN SEGUNDO ONE-SHOT QUE RECORTA EL PULSO A UNA ANCHURA DE UN HICROSEGUNDO. LA ACCIÓN QUE PROVOCA LA VARIACIÓN DEL POTENCIONETRO "P". ES LA DE RETRAZAR EL DISPARO CON LA FINALIDAD DE PODER ANALIZAR LA SEÑAL HEHORIZADA EN UN PUNTO ESPECIFICO. AYUDANDOSE TAMEIEN CON LA BASE DE TIEMPO DEL OSCILOSCOPIO. EL CIRCUITO GENERADOR DE ESTA SENAL ESTA CONSTITUIDO POR IC27.

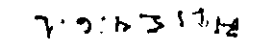

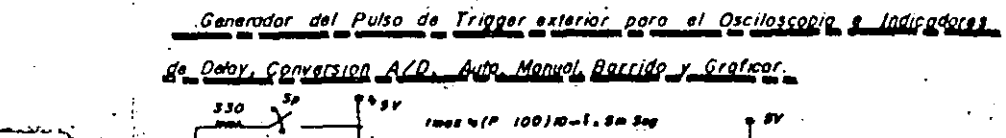

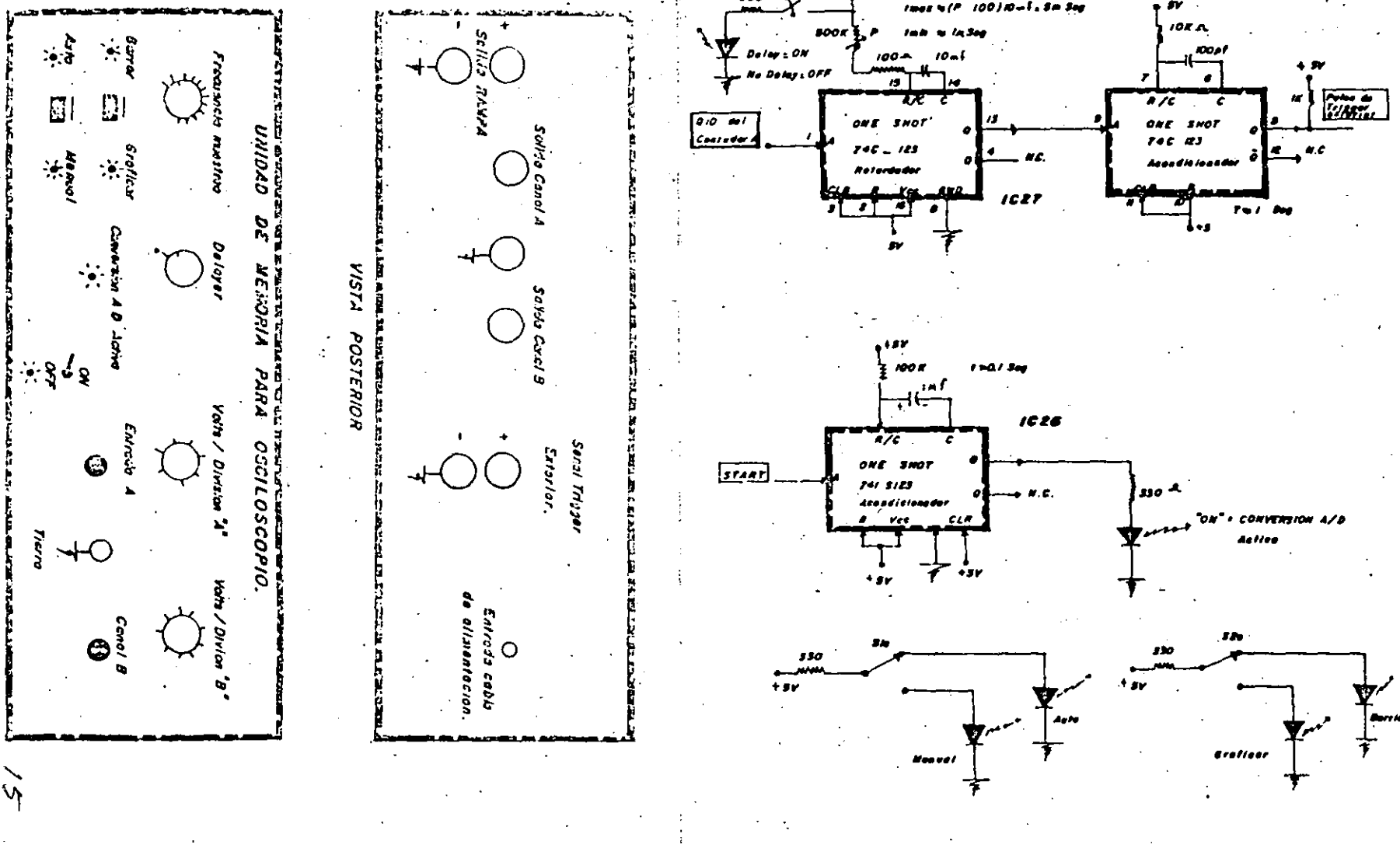

 $F19:5.4.6$ 

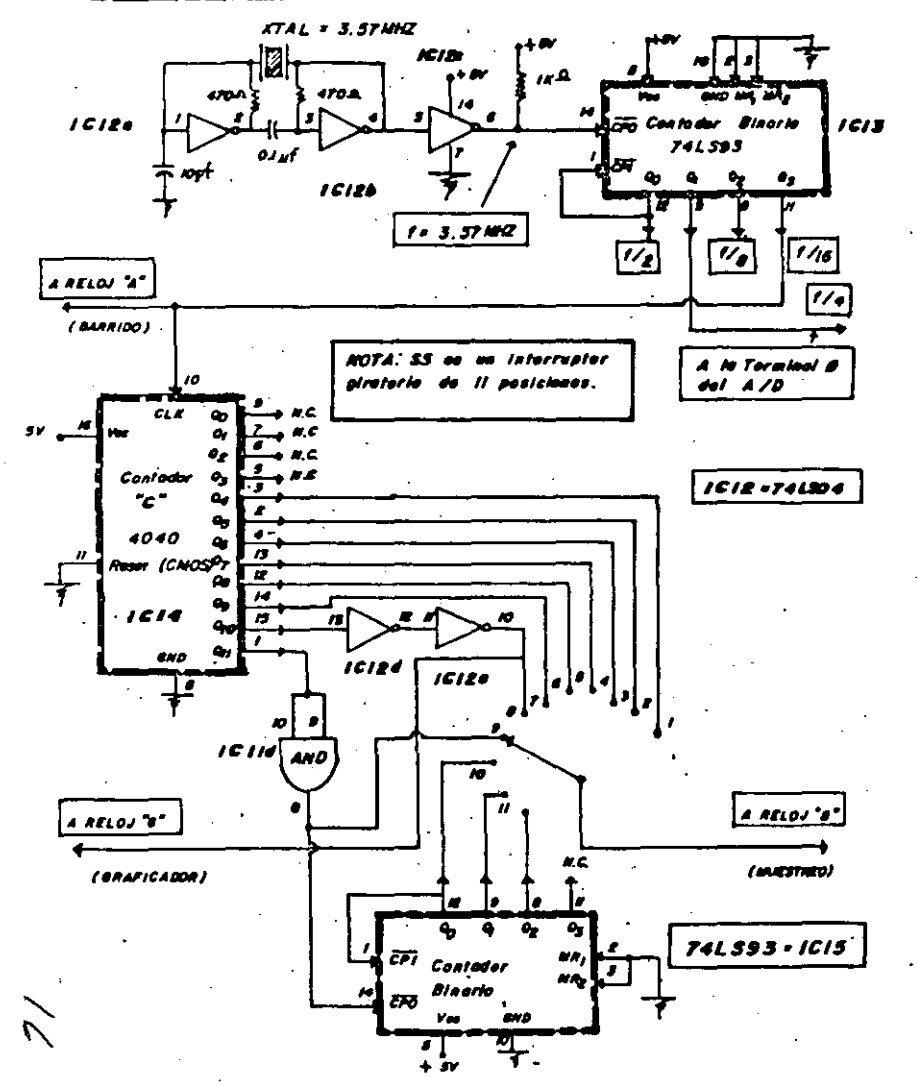

# Base de Tiempo poro el Sistema de Mamoria poro <u> Deciloscopia.</u>

# 5.5. FUNCIONABIENTO DEL SISTEBA DE MEBORIA PARA OSCILOSCOPIO.

ESTE SISTEMA DE MEMORIA TIENE LA FINALIDAD COMO YA SE MENCIOND ANTERIORMENTE DE CONVERTIR UN OSCILOSCOPIO CONVENCIONAL EN UN OSICLOSCOPIO CON HEHORIA, CAPAZ DE VISUALIZAR SENALES HUY LENTAS O DE VELOCIDAD NEDIA. PARA LOGRAR TAL FUNCIÓN, EL OSCILOSCOPIO DEBE ADECUARSE PARA QUE SEA CAPAZ DE SER CONTROLADO POR EL DISPOSITIVO EXTERNO.

PARA QUE SEA CONVENIENTEMENTE CONTROLADO SE REQUIERE PONER A ESTE EN EL RANGO DE I MSEG. POR DIVISION EN CUANTO A BASE DE TIEMPO. FOR LO QUE SE REFIERE A HODO DE CONTROL DE DISPARO ESTE DEBE DE ESTAR EN MODO DE DISPARO EXTERNO.

LAS ENTRADAS-DE VOLTAJE DEL OSCILOSCOPIO DEBE DE ESTAR EN EL RANGO DE I VOLT/DIV. LAS ENTRADAS DE LOS CANALES A Y B DEL OSCILOSCOPIO DEBEN DE ESTAR CONECTADAS A LAS SALIDAS DE LOS CSNALES A Y B DEL SISTEMA DE MEMORIA. POR ULTIMO. LA ENTRADA DE TRIGGER EXTERIOR DEL OSCILOSCOPIO DEBE DE ESTAR CONECTADA A LA SALIDA DE LA TERMINAL TRIGGER EXTERIOR DEL SISTEHA DE HEMORIA. EN CASO DE QUE NO SE SINCRONIZE LAS SENALES DEL SISTEHA. DEBE CALIBRARBE LA PERILLA DE AJUSTE DE SENSIBILIDAD DE TRIGGER DEL OSCILOSCOPIO.

UNA VEZ LOGRADO TODO LO ANTERIOR EL SISTEHA QUEDA LISTO PARA OBSERVAR CUALQUIER EVENTO O EXPERIMENTO A GRAFICAR EN PANTALLA.COMO SE MUESTRA EN LA FIGURA 5.5.

EL SISTEHA TIENE UNA FRECUENCIA HINIHA DE HUESTREO DE APROXIBADAHENTE 2 HUESTRAS POR SEGUNDO POR CANAL Y LA BAXIBA ES APROXIHADAHENTE DE 5000 HUESTRAS POR SEGUNDO EN CADA CANAL LO CUAL PERMITE HUESTREAR SENALES ELECTRICAS DIVERSAS QUE A SU VEZ PUEDEN GRAFICARSE EN PAPEL.

ESTA CARACTERISTICA ABRE LAS PUERTAS A OTRAS PERSONAS QUE DESEAN TRABAJAR EN RAHAS DE LA INGENIERIA RELACIONADAS CON BIOINGENIERIA U OTRAS AREAS.

EL SISTENA DE NEMORIA PUEDE SER OPTIMIZADO PROBABLEMENTE UTILIZANDO UN HARDWARE ESPECIALIZADO ASOCIADO CON UN MICROPROCESADOR.

ESTE HARDWARE ESPECIALIZADO ACTUARIA COMO UN DISPOSITIVO PSEUDO. DHA (ACCESO DIRECTO A HEHORIA), PERO CON LA CARACTERÍSTICA DE SER UN DHA POR HEDIO DE HARDWARE SIN NECESIDAD DE UTILIZAR UNO COHERCIAL PERO CON LA VENTAJA DE SER PSEUDO DHA DE BAJO COSTO. YA QUE NORHALHENTE ESTE ES HAS CARO QUE UN CPU.

ESTE HARDWARE DHA ESTARIA INTEGRADO POR UN CONTADOR DE IZ-BITS. UN BUFFER TRISTATE. UN CONVERTIDOR ANALOGICO-DIGITAL Y UNA LOGICA DE CONTROL. ESTO SERIA LA FUSION DEL SISTEHA MICROPROCESADOR EN QUE SE PENSO ORIGINALMENTE Y EL SISTEMA VIA HARDWARE QUE SE DESCRIBIO ANTERIORHENTE. ESTE NUEVO SISTEHA SE UTILIZARIA EN COMBINACIÓN CON UN MICROPROCESADOR Z80 Y UTILIZARIA PARA FUNCIONAR ADECUADAMENTE TECNICAS HARDWARE-SOFTWARE. LA FUSION DE LA IDEA INICIAL Y EL SISTEHA DESARROLLADO DEJA ABIERTAS LAS PUERTAS PARA UNA OPTIMIZACIÓN FUTURA.

**6. CONCLUSIONES.** 

EL OBJETIVO PRINCIPAL DEL CIRCUITO ES FACILITAR AL ALUMNO PODER OBSERVAR SENALES LENTAS GRAFICADAS EN TIEMPO REAL EN UN OSCILOSCOPIO.

POR TAL HOTIVO. EL PROYECTO SE ENCAUSO A DISEÑAR UNA HEMORIA CONTROLADA POR UNA HICROCOHPUTADORA QUE VA A ALHACENAR A DICHAS SERALES. POR SU VERSATILIDAD AL USARSE CON UN OSCILOSCOPIO TRADICIONAL. SE OBTIENE APROXIMADAMENTE LA HISHA RESPUESTA QUE UN OSCILOSCOPIO CON HEMORIA, TENIENDO COMO VENTAJA CON REGIELLE A ESTE EN EL COSTO HINIBO.

ESTE SISTENA DE HENORIA DA LA POSIBILIDAD DE OBSERVAR SENALES DE HUY BAJA FRECUENCIA Y HEDIA. DESPLEGANDO LA INFORHACIÓN DE DICHAS SENALES EN EL OSCILOSCOPIO EN TIEHPO REAL. LOGRANDOSE ASI ANALIZAR PROCESOS MUY LENTOS QUE PODRIAN PASAR DESAPERCIBIDOS SIN LA UTILIZACIÓN DE UNA HEMORIA.

POR LO ANTES HENCIONADO SE HA VISTO QUE CON UN DISEÑO SENCILLO PÓR HARDWARE ES POSIBLE TOHAR SENALES LENTAS GRAFICADAS EN TIEMPO REAL EN UN OSCILOSCOPIO. CON BASE EN LAS PRIMERAS PRUEBAS REALIZADAS EN LAS PRACTICAS, SE OBSERVO QUE EL DISEÑO SE PUEDE UTILIZAR EN EL LABORATORIO DE CONTROL CON EL FIN QUE EL ALUMNO PUEDA REALIZAR SUS PRACTICAS CON UN GRADO DE CONFIABILIDAD BASTANTE ACEPTABLE.

LAS GRAFICAS OBTENIDAS SON UNA APROXIMACIÓN EN FORMA DISCRETA DE UNA SENAL CONTINUA MUESTREADA. SIN EMBARGO LA GRAFICA EN SI TIENE LA CALIDAD SUFICIENTE PARA SER UTILIZADA POR UN ALUMNO O ALUMNOS EN UN DETERMINADO LABORATORIO.

52

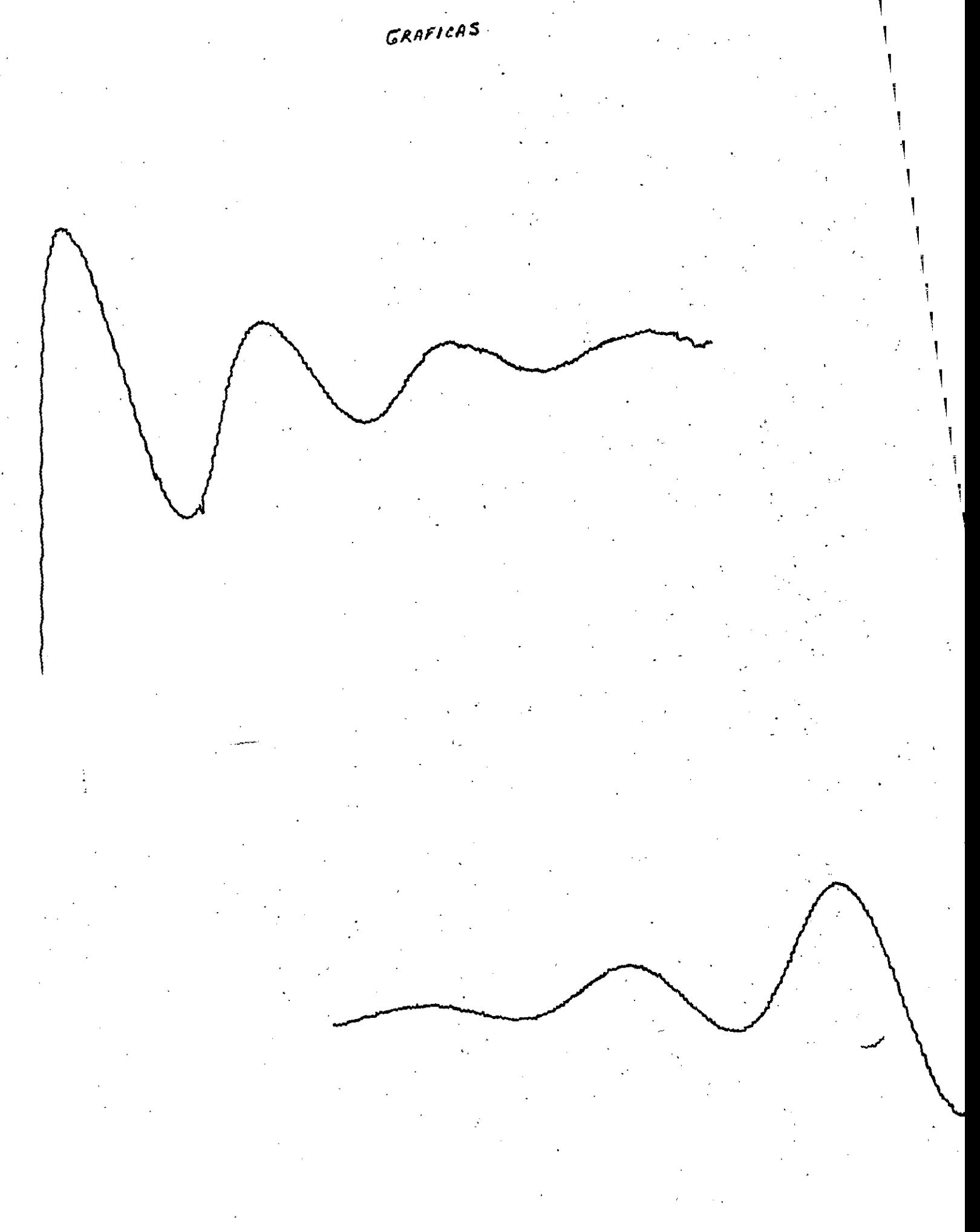

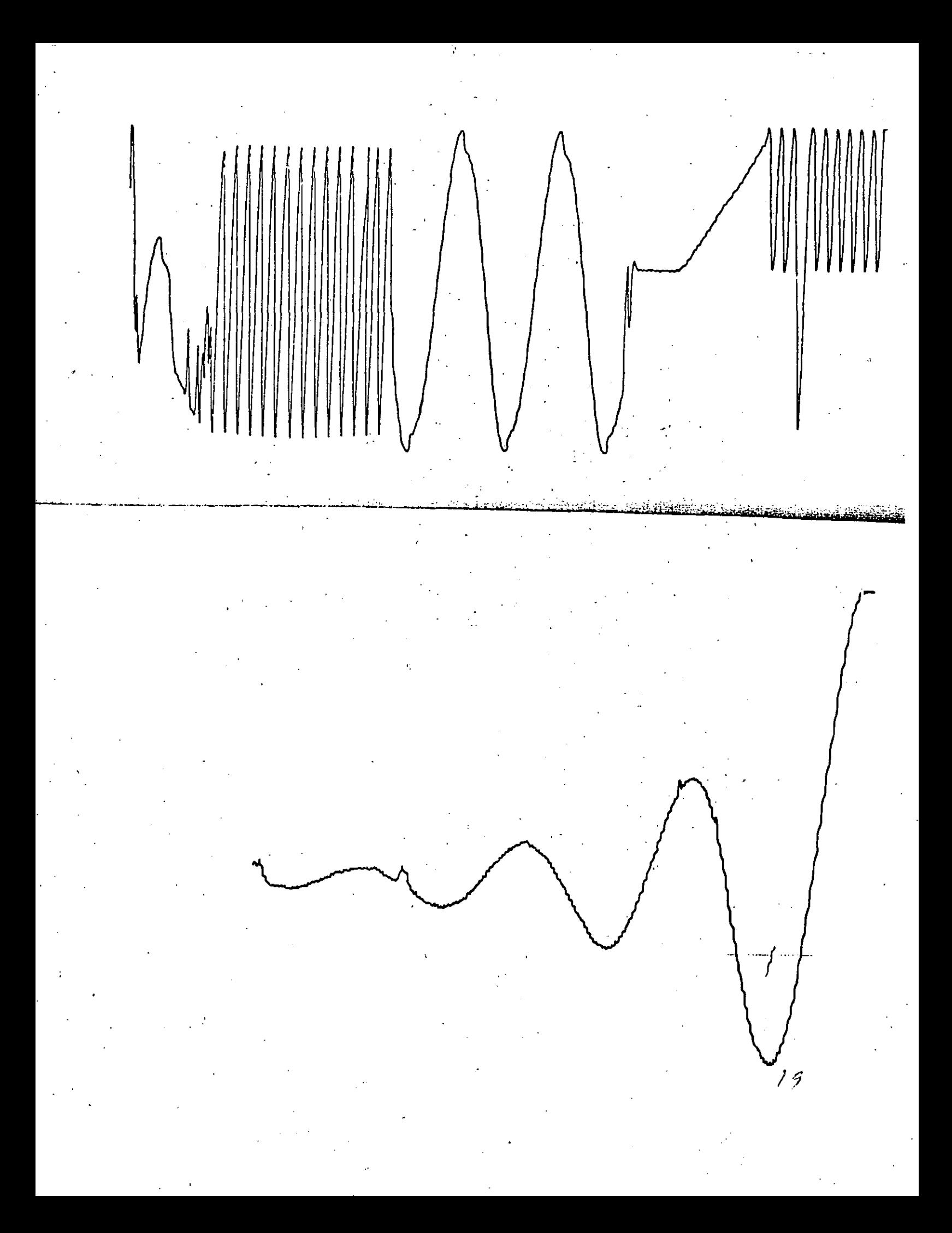

# BIBLIOGRAFIA.

1. LINEAR APLICATION NATIONAL SEMICONDUCTORS.

2. MANUAL DE TTL DE MOTOROLA.

 $\sim$  7  $\sim$ 

3. HANUAL DE CIRCUITOS CHOS NATIONAL SENICONDUCTORS.

4. HEMORY COMPONENTS INTEL CORPORATION.

5. LINEAR COMPONENTS OF SIGNETICS.

へ

6. AMPLIFICADORES OPERACIONALES AUTOR TOBEY.

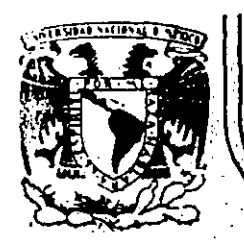

# DIVISION DE EDUCACION CONTINUA<br>FACULTAD DE INGENIERIA U.N.A.M.

CURSOS A B I E R T O S

INSTRUMENTACION DIGITAL POR MEDIO DE MICROPROCESADORES Y MICROCOMPUTADORAS

V.- APLICACIONES

CONTESTADOR AUTOMATICO DE TELEFONO CONTROLADO POR UN

MICROPROCESADOR Y UN SINTETIZADOR DIGITAL DE VOZ

ING. JOSE ANTONIO ARREDONDO GARZA

FEBRERO-MARZO, 1990.

Deleg. Cuauhtémoc 06000

México, D.F. 7 Tel.: 521-40-20

Apdo. Postal M-2285

Palacio de Minería

Calle de Tacuba 5 primer piso INDICE

# PAGINA 1.3 Análisis del problema .................................

## CAPITULO II

CAPITULO I

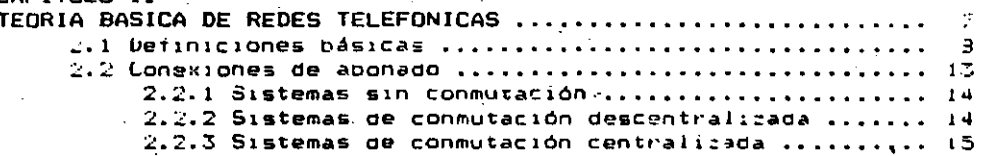

#### CAPITULO III

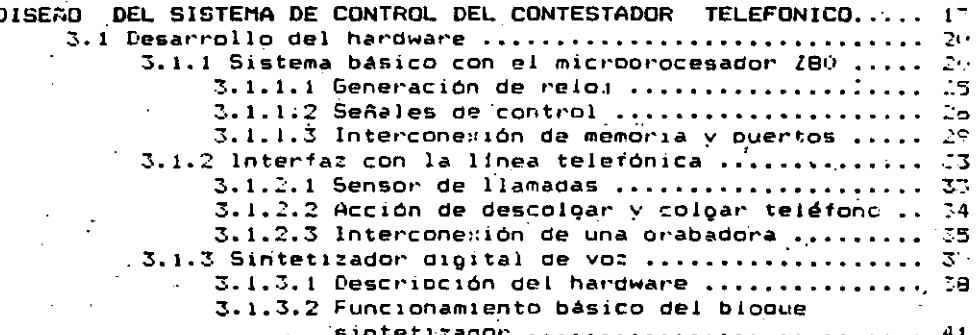

#### CAPITULO IV 4.2 Rutina de servicio a la interrupción (NMI) ........... So 4.3 Programa en ensamblador 280 ........................... 56

#### CAPITULO V

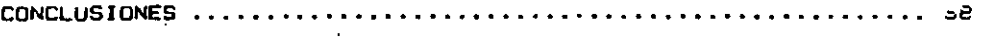

. . . . . *.* . . APENDICE .......................

BIBLIOGRAFIA.

## CAPITULO I

#### **INTRODUCCION**

. . . . . . . . . . . . 2

 $\ldots$ .....  $15:$ 

 $\sim 10^{-1}$ 

 $\mathcal{L}$ 

# CAPITULO I . **INTRODUCCION**

#### 1.1 INTRODUCCION.

Una de las ramas de la ingeniería que comprende a la automatización de sistemas es la ingenieria de control, la cual ha venido evolucionando de tal manera que en la actualidad la ingeniería de control a su vez abarca otras áreas de trabajo que corresponden a diferentes ramas de la misma. En la actualidad, en control de aloun proceso industrial o equipo  $\mathbf{B}$ - 68 instrumentación involucra áreas interdisciplinarias como vienen siendo la electrónica, la computación, comunicaciones, etc. Debido a eso como se vera más adelante, esta tesis está involucrando a diversas áreas de trabajo y por lo tanto podemos decir que es una tesis interdisciplinaria. La automatización de sistemas en la actualidad no solamente ha abarcado a la industria sino que también está involucrando áreas en las que nunca se pensó que la tecnología-desarrollada también se usara: For ejemplo en el hogar podemos tener sistemas de control de temperatura ambiente, controles remotos de televisión, controles de encendido de luces, contestadores automáticos de teléfono, etc. Como se verá más adelante el objetivo principal de esta tesis es desarrollar un sistema contestador telefónico utilizando un sintetizador digital de voz y las tecnologias actuales que hay en cuanto a la utilización de microprocesadores. 1.2 ANTECEDENTES.

A lo largo de la historia, el hombre ha venido desarrollando herramientas que le han permitido satisfacer sus necesidades.

Desde el inicio de la evolución humana se ha visto que el hombre ha tenido una capacidad creadora innata, por ejemplo invento. La ncento. lo que trajo consigo un avance de los medios de transporte, desarrolló un calendario que le permitió generar los ciclos de siembra en la agricultura y un sinfin de herramientas para cazar, sembrar alimentos, la querra, etc.

Todos los avances tecnológicos se desarrollaron lentamento. no es sino hasta el siglo XIX con el inicio de la Revolución Industrial en Inglaterra, que estos avances han tenido un crecimiento acelerado.

El primer sistema de control creado por el hombre, fue la máquina de vapor de doble efecto inventada por James Watt.

A este invento vinieron muchos otros hasta llegar a nuestros dias en donde el desarrollo de nuevas tecnologías han hecho posible el cambio de los antiguos controladores automáticos hacia los imicrocontroladores basados principalmente en la electronica digital los cuales tienen diversas áreas de aplicación tales como la computación, telefonia, telecomunicación, control electrónico de los automóviles, aeroespaciales (están en los transbordadores espaciales). medicina. seguridad, fotografia, juenos artículos electrodomésticos tales como electrónicos. las lavadoras automáticas; reguladores de temperatura, articulos de oficina como el telefax, el cual permite transmitir imagenes, gráficas y documentos a través de la linea telefónica, etc.

1.3 ANALISIS DEL PROBLEMA.

Hoy en dia la gran mayoria de los desarrollos tecnológicos. están enfocados a satisfacer algunas necesidades de los seres

humanos, lo que ha traido consiqo\_ una ¡·educción de tt·abajo, grandes comodidades, ahorrando dinero, tiempo y esfuerzo.

Debido a la historia económica, política y social, México no ha ·podido desarrollar nuevas tecnologías en el campo de la electrónica<sup>:</sup> que lo colocarían entre los países que están a la vanguardia de los avances tecnológicos; por lo mismo, se ha visto la necesidad de tener que importar muchas de estas tecnolo9ias, con lo cual ha alcanzado un desarrollo industrial bastante limitado.

Casi todos los proyectos que se realizan en México, se han desarrollado únicamente en universidades e instituciones de educación superior, sin embargo, estos proyectos son poco \_difundidos *y* por lo mismo no han sido comerciali::ados.

En lo referente a los contestadores da llamadas telefónicas que es el tema de la presente tesis, aparecieron éstos en los Estados Unidos hace ya varios años, pero en México es hasta estos momentos cuando han alcanzado un grado de popularidad bastante grande. Actualmente en el país no ha surgido una empresa nacional que se dedique a la fabricación de estos aparatos, sin embargo existen compañías transnacionales que están desarrollando apat·atos similares que de alguna manera tienen relaciOn con los contestadores telefónicos, talès como los teléfonos con memoria digital de números. Existen otras empresas extranjeras que se dedican únicamente al ensamble de estos aparatos, pero que no es tAn destinados al merCado nac"ional; de ahi que los contestadora~ telefónicos que se tienen en Mé~:ico generalmente ·son de impo~tación, lo QUe provoca que su precio sea bastante

4

alto.

Tomando en cuenta todo lo anterior se propuso construir 'un sistema contestador de llamadas telefónicas que contara con algunas de las canacteristicas que tienen los contestadores de importación *y* madi ficat' ott'as para obtener como resultado un proyecto diferente.

La característica principal de este proyecto, es que está basado en un sistema minimo que emplea el microprocesador Z80 como controlador.

Una diferencia bastante importante del sistema con respecto a los contestadores telefónicos comerciales, es que el proyecto a desarrollar emplea un circuito sintetizador digital de voz cuya funciOn *e&* la de Qenerar aonidos, que a su vez forman el mensaje para contestar el teléfono, mientras que los otros contestadores utili:an una cinta magnética previamente grabada con el mensaje por la persona interesada.

Existen dos formas de realizar la síntesis de voz; una es en forma analógica, en la cual los fonemas están almacenado& en cinta magnética, *y* la otra manera es de una forma digital, en donde se utilizan memoria, filtros digitales, convertidores digitales/analógicos, etc. En esta última forma los fonemas se almacenan en la memor·ia *y* .mediante el empleo de microprocesadores se concatenan éstos. Dado que el objetivo del presente proyecto es el de utilizar sintesis de voz en forma digital, se buscaron circuitos integrados que realizaran dicha función, entre los cuales se eligió el chip SP0256-AL2 de RADIO SHACK lNC., el cual tiene la ventaja de contener todas laa

características mencionadas de los sintetizadores digitales de

voz.

De los circuitos integrados que se analizaron se encontró que existen dos formas de almacenar un mensaje; en el primero se tiene que todo el mensaje ya está diseñado y contenido dentro del circuito integrado, mientras que en el segundo, se tiene que utilizar una memoria externa donde-se quarda el mensaje y mediante el direccionamiento de esta se recuperan los fonemas que en conjunto forman el mensaje. De las dos opciones anteriores, se eligió la segunda dado que tiene la ventaja de que se puede diseñar cualquier mensaje o inclusive modificar.el que ya existe únicamente cambiando el contenido de la memoria externa gin tener que cambiar el circuito sintetizador digital de voz.

## CAPITULO II

#### TEORIA BASICA DE REDES TELEFONICAS

#### CAPITULO II

#### TEORIA BASICA DE REDES TELEFONICAS

Para el desarrollo del Sistema contestador de llamadas Telefónicas, es importante tener presente la teoría básica sobre telefonia, con el fin de entender mejor algunos concentos o funciones que se realizan para llevar a cabo la comunicación por medio del telèfono.

En el presente capitulo. se explican en forma general los conceptos más comúnmente utilizados en la Telefonia.

2.1 DEFINICIONES BASICAS.

Л

SONIDO: Es una oscilación mecánica que se propaga **SALA**  $\overline{110}$ medio elástico. es. decir. este medio deforma ritmicamente o periódicamente. Pues bien. el número rie. veces que se deforma por segundo, es a lo que llamamos frecuencia  $de$  ese sonido  $v$  se expresa en Hz.

El oido normal humano puede captar ondas sonoras con frecuencias de 16 c/s a 20000 c/s. La intensidad de las ondas sonoras se denomina presión acústica.

Para el oido humano se ha alcanzado el limite superior de la intensidad acústica cuando el sonido se percibe como sensación dolorosa; entonces se habla del umbral de sensación dolorosa.

RECEPTOR TELEFONICO: La misión del receptor telefónico es convertir determinadas variaciones de corriente electrica que el recibe, en sonidos, es decir, el receptor convierte energia eléctrica en energia sonora, así las variaciones de sonido que produce corresponden fielmente a las variaciones de

corriente.

Cualquier dispositivo que convierte un tipo-de energia en otro se llama transductor. Entonces, se puede decir que el receptor telefónico constituve un transductor electroacústico.

MICROFONO: El dispositivo capaz de realizar la formación contraria al receptor es el micròfono.

El micrófono convierte los sonidos en variaciones ri o conniente eléctrica de una manera fiel, es decir, los micrófonos deben convertír energía-sonora-en energía electrica. Existen micrófonos de cristal, de cinta magnética, de condensador y de carbón. Los micrófonos empleados en el servicio telefónico son de carbon.

Cuando se inventó el teléfono. La primera aplicación que se le dió fue la de comunicación a distancia entre dos personas.

La generalización primaria-de-la telefonía entre varias personas, conduce a montar una-serie de aparatos y lineas dependiendo del número de aquéllas.

a) Comunicación telefónica simple entre dos personas (2  $aparatos y 1 linea)$ 

b) Comunicación telefónica elemental entre 3 personas (6

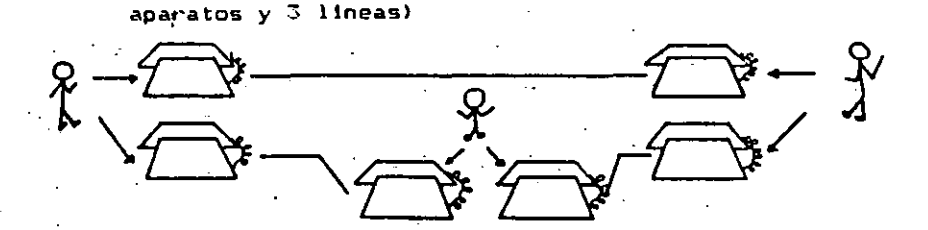

Si se pretende ahona que, en el caso de la figura anterior, no exista mada más que un aparato de abonado por cada lusuario, lse tendrá que hacer algo-semejante a lo indicado en la figura

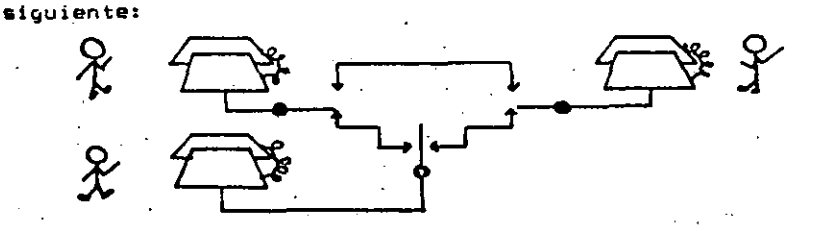

también podemos hacer que la conmutación de los abonados Pero se haga en otro lugar, tal como se indica en la figura siguiente:

CENTRAL TELEFONICA

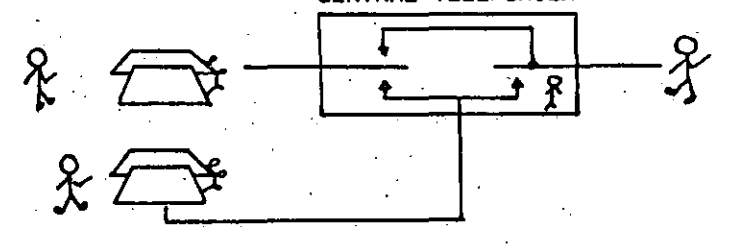

Ya tenemos aqui constituida una red telefonica y una oficina central, o simplemente central telefonica.

Una central telefónica es un lugar donde se realizan las operaciones de conmutación entre las diferentes lineas correspondientes a cada usuario telefonico.

Una red telefónica es el conjunto de líneas y droanos de conmutación que permiten la comunicación entre distintos usuarios telefonicos.

En un principio, la forma más rudimentaria de establecer comunicación entre (n) usuarios es tender, desde cada uno de ellos n-1 lineas telefónicas, de forma que pueda conectarse a todos los demás.

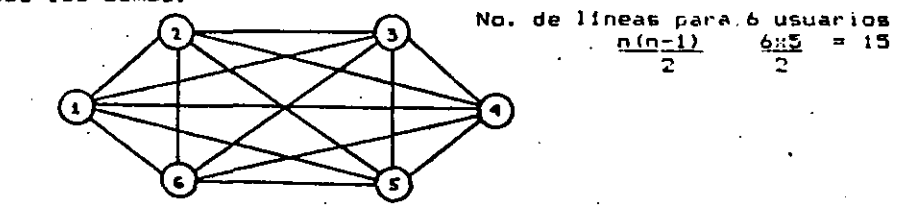

#### RED TELEFONICA ELEMENTAL PARA 6 USUARIOS

Deducimos fácilmente, que se puede disminuir el número de lineas telefónicas. uniendo los diferentes usuarios a través de una central que los conmute adecuadamente, tal como se muestra en la figura.

#### RED TELEFONICA PARA 6 USUARIOS CON CENTRAL

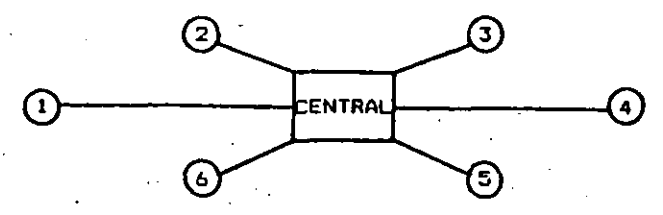

LINEA TELEFONICA : Se llama así al par de hilos conductores que une una estación telefónica, o aparato de abonado, con la central.

PAR TELEFONICO: También se le llama así a la linea, ya que siempre se compone de dos hilos conductores.

ABONADO: Se denomina así al usuario de un telefono, ya que el servicio telefórico se da por medio de un abono, que se paga periódicamente.

APARATOS DE ABONADO: Se denomina así al conjunto de los distintos órganos que componen una estación telefónica.

Se denomina así, aunque a veces no corresponda a un abonado, como por ejemplo, el existente en una cabina pública.

TRONCALES TELEFONICAS: Son las diferentes lineas que unen entre si las centrales. Esto se da por ejemplo en el caso de poblaciones en que tienen varias centrales.

TRONCALES URBANDS: Son los que unen a las centrales existentes dentro de una población.

TRONCAL INTERURBANA : Son los que unen dos centrales que se encuentran en poblaciones diferentes.

TRONCAL INTERNACIONAL : La que une dos centrales situadas en paises diferentes.

SERVICIO PRIVADO: Se establece en aquellas entidades de importancia, que ocupan un local cuyas dimensiones justifican las comunicaciones telefónicas entre las diferentes dependencias.

RED PRIVADA: Se denomina así a la red existente para dar un servičio privado.

- Puede también denominarse asi, aunque el servicio privado corresponda à varios locales distantes entre si, incluso en poblaciones y aún países diferentes. .

SERVICIO PUBLICO: El que no es privado y al que pueden tener derecho todos los ciudadanos de un país.

۱j۰ **INTERCOMUNICADORES** : Son los aparatos de abonados pertenecientes a una red privada y en los que mediante un proceso de conmutación manual, en el propio aparato. es oosible comunicarse con otros pertenecientes a dicha red.

EXTENSIONES : Son los aparatos telefónicos interiores conectados con la central privada.

Normalmente, las redes privadas están unidas a una red pública de tal forma que los usuarios privados tengan acceso al resto de los abonados de la red pública y viceversa.

Las lineas que unen ambas redes se llaman enlaces o troncales desde el punto de vista de la red privada, y líneas de central privada desde el punto de vista de la red pública.

Se dan a continuación las denominaciones internacionales correspondientes a las centrales privadas.

> F.M.B.X.- Central privada manual conectada a la red oublica

 $Los P.B.X$ 

F.A.B.X. - Central privada automática.

Del inglés Private Branch-Exchange. En una central privada conectada a la red pública.

2.2 CONEXIONES DE ABONADO.

Pero ahora, desde el punto de vista de la unión de los abonados y del método para enlazarlas entre si podemos distinouir entre 3 sistemas de redes telefónicas:

a) Sistema sin conmutación.

b) Sistemas con conmutación descentralizada.

c) Sistermas con conmutación contralizada.

2.2.1 SISTEMAS SIN CONMUTACION.

Dentro del sistema sin conmutación tenemos el sistema de linea colectiva, con llamada en clave.

Estos aparatos están conectados en paralelo, esta unión es el llamado sistema de linea colectiva.

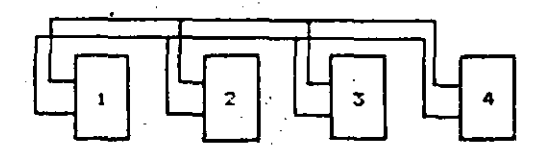

El sistema de linea colectiva es el método más sencillo para formar una red de varios abonados.

En el sistema de linea colectiva, así como en muchas otras donde se usa un solo par de hilos conductores, cualquier conversación de un aparato a otro podrá escucharse en todos los demás aparatos conectados a la misma línea.

Debido al hecho de que una conversación entre dos abonados puede ser escuchada por cualesquiera de los demás, se dice que es un sistema " no secreto " . Para tener acceso a los diferentes aparatos es necesario usar un sistema de llamada en clave asignando previamente a cada aparato una combinación de señales o claves.

2.2.2 SISTEMAS CON CONNUTACION DESCENTRALIZADA.

Existen aparatos de intercomunicación o de conmutación descentralizada que sólo pueden comunicarse con otro aparato.

La figura. representa un aparato principal y 4 secundarios que es la unión de un abonado con varios de ellos (4).

Se ha representado la unión entre abonados por medio de lineas que a su vez representan 2 o más conductores por cada linea.

La figura que se indica a continuación representa la unión de todos los abonados entre mi. Esta red se ha obtenido en este caso ya que todos los aparatos pueden seleccionar la linea a la cual comunicarse, es decir, todos los aparatos poseen un selector de lineas.

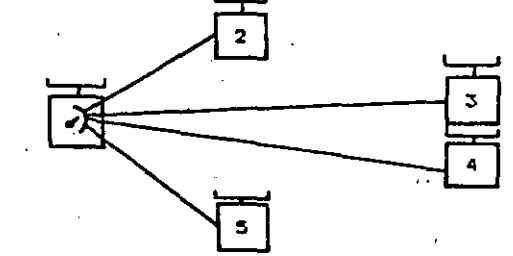

#### 2.2.3 SISTEMAS DE CONMUTACION CENTRALIZADA.

Una forma única de reducir al minimo el número de lineas de un sistema será el de conectar toda la operación de llamada y enlace a un solo punto llamado común o central.

La figura muestra una red telefònica con conmutación centralizada:

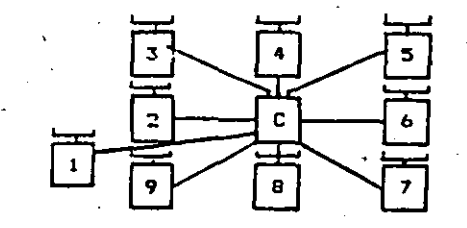

Las lineas en la figura anterior se extienden en forma radial, con un par de hilos por cada aparato. En el punto domún o central existe un dispositivo que interconecta las lineas de los abonados y que lleva a cabo la conexión entre los aparatos. Este dispositivo recibe el nombre de " cuadro conmutador " o de una forma más sencilla y con una sola palabra: conmutador.

Este sistema de conmutación centralizada puede tener varios puntos centrales o comunes que se conectan entre si por medio de lineas de enlace llamadas troncales.

Estos puntos comunes a los cuales se conectan todos los abonados de una red reciben el nombre de Centrales Telefónicas.

En la figura están representadas 2 redes telefónicas con conmutación centralizada.

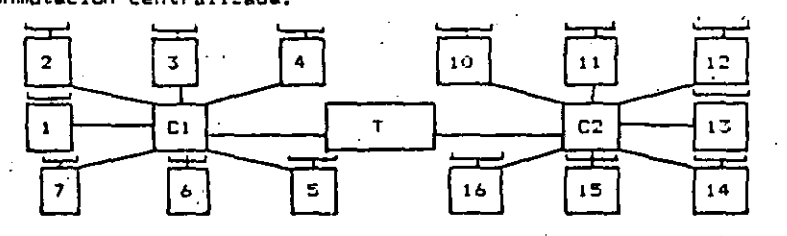

 $16$ 

## CAPITULO III

# DISERO DEL SISTEMA DE CONTROL DEL CONTESTADOR TELEFONICO

 $+17$ 

#### CAPITULO 111

DISEND DEL SISTEMA DE CONTROL DEL CONTESTADOR TELEFONICO se analizará en forma general la. En este capitulo. descripción y el desarrollo del sistema contestador telefónico. A continuación se presenta el diagrama de bloques del sistema contestador telefónico:

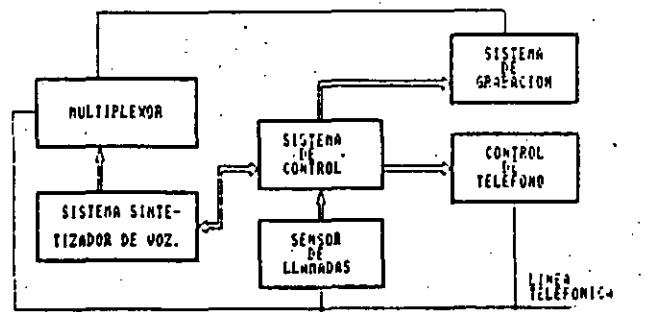

Como se observa en este diagrama, el sistema está compuesto por 6 bloques. Cada uno de los cuales cumple con una función especifica. El bloque de Sistema de Control, tiene la tarra de supervisar el funcionamiento de los otros bloques. Dicho bloque, está basado en un sistema minimo con el microprocesador 280, el cual tiene la función de seleccionar un bloque siguiendo la siguiente secuencia:

Una vez que se detecta una llamada telefónica, el sensor de llamada envia una señal hacia el 280 provocando una interrupción al sistema de control. Posteriormente el 280 manda una señal al Sistema de Control de Teléfono para descolgar a este ditimo. El siquiente paso es activar el Sintetizador Digital de Voz onviándole el código necesario para producir los sonidos que se despan. Una vez concluida esta tarea, se activa entonces: la

18

grabadora pana-recibir el mensaje. Cabe hacer mención que esta grabadora permanecerá activada durante medio minuto. Al termino de este tiempo, se desactiva la grabadora y se manda una señal al bloque de Control de Teléfono para realizar la acción de colgar. Por último, el microprocesador se coloca en un estado de espera hasta que no ocurra otra interrupción.

BLOQUE SENSOR DE LLAMADAS: Es básicamente un comparador y divisor de voltajes, es decir, se convierte de una señal de 80 volts que existen en la linea cuando hay una llamada, a una señal de salida de 5 volts que puede ser manejada por el sistema. Después de esto, se mete a un comparador de voltajes cuya salida es un pulso de aproximadamente 5 volts. Este pulso es mandado al bloque de Control.

BLOQUE DE CONTROL DE TELEFONO: Este bloqué parmite la interfaz con el aparato telefònico, es decir, cuando hay una llamada abre la linea telefónica.y cuando se desactiva la Grabadora coloca a la linea en su estado inicial.

BLOQUE SISTEMA DE GRABACION: Es una grabadora activada a control remoto. Básicamente, el microprocesador activa esta grabadora durante medio minuto como se mencionó anteriormente.

BLOQUE SISTEMA SINTETIZADOR DE VOZ: De este bloque se untiene una serie de sonidos, los cuales son ordenados de tal manera, que forman palabras, que en conjunto forman un mensaje, Junto con el microprocesador-es-la-parte más importante del sistema. Este bloque cuenta con una etapa amplificador; para obtener una salida cuya ganancia proporcione mayor fidelidad a la señal que se envia por la linea telefónica.

BLOQUE MULTIPLEXOR: Tiene la función básica de seleccionar si el sistema es de entrada o de salida, es decir, es de entrada \$1 se activa la grabadora o es de salida si se activa el. sintetizador de voz. La salida de este multiplexor está conectado a la linea telefónica, de tal forma que sólo uno de los bloques anteriores esté conectado a la linea y no los dos al mismo tiempo.

#### 3.1 DESARROLLO DEL HARDWARE.

.<br>'En esta sección, se explicará en forma detallada las principales caracteristicas del hardware para **A** sistema contestador de llamadas telefónicas. Esta sección incluye el desarrollo del sistema minimo basado en el microprocesador 280. del cual se describen las caracteristicas de operación. lineas de control, paginación de memoria y puertos del microprocesador; la interfat con la llinea telefònica. la cual consiste en sensar la llamada mediante un circuito comparador de voltajes.

También incluye la conexión de una orabadora de audio, que tiene la función de registrar. la llamada telefónica en una cinta magnética. Un aspecto bastante importante en el desarrollo de este sistema, es la implementación del bloque que genera un mensaje mediante el empleo de un sintetizador digital de voz (SPO256). En este bloque se describen las caracteristicas de operación del circuito y las líneas de control utilizadas para la interconexión del microprocesador.

3.1.1 SISTEMA BASICO CON EL MICROPROCESADOR ZBO.

El sistema básico-propuesto empleando Z80, en terminos generales cuenta con 2 K de EPROM. 2 puertos de salida y sistema. de relo; de 4 MHz. El campo de acción de este sistema, esta reducido a un sistema de control de llamadas telefónicas.

El circuito, por su simplicidad, no cuenta con memoria RAN. Lo que implica que no pueden usarse instrucciones de software que involucren el uso de stack (llamadas a subrutinas, pop, push, etc).

A continuación se dará una breve introducción a arquitectura del Z80-CPU.

diacrama de bloques del 280-CPU E1 SP muestra continuación:

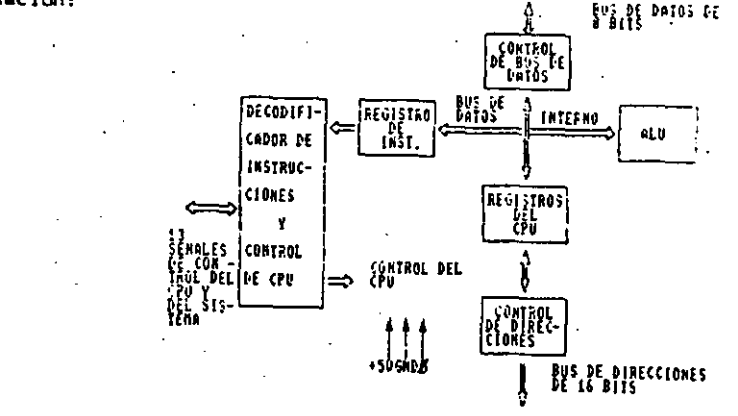

En este diagrama se muestran los elementos que constituyen el 280-CPU que serán explicados como sigue:

a) REGISTROS DEL CPU.

Emisten 2 grupos de registros: los registros de propósito especial y los registros de propósito general.

Dentro del grupo de registros de propósito especial existent PROGRAM COUNTER (FC). Es un registro de 16 bits que contiene la dirección de la siguiente instrucción a **SP** 

 $21$ 

ejecutada. El PC se incrementa automáticamente desoués que el contenido ha sido transferido a las lineas de dirección. Cuando Dourre un salto. el nuevo valor es automáticamente colocado en el PC.

STACK POINTER (SP). Es un registro de 16 bits que contiene la dirección del tope actual de un stack. El stack está organizado como una lista de tipo LIFO (Last Input First Output), es decir, los datos sacados del stack son siempre los últimos que entraron. Los datos queden ser colocados en el stack desde los registros especificos del CPU o sacados del stack hacia los registros especificos mediante las instrucciones pop y push.

REGISTROS INDICES (IX E IY). Son registros de 16 bits que son utilizados para el modo de direccionamiento indexado. En este modo un registro indexado es utilizado como un apuntador base a una región en memoria.

REGISTRO VECTOR DE INTERRUPCIONES (I). Es un repistro de 8 bits que es utilizado para almacenar el byte más sionificativo de dirección indirecta, mientras que el dispositivo sur ha. interrumpe provee el byte menos significativo de la dirección. "

REGISTRO REFRESCO DE MEMORIA (R). Registro de 8 bits que contiene un contador para refresco de memorías dinámicas, Este registro es incrementado automáticamente después del ciclo de Fetch. Este modo de refresco, es totalmente ajeno al programador. aunque éste puede cargar el registro R para algunos propósitos. REGISTROS DE ACUMULADOR Y BANDERA.

El CFU incluve 2 acumuladores independientes entre si de 8 bits y reqistros de bandera asociados de 8 bits. El acumulador contiene el resultado de operaciones aritméticas o lógicas de 8 bits, mientras que el registro de bandera, indica condiciones específicas para operaciones de 8 o 16 bits, tal como indicar si el resultado de una operación es o no igual a cero. REGISTROS DE PROPOSITO GENERAL.

Existen 2 orupos de registros de propósito general, cada conjunto contiene 6 registros de 8 bits que pueden ser utilizados individualmente o como registros pares de 16 bits por el programador.

Un grupo está formado por los registros BC, DE Y' HL, mientras que el complementario está formado por los reqistros 8C'.DE' y HL'. Las operaciones se realizan únicamente sobre los registros no complementarios; para hacer uso del otro grupo, es necesario hacer uso de instrucciones de intercambio entre registros ( EXX.etc).

UNIDAD LOGICA Y ARITMETICA (ALU).

Las instrucciones lógicas y aritméticas de 8 bits, ejecutadas en la ALU. Internamente, esta se comunica con los registros y el bus de datos.

El tipo de instrucciones que la ALU puede ejecutar incluyen:

- a) Suma
- b) Resta
- c) And logica
- d) Or exclusiva

e) Dr lógica.

1) Comparación

9) Connimientos aritméticos y lógicos

h) Incrementos

i) Decrementos

j) Operaciones sobre algún bit especial

k) Prueba de bits

REGISTROS DE INSTRUCCION Y CONTROL DEL CPU.

Cada instrucción que se obtiene de memoria es colocada en el registro de instrucción y decodificada. La sección de control ejecuta esta función, luego generaly suministra todas las señales de control necesarias para leer o escribir datos desde (° hacia los registros, controla la ALU y nos da todas las señales externas de control que se necesitan.

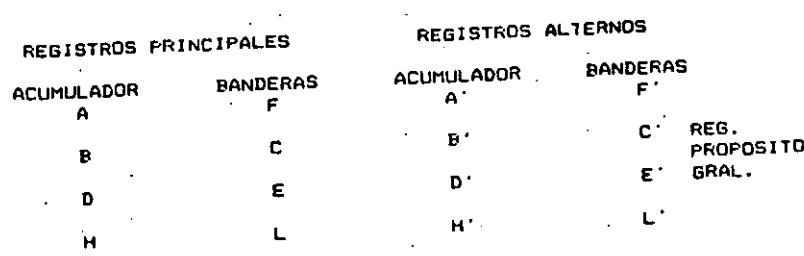

**REFRESCO** VECTOR DE MEMORIA **INTERRUPCIONES** 

> R  $\mathbf I$ REGISTRO INDICE IX REGISTRO INDICE IY **STACK POINTER**

PROGRAM COUNTER PC

.<br>que emplea microprocesadores, es la de la señal de reloi.

3.1.1.1 GENERACION DE RELOJ.

fundamental para sincronizar todos los componentes del circuito básico, La señal de reloj es una serie requiar de pulsos producidos por un oscilador: las características internas del procesador determinan la frecuencia y el ancho del pulso de esta señal.

Uno de los principales aspectos dentro de un sistema digital

Existen diferentes circuitos para generar señales de reloi. de los cuales se escogió el siguiente dadas sus caracteristicas y su facilidad de construcción.

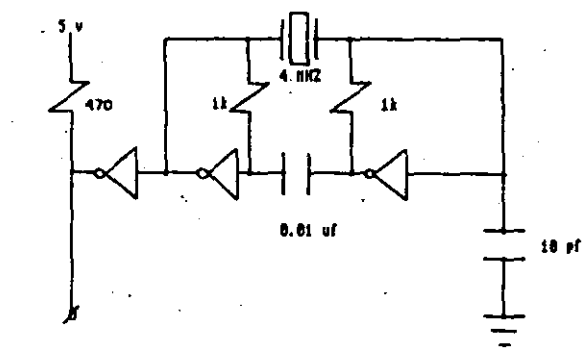

Este circuito tiene la función de generar una señal senoidal a la salida del segundo inversor. El arreglo de inversor con resistencia, tiene la función de trabajar como un amplificador con realimentación negativa, esto hace que el sistema **504** estable.

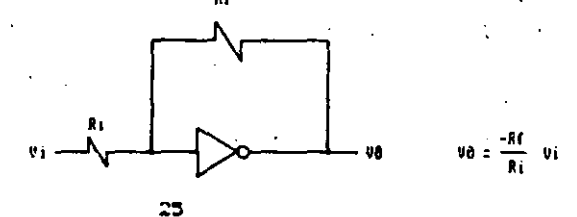

24

**REGISTROS** 

FSPECIAL.

DE PROPOSITO

Este amplificador nos da además un corrimiento de 180° en la fase; pero, para que un sistema sea inestable, es decir. para que pueda oscilar. debe existir una realimentación positiva lo que implica que se utilice un segundo amplificador también con realimentación negativa para hacer que el defasamiento sea de 360°, esto es, que la entrada del primer inversor està en fase con la salida del segundo inversor. Se agrega entonces un cristal de cuarzo de 4 MHz para cerrar la malla, y entonces tener una retroalimentación positiva que produce oscilaciones a la fracuencia del cuarzo.

La función del capacitor de 0.01 uf. es el desacoplamiento de los 2 amplificadores para evitar problemas con la corriente directs.

El tercer inversor funciona como un buffer en la salida para hacer que el cristal trabaje en bajas impedancias y evitar problemas de acopiamiento con el microprocesador.

 $2.1.1.2$  SEARLES DE CONTROL.

Para el desarrollo del sistema minimo basado en el ZBO-CPU. es necesario emplear señales de control para funciones tales como: habilitación, sincronización y atención de dispositivos de entrada-salida.

Las señales de control que se emplean en este sistema. tienen la siquiente funcioni

HREQ (Memory Request).- Salida Tri-state, activa baja. Esta señal indica que el bus de direcciones mantiene una dirección válida para una operación de R/W a memoria. Dado que se emplea únicamente en el sistema una EPROM. está señal está conectada al CS de la memoria para su habilitación.

1080 (Input/Output Request). - Salida Tri-state, activa baja. La señal TORD indica oue la parte media baja del bus de direcciones mantiene una dirección válida de entrada-salida, para una operación de lectura o escritura a dispositivos periféricos.

WR (Write).- Salida Tri-state, activa baja, Esta señal indica que el bus de datos del CPU, mantiene datos válidos en la memoria direccionada o disopsitivos de entrada-salida. La señal de WR se utiliza conjuntamente con la señal de IDRO para oenerar otra señal por medio de la cual se pueden habilitar los puertos de entrada-salida. es decir, que el microprocesador desea enviar datos hacia algún dispositivo periférico.

WAIT (Wait). - Señal de entrada, activa baja. Esta señal indica al CPU que la memoria o los dispositivos de entradasalida, no están listos para la transferencia de datos. El CPU continua realizando estados de espera. Mientras esta señal este activa. Esta señal permite a la memoria o dispositivos de entrada-salida de cualquier velocidad el ser sincronizados al CP<sub>U</sub>

NMI (Non Maskable Interrupt). - Señal de entrada. activada con flanco de bajada. La linea de interrupción no mascarable tiene una prioridad más alta que la INT, y siempre se reconoce al final de la instrucción que se está ejecutando. Una interrupción NMI, automáticamente fuerza al CPU a comenzar en la localidad 0066H.

En esta localidad se encuentra una rutina de servicio que está involucrada con el cambio de datos o información de status v

-26

control entre el CPU y el periférico.

El PC es automáticamente salvado en el stack externo hasta que el usuario pueda regresar al programa que fue interrumpido. es decir, una vez que la rutina de servicio es completada.

Esta señal la genera el dispositivo periférico y no puede ser deshabilitada por el programador. Esta interrupción, es generalmente reservada para funciones muy importantes, las cuales tienen que ser servidas cuando esta interrupción ocurra.

Existen -2 Flip Flops de habilitación llamados IFF1 e IFF2. IFF1 es usado para actualizar las inhibiciones de interrupcion, mientras que IFF2-se emplea para salvar el status de IFF1 cuando ocurra una NHI. Cuando una interrupción es aceptada, IFF1 se resetea para prevenir interrupciones mascarables durante la interrupción no mascarable hasta que el programador rehabilite. Al regresar de la rutina de servicio, IFF2 es copiada en

IFF1 y automáticamente es restaurado el estado anterior.

RESET .- Señal de entrada, activa baja. Esta señal fuerza al PC a ser cero e inicializar al CPU. La inicialización del CPU incluye: 1) Deshabilitación de los flip flops de interrupciones. 2) Registro I= 00H.

 $3)$  Registro R= 00H. 4) Modo de interrupción 0.

Durante el tiempo de RESET, el bus de datos y el bus de direcciones van a un estado de alta impedancia y todas las señales de salida de control van a un estado inactivo. No ocurre

refresco.

RELOJ.- Sistema de fase simple.

3.1.1.3 INTERCONEXION DE MEMORIA Y PUERTOS.

Para la elaboración de un sistema de control basado en microprocesador. es necesario contar con un dispositivo de almacenamiento ya sea temporal o permanente, es decir, que la información que se encuentre puardada en este circuito pueda modificarse durante la ejecución de un proceso o permanecer fija durante toda la ejecución del mismo. La información que se almacena dentro de la memoria fundamentalmente es un programa .de control que interactuando con el microprocesador supervisa un proceso externo. Dentro dal programa de control están incluidas las rutinas de servicio a interrupciones.

Otro aspecto importante dentro de un sistema de control. es la facilidad que presenta el sistema para realizar una transferencia de información entre-el microprocesador y lus dispositivos periféricos; lo anterior se realiza utilizando puertos que pueden ser de entrada o salida. Fara la construcción de estos puertos se utilizan generalmente dispositivos almacenamiento temporal como pueden ser flip flops, latches o cualquier otro circuito semejante que tenga la misma función.

CONEXION DE MEMORIA.

En este sistema basado en el 280-CPU, es utilizada la memoria EPROM 2716, la cual-tiene una organización de 2048 palabras de 8 bits cada una.

En esta memoria, se encuentra grabado el programa de control, la rutina de servicio a interrupciónes y el código necesario, para direccionar el síntetizador digital de "voz" para

29

20.

que cmita los sonidos adecuados y así formar el mensaje.

Fara direccionar 2K bytes de memoria, se utilizan las once lineas menos significativas del bus de direcciones. Puesto que el programa de control no sobrepasa los 2K bytes, no es necesario hacer paginación de memoria.

Por lo tanto, la linea de requerimiento de memoria (MREO), es el habilitador de la EPROM 2716 (CS). Dado que un requerimiento a memoria para este caso, siempre es una lectura a esta, las líneas de RD y WR pueden ser no utilizadas.

CONEXION DE PUERTOS.

Existen dos puertos de salida. El puerto OOH se emplea para controlar:

1) Acción de colgar y descolgar teléfono. 2) Activar grabadora. 3) Deshabilitar sensor de llamadas.

4)Contador de llamadas.

El puerto OIH, es utilizado para direccionar el sintetizador digital de voz. Para hacer diferencia entre el puerto OOH y el puerto 01H, se utiliza la línea A0 del bus de direcciones para hacer una.decodificación de puertos.

Para habilitar el decodificador de puertos, se utilizan las lineas de control TORQ y WR conectadas a una compuerta OR, teniendo a la salida una señal de IOWE con la cual indicamos que queremos hacer referencia a un puerto de salida.

- Puesto que la salida del decodificador es activa baja, es necesario utilizar un inversor en las salidas (2YO y 2Y1) de esté para poder elegir los puertos.

El depodificado: empleado es el 74155 y los puertos se implementan con un latch 7415373.

À continuación se muestra el diagrama eléctrico: donte se indical a forma en que se conectaron la memoria y los puertos utilizados.

 $31$ 

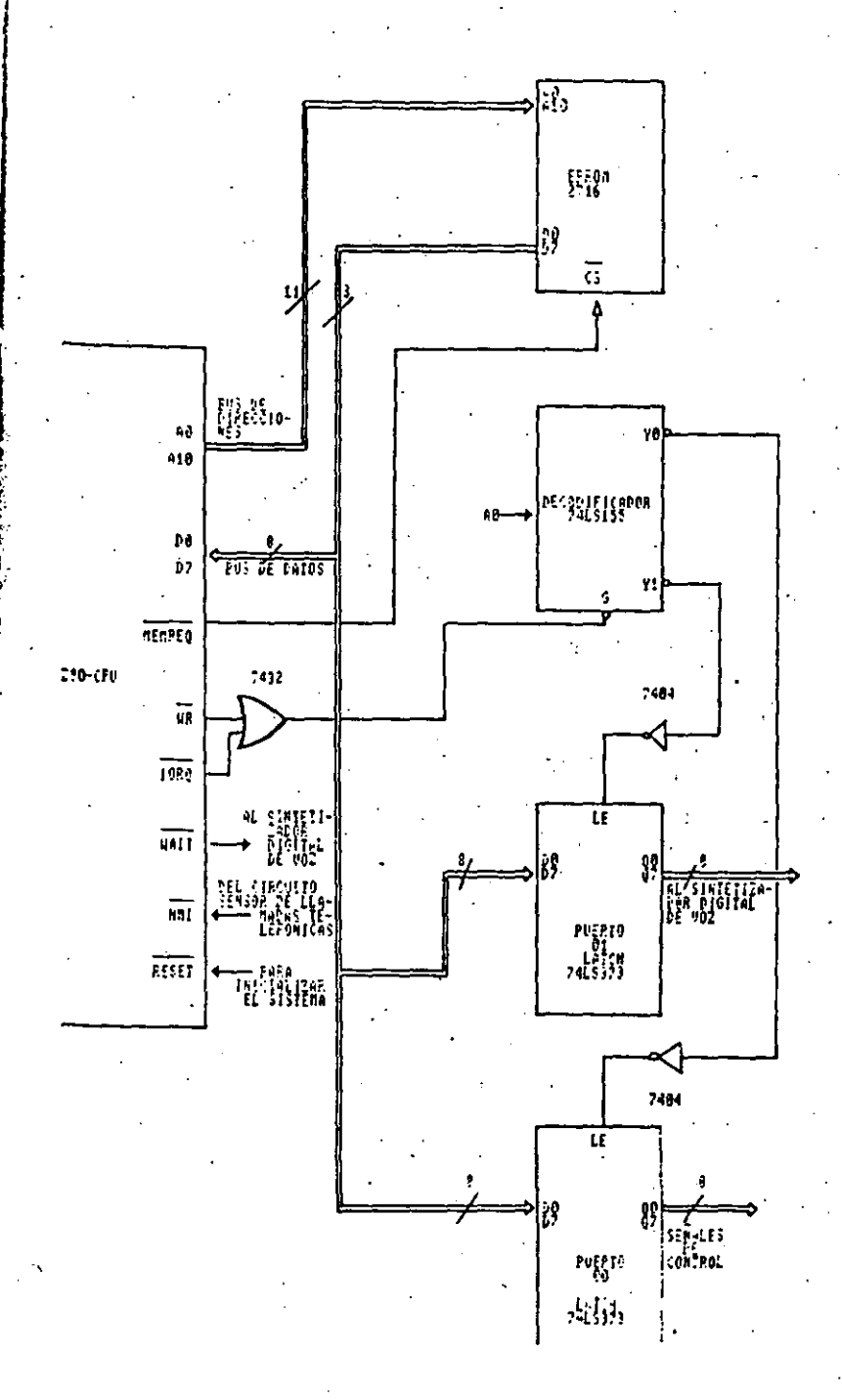

3.1.2 INTERFAZ CON LA LINEA TELEFONICA.

Tomando en cuenta las características de los voltajes que maneja la red telefónica dentro de la Ciudad de México, fue necesario hacer ajustes pertinentes de dichos voltajes para un bùen funcionamiento del Sistema Controlador  $de$ Llamadas Telefónicas ya que éste trabaja con niveles TTL (5v), mientras que los voltajes en la línea telefónica no tienen esos niveles.

Para ello, fue necesario utilizar un divisor de voltajes, el cual convierte una señal de entrada de 80V de Corriente Alterna (que se presenta en la linea cuando-existe una llamada) a una señal de salida de 5V Corriente Directa empleándose el siguiente (#4881) 1008 arreclo:

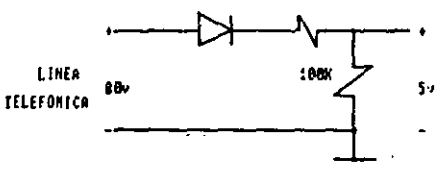

Esta interfaz incluye también un circuito que es capaz de abrir y cerrar la linea telefónica, utilizando para ello la señal de control de descoloar teléfono la cual es proporcionada por el sistema de control basado en 280.

la interconexión de la grabadora fue necesario Para multiplexar la linea telefònica, primero hacia lo que es el sintetizador de voz y posteriormente hacía la grabadora, esto para evitar que se presentara un corto circuito lo que provocaría una señal distorsionada.

3.1.2.1 SENSOR DE LLAMADAS.

Este circuito está compuesto por dos bloques:

a) Divisor de voltajes: convierte una señal de entrada de 80% previamente rectificada utilizando un diodo IN4001. a una señal de salida de SV Corriente Directa.

b) Comparador de Voltajes: la salida del divisor de voltajes es comparada con un voltaje de referencia de SV, de tal forma que a la salida de este comparador se obtiene un pulso únicamente Cuando existen BOV en la linea que indica una llamada, es decir, cuando no existe una llamada, se presentan en la línea 24 volts Corriente Alterna.

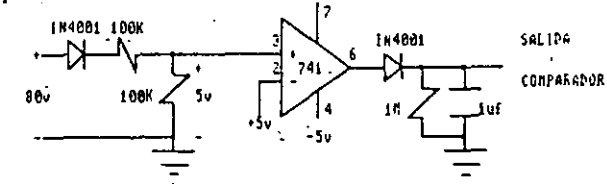

Debido a la inestabilidad eléctrica de la linea telefónica. fue necesario utilizar una señal de control (habilitación de llamada) de tal forma que la interrupción NMT se active cuando el bit de habilitar llamada se encienda y exista el pulso a la - salida del comparador.

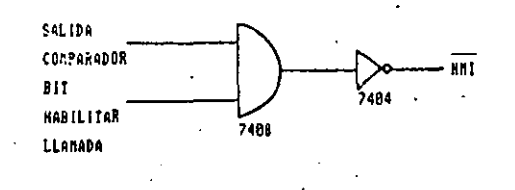

3.1.2.2 ACCION DE DESCOLGAR Y COLGAR TELEFONO.

Una vez que la interrupción ha sido activada, se habilita señal de control (bit "colgar-descolgar teléfono"). Dicha otra señal está conectada a la base de un transistor TIP31 de tal

forma que cuando se activa esta señal de control, el transistor Va a su región de saturación provocando que este último funcione como un switch, es decir, conecta la linea telefónica a un puente de diodos que tienen la función de abrir o cerrar a esta.

Una vez transcurrido el tiempo destinado a la grabación del mensaje, el bit de acción de colgar-descolgar teléfono, se apaga provocando que el transistor entre a su región de corte; esto hace que se abra la línea telefónica y esté en condiciones de recibir otra llamada. TELEFONICA

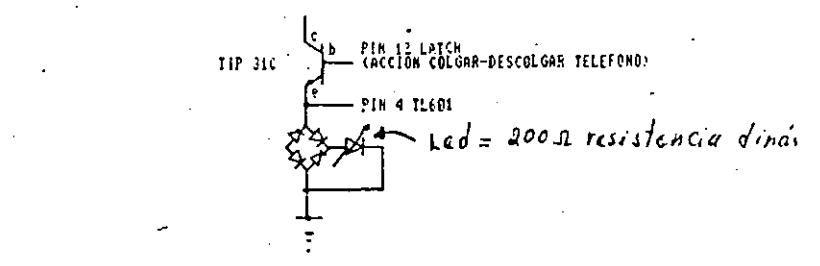

3.1.2.3.- INTERCONEXION DE UNA GRABADORA.

El sistema de grabación, está formado por elementos aue permiten activar una grabadora de audio a control remoto y un cincuito que permite multiplexar a la misma con el sintetizador digital de voz.

Fue necesario utilizar una grabadora que contara con una entrada para micrófono y otra para activarla (control remoto); estas entradas son MIC y REMOTE respectivamente.

La entrada al micrófono de la grabadora, está conectada a la linea telefónica en donde se recibirá el mensaje para grabarlo. Dado que no fue posible conectar directamente el micrófono a la linea telefónica, fue necesario emplear un circuito que fuera

 $34$ 

capaz de multiplexar el sintetizador de voz y el micrófono con la linea telefónica para evitar problemas de acoplamiento entre los dos primeros.

Para esto se empleó un circuito TL601 (switch analógico), que inicialmente está conectado al sintetizador dioital de voz de tal forma que cuando existe una llamada, permite el paso del mensaje hacia la linea telefónica. Concluída esta tarea, se habilita la linea de control "activar grabadora", lo que provoca que el switch analógico cambia de posición permitiendo ahora que se pueda realizar la conexión del micrófono con la línea telefónica.

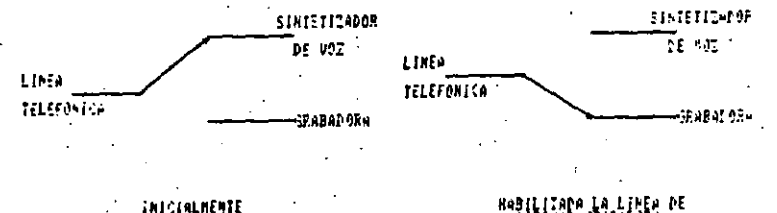

Para poder realizar una grabación de mejor calidad, fue necesario conectar un capacitor que permitiera eliminar la componente de directa. la cual provoca una señal distorsionada. Después de una serie de pruebas, se llegó a la conclusión de que el capacitor debería tener un valor de 47 uf.

El control remoto de la grabadora, es manejado utilizando un transistor BC547 con la función de trabajar como un switch. Se eligió éste. ya que presenta menos resistencia al paso de la corriente que si se empleara un switch analògico convencional. Entonces. cuando se habilita el bit de "activar" grabadora", el cual está conectado a la base del transistor. las dos lineas que forman la señal de REMOTE, quedan conectadas a un mismo punto activándose entonces la orabadora. Se conectó una resistencia de 100 ohms al emisor como referencia del bit de control con tierra.

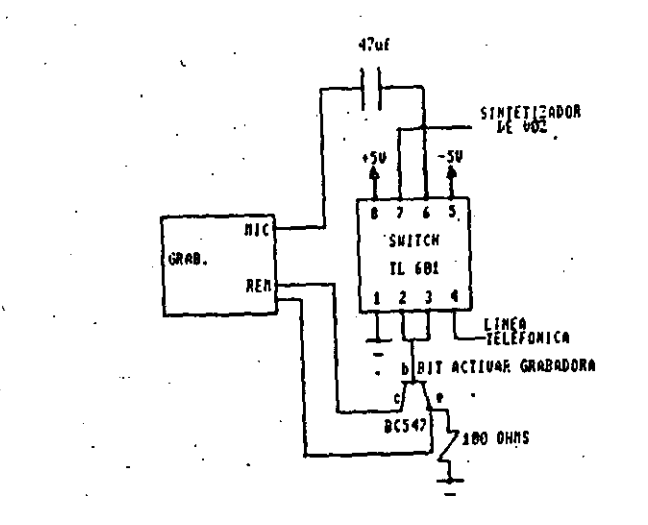

#### 3.1.3. - SINTETIZADOR DIGITAL DE VOZ.

Uno de los aspectos más importantes en el desarrollo del sistema contestador de llamadas telefónicas, es la implementación de un circuito digital capaz de producir sonidos, de tal forma que la combinación de éstos produzcan palabras que tengan una secuencia coherente para quien las escucha.

En esta sección del desarrollo del hardware. tratan circuitos utilizados. cómo están principalmente  $105$ interconectados entre si, y el funcionamiento básico del sintetizador digital de voz, es decir, la forma en que se generan

 $36$ 

los sonidos, que sonidos se producan y de que manera obtemenlos direccionando el circuito.

3.1.3.1. - DESCRIPCION DEL HARDWARE.

El sintetizador dígital de voz SPD256-AL2, está conectado a un puerto paralelo (01H) del sistema basico del 200. Dicho puerto tiene la función de direccionar al SPO206 para que éste genere el mensaje diseñado. Cuando se esta ejecutando la transferencia de datos, es necesario una sincronización, pues el 280 trabaja más rápido que el SFO256. Esta sincronización se realiza conectando la linea SBY del sintetizador con la linea WAIT del 280, ya que cuando el buffer del SPO256 está lleno, no es posible realizar transferencia de datos desde el 230, por lo que seriar necesario realizar ciclos de espera-hasta-que-el sintetizador esté en condiciones de aceptár otra dirección. Un "1" lógico en la línea SBY indica que el SFO256 está inactivo y el voltaje de alimentación al circuito puede bloquearse para ahorrar energía. Cuando el SPO256 se reactiva por la carga de una dirección. SBY va automáticamente a "O" lóbico.

Cuando se desea hazer referencia a una localidad del SPO256. es necesario poner en el puerto de entrada del sintetizador la dirección del sonido que se quiera obtener y activar la señal de entrada ALD con un pulso negativo mediante la misma linea que activa el puerto OIH.

Como se mencionó anteriormente, dentro de las funciones de la señal de salida SBY, está la de ahorrar energia. Esto se realiza a través de los transistores T1 y T2. Como se puede observar, en el diagrama del bloque sintetizador de voz, al

activarse SEY con "1" lógico provoca que el transistor TI entre a su región de saturación haciendo que todo el voltajo que se encuentra en el emisor vaya a tierra provocando que el transistor T2 se coloque en su región de corte. Al hacer esto. la línea de entrada nisci es activada y por lo tânto desactiva todas lat partos que componen al SPO256 (excepto la interfaz lógica del microprocesador) que están alimentadas por el voltaje de entrada.

'El SFO256 para su funcionamiento requiere de un cristal de cuarzo de 3.12 MHz. Debido a que el síntetizador posee un oscilador interno, no es necesario generar una sañal de reloj con un circuito externo; por lo tanto el cristal se conecta a las terminales OSC1 y OSC2 del sintetizador.

El pin DIGITAL OUT, nos da como salida un tren de pulsos modulado , el cual es convertido a una señal analógica cuando es afectada por un filtro paso-bajas externo. Esta señal analógica es amplificada utilizando el circuito integrado LM741 configurado con una ganancia de 220 veces el voltaje de entrada.

Un problema que se presentó en el desarrollo del sistema contestador de llamadas telefónicas debido a las características fonéticas del circuito sintetizador de voz, fue principalmente el acento extranjero de la letra "R" dentro de una palabra, por lo que fue necesario implementar una lógica externa para que cuando se presentara la dirección que generara este sonido, se activara un circuito oscilador el cual tiene una frecuencia de 5 Hz que sumada al resto de la palabra, mejora bastante el sonido de la letra "R". Lo anterior se realiza de la siguiente manera:

Cuando llega al puerto OIH del sistema la dirección 27H.

38

con la cual se selecciona el sonido RR2 del conjunto de fonemas, se decodifica esta dirección por medio de un grupo de compuertas AND de tres entradas (circuito 7411) como muestra la figura:

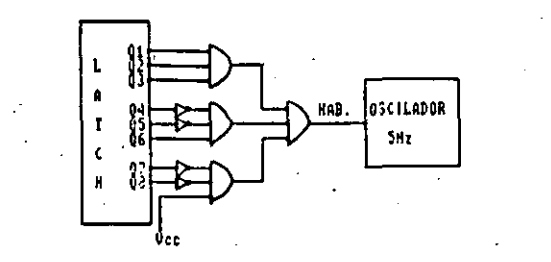

De esta forma cuando se presenta la dirección válida 27H, se tiene como salida en la última compuerta AND un "1" logico que activa el timer LM555 que se encuentra configurado para oscilar a una frecuencia de 5 Hz. Esta frecuencia está determinada por los valores de las resistencias y el capacitor como se muestra continuación:

TL= 0.06666

TH= 0.13333

RB=0.06666 ロムラー [ ohms  $0.693(100 \times 10)$ 

RA= 0.13333 962 = 962 [ohms]  $0.693(100 \times 10)$ 

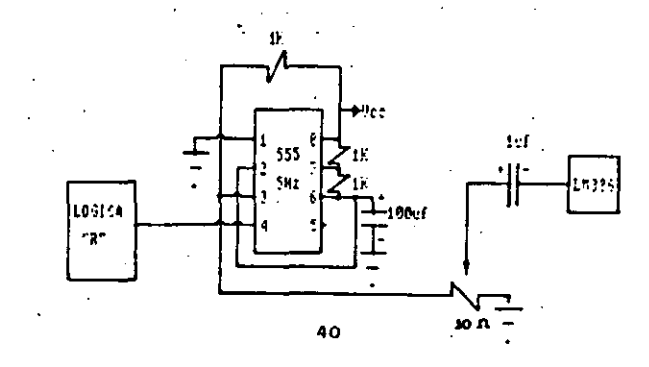

La señal de salida de 5 Hz del oscilador, es sumada a la señal analógica que fue amplificada por el circuito LM741 (amplificador operacional) teniendo entonces el conjunto de sonidos para formar una palabra. Se emplea un capacitor de 1 uf para acoplar estas dos señales que se suman; posteriormente, esta amplifica una vez más utilizando el circuito 50831 SP. amplificador de potencia LM386 configurado para obtener una ganancia de 200 veces el voltaje de entrada como se muestra en la

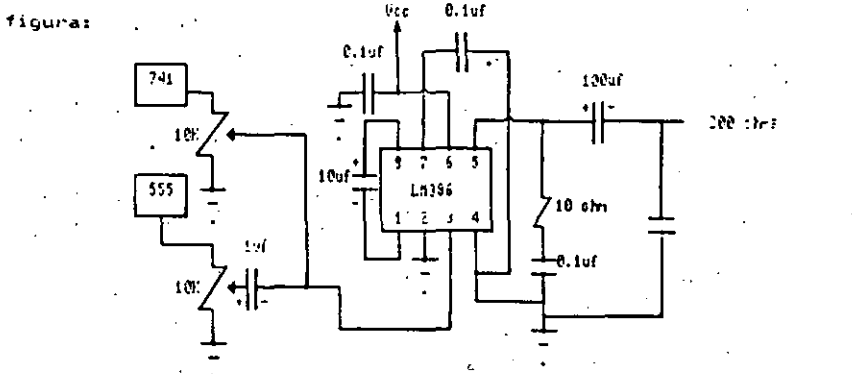

Por ultimo, la salida del amplificador se conecta a una bocina de 200 ohms que se usa comúnmente en aparatos telefónicos. Se empleó una bocina de este valor, ya que la fidelidad del audio es mejor que si se empleara una bocina de 8 ohms que son las que comúnmente se encuentran en el mercado.

#### 3.1.3.2. - FUNCIONAMIENTO BASICO DEL BLOQUE SINTETIZADOR.

El sintetizador digital de voz SPD256 es un dispositivo LSI con tecnologia NMOS, que es capaz de formar palabras o sonidos complejos, usando un programa almacenado en memoria.

La salida de este circuito produce una respuesta

frequencia desde cero hasta 5 KHz, una atenuación de 42 dB y una relación de señal a ruido de aproximadamente 35 dB.

El SPO256 incorpora cuatro funciones básicas:

- Un filtro digital programable por software que puede modelar un sonido vocal.

- Una ROM de 16 KB la cual almacena datos e instrucciones.

- Un microcontrolador. el cual controla el flujo de datos de la ROM al filtro digital, el ensamble de los caracteres necesarios para ligar elementos de palabras, y la amplitud y tono de la información para excitar el filtro digital.

- Un modulador de pulsos que crea una salida digital la cual es convertida a una señal analógica cuando es afectada por un filtro paso bajas externo.

El SPO256-AL2, requiere del uso-de un procesador para concatenar los sonidos y formar palabras. Este se controla usando los pines de direcciones (A1 a A8), ALD (Address Load) y SE (Strobe Enable). El objetivo de controlar el chip es el de cargar una dirección, la cual contiene los sonidos deseados, Los datos para el conjunto de sonidos, están contenidos en la ROM interna del sintetizador.

Se requieren únicamente seis pines de direcciones (A1 a - A6) para direccionar los 59 sonidos más 5 pausas, que dan un total de 64 localidades. Entonces para referenciar el bus de direcciones sería utilizar A1 a A6 y conectar a tierra A7 y A8.

Existen dos formas para cargar una dirección en el chip. SE (Strobe Enable) controla el modo que se puede emplear.

MODO O (SE=0): Accesa una dirección cuando uno o más pines

tienen una transición de bajo a alto; por ejemplo, para cargar la dirección 1, desde A2 y hasta A6 valen "0" lógico y A1 se activa en alto. Fara cargar la dirección 12, Al. A3. A5 y A6 valen "O" lógico, y A2 y A4 se activan con "1" lógico. (Note que una dirección cero no puede ser accesada usando este modo).

 $HODO$  1 (SE=1): Accesa una dirección usando el pin  $\overline{ALD}$ . Primero, selecciona la dirección deseada en el bus de direcciones (Al a A6) y entonces poner ALD en bajo. Cualquier dirección puede ser cargada usando este modo; pero requiere tiempos de acceso 'y estabilización (Referirse a los diagramas de tiempo para los tiempos específicos).

Existen dos pines para la interfaz con el microprocesador que provocan una carga rápida de direcciones; estas son LRQ y SBY. LRQ (Load Request) le dice al microprocesador cuando la entrada del buffer està llena. SBY (Stand By), le indica al microprocesador que el chip tieme la comunicación deshabilitada y que una nueva dirección no puede cargarse. Tampoco el pin de interfaz puede ser usado cuando concatenamos sonidos. ERQ es una señal activa baja; cuando LRO va a nivel bajo, es tiempo de cargar una nueva dirección al chip. Si LRQ es alta, entonces simplemente espera a que baje-el-nivel antes de cargar la dirección; SBY permanece en nivel alto hasta que una dirección es cargada, y luego va a nivel bajo y permanece así hasta que todas las instrucciones internas (speech code) de una dirección se completan; hasta que esta señal va a alto es tiempo de cargar una nueva dirección. Es necesario usar SBY con la interfac del procesador.

42

Para el dispositivo que se presenta, el número de sonidos se reduce a<sup>+</sup>59 y ademas se cuenta con 5 pausas. Estos sonidos se gèneran al obtener de una memoria ROM el código correspondiente, ll'sta ROM-está contenida en\_ el cu·cuito inte9r·ado *y* con solo dar· una dirección, el dispositivo cenera el sonido a través de unabocina. Cualquier palabra o frase puede ser creada con una combinaciOn ~prcpi~da de sonidos *y·* pausas. Cada localidad de memoria requiere de 6 bits de direccionamiento.

Cada sonido en un lenquaje puede ser representado por más de una letra y viceversa, cada letra puede representarse por más de un sonido. Un punto de Qran importancia en lo referente a los sonidos, es que pueden ser diferentes dependiendo de la posición en la palabra; por ejemplo, el sonido de la letra "M" en la palabra "MINUTO", es bastante parecido al sonido de la letra "N" dentro·de 1• palabra "TIENE", esto"depende de la posición dentro de la palabra *y* de las vocales que le anteceden o le siguen.

Un sonido en una palabra puede sonar diferente si se emplea en otra palabra dentro de una misma frase. No es sorpresa, por lo tanto, que un sonido en una palabra sea 'ligeramente diferente cuando se usa varias veces en una frase. .

GENERACION DE FONEMAS.

*\:*  \,\_~1'

1<br>1<br>1

¡ • ' í ;<br>;<br>;<br>;

¡

; ł. t !

> Los sonidos de un lenguaje son llamados fonemas, y cada lenguaje tiene un conjunto el cual es ligeramente diferente de uno a otro lenguaje, es decir, los fonemas es el nombre dado a un grupo de sonidos en un lenguaje. Como se menciono anteriormente, un fonema es acusticamente diferente dependiendo de su posición dentro de una palabra, se puede definir entonces a lit

""ALL OPHONE", como cada una de esas variantes de posición de tos fonemas.

El conjunto de allophones, contiene dos o tres versiones de·· algunos fonemas; esto es necesario dadas las diferencias acústicas que, dependen de la pos1ciOn donde se encuentren los allophones en la palabra, esto es al principio, al final o entre la palabra.

Por ejemplo las palabras "TIENE" y "MINUTO" que están dentro del mensaje.que se diseñO para cont9star el teléfono, se componen de los siguientes allophonesm

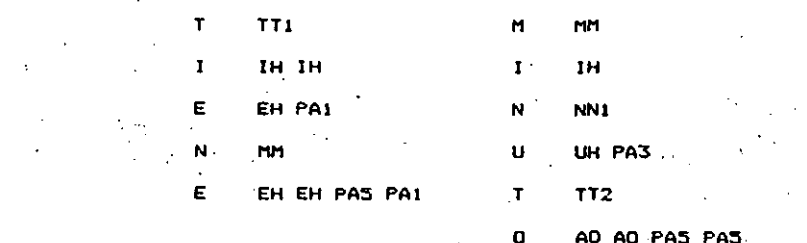

Note que se utilizaron los allophones TT1 y TT2 para hacer referencia a un solo fonema, esto se daba • la posición que Quardan dentro de la palabra, ya que es necesario muchas veces el tener en cuenta la duración de cada allophone.

Por ejemplo TT1 tiene una duración de 100 ms mientras que TT2 tiene una dut·aciOn de 140 ms, lo que hace que un 5Dnido sea más marcado que el otro.

Para terminar una palabra, es necesario hacer una pausa. el ejemplo anterior, al finalizar la palabra se utilizaron las pausas PA5 y PA1; estas pausas no son un sonido, pero son

#### hecesarias para separar palabras.

## GENERACION DEL MENSAJE.

Para el desarrollo de esta parte del sistema, se tomaron en cuenta varias consideraciones importantes. Debido a las caracteristicas del sintetizador digital de voz SPO256-AL2, en lo referente a la generación de allophones, estos tienen un enfoque bastante marcado hacia la fonetica del idioma inglés, por lo que se presentaron algunos problemas para formar un mensaje que no tuviera tan marcado este acento: por lo mismo, fue necesario implementar un circuito lógico combinacional para generar el fonema "R" de tal forma qué tuviera una pronunciación cercana a la "R" del español.

Para los demás fonemas fue necesario hacer una serie de pruebas para buscar los allophones y formar palabras que estuvieran lo más cercano posible a la fonética del español: por ejemplo, fue necesario cambiar la letra NN1 en la palabra "TONO" y sustituirla por la letra MM1 la cual es más comprensible.

A continuación se presenta el mensaje desarrollado en base a la tabla 1 que se muestra despues:

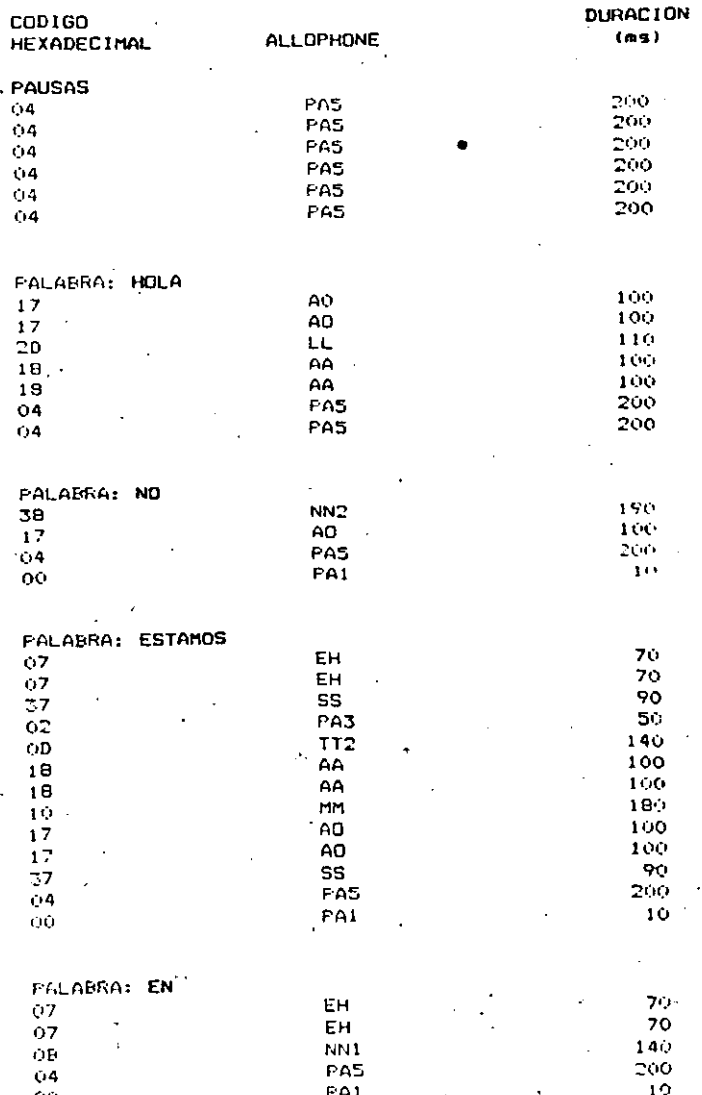

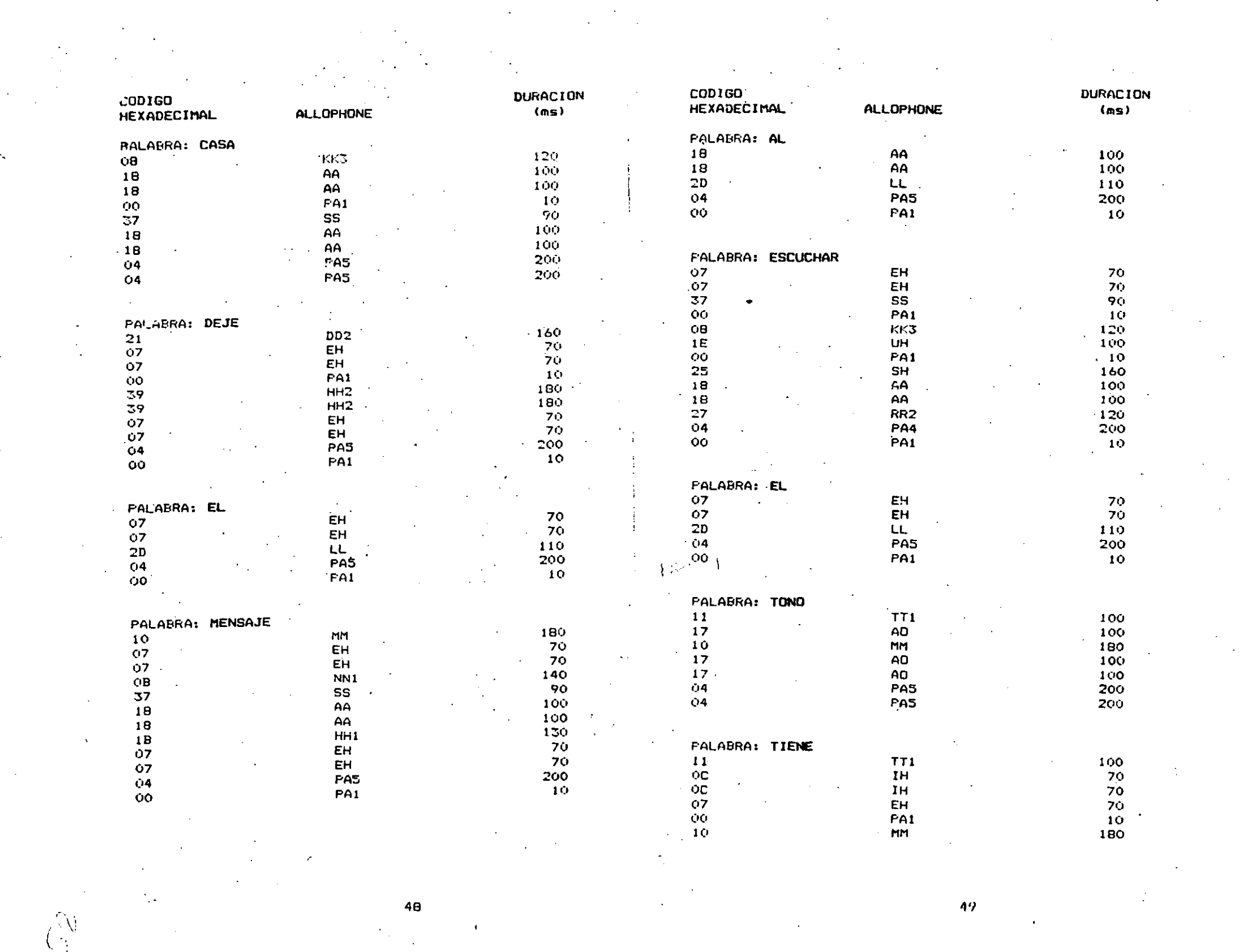

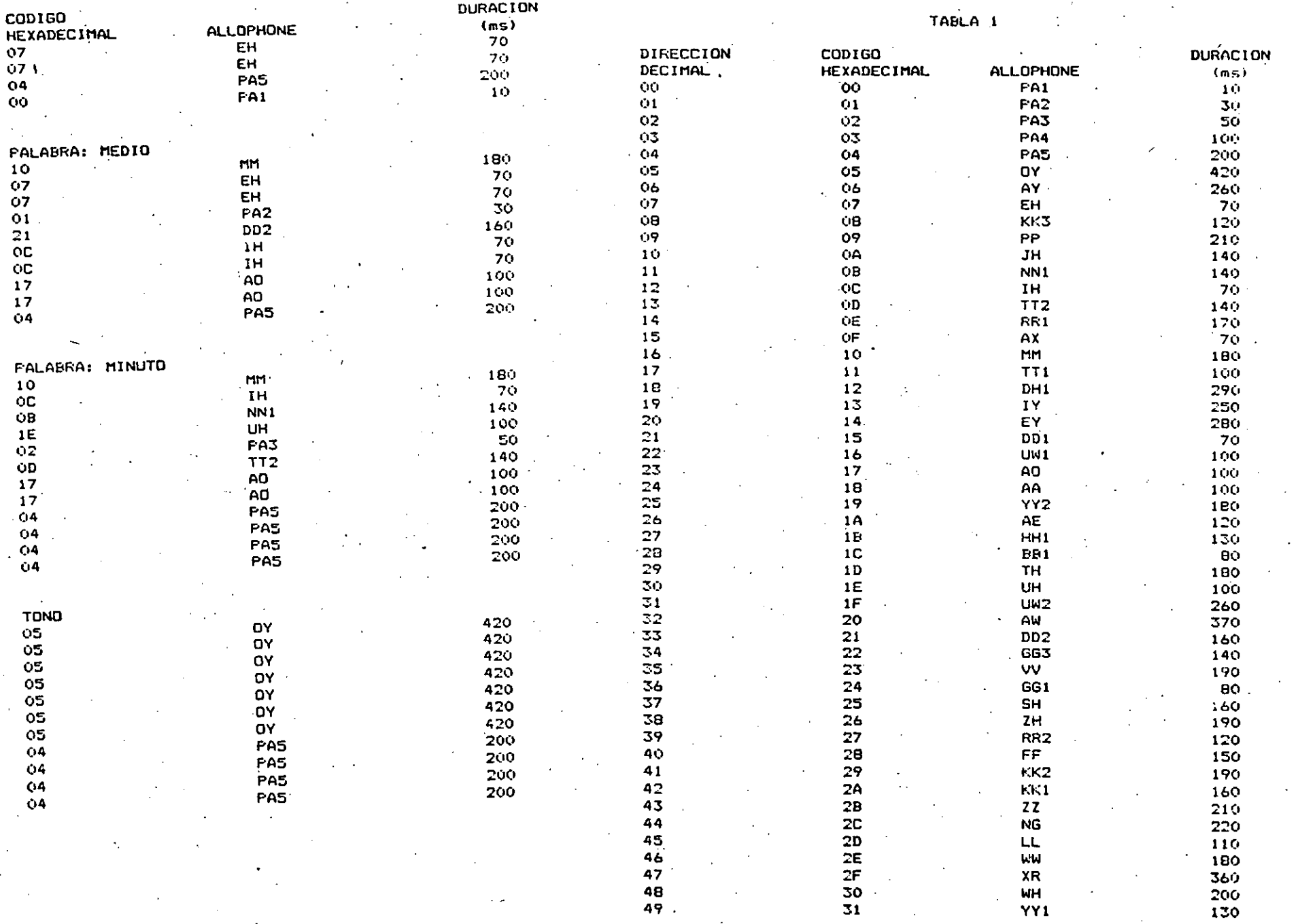

TABLA1 (CONTINUACION)

**DURACION**  $\frac{(\text{ms})}{190}$ 

 $150$ 300

 $240$  $240$  $90$ 

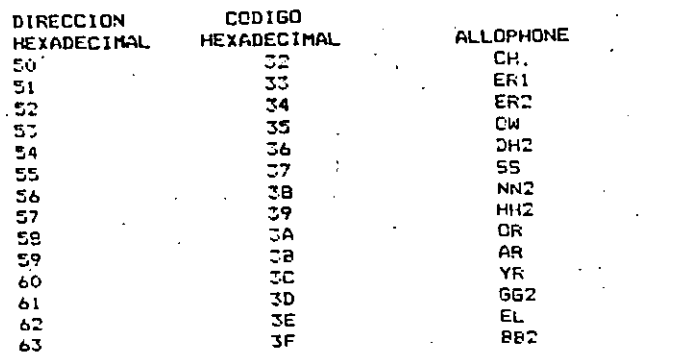

 $\mathbb{R}^n$ 

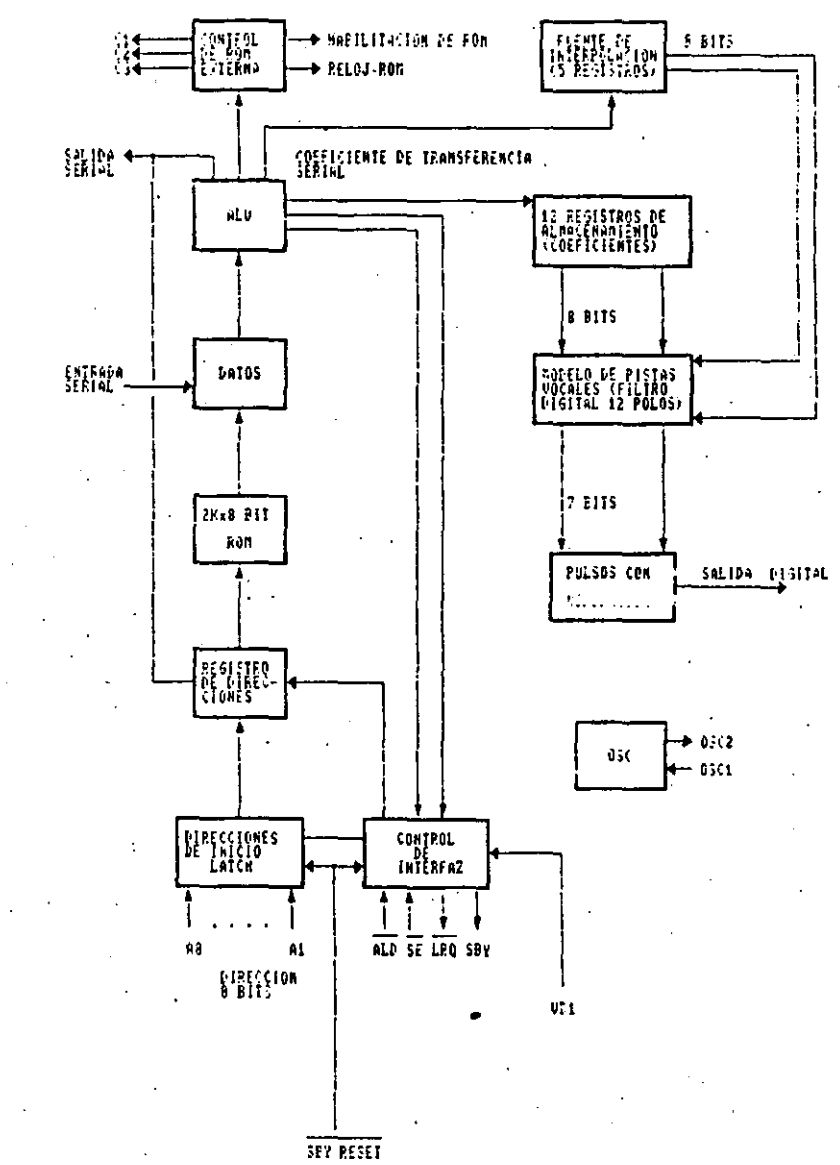

**DIAGRATA DE BLOQUES DEL SPO256-AL2** 

# CAPITULD IV

### DESARROLLO DEL SOFTWARE

Este capitulo se refiere al desarrollo del software del sistema contestador telefónico. En el se explicará la forma en que se desarrolló el programa de control y procesamiento de datos. Dicho programa se compone de 2 partes principalmente: la rutina de espera y la rutina de servicio a la interrupción.

Es importante señalar, dado que no se utiliza memoria RAM, que no es posible utilizar instrucciones que involucren stack.

4.1 RUTINAS DE ESPERA.

И.,

CAPITULO IV

DESARROLLO DEL SOFTWARE

54

Esta rutina tiene como objetivo que el microprocesador esté en un estado de no operación mientras no ocurra una interrupción no mascarable NMI.

Cuando la señal de RESET se activa en el sistema, el PC toma automáticamente la dirección 0000H indicando que desde ahí se va a comenzar a ejecutar el programa; por lo que es necesario que ... Partir de la dirección 0000H se encuentren instrucciones de inicialización tales como poner en ceros el contador de llamadas telefonicas, habilitar el sensor de las mismas y deshabilitan las líneas de control restantes.

A continuación se presenta la rutina correspondiente a este estadc:

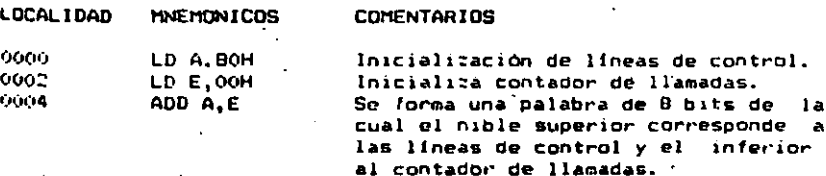
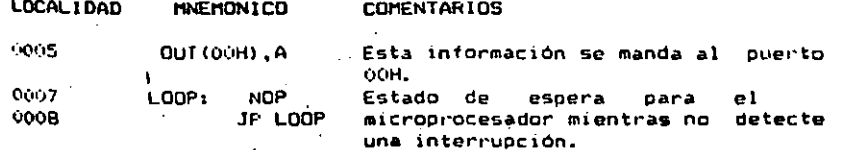

4.2 RUTINA DE SERVICIO A LA INTERRUPCION (NHI).

Cuando el sistema sensa que existe una llamada, se activa la scñal NHI del 280. lo que provoca que el PC tome automáticamente la dirección 0066H. por lo que es necesario colocar esta rutina de servicio a partir de esta localidad de memoria.

A continuación se describe el funcionamiento básico de esta rutinas

La primera función que se realiza dentro de esta rutina, es activar una señal que descuelgue el teléfono; inmediatamente después, el contador de llamadas se incrementa en unc. Esta información se manda al puerto OOH para su ejecucion; posteriormente se aplica un retardo antes de la emisión del mensaje.

El mensaje de atención de llamadas, se encuentra a partir de la dirección OOCAH y tiene una longitud de 91H de localidades de memoria.

Se emplea un direccionamiento indirecto utilizando el registro HL como contador. Como se va leyendo la memoria, los datos van siendo enviados al puerto OIH, hasta que es completada la longitud del mensaje.

El siguiente paso, es la activación de una grabadora de audio en el momento en que se completa la lectura del mensaje. El tiempo de duración durante el cual va a estar activada la grabadora, es aproximadamente medio minuto.

Inmediatamente después, se desactivan todas las señales de control y luego de aproximadamente un segundo, se activa nuevamente el sensor de llamadas. Fue necesario poner este retardo porque la linea telefónica presenta una inestabilidad en el momento en que el teléfono se cuelga.

Comp se mencionó anteriormente, en este sistema de software no se pueden utilizar instrucciones que involucren el uso de stack y dado que la instrucción RETN (regreso de interrupción no mascarable) si hace uso de este último, fue necesario sustituiria con una instrucción de salto a la dirección 0007H donde se encuentra la rutina de espera.

A continuación se presenta el software correspondiente a la **Cutina:** 

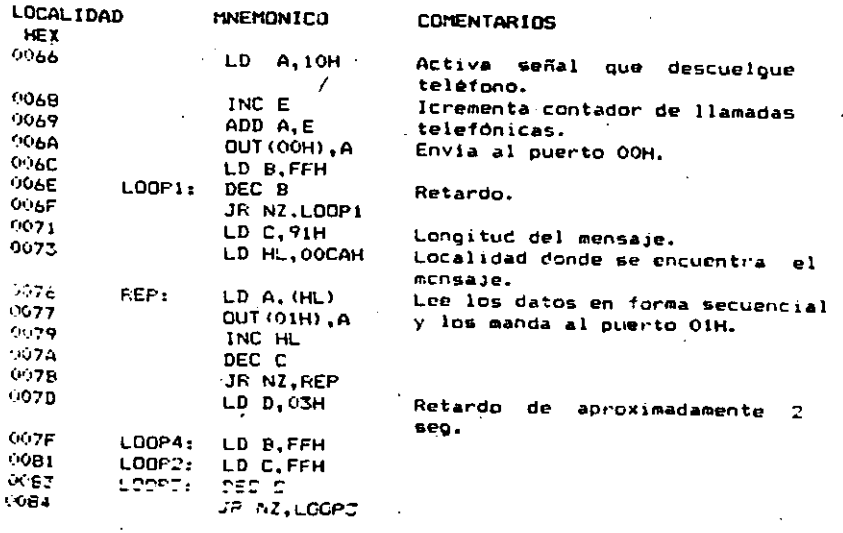

 $\bullet$ 

O.

rк  $\Omega$ 

Ŏ

-30 Ù.

O)

 $\alpha$ - 10

 $56<sub>1</sub>$ 

57

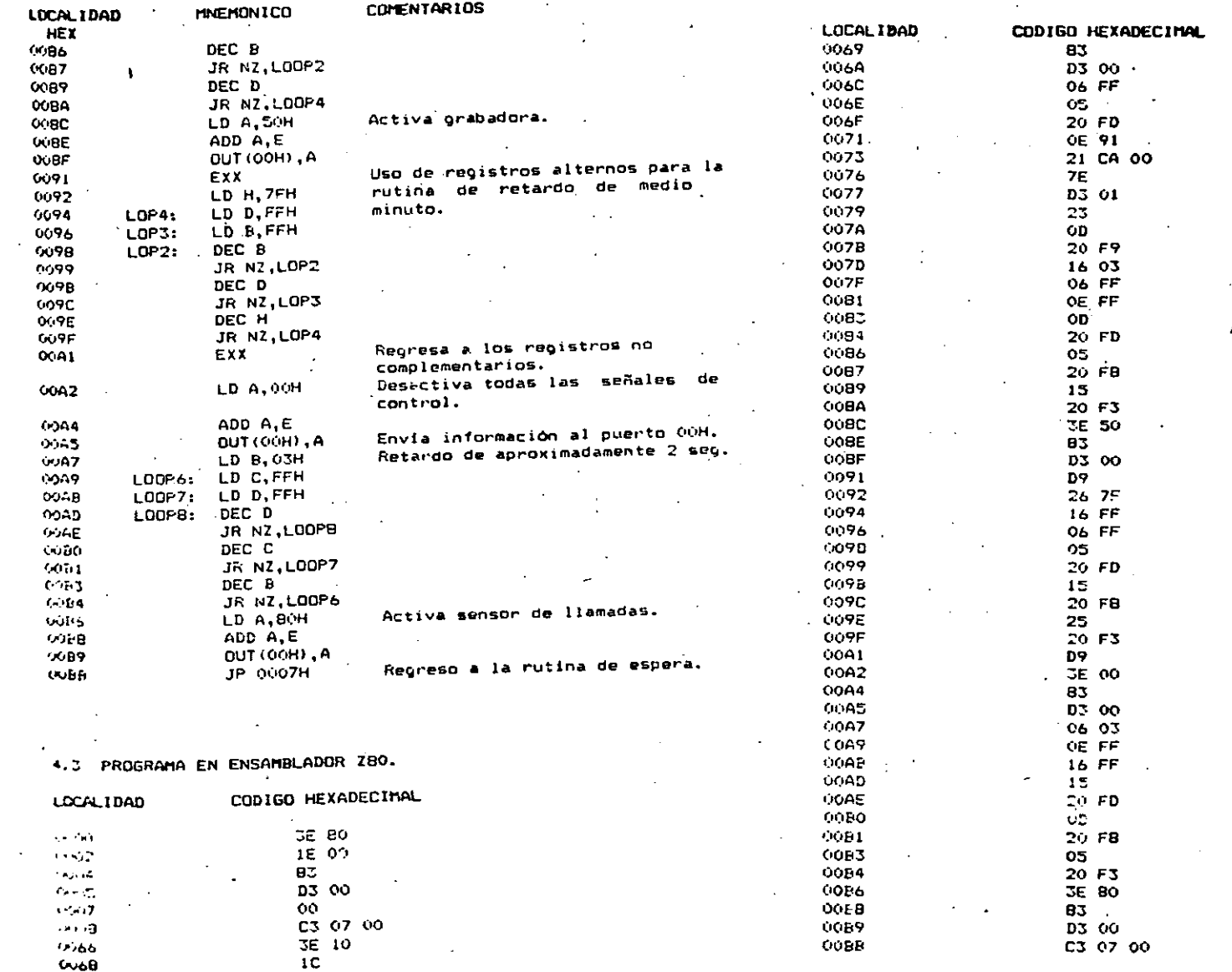

56

 $\sqrt{2}$ 

 $\bar{\rm{y}}$ 

#### 4.4 DIAGRAMAS DE FLUJO.

3

رمية

001(80H), A LOOP K07

60

Autina de

espera

 $A = 88H$ 

 $E = 0.3H$ 

 $A = A \cdot E$  $\Delta$ 

 $\sigma_{\rm eff}$  .  $\pmb{\text{80}}$ 

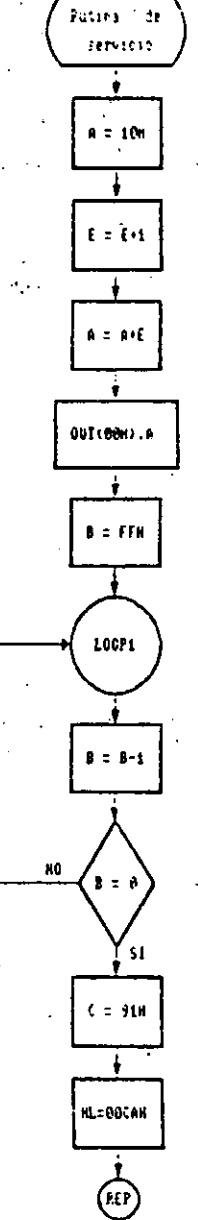

 $6/$ 

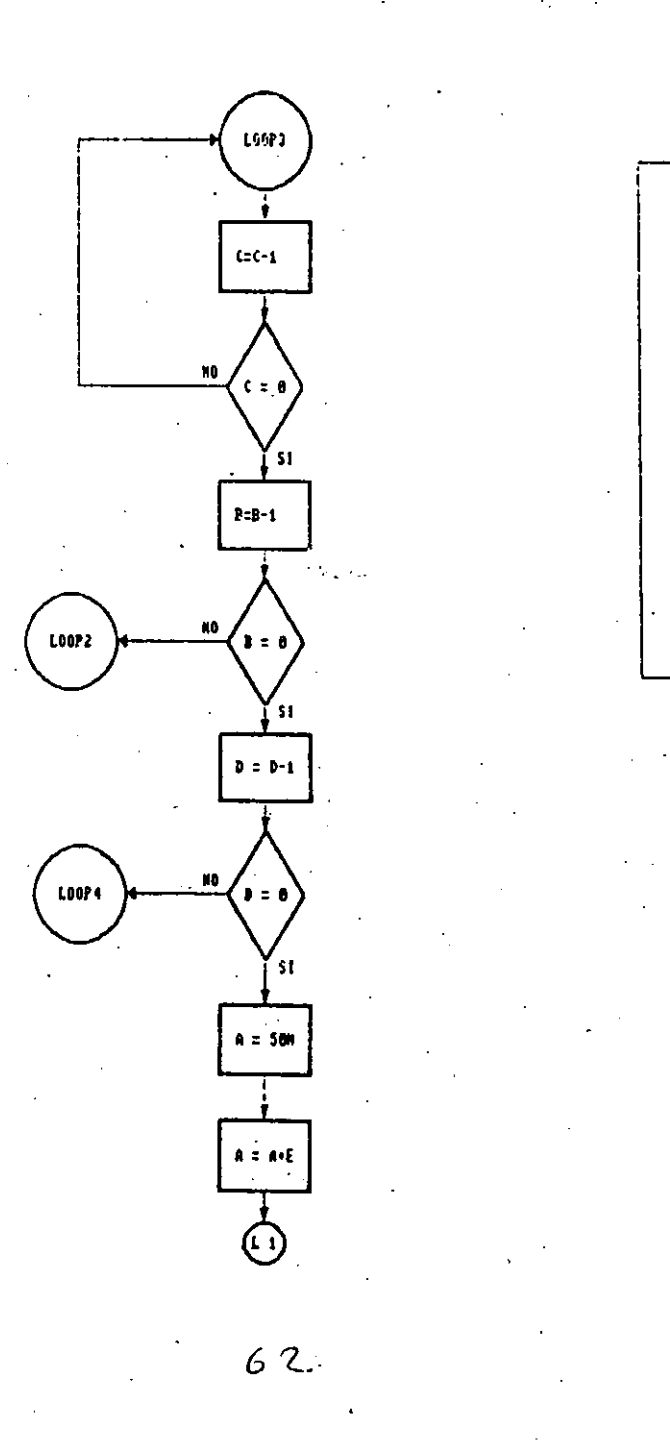

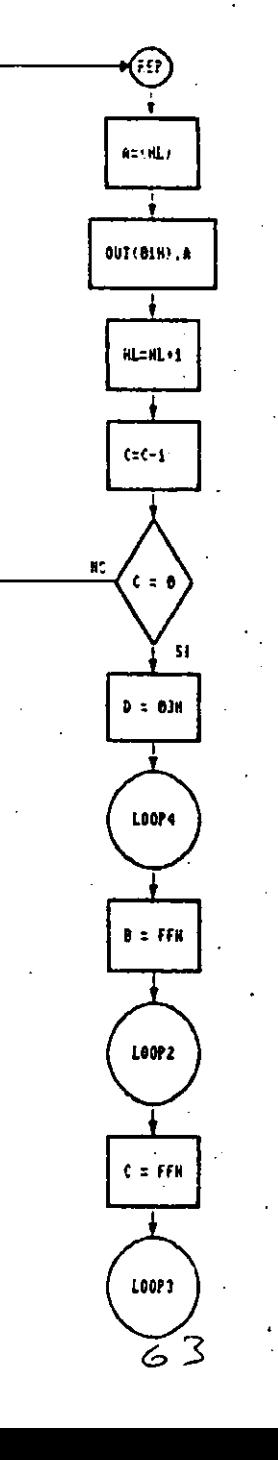

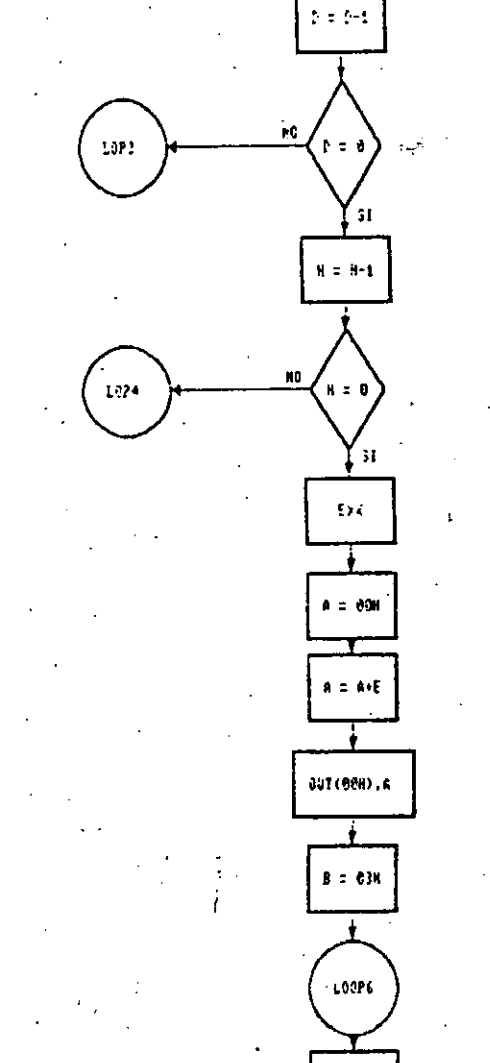

 $\ddot{\tau}$  = FFH

 $16\,\mathrm{M}^2$ 

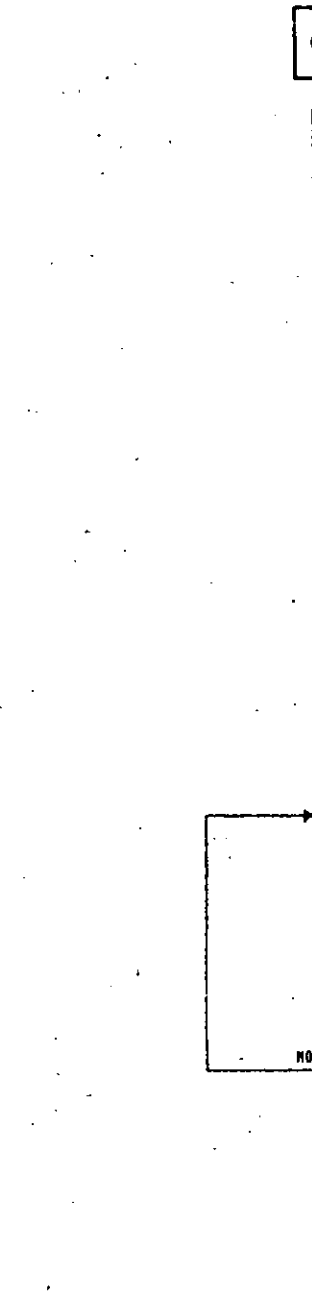

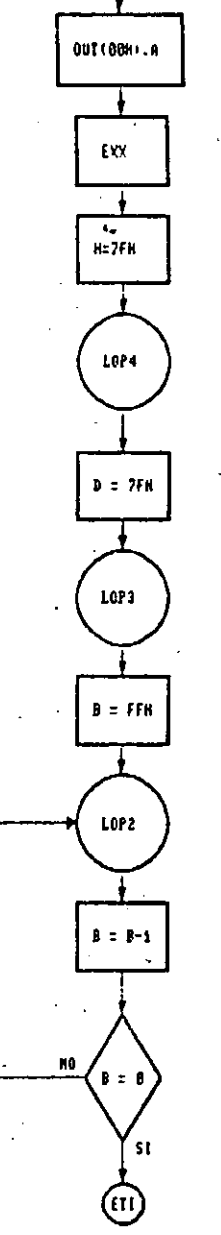

 $\left( 1 \right)$ 

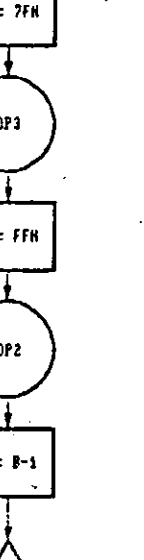

 $55$ 

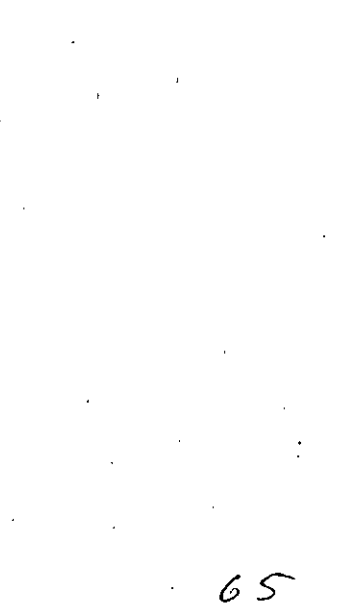

ET13

 $\mathbf{A} = \mathbf{A} \cdot \mathbf{E}$ 

0UT (BOW), A

**LOOP** 

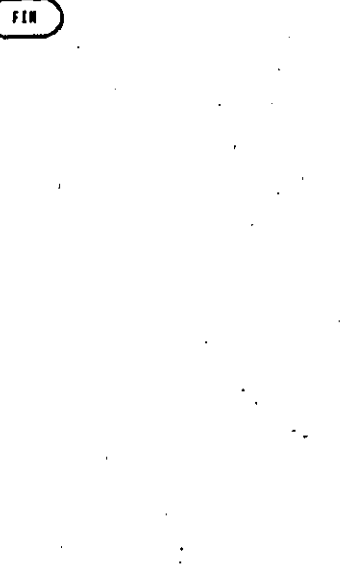

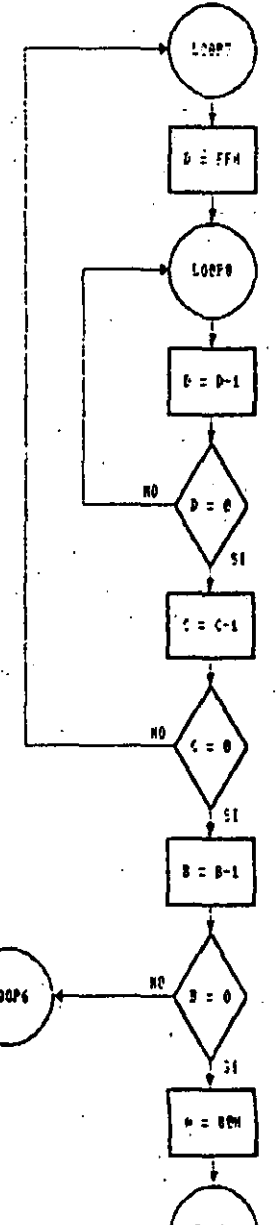

100%

 $\overline{\mathbb{M}}\mathbb{M}$ 66

#### CAPITULO V

#### **CONCLUSIONES**

 $E1$ desarrolic del sistema contestador llamadas de telefónicas. fue bastante provechoso dado que fue posible reafdroan y adduinir nuevos conocimientos enfocados a los sistemas de comunicación y a la aplicación de sistemas digitales que son áreas básicas en el desarrollo profesional de las personas dedicadas a la elaboración de proyectos de control.

Durante la eleboración del provecto, se tuvieron algunas dificultades en las que algunas veces fue posible solucionarlas o adecuarse a ellas, en otros casos fue necesario limitar funciones del sistema.

El primer problema que se presentó durante el desarrollo, de este sistema, fue el relacionado con la linea telefónica, ya cue presenta irregularidades en los voltajes que utiliza para la comúnicación. Entre estas irrequiaridades se presentan variaciones de voltaje de una medición a otra dependiendo de la zona dentro de la ciudad; la línea telefónica provoca que la fidelidad del sonido muchas veces se vea afectada por el ruido que ésta provoca.

Inicialmente se tenía pensado conectar un circuito que generara un sonido que indicara el momento de inicio de gratación, pero debido a los problemas de variaciones de voltaje mencionados anteriormente, no fui nosible conectario por lo que se opto por generar este sonido a través del sintetizador digital de voz.

Generalmente una llamada telefónica no utiliza todo el

CAPITULO V

### CONCLUSIONES

69

69

.<br>'tiempo que se asigna para la grabación de un mensaje, teniendo en cuenta esto, se diseñó un circuito que sensara cuando la persona que llama hava coloado. Este circuito tampoco fue posible conectarlo debido a que la variación de voltaje es mínima y se necesitaba de un circuito que fuera bastante exacto. For lo que se decidió disminule el tiempo de grabación que originalmente era de un minuto a la mitad del tiempo, es decir, 30 segundos.

La grabadora a utilizar en este sistema. deberá ser operada a control remoto y tener una entrada de micrófono externo.

. No obstante debido a lo limitado del sistema, se presentan en el algunas ventajas, talos como el cambio del mensaje así como la variación del tiempo de grabación. No necesita ningún aparato de comunicación externo, pues únicamente se conecta directamente a la línea telefónica.

Otro problema que se suscitó durante el desarrollo del Dresente provecto, fue el relacionado con los fonemas que genera el sintetizador digital de voz: ya que como se moncionó anteriormente en el capitulo III de este documento. Las Caracteristicas fonáticas del sintetizador digital de voz famien un marcado acento extranjero, por lo que fue necesario realizar múltiples pruebas con el circuito a fin de encontrar los sonidos que fueran los más cercanos a la fonética del español.

Estas pruebas consistieron en una serie de experimentos en le cual se buscaba la combinación adecuada de allophones para formar una palabra, es decir, se trataba de que teniendo un conjunto de allophones se eligiera el adecuado dependiendo de la DOSICION que ocupara dentro de la palabra.

Haciendo pruebas finales al sistema, se pudo observar que gran mayoria de las personas a las que se les pidió su Opinión acerca de la comprensión del mensaje, no entendían la totalidad del mismo; esto se debe a que estas personas trataban de asociar a la voi humana con la voi generada por  $e<sub>1</sub>$ sintetizador digital de voz, siendo que existe una diferencia bien grande entre una y otra.

Los circuitos utilizados en el diseño son factibles de encontrarlos en el mercado nacional aunque el sintetizador digital de voz varia notablemente de precio por ser un producto de importación.

71

70

### Catalog Number 276-1784

## DARCHERS **TECHNICAL DATA**

### AN EXCLUSIVE RADIO SHACK SERVICE TO THE EXPERIMENTER

### SP0256 NARRATOR™ SPEECH PROCESSOR

#### **Features**

- . Natural Speech
- . Stand Alone Operation with Inexpensive Support Components
- **Wide Operating Voltage** Word, Phrase, or Sentence Library,
- **ROM Expandably Expandable to 491K of ROM Directly**
- Simple Interlece to Most Microcomputers or Microprocessors
- Supports L.P.C. Synthesis: Formant **Synthesis: Allophone Synthesis**

#### **General Description**

The SP0256 (Speech Processor) is a single chip N-Channel MOS LSI device that is able, using its stored program, to synthesizo goods or complus somes.

The activesdile output is equivalent to a flat frequency response ranging from 0 to 5 kHz, a dynamic range of 42dB, and a signal to noise ratio of approximately 35dB.

The SP0256 incorporates lour basic functions:

- + A software programable digital filter that can be made to model a VOCAL TRACT.
- . A 15K ROM which steres both data <sup>13</sup> and instructions (THE PROGRAM).
- A MICROCONTROLLER which controls the data flow from the ROM to the digital filter, the assembly of the "word strings" necessary for linking speech elements together, and the amplitude and pitch information to excite the digital litter.
- **A PULSE WIDTH MODULATOR that** creates a digital output which is con-

**Test Model**  $200002$  $\pi\vec{m}$ da z Dost i 24 DROM ELDER esa pisance (1)  $rb$  or  $n50$ ici di  $24$  DIGITAL OUT ez els es de zsb~"  $22.5757$ v<sub>oo</sub> d st de 21 DSE 19 **INCO** rbনে 40 D.O. obs  $\overline{A}$ ob » out  $C$  is . ithe se n ددناء ach a nha **PIN CONFIGURATION** 

witted to an analog signal when fil-' tered by an external low pass lilter,

Allophone Based Speech Processor  $-$  SP0256-AL2

One example of a preprogramed SP0256 is the AL2 pattern.

Allophone Usage with a **Microprocessor** 

The SP0256-AL2 requires the use of a processor to concatenate the speech sounds to form words.

The SP0256 is controlled using the address pins (A1-A8), ALD (Address Load), and SE (Strobe Enable). The object for controlling the chip is to load an address into it which contains the desired allophone. The speech data for the silophone set is contained within the internal 16K. ROM of the SP0256-AL2.

CUSTOM PACKAGED IN U.S.A. BY RADIO SHACK A DIVISION OF TANDY CORPORATION

To end a word using allophones it is necessary to load a pause to complete the word, For example, the word "TWO"

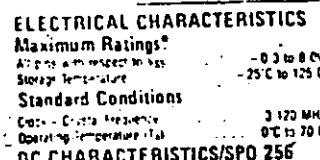

can be implemented using the following altophones, TT2-VV/2-PA1, PA1 is actually not an allophone but a pause which is needed to end the word.

"Exceeding these talings could cause permanent damage to the device. This is a stress rating only and limitional operation of this device at these cand hons is not implied. Operating ranges are specified in Standard Conditoris. Exposure to absolute maximum raing conditions tor extended periods may affect device relativity

Data labeled "typical" is presented for design guidance only and is not matricelled

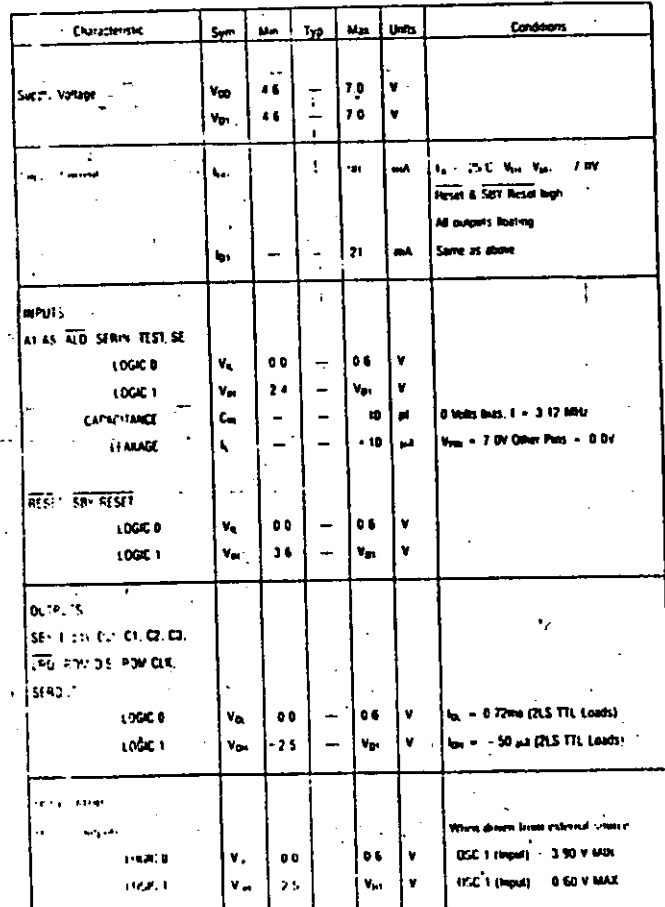

# 5Y 3

### BIBLIOGRAFIA

- Apuntes de Microprocesadores y Sistemas Digitales. Martinez, Juan B. Facultad de Ingeniería U.N.A.M.
- Ménico, D. F. - Telefonia Elemental. 1982
- Teléfonos de México, S.A. de C.V. Gerencia de Capacitación.
- México, D. F. - The TTL Data Book for Design Engineers
- Texas Instruments Inc. Segunda edición 1976.
- Texas, U.S.A. -2
- Linear Data Book National Semiconductor Corp.
- 1982.  $U.S.A.$
- Linear and Interface Integrated Circuits Motorola Inc. 1988.
- **U.S.A.**

 $\begin{array}{c} \circ \\ \circ \end{array}$ 

#### **BIBLIOGRAFIA**

- 
- 
- 
- 
- - 3 £

**COMOTESE** 

Cuba 99 Danp. 22<br>México, D. F. 00010

LIBROS, FOLLETOS Y MECANOGRAFIA EN IBM<br>MAQUILA EN OFFSET, MASTURS<br>CALIDAD CUMPLIMIENTO Y PRECIO

Agastin Quijano Pérez

Todis or 24 hrs

Tel. 818 40-38

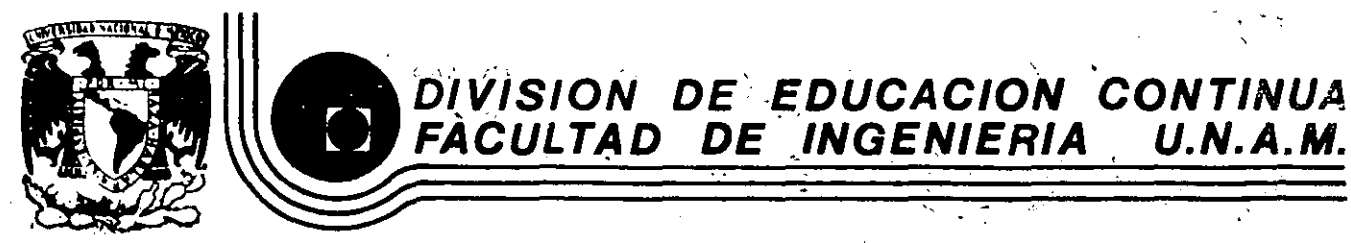

CURSOS ABIERTOS

INSTRUMENTACION<sup>C</sup>DIGITAL POR MEDIO DE MICROPROCESADORES Y

MICROCOMPUTADORAS

OTRAS APLICACIONES

GENERADOR DE TÓNOS MUSICALES CONTROLADO DIGITALMENTE

ING. JOSE ANTONIO GORDILLO AGUILAR

MARZO DE 1990.

 $\hat{\mathbf{u}}$ 

primer piso

Calle de Tacuba 5

Palacio de Minería

Deleg. Cuauhtémoc 06000 México, D.F. - Tel.: 521-40-20

Apdo. Postal M-2285

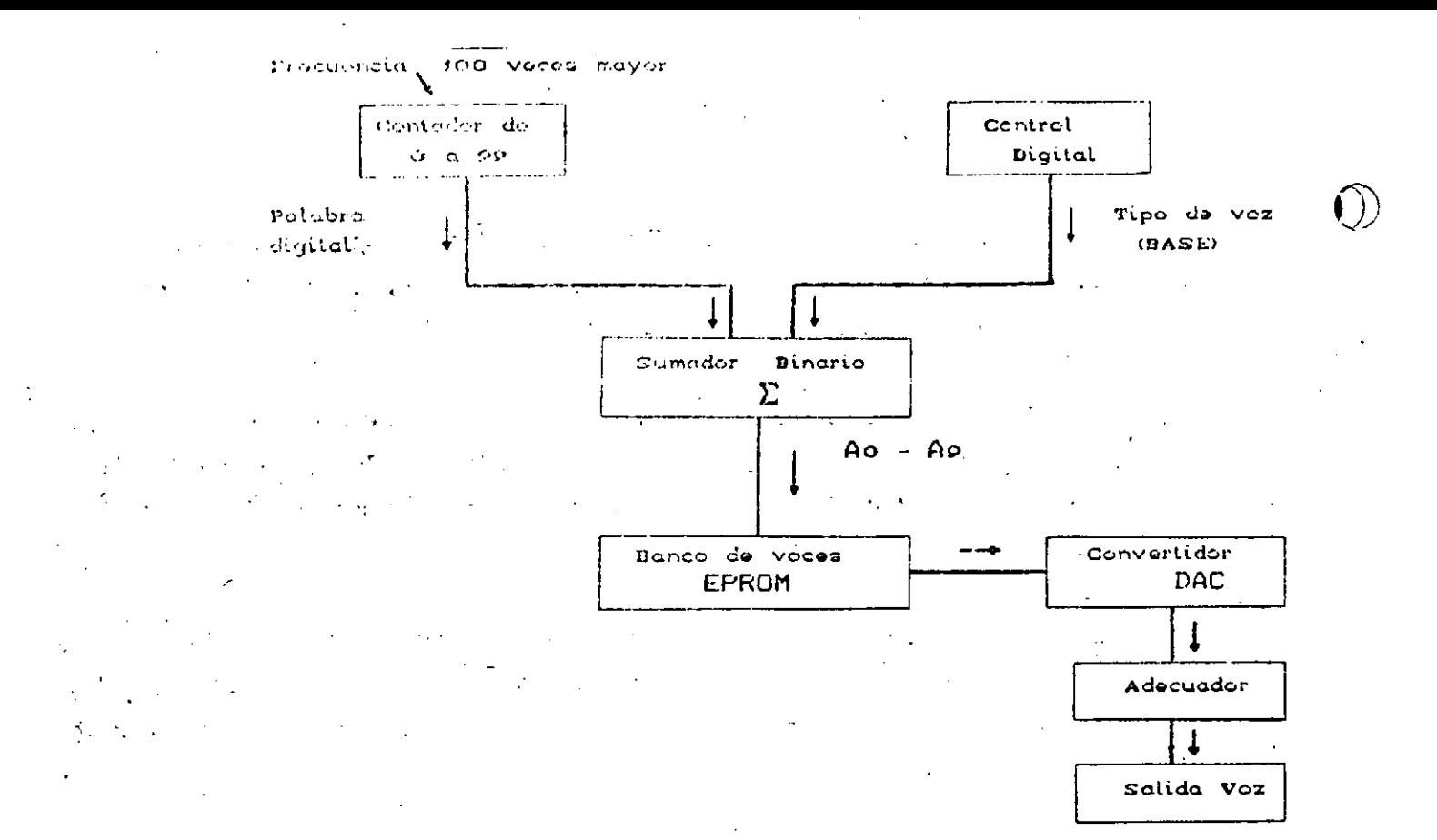

### FIG 3 DIAGRAMA DE BLOQUES DEL SEGUNDO MODULO

 $\mathcal{F}^{\mathcal{A}}_{\mathcal{A}}(x) = \mathcal{F}^{\mathcal{A}}_{\mathcal{A}}(x)$  , where  $\mathcal{F}^{\mathcal{A}}_{\mathcal{A}}(x)$ 

 $\mathcal{L}$  is a set of  $\mathcal{L}$ El circuito principal de éste segundo módulo  $\mathbf{r}$  and  $\mathbf{r}$ es <sub>isit</sub>a memo  $\sim$  EPROM 2716, cuyo objetivo es almacenar 12 formas de onda que  $\leq$ nan sido previamente seleccionadas, ya que la voz es la caracteristica principal del sonido debido a su contenido armónico.

 $\chi$  -  $\chi$  -  $\chi$ 

El proceso de reproducción de una voz, es muy sencillo; **Se** basa en la digitalización en 100 puntos de un período de la forma de onda con la que se trabaja, se programa en la EPROM y por medio de unos contadores que recorran las 100 localidades de memoria  $\mathbf{a}$ una frecuencia de 100 veces mayor que la que se desea obtener,  $se$ obtiene la voz digitalizada. Se ha utilizado como contador  $a<sub>l</sub>$ circuito 74LS161 para efectuar el conteo ciclico de las 100 partes del periodo.

En la siguiente figura se muestran 5 de las 12 voces que han sido digitalizadas en 100 partes por período.

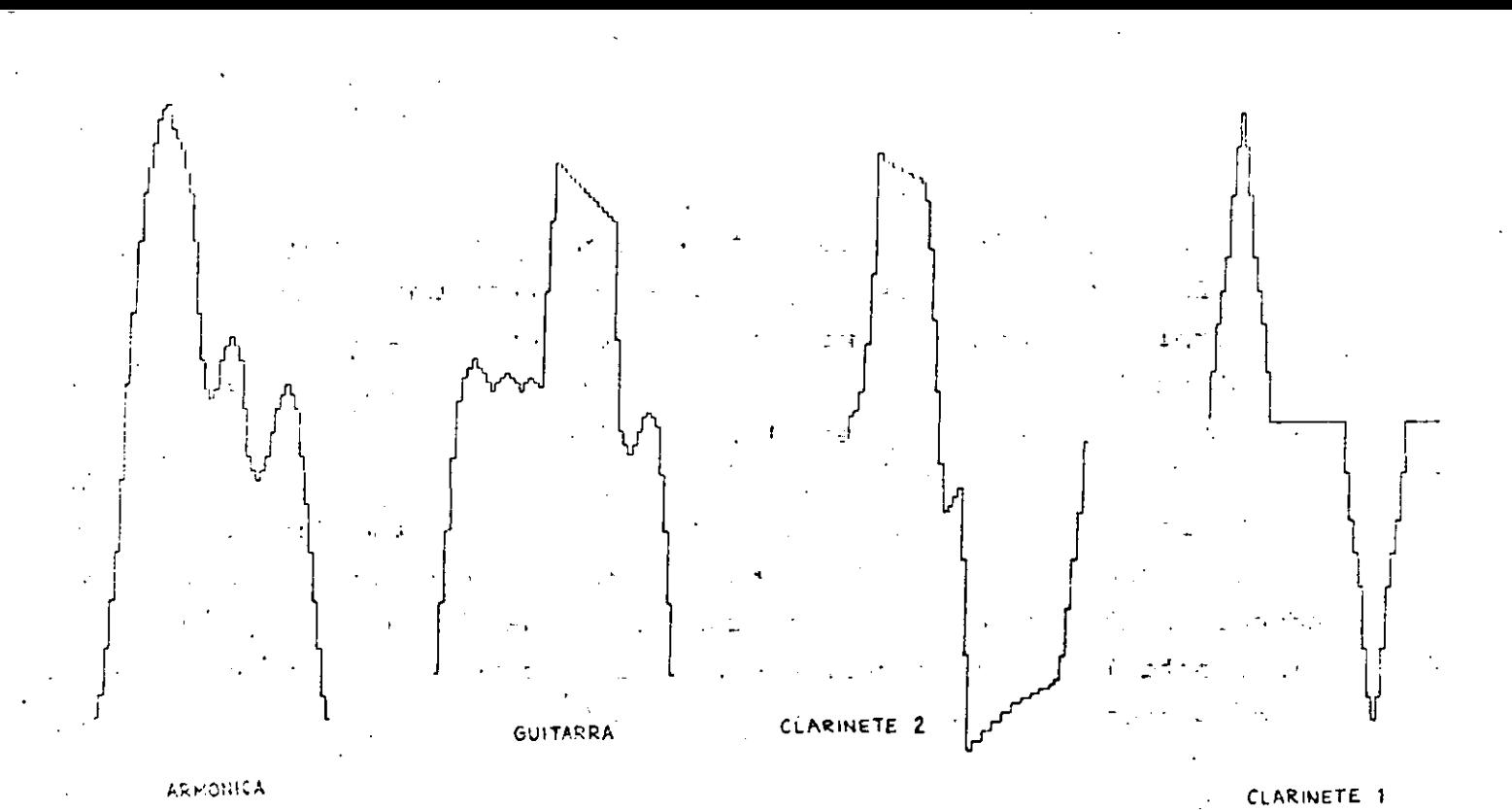

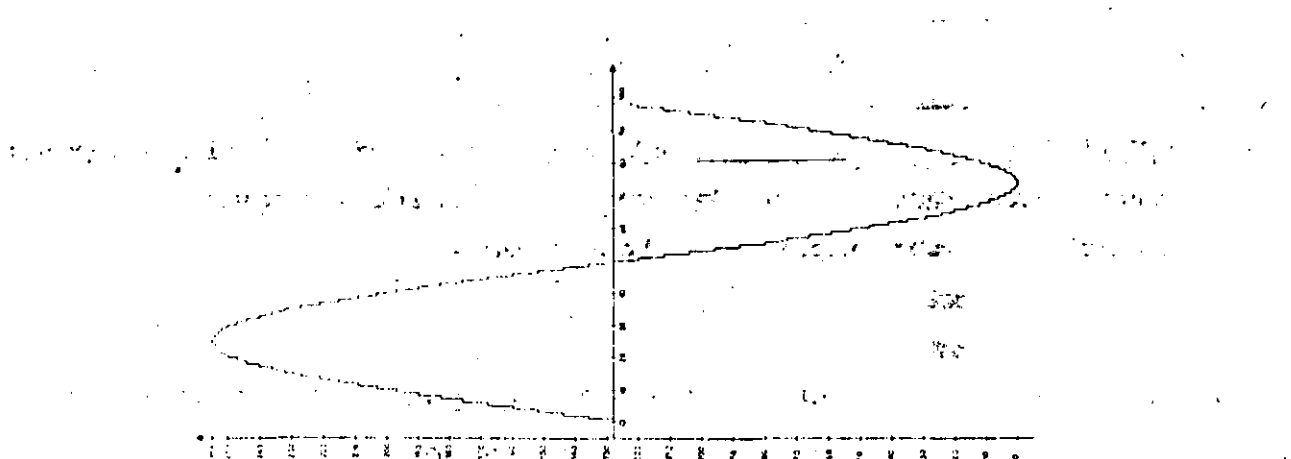

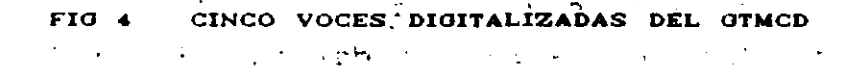

. Las voces en la memoria. Han: sido: digitalizadas sin dejar espacio de separación entre una voz y rotra, y rara SU. direcciónamiento en particular de cada una de ellas, se ha empleado un sumador binario (C.I.74LS83). Uno de los sumandos de éste circuito, contiene la palabra BASE, la cual se modifica para cada voz seleccionada, y es controlada digitalmente desde un puerto del SIMMP. El otro sumando en la memoria, corresponden a los 7 bits del contador 0 a 99. El resultado final es efectuar la suma de ambas .<br>Palabras para direccionar la zona de memoria debe leerse al que seleccionar la voz deseada.

7

 $\mathbb{R}^2$ 

 $\mathcal{L}_{\mathcal{A}}(\mathcal{A})$ 

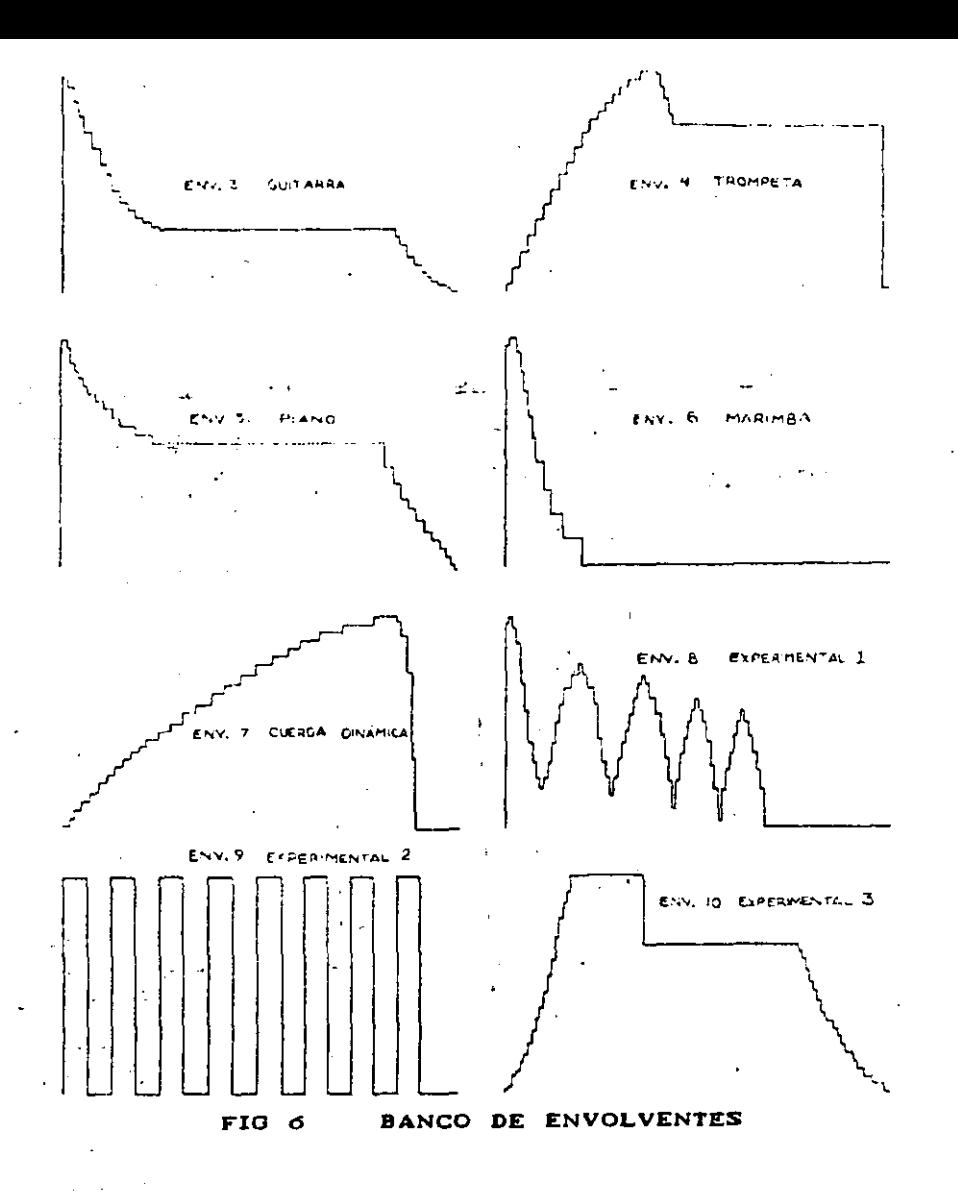

 $127$ 

Para llevar a cabo la producción del sonido, el contenido  $d\in$ un puerto del **SIMMP** hacia 100 localidades pasan por el  $l$ as convertidor Digital/Analógico (DAC 0800) el cual ha sido habilitade  $c\in$ encargará multiplicador de un cuadrante, У. se. como un modular en amplitud la señal procedente del Generador de voces con un patrón digital, el cual es el tipo de envolvente. El diagrama de conexiones de éste módulo se muestra en la FIG.7. 1 }

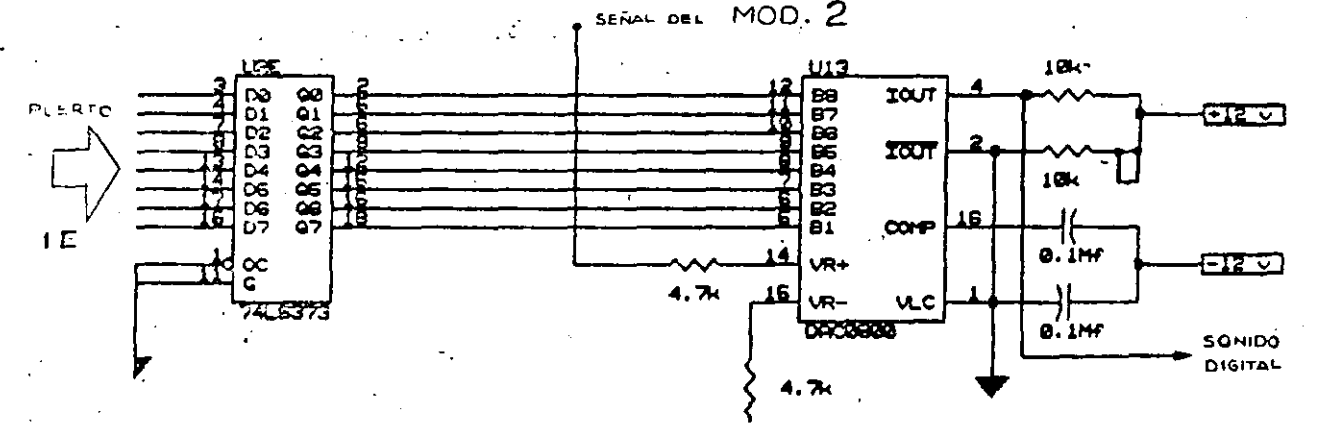

DIAGRAMA DEL MODULO GENERADOR DE ENVOLVENTES FIG<sub>7</sub>

 $10$ 

CONTROL DIGITAL DEL GTMCD A continuación se muestra en un diagrama que trata de esquematizar la programación  $de<sub>1</sub>$ **GTMCD.** La información que alimenta al Generador de Tonos se encuentra almacenada en uno o varios discos flexibles de computadora, en dondel se encuentran almacenadas las melodías, las envolventes y una tabla .<br>de duraciones. Toda esta información es manejada por **PROGRAMA** un. EJECUTOR que ordena al SIMMP el control digital de cada uno de.  $105$ tres módulos del GTMCD.

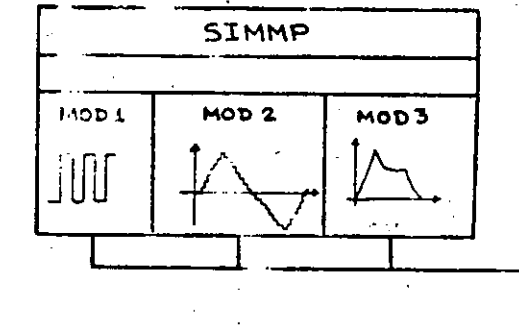

#### FIG 8 PROGRAMACION DEL GTMCD

El resultado de todo este proceso es el de escuchar la melodía que ha sido programada con su respectiva octava, voz, envolvente y velocidad de ejecución que el usuario haya elegido.

**CONCLUSIONES** El Generador de Tonos es un instrumento que se caracteriza por su precisa y exacta generación de frecuencias musicales, además ofrece la posibilidad de manipular 6 octavas musicales. Las doce voces que genera el GTMCD demuestran la gama de sonidos que pueden ser reproducidos, éstas voces son señales digitalizadas. Estas voces pueden ser seleccionadas externamente. El tercer modulo ofrece la ventaja de manipular al sonido en amplitud,

 $11$ 

con lo que se logró calidad sonora en el Generador de Tonos.

La inquietud por desarrollar este generador de tonos con control digital por sus autores tuvo su origen en el mundo de  $1$  GS. sintetizadores electrónicos. Finalmente cabe mencionar que FL GTMCD debe ser considerado como un módulo experimental el cual puede ser usado para profundizar el conocimiento y la investigación en MUSICA ELECTRONICA en el futuro.

### **REFERENCIAS**

PLIEGO ABRAHAM/GORDILLO AGUILAR GENERADOR DE TONOS MUSICALES CONTROLADO DIGITALMENTE (TESIS) MEXICO D.F. JULIO 1989.

SALVA ANTONIO/SANCHEZ VICTOR **SISTEMA MINIMO CONTROLADO POR UNA DE MICROPROCESADOR** MI CROCOMPUTADORA  $de<sub>1</sub>$ Memoria Congre Nacional Pasado, Presente y Futuro de la Computacion. Realizado en 1988 en la UNAM con motivo de la Celebracion del 30 Aniversario de la Computacion en Mexico.

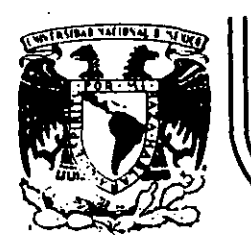

ίÚ

## **DIVIS/ON DE EDUCACION CONTINUA FACULTAD . DE INGENIER/A U.N.A.M.**

### C.URSOS A B I E R T O S

### INSTRUMENTACION DIGITAL POR MEDIO DE MICROPROCESADORES

Y MICROCOMPUTADORAS

ANALIZADOR DE MAGNITUD Y FASE DE RESPUESTA·EN FRECUENCIA,

EMPLEANDO UN MICROPROCESADOR Y UNA PC COMPATIBLE

ING. AGUSTIN EDUARDO ALVAREZ VACA

### FEBRERO-MARZO

Palacio de Minería Calle de Tacuba5 primer piso **Oelog. Cuauhtemoc 06000 México. D.F.** Tel.: 52140-20 Apdo. Postal M·2285

### $CAPITULO$   $V(S.5)$

EMPLEO DE LAS MICROCOMPUTADORAS SISTEMAS DIGITALES DE Y N DESARROLLO BASADOS EN MICROPROCESADORES EN LA CREACION DE APLICACIONES DE CONTROL E INSTRUMENTACION DE PROPOSITO ESPECIFICO

APLICACION DEL SISTEMA DE DESARROLLO SUM88-PC EN LA CREACION DE UN INSTRUMENTO PROTOTIPO ANALIZADOR DIGITAL DE RESPUESTA EN FRECUENCIA

(MAGNITUD Y FASE)

### **INTRODUCCION**

En este capítulo se hará una breve descripción del uso de las **microcomputadoras** y **sistemas** de desarrollo basados en **microprocesador, para el control de procesos o para la creacióri de**  instrumentos-pro! otlpo concebidos para dar solución a una necesidad especitica.

Se hablará de las consideraciones básicas en el diseño de un sistema cualquiera, del balance Hardware-Software, y de algunos métodos o, aproximaciones que pueden ayudar al desarrollo de un Prototipo, haciendo **énfasis** en la descripción de las caracterist icas y ventajas que para ello ofrece el Sistema de Desarrollo que diseñamos, SDMBB-PC .

Finalmente se mostrará, como uno de múltiples ejemplos de·. aplicación que pueden concebirse tomando como Hardware base o herramienta inicial de desarrollo al sistema elaboración de un instrumento prototipo SDMBB-PC la

" Analizador Digital de Respuesta en Frecuencia " que permite conocer el comportamiento en Magnitud y Angulo de Fase de la Función de Transferencia de un sistema (circuito analógico) cualquiera.

Se hará una breve descripción de los métodos de "Respuesta en Frecuencia" y de las representaciones comúnmente utilizadas de funciones de transferencia senoidales; se analizará la base teórica-matemática del algoritmo de funcionamiento del i·nslrumento diseñado, así como el *llardware* y Software de control requeridos.

## 5,5 . 1 CONTROL DE PROCESOS

5,5.1.1

APLICACION r:E LAS MICROCOMPUTADORAS EN EL CONTROL DE PROCESOS

Las Ciencias de la Computación, en términos tanto de Hardware como de S*oftware*, han avanzado a una fase en donde ahora es factible usar esta tecnología en la operación de plantas piloto de pequeña escala así como en plantas de producción de gran escala.

Al emplear computadoras es posible extender el control del proceso más allá de las simples mallas cerradas de control de parámetros tales como temperatura, pl!, presión, flujo, carga, vol taje, **etc.,** a estrategias más sofisticadas de control **interactivo.** Eventualmente, será posible realizar procesos de optimización, en base a modelos dinámicos, al utilizar una estrategia de control· interactiva. La combinación de la tecnología de la computadora y el modelado dinámico en las manos del ingeniero, está conduciendo a una gran eficiencia y alta productividad en los procesos. A fin de real izar la optimización del proceso, es necesario desarrollar un sistema que .incluya tanto el Hardware como el Software requeridos para generar los datos **iniciales, analizar** la **información resultante, determinar**  soluciones óptimas e implantar decisiones de control. Un sistema apoyado en una computadora es capaz de realizar estas tareas.

**Existen di versas formas o aproximaciones en que las**  computaroras digitales son usadas en aplicaciones de control, destacando las siguientes:

**Aproximaciones para Control auxiliado por Computadora Digital 1** ) : **Control Digital Directo** (DDC) :

·La computadora digital reemplaza a los controladores analógicos del sistema de control convencional y **ejecuta un programa que contiene a la ecuación**  controladora para dicho sistema. **Así, al menos en**  teoría, muchos controladores analógicos pueden ser reemplazados por un programa de computadora apropiado. Un ejemplo de esto se.tiene con los Filtros Digitales, que pueden realizar las funciones de los Filtros Analógicos correspondientes ( Paso-Bajas , Paso-Altas , Paso-Banda o Supresores de Banda de frecuencia ) , pero efectuando el filtrado de uná señal, mediante la toma de· .muestras de dicha señal con un convertidor A/D, realizando operaciones matemáticas sobre las muestras adquiridas, y entregando el resultado como salida a través de un convertidor D/A. Esta aproximación puede producir fácilmente una curva de respuesta que es **difícil, si no imposible de producir, con circuitería**  analógica. Esta aproximación digital tiene además la venta,,a de que la respuesta del filtro puede ser alterada o cambiada bajo control de programa '(Software). (Lo mismo vale cuando se habla de la función de transferencia de cualquier otro sistema de control). Los filtros digitales son usados en sintetizadores de voz, sistemas de mejoramiento y refuerzo de señal para imagen satélite, procesamiento de imágenes y muchas **otras aplicaciones.** 

2 ) **Control Supervisor o de "Sctpoint"** (DSC)

En esta acción, un programa de computador maestro constantemente calcula y actualiza los Setpoints de los controladores analógicos en base a una estrategia de operación predeterminada. El hardware de la computadora digital ajusta los Setpoints de los controladores

 $\mathbf S$ 

analógicos para mantener la operación de una ·planta en algún nivel óptimo.

Por ejemplo, monitoreo y supervisión de las distintas variables físicas. que intervienen en los procesos de regulación y control de una planta Termoeléctrica, de una planta Termonuclear, de un Oleoducto, de una Refinería Petrolera, etc., con el fin de mantener un nivel óptimo de funcionamiento y eficiencia, alertar a los operadores de posibles fallas y ayudar a la toma de decisiones correctivas de manera automática o manual emergente.

 $\lambda$ 

### $5, 5.1.2$

LAS VARIABLES DE UN PROCESO

Al tratar el control de procesos, es útil distinguir las variables físicas de acuerdo a la siguiente clasificación:

1 ) : Salidas :

Son las variables clave del proceso que serán **mantenidas a un valor deseado o conveniente, esto es,**  controladas.

2 ) Entradas :

Son las variables que, cuando cambian, causan que una o más sa $\overline{\overset{i}{\phantom{\overline{}}}}$ idas cambien.

A su vez, las Entradas pueden clasificarse como

a ) : Entradas de Control :

Estas variables son cambiadas por el controlador para llevar y mantener las sal idas en su valor Setpoint También son conocidas como "Variables Manipuladas".

b ) : Entradas de Perturbacion :

Son todas las otras variables del proceso que afectan las salidas en cualquier **forma.** 

Generalmente causan cambios indeseados en las salidas del proceso. También son conocidas como "Cargas del proceso".

 $5.5.1.3$ 

### MODELADO DE PROCESOS

En la actualidad se emplean modelos matemáticos dinámicos para describir procesos. Algunos procesos son *lineales*, de modo que pueden ser descritos por ecuaciones algebraicas o diferenciales lineales, y por tanto, es aplicable el principio de Superposicion: ("La respuesta de un sistema lineal producida por varias excitaciones actuando simultáneamente es igual a la suma de las respuestas que produce en el sistema cada excitación actuando por separado", {las condiciones iniciales deben considerarse también como excitaciones}). Muchos otros procesos son NO lineales y son descritos por equaciones diferenciales no lineales complejas. Sin embargo, el comportamiento de éstos últimos alrededor de algún nivel de operación normal, puede ser aproximado por ecuaciones usualmente diferenciales lineales. Esta aproximación es aplicable, pues en la práctica, en los procesos que están bajo control, el interés se centra en su comportamiento alrededor de algún nivel de operación de estado estable.

El conocimiento de la FUNCION DE TRANSFERENCIA de un proceso, es también necesario para la implantación de estrategias de control avanzadas. La Función de Transferencia de un proceso puede ser desarrollada a partir de un análisis teórico o de pruebas experimentales en una planta.

Es importante considerar, que el estado de un proceso puede por algunas de sus variables y que ellas ser descrito frecuentemente interactúan unas con otras, es decir, las variables

que deben ser controladas no son independientes. Este tipo de control es llamado *Multivariable* , y aunque es mucho más complejo que el caso usual de variables independientes, es particularmente apropiado para Procesamiento Digital. El número de variables independientes tales como : temperatura, presión, concentración, etc., que pueden ser controladas independientemente en un proceso dado, no está limitado pero es :una función del número total de variables posibles y de las ecuaciones que las relacionan. La diferencia entre el número de variables Y. las ecuaciones que las. relacionan, es :,Jamada *Graqos* de *Libertad* del *Sistema* .

#### 5.5.1.4

#### NIVELES DE CONTROL

Existen tres niveles de control de proceso que deben ser incorporados en un sistema. Cada nivel más alto involvera un grado más alto de sofisticación en la programación y requiere más conocimiento de la dinámica del proceso.

El Primer Nivel de Control involucra operaciones secuenciales, tales como manipulación. de válvulas o arranque y paro de bombas **asociadas con el sistema de encendido, procesos de alarma,**  secuencias automáticas o semiautomáticas, recalibración instrumentos y procedimientos de. "falla-salvamento" con información obtenida y/o procesada. Los datos iniciales de la se analizan para realizar las conversiones necesarias que pueden incluir factores de escala, comparación con curvas de calibración, incorporación de factrores de corrección o conversión de unidades. Se debe verificar el valor de los datos contra condiciones de alarma; **si se presenta una situación de alarma, deben enviarse algunos mensajes al operador junto con instrucciones para· tratar**  con el problema. El sistema también debe incluir procedimientos automáticos para el manejo de fallas de potencia. Una falla de

potencia de corto periodo puede deshabilitar el **sistema** de cómputo, **mientras** quo una falla de largo periodo puede afectar el proceso. Con el :':.n de proteger la integridad del sistema de cómputo, una función de restablecimiento por falla de potencia permite al **sistema suavizar** la salida para fluctuaciones de potencia de corto **periodo,** sin ninguna: pérdida aparente de servicio o de datos. En el caso de una falla de potencia de largo periodo, la computadora o el sistema de control digital (basado en **microprocesador), debe iniciar· un procedimiento para llevar al**  proceso a un estado de "falla-salvamento". Dicho procedimiento puede implementarse a partir del recurso de la Interrupción No Mascarable (NMIJ , (disponible en todos los microprocesadores), y que puede ser activada (disparada) mediante circuitos que .monitoreen la continuidad, niveles, frecuencia, etc., del \ suministro de energía eléctrica (o de otro tipo), cuando se detecte una condición anormal de falla. El Microprocesador centrp.l derivará enl.onces el curso del programa a una rutina de Servicio a la Interrupción No Mascarable, en donde deberán indicarse las acciones a seguir para protección de la integridad del Software del sistema *y* los Datos del proceso (guardar en disco, en memoria no volátil EEPROM o en memoria tipo CMOS respaldada por batería la información importante para el proceso), así como del *llardware* del sistemá (aterrizar en zona segura las cabezas R/W de· discos duros, aislar etapas de circuitería particularmente sensibles a daño durante transitorios, etc. ). Cuando la potenciá es restablecida la computadora lleva al proceso a su estado de trabajo y proporciona instrucciones especiales para que el operador verifique el funcionamiento apropiado del sistema completo. Para la mayoría de estas operaciones, la base de tiempo **está en .el orden de minutos.u ·horas, así que manipulaciones a alta**  velocidad no son 'críticas para el proceso, aunque existen excepciones, como en el caso de los sistemas de control que integran un Transbordador espacial, ·por citar algún ejemplo.. La mayor ventaja que un sistema controlado por computadora digital

..

ofrece sobre un sistema tradicional de timers y relevadores, es la facilidad con la cual, la secuencia lógica, puede ser cambiada tanto en su formato como en su base de tiempo, para acomodar mejorías en sus procedimientos de operación.

El **Segundo Nivel de Control** involucra manipulación de los parámetros del proceso en mallas cerradas individuales. Existen dos conceptos básicos para el control de parámetros de procesos: Control Digital Directo (DDC) y Control Digital de Setpoint (DSC). Determinar una justl:'icación económica de uri método sobre el otro es un problema complicado pues no existe una respuesta general ya que la solución depende de circunstancias particulares. La comparación económica por costo del Hardware es simplemente el costo de N controladores-grabadores con sus correspondientes Interfaces, contra el costo de N unidades de mantenimiento de señal y la porción de la computadora destinada para DDC. Así el costo depende del número de mallas de control. En la mayoría de los casos, el costo de un sistema DDC respaldado por controladores, será mayor que el de un sistema DSC. Sin embargo, **en muchas aplicaciones, el costo no es la única consideración. En**  general, DDC puede pr·oporcionar mejor control de un proceso dado que los algoritmos de control son funciones matemáticamente almacenadas en vez de una representación eléctrica. Por lo tanto, para un proceso continuo de gran escala, lo que aparenta ser una pequeña mejoría en el control del proceso, resulta en un mayor ahorro debido. a la mejoría en la operación de la planta y a· la versatilidad y flexibilidad en la modificación de parámetros (por Software) según requerimientos dinámicos convenientes.

El Tercer Nivel de Control se refiere al incremento en la productividad y optimización del proceso. Es en este nivel, en el que el sistema controlado por computadora es más valioso, ya que **ésta es usada· para monitorear muchos parámetros de entrada y para**  implementar decisiones de control en base a la dinámica del

**proceso. proceso**  de **sensadu,** registro y **almacenamiento**  • de datos. El El primer paso es la Adquisición de datos, que incluye segundo paso involucra la interpretáción de datos al utilizar la Información generada para elaborar la dinámica del sistema. . El tercer paso es la realización de tareas para análisis de datos con respecto a los procesos especificados que pueden Involucrar la resolución de fórmulas, ecuaciones algebraicas relativamente simples o ecuaciones diferenciales más complejas. Un sistema de control apoyado en una computadora digital, reduce el tiempo requerido para determinar· la dinámica de un proceso, probar estrategias de control y efectuar el modelado del proceso. Finalmente, desde que los sistemas con computadora son capaces de real izar simultáneamente tareas de adquisición de datos y ejecución de programas de simulación de procesos en base a modelos **dinámicos,** el **irgc:niero** de desarrollo de procesos puede rápidamente refinar un modelo matemático e identificar los parámetros del modelo, de modo que puedan desarrollarse métodos para predecir las relaciones entre las variables del proceso.

!). 5 o 2 . • DESARROLLO DEL PROTOTIPO DE UN INSTRUMENTO DE PROPOSITO ESPECIFICO CONTROLADO DIGITALMENTE POR MICROCOMPUT ADORA <MICROPROCESADOR) .

El primer paso en el desarrollo de un nuevo instrumento es definir muy cuidadosa y exactamente la función que se desea realice el instrumento. El siguiente paso es decidir qué partes del instrumento se desea hacer en Hardware y qué partes se desea hacer en Software. Es entonces cuando el diseñador podrá decidir cómo quiere o cómo le conviene realizar cada una de estas partes:

Para el Software, conviene dividir el total de las Tareas de Programación en módulos que puedan ser probados y depurados (debug) individualmente.

Para el *llardware*, existen diferentes aproximaciones entre las que el diseñador pue:le elegir :

- a ) : Diseño Asistido por Computadora ( CAD = Computer-Aided Design)
- b ) : Diseño usando un *Emulador* para el Microprocesador. deseado
- c ) : Diseño usando un Sistema Digital de Desarrollo basado en algún microprocesador ( Microcomputer-Prototyping Board.) ... como el Sistema SDMBS-PC .

**5. 5.2.1** 

1

### DISEÑO ASISTIDO POR COMPUTADORA

'- Una aproximación para crear el Hardware necesario para el prototipo de un instrumento es con un Sistema CAD o de' ·Diseño Asistido por Computadora. Este sistema puede ser desde una poderosa Estación de Trabajo (Workstation) para Ingeniería con microcomputadoras equipadas con el microprocesador intel 80386 conectadas en Red de Area Local (LAN) con minicomputadora VAX 11/780 en una configuración que soporta varios usuarios, como las construidas por Compañías como Mentor Graphics Corp., Valid. Logic Systems Inc., Daisy Systems Corp., Metalogic Inc., Lattice Logic Ltd., Silicon Compilers Inc., California Institute of Technology, Fujitsu .td., AT&T Bell Laboratories, etc., o bien una simple microcomputatora tipo IBM-PC o IBM-PS con programas tales como el ?CAD system desarrollado por Personal CAD Systems Inc., , which is a set of  $\mathbf{r}$ Electronic Désign Automation Division. Los programas en estos sistemas permiten, primero que todo, diseñar y dibujar fácilmente un diagrama esquemático para el *Hardware*. Se puede seleccionar por número u otros medios, el símbolo esquemático de un circuito que se desce incluir en una determinada parte del diseño global, "trayéndolo" a la pantalla de la terminal o microcomputadora, de una extensa librería de dispositivos standard o comunes contenida en uno o varios archivos de disco. Se usa un Manejador Gráfico o Mouse para mover el símbolo a la posición deseada y para trazar líneas de señal que lo conecten con otros símbolos. Se puede mover según se requiera el dispositivo dibujado, y las líneas de conexión lo seguirán. Existen distintos módulos en una librería de dispositivos entre los que destacan : Módulo SSI (inversores, buffers, registros, conectores, Flip-Flops, Transistores Pull Up&Down, Compuertas de 2 ó mas entradas, buffers 3-state, Data bus, PAL, std.PLA, etc.) ; Módulo MSI (Contadores Sincronos, Contadores en Anillo (ripple), Sumador, Registros de Corrimiento, /1UXs, DECs, FLAIR ( Folded. PLA) para implementacion de cualquier

funcion logica, etc.) ; Módulo LSI (Memorias diversas ROM, RAM, registros *FIFO*, etc.) ; Módulo VLSI (Microprocesadores, Perifericos, etc.).

Cuando se ha ccncluido el proceso de Edición Gráfica y el dibujo del esquemático, se genera un archivo llamado "Listado de Red" (Net-List), que contiene la información a cerca de qué terminales de los distintos componentes están unidas con qué **otras.** Es **entonces cuando** se puede **usar** otro programa en el **siStema** de CAD para **.. s.imular"** la operación del **circuito.** Por simular se quiere decir **"ejecutar** o **cor-rer"** el **circuito** en Software. Esta etapa del diseño ayuda a detet·minar si las **señales**  están conectadas correctamente y si los parámetros de ·temporización y retardos son aceptables. El usuario del sistema puede definir y colocar puntos de prueba (test points) en cualquier parte del circuito para análisis de las formas de onda (como en un analizador lógico). En un simulador lógico interactivo como el TAO (Themis. Architectural Design), cada corrida puede deter.erse y reiniciarse, se puede asignar un número de retardos a cada salida de compuerta además de la definición arbitraria de puntes de prueba. En los Simuladores, la velocidad es un factor critico por lo que se dispone de Aceleradores de Hardware o "Procesadores Aritméticos de Enteros" que pueden . conectarse en cascada o bien de Computadoras de Propósito específico como IBM's Logic Simulation Nachine o HAL (Hardware Logic) de NEC Corp.. Otro parámetro que debe considerarse en el Hardware-Software para Simulación es la gran cantidad de memoria requerida. Si el circuito es muy extenso y la memoria del sistema es poca, se efectúan disk-swappings en detrimento de la velocidad de simulación. Cuando.por su reciente creación o gran complejidad no se dispone de modelos de determinados Circuitos Integrados, por ejemplo algunos microprocesadores o circuitos de aplicación· muy **específica, se han implementado sistemas con adaptadores para la inserción de dichos lC's, en los que el simulador alimenta con sus** 

señales a los dispositivos reales y transfiere las salidas de estos chips a la parte del circuito que está siendo simulada; ejemplos de estos slste'mas son el *Realchip* (Valid Logic Systems Inc. ) y el *PHX (Physical Hodeling Extension)* (Daisy Systems Corp.). Para circuitos analógicos o híbridos existen simuladores analógicos, como Spice (University of California - Berkeley) o Simon Simulator (de Simon Software), con los que se puede simular Hardware de comunicaciones, capacitores de conmutación (switcheo), Transistores, etc., y cuentan con una librería de chips analógicos. • En estos simuladores los resultados pueden desplegarse en el dominio del tiempo o de la frecuencia y en Amplitud, Fase y Retardo de Grupo.

..

Si el circuito pasa satisfactoriamente las pruebas de Simulación, se puede generar una impresión del esquemático en una impresora (printer) o graficador (plotter).

El siguiente paso ·consiste en el diseño de la "tarjeta de Circuito Impreso" para el circuito en el que se ha trabajado. Otro programa en el sistema CAD, con algo de ayuda por parte del usuaPio, \_produciPá el "tPabajo de apte" *(Artwork)* o "puteado de pistas de conexión", para la tarjeta de circuito impreso. Incluso,· existen sistemas que generan la cinta *(tape)* de control para la máquina que automáticamente hace las perforaciones requeridas sobre la tarjeta de circuito impreso; esto es, los **resultados previos col diseño, se convierten en las "entradas"**  directas de un Lenguaje de Programación de Control Numérico (que después genera las Instrucciones de Máquina para controlar el perforado de la tarjeta y en general la Manufactura del circuito impreso y la tarjeta electrónica terminada).

Próximamente se espera que la Estación de Trabajo en Ingeniería pueda conectarse directamente a la máquina generadora de la tarjeta de circuito impreso, a la máquina que obtiene las

partes del almacén, a la máquina que integra, posiciona y suelda los· circuitos integrados en la tarjeta , y a la máquina que real iza las pruebas iniciales de funcionamiento en la tarjeta. Este concepto es liamado "Manufactura Integrada por Computadora" (Computer Integrat.?c.;. Hanufactur ing) o CIM y parece ser la tendencia actual de la industria.

•

•

 $5 - 15$ 

Después de que se ha armado la tarjeta con las partes. requeridas, puede ésta energizarse y realizarse un chequeo para detectar componentes anormalmente calientes o defectuosas. Si no existen problemas aparentes, se puede proceder a probar la tarjeta con ayuda de Osciloscopios, Analizadores Lógicos, Frecuencímetros, Multimetros, Generadores de Funciones, etc., pero probablemente la mejor herramienta para probar la tarjeta sea usando un Emulador.

Resumiendo:

El módulo de operador en una Estación de Trabajo  $(Workstation)$  tiene  $\frac{1}{2}$ uatro submódulos separados:

- 1 ) : EDITOR GRAFICO (base de datos para dibujar simbolos y construir módulos circuitales) que conducen al ESQUEMATICO (base de datos del diseño).
- 2 ) SIMULADOR LOGICO (verificación del diseño lógico y diagrama de tiempos).
- 3) : Base de Impresión (footprint) (base de conexiones y ruteado para tarjeta de circuito impreso).
- 4) : Geometría Real del Layout (base de datos del circuito impreso en dlmenslones·fisicas reales)

Estos cuatro submódulos son almacenados en una base de datos (depósito electrónico de datos o información), desde donde pueden ser accesados por otras utilerías de la.Estación de Trabajo.

El proceso de diseño completo consta de los siguientes pasos:

- 1 ) : Usuario Editor Gráfico construcción de Esquemático ... < Pantalla de terminal CRT > + < Mouse >
- 2 ) : *WIRE Command* (interconexión de módulos y dispositivos traídos de librerías
- 3 ) Formación de Base de Datos del Diseño *(Net-List):* 
	- \*.Validación del dibujo
	- **Generación del proerama de prueba**
	- \* Prueba de las primeras partes
- 4 ) Simulacióu Lógica

Para co.nprobación del funcionamiento, el programa provee los modelos para los módulos interconectados. Los dispositivos traídos de Librerías vienen con sus ' propios modelos (algoritmos) de software.

- 5) : Dispositivos complejos no incluidos en Librerías (cjem. algunos Microprocesadores), son simulados a través de una extensión basada en Hardware donde se conectan físicamente esos chips *(Realchip Hardware Extension).* , *Workstation* puede combinar modelos basados en *1/arclware*  <sup>y</sup>*Software* en la misma simulación.
- 6 ) Verificación interactiva del diseño . **el usuario•**  suministra el tipo de estímulo y el simulador lógico responde reportando la reacción del circuito.

Estableciniento de Tolerancias en diagramas de tiempo por simulación (pueden agregarse o eliminarse niveles de retardo).

- 7 ) Si el circuito no responde como se espera, el usuario regresa al Editor Gráfico, Hodifica, Recompila y Reestimula al circuito. hasta que funcione como se **desea.**
- 8 ) **Posicionamiento** de Módulos y otros **e i rcui tós**  (automáticamente por compilador).
- 9 ) : Ruteado de interconexiones entre módulos.

- 10 ) : Evaluación de efectos de capacitancia (parásita) y otros parámetros de .las interconexiones (pistas).
- 11 ) Creación automática del patrón de perforaciones en cinta (C:cntrol Numérico), para la futura tarjeta de **circuito impreso.**

12) : Producción de la Máscara de Circuito Impreso.

13 ) : Pruebas de llardware y Software.

Finalmente conviene aclarar, que aunque aquí se ha hecho referencia al término CAD para designar a todo el proceso automatizado de Diseño· con computadora, lo correcto es identificar a las distintas etapas de este proceso bajo distintos conceptos; así, se tiene que :

**CAE** (Computer-Aidecl Engineering)

- Captura de Esquemático (Modelos físicos y lógicos)
- Librerías de circuitos standard (archivos que soportan el símbolo y el :uncionamiento de cada componente)
- **Generación de** Net-List (Archivo que registra las interconexiones entre los distintos elementos) {Base de Datos fundamental}.
- \* Simulación (generación de estímulos para obtener salidas susceptibles de ser analizadas).
	- { Información tomada del Net-List } .

CAD (Computer-Aided Design)

- \* Sólo soporta dibujo o graficación (no diseño lógico ni eléctrico) (ej.: circuitos impresos, piezas mecánicas, etc.).
- Es el "puente de unión" entre CAE y CAM.

CAM (Computer-Aided Manufacturing)

- Sistemas y Técnicas automatizadas de Manufactura : Control Numérico, Control de Procesos, Robótica, Planificación de. Necesidades Materiales (MRP).
- Fabricación, Procesos de Manufactura, posicionamiento. y soldado de componentes dentro de tarjeta de circuito

impreso.

. - Recepción de la información del Net-List para generar y real izar perforado para componenetes (dr *i* 11) físicamente sobre el Cobre de la tarjeta de circuito impreso.

5.5.2.2

DISEÑO USANDO UN EMULADOR PAnA EL MICROPROCESADOR DESEADO (Emulator)

Una segunda aproximación para crear y probar el Hardware necesario para el prototipo de un instrumento es empleando un Emulador. Existen varias Compañías que' hacen Emuladores para los distintos Microprocesadores que hay en el mercado; por ejemplo el Emulador de 16-bit App1ied Hicrosystems ES-1800 de App1ied Nicrosystems Corp. que cuenta con conectores para insertar al microprocesador 8086-8088 y^al microprocesador 80186-80188, y que trabaja con la microcomputadora IBM-PC o PS y otras compatibles.

El *llardware* de un Emulador consta de: Circuitería de Control, Memoria para almacenar el estado (status) del sistema y los datos rastreados (trace), después de la ejecución de cada instrucción, y un cable "umbilical'. (de interface) con un conector al final del **mismo.** 

• Para usar el Emulador, el **usuario debe·· remover el**  microprocesador del instrumento o unidad· prototipo bajo prueba, e insertar en'su lugar, el conector del cable· umbilical (interface). El Emulador contiene un. microprocesador que realmente ejecutará (correrá) los programas de prueba creados por el usuario siempre bajo control del Emulador. ·Entonces, el Emulador da al usuario una "Ventana" para analizar el- Estado y Operación de la circuitería del instrumento-prototipo bajo control de un sistema de Desarrollo o Microcomputadora (PC,PS).

**manuales de operaciór. y programación.** 

Una ventaja de esta aproximación es que estos sistemas dan al diseñador la arquitectura básica de CPU (Microprocesador), Memoria RAM y ROM, y Puertos I/O (Entrada/Salida), ya probada y funcionando. Entonces, a partir del conocimiento y empleo de esa. arquitectura fundamental, el diseñador puede fácilmente añadir los periféricos requeridos por su diseño **timers, controladores**  jerárquicos de interrupción, **controladores de comunicación**  avanzados, coprocesadores numéricos, sintetizadores digitales de voz o imagen, convertidores A/D y D/A, memoria dinámica o más memoria estática y/u otra circuitería de interface ).

Algunos de los Sistemas de Desarrollo disponibles cuentan con Programas Monitor qt.e permiten al usuario cargar y ejecutar sus programas, examinar contenido de Registros, establecer puntos de ruptura dentro de los programas, etc..

La mayor ventaja de esta aproximación, es que permite al diseñador obtener rápidamente un prototipo armado y funcionando para ver si el instrumento es "factible" de realizarse. Si el instrumento es factible, entonces puede diseñar . una tarjeta (autónoma) con el Hardware específico (custom) que se ajuste exactamente a sus necesidades.

En el mercado, existen disponibles varios Sistemas de Desarrollo basados en algún microprocesador comercial: Z-80 (Zilog), serie 680) o serie 68000 (Hotorola) o serie 80XXX (*intel*). De *intel* destacan por ejemplo, los sistemas SDK-51<br>(microcontroladores 8031 y 8032), SDK-85 (microprocesador 8085A) y SDK-86 (microprocesador 8086), y recientemente otros basados en los microprocesadores 80286, 80386 y experimental. 80186 **a** n1 ve **l**
## **5,5.2.4**

DISEÑO USANDO EL SISTEMA DIGITAL DE DESARROLLO SDM88-PC ( Sistema de Desarrollo basado en el Microprocesador 8088 y en una Microcomputadora PC {o PS} IBM compatible ). (Microcomputer-Prototyping Board)

(Ventajas con r·>::pccto a Sistemas disponibles en el mercado).

Como Sistema de Desarrollo, el SDM88-PC, provee al diseñador de una arquitectura base ( CPU {Microprocesador}, Memoria RAM y EPROM, y Puertos I/O (Entrada/Salida) ), ya probada y funcionando, para que a partir de su conocimiento y empleo, pueda fácilmente añadir los periféricos requeridos por su diseño , y disponga de las herramientas necesarias para probar y depurar las secciones de hardware que vaya agregando al aprovechar las facilidades que el sistema ofrece para escribir y cjecutar módulos de software que manejen o actúen sobre los módulos de hardware.

Los sistemas de Desarrollo disponibles en el mercado, cuentan normalmente con un puerto de comunicación como el "RS-232C" o el "20 mA Current loop", sin embargo, dentro de su programa monitor o sistema operativo, no proveen al usuario de un protocolo de **comunicación ·para que pueda conectarse, de una forma natural, a**  sistemas de cómputo mayores, (por ejemplo, una microcomputadora tipo PC o PS con unidades de disco para almacenamiento de programas, monitor que permita visualizar bloques de datos, **teclado para transmitir comandos o iniciar una acción·, más memoria**  disponible, un respaldo muy amplio de Software, etc., etc. ) para un aprovechamiento directo de sus recursos, durante el proceso de construcción, pruebas, depuración y evaluación del circuito diseñado (armado inicialmente en el área de expansión del k $it$  de  $\frac{d}{dt}$  desarrollo).

Por esta razón, los Sistemas de Desarrollo (no Emuladores) existentes (al menos los disponibles en el mercado), pueden

 $5 - 22$ 

/

considerarse prácticamente autónomos *y* hasta cierto· punto difíciles de enlazar con sistemas mayores (microcomputadoras) para la mayor parte de los usuarios, considerando que el fabricante no proporciona una información detallada (listado) del Software de control o Programa Monitor del sistema, de modo que se puedan implementar rutinas residentes en el ROM básico de control para enlazar de forma automática *y* natural al Hardware del Sistema de Desarrollo con una Microcomputadora.

En el Sistema de Desarrollo SDM88-PC, el enlace con la Microcomputadora ·para hacer uso de los recursos que ofrece, es parte fundamental en el funcionamiento *y* operación del sistema, *y (* no una aplicación adicional (poco documentada) que establece un nexo "artificial" sólo factible, tal vez, a través de Software Emulador de Terminal para un tipo determinado de· Microcomputadora (de dudoso desempeño para todos los casos posibles). Así, en el sistema SDM88-PC, la Microcomputadora no sólo funciona pasivamente como una terminal para despliegue de información, sino que interviene activamente como administradora del Hardware externo (interface:, canalizando comandos para efectuar acciones específicas, maneja;¡do *y* organizando la información recibida (código, datos, pr·ogramas {bytes} para el microprocesador externo), almacenándola / recuperándola<sup>·</sup> en/de su memoria o dispositivos de almacenamiento masivo (unidades de diskette o de disco duro), o bien arbitrando la transferencia selectiva de bloques de información (bytes) desde o hacia la interface (memoria y/o puertos I/O externos), entre otras muchas actividades supervisadas *y* seleccionadas por el usuario a través de pantallas **ordenadas en · <sup>11</sup> Menúes <sup>11</sup> •** La Microcomputadora es pues, a través de su teclado, el dispositivo por el cual el usuario, desencadena *y*  sincroniza acciones en la interface (Hardware externo), organiza *y*  transfiere información (bidireccionalmentcl *y* visualiza resultados (status).

5 - 23

*)* 

En el sistema de Desarrollo SDM88-PC , la Microcomputadora y **la Interface (Hardware Externo), funcionan como una unidad integral.** 

Es en este aspecto donde el sistema de Desarrollo que diseñamos: SDM88-PC manifiesta una clara ventaja en *VERSATILIDAD*  **(almacenamiento, visual izaciói., organización de comandos, etc.),**  *CONODIDAD* y *FACILIDAD* (de manejo y control) y *ALCANCES* tales como la posibilidad del empleo de *Software* relacionado, (constantemente desarrollado y actualizado para microcomputadora tipo IBM-PC, PS ) , **para la creación de programas que a su vez puedan correrse**  directamente en el :;istema SDM88-PC {Ensambladores}, o el empleo de programas auxil:ares depuradores del *Software* del usuario ·(fuera de. línea, a nivel del sistema operativo de la PC) {Debuggers} , o bien para la elaboración de programas que tornen control absoluto del *llardware* externo del sistema durante la **ejecución de una aplicación específica creada por el usuario**  {Lenguajes de Alto y Medio Nivel, o combinaciones de Lenguaje de Máquina con Lenguaje de Alto Nivel via códigos objeto y con un Unker, etc.}, como se mostrará posteriormente con el "Analizador Digital de Respuesta en Frecuencia", donde la interface (Hardware externo) del SDM88-PC pasa a ser un satélite o una extensión del hardware de la microcomputadora para el control de procesos digitales y/o analógicos que mediante un enfoque modular, **conforman un sistema de instrumentación dedicado a la solución de**  una necesidad partic11lar.

El Sistema SDM88-PC puede ser busado en una Microcomputadora personal PC/XT, PC/AT o PS IBM compatible (HP, Compaq, Wise, Printaform , Corona, Olivetti, etc. ), con 640 kBytes de memoria RAM, sistema operativo DOS versión 2.0 ó superior, y por lo menos una unidad de diskette ( doble densidad {360kB} 51/4"; alta densidad  $\{720 \text{ kB}\}$  51/4" o 31/2" ó  $\{1.44 \text{ MB}\}$  31/2" ) o bien una unidad de disco duro *{Hard di* si<}. **·El microprocesador** 

central de la Microcomputadora puede ser : 8088, 8086, 80188. 80186, 80286 u 80386, ya que ·existe compatibilidad en código objeto entre todos los miembros de la familia de microprocesadores 8086/88 de intel, lo que da acceso a la base de software más amplia del mundo ( $p:$  la simbiosis comercial intel-IBM).

La familia de microprocesadores intel 8086/88, inicia con los microprocesadores de 8/16 bits 8088 y el 80188, de alta integración. La línea de 16 bits incluye al 8086, (que junto con el 8088) es estándar en la industria, el altamente integrado 80186 y el poderoso microprocesador de alto rendimiento 80286, con capacidades de multiproceso y manejo de memoria. La más reciente adición disponible en el mercado, el 80386, es un microprocesador de 32 bits CHMOS de alta eficiencia, que ofrece soporte a multitareas, unidad de manejo de memoria integrada y paginación. Finalmente, está el 80486, con bus externo e interno de 64 bits, que a la fecha de este escrito, ya existe pero está en etapa experimental.

· Para la Interface (Hardware externo) en el sistema SDM88-PC, se eligió a la familia intel por la amplia línea de periféricos, controladores y circuitos integrados avanzados, disponibles para sus microprocesadores y por ser. una Compañía con bastante respaldo en constante desarrollo y evolución. A pesar de que la familia Motorola tiene también dispositivos muy avanzados y eficientes, intel es la familia seleccionada por IBM (tal vez por razones históricas eventuales), para sus arquitecturas en computadoras personales. IBN ha creado un estándar mundial para este tipo de equipos a nivel comercial por lo que, con vistas a la estandarización de un nuevo equipo desarrollado (SDM88-PC), es conveniente-seguir la linea intel-IBM, al menos por el momento.

Entonces, debico a la selección de un microprocesador de intel para el diseño del sistema SDM88-PC , se garantiza la

compatibilidad en código con la familia de microcomputadoras IBM compatibles, fácilmente asequibles en el mercado.

Dentro de la familia de microprocesadores intel, se eligió al **8088 que es un microprocesador. con una arqui tecturu externa ( b'us**  externo) de 8 bit pero una arquitectura interna (bus interno) de 16 bit. La razón de su existencia en el mercado con este canal de datos (8 bit), es establecer una continuidad entre el 8086 de 16 bit en su canal de datos (arquitectura externa), y los antiguos procesadores de 8 bit fabricados por intel, el 8080 y el 8085. Esta continuidad es aspecialmente importante para aquellos que han desarrollado sistemas basados en este tipo de productos. El 8088, teniendo el mismo tamaño de canal de datos, puede reemplazar a uno de esos primeros procesadores de 8 bit (incluso al Z-80 muy parecido al 8085), en un sistema ya existente, sin necesidad de hacerle grandes cambios en Hardware, aunque un poco más (no demasiados) en Software. De esta manera, se aumenta la capacidad del sistema en cuanto al número de operaciones que realiza y en **cuanto al alJnacenamiento de datos, con un costo muy bajo.** 

Cabe mencionar también que, para la mayoría de las aplicaciones dedicadas de control industrial, es suficiente un .microprocesador de 8 bit (cuando no un microcontrolador como el 8031/8032 o el 805118052), dada la alta especificidad de las **tareas a supervisar.** 

Además, ya que la subfamília 8086/8088 comprende bajo un mismo concepto a los microprocesadóres 8086 (16 bit) y 8088 (8 bit), (y su conjunto completo de dispositivos de soporte {periféricos}), y debido a que el 8086 y el 8088 tienen la misma estructura interna, son totalmente compatibles en Software y pueden utilizar los **mismos componentes de soporte.** Esto permite un intercambio completo de programas entre sistemas de 8 y 16 bit. Esta subfamilia ha logrado aceptación generalizada y es compatible con. la línea completa de coprocesadores de intel (XXX87).

La Interface ( H'irdware ey',erno a la Microcomputadora en el . Sistema de Desarrol b **SDH88-PC** , consta de:

- Microprocesador 8088 (CPU)
- Circuito Temporizador para el microprocesador y sus periféricos (generador-sincronizador de RESET, WAIT y CLOCK) : 8284
- Circuito para introducción de Estados de Espera en el sistema
- Sistema de Duffers para Dus de Datos, Direcciones y Control
- Circuitos decodificadores para Entrada/Salida **memoria** y puertos ' de
- Memoria EPROM que contiene sistema operativo para la interface, subrutinas definitivas para control de periféricos, ' rutinas de servicio a interrupción y datos (tablas de apuntadores) iniciales del sistema ; (8kB) : 2764
- Memoria RAM (lkB) para uso del sistema y (5kB) para empleo del usuario (6kB RAM instalados pero expandible hasta 16 kD) 2016
- Circuito Temporizador-Contador baudajes,reloj ADC, u otros usos) 8254 (para generación de
- USART 8251A para la comunicación serie entre interface- y microcomputadora
- Controlador de Interrupciones : 8259
- Puertos Paralelos de Entrada/Salida 8255A-2 : uno para manejo de DAC y ADC y otro para empleo del usuario (3 puertos paralelos programables por chip')
- Convertidor Digital/Analógico (MC1408) de 8 bits
- Convertidor Analógico/Digital (ADC0809) de 8 bits (8 canales multiplexados)

La Interface (Hardware externo) del sistema es manejada· por una microcomputadora a través del puerto serie de la misma, bajo las especificaciones de la norma RS-232C .

Al ser controlado por una microcomputadora, el sistema SDM88-PC está diseñado para aprovechar los recursos que ésta ofrece, entre los que destacan

- **almacenamiento de programas creados por el usuar1o en disco para su posterior ejecución en el sistema de desarrollo**
- facilidades de edición y modificación de código (programas) a través de la interacción con un teclado y una pantalla que permite una visión global del trabajo realizado con dicho código, así como de contenido de memoria RAM (y EPROM) del sistema, lectura de puertos de Entrada/Sal ida, revisión del contenido de un disco (programas almacenados: directorio)
- revisión del "status" presente del sistema y capacidad de. cambiar la velocidad de Transmisió:;/Recepción entre interface y microcomputadora (300, 1200,2400,4800 y 9600 Bauds)
- \* ejecución de comandos (para modificar el modo de operación de la int·oJ ·face, revisar contenidos de memoria y puertos I/0 y ejecución de programas de control desarrollados por el usuario usando el hardware de la interface), desde el teclado de la microcomputadora y bajo una filosofía de **<sup>11</sup> Menúes .. ,** haciendo más amigable y autoexplicativa la interacción usuario-sistema
- control absoluto del usuario sobre los recursos de la interface a través del teclado y con la retroalimentación visual que ofrece la pantalla, asi como la existencia de mecanismos detectores de errores (porsoftware) que impideh **.su introducción al sistema** *y* **mecanismos de "inicio de**  ejecución" y <sup>-</sup>cancelación" de comandos que dan al usuario

control sobre las decisiones y los tiempos de accionamiento para efectos de una eventual sincronización requerida

• enlace con Ensambladores de Microprocesador 8088-8086 comerciales con la inherente facilidad de trabajar los programas en lenguaje de máquina a nivel de mnemónicos en vez de a nivel de códigos de operación hexadecimales, y, dado que dichos mnemónicos se introducen en un archivo creado por un programa editor, se pueden crear programas fuente documentados, con todos los títulos y comentarios que el usuario considere pertinentes para una fácil identificación posterior; todo esto permite también la creación de programas (o subrutinas) bajo una fi losofia modular, pudiéndo así. posteriormente unir módulos para la creación de programas de control para una aplicación específica, sin tener que reescribir código desarrollado. anteriormente<sup>1</sup>

Para el proceso de diseño conviene dividir el *hardware* en módulos, armar y dar de alta dichos módulos de uno en uno a la vez, creando paralelamente, un *software* de prueba para el manejo y/o análisis de las secciones de *hardware* que se vayan añadiendo.

5.5 . 3

DEFINICION DE UN SISTEMA O INSTRUMENTO CONTROLADO . DIGITALMENTE POR MICROCOMPUT ADORA <MICROPROCESADOR)

#### 5,5.3.1

# · DEFINICION DEL SISTEMA

**La "interface" y configuración de los** sistem~s **e instrumentos**  de control auxiliados por computadora, son muy dependientes del . uso final del sistena. Por ejemplo, los requerimientos para una ' planta piloto sor. muy diferentes de los de una planta de **producción o de los de un instrumento para Ciencia o Ingeniería.** 

En una planta piloto, el sistema es utilizado principalmente **como una herramienta de investigación.** En una planta de producción, la computadora es usada para monitorear el proceso, controlarlo *y* ayudar en la optimización al mantener el control en .la calidad *y* la uniformidad del producto. Mientras que en un instrumento autónomo, el objetivo se centra en el análisis y/o medición de procesos o eventos puntuales, como auxiliar en la investigación *y* desarrollo tecnológico o· bien en la docencia.

·Es un error tratar de incorporar estas tres funciones en un mismo sistema de aplicación. ·Estas funciones deben ser claramente definidas desde el comienzo, con el fin de diseñar un sistema que **funcione como una unidad integral** .

**5,5.3.2** 

## **.CONSIDERACIONES EN** EL DISEÑO DE **UN** SISTEMA

La utilización de las señales procedentes del mundo real (del proceso) a través de sensores, transductores, ciruitos digitales y analógicos, etc., y su integración en el sistema controlado por éomputadora, lnvol u:;ra desarrollo tanto de *Hardware* como de *Software* .

La configuración del sistema en *Hardware* básicamente involucra la selección de módulos electrónicos compatibles. La selección y desarrollo del *Software* para análisis de datos y control de procesos, son mucho más complicados.

Durante la configuración de un sistema completo, *Hardware* y *Software* deben ser estructurados para operar ·como una unidad **integral** Más aún, el diseño debe ser lo suficientemente flexible para incorporar crecimiento y expansión tanto en *Hardware* **como en** *Software* 

El *Hardware* del aistema consta de tres secciones principales

1 ) Sensores e instrumentación :

(circuitería digital y/o analógica de adquisición, transducción y acondicionamiento)

2 ) ~"Interface" de la computadora :

Interconexión entre elementos de *Hardware,* de *Software* y Seres Humanos.

a) Interface de *Hardware*  **es la circuitería y**  trayectorias físicas que deben conectar e intercambiar señales electrónicas en un orden preestablecido

b) Interface de Software : es el conjunto de programas.,

de control *y* administración del *hardware y* los protocolos *y* mensajes especificas establecidos entre los distintos módulos de. código (subrutinas) o programas

e) Interface *Hombre-Haquina (People/Hachine Interface)* 

> es el método de interacción entre una persona y la computadora. Existen dos formas *de* **estas**  interfaces : (1) la Forma Visual, que aparece en **una pantalla de video o en un informe impreso**  (reportes de texto *y* cantidades **numéricas,**  símbolos, imágenes, reportes gráficos, ventanas, colores o sombreados, flechas indicadoras, etc.), y (2) la Forma Interactiva, que es la conversación entre el usuario *y* la computadora desde una terminal ("Sistemas Amigables con el Usuario": **empleo de <sup>11</sup> Menúes" para. muestra de alternativas o**  "Pantallas de Ayuda" que puedan exhibirse en cualquier momento, cte.)

> Existen varios dispositivos de *Hardware* que pueden hacer más cómoda la interface *llombre-Háquina*  (Pantallas fotosensitivas al tacto,. Teclado con definición de teclas funcionales, *Mouse* (Ratón), *Light Pen* (Pluma de luz), mesa digitalizadora, *Joy*  stick (mando de palanca), etc., como elementos de dirección y de entrada.

3 ) Sistema de Cómputo :

Sistema (Máquina) Programable para el Procesamiento **de información** .

El ·concepto engloba a :

la Computadora (CPU). todos los dispositivos **periféricos unidos a ella (Terminales, Discos,**  Cintas, Impresoras, Plotters, etc.) *y* el Sistema

Operativo (programa de control principal que maneja y administra el medio ambiente de la computadora). *Hicrocomputadoras* , *Hinicomputadoras Hainframes*  elegidas de acuerdo a la carga total de trabajo y rendi iliento requeridos.

La "Interface" de la computadora involucra una elección entre flexibilidad en *Hardware* o incrementar los requerimientos de *Software :* 

Ningún sistema de cómputo puede operar sin *Software,* esto es, sin el conjunto de instrucciones almacenadas en su memoria o programas, necesarios para ejecutar tareas dentro del, y con el ·sistema.

El Software puede ser clasificado en tres categorías ...

- \* Programa Administrador (Sistema Computadora) : es el programa de control principal que Operativo de la supervisa y determina la operación del sistema de cómputo en todo momento, encargándose de la ejecución de comandos,. control de tareas, métodos de acceso (I/0), canalización de infqrmación y administración de. los recursos de *Hardware*  del sistema .
- Programas de Aplicación : son programas para realizar tareas de propósito específico (buscando satisfacer una necesidad con el manejo y procesamiento de la información), que hacen uso de los recursos y funciones principales del **sistema.**

\* Programas de Soporte del Sistema : son programas que auxilian al usuario en el desarrollo de programas de aplicación, éstos incluyen :

5 - 33

'•

- a) Lenguaje del Procesador (Ensambladores) y *Linkers*  (convierten programas en, lenguaje de Alto Nivel a programas en Lenguaje de Máquina).
- b) Editores (facilitan .la creación o modificación de programas escritos por el usuario).
- e) Depuradores {Debuggers} (ayudan a la localización de errores en la lógica de los programas del usuario con características como : ejecución de programas paso a paso, rastreo *(tracing)* de variables y datos, desplie€UO del estado *(status)* del procesador, establecimiento de puntos de ruptura *(breakpoints)* en el flujo del programa, modificación del valor de variables en línea, etc. ) .

**Es conveniente recordar algunos puntos importantes cuando se**  consideran alternativas para el diseño de la "interface" de ·computadora y la configuración del sistema

- \* **Es importante definir claramente los objetivos del sistema**  ya que los requerimientos para una planta piloto son muy diferentes de los de una planta de producción o de los de un instrumento autónomo de análisis y/o medición.
- **A cont inuac: ón, es necesario seleccionar las funciones que son requeridr•s y especificar la computadora e "interface"**  que realizaru estas tareas. Esto involucra comparar las alternativas *"Hardware-Software"* tanto desde el punto de vista económico como operacional.
- Finalmente, la **más** importante consideración, es que *Hardware* y *Software* deben funcionar como una UNIDAD INTEGRAL. Así, el diseño tanto de *Hardware* como el de *Software,* deben ser evaluados juntos, con el fin de desarrollar un apropiado diseño global del sistema.

**5. 5 . 4** 

APLICACION DEL SISTEMA DE DESARROLLO SDM88-PC **EN LA** CREACION **CE** UN INSTRUMENTO PROTOTIPO ANALIZADOR DIGIT1·L DE RESPUESTA EN FRECUENCIA

**5,5.4.1** 

 $\cdot$  i

# DEFINICION· DEL INSTRUMENTO DE APLICACION : OBJETIVOS Y ESTRATEGIA DE DISEÑO HARDWARE-SOFTWARE

Para ilustrar la metodología en la elaboración de sistemas de control de procesos o instrumentos de aplicación especifica, usando como herramienta de desarrollo al Sistema : SDM88-PC (filosofía: Nicrocomputer-Prototyping Board ), se pensó en diseño de un :

"Analizador Digital de Respuesta en Frecuencia", que permita el **c:.r:'tl isis** gráfico y **numérico** (cualitativo <sup>y</sup> cuantitativo), de la Magnitud y el Angulo de Fase de la Función de Transferencia (a excitación senoidal) de un sistema (circuito analógico) cualquiera (filtros pasivos, filtros activos, arreglos de amplificadores operacionales, amplificadores de audio, etc.), para determinar sus características (p. ej. ancho· de banda, frecuencia central, margen de ganancia y de fase, etc.).

Así, gracias a la facilidad para cambiar los· parámetros de análisis, al despliegue de resultados de una manera gráfica y numérica y al manejo interactivo del aparato por parte del usuario sobre las curvas de respuesta (función de transferencia) del sistema anal izado, se podrán generar conclusiones con respecto a la estabilidad de dicho sistema bajo prueba, a su linealidad Y calidad de desempeño en algún rango (frecuencias) de interés, etc.. Además, a partir del análisis y resultados numéricos (en todos los puntos muestreados) de la Magnitud y Fase, entregados por este instrumento, se podrán aplicar otros criterios de control

 $5 - 35$ 

/

como "Márgenes de Ganancia y de Fase", "Criterio de estabilidad de Nyqulst", etc., de una manera experimental, y se podrán tabular los valores de Magnitud y Fase, proporcionados por el programa, en forma· conveniente para obtener diagramas logarítmicos o lineales **según las representaciones comúnmente utilizadas para funciones de**  ·transferencia senoidales Diagrama logarítmico de Bode, Diagrama polar o Traza de Nyquist y Diagrama del logaritmo de la Amplitud en función de la Fase.

El conocimientc le la Función de Transferencia de un proceso o de un sistema, es requerido para la implementación de estrategias de control avanzadas. El Analizador Digital de Respuesta en Frecuencia, permite obtenerla de manera experimental (empleando ·parámetros reales y aplicándolos físicamente sobre el circuito diseñado). Esto permite comprobar (o aún obviar), el desárrollo de la función de Transferencia generado mediante un análisis teórico-matemático (a veces muy laborioso, incosteable o imposible de hacer por el número de variables que· intervienen en el funcionamiento del sistema y que conforman su desempeño).

La finalidad más obvia de este instrumento, es que el .diseñador disponga de un medio rápido y confiable para caracterizar, ajustar y comprobar el funcionamiento de sus sistemas (circuitos analógicos de filtrado y control), de acuerdo a una respuesta esperada y prevista según sus cálculos matemáticos·· y métodos de diseño. Si el sistema bajo análisis no entrega la respuesta esperada, entonces podrá ir haciendo los ajustes y añadiendo los factores de compensación necesarios (en el papel y sobre su hardware) para obtener la respuesta correcta. Todo este proceso de calibración sucesiva y evaluación del sistema bajo prueba, podrá hacerse con la retroalimentación física y real que ofrece el Analizador Digital de Respuesta en Frecuencia.

También, gracias a que se cuenta con varios rangos y subrangos

para el barrido de frecuencia, se podrá caracterizar **funcionamiento del circuito en una amplia gama de valores de**  frecuencia de interés práctico { desde 20 Hz hasta unos 600 kHz ... valor límite estable determinado por el generador de la señal de prueba (XR-2206) y la frecuencia de conmutación de Switches Analógicos para el muestreo (CD-4016) ; empleando Switches Analógicos LF11331 o LF13331 (Quad SPST JFEr Analog Switches, normally open  $S'$  with disable), fabricados por National Semiconductor Corp., se podrían lograr frecuencias estables mayores para el barrido de análisis ( valores cercanos a 1 MHz debido a la limitación impuesta por XR-2206 ) }.

/

Para realizar la prueba de Respuesta en frecuencia, se debe ·disponer de generadores de señal senoidal adecuados. ·Esta señal debe estar razonable,nente libre de armónicas o distorsión. Ahora, para crear un instrumento autónomo, supervisado y sincronizado en **sus funcionss por' mtcroprocesador, el Generador· de Funciones debe**  estar accesible en forma de Circuito Integrado a fin de tener un **mayor contra l sobre él, cosa que sería más complicada con un**  generador de señal externo (aparato). Por esta razón se eligió un Generador de Funciones Monolítico Integrado XR-2206 que puede .producir onda' Senoidal (y Cuadrada) de buena calidad (Baja distorsión armónica senoidal, típicamente 0.5% ) y susceptible de ajuste para lograr buena simetría y forma de onda y capaz. de operar en un rango. que va desde 0.01 Hz hasta 1 MHz

Hasta ahora se ha mencionado que el sistema bajo prueba debe ser electrónico, pero nada impide adecuar la señal senoidal electrónica de prneba para que adquiera una forma mecánica o neumática, y así, poder analizar otro tipo de sistemas. Esto se lograría intercalando transductores de señal adecuados tanto a la entrada (conversión de señal eléctrica a mecánica o neumática), como a la sal ida **(conversión de señal mecánica o neumática a**  eléctrica) del sistema a caracterizar,

 $5 - 37$ 

 $\mathbf{1}$ 

El Sistema de Desarrollo SDM88-PC es tomado como soporte de Software y como Hardware base a partir del cual se irán añadiendo, probando y evaluando de una en una, las etapas que conforman el instrumento de aplicación, hasta obtener la versión final.

Tanto el Hardware como el Software se irán desarrollando en módulos, y de uno en uno a la vez, se irán incorporando (dando de alta) al circuito global; esto con el fin de facilitar la identificación de errores y su depuración así como la calibración de las distintas-·secciones del instrumento.

En el Software, tanto de la interfáce como de la microcomputadora, se dividirá el total de las Tareas de Programación en módulos, a fin de poder ser probados y depurados (debug) individualmente.

El Hardware constará de etapas que se encargarán del barrido de frecuencia sobre el circuito bajo prueba, muestreo, filtrado, amplificación y adecuación de señal, así como de la medición de frecuencia; la información digital será adquirida, almacenada secuencialmente y transmitida hacia la microcomputadora en forma serial, por la interface de Hardware del sistema SDM88-PC.

**El** *Software* **se encargará de sincronizar y desencadenar**  acciones sobre el Hardware (circuitos programables controlados por el microprocesador) para efectuar los procesos de barrido de **frecuencia,** adquisición/almacenamiento-organizado-de-datos, Y· transferencia de datos desde interface a microcomputadora, y, ya residentes en la memoria de ésta última, realizará el procesamiento matemático de la información digital muestreada y su escalamiento para graficación, así como la lectura de parámetros **suministrados por el usuario, el**  despliegue de "menúes" para selección de alternativas. y el desencadenamiento condicional de acciones de procesamiento para cada opción elegida, el despliegue

de resultados y ajusce/lectura de frecuencia de manera interactiva (mediante el desplazamiento de un Gursor gráfico por parte del us4ario). Además, ejecutará cuando se requiera, distintas rutinas, tales como : toma de opción de usuario, inicialización de puer~os **de comunicación y periféricos digitales** l/0 del instrumento de aplicación en general, manejo de errores; ajuste de baudaje, etc. .

Como se ha observado, el primer paso en el desarrollo de un nuevo instrumento consiste en la definición cuidadosa y exacta de la función que se desea realice. El siguiente paso es decidir las partes del instrumento que se harán en Hardware y las partes que se harán en Software. Es entonces cuando se podrá analizar cómo conviene realizar cada una de estas partes.

5,5.4.2 '

# HETODOS DE RESPUESTA EN FRECUENCIA : CARACTERISTICAS, VENTAJAS, OBSERVACIONES Y CONCEPTOS AFINES

# 5,5:4.2.1

## RESPUESTA EN FRECUENCIA : DEFINICION

**Por el término "Respuesta en Frecuencia" Se entiende la**   $r$ espuesta en estado de régimen permanente (respuesta estacionaria o de estado estable), de un sistema ante una entrada senoidal.

Los métodos de Respuesta en Frecuencia son los más convencionales y disponibles para que los ingenieros puedan efectuar el análisis y diseño de sistemas de control. En ellos, **se varía la frecuencia de la señal de entrada en un cierto rango y se estudia la respuesta de frecuencia resultante.** 

**·.t** 

El criterio de estabilidad de Nyquist, permite estudiar la estabilidad absoluta y lá relativa de sistemas lineales de malla cerrada con el conocimiento de las características de Respuesta en Frecuencia de malla abierta, sin necesidad de determinar las **raíces de 18. ecua: .ón característica generadas de un análisis**  matemático. Esta es una ventaja del procedimiento de Respuesta en Frecuencia.

Otra ventaja de este método, es que las mediciones de **Respuesta en Frecuencia,** en general son simples y pueden efectuarse con exactitud usando generadores de señal senoidal fácilmente asequibles y equipos de medición **precisos.**  Frecuentemente se punde determinar experimentalmente, la función ·de Transferencia de componentes complicados en pruebas de **Respuesta en Frecuencia.** Además, el método tiene las ventajas de **que permite diseñar un sistema de manera que los efectos del ruido**  indeseable sean despreciables, y de que este análisis y diseño pueda extenderse a ciertos sistemas de control no lineales.

Aunque la Respuesta en Frecuencia de un sistema da una imagen cualitativa de la respuesta transitoria, la correlación entre frecuencia y respuestas transitorias, es indirecta (excepto en el caso de sistemas de segundo orden). Al proyectar un sistema en malla cen'ada, se puede ajustar la característica de Respuesta en **Frecuencia, usando varios criterios de diseño, para obtener**  características aceptables de respuesta transitoria. Cuando se comprende esta correlación indirecta entre mediciones de la respuesta transitoria y la Respuesta en Frecuencia, se puede utilizar ventajosamente este método para el diseño de un sistema, al interpretar las características dinámicas deseadas, en términos. de las características de Respuesta en Frecuencia. Este análisis de un sistema, indica gráficamente qué modificaciones hay· que **hacer en la funclé·n de Transferencia de malla abierta, para**  ل الله<br>.obtener las caracteristicas deseadas de respuesta transitoria.

s. 5. 4. 2. 2

FUNDAMENTO TEORICO DE LA OBTENCION DE HESPUESTAS ESTACIONARIAS ANTE ENTRADAS SENOIDALES

Se pueden obtener las características de Respuesta en **Frecuencia de un sistema,** directamente de la Función de Transferencia Senoidal; es decir, la función de. Transferencia en la cual " **<sup>s</sup>**" es **reemplazada por** " **jw** " • **siendo**  *w* la frecuencia angular,  $\{ \omega = 2\pi f \text{ [rad/s]} \}, \{ f \text{ [Hz]} \}.$ 

Sea el siguiente, un sistema lineal e invariante en el tiempo:

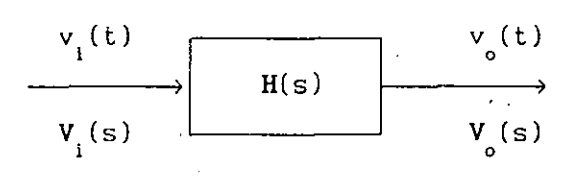

La Entrada se designa como  $v_i(t)$  y la Salida como  $v_o(t)$ , mientras que  $H(s)$  es la Función de Transferencia del Sistema.

La Entrada es Senoidal y está dada por :

$$
v_{i}(t) = A_{m} \text{sen}(\omega t)
$$

Se supone que la Función de Transferencia puede ser escrita como una relación ce dos polinomios en " s " , es decir

$$
H(s) = \frac{p(s)}{q(s)} = \frac{p(s)}{(s+s_1)(s+s_2) \dots (s+s_n)}
$$

èntonces, la Transformada de Laplace de la Salida  $V_o(s)$ es

$$
V_o(s) = H(s) V_i(s) = \frac{p(s)}{q(s)} V_i(s)
$$
 (1)

donde  $V_i(s)$  es la Transformada de Laplace de la Entrada  $v_i(t)$ 

/

$$
V_i(s) = L\{v_i(t)\} = L\{A_m \operatorname{sen}(\omega t)\} = \frac{A_m \omega}{s^2 + \omega^2}
$$

El estudio se limitará exclusivamente a sistemas estables. Para esos sistemas, las partes reales de las negativas. La respuesta estacionaria (permanente) de un sistema *-s* **son**   $\overline{\phantom{a}}$   $\overline{\phantom{a}}$ **estable, lineal e invariante en el tiempo ante una entrada**  • senoidal, no depende de las condiciones iniciales. (Por tanto, se pueden suponer condiciones iniciales cero).

 $Si$   $V_s(s)$ tiene únicamente polos distintos, el desarrollo en fracciones parciales de la Ec. (1) da

$$
\mathbf{V}_{\text{o}}(\text{s}) = \frac{p(\text{s})}{q(\text{s})} = \frac{A_{\text{m}} \omega}{\text{s}^2 + \omega^2}
$$
 (2)

$$
= \frac{a}{s + j\omega} + \frac{a}{s - j\omega} + \frac{b_1}{s + s_1} + \frac{b_2}{s + s_2} + \dots + \frac{b_n}{s + s_n}
$$

donde  $a$  y las  $b$  (i = 1,2,...,n<sub>)</sub> son constantes y *a* es el complejo conjugado de *a* 

La.Transformada inversa de Laplace de la Ec. (2) da

$$
v_{0}(t) = a e^{j\omega t} + \bar{a} e^{j\omega t} + b_{1} e^{-s} \frac{t}{t} + b_{2} e^{2t} + \dots + b_{n} e^{2t}
$$
  
( $t \ge 0$ ) (3)

Para un sistema estable,  $-s_{1}^{+}$ ,  $-s_{2}^{+}$ , ...,  $-s_{n}^{+}$  tienen<sup>, .</sup> partes reales negativas. Por tanto, a medida que t tiende a

infinito, los términos e  $\begin{array}{c} -s_1 t \\ 1, e \end{array}$  $-s_2$ <sup>t</sup>  $-s_n$ <sup>t</sup> tienden a

**cero.** Así, todos los miembros de la Ec. (3) , con excepción de. **los dos primeros, desaparecen en el estado estacionario.** 

•

Si V<sub>o</sub>(s) involucra polos múltiples *s*  $S_{\parallel}$ de multiplicidad  $\frac{m}{\mathrm{j}}$ entonces v<sub>o</sub>(t) contendrátérminos como

$$
t^{h} j e^{-5} j^{t} \t\t (h_j = 0, 1, 2, ..., m_j - 1)
$$

Como las partes reales de los -s j **son negativas para un**   $\begin{smallmatrix} h & -s \\ t & e \end{smallmatrix}$ sistema estable, los términos t<sup>J</sup> e <sup>J</sup> tienden a cero

**Entonces, independientemente de que el sistema sea o no del**  tipo de polos distintos, la respuesta permanente' es

$$
v_{o}(t) = a e^{-j\omega t} + \frac{1}{a} e^{+j\omega t}
$$
 (4)

donde se puede calcular la constante a de la Ec. (2) del  $\texttt{sigmoid} : \texttt{[} \texttt{notar} \texttt{que}: \texttt{s}^2 \texttt{+} \texttt{\omega}^2 = (\texttt{s} \texttt{+} \texttt{j} \texttt{\omega})(\texttt{s} \texttt{-} \texttt{j} \texttt{\omega})$  $\mathbf{I}$ 

$$
a = H(\dot{\mathbf{s}}) \frac{\mathbf{A}_{m} \omega}{\mathbf{s}^{2} + \omega^{2}} \quad (\mathbf{s} + \mathbf{j}\omega) \begin{vmatrix} \mathbf{s} - \mathbf{j}\omega & \mathbf{A}_{m} H(-\mathbf{j}\omega) \\ \mathbf{s} - \mathbf{j}\omega & \mathbf{j} \end{vmatrix}
$$

y su complejo conjugado

cuando t tiende a infinito.

 $\cdot$  1

$$
\overline{a} = II(s) \left.\begin{array}{ccc} I, & \omega \\ \frac{m}{s^2} & \frac{m}{s^2} \end{array}\right| (s-j\omega) \left.\begin{array}{ccc} 0, & \Delta & H(+j\omega) \\ \frac{m}{s^2+j\omega} & 0, & j \end{array}\right|
$$

**como** H( jw) **es un'a cantidad compleja, se "la puede escribir en** ,. forma Fasorial del siguiente modo :

 $\text{II}(\text{j}\omega) = |\text{II}(\text{j}\omega)|^2 e^{j\phi}$ 

donde IH(jw) 1 **representa 'la magnitud, amplitud, módulo o**  valor absoluto,  $y \phi$  representa el ángulo de  $H(j\omega)$ (ángulo de, fase), es decir·,

$$
\phi = \frac{\sqrt{H(j\omega)}}{\sqrt{1 - \frac{1}{n}}}
$$
 = tan<sup>-1</sup>  $\left( \frac{\sqrt{H(j\omega)}}{\sqrt{1 - \frac{1}{n}}}$  = tan<sup>-1</sup>  $\left( \frac{\sqrt{H(j\omega)}}{\sqrt{1 - \frac{1}{n}}}$  = tan<sup>-1</sup>  $\left( \frac{\sqrt{H(j\omega)}}{\sqrt{1 - \$ 

o

El ángulo  $\phi$  puede ser negativo, positivo o cero. En forma similar se obtiene la siguiente expresión para (forma Fasorial) :  $H(-j\omega)$ 

$$
H(-j\omega) = |H(-j\omega)| e^{-j\phi} = |H(j\omega)| e^{-j\phi}
$$

Entonces, la Ec. (4) se puede escribir como

$$
v_{0}(t) = A_{m} |H(j\omega)| \frac{e^{j(\omega t + \phi)} - e^{-j(\omega t + \phi)}}{j \ 2}
$$

por la identidad de Euler se obtiene que : sen  $\alpha = \frac{e^{j\alpha} - e^{-j\alpha}}{i\alpha}$ j 2

$$
v_o(t) = A_{m} |H(j\omega)| \text{ sen}(\omega t + \phi)
$$

 $= |V_o(j\omega)|$  sen(wt+ $\phi$ ) (5)

donde  $|V_o(j\omega)| = A_m |H(j\omega)|$ 

Se ve que un Sistema estable, lineal e invariante en el tiempo, sometido a una entrada Senoidal, y llegado al estado de régimen permanente, presenta una salida senoidal de la misma frecuencia que la entrada . Pero en general, la Amplitud y la Fase de la salida, son diferentes a las de la entrada. De hecho, la Amplitud de la salida está dada por el producto de la Amplitud de la Entrada (A ) y la magnitud de la Función de  $\text{Transformer} = \left\{ |J(\{j\omega)\}| \right\}$ , mientras que el Angulo de Fase

difiere del de la Entrada en el valor

$$
\phi = \left\langle \frac{\text{II}(j\omega)}{\omega} \right\rangle \qquad .
$$

En la { *figura* 5-l } se muestra un ejemplo de señales senoidales de Entrada y Salida.

Sobre esta base, se obtiene el siguiente importante resultado: para Entradas SENOIDALES

$$
|H(j\omega)| = \left| \begin{array}{c} V_o(j\omega) \\ -\overline{V_i(j\omega)} \\ i \end{array} \right| = \left\{ \begin{array}{c} \text{RELACION DE AMPLITION DE LA} \\ \text{SENOIDE DE SALIDA} \\ \text{SENOIDE DE ENTRADA} \end{array} \right\}
$$

$$
\angle H(j\omega) = \angle \frac{V_o(j\omega)}{V_i(j\omega)} = \begin{bmatrix} \text{ANGULO DE FASE DE LA} \\ \text{SENOIDE DE SALIDA} \\ \text{CON RESPECTO A LA} \\ \text{SENOIDE DE ENTRADA} \end{bmatrix}
$$

Por tanto, se pueden obtener las características de Respuesta de un sistema ante una Entrada Senoidal, directamente de

$$
\frac{V_o(j\omega)}{V_o(j\omega)} = H(j\omega)
$$

La Función de leansferencia Senoidal  $H(j\omega)$ , relación entre  $V_{\alpha}(j\omega)$  y  $V_{i}(j\omega)$  , es una cantidad compleja que puede ser representada por la Magnitud. (Amplitud) y el Angulo de Fase **con la Frecuencia como parámetro.** 

Angulo de Fase Negativo $' =$ Angulo de Fase Positivo = **Retardo de Fase**  Adelanto de Fase

La Función de Transferencia Senoidal de cualquier Sistema **lineal, puede obtenerse reemplazando 11 jw \_en lugar de '' s** " en la Función de Transferencia del Sistema.

5 - 45

'

{ *figura* 5-l }

Señales Senoidales de Entrada  $y_i(t)$  y de Salida  $v_i(t)$ (Sistema Analógico), y posibilidades en cuanto al Angulo de Fase  $\phi$ 

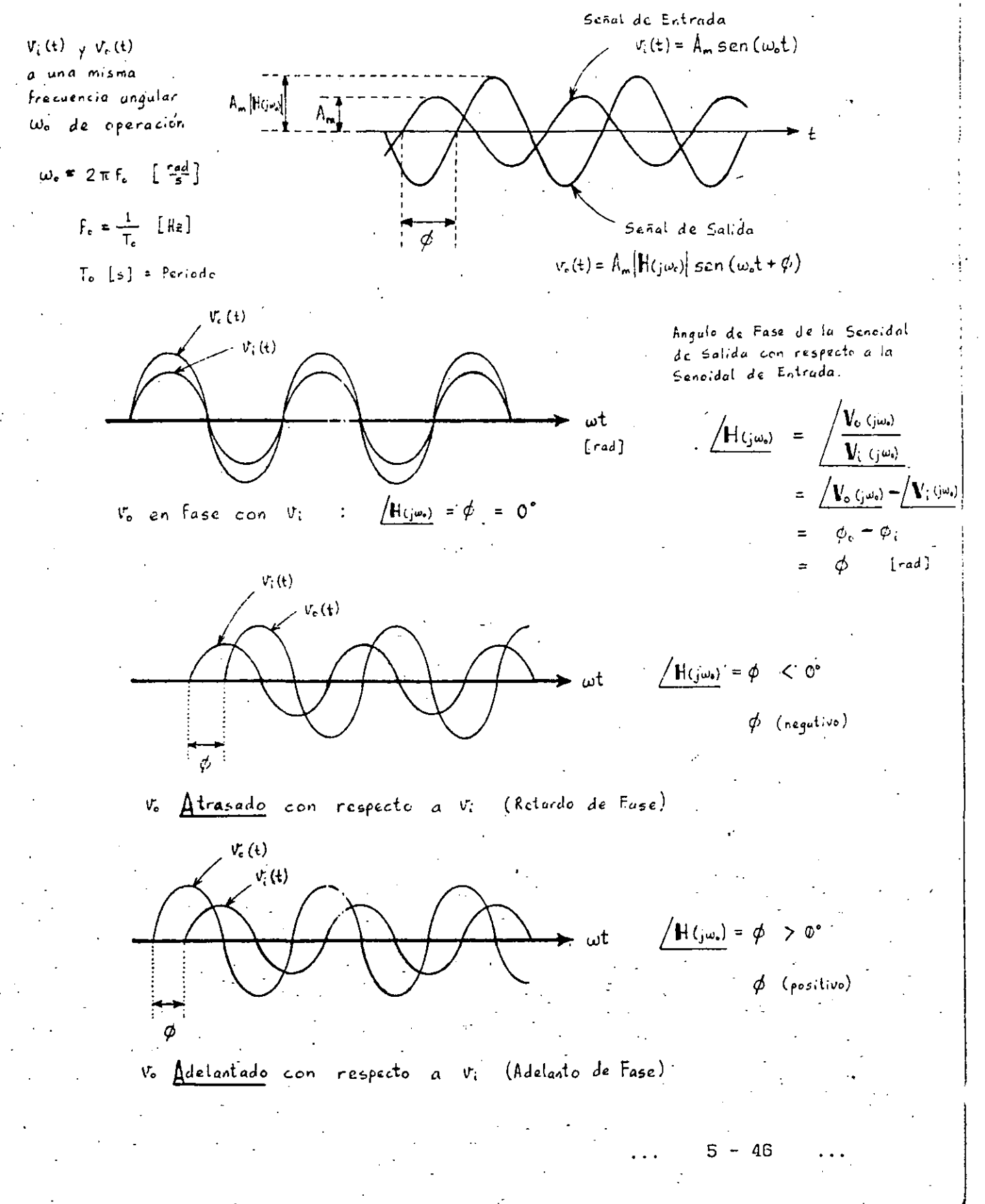

Para caracterizar totalmente un Sistema lineal en el dominio de la frecuencia, se deben especificar tanto la relación de Magnitud (Amplitud) como el Angula de Fase, como funciones de la **frecuencia** *w* 

#### 5.11.2.3

REPRESENTACION DE LAS CARACTERISTICAS DE RESPUESTA EN FRECUENCIA DL SISTEMAS LINEALES

La Función de Transferencia Senoidal, es una función compleja de la frecuencia *w* , y es caracterizada por su Módulo y su Angulo de Fase, (con la frecuencia como parámetro).

Existen tres representaciones comúnmente utilizadas de Funciones de Transferencia Senoidales :

1 ) Diagrama Logaritmico o Diagrama de Bode

2 ) Diagrama Polar o Traza de Nyquist

3 ) Diag~ama del loga~itmo de la Amplitud (Magnitud) en función de la Fase (Diagrama de Nichols)

#### 5,5.4.2.3\_A

. 1

DIAGRAMA LOGARITMICO O DIAGRAMA DE BODE

Se puede representar una Función de Transferencia Senoidal. por dos diagramas distintos : uno que da la Amplitud (Magnitud) en función de la frecuencia, y el otro el ángulo de Fase en función de la frecuencia.

Un Diagrama Logarítmico o Diagrama de Bode de una Función de Transferencia Senoidal, consta de dos trazados:

- a ) diagrama del logaritmo del Módulo (Magnitud) [dB]
- b ) diagrama del Angulo de Fase [grados sexagesimales]

 $5 - 47$ 

1

Ambos son representados en función de la frecuencia en escala logarítmica. (En el Analizador Digital de Respuesta en **Frecuencia, la frecuencia aparece en escala lineal {en eje**  horizontal}, por las razones que se darán después).

¡

La representación normal de la Magnitud Logaritmica de  $H(j\omega)$ es :  $\left|H(j\omega)\right|_{\text{dR}} = 20 \log|H(j\omega)|$  [ deciBeles = dB ] { log base 10 } ( Unidad de amplitud usada en esta representación = deciBel  $[dB]$  ) (Base de logaritmos =  $10$  ......  $log_{10}$ ).

En la representación logarítmica se dibujan las curvas en papel semilogarítmi:o, utilizando la escala logarítmica para ·frecuencias {eje lmrizontal} y la escala lineal ya sea para Magnitud (pero en dB] o para Angula de Fase (en grados sexagesimales) {eje vertica!}. El campo de frecuencias de interés determina la cantidad de ciclos logarítmicos necesarios en la abscisa.

La ventaja principal de usar un diagrama logarítmico, es que se puede convertir la multiplicación de amplitudes en adición. Además, se dispone de un método simple para trazar una curva aproximada del logaritmo de la.Amplitud.

El método· está basado en la aproximación asintótica (por líneas rectas asíntotas), misma que es suficiente si sólo se ·necesita una infor1ación global sobre las características de Respuesta en Frecuencia. En caso de requerirse curvas exactas, se **.pueden efectuar fáci !mente correcciones a esas determinaciones**  asintóticas básicas. Se pueden dibujar rápidamente las curvas de Angulo de Fase, si se tiene una plantilla para la curva de ángulo de fase de  $1+j\omega$ .

Cabe señalar también, que se puede realizar muy simplemente la **determinación experimental de una Función de Transferencia, si se**  representan los datos de Respuesta en frecuencia, en forma de un diagrama logarítmico.

La representación logarítmica es útil, porque presenta las cai'acterísticas de alta y baja frecuencia de la función de Transferencia en un solo diagrama. Es muy ventajoso el poder **expandir el rango de bajas frecuencias utilizando una escala**  logarítmica de frecuencias, ya que a dichas frecuencias son .muy importantes las características en los sistemas utilizados (sobre todo en aplicaciones de control no electrónico). Notar que debido a la escala de frecuencia logarítmica, es imposible trazar curvas hasta la frecuencia cero (DC); sin embargo, esto no cr<mark>ea</mark> un problema importante.

#### 5. 5.4.2.3\_ll

**o** 

**t)** 

 $\blacklozenge$ 

1 <sup>1</sup>1 '

### DIAGRAMA POLAR O TRAZA DE NYQUIST

El Diagrama Polar o de Nyquist de una función de Transferencia Senoidal  $H(j\omega)$ , es. un diagrama de la Magnitud de  $H(j\omega)$  en función del ángulo de Fase de  $H(j\omega)$  en coordenadas polares al  $variar \quad \omega$  desde cero hasta "infinito". **•** Entonces, el Diagrama

Polar es el lugar geométrico de los vectores  $[H(j\omega)] / H(j\omega)$  al **variar**  $\omega$  desde cero a infinito. Debe tenerse en cuenta que en los Diagramas polares, se mide un ángulo de Fase positivo (negativo) en sentido antihorar·io (en sentido horario) a partir del eje Real positivo.

En la { *figura* 5-2 } , se muestra un ejemplo de este tipo de diagramas.

 $5 - 49$ 

 $\mathbf{w}$  $\cdot$   $\cdot$   $\cdot$ 

abajo (para ganancia decreciente), pero la forma de la curva se mantiene constante. La distancia vertical entre los puntos *w* = O  $y \quad \omega = \omega$ en deciBeles (M<sub>,</sub>). *(frecuencia de resonancia), es el valor pico de H(jw)* 

Las ventajas del Diagrama de Nichols son que se puede determinar rápida y fácilmente la estabilidad relativa del sistema **de malla cerrada, así como la compensación requerida.** 

En la { *figura* 5-3 } (página siguiente), se **comparan las**  curvas de Respuesta en Frecuencia de la Función de Transferencia

$$
G(j\omega) = H(j\omega) = \frac{1}{1 + 2\zeta \left(j\frac{\omega}{\omega_{n}}\right) + \left(j\frac{\omega}{\omega_{n}}\right)^{2}}
$$

en las tres distintas representaciones gráficas analizadas anteriormente *:* 

• Diagrama Logarítmico (Bode)

• Diagrama Polar (Nyquist)

•

'}

i

Diagrama del Logaritmo de la Magnitud en función del Angulo de Fase (Nichols)

Frecuencia Angular [rad/s] (variable independiente) (parámetro para todas las representaciones)

*<sup>w</sup>*= Frecuencia Naturül No Amortiguada [rad/s] <sup>n</sup>

= Frecuencia de Resonancia [rad/s]

M =M = Sobrepaso, Sobreimpulso Mäximo o Magnitud Pico

<;; = Factor de Amortiguamiento del sistema *(damping* factor)  $C_1$  ζ=0 Sistema Oscilatorio}, { 0<ζ<1 Sistema Subamortiguado},  $\{ \zeta = 1 \text{ S. Criticamente Amortiguado} \}, \{ \zeta > 1 \text{ S. Sobreamortiguado} \}$ 

- 52

በ ነ

**f]** 

# *figura* 5-3

Representacione: Gráf.icas de la Respuesta en Frecuencia de para la Función de Transferencia  $G(j\omega)=H(j\omega)$  :

•

$$
G(j\omega) = H(j\omega) = \frac{1}{1 + 2\zeta \left(j\frac{\omega}{\omega_n}\right) + \left(j\frac{\omega}{\omega_n}\right)^2}
$$

- a ) Diagrama Logarítmico (Bode)
- b ) Diagrama Polar (Nyquist)
- e·) Diagrama del Logaritmo de la Magnitud en función del Angula de Fase (Níchols)

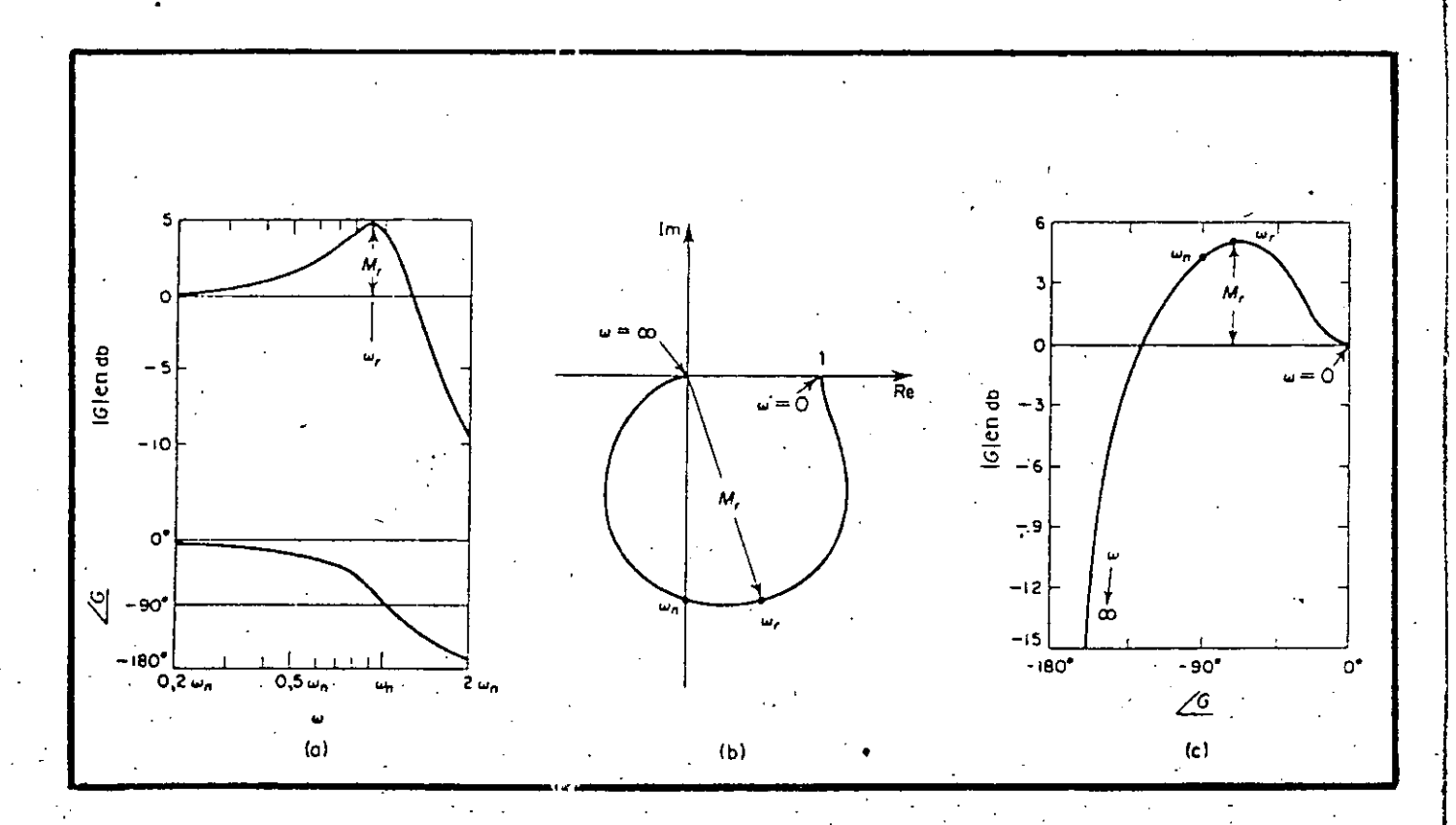

 $5 - 53$ 

( ( > o )

# **5.5.4.2.4**

# MARGENES DE FASE Y DE GANANCIA

•

Supóngase que para un sistema se han representado en el plano complejo<sub>.</sub> { Re vs. Um } (Diagrama polar<sup>i</sup>o Traza de Nyquist) las curvas de Respuesta en Frecuencia para diferentes valores de ganancia de malla abierta K . Generalmente, para un valor muy grande de ganancia K, el sistema se vuelve inestable. Al  $d$ **isminuir** la ganancia hacia determinado valor, el lugar geométrico de  $G(j\omega)$  (  $\circ$  H( $j\omega$ ) ) pasa por el punto { -1+j0 }. Esto significa que con este valor de ganancia el sistema está al borde **de 'la inestabilidad, y que presentará oscilaciones mantenidas.**  Para un valor pequeño de ganancia K, el sistema es estable. En  $general$ , cuanto más cerca pasa el lugar geométrico de  $G(i\omega)$  del punto { -l+jO } , más oscilatorio se vuelve el sistema. Se puede utilizar la proximidad de  $G(j\omega)$  a este punto como una medida del margen de estabilidad. Normalmente esta cercanía se representa en términos de margen de fase y margen de ganancia.

## a) Margen de Fase :

Es la cantidad de retardo de fase adicional necesaria a la frecuencia de cruce o de transición de ganancia para que el sistema quere al borde de la inestabilidad. La frecuencia de cruce de ganancia es aquella para la cual el valor absoluto  $|G(j\omega)|$  (ó  $|H(j\omega)|$ ) de la Función de Transferencia de malla abierta, es la unidad. El Margen de Fase (¡) es 180° más el Angulo de Fase *q,* de la Función de Transferencia de malla abierta a la frecuencia de cruce de ganancia, es decir :

# $\gamma = 180^\circ + \phi$

En el diagrama de Nyquist se puede trazar una línea desde el origen al punto en el cual la circunferencia de radio unitario cruza al lugar geométrico de  $G(j\omega)$ . El ángulo desde el eje Real negativo a esta línea es el Margen de

Fase. El largen de Fase es positivo para  $\{ \gamma > 0 \}$  y negativo para  $\{ \gamma \leq 0 \}$ . Para que un sistema de fase mínima sea estable, el Margen de Fase debe ser positivo.

b) Margen de Ganancia:

Esta cantidad es el recíproco de la magnitud de la Función de Transferencia  $|G(j\omega)|$  a la frecuencia a la cual el Angulo de fase es -180°.

Definiendo la frecuencia de cruce o de transición de fase como la frecuencia a la cual el Angulo de Fase de la  $\omega_{\perp}$ Función de Transferencia de malla abierta es igual a -180°, se tiene que el Margen de Canancia K<sub>g</sub>es

$$
K_g = \frac{1}{|G(j\omega_1)|}
$$

y expresado en deciBeles :

'

. 1

 $K_g$  [dB] = 20  $log_{10}(K_g)$  = - 20  $log_{10}(|G(j\omega_1)|)$ 

El Margen de Ganancia expresado en [dB] es positivo si g es mayor que la unidad, negativo si es menor que la unidad y cero si es igual a 1 .

Un Margen de Ganancia Positivo (en [dB]), significa que el sistema es estable, y un Margen de Ganancia Negativo (en [dB] ), implica que el sistema es inestable.

Para un sistema de fase mínima estable, el Margen de **Ganancia indica cuánto se puede incrementar la ganancia**  antes de que el sistema se haga inestable. Para un sistema inestable, e! Margen de Ganancia indica en cuánto hay que reducir la ganancia para que el sistema se haga estable. El Margen de Ganancia de un sistema de primer orden o de segundo orden es infinito, pues los diagramas polares de esos sistemas no cruzan el eje Real negativo. Por tanto, teóricamente esos sistemas no pueden ser inestables.

Para un sistema de fase no mínima, no se satisface la condición de estabilidad a menos que el diagrama de  $G(j\omega)$ rodee al punto  $\{-1+j0\}$  Por tanto, un sistema estable de fase no mínima ha de tener Márgenes de Fase y Ganancia negativos.

En la { *figura* 5-4 } , se muestran los Márgenes de Ganancia y de Fase tanto para un sistema Estable como para un Inestable en :

.a) Diagramas Polares (Nyquist)

b) Diagramas Logarítmicos (Bode)

e) Diagramas del logartimo de la Magnitud en función del Angula de fase (Nichols)

Función de Transferencia del sistema :  $G(j\omega)$ 

Notar que en los diagramas logarítmicos, el punto critico en el plano complejo corresponde a las líneas {  $0$  dB } y { -180  $\}$  }

Comentarios sobro los MARGENES de GANANCIA y de fASE .

Los Márgenes de Ganancia y de fase de un sistema de control son una medida de la cercanía del diagrama polar al punto  $\{-1+j0\}$ . Por tanto, se pueden usar como criterio de proyecto.

Notar que ni el Margen de Ganancia solo, ni el Margen de Fase solo, dan información suficiente para la determinación de la estabilidad relativa, por lo que deben proporcionarse ambos.

Para un sistema de fase mínima, tanto el Margen de Ganancia como· el de Fase han de ser positiyos para que el sistema· sea estable. Los márgeres negativos indican inestabilidad.

5 - 56

•

# $\{figura 5-4\}$

Márgenes de Ganancia y de Fase en sistema Estables Inestables e ,

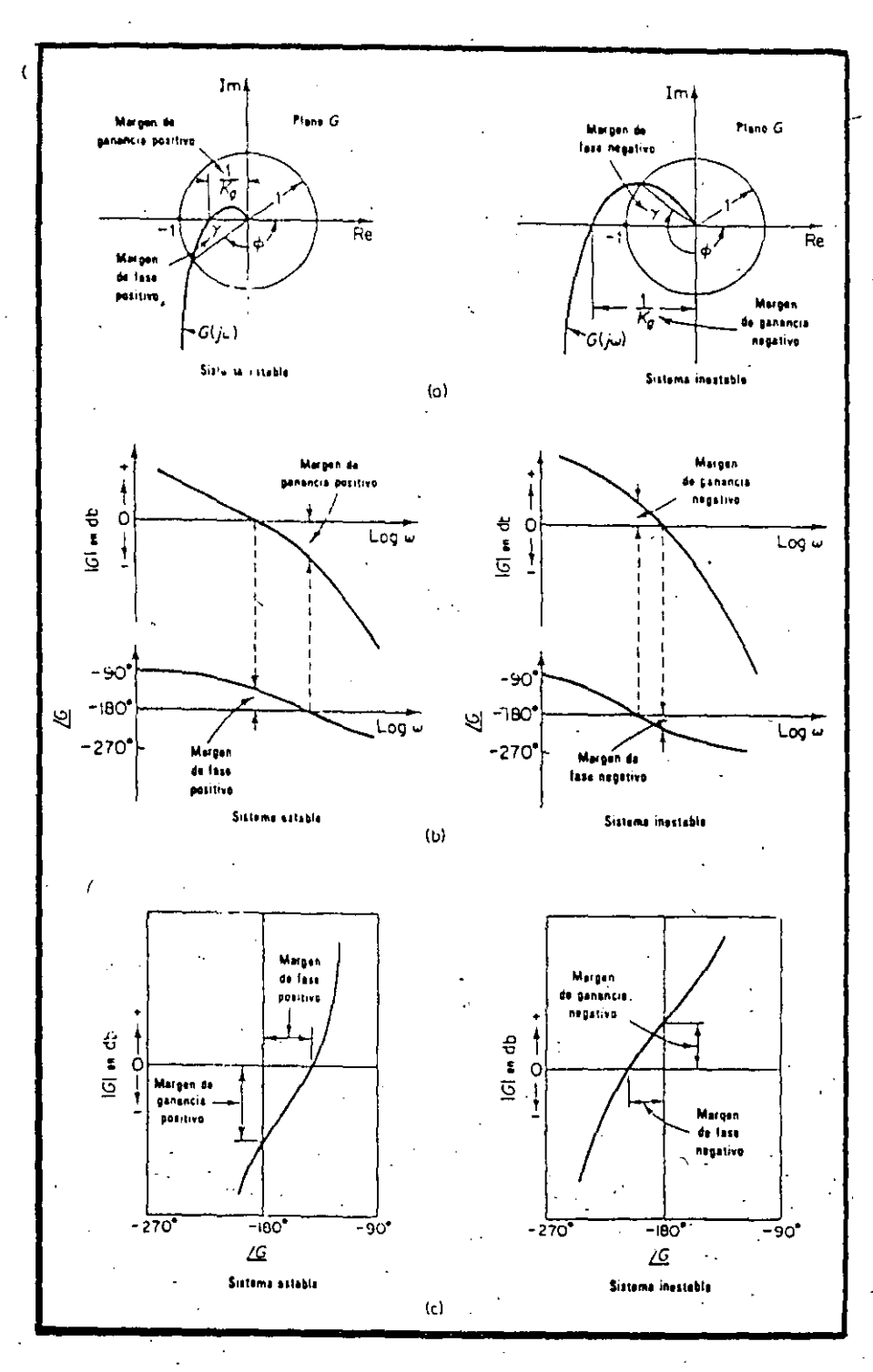

Márgenes adecuados de Ganancia y de Fase dan seguridad contra variaciones en los componentes del sistema y se los especifica para valores definidos de frecuencia. Ambos valores acotan el comportamiento del sistema de malla cerrada en la vecindad de la frecuencia de resunancia. Para lograr un funcionamiento satisfactorio, el Margen de Fase debe estar entre 30° y 60° y el Margen de Ganancia debe ser superior a los 6 dB . Con estos **valores, un sistema de fase mínima tiene garantizada la**  estabilidad, aún si la ganancia de malla abierta y las constantes de tiempo de los componentes varían dentro de ciertos límites. Aunque los Márgenes de Ganancia y de Fase dan sólo estimaciones burdas de la relación de amortiguamiento efectivá  $(\zeta)$  del sistema de malla cerrada, brindan un medio conveniente para proyectar sistemas de control o ajustar las ganancias de constantes de los **sistemas.** 

Para sistemas de fase mínima, las cafacterísticas de Magnitud y de Fase de la Furción de Transferencia de malla abierta están definidamente relacionadas. El requisito de que el Márgen de Fase esté entre 30° y 60° significa que en un diagrama logarítmico, la pendiente de la curva del logaritmo de la magnitud a la frecuencia .de cruce de ganancia es más gradual que -40 dB/década. En la mayor parte de los casos prácticos, es deseable una pendiente de -20 dB/década (1 polo) a la frecuencia de cruce de Ganancia para tener estabilidad. Si es de.-40 dB/década (2 polos), el sistema puede ser tanto estable como inestable. (Sin embargo, aún si el sistema es estable, el Margen de Fase es pequeño). Si la pendiente a la frecuencia· de cruce de ganancia es de -60 dB/década o mayor (3 6 más polos), el sistema es inestable.

**5.5.4.2.5** 

CONCEPTO DE FASOR : Representación de un ONDÁ SENOIDAL en el dominio del tiempo por un fASOR en el dominio de la frecuencia

Una onda senoidal de frecuencia angular *w* **es éualqu'ier**  función del tiempo t definida en (-0,0) y de la forma :

 $A_m \cos(\omega t + \phi)$  o  $A_m \sin(\omega t + \phi)$ 

donde :  $A_$  : Amplitud [V , A , etc.].

 $\omega$  : Frecuencia Angular [rad/s] (  $\omega = 2\pi f$  ) f[Hz]  $\phi$  : Angulo de Fase [rad 6  $\degree$ ].

 $A_$ ,  $\omega$ ,  $\phi$  : son constantes Reales

. Además, se cumple el siguiente Teorema fundamental

**<sup>11</sup> La suma** algeb~n.ica **de cualquier número de ondas senoidal.es de la misma frccue!lcia angular·** *w* **y de cualquier número de sus**  derivadas de cualquier orden, es también una senoidal de la misma frecuencia angular *w* 

La implicación de este Teorema fundamental sugiere que se puede tratar a las sinusoides por métodos algebraicos.

Una Sinusoide con frecuencia angular *w* queda completamente especificada por su Amplitud  $A_n$  y su Fase  $\phi$  . Este hecho conduce a la idea de representar a una Sinusoide por el número

complejo **A** =  $A = A$ <sub>m</sub>  $e^{j\phi}$ 

donde : A = IAI = Magnitud del **número** complejo A m  $\phi = \angle A$  = Fase del número complejo A

Es decir, la sinusoide  $x(t) = h_{m} \cos(\omega t + \phi)$ , está

representada por el número complejo  $A = A_n e^{j\phi}$  y,
recíprocamente, dado el número complejo  $A = A_{a} e^{j\phi}$  y la **frecuencia angular**  *w* **se puede recobrar la sinusoide como**  sigue :  $\bullet$ 

$$
x(t) = \Re e \left( A e^{j\omega t} \right) = \Re e \left( A_{m} e^{j(\omega t + \phi)} \right)
$$
  
= 
$$
\Re e \left( \Lambda_{m} \cos(\omega t + \phi) + jA_{m} \sin(\omega t + \phi) \right)
$$
  
= 
$$
A_{m} \cos(\omega t + \phi) = x(t)
$$

$$
\{ A_m, \phi, \omega, t \} \in \mathbb{R} \qquad ; \qquad j = \sqrt{-1}
$$

El número complejo A, que representa a la sinusoide  $A_m \cos(\omega t + \phi)$ , se denomina por conveniencia, el FASOR que representa a la **·sinusoide.** 

Por definición, el Fasor A está dado por Por ejemplo  $A \equiv A_m e^{j\phi}$ 

Si  $v(t) = 110 \cos(2\pi 60t + \frac{\pi}{3})$  [Volt]

entonces el Fasor que representa a la sinusoide es :

$$
A = 110 e^{j(\frac{\pi}{3})}
$$

esto es :

 $v(t) = Re \left( A e^{j2\pi \theta 0 t} \right)$ 

**-Observaciones** 

1 ) . El conocimie.1to del Fasor que representa una sinusoide determina su Amplitud y su Fase, pero no su frecuencia. Por tanto,  $\circ$ : importante, que cuando se hacen cálculos con **Fasores, se tenga en consideración la frecuencia de dichos Faso res.** 

2) Se puede especificar una sinusoide por una función SENO en ' vez de por una función COSENO, teniéndose entonces :

$$
y(t) = A_m \operatorname{sen}(\omega t + \phi)
$$

 $A = A$   $e^{j\phi}$ En este caso, la representación fasorial también es válida. Sin embargo, la recuperación de la sinusoide estaría dada por

$$
y(t) = \ln\left(A e^{j\omega t}\right) = \ln\left(A e^{j(\omega t + \phi)}\right)
$$

que es la representación-fasorial-por-Parte-Imaginaria (Om) en vez de

$$
x(t) = \Re e \left[ A e^{j\omega t} \right] = \Re e \left[ A_{m} e^{j(\omega t + \phi)} \right]
$$

que es la representación-fasorial-por-Parte-Real (Re) **c,uando la s inusoidc se define corno** :

$$
x(t) = A_n \cos(\omega t + \phi)
$$

3 )

• 1

Si se grafica en el plano complejo la función (número complejo) A  $e^{j\omega t}$ , sus coordenadas estarían dadas, por :

$$
x(t) = \mathbb{Re}\left[\Lambda e^{j\omega t}\right] \qquad y(t) = \mathbb{Im}\left[\Lambda e^{j\omega t}\right]
$$

Se puede persar en  $x(t)$  como la proyección sobre el eje X

del punto A e<sup>jωt</sup> , que rota sobre una circunferencia de radio A a la velocidad angular- de  $\omega$  [rad/s] en sentido contrario a las manecillas del reloj.

De manera análoga, la proyección sobre el eje Y del punto

$$
A e^{j\omega t} = da y(t)
$$

En la  $\{$  figura 5-5  $\}$  se muestra la representación del Fasor  $rotante$  **A**  $e^{j\omega t}$ 

 $5 - 61$ 

-~

## $\{figura 5-5\}$

 $A e^{j\omega t}$ Representación del Fasor rotante

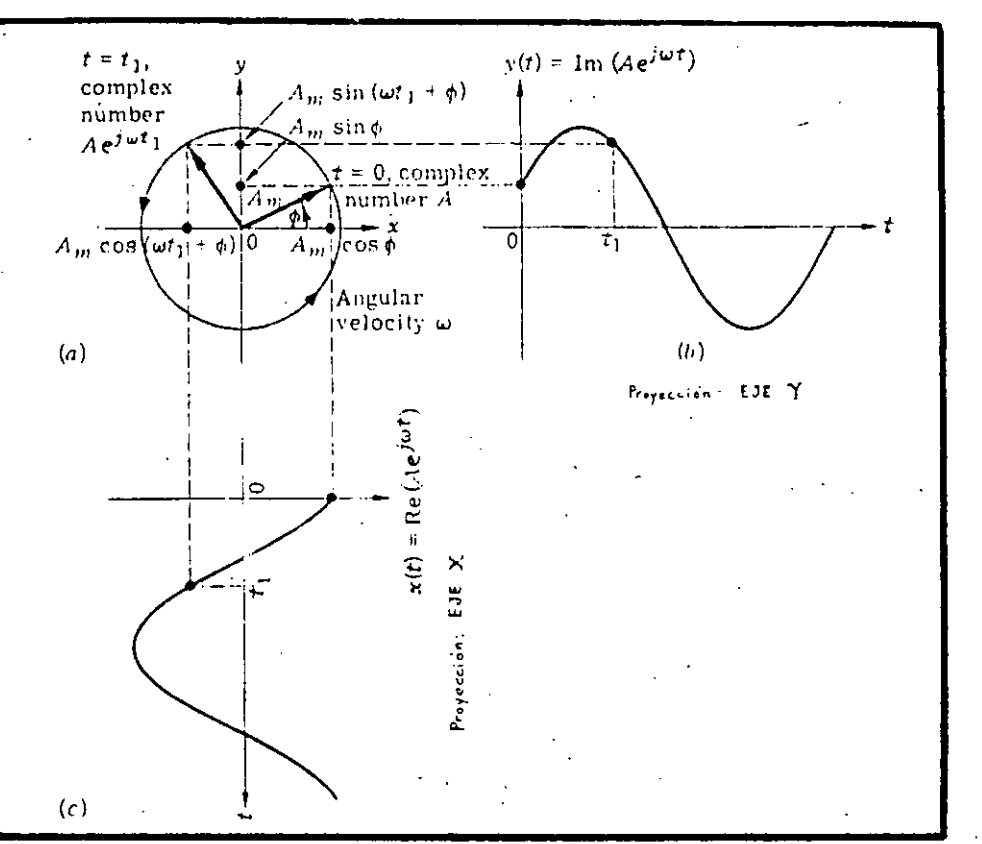

La respuesta completa de un circuito lineal ante una excitación senoidal consta de dos partes

1 l Respuesta Transitoria *:* 

Se desvanece a medida que el tiempo aumenta y depende de las características naturales de los elementos y de las condiciones iniciales del circuito, por lo que se **conoce tarilbién como "Respuesta Natural" de un circuito.** 

2 ) Respuesta Permanentente :

Esta resplesta no desaparece a medida que  $t \rightarrow \infty$  y es forzada u originada por la fuente de excitación, conservando las características de ella.

Se conoce también como "Respuesta (Senoidal) de Estado Estable (Steady-State *response).* 

Una de las formas para encontrar la Respuesta Total de un circuito es resolviendo la ecuación diferencial que lo representa. La Respuesta Transitoria se obtiene mediante la solución homogénea de la ecuación diferencial (igualaciÓn a cero), mientras que la Respuesta Permanente se obtiene encontrando la solución particular (que por ser la excitación senoidal, será del tipo *:*  /\ sen9 + B cosO ) . Sin embargo, este método es poco práctico para calcular la respuesta más importante de un circuito : la permanente.

El empleo de Fasores (cantidades complejas) facilita el cálculo de Respuestas Permanentes· (no Transitorias ni Totales), a **funciones excitatrices senoidales.** 

Una corriente o voltaje senoidal está caracterizado por tres parámetros

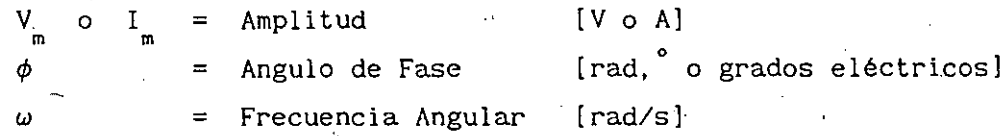

**Si se considera Jn voltaje senoidal, puede representarse como:** 

$$
v(t) = V_m \cos(\omega t + \phi)
$$
 (R)

$$
\mathsf{v}(t) = \mathsf{V}_{m} \, \text{sen}(\omega t + \phi) \tag{1}
$$

Ahora bien, como se vió antes en forma genérica, usando la identidad de Euler :  $\left\{ \begin{array}{rcl} e^{j\theta} = \cos\theta + j\sin\theta \end{array} \right. \right. \left. \right. \left. \right. \left. \right. \left. \right. \left. \right. \left. \right. \left. \right. \left. \left. \right. \right. \left. \left. \right. \left. \right. \left. \right. \left. \right. \left. \right. \left. \left. \right. \right. \left. \left. \right. \right. \left. \left. \right. \left. \right. \left. \right. \left. \right. \left. \right. \left. \right. \left. \right. \left.$ descomponer al número complejo una real y otra imaginaria  $V_{\scriptscriptstyle \rm m}$  e<sup>j( $\omega$ t+ $\phi$ ) en dos partes,</sup>

$$
V_m e^{j(\omega t + \phi)} = V_m \cos(\omega t + \phi) + j V_m \sin(\omega t + \phi)
$$

Si de  $V_m e^{j(\omega t + \phi)} = V_m e^{j\omega t} e^{j\phi}$ , se llama Fasor V a la

cantidad compleja  $V_m e^{j\phi}$ , o sea :  $V = V_m e^{j\phi}$ entonces se tiene que la expresión del voltaje senoidal en el dominio del tiempo, puede recuperarse de :

 $v(t) = \mathbb{Re}\left[v e^{j\omega t}\right]$  si se emplea la forma COSENO { Ec. (R) } ..• **como convención para representar sinusoides**  { representación-fasorial-por-Parte-Real (!Re) }

o de

 $v(t) = \ln \left( V e^{j\omega t} \right)$  si se emplea la forma SENO

 $\{ \text{Ec. } (1) \}$  .

**como convención** ~ara rep~~sentar **sinusoides**  { represe itación-fasorial-por-Parte-Imaginaria (Om) }

Se puede observar que el número complejo V contiene toda la información referida a la Amplitud (V<sub>\_</sub>) y al Angulo de Fase ( $\phi$ ) de la senoide (a una frecuencia w dada).

Ahora bien, como la respuesta senoidal se debe a la fuente de excitación, la frecuencia (o velocidad) angular *w* de ambas es la **misma.** Así , se puede afirmar que *w* no variará *y* todos los **términos \_que contengan esta variable resultarán redundantes en los**  cálculos de las sol 1cioncs de las ecuaciones que representan al circuito; se puede• Jecir que conociendo la Amplitud y la Fase de la señal, ésta po•.irá ser representada fielmente; **en otras**  palabras, conociendo el FASOR de- la señal, se conocerán las características de la misma.

Dado que un Fasor  $V = V_n e^{j\phi}$  es la representación en<sup>1</sup> números complejos de una señal senoidal que originalmente se **encuentra en el dominio del tiempo, puede escribirse en forma** 

polar como : Por ser el Fasor un número complejo se denuta con letras mayúsculas remarcadas o negritas.

En la práctica se prefiere considerar a la Magnitud del Fasor igual al valor <sup>"</sup>'11<sup>'s"</sup> (root-mean-square = raíz cuadrada de la media de Jos cuadrados) de la función original en el dominio del tiempo. **Los valores "rms" se usan en la transformación en vez de**  los valores pico de las funciones de tiempo, porque el valor "rms" es un número más significativo para describir el efecto de un voltaje .o de una corriente periódica (efecto de efectividad relativa de un voltaje o corriente alterna en la transferencia de potencia *y* energía). El Angulo del Fásor es igual al argumento de la función coseno (o seno) cuando t=0 (Angulo de Fase  $\phi$ ).

El METODO FASORIAL se utiliza para resolver problemas de Redes **o Circuitos Eléctricos cuando las cxcitacionc5 de VolLaje y de Corriente que se nplican a las redes son todas sinusoides de la**  MISMA FRECUENCIA *[* Frecuencia Aneular *w* = 2rrf [rad/s] ; f[Hz] )

El término FASOR se aplica sólo a VOLTAJES o CORRIENTES **sinusoidales de la misma frecuencia.** La Impedancia (2) y la Admitancia (Y), no son Fasores, sino operadores fasoriales, ya que son números complejos que actúan para cambiar la Magnitud y el Angulo de los Fasores asociados de Voltaje y Corriente. Ecuaciones Fasoriales Voltaje-Corriente :  $V = Z I$  ;

La representación gráfica de cualquier Fasor en el .Plano Complejo, consiste en una Recta dirigida (flecha), dibujada a **escala, que se mueve con una velocidad (.frecuencia\_) angular** *w*  en sentido antihorario; y que parte del origen de dicho plano.

 $\{$  figura 5-6  $\}$ 

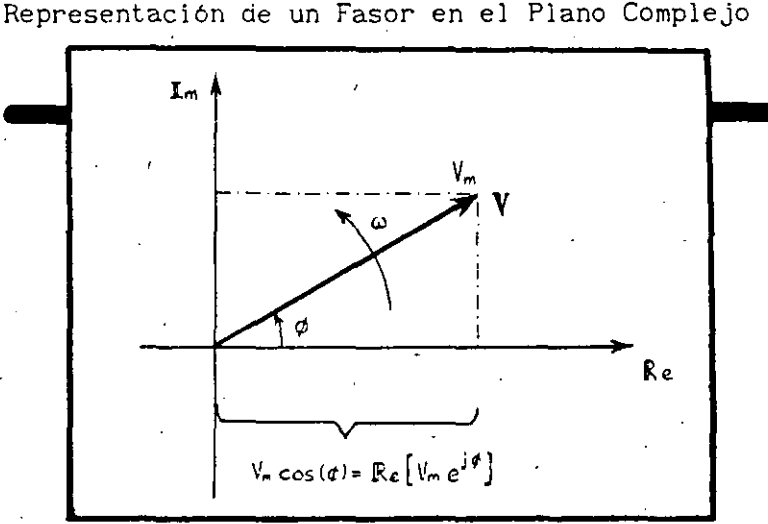

Ejemplos:

**1. TRANSfORHAClON DE ON'l/ SENOIDAL EN El DOHI!HO DEL TIEMPO A FASOR** 

 $v(t) = 50$  sen $(300t - 60^\circ)$  [V]

Como sen( $\omega t+\phi$ ) = cos( $\omega t+\phi$ -90<sup>°</sup>) ,  $\Rightarrow$  v(t) = 50 cos(300t-150<sup>°</sup>)  $V = V_e^{j\phi} = 50 e^{-j150^{\circ}} = 50 \angle 150^{\circ}$ (V]

**2. TnANSfORHACION DE fASOn A ONDA SENOIDAL EN EL DOMINIO DEL TIEMPO** 

 $I = 5 / -15$ <sup>o</sup> (A)  $i(t) = I_{m} cos(\omega t + \phi) = 5 cos(\omega t - 15^{\circ})$ Como cos( $\omega t + \phi$ ) = sen( $\omega t + \phi + 90^\circ$ ),  $\Rightarrow$  i(t) = 5 sen( $\omega t + 75^\circ$ ) [A]

5 - 66

• ..1

## **5.5. 4.** 3

BASE TEORICO-MATEMATICA **DEL** PRINCIPIO DE FUNCIONAMIENTO DEL INSTRUMENTO

Como se ha establecido antes, en el análisis de los sistemas **estables, lineales e invariantes con el tiempo, es de gran**  importancia la "Respuesta Sénoidal Permanente". Este análisis se puede realizar por distintos métodos : Diagrama de Bode, de Nyquist, de Nichols y el análisis Fasorial.

**Según se demostró en la sección { 5.4.2.2** } , **si a un sistema**  estable, lineal e invariante con el tiempo· se le aplica una excitación senoidal de frecuencia angular  $\omega_{\text{o}}$ 

 $v_i(t) = A_m \operatorname{sen}(\omega_0 t)$  ;  $A_m = \text{Amplitude pico [Volt] } \in \mathbb{R}$  $\omega_0 = 2\pi f_0$  [ rad/s] ; f<sub>o</sub> [Hz]

entonces, su Respuesta Permanente será :

$$
v_o(t) = B_m \text{ sen} \left( \omega_o t + \phi \right)
$$
 (1a)

donde :  $B_m = A_m |H(j\omega_o)|$  ;  $\phi = \int H(j\omega_o)$ **MACNITUD DE· LA RESPUESTA ANGULO DE FASE** 

es decir :

$$
v_o(t) = A_n |H(j\omega_o)| \text{ sen} \left[ \omega_o t + \frac{\text{H}(j\omega_o)}{\text{I}} \right]
$$
 (1b)

que también puede escribirse como

$$
\mathbf{v}_{0}(t) = \mathbf{I} \mathbf{m} \left[ A_{m} H(j\omega_{0}) e^{-j\omega_{0} t} \right]
$$
 (2)

donde ..

$$
H(j\omega_o) = |H(j\omega_o)| e^{j\phi} = |H(j\omega_o)| \bigg/ \phi = |H(j\omega_o)| \bigg/ \frac{H(j\omega_o)}{2}
$$

es él FASOR asociado a la FUNCION DE TRANSFERENCIA (senoidal) del sistema, que tiene a la frecuencia angular *w* como parámetro.

 $|H(j\omega_{\alpha})|$  = Magnitud (Módulo) de la Función de Transferencia

$$
\angle H(j\omega_0) = \phi \quad \text{in Angulo de Fase}
$$

Nótese que  $\phi$  es función de  $\omega$   $\Rightarrow$   $\phi = f(\omega) = \phi(\omega)$ Si se desea representar en el plano complejo dicho Fasor, es  $-$ necesario conocer sus componentes **Real e Imaginaria** :

$$
|H(j\omega_0)| \cos(\phi) \qquad y \qquad |H(j\omega_0)| \sin(\phi)
$$

ES"to puede hacerse a partir del Fasor asociado a la Respuesta (Salida) obtenida del sistema :

$$
V_o(j\omega_o) = |V_o(j\omega_o)| \sqrt{V_o(j\omega_o)}
$$
  
=  $B_m e^{j\phi} = A_m |II(j\omega_o)| e^{j\phi}$   
=  $A_m |II(j\omega_o)| \sqrt{\phi}$   
=  $A_m II(j\omega_o)'$ 

 $V_o(j\omega_o) = A_m |H(j\omega_o)| \cos(\phi) + j A_m |H(j\omega_o)| \sin(\phi)$ 

COMPONENTE REAL COMPONENTE IMAGINARIA

Efectuando la división del Fasor de la señal de Salida entre el Fasor de la señal de Entrada:  $V_i(j\omega_o) = A_n / \omega_o$ , se obtiene el Fasor de la Función de Transferencia :  $II(j\omega_o) = V_o(j\omega_o) / V_i(j\omega_o)$ El proceso y representación-fusor se muestra en la { *figura* 5-7}.

5 - 68

( 3)

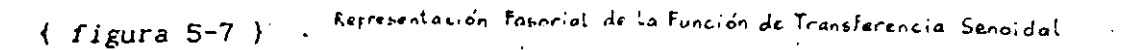

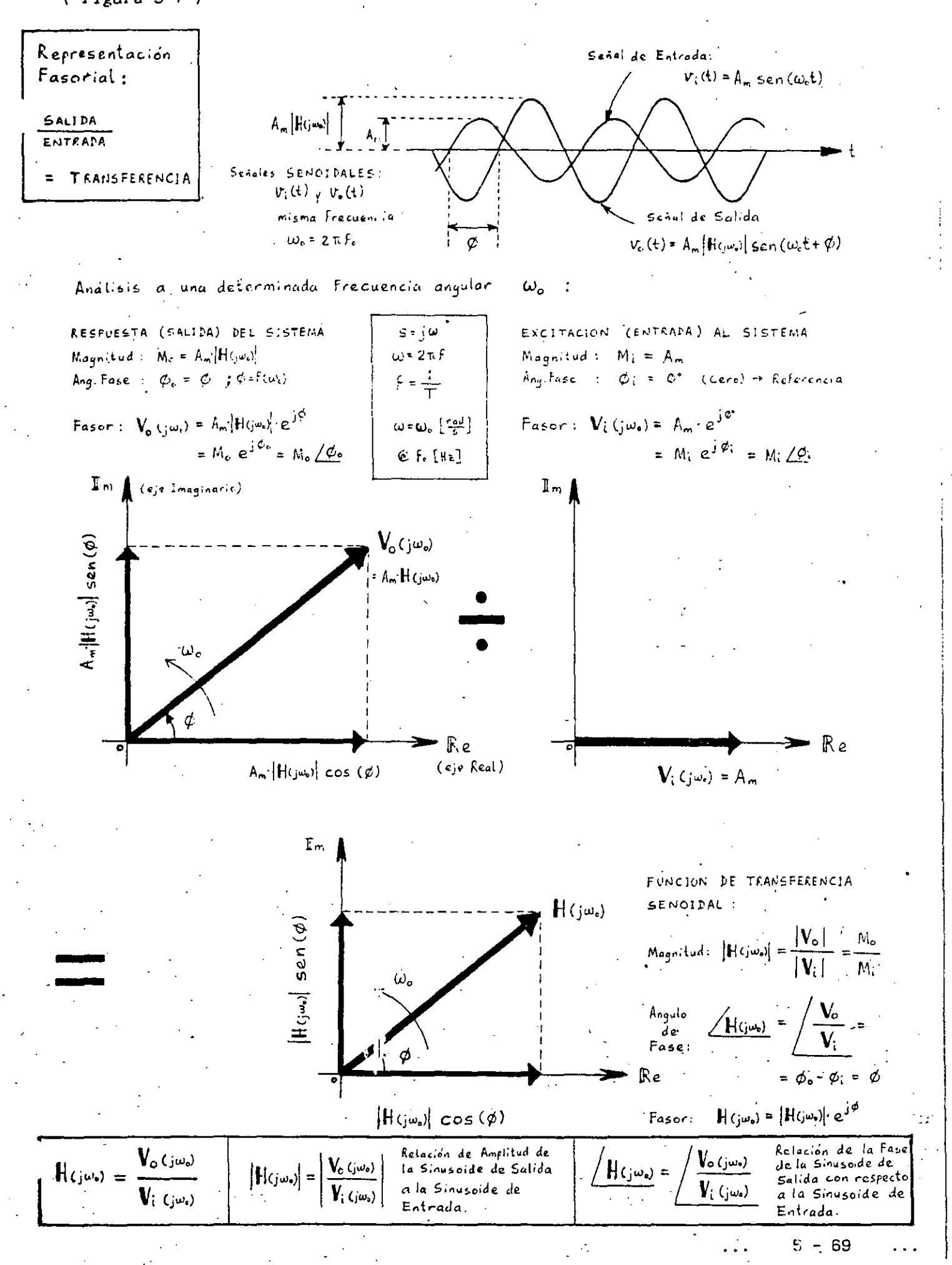

Para obtener físicamente las componentes de H(jw) <sub>\_</sub>, es necesario multiplicar la Ec. (1) por {  $\operatorname{sen}(\omega_{\text{o}} t)$  } y {  $\cos(\omega_{\text{o}} t)$  }  $\cdot$ y posteriormente filtrar los productos resultantes.

Así se tiene

a) Empleando la identidad trigonométrica :  $\text{sen}(\alpha)$   $\text{sen}(\beta) = \frac{1}{2} \cos(\alpha-\beta) - \frac{1}{2} \cos(\alpha+\beta)$  $\texttt{sen}(\omega_{\text{o}}^{\text{t}})$  | A<sub>m</sub> | II(j $\omega_{\text{o}}^{\text{o}}$ ) | sen( $\omega_{\text{o}}^{\text{t}}$ + $\phi$ ) |  $=$   $\frac{1}{2}$  A<sub>m</sub> |H(jw)| cos(w t+p-w t) - cos(w t+p+w t) ] =  $\{S_1(t)\}\$ ( 4)

b) Empleando la identidad trigonometrica :  
\n
$$
\text{sen}(\alpha) \cos(\beta) = \frac{1}{2} - \text{sen}(\alpha + \beta) + \frac{1}{2} - \text{sen}(\alpha - \beta)
$$
\n
$$
\cos(\omega_{\text{c}} t) \left[ \lambda_{\text{m}} | H(j\omega_{\text{c}})| \sin(\omega_{\text{c}} t + \phi) \right] \qquad ; \quad \phi = \sqrt{H(j\omega_{\text{c}})}
$$
\n
$$
= \frac{1}{2} \lambda_{\text{m}} | H(j\omega_{\text{c}})| \left[ \text{sen}(\omega_{\text{c}} t + \phi - \omega_{\text{c}} t) + \text{sen}(\omega_{\text{c}} t + \phi + \omega_{\text{c}} t) \right]
$$
\n
$$
= \frac{1}{2} \lambda_{\text{m}} | H(j\omega_{\text{c}})| \left[ \text{sen}(\phi) + \text{sen}(2\omega_{\text{c}} t + \phi) \right] = \{S_{2}(t)\} \quad (5)
$$

Las ecuaciones (4) y (5) constan de dos componentes : una de valor promedio y otra de alta frecuencia. Las componentes que **interesan son las que representan el valor promedio de Cada··**  producto, por lo que es necesario utilizar un filtro Pasa-Bajas **para eliminar las componentes no deseadas.** 

De esta manera. a la salida de los filtros Pasa-Bajas resultan **términos** proporcion~!es **a las componentes** ~eal **e ·umaginaria de la**  Función de Transferencia del sistema H( $j\omega$ ) :

Del producto  $S_i(t)$  [Ec. (4)] queda :

 $\frac{1}{2}$   $\Lambda_m$  |H(jw )| cos( $\phi$ ) ...... Componente Real Del producto  $S_2(t)$  [Ec.(5)] queda :

 $\frac{1}{2}$  A |H(jω<sub>o</sub>)| sen( $\phi$ )  $\ldots$  . Componente Umaginaria

Si se conectan las salidas de los filtros Pasa-Bajas a los · canales X (Re) y Y (1m) de un graficador u osciloscopio, en la pantalla aparee •·rá el extremo del Fasor . de interés (una cantidad proporcional).

• En la { figura 5-8 } se muestra el diagrama del procedimiento para realizar lo anterior

. . . . . . . . . . . . . . . . . . . . . . . . . . . . . . . . . . . . . . . . . . . . . . . . . . . . . . . . . . . . . . . . . .

Diagrama de bloques conceptual del instrumento.

1

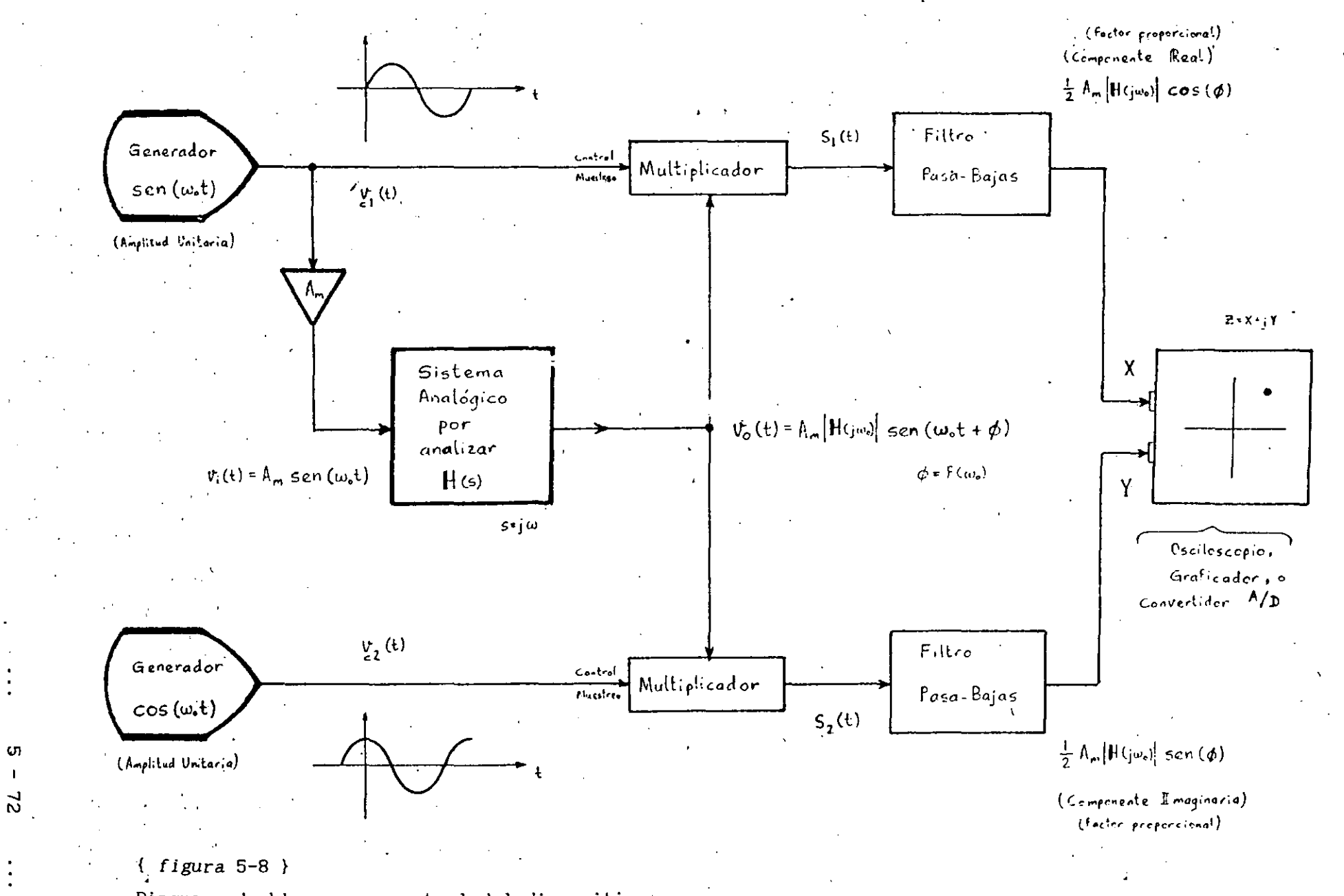

Diagrama de bloques conceptual del dispositivo

**5,5.4.4** 

 $\mathbf{I}$ 

BASE TEORICO-HATEMATICA PARA LA IHPLEHENTACION FISICA DEL INSTRUMENTO Y SELECCION DE LA FUENTE DE SEÑAL

Para llevar a cabo la multiplicación de la Ecuación (i) por {  $sen(\omega_{o} t)$  } y por {  $cos(\omega_{o} t)$  } os necesario generar dos señales senoidales de la misma amplitud defasadas  $\frac{\pi}{2}$  [radianes] ( 90° ) para toda frecuencia *w*  o

Nótese que si las señales que aparecen en la  $\{$  figura 5-8  $\}$ no fuesen SENOIDALES: sino CUADRADAS, defasadas  $\frac{\pi}{2}$  [rad] , las señales que aparecerían a la salida de los Filtros Pasa-Bajas, no sufrirían ningún cambio importante, ya que tan solo diferirían en el factor de proporcionalidad incorporado, que, como en el caso de las señales senoidales, se puede determinar fácilmente a partir de un análisis matemático : ( Multiplicación con señales Cuadradas aproximadas por su serie de Fourier ). Más adelante se demostrará · esto con más detalle.

En el desarrollo del prototipo se optó por trabajar con señales cuadradas para las funciones  $v_i(t)$  $y = v_2(t)$ (ver figura 5-8), debido a que los circuitos necesarios para generar un defasaje de  $\frac{\pi}{2}$  [rad] en la gama de frecuencias en las que opera el dispositive, resultaron ser más económicos, sencillos y de comportamiento más **estable, que los necesarios para generar dos**   $\lambda$ señales senoidales defasadas el mismo ángulo.

 $5 - 73$ 

**TBE LINEAR CONTROL CinCUITS DATA DOOK FOR EliGINEERS** 

**TEXAS IHSTRUMENTS, 2!l0. EO., PP. 145 , 307-301 FUNCTION GENEHATOR SYSTEMS DA'fA DOOK** 

EXAR **INTEGRATED SYSTEMS** (MAY 1980)

**INTERSIL DATA BOOK ( PP. 5-232, 5-240)** 

**OPERATIONAL** AHPLIFII:~ts **, DESIGN ANO APPLICATIONS** 

TOBEY-GRAEHE-HUELSHAN ( **HC. GRAW IIILL** ) , . **1981** 

Con el fin de generar las dos señales cuadradas con el defasamiento deseado, se utilizó el Generador de Funciones monolítico (IC) " XR-2206".

> HONOLITIIIC FUNCT!ON GENEnATOR XR-2206

• **EXAR'S DATA BOOK** 

• **EXAn•s OSCILLATOR PRODUCTS (IIANDBOOK)** 

El **circuito** integrado XR-2206 .. puede producir simultáneamente dos señales de la misma frecuencia pero de forma  $\cdot$ diferente : { Senoidal y Cuadrada } ó { Triangular y Cuadrada }. Para el instrumento se empleó la opción para generación de ondas· { Senoidal y Cuadra $du$  }, que como puede apreciarse en la { figura 5-9 }, son proporcionadas directamente ( por el XR-2206 ) con el· defasamiento requerido de  $\frac{\pi}{2}$  [rad] = 90°

Así, del XR-2206 se obtiene directamente una de las señales cuadradas . { la que representa a cos( $\omega$ t) } . La otra señal cuadrada necesaria { la que representa a sen(w<sub>a</sub>t) }, se obtiene. a la salida de un Comparador con umbral ó V<sub>nre</sub> de cero. Volt y cuya entrada es la señal senoidal proporcionada por el XR-2206 (Comparador en configuración : Detector de Cruce por Cero). La señal serioidal debe proveerse al comparador, sin componente de OC, es decir, como una señal pura de AC ( O Volt de offset ).

Para `multiplica: las señales cuadradas por la salida del "Sistema Analógico bajo análisis" , se empleó la configuración mostrada en la { figura 5-9 }, que consiste en la utilización de conmutadores. analógicos (switches) controlados por las mismas señales cuadradas· generadas, (acondicionadas para entregar a las

 $5 - 74$  ...

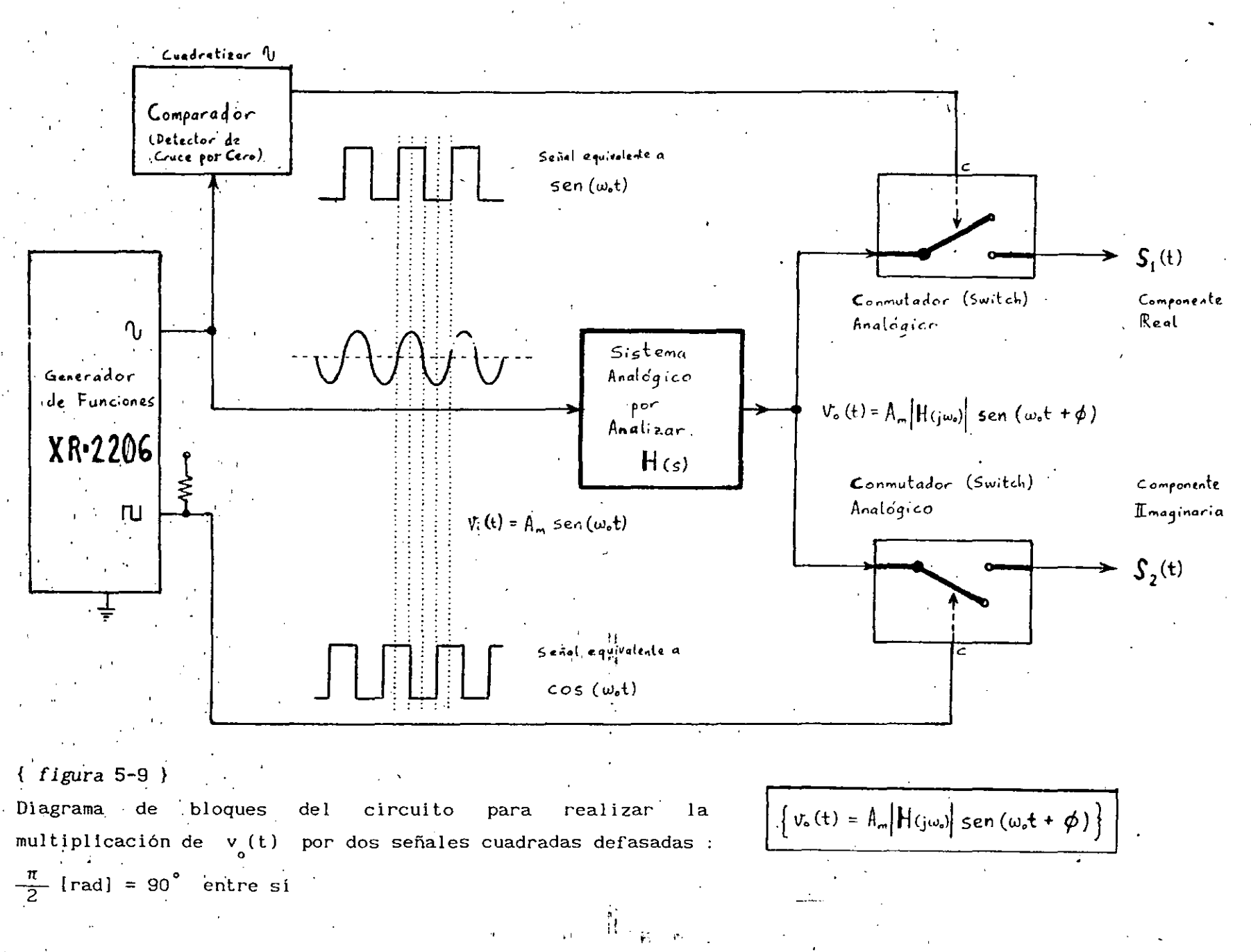

**CN**  $\mathbf{I}$ 

 $3<sup>1</sup>$ 

entradas de control de los switches, niveles adecuados de voltaje : "1-lógico (+5V) : SW.closed" y "0-lógico (-5V) : SW.open" ) . { CD-4016 *Analog Switches* [National Semiconductor Corp.] }.

De esta manera, los *Switches* analógicos muestrean a la señal<sup>-</sup> **de salida. del "Sistema bajo análisis <sup>11</sup>**

$$
v_{o}(t) = \Lambda_{m} |H(j\omega_{o})| \text{sen} \left[\omega_{o}t + \phi\right]
$$

producida por la señal aplicada a la entrada del sistema

$$
\dot{v}_1(t) = A_m \operatorname{sen}(\omega_0 t)
$$

que proviene del generador de funciones XR-2206 ( pero acondicionada para entregarla sin componente de DC), y que se encuentra en fase con una de las dos señales cuadradas.

El resultado de las multiplicaciones se muest:  $a - a$  continuación:

a )  $S_{1}(t)$  =  $\top$  Respuesta Senoidal del Sistema bajo análisis ] • [ Desarrollo en Serie Trigonométrica de Fourier de la ONDA CUADRADA que representa al SENO : " sen $(\omega_t t)$  " ]

$$
S_{1}(t) = \left[ \Lambda_{m} |H(j\omega_{o})| \operatorname{sen}(\omega_{o}t + \phi) \right] * \n\left[ \frac{M}{2} + \frac{2M}{\pi} \left( \operatorname{sen}(\omega_{o}t) + \frac{1}{3} \operatorname{sen}(3\omega_{o}t) + \frac{1}{5} \operatorname{sen}(5\omega_{o}t) + \frac{1}{7} \operatorname{sen}(7\omega_{o}t) + \cdots \right] \right] \n+ \frac{1}{7} \operatorname{sen}(7\omega_{o}t) + \cdots \right]
$$

 $\frac{\pi}{2}$  = COMPONENTE DE DC = VALOR PHOMEDIO DE  $f(t)$  (O. CUADRADA) **DUHMITE UN PER 1 OIJO** 

Considerar que  $M = 1$  para la onda Cuadrada ya que es usada como una señal para conmutación (control lógico) de circuitos

{Muestreo = Dejar o No-Dejar pasar la señal} = Multiplicar por **"1** ". ó **por** "O" **la señal senoidal muestreada.** 

Empleando la identidad trigonométrica :  
\nsen(α) sen(β) = (1/2) cos(α-β) - (1/2) cos(α+β)  
\ny tomando 
$$
\alpha = (\omega_0 t + \phi)
$$
, se tiene :

$$
S_{1}(t) = A_{m} |H(j\omega_{o})| \left\{ \frac{1}{2} \operatorname{sen}(\omega_{o}t+\phi) + \frac{1}{\pi} \left[ \cos(\phi) - \cos(2\omega_{o}t+\phi) \right] \right\}
$$
  
+ 
$$
\frac{1}{3\pi} \left[ \cos(-2\omega_{o}t+\phi) - \cos(4\omega_{o}t+\phi) \right]
$$
  
+ 
$$
\frac{1}{5\pi} \left[ \cos(-4\omega_{o}t+\phi) - \cos(6\omega_{o}t+\phi) \right]
$$
  
+ 
$$
\frac{1}{7\pi} \left[ \cos(-6\omega_{o}t+\phi) - \cos(8\omega_{o}t+\phi) \right] + \dots
$$

Considerando que :  $cos(-\theta) = +cos(0)$ se tiene para los términos : ,

 $cos(-a+b) = cos(-(a-b)) = cos(a-b)$ 

entonces  $S_i(t)$  queda finalmente :

$$
S_{1}(t) = \Lambda_{m} |H(j\omega_{o})| \left\{ \frac{1}{2} \operatorname{sen}(\omega_{o}t+\phi) + \frac{1}{\pi} \left[ \cos(\phi) - \cos(2\omega_{o}t+\phi) \right] \right\}
$$
  
+ 
$$
\frac{1}{3\pi} \left[ \cos(2\omega_{o}t-\phi) - \cos(4\omega_{o}t+\phi) \right]
$$
  
+ 
$$
\frac{1}{5\pi} \left[ \cos(4\omega_{o}t-\phi) - \cos(6\omega_{o}t+\phi) \right]
$$
  
+ 
$$
\frac{1}{7\pi} \left[ \cos(6\omega_{o}t-\phi) - \cos(8\omega_{o}t+\phi) \right] + \dots \right\}
$$

De. esta expresión el único término que no varía con el tiempo " t " (término constante de DC para una frecuencia angular  $\omega$ <sub>o</sub>) **es** :

$$
\frac{1}{\pi} A_{\hat{m}} |H(j\omega_o)| \cos(\phi)
$$

Recordar que el Angulo de Fase  $\phi$  es función de la frecuencia  $\omega_{\text{o}}$ , es decir :  $\phi = f(\omega_{\text{o}}) = \phi(\omega_{\text{o}})$ 

b ) S<sub>2</sub>(t) = [ Respuesta Senoidal del Sistema bajo análisis ]  $\frac{1}{\sqrt{2}}$  Desarrollo en Serie Trigonométrica de Fourier de la ONDA CUADRADA que representa al COSENO : "  $cos(\omega_0 t)$  " ]

$$
S_{2}(t) = \left[A_{m} |H(j\omega_{o})| \operatorname{sen}(\omega_{o}t+\phi)\right] \ast
$$
\n
$$
\left[\frac{M}{2} + \frac{2M}{\pi} \left(\cos(\omega_{o}t) - \frac{1}{3} \cos(3\omega_{o}t) + \frac{1}{5} \cos(5\omega_{o}t) - \frac{1}{7} \cos(7\omega_{o}t) + \cdots\right)\right]
$$
\n
$$
M = \text{MACNITUD DE LA ONDA}
$$
\n
$$
S_{2}(t) = \left[\frac{M}{2} + \frac{2M}{\pi} \left(\cos(\omega_{o}t) - \frac{1}{3} \cos(3\omega_{o}t) + \frac{1}{5} \cos(5\omega_{o}t) - \cdots\right)\right]
$$

M  $\frac{\pi}{2}$  = COMPONENTE DE DC = VALOR PROMEDIO DE  $f(t)$  (O. CUADRADA) ' **DURANTE UN PERIODO** 

Considerar que  $M = 1$  para la onda Cuadrada ya que es usada como una señal para conmutación (control lógico) de circuitos  ${M}$ uestreo = Dejar o No-Dejar pasar la señal} = Multiplicar por **<sup>11</sup> 111 6. por 11 0 11 la señal senoidal muestreada.** 

Empleando la identidad trigonométrica :  $sen(\alpha) cos(\beta) = (1/2) sen(\alpha+\beta) + (1/2) sen(\alpha-\beta)$ *y* tomando  $\alpha = (\omega_0 t + \phi)$ , se tiene :

$$
S_{2}(t) = A_{m} |H(j\omega_{0})| \left\{ \frac{1}{2} \operatorname{sen}(\omega_{0}t+\phi) + \frac{1}{\pi} \left[ \operatorname{sen}(\phi) + \operatorname{sen}(2\omega_{0}t+\phi) \right] \right\}
$$
  

$$
- \frac{1}{3\pi} \left[ \operatorname{sen}(-2\omega_{0}t+\phi) + \operatorname{sen}(4\omega_{0}t+\phi) \right]
$$
  

$$
+ \frac{1}{5\pi} \left[ \operatorname{sen}(-4\omega_{0}t+\phi) + \operatorname{sen}(6\omega_{0}t+\phi) \right]
$$
  

$$
- \frac{1}{7\pi} \left[ \operatorname{sen}(-6\omega_{0}t+\phi) + \operatorname{sen}(8\omega_{0}t+\phi) \right] + \dots \right\}
$$
  
Considerando que :  $\operatorname{sen}(-0) = -\operatorname{sen}(0)$   
y factorizando, se tiene para los términos :  

$$
\left\{ \operatorname{sen}(-a+b) + \operatorname{sen}(c+d) \right\} = \left\{ \operatorname{sen}(-a-b) + \operatorname{sen}(c+d) \right\}
$$
  

$$
= \left\{ -\operatorname{sen}(a-b) + \operatorname{sen}(c+d) \right\}
$$

entonces  $S_2(t)$  queda finalmente :

$$
S_{2}(t) = A_{m} |H(j\omega_{o})| \left\{ \frac{1}{2} \operatorname{sen}(\omega_{o} t + \phi) + \frac{1}{\pi} \left[ \operatorname{sen}(\phi) + \operatorname{sen}(2\omega_{o} t + \phi) \right] \right\}
$$
  
+ 
$$
\frac{1}{3\pi} \left[ \operatorname{sen}(2\omega_{o} t - \phi) - \operatorname{sen}(4\omega_{o} t + \phi) \right]
$$
  
- 
$$
\frac{1}{5\pi} \left[ \operatorname{sen}(4\omega_{o} t - \phi) - \operatorname{sen}(6\omega_{o} t + \phi) \right]
$$
  
+ 
$$
\frac{1}{7\pi} \left[ \operatorname{sen}(6\omega_{o} t - \phi) - \operatorname{sen}(8\omega_{o} t + \phi) \right] - \dots \right\}
$$

De esta expresión el único término que no varía con el tiempo **n**t " (término constante de DC para una frecuencia angular  $\omega$ <sub>o</sub>) **es** :

 $\frac{1}{\pi}$  A<sub>m</sub> |H(jw)| sen( $\phi$ )

Recordar que el Angulo de Fase  $\phi$  es función de la frecuencia  $\omega$ , es decir:  $\phi = f(\omega_0) = \phi(\omega_0)$ 

Resumiendo

De las expresiones anteriores, los únicos términos que **interesan son** :

$$
\frac{1}{\pi} \Lambda_{m} |H(j\omega_{o})| \cos(\phi) \qquad y \qquad \frac{1}{\pi} \Lambda_{m} |H(j\omega_{o})| \sin(\phi)
$$

por lo que es necesario eliminar los términos· restantes (de alta frecuencia), mediante filtros Pasa-Bajas.

Las salidas de los filtros Pasa-Bajas serán proporcionales a :

 $\left| \begin{array}{ccc} H(j\omega_{o}) \end{array} \right|$  cos( $\phi$ ) y  $\left| \begin{array}{ccc} H(j\omega_{o}) \end{array} \right|$  sen( $\phi$ )

COMPONENTE REAL COMPONENTE IMAGINARIA CANAL X CANAL Y

que al aplicarse respectivamente a· los canales X e Y. de un graficador u osciloscopio, originarán un punto cuyas· coordenadas son proporcionales a las que tiene el extremo del Fasor correspondiente a :

$$
^{+}\left\vert H(\left. J\omega _{_{_{_{0}}}}\right) \right\vert /\sqrt{H(\left. J\omega _{_{_{0}}}\right) }
$$

{ Función de Transferencia del Sistema bajo análisis }

En el instrumento diseñado, los valores de las componentes, procedentes de los filtros Pasa-Bajas (voltajes DC), serán leidos

por dos entradas analógicas contiguas ·del **Convertidor·**  Analógico/Digital del sistema SDM88-PC (ADC-0809), para posteriormente procesar digitalmente esa información (en . la microcomputadora), compensando factores de proporcionalidad y haciendo los escalamientos pertinentes para mostrar al usuario, en forma gráfica *y* numérica, las curvas de Respuesta en frecuencia (Magnitud y Angula de Fase Función· de· Transferencia), del sistema bajo análisis.

*.J* 

## 5.5. 4."5

## ANALIZADOR DIGITAL DE RESPUESTA EN FRECUENCIA DESCRIPCION DEL " HARDWARE " DE CONTROL

La manera más rápida de obtener un prototipo depurado y operando es " una pequeña parte a la vez ". Debido a que los problemas tienden a interactuar, tratar de depurar una sección muy grande de una sola vez, puede ser frustrante y consumir demasiado tiempo.

Por tanto, a fin de proceder de una manera sistemática en el diseño e implementación del prototipo, se tomó como soporte de Software y como Hardware base, al· Sistema de Desarrollo SDM88-PC, (que es una arquitectura, ya probada y depurada,· controlada -por · mlcroproc'esador que cuenta con todos los periféricos {memoria y puertos I/O} necesarios para interactuar con, y en su caso controlar a; otros sistemas "satélite", según especificaciones dadas (programadas) por el usuario). A partir de este Hardware **"base: .. , se fueron 8.ñad:1,ndo, prObando y evaluando** *..* **de una en una",**  las etapas que conforman el instrumento de aplicación, hasta obtener la versión final completa; esto, con el fin de facilitar la identificación de errores y su corrección, así como la calibración de las distintas secciones del instrumento.

Conforme se iba obteniendo una sección de *llardware* funcionando, se escribía y depuraba un módulo de Software que usase o manejase ese módulo:..de:: Hardware; ..si<sub>"</sub> éste podia ser controlado digitalmente; si, en cambio, dicho módulo era puramente analógico, se probaba por separado aislándolo de las secciones ya depuradas, y, una ve<del>z ceraŭterizada</del> y calibraba su<br>respúesta ( con ayuda de osciloscopio, generador de funciones, voltimetro, etc. ), se integraba al circuito base ya implementado **y pr·obado, para inmediatamente vol·ter a** e~minar· **la \_operación de**  todo el circuito después de la inclusión de la nueva sección dada de alta.

El *llardware* consta de varias etapas que se encargarán **fundamentalmente** 

. . . . . . . . . . . . . . . . . . · ............................................... .

- 1) del suministro y acondicionamiento de la señal senoidal de prueba aplicada a la entrada del circuito o sistema bajo **\_análisis**
- 2 ) de la pealización de un barrido de frecuencia con esa señal sobre el circuito (sistema) por analizar
- 3) del muestreo, filtrado, amplificación y adecuación de la señal de salida del sistema probado, a fin de poder digitalizarla con el convertidor A/D del SDM88-PC

4 ) de la medición de frecuencia de la señal de prueba aplicada, durante el proceso de análisis interactivo del usuario sobre las curvas de respuesta graficadas en la microcomputadora

La información digital será adquirida, almacenada secuencialmente y transmitida hacia la microcomputadora en forma serial, por la interface de *llardware* del sistema SDM88-PC, para su posterior procesamiento, escalamiento y despliegue en la microcomputadora.

A continuación se muestra un diagrama modular funcional completo del instrumento : "Analizador Digital de Respuesta en Frecuencia" { f,igura 5-10 } ( Aplicación para.el sistema SDM88-PC J'

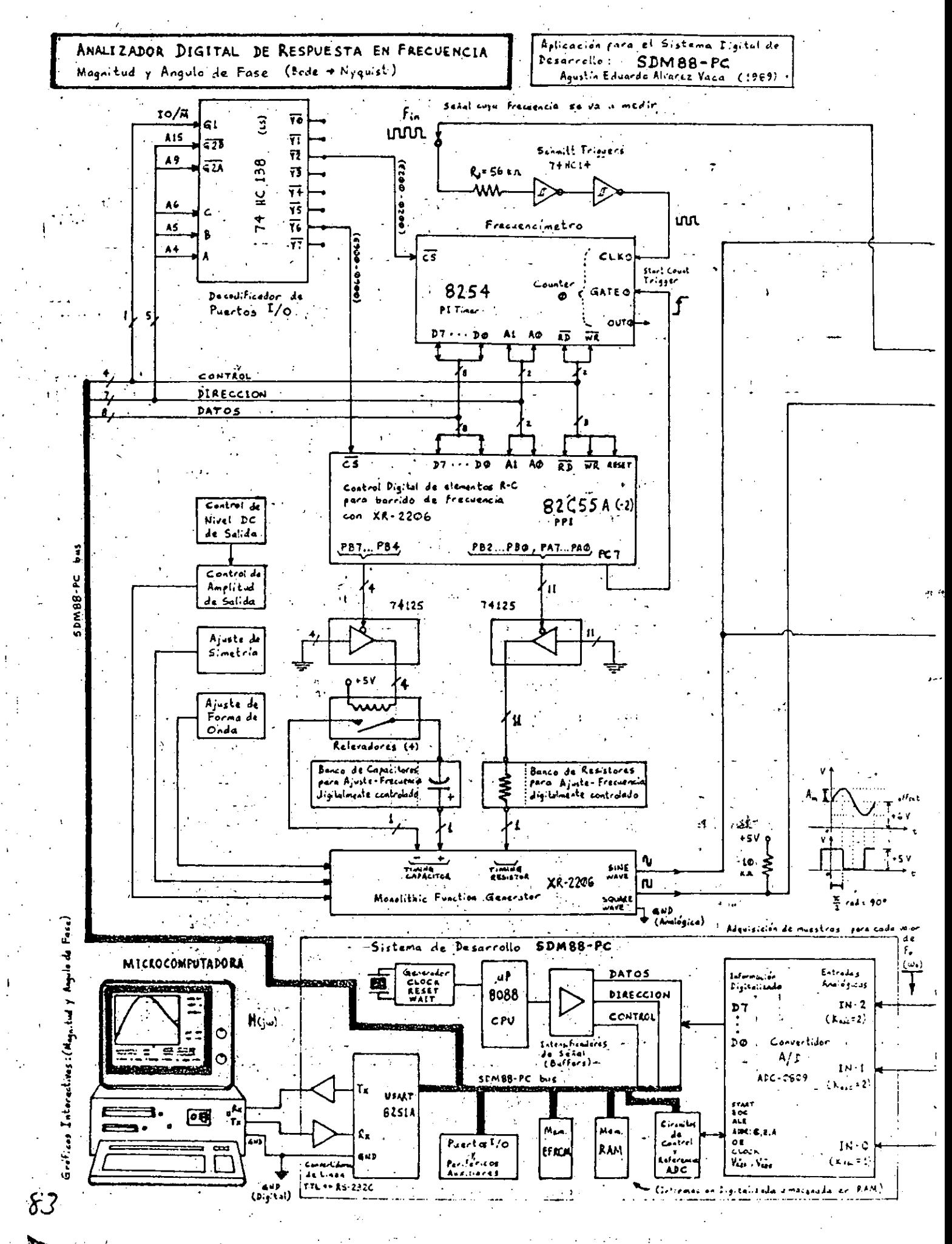

Para que un graficador u osciloscopio (canales X, Y) dibuje la traza polar o bien para que se puedan dibujar las trazas de Magnitud y Fase en la pantalla de la microcomputadora, se requiere ·llevar a cabo un "Barrido de Frecuencia", partiendo de un valor inicial "f1 .  $(\omega_i)$ " a otro valor final "f2 .  $(\omega_i)$ ".

Para realizar la prueba de Respuesta en frecuencia, se debe disponer de generadores de señal senoidal adecuados. Esta señal **debe estar razonablemente libre de armónicas o distorsión. Ahora,**  para crear un instrumento autónomo, supervisado y sincronizado en sus funciones por microprocesador, el Generador de Funciones· debe estar accesible en forma de Circuito Integrado a fin de tener un ·mayor control sobre él, cosa que sería más complicada con un generador de señal externo (aparato).

Con estas consideraciones en mente, se escogió para el diseño al Generador de Funciones Monolítico " XR-2206 " , como fuente de señal (senoidal) para realizar el barrido de frecuencia sobre el sistema '(circuito) bajo análisis, agregándole la circuitería analógica y digital necesaria para que· el **SDHBB-PC** ·pueda coritrolarlo digitalmente.

El Generador de Funciones Monolítico (en circuito integrado) XR-2206, puede producir onda Senoidal (y Cuadrada) de buena calidad (Baja distorsión armónica senoidal, típicamente 0.5% ) y susceptible de ajuste para lograr buena simetría y forma de onda, además de poder controlarse la amplitud de la señal (senoidal) de salida y hacerse un ajuste fino del nivel de offset (DC) alrededor del punto medio de los niveles de voltaje aplicados a las terminales de fuente de alimentación para el circuito  $({0, +12V, \ldots, 26Vmax})$  configuración fuente unipolar ó  $({+12, -12V})$ fuente bipolar). En el caso del ADRF , se usó la configuración de fuente unipolar con un voltaje de polarización de +12 V, por lo que la señal entregada por el XR-2206 tiene un offset DC de 6 V .

La amplitud de la señal senoidal de salida puede ajustarse en un rango de hasta 3 V pico (swing de 6 V pico a pico), ( aprox. 60 mV pico por cada kQ aumentado al resistor de control de amplitud (hasta 50 k $\Omega$ ). La amplitud de la onda cuadrada depende de la fuente. de alimentación a que se conecte su tccminal de salida a través de un resistor de *pull-up* ; el swing típico de salida es de 12 V pico a pico, pero en el caso del ADRF fue de O a +5 .V pues la salida de onda cuadrada se conectó a la fuente de  $+5$  V mediante un resistor de 10 k $\Omega$ .

La Frecuencia de operación para el XR-2206, puede ser seleccionada-ajustada externamente, en un rango de 0.01 Hz a 1 MHz :. { Máx. free. 1MHz con  $C=1nF$  y  $R1=1k\Omega$  }, { Min. free. O. OllE con C= 50µF y R1=2MΩ } ... (frecuencia de señal de salida =

o  $f_o = \frac{1}{R_1 C}$  [Hz] con un factor de precisión de ± 2% ) .

En el ADRF, la frecuencia de operación para el XR-2206 es seleccionada bajo programación por el SDM88-PC . Esto se logra a través de una circuiteria digital intermedia de control { 8255, 71125, relevadores disparados pcr niveles TTL ), que se encarga de conectar y/o aislar Resistores y Capacitores con valores ponderados en forma de múltiplos, que, concentrados como "Bancos de elementos", determinan la frecuencia de oscilación (operación) del XR-2206. De esta manera, la frecuencia del generador, es controlada· digitalmente (por Software).

Para realizar un barrido de frecuencia, basta mandar a través de los puertos paralelos de salida del 8255, la información de control (bytes para ajuste de frecuencia en XR-2206) para conmutar (swi tchear) Resistores y Capaci tores de sendos bancos de dichos elementos conectados al IC XR-2206 para así, fijar su frecuéncia de oscilación (operación). El proceso de conmutación o switcheo se efectúa en forma escalonada (por rangos); de este modo se

tienen 2047. posibilidades de· conexión factibles para los Resistores ( 00000000001 a 11111111111) ( 2047 > 11 bits) para cada uno de los 4 rangos fijados por los capacitores de temporización : (puede haber 2 a 11 resistores de temporización conectados en paralelo y a GND).

Se usa un PPI 82C55À como puerto paralelo de control para suministrar la "palabra (Word) de Frecuencia" al XR-2206, ya que es un circuito de operación muy estable que mantiene (latcheados) en sus puertos de salida los niveles de voltaje suministrados a través del Bus: de Datos por escritura direccionada { WRite OUT } <sup>~</sup>**j** 1 ; -· y aisla esos niveles de toda perturbación debida a la actividad (cambios de hivel) existente en dicho Bus (canal) ; asi, la estabilidad en los niveles de voltaje y el aislamiento al ruido de conmutación digital, se refleja en la calidad (estabilidad en frecuencia y limpieza) de la señal<sup>i</sup>analógica de salida entregada por el XR-2206 *·:'·* 

En la { figura 5-11 } se muestra un diagrama detallado del circuito utilizado para el control digital de la frecuencia de la<sup>-</sup> señal de salida (senoidal y cuadrada) en el XR-2206. . . . ' .' ................................. · ................................. .

............................. ' ' ,., .................................. .

o

'En- la figura se observa que existen 1 capacitares de temporización, cada uno de los cuales, (o varios en paralelo), puede(n) ser concctado(s) al XR-2206 (pin 5,6 = timing capacitor)<br>para definir un nuevo rango de frecuencia de operación : De manera aproximada y (+/- cuantitativa) :

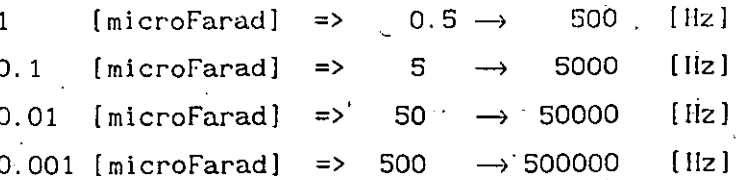

Por esta razón los resistores de mayor valor se asocian a los bits menos significativos de un byte (igual que los capacitores de mayor valor), porque son, los que, con su variación, determinan menores frecuencias de operación.

De esta manera, un barrido de frecuencia podrá hacerse de bajas a altas frecuencias, con la variación progresiva (incremental) desde los bits menos significativos a los más significativos.

Los capacitores se conectan entre el pin 5 y el 6 del XR-2206 (mediante relevadores controlados digitalmente con buffer 74125); los resistores se conectan entre el pin 7 y GND (usando el buffer 74125 como trayectoria a GND: conexión establecida o flotada  $\hat{}$  (Z).

La información digital para el control de los bancos de elementos de temporización, es proporcionada a través de puertos paralelos de salida :

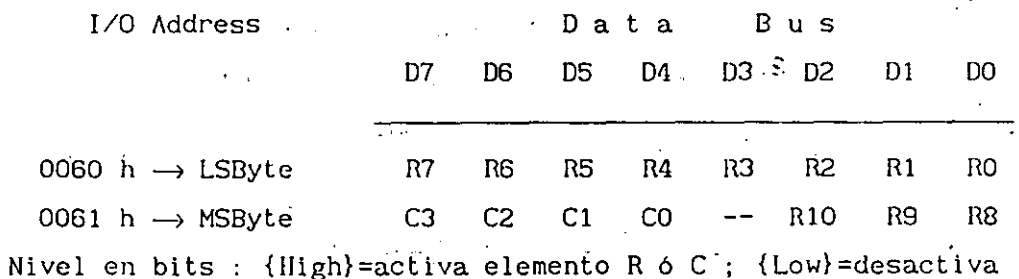

El puerto paralelo de salida utilizado fue :

**PATA DUS** 

ANNESS BUS  $\ddot{\bullet}$ 

 $\tilde{\mathbf{S}}$  is a

**OCT** 

Un "Programmable Peripheral Interface" 82C55A(-2)

programando sus 3 puertos paralelos de 8 bits, como OUTPUT. Estas salidas se conectan a las entradas de control de los 74125 (considerando que en éstos últimos: "Output is OFF (disabled) when <control> is high" (por eso en programa de control, debe efectuarse un { not AL } antes de {  $out DX, AL$  } }.

'Aquí se usaron 2 puertos paralelos (PB\_MSByte) y (PA\_LSByte), uno para cada byte de la Word de control que fija una frecuencia de oscilación para el XR-2206

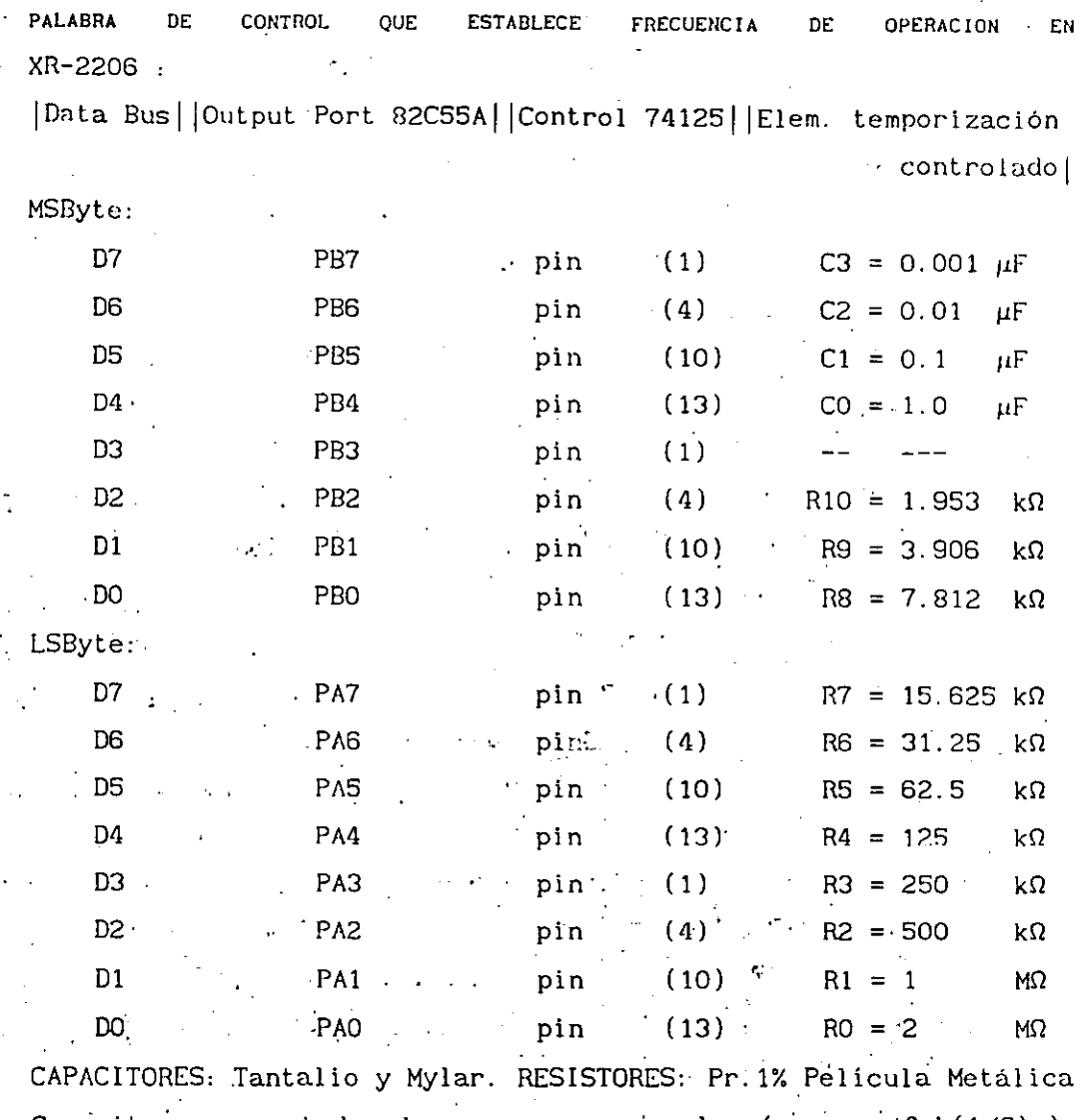

.,

...

Capacitores conectados de menor a mayor valor (ya que f=k(1/C) ), y aumentando en múltiplos de 10 a partir de 0.001  $\mu$ F. Resistores conectados de menor a mayor => de mayor a menor Conductancia {G=1/R} (ya que f=k(1/R)=kG), y aumentando en múltiplos de 2 a partir de 1.9531 k $\Omega$ .

De esta manera, se podrá generar a la salida del XR-2206 una **onda senoidal y otra cuadrada, de frecuencia variable: ""Barrido** de Frecuencia" de bajas a altas frecuencias. pin (2) : onda senoidal (o triangular) pin (2) : onda senoidal (o triangular)<br>pin (11) : onda cuadrada (defasada 90<sup>°</sup> con respecto a la senoidal)

La señal· senoidal entregada por el XR-2206, (con un offset DC de 6 V), es entonces acondicionada haciéndola pasar por un Buffer de Alta impedancia de entrada (Amplificador Operacional en configuración "seguidor de voltaje") y un circuito supresor de componente de DC ("especie" de Filtro Pasa-Altas Activo {con Amp.Op.}), papa obtener: una senoidal AC pura.

Esta senoidal AC, es alimentada al circuito o sistema analógico bajo análisis, como señal de Entrada (señal de prueba).

De esta señal senoidal (AC) de Entrada se obtiene el valor máximo [Volt pico] mediante un ciPcuito "Delectar de Valor Pico Positivo", que es un arreglo a base de 'Amplificadores Operacionales, diodos, Capacitor y Resistencia de Descarga {cte. de tiempo elevada}, con el cual se mantiene, a su salida, el nivel **máximo de vol taje pico** d~ **una señal al terna (no neccsar lamente**   $peri$ ódica o regular) que se conecte a su entrada. <sup>•</sup>El capacitor queda cargado al valor más positivo de la Entrada y gracias a una **resistencia de descarga convenientemente seleccionada y conectada** . . ' en paralelo al capacitar, el circuito Detector de Pico puede efectivamente "seguir a la señal de entrada", manteniendo al capacitor cargado al valor pico sólo el tiempo necesário para que, en el caso del ADRF, este valop de OC pueda ser· leido por una de las entradas analógicas de un Convertidor A/D { ADC-0809... canal INO }. El valor de R y C , debe calcularse para obtener una constante de tiempo lo lo suficientemente larga [seg.] para satisfacer los requerimientos de captura del nivel DC máximo detectado en un momento determinado.

Por otra parte, la señal senoidal AC , es también cuadratizada, empleando un Comparador en configuración "Detector de Cruce por Cero". Dicho comparadop debe ser· de alla *ve* loe idad (respuesta rápida) a fin de evitar errores de defasamiento adicional con respecto a la señal cuadrada obtenida directamente

5 - 92

' .

del XR-2206, (el defasámiento entre .ambas señales debe ser lo más próximo posible a 90°). Por ello se usa un Comparador diferencial de alta velocidad "LM 361" con tiempos de retardo típicos de de 3 [ ns] a 20 [ ns] max. ; cuenta además con salidas TTL **complementarias de máximo sesgo** *(slew rate)* **y puede ser operado a**  partir de fuentes para Amplificadores Operacionales ( ± 12 V en el caso del ADRF). Aunque las salidas del comparador son niveles TTL , se conectan a la fuente digital (+5V) mediante resistores de  $pull-up$ , a fin de que su rango de variación esté entre 0 y 5, V.

**Así, se cuent.. '· ·n 2 señales cuadradas, defásadas 90° entre**  sí : una, proviniente del comparador (senoidal cuadratizada), que representa a  $\{sen(\omega_t)\}, \quad y$  otra, proviniente directamente del Generador de Funciones XR-2206, que representa a { cos( *w*<sub>o</sub>t)}. Estas señales varían entre 0 y +5 Volt, por lo que se hacen pasar a través de un arreglo de Amplificadores :peracionales de Bajo Ruido (TL-074), a fin de multiplicarlas por +2 y agregarles un offset de -5V , esto es, V =2V -5 , para que así el rango de variación esté entre -5V y +5V **:que son los valores de**  voltaje que harán conmutar a los Switches Analógicos CD-4016, al aplicarlos a sus entradas de control : ( -5V=switch  $abierto \rightarrow$  señal NO PASA ), ( +5V=switch cerrado  $\rightarrow$  señal PASA ).

Para el muestreo de la señal analógica de salida .del sistema bajo análisis, se emplearon Conmutadores Analógicos ( Analog Bilateral Switch) CD-4016 ; el circuito integrado cuenta con 4 switches que pueden ser usados combinados o por separado. En cada switch, cuando.el voltaje de control iguala al voltaje del pin *"{*   ${V_{SS}}$ , el switch permanece apagado. (OFF) y se comporta como una impedancia muy alta $\cdot$  (10<sup>12</sup> $\Omega$ ); en cambio, cuando el voltaje de control iguala el voltaje del pin 14  $\{V_{_{DD}}\}$ , el *switch* se enciende (ON) y se comporta casi como un resistor lineal bilateral de 300 $\Omega$ . La resistencia de encendido (R<sub>ON</sub>) depende ligeramente de la

polaridad y magnitud de los voltajes que están siendo muestreados (switcheados). Las señales que pasen a través del switch, pueden ser analógicas o digitales, pero nunca deben exceder el voltaje v<sub>DD</sub> aplicado al IC, ni valer menos del voltaje V<sub>ss</sub> ; dicho de otro modo, el switch puede manejar señales digitales o analógicas de cualquier valor o polaridad, siempre y cuando sus voltajes permanezcan dentro de los limites fijados por las fuentes de alimentación aplicadas al IC. A  $\pm$  5 V, la frecuencia máxima de señal que puede aplicarse al switch es de 5 MHz. Los niveles de referencia o voltajes de alimentación del CD-4016 · deben ser muy estables y simétricos (no menores a 5 V), por lo que se usaron reguladores variables de voltaje : LM317T (positivo) y LM337T (negativo), para tener mayor control sobre el ajuste de los voltajes de polarizacion del IC.

Aunque el CD-4066 es una versión mejorada del CD-4016, pues **t lene una menor**  opción cuando se  $R_{ON}$ . (90 $\Omega$ ), el CD-4016 sigue siendo la mejor tienen aplicaciones que **requieran** mayo.r impedancia de aislamiento en estado OFF (ultralow-lcakage) (menor fuga de corriente), como en circuitos de Sample-Hold o en Muestreo de señales, como en el caso del ADRF.

**Cabe señalar que, gracias a que se cuenta con varios rangbs y**  subrangos para el barrido de frecuencia, se podrá caracterizar el funcionamiento del circuito· bajo prueba en una. amplia gama de ·valores de frecuencia de interés práctico { desde 20 Hz hasta unos 600 kHz ... valor limite estable determinado por el generador de la señal de prueba (XR-2206) y la frecuencia de conmutación de Switches: Analógicos para el muestreo (CD-4016 operando a ± 5 Vl : sin embargo, empleando Switches Analógicos LF11331 o LF13331 (Quad SPST JFET Analog Switches, normally open & with disable), fabricados por National Semiconductor Corp., se podrían lograr frecuencias estables mayores para el barrido de análisis ( valores cercanos a 1 MHz debido a la limitación impuesta por XR-2206 ) }.

5 - Sil

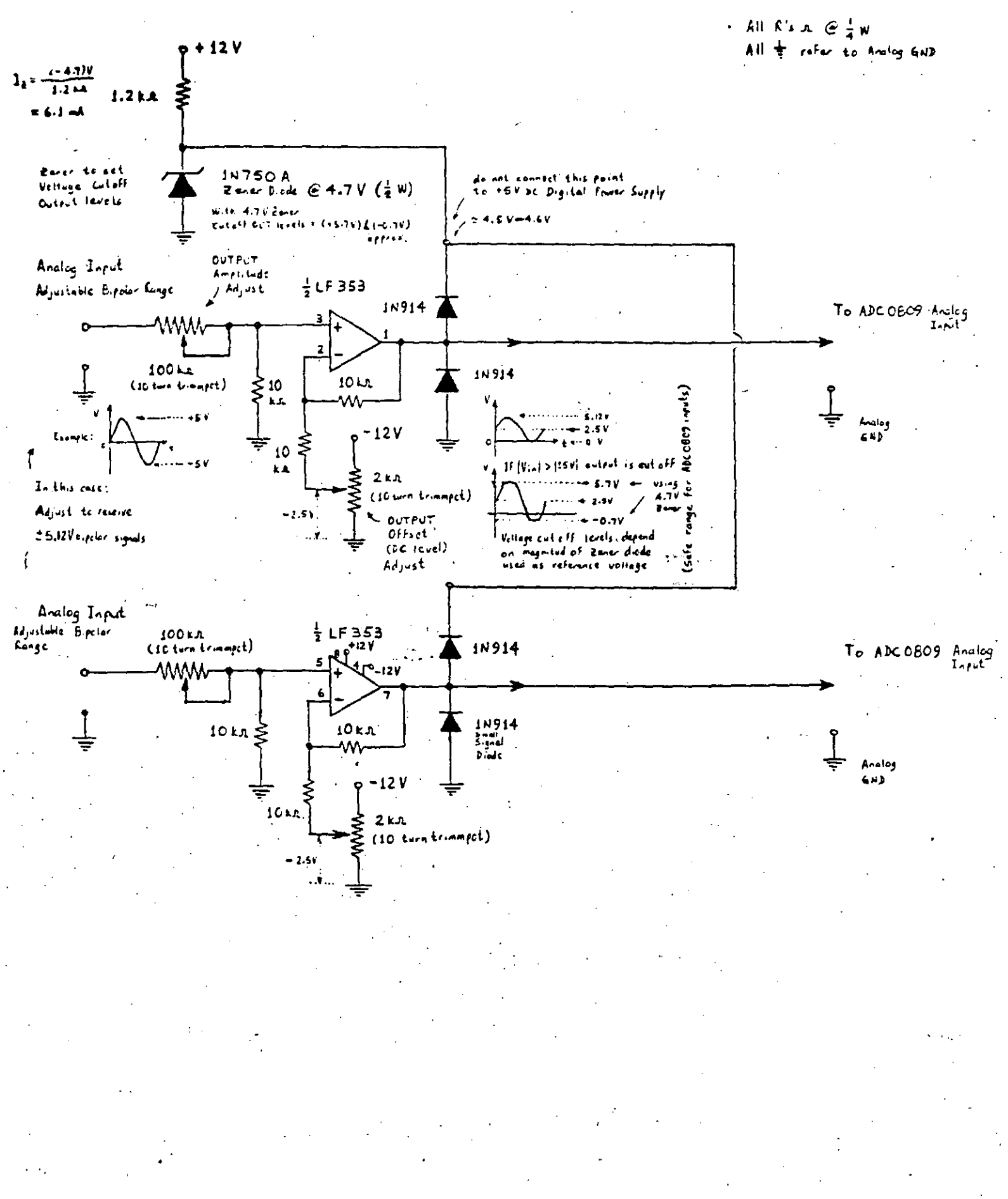

Así, se tiene para el Adecuador de Señal :

•

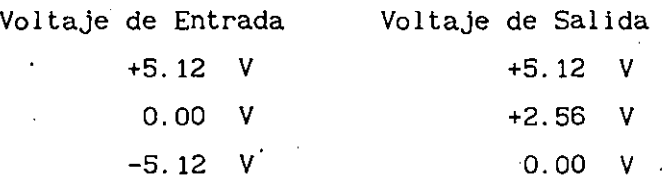

Si por alguna razón se excede este rango de niveles de voltaje a la entrada, el circuito Adecuador de Señal deberá truncar la señal (a su salida), para, de esa manera, evitar daño a las entradas analógicas del convertidor A/D.

En caso de que se requiera que el rango de las señales de entrada sea diferente, se pueden emplear circuitos de atenuación o amplificación antes del Adecuador de Señal correspondiente, o\_ bien calibrar este circuito para que acepte un rango diferente de señales de entrada y las escale entre O y +5. 12 V . Esto se logra mediante los potenciómetros de precisión ( *trimmpots)* que pueden apreciarse en el diagrama. El procedimiento de calibración es el siguiente :

- 1) Aislar del sistema al circuito Adecuador de Señal
- 2) Polarizar al circuito Adecuador y aplicar a su entrada una señal bipolar que abarque la totalidad del rango que se desea dejar pasar ( p.ej. voltaje pico a pico de una señal senoidal AC proporcionada por un generador de **funciones externo)**
- 3) Manipular el *trimmpot* (100 kn) para ajustar la Amplitud Pico a Pico de la señal a la salida del circuito Adecuador, al rango permisible deseado (  $[ 1 \pm 5.12 \text{ V} ]$  en este caso )
- 4) Centrar la señal bipolar (alterna) adicionándole un offset ·nc igual a la mitad del rango total permisible *(trimmpot* de  $2 k\Omega$ )  $\ldots$  { p.ej. si se conecta la entrada del circuito Adecuador a GND, se verá a su salida un voltaje de DC (linea en osciloscopio), que deberá desplazarse mediante ajuste con el *trimmpot,* hasta un valor de 5. 12/2= +2. 56 V } 5) Repetir pasos 3 y 4 hasta obtener el resultado deseado

- 6) Aumentar la amplitud de la señal de prueba:a la·entrada del circuito Adecuador para verificar que efectivamente todo exceso resulte truncado a la salida, a niveles seguros que . no lleguen a dañar las entradas del circuito que se intenta proteger (ADC después del Adecuador, en este caso)'
- 7) Variar la frecuencia de la señal de entrada y observar el desempéño del circuito<sup>11</sup> Adecuador con la frecuencia (observar el efecto sobre la señal original a la salida del **circuito** para **determinar** si se **satisfacen** los requerimientos esperados).; en el caso del ADRF este factor no es crítico pues prácticamente se está trabajando con niveles DC a la salida de los filtros Pasa-Bajas

. 8) Una vez calibrado el circuito Adecuador de Señal,  $\therefore$  integrarlo al sistema electrónico dentró del cual operará y observar el funcionamiento global de dicho sistema después de la adición -

Cab' mencionar que; para la gran mayoria'"de las etapas del ADRF que requieren de Amplificadores Operacionales, se empleó el circuito· integrado " LF353 " (Wide Bandwidth Dual JFET InpÜt Operational Amplifier) fabricado por National Semiconductor Corp. Estos Amp. Op. de tecnología BI-FET II<sup>TM</sup>, son de entradas JFET por lo que tienen alta impedancia de entrada  $(10^{12} \Omega)$  y<sup>tmo</sup> cargan a<sup>-1</sup>los circuitos que los preceden; son de respuesta rápida, bajo costo y vienen dos dentro de cada IC (8-pin) ; requieren baja corriente de polarización (3:6mA) y aún así mantienen gran ancho de banda (4 MHz) y rápido sesgo (Slew Rate) (13 V/µs); además, las entradas JFET hacen que. las corrientes de entrada de polarizacfón (bias) y offset sean muy bajas (Low Input bias current =  $50$  pA), (Low Input noise voltage = 16  $nV/\sqrt{Hz}$ , & current = 0.01 pA/ $\sqrt{Hz}$ ) y se tengan bajas fugas o corrimientos indeseados (drift) en offset de voltaje. Este Amp.Op. es de "Bajo ruido" y tiene baja distorsión. armónica ( < O. 02% @ ganancia. 10 y BW 20Hz-20kHz ) .

5 - 99

•..

·-

El Contador { Counter 0 } del, 8254 es programado en modo 1 : "Hardware Retriggerable one-shot".

En Modo 1: ( Min. Count=1 ; Max. Count=0=2^16=65536 )

El control del pulso de disparo (Start-count trigger), lo realiza el microprocesador con 1, bit, a través de un puerto paralelo (82C55A-2 en este caso).

Se genera una ventana de tiempo muy precisa con duración de 1.0 [s], para sensar el # de pulsos que alimentan al reloj del contador en un segundo

Frecuencia =  $(\text{tpulsos})/(1 \text{ seg.}) = [Hz]$ 

\* Para la temporización por ventanas, se emplea la trutina "NMIhandler" residente en EPROM, que actualiza cada 1/100[s] una localidad de memoria etiquetada como TIME y que conserva la cuenta periódicamente actualizada, para efectos de término-de-conteo por comparación mediante poleo ("polling"). Esta rutina se ejecuta cada centésima de segundo ya que el pin 17 del microprocesador 8088 { NMI =  $Non-Maskable$  Interrupt =-Interrupción NO MASCARABLE } es disparado por una señal de CK con frecuencia = 100 [Hz], generada por el {Counter 2} del Timer 8254. La duración de la ventana de tiempo se mide en centésimas de segundo (1/100[s]), y en este caso es de 1[s]=100/100[s], para la medición de frecuencia de la señal de entrada (cuenta ≤ 65535), y de 0.1[s]=10/100[s], para la ventana que determina el número de ciclos completos de 65535 cuentas que dió el contador ..... \* Cálculo del factor de entrada para la rutina "NMIhandler":  $1 -$  Duración -1- # de {1/100[s]} -1- Cálculo, -1- Factor (cte)

Duración

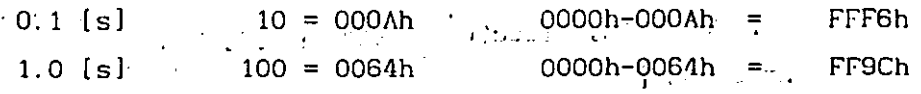

Finalmente, el control se regresa a la rutina principal de control del SDM88-PC : "Manager Routine", dejando al sistema preparado para recibir alguna nueva orden a través del puerto
serie de la microcomputadora.

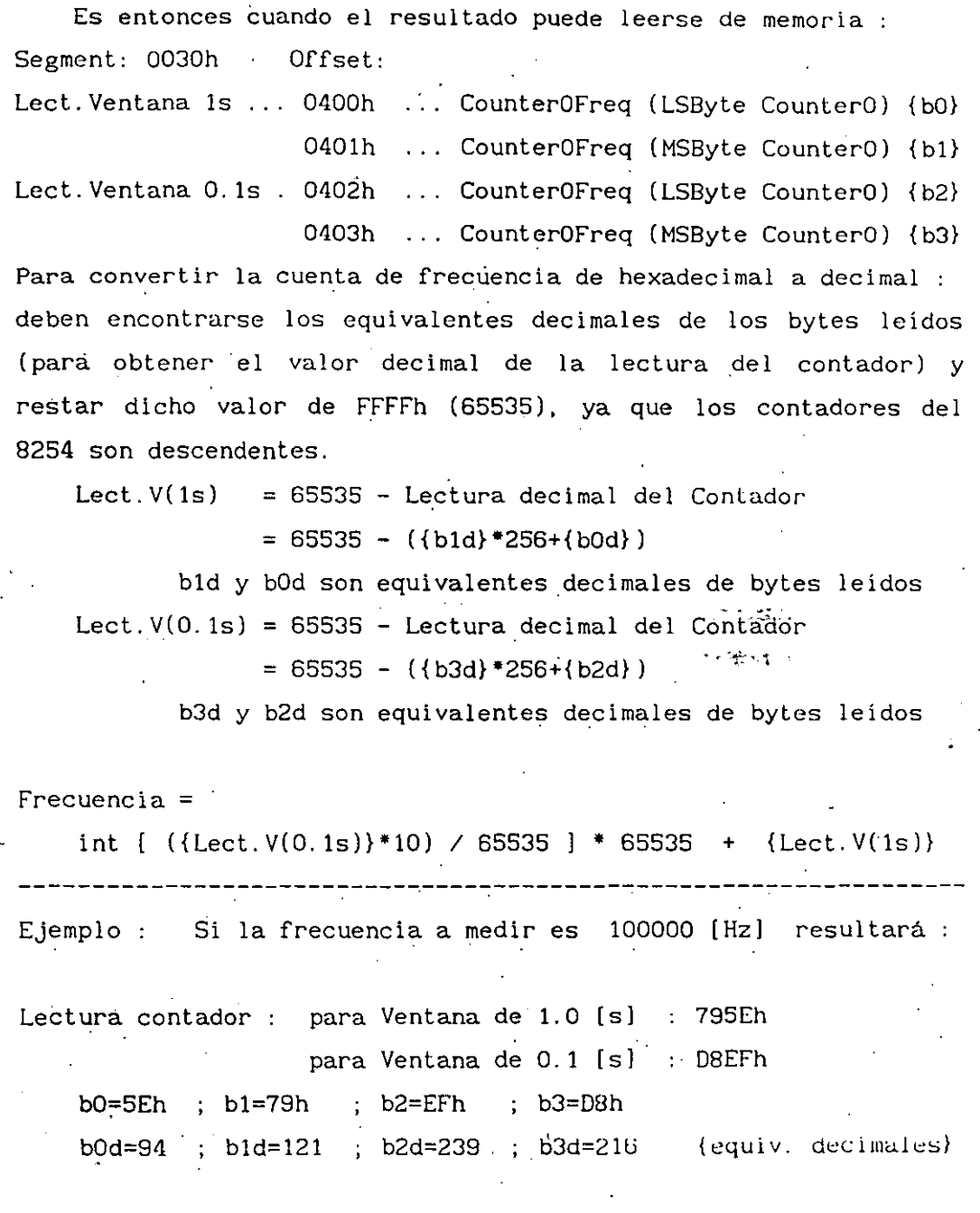

Lect.V(ls) *=* 65535.- (121\*256+94) *=* 65535- (31070) = 34465 pulsos (nótese que la Lectura con la ventana de 1 [s] representa lo que se pase de un múltiplo entero de 65535 , en este ejemplo sería  $100000 - 65535 = 34465 \cdot$ )

Lect. V(0.1s) = 65535 - (216\*256+239) = 65535 - (55535) = 10000 pulsos (nótese que esta lectura es la frecuencia real dividida entre 10

por tanto, la máxima frecuencia posible a medir sin reciclamiento será : 65535\*10 = 655350 Hz )

Entonces, el cómputo de la frecuencia real será

+

Frecuencia = int [  $({10000})*10$  / 65535 ] \* 65535 +  ${34465}$  $=$  int [ 100000/65535 ]  $*$  65535 + 34465  $=$  int [ 1.5259 ] \* 65535 + 34465 = 1 \* 65535 + 34465  $= 65535 + 34465$  $= 100000$  [Hz] ------------------------------------------------------------------

Otra forma de obtener el resultado (frecuencia decimal) es : restando en hex y convirtiendo el resultado a decimal : Lect.  $V(i)$  = FFFFh = {b1, b0} = XXXXh -> convertir a decimal Lect.  $V(0. 1s) = FFFFh - {b3, b2} = YYYYh$  --> convertir a decimal y aplicar la fórmula anterior para el cómputo de frecuencia.

Finalmente es importante señalar que los sistemas físicos (sistemas bajo análisis con el ADRF), tienen algún tipo de al iheal idades. Por tanto, es necesario considerar cuidadosamente la amplitud de la señal senoidal de entrada (señal de prueba). Si la amplitud de la señal de entrada es excesivamente grande, el sistema anal izado tiende a saturarse y la prueba de Respuesta en **Frecuencia da resultados inexactos. Por otro lado, una· 'señal pequeña puede producir errores debidos a zona muerta. Por esta**  razón, hay que realizar 4na cuidadosa elección de la amplitud de la señal senoidal de entrada. Esto se logra con el Generador XR-220S, al manipular el potenciómetro de precisión *(trimmpot)* en el subcircuito de control de la Amplitud de salida, pudiéndose

ajustar ésta en un rango que va desde 60[mV] hasta 3[V] de voltaje pico (en la onda senoidal).

Es necesario muestrear la forma de onda de la salida del sistema bajo análisis para asegurarse de que su forma es sinusoidal y que el sistema está funcionando durante el periodo de prueba en la región lineal. La forma de onda a la salida del sistema no es sinusoidal (o aparece deformada) si éste está funcionando en una región no lineal.

El Mapa de Puertos I/O para el ADRF es :

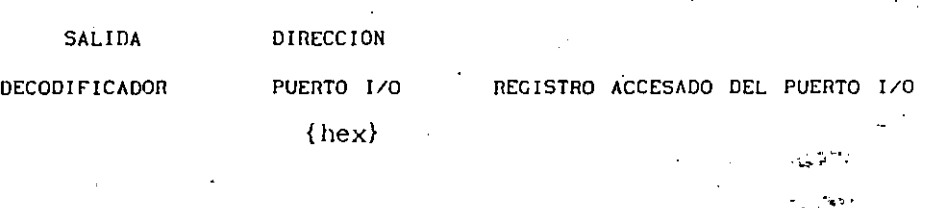

8254 {Programmable Interval Timer} :

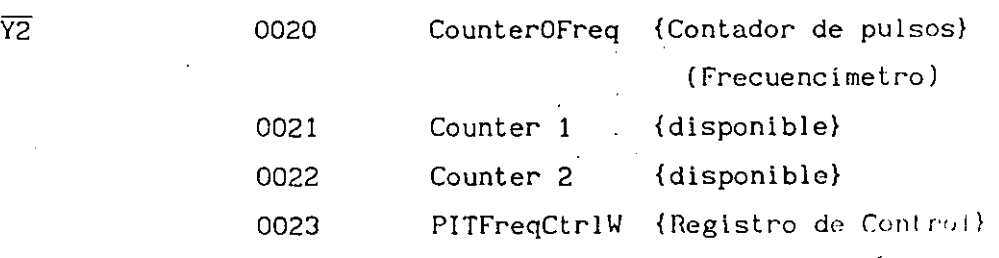

8255 {Programmable Peripheral Interface} : (82C55A[-2])

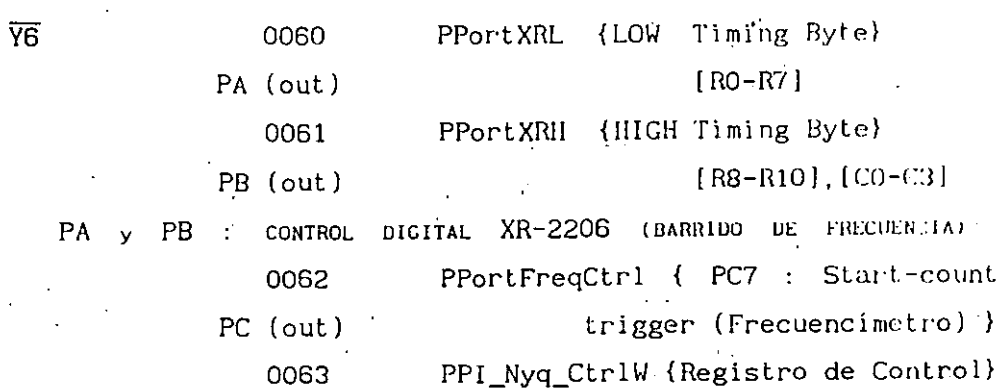

 $5 - 105$ 

بنوح

## **5.5.4.6**

ANALIZADOR DIGITAL DE RESPUESTA EN FRECUENCIA DESCRIPCION DEL " SOFTWARE " DE CONTROL

El Software de control para la administración de los recursos de la microcomputadora, del sistema SDM88-PC y del Hardware específico del instrumento de aplicación "ADRF", consistirá en un programa maestro (principal) ejecutándose en la microcomputadora, que se encargará de transmitir selectiva y sincronizadamente, el código de microprocesador 8088 apropiado al SDM88-PC, para que éste, a su vez, efectúe en paralelo determinadas tareas de control sobre el hardware del ADRF.

De. esta manera, en ciertos momentos, se estaran ejecutando en realidad, dos programas en paralelo e Interactuando entre si : uno residente en la memoria de la microcomputadora y el otro en la memoria del SDM88 .C . La comunicación entre ambos dispositivos se realizará como siempre, a través de sus respectivos puertos **serie.** 

 $E1$  *Software* se encargarà de sincronizar y desencadenar acciones sobre el Hardware (circuitos programables controlados por el microprocesador) para efectuar Jos procesos de barrido de **frecuencia,** adquisición/almacenamiento-organizado-de-datos, <sup>y</sup> transferencia de datos desde la interface SDM88-PC a la microcomputadora, y, ya residentes en la memoria de ésta última, reaLizara el· procesamiento malematico de la información digital muestreada y su escalamiento para graflcación, asi como la lectura de parámetros· proporcionados por el usuario, el despliegue de **"menúes .. para selección de alternativas y e1 desencadenamiento**  condicional de acciones de. procesamiento para cada opción elegida, el· despl legue de resultados y ajuste/lectura de frecuencia de manera interactiva (mediante el desplazamiento de un cursor gráfico por parte del usuario). Además, mediante el Software, se

 $5 - 106$ 

1 .1

ejecutarán cuando se requiera, distintas rutinas, tales como : toma de opción de usuario, inicialización de puertos de comunicación en microcomputadora interface  $\epsilon$ SDM88-PC transmisión de comandos (código de microprocesador 8088) desde microcomputadora a SDM88-PC , inicialización de periféricos digitales I/O del "ADRF", manejo de errores, ajuste de baudaje, etc.

Las rutinas de control para la interface { SDM88-PC. }, se componen de codigo de microprocesador 8088 que está "embebido" dentro del programa de control principal que se ejecuta en la microcomputadora (en variables reservadas para su almacenamientó). Estas rutinas, que normalmente tienen código relocalizable, son cargadas en áreas determinadas dentro de memoria RAM del'SDM88-PC, e invocan como "FAR calls" (a través de dirección absoluta), a subrutinas residentes en EPROM para la realización de tareas especificas usando los periféricos del sistema (subrutinas como : "f\_AD\_Read" para el ADC, "fTransmit\_Char" y "fReceive\_Char" para el USART 8251A, "fDelay" para generación de retardos de duración programable, etc.).

Parte del código que se ejecuta desde RAM del SDM88-PC., efectúa un ciclo (loop) que posiciona sucesivamente en localidades adyacentes dentro de un buffer en memoria RAM, la información digitalizada de tres señales analógicas (una leída por el Canal-O {INO}, otra por el Canal-1 {IN1} y otra más por el Canal-2 {IN2}), suministrada por un convertidor Analógico/Digital ADC0809 :

{ IN 0 } : Magnitud pico (A\_) de la señal de Entrada :

 $v_i(t) = A_m \operatorname{sen}(\omega_0 t)$  ... (Excitación) al circuito bajo prueba { IN 1 } : (Respuesta) Componente Real (cantidad proporcional)

 $X = A_m [H(j\omega_o)] \cos(\phi(\omega_o))$ { IN 2 } : (Respuesta) Componente flmaginaria (cant. proporcional);

 $Y = A_{m} |H(j\omega_{n})|$  sen $(\phi(\omega_{n}))$ { Componentes del Fasor Respuesta : {  $V_o(j\omega_o) = X + jY$  }

aproximadamente 40 (ms) , para leer valores de estado estable después de que pase el transitorio en la señal de Salida por cada cambio de frecuencia en la señal de Entrada al circuito bajo analisis.

La rutina (Software) administradora-controladora del SDM88-PC durante los procesos de "Barrido de Frecuencia" y "Adquisición Analógica (de los valores de voltaje correspondientes à las componentes Real e Imaginaria de la Respuesta del sistema analizado y de la magnitud pico de la señal de Entrada)", es ejecutada bajo supervision del microprocesador 8088 del SDM88-PC, mientras  $e<sub>l</sub>$ ejecutado simultaneamente programa  $en$  $1a$ microcomputadora, la hace entrar en un ciclo de espera de duración variable, que depende del número de muestras (de la señal de salida entregada por el sistema bajo análisis), que se están adquiriendo (número fijado indirectamente por el usuario al seleccionar uno de 5 posibles subrangos dentro de uno de los 4 rangos posibles para el barrido de frecuencia). Así el número de muestras leidas con el convertidor A/D es :

> 512 muestras (subrangos "1") 256 muestras (subrangos "2") .170 muestras (subrangos "3") 128 muestras (subrangos "4") 102 muestras (subrangos "5")

los subrangos "1", corresponden a una mayor frecuencia final de barrido y los subrangos "5", a una menor frecuencia final, dentro del rango seleccionado para el análisis. Los valores de frecuencia son calculados matemáticamente de acuerdo a una ecuación obtenida a partir de pruebas experimentales para de la relación "Frecuencia caracterización generada VS. valor de elementos R-C del circuito de temporización para el XR-2206"; los resultados de dichas pruebas experimentales fueron ajustados con el método de Mínimos Cuadrados. De esta manera, los valores reales de frecuencia final asignados para el barrido por

 $\mathcal{L}$ 

110

el software de control en la microcomputadora, nunca quedarán fuera de los limites físicos de frecuencia que puede generar el lC >:R-2206.

<sup>1</sup> Después del proceso de Barrido de Frecuencia y Adquisición de Datos, la microcomputadora sale del estado <sup>e del</sup> estado de espera (controlado por software) y empieza la ejecución de un protocolo de comunicación establecido entre el puerto serie del SDMBB-PC .(8251A) y el puerto serie *di* 1~ ~icroco~putadora, para la transferencia de la información digitalizada (por el ADC) desde la memoria RAM del· SDMB8-PC a la RAM de la microcomputadora. Dicho de otro modo, una vez llenado el Buffer en RAM de la interface, se efectúa un. nuevo ciclo (loop), leyendo. estos valores de RAM y transmitiéndolos por el puerto serie. {8251A}, a RAM de la rnicrocomp'utadora , donde son cargados y clasificados en Arreglos de!Varíables, para su ajuste y procesamiento matemático y gráfico.

Nota':'

Para dosificar la transmisión de bytes, (compatibilizar temporización entre interface y PC), antes de transmitir cada byte-dato de alguno de los 3 canales, la interface espera recibir de PC un caracter de identificación-canal para sincronización, verificando· que sea distinto a un. caracter (flag) de identificación para **"fin** de Transferencia" .

. Este programa administrador en RAM de interface, debe terminar regresando el control (mediante un FAR jump), a la rutina principal de control del SDM88-PC : "Manager Routine" residente en'EPROM; quedando el sistema preparado para recibir<sub>e</sub>alguna nueva<sup>-</sup> orden (a través del puerto serie de la PC). La velocidad de Tx/Rx serie entre interface SDM88-PC y microcomputadora PC, sigue siendo  $\text{compatible.}$ 

where  $\mathbb{E}_{\mathbf{u}}$  is the contract of the sequence of the space of the section of the section of the section of the section of the section of the section of the section of the section of the section of the section of th ทร์เป็น (ได้รู้การเป็นการเป็นการเป็นการที่และเป็นการกระทำให้เป็นการเป็นการ  $\label{eq:3.1} \mathcal{A}_k(\Theta^{\mathcal{A}})(\Phi^{\mathcal{A}}(\Theta^{\mathcal{A}})) = \mathcal{A}_k(\Theta^{\mathcal{A}})(\Theta^{\mathcal{A}})(\Theta^{\mathcal{$  $\sqrt{622\pi a^2\ln 2\ln 2}$  and  $\sqrt{2}$ 

 $\label{eq:1} \frac{1}{\sqrt{2}}\sum_{i=1}^{\infty}\frac{1}{\sqrt{2}}\left(\frac{1}{\sqrt{2}}\right)^{i}=\frac{1}{\sqrt{2}}\sum_{i=1}^{\infty}\frac{1}{\sqrt{2}}\left(\frac{1}{\sqrt{2}}\right)^{i}=\frac{1}{\sqrt{2}}\sum_{i=1}^{\infty}\frac{1}{\sqrt{2}}\left(\frac{1}{\sqrt{2}}\right)^{i}=\frac{1}{\sqrt{2}}\sum_{i=1}^{\infty}\frac{1}{\sqrt{2}}\left(\frac{1}{\sqrt{2}}\right)^{i}=\frac{1}{\sqrt{2}}\sum_{i=1}$  $\frac{1}{\sqrt{2}}\left[\frac{1}{\sqrt{2}}\left(1+\frac{1}{2}\left(\frac{1}{2}\right)\left(\frac{1}{2}\right)\right)\left(\frac{1}{2}\left(\frac{1}{2}\right)\right)\right]\left[\frac{1}{2}\left(\frac{1}{2}\right)\left(\frac{1}{2}\right)\right]\left[\frac{1}{2}\left(\frac{1}{2}\right)\left(\frac{1}{2}\right)\right]$ Control of the company of the company of the company of the company of the company of the company of the company of the company of the company of the company of the company of the company of the company of the company of t and more different to the second state  $\alpha$  . The following probability of the second state  $\alpha$  $\mathcal{L}^{\text{max}}_{\text{max}}$  and  $\mathcal{L}^{\text{max}}_{\text{max}}$  and  $\mathcal{L}^{\text{max}}_{\text{max}}$  $\sim 10^{-1}$  km  $^{-1}$ 

 $\mathcal{L}_{\mathcal{A}}$  is a subset of  $\mathcal{L}_{\mathcal{A}}$  , and the set of  $\mathcal{A}$  and  $\mathcal{A}$  , and  $\mathcal{A}$  are  $\mathcal{A}$  , and where the contract of the contract of the spectrum of the state of the state of the state of the state of the state of the state of the state of the state of the state of the state of the state of the state of the state o  $\mathcal{L}_{\mathcal{A}}$  and the contract of the contract of  $\mathcal{A}$  and  $\mathcal{A}$  and  $\mathcal{A}$  are  $\mathcal{A}$  and  $\mathcal{A}$  $\mathcal{R}_{\mathcal{L}}$  is a constant of the state of a manifold  $\mathcal{R}_{\mathcal{L}}$  and  $\mathcal{L}_{\mathcal{L}}$  is a subsequently defined as  $\mathbb{E}[\mathbf{a}^T \mathbf{c}_1] = \mathbb{E}[\mathbf{a}^T \mathbf{c}_1]$  is a probability of the set of  $\mathbb{E}[\mathbf{c}_1]$  is a probability of  $\mathbb{E}[\mathbf{a}^T \mathbf{c}_1]$ المستقلات والمراقب والكمار المتحدث والمتحدة والمستحدث والمستحدث والمستحدث والمستحدث والمستحدث والمستحدث والمستحدث and the company of the second state of the state of the state of the state of the state of the state of the state of the state of the state of the state of the state of the state of the state of the state of the state of t  $\label{eq:2.1} \mathcal{F}^{(1)} = \frac{1}{\exp\left(\frac{1}{2} \int_{\mathcal{F}} \mathcal{F}^{(1)}(x) \, dx\right)} \quad \text{and} \quad \mathcal{F}^{(2)} = \frac{1}{2} \exp\left(-\frac{1}{2} \int_{\mathcal{F}} \mathcal{F}^{(2)}(x) \, dx\right)^2$ general and the community of the state of the the

 $\label{eq:2.1} \mathcal{A}^{\mu\nu} = \mathcal{A}^{\mu\nu} = \mathcal{B}^{\mu\nu} = \mathcal{A}^{\mu\nu} = \mathcal{A}^{\mu\nu} = \mathcal{A}^{\mu\nu} = \mathcal{A}^{\mu\nu} = \mathcal{A}^{\mu\nu} = \mathcal{A}^{\mu\nu} = \mathcal{A}^{\mu\nu} = \mathcal{A}^{\mu\nu} = \mathcal{A}^{\mu\nu} = \mathcal{A}^{\mu\nu} = \mathcal{A}^{\mu\nu} = \mathcal{A}^{\mu\nu} = \mathcal{A}^{\mu\nu} = \mathcal$  $\text{tridiagonal}(\mathcal{C}^{(1)},\mathcal{C}^{(2)},\mathcal{C}^{(3)},\mathcal{C}^{(4)},\mathcal{C}^{(5)},\mathcal{C}^{(6)},\mathcal{C}^{(6)},\mathcal{C}^{(6)},\mathcal{C}^{(6)},\mathcal{C}^{(6)},\mathcal{C}^{(6)},\mathcal{C}^{(6)},\mathcal{C}^{(6)},\mathcal{C}^{(6)},\mathcal{C}^{(6)},\mathcal{C}^{(6)},\mathcal{C}^{(6)},\mathcal{C}^{(6)},\mathcal{C}^{(6)},\mathcal{C}^{(6)},\mathcal{C}^{(6)},\mathcal$  $\alpha$  is a  $\chi$  -dimensional constant of the results of  $\chi$  , and  $\alpha$  $\left\langle \left\langle g_{A\bar{A}}\phi\right\rangle \right\rangle _{AB}=\left\langle \left\langle g\overline{\Phi}\right\rangle \right\rangle _{A}F_{A}=\left\langle \left\langle \left\langle \phi\right\rangle \right\rangle _{A}+\left\langle \left\langle \left\langle \phi\right\rangle \right\rangle _{A}+\left\langle \left\langle \phi\right\rangle \right\rangle _{A}+\left\langle \left\langle \phi\right\rangle \right\rangle _{A}\right\rangle _{A}+\left\langle \left\langle \left\langle \phi\right\rangle \right\rangle _{A}+\left\langle \left\langle \phi\right\rangle \right\rangle _{A}\right\rangle _{A}+\left$ The  $\frac{3}{2} \hat{\psi}$  is a low of the state of the state of the state of the state  $\frac{1}{2}$  $\mathcal{O}^{\mathcal{O}}(\mathcal{O}_{\mathcal{O}_{\mathcal{O}}}(\mathbb{R}^d)) \leq \mathcal{O}(\mathbb{R}^d) \leq 2^{d-2} \mathcal{O}(\mathbb{R}^d) \leq 2^{\frac{d-2}{2}} \mathcal{O}(\mathbb{R}^d) \leq 2^{d-2} \mathcal{O}(\mathbb{R}^d) \leq 2^{d-2} \mathcal{O}(\mathbb{R}^d) \leq 2^{d-2} \mathcal{O}(\mathbb{R}^d)$  $\label{eq:2} \mathcal{L}(\mathcal{L}^{\mathcal{L}}_{\mathcal{L}}(\mathcal{L}^{\mathcal{L}}_{\mathcal{L}}(\mathcal{L}^{\mathcal{L}}_{\mathcal{L}}))\otimes\mathcal{L}^{\mathcal{L}}_{\mathcal{L}}(\mathcal{L}^{\mathcal{L}}_{\mathcal{L}}(\mathcal{L}^{\mathcal{L}}_{\mathcal{L}}(\mathcal{L}^{\mathcal{L}}_{\mathcal{L}})^{\mathcal{L}}))$ ະ ເຊິ⊭ຕິດັ່ນ :  $\label{eq:2.1} \mathcal{F}^{\text{M}}(\mathbf{Q},\mathbf{Q},\$  $\mathcal{Q}^{\text{in}}(\mathcal{X},\mathcal{Y},\mathcal{Y})$  . The set of  $\mathcal{Y}$ 

, ເຊິ່ງ ແລະ ແລະ ເຊິ່ງ ແລະ ເ<del>ຊື່ອໂດຍເ</del>ລື່ອງ ເຊິ່ງ ແລະ ໄດ້ເຊື້ອງເງິນ is a compact of the space of section of the space of the space of the space of  $\alpha$  $\omega(t_1,\ldots,t_{n-1})$  , and the set  $\sigma\sigma$  , then  $\omega(t_1,t_2)$  $\label{eq:optimal} \max_{\mathbf{y} \in \mathcal{X}} \mathbb{E} \left[ \mathbb{E} \left[ \mathbb{E}$ المستحور الكفران والوجي  $\mathcal{M}^{\text{max}}$ 

Sin embargo, si para alguna aplicación se requieren gráficas con escala logaritmica en la frecuencia, éstas podrán obtenerse manualmente, haciendo una tabulación previa, a partir de la información numérica (Magnitud, Fase y frecuencia) proporcionada en pantalla para cada punto muestreado durante el barrido de for frequencia (dentro de las limitaciones impuestas por el hardware del ADRF).

A continuación se describirá en forma modular, la estructura del programa (*software*) de control en la microcomputadora, (Rutinas para la realización-coordinación de tareas) para la operación del " " Analizador Digital de Respuesta en Frecuencia "

: Este programa puede ser desarrollado en cualquier lenguaje de alto nivel (BASIC, Pascal, Fortran)  $\circ$ medio nivel  $(C)$  (de preferencia un lenguaje compilado). En este caso, fue creado en BASIC (editado con GWBASIC (ver.3.22) y posteriormente compilado con - QuickBASIC (ver. 4.0), ambos de Microsoft }, debido a las 'facilidades que este lenguaje ofrece para manejo y establecimiento de comunicación a través del puerto serie.  $\mathcal{L}_{\mathcal{F}_1} \leftarrow \mathcal{E}$ 

" Analizador Digital de Respuesta en Frecuencia " { Software de Control en Microcomputadora }  $\rightarrow$  Módulos :

A ) RUTINAS AUXILIARES DE PROPOSITO GENERAL :

1) Verificación de conexión correcta :  $\sim$   $\sim$ { Microcomputadora  $\longleftrightarrow$  SDM88-PC }

Transmisión de caracter (byte) por microcomputadora.  $2$ )

 $1.7333$ Recepción de caracter (byte) por microcomputadora.  $3)$ 

uli is.

generación de arreglos :

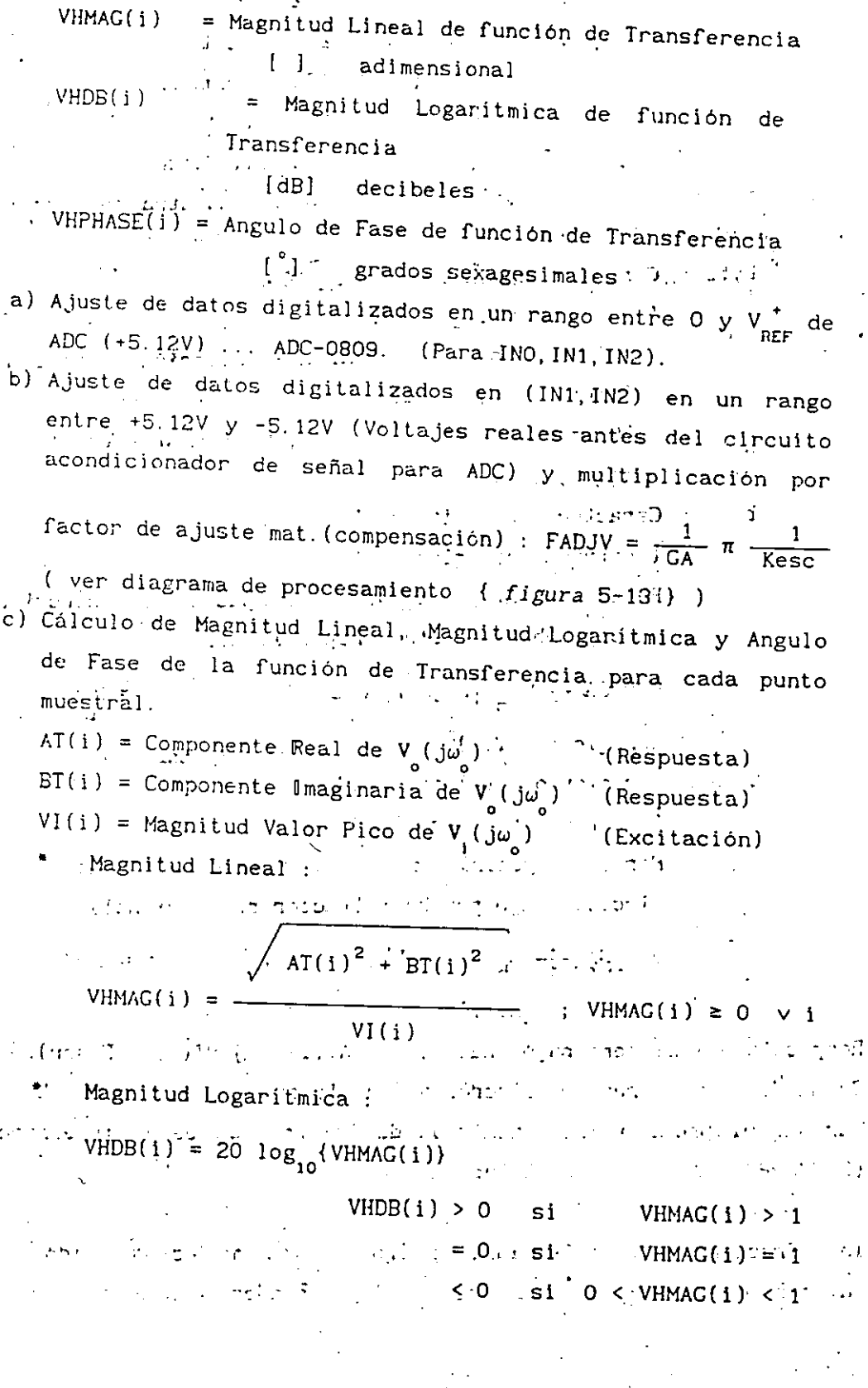

122 ς

Ť

Angulo de Fase (en grados sexages imales)

$$
\text{range}: -180^\circ < \text{VHPHASE} \leq +180^\circ
$$

; 1  $\mathbf{I}$  $\mathbf{I}$ ,¡ ., '

Calculo en Radianes :

$$
\text{Si} \quad \{ \text{ AT}(i) > 0 \}
$$

$$
\Rightarrow \text{ANGRAD} = \text{angtan}\left[\frac{\text{BT}(i)}{\text{AT}(i)}\right] \quad [\text{rad}]
$$

 $Si \{ AT(i) = 0. \}$ 

$$
\Rightarrow \quad \text{si} \quad \{ \quad \text{BT}(i) = 0 \quad \}
$$

 $\Rightarrow$  ANGRAD = indeterminado

$$
\Rightarrow \quad \text{si} \quad \text{or} \quad \text{or} \quad
$$

$$
⇒ ANGRAD = + \frac{\pi}{2} \quad [rad]
$$
  
\n⇒ si { BT(i) < 0 }.

$$
\Rightarrow \text{ANGRAD} = -\frac{\pi}{2} \quad [\text{rad}]
$$

$$
Si \{ AT(i) < 0 \}
$$
  
\n
$$
\Rightarrow Si \{ BT(i) \ge 0 \}
$$

 $\Rightarrow$  .ANGRAD = angtan  $\left[\frac{BT(i)}{AT(i)}\right]$  +  $\pi$  · [rad]

 $\Rightarrow$  si { BT(i) < 0 }

 $\Rightarrow$  ANGRAD = angtan  $\left[\frac{BT(i)}{AT(i)}\right] - \pi$  [rad]

Conversión de radianes a grados sexagesimales :

VHPHASE(i) = ANGRAD = 
$$
\frac{180^{\circ}}{\pi}
$$

16 ) Menú recurrente de selección de ·

variable a.graficar vs. Frecuencia [Hz]

Después de la graficación y analisis, al seleccionar opciones <1>, ·ll <2> y <3> , siempre se vuelve a este menú, a menos que se presione la opcióri <Q> para salir del programa.

Las opciones del menú son :

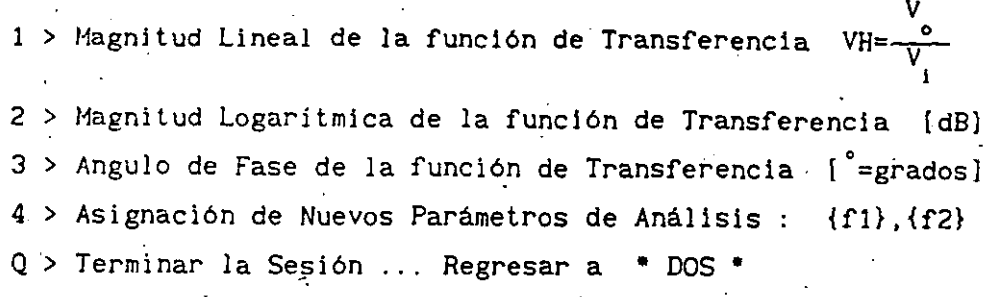

- 17 Rutina de Derivación de control de acuerdo a opción elegida. Opción seleccionada :
	- $4 >$  : Regresar al punto "5" : Reset...
	- Q > : Pasar a Rutina de "Término de Sesión" y abandonar . programa de control.
	- ]>.2>,3>: Asignación de la variable asociada a la opción elegida a un Arreglo variable (vector) único de ordenadas (cotas) para graficación : "YORDG( i)" e inicialización de variables tipo "string" con mensajes distintivos para el despliegue de dicha opción en pantalla.

18 ) Rutina de Graficación de Datos tomados por la Interface aprovechando la resolución gráfica disponible EGA ó CGA.

a) Despliegue de. información para el usuario, sobre parámetros que se van a graficar :

+ ..•......... · .................... o o •••••••••••••••• • •••••••••• <sup>+</sup>

INfORMACION SOBRE PARAHETROS GRAfiCADOS

PARAMETROS DE GRAFICACION: Función de Transferencia  $\{V_o/V_i\}$ Eje Horizontal frecuencia [Hz]

Eje Vertical : Magnitud Lineal { } ... Ganancia =  $V_o/V_i$ 

ó Magnitud Logaritmica [dB]

ó ·Angulo .de Fase [grados( ) 1

 $5 - 124$ 

.... \_-·.:·.·

Frecuencias de Barrido para la caracterización del circuito bajo análisis :

- f1 = Frecuencia Inicial aproximada
- ' f2 = Frecuencia Final aproximada Para cada punto muestreado se desplegará el valor numérico

correspondiente de :

[Mag.Lin.  $\{V_{i}/V_{i}\}\}\$ , [Mag.Log.  $\{V_{i}/V_{i}\}\}\$ y [Ang. Fase  $\{V_{i}/V_{i}\}\$ ] Ganancia [dB] = 20  $log_{1}(V_{1}/V_{1})$ Atenuación [dB] = 20 log  $(V, /V)$ 

Presionar < F > => cómputo de Frecuencia [Hz] en algún punto de interes

Se traza cuadricula de referencia y divisiones principales escaladas para el Eje Vertical (líneas horizontales), así como Eje Horizontal cuando exista cruce por cero.

valores procesados provienen. Los del muestreo (digitalización) mediante un Convertidor Analógico/Digital, de las señales de Entrada {V} y Salida {V} ...

 $\mathbf{y}_1, \mathbf{y}_{\mathbf{x}_1} \in \mathcal{C}$  is

b) Cálculo de cotas extremas (Minima y Máxima) en intervalo de graficación.

c) Cálculo de Parámetros de graficación :..(Escala, coordenadas " Cdel origen para la gráfica escalada en terminos de "pixels" Fen pantalla).

- d) Inicialización gráfica y Sistema de ejes de Referencia y trazo de escalamiento en eje vertical..
- e) Graficación de la Curva de Respuesta en Frecuencia de la variable seleccionada (Magnitud o Angulo de Fase).

19) Rutina de Manejo (posicionamiento) de Cursor Gráfico y variación automática de frecuencia de operación para el punto de in inte análisis.

El Número de "Punto Muestreado" para posicionamiento de Cursor se monitorea con la variable entera "ICRS%" :  ${0 \leq ICRS\% \leq (NMP\% - 1)}$ ICRS% = 0 es el indice correspondiente al primer punto muestreado

ě. 

 $\frac{1}{i}$ ņ

 $\frac{1}{2}$ 

## CONCLUSIONES

Como se ha apreciado en el presente trabajo, la situación del SDM88-PC, dentro del contexto de los Sistemas de Desarrollo disponibles comercialmente, es ventajosa, y sus posibles aplicaciones.son muy diversas, por ejemplo

- $\ddot{\phantom{0}}$ 1 ) - Adquisición de datos y capacidad de procesarlos fuera de línea en una microcomputadora empleando algún lenguaje de alto nivel
- 2 ) .Procesamiento en tiempo real, de señales (en cierto rango de frecuencia)
- $\tilde{\bm{\gamma}}$ ,. 3 ) Control lógico de secuencias
- 4 ) Instrumentación electrónica empleando microcomputadoras y microprocesadores
- 5) Auxiliar en el diseño, construcción y evaluación prototipos de. instrumentos controlados digitalmente de
- 6 ) Enseñanza de la teoría y práctica de los microprocesadores

*: .* . **entre otras muchas aplicaciones de campq,. en la i.ndustria, en**  el laboratorio, etc.

Si bien este proyecto se desarrolló alrededor del microprocesador 8088 de Intel Corp., es claro que\_ la misma idea básica puede· realizarse empleando otros procesadores como el Z-80, 8085, 6809, 8086 (con la memoria {EPROM y RAM} organizada en dos

 $\cdot$ CONCLUSIONES - 1. (32)

"bancos" de hasta 524288 bytes c/u : direcciones pares e impares, en vez de un solo "banco" como con el 8088) o incluso otros más evolucionados como el 80188/86; 80286, 80386 de lntel, Jos de la serie 68000 de Motorola, o los de la serie TMS de Texas Instrumenls, etc.); también pueden usarse Microcontroladores .como el 8031/8032 {ROM .externa}, el- 8051/8052 {ROM interna} de 8 bits o los de la familia 80188/80186 de 16 bits de alta integración.

Se planea desarrollar a futuro, nuevas versiones de SDMY.xx-PC (PS) basadas en otro Microprocesador y en algún Microcontrolador.

CONCLUSIONES.- <sup>2</sup>*/J.]* 

+

the company of the probability and a second company of  $\label{eq:3.1} \left(\frac{d}{d}\Delta\Delta^{2}\right)^{2} \left(\Delta\Delta^{2}\right)^{2} \left(\Delta\Delta^{2}\right)^{2} \left(\Delta\Delta^{2}\right)^{2} \left(\Delta\Delta^{2}\right)^{2} \left(\Delta\Delta^{2}\right)^{2} \left(\Delta\Delta^{2}\right)^{2} \left(\Delta\Delta^{2}\right)^{2} \left(\Delta\Delta^{2}\right)^{2} \left(\Delta\Delta^{2}\right)^{2} \left(\Delta\Delta^{2}\right)^{2} \left(\Delta\Delta^{2}\right)^{2} \left(\Delta\Delta^{2}\right)^{2} \left(\Delta\Delta^{2}\right)^{2} \left(\Delta\Delta^{2}\$  $\label{eq:2.1} \mathcal{L}_{\mathcal{A}}(\mathbf{y},\mathbf{y})=\mathcal{L}_{\mathcal{A}}(\mathbf{y},\mathbf{y})=\mathcal{L}_{\mathcal{A}}(\mathbf{y},\mathbf{y})=\mathcal{L}_{\mathcal{A}}(\mathbf{y},\mathbf{y})=\mathcal{L}_{\mathcal{A}}(\mathbf{y},\mathbf{y})$  $\label{eq:1} \mathcal{A} = \mathcal{A} \times \mathcal{A}$  $\mathcal{L}^{\mathcal{L}}(\mathcal{F})$  ,  $\mathcal{L}^{\mathcal{L}}(\mathcal{G})$  ,  $\mathcal{L}^{\mathcal{L}}(\mathcal{F})$  $\label{eq:2} \mathcal{L}_{\mathcal{A}} = \mathcal{L}_{\mathcal{A}} \left( \mathcal{L}_{\mathcal{A}} \right) \mathcal{L}_{\mathcal{A}} \left( \mathcal{L}_{\mathcal{A}} \right) \mathcal{L}_{\mathcal{A}} \left( \mathcal{L}_{\mathcal{A}} \right)$  $E \text{ N} \text{ D}$  ,  $E \text{ E} \text{ E}$  ,  $E \text{ E}$  ,  $E \text{ E}$  ,  $E \text{ E} \text{ E}$  ,  $E \text{ E} \text{ E}$  ,  $E \text{ E} \text{ E}$  ,  $E \text{ E} \text{ E}$  ,  $E \text{ E} \text{ E}$  ,  $E \text{ E} \text{ E}$  ,  $E \text{ E} \text{ E}$  ,  $E \text{ E} \text{ E}$  ,  $E \text{ E} \text{ E} \text{ E}$  ,  $E \text{ E} \text{ E} \text{ E} \$ and the state  $\mu^2_{\rm max}$  and  $\sigma$  interference and  $\sigma$  is the contract of the sequence of  $\mu$ المواقعة التي توقع المؤتمر المواقع المواقع المواقع المواقع المواقع المواقع المواقع المواقع المواقع المواقع الم<br>المواقع المواقع المؤتمر المواقع المواقع المواقع المواقع المواقع المواقع المواقع المواقع المواقع المواقع المواق  $\limsup_{n\to\infty} \mathcal{P}(x_n)=\frac{1}{2}\{\psi(x_n,x_n^2-x_n^2),\ \forall n\in\mathbb{N}^2\}^T.$ LE EJEMPLO DE LA CARACTERIZACION DE UN SISTEMA CON EL 1 A faile "ANALIZADOR" DIGITAL DE RESPUESTA EN FRECUENCIA A 177 a THE STATE ADRESS COMPANY TO THE CHANNEL WAS NECESSARY TO AN ALL AND THE CONTRACTORS OF THE CONTRACTORS OF THE CONTRACTORS OF THE CONTRACTORS OF THE CONTRACTORS OF THE CONTRACTORS OF THE CONTRACTORS OF THE CONTRACTORS OF TH  $\frac{1}{2\sqrt{2\pi}}\int_{\mathbb{R}^{2}}\left|\frac{1}{2}\left(\frac{1}{2}\right)^{2}e^{-\frac{1}{2}\left(\frac{1}{2}\right)^{2}}\right|^{2}dx=V^{2}\left(\frac{1}{2}\right)\frac{1}{2}\left(2\sqrt{2\pi}\right)^{2}\left(2\sqrt{2\pi}\right)^{2}$ A POIRCUITO ANALOGICO en este caso ) a forma de caso າກ ລັດຖະມົນໃຊ້ຟຊີວິດສັງລັງ ຊຶ່ງແອັງ ແລະ ລັດຖະມົນ ໃຊ້ ມີຂອງ ໃນການລັດຖະມົນ ລັດຖະມົນ ເຈົ້າ ລັດຖະມົນ  $\frac{1}{2}$  and  $\frac{1}{2}$  and  $\frac{1}{2}$  and  $\frac{1}{2}$  is the transformation of the contribution of the set of  $\frac{1}{2}$ 

 $\mathcal{L} = 2\pi \epsilon_0 \sin \theta \approx 2\pi \epsilon_0 \sin \theta \sin \theta$ 

 $\mathcal{A}$  is a set of the set of the set of the set of the set of the set of the set of the set of the set of the set of the set of the set of the set of the set of the set of the set of the set of the set of the set of th  $\mathcal{L}_{\mathcal{L}_{\mathcal{L}_{\mathcal{L}}}^{\mathcal{L}_{\mathcal{L}}}(\mathcal{L}_{\mathcal{L}_{\mathcal{L}}}^{\mathcal{L}_{\mathcal{L}}}(\mathcal{L}_{\mathcal{L}_{\mathcal{L}}}^{\mathcal{L}_{\mathcal{L}}}(\mathcal{L}_{\mathcal{L}_{\mathcal{L}}}^{\mathcal{L}_{\mathcal{L}}}(\mathcal{L}_{\mathcal{L}_{\mathcal{L}}}^{\mathcal{L}_{\mathcal{L}}}(\mathcal{L}_{\mathcal{L}_{\mathcal{L}}}^{\mathcal{L}_{\mathcal{L}}}(\mathcal{L}_{\mathcal{L}}^{\mathcal{L}}(\mathcal{L}_{\mathcal$  $\label{eq:2.1} \lim_{t\to 0}\frac{1}{t^2}e^{-\frac{t^2}{2t^2}}\,e^{-\frac{t^2}{2t^2}}\,e^{-\frac{t^2}{2t^2}}\,e^{-\frac{t^2}{2t^2}}\,e^{-\frac{t^2}{2t^2}}\,e^{-\frac{t^2}{2t^2}}\,e^{-\frac{t^2}{2t^2}}\,e^{-\frac{t^2}{2t^2}}\,e^{-\frac{t^2}{2t^2}}\,e^{-\frac{t^2}{2t^2}}\,e^{-\frac{t^2}{2t^2}}\,e^{-\frac{t^2}{2t^2}}\,e^{$ with the complete the complete and the state of the complete **Committee Committee** 

 $\sim$  (see as a  $\sim$  ) and the second contraction and the company of the second Le partie de la posibilité de way book market to

 $\mathcal{E} = \{ \mathcal{E}_1, \mathcal{E}_2, \ldots, \mathcal{E}_n \}$ 

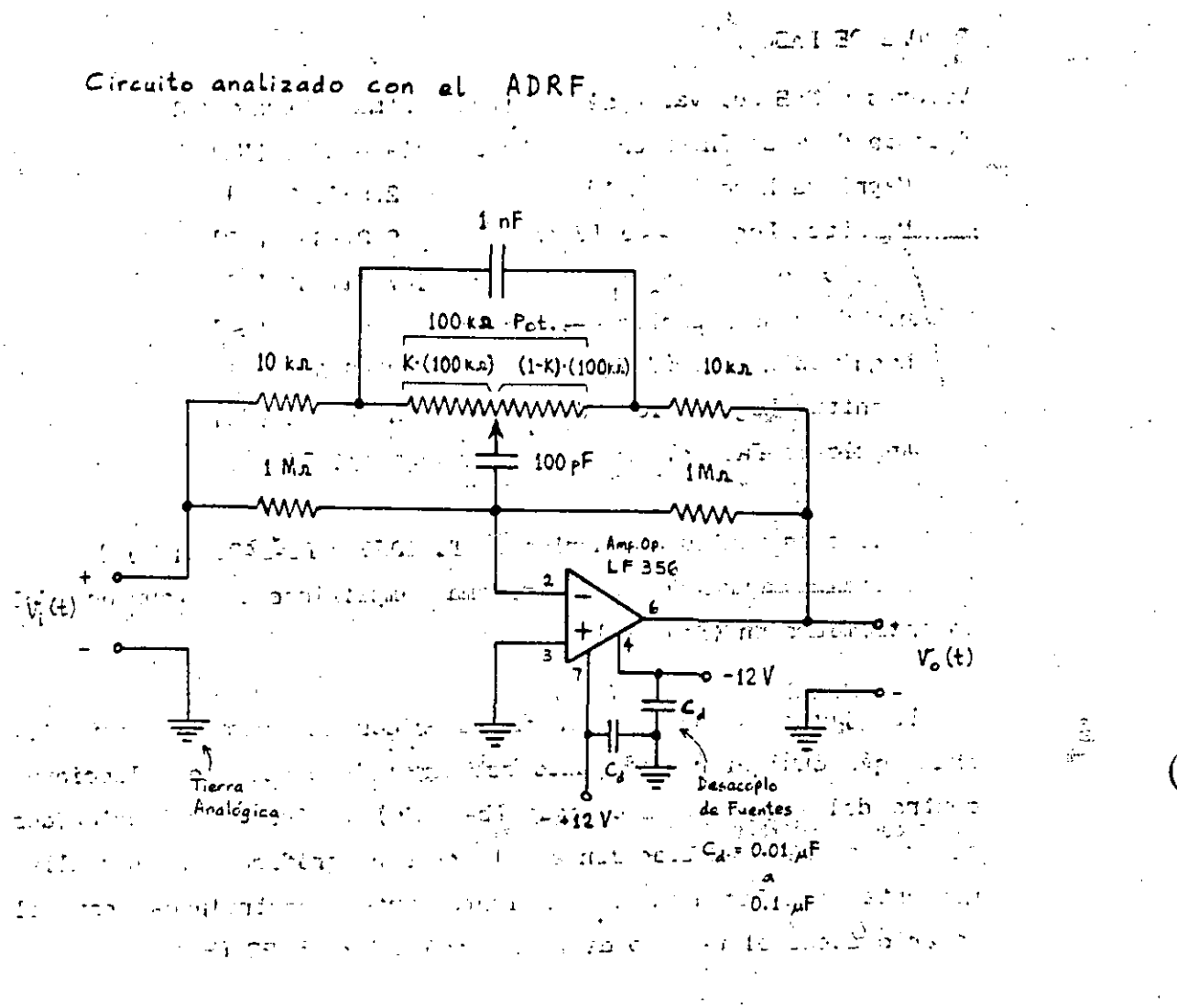

 $\frac{1}{2}$  (  $\frac{1}{2}$  )  $\frac{1}{2}$  (  $\frac{1}{2}$  )  $\frac{1}{2}$  (  $\frac{1}{2}$  )  $\frac{1}{2}$  (  $\frac{1}{2}$  )  $\frac{1}{2}$  (  $\frac{1}{2}$  )  $\frac{1}{2}$  (  $\frac{1}{2}$  )  $\frac{1}{2}$  (  $\frac{1}{2}$  )  $\frac{1}{2}$ 

 $137$ 

Circuito que puede emplearse como en estigne dis una de las bandas elementales de 17. 11 puis 111.  $\sigma \in \mathbb{R}$  and the second of  $\sigma$  ,  $\sigma$  ,  $\sigma$  ,  $\sigma$  ,  $\sigma$  ,  $\sigma$  ,  $\sigma$  ,  $\sigma$  ,  $\sigma$  ,  $\sigma$  ,  $\sigma$  ,  $\sigma$ a ang taong 2007 na kalimatan ng Kabupatèn Singlesian

Information of the State of the State And Inc. Inc.

*i* artuunti 网络树麻属 经工作公司 i a Salam **ANTIQUE SERVICE**  $-2.7 \pm 0.1$ 

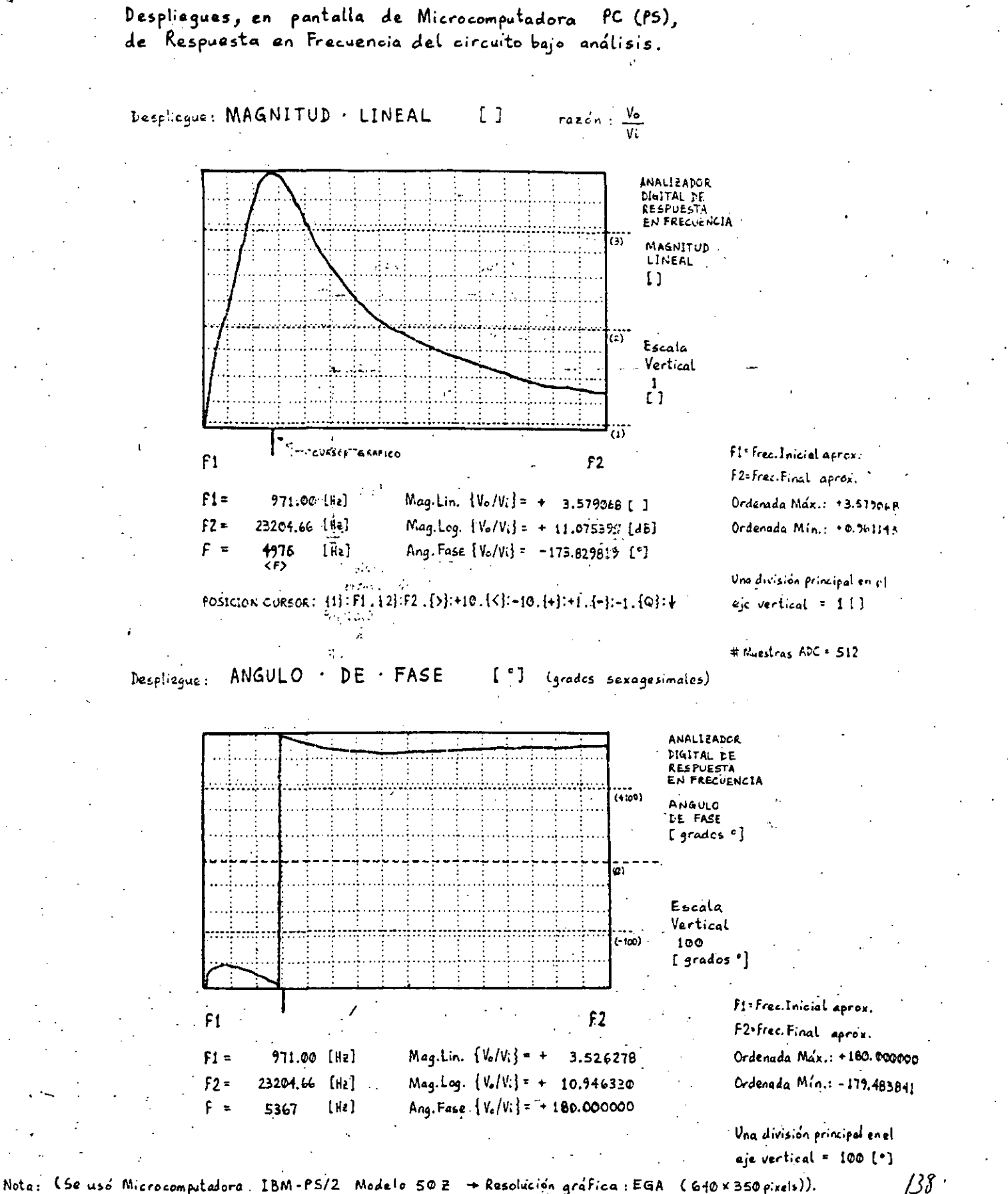

 $Q\cdot \text{DGL}_2(\text{ROV})^{\text{MSE}}_{\text{G}}\times \frac{1}{\text{SOV}}\text{NPPE}_{\text{G}}\times \frac{1}{\text{SOV}}$ 

 $\mathcal{L}_{\mathcal{A}}$ 

 $\mathcal{F}(\mathbf{p})$  and  $\mathcal{F}(\mathbf{p})$  $\mathcal{L}_{\text{L}}$  ,  $\mathcal{L}_{\text{L}}$  ,

ţ.  $\Delta \Omega$ 

ana.<br>1975 - Peter  $\begin{array}{ll} & \mathbb{E} \left( \mathbb{E} \mathbb{E} \mathbb{E$ 

 $\sqrt{g_{\rm B}}$  $\frac{1}{2} \frac{1}{2} \frac{1}{2}$  $\frac{1}{\sqrt{10}}$ 

 $\sqrt{p}$  ,  $\sim$ 

i i i g¶ 2<br>I i iliyo e

 $\mathcal{Q}(\mathbb{R}^{n})$  .  $\frac{1}{\sqrt{2}}$  $\mathcal{C}_\mathbf{a}$  ,  $\mathbf{q} \in \mathbb{R}^{d \times d}$  $\frac{1}{2} \frac{1}{2} \frac{1}{2}$ 

 $\frac{\partial^2\mathcal{C}^{\mathcal{C}^{\mathcal{A}^{\mathcal{A}^{\mathcal{$ 

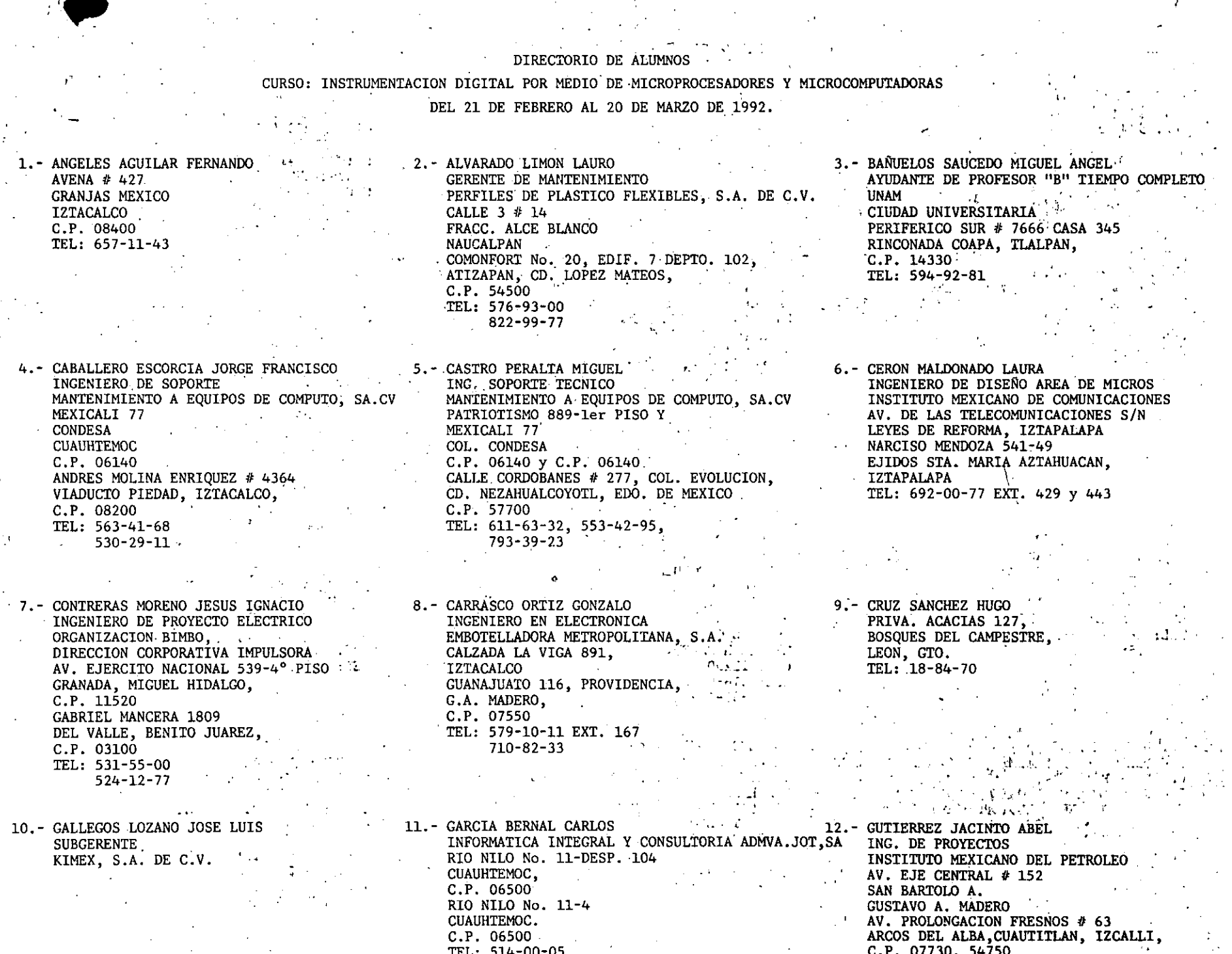

514-00-05<br>511-56-62

C.P. 07730, 54750<br>TEL: 368-59-11.

67

 $\bullet$ 

37. - TLALOLINI ROSAS PEDRO **DOCENTE** CENTRO DE ESTUDIOS TECNOLOGICOS # 104 DIAGONAL ALVARO OBREGON ESQ.<br>CON TECNICO ESTUDIANTE, PINO SUAREZ, ...  $-2 - 12 - 3$ an sa baile an PUEBLA, PUE.  $C.P.72032$ CUAUHTEMOC PTE. # 516 SAN FELIPE HUEYOTLIPAN, PUEBLA, PUE.  $C.P. 72030$ TEL: 49-25-02

40.- ZAMORA JUAREZ HECTOR **PROFESOR**  $S.E.P.$ CALLE 647 S/N.  $U.S.S.A.$ V. CARRANZA MANUEL DOBLADO 97-3. CENTRO, CUAUHTEMOC,  $C.P. 06020$ TEL: 789-23-82

 $*$ emg

38. - VILLASANA BENITEZ VICTOR PEDRO ING. ELECTRONICO INSTITUTO NACIONAL DE INVESTIGACIONES NUCLEARES SIERRA MOJADA # 447-2° PISO' an an Dùbhlach C.P. 11010 RUFINO BLANCO FOMBONA # 2620 IZTACCIHUATL<br>BENITO JUAREZ  $\mathcal{L}^{\mathcal{L}}(\mathcal{L}^{\mathcal{L}})$  and  $\mathcal{L}^{\mathcal{L}}(\mathcal{L}^{\mathcal{L}})$  and  $\mathcal{L}^{\mathcal{L}}(\mathcal{L}^{\mathcal{L}})$ C.P. 03520 TEL: 518-23-60 EXT. 264 696-35-06

 $\mathcal{F}^{\mathcal{A}}_{\mathcal{A}}$  and  $\mathcal{F}^{\mathcal{A}}_{\mathcal{A}}$ 

39.- VAZQUEZ FUENTES JULIO CESAR / REALIZACION DE PRACTICAS PROFESIONALES INSTITUTO MEXICANO DEL PETROLEO  $\sim 10^{-1}$ VIOLETA  $#126$  $\sim$ BUENA VISTA, **CUAUHTEMOC**  $C.P. 06350$ TEL: 592-10-60

 $-1.7$